000000

 $\mathbf{I}$ 

## IDENTIFICATION

PRODUCT CODE:  $AC-F141D-MC$ 

PRODUCT NAME; CJKD8D0 DCf11-AA CPU DIAG

DATE: jAN-81

MAINTAINER: DIAGNOSTIC ENGINEERING

COPYRIGHT (C) 1979.1981 DIGITAL EQUIPMENT CORP., MAYNARD, MASS.

THIS SOFTWARE IS FURNISHED TO PURCHASER UNDER A LICENSE FOR USE ON A SINGLE COMPUTER SYSTEM AND CAN BF COPIED (WITH INCLUSION OF DEC'S COPYRIGHT NOTICE) ONLY FOR USE IN SUCH SYSTEM, EXCEPT AS MAY OTHERWISE BE PROVIDED IN WRITING BY DEC.

THE INFORMATION IN THIS DOCUMENT IS SUBJECT TO CHANGE WITHOUT NOTICE AND SHOULD NOT BE CONSTRUED AS A COMMITMENT BY DIGITAL EQUIPMENT CORPORATION.

DEL ASSUMES NO RESPONSIBILITY FOR THE USE OR RELIABILITY OF ITS SOFTWARE ON EQUIPMENT WHICH IS NOT SUPPLIED BY DEC.

? 5 $\frac{1}{5}$ 

> 78

1

 $\mathcal{L}$ 

45 45

SO

52

5A

56

58

62

6A

66

70  $\sqrt{2}$ 

 $\Delta$ 

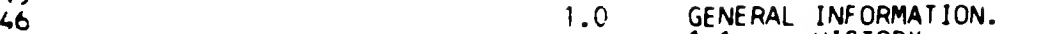

- 1.1 HISTORY.<br>1.2 PROGRAM |<br>1.3 ABSTRACT
	- PROGRAM DESCRIPTION.
- 1.3 ABSTRACTS OF PART ONE, TWO AND THREE.
- <sup>51</sup> 2.0 HARDWARE REQUIREMENT.
- 53 5.0 RELATED DOCUMENTS AND STANDARDS.
- 55 4.0 STARTING PROCEDURES.
- 5.0 TRAPCATCHER ABSTRACTS.
- 6.0 ERROR HANDLING.<br>6.1 ERROR H 6.1 ERROR HANDLING IN FART ONE AND TWO.<br>6.2 ERROR HANDLING IN PART THREE. ERROR HANDLING IN PART THREE.
- 7.0 SWITCH SETTING (APPLICABLE ONLY TO PART THREE).
- 8.0 EXECUTION TIMES.
- 9.0 ROUTINES ABSTRACT.<br>9.1 HALT ROUTI<br>9.2 POWER FAIL
	- HALT ROUTINE.
		- POWER FAIL ROUTINE.

- 1.0 GENERAL INFORMATION
- 1.1 HISTORY;

THIS PROGRAM IS A COMBINED VERSION OF THE THREE BASIC 11/34 DIAGNOSTIC PROGRAMS WITH MODIFICATIONS AND ENHANCEMENTS MADE TO ACCOUNT FOR THE DIFFERENCES BETWEEN THE TWO PROCESSORS.

1.2 PROGRAM DESCRIPTION:

THIS PROGRAM CONTAINS THREE PARTS: CPU, TRAP AND EIS TESTS. IN THE FIRST AND SECOND PARTS. THE PROGRAM WILL HALT ON ERROR. IN PART THREE, EIS TEST, WHEN AN ERROR IS DETECTED, THE ERROR PC AND ERROR NUMBER WILL BE TYPED. THEN THE PROGRAM WILL CONTINUE EXECUTION. LOOP ON ERROR IS PROVIDED BY MANUALLY MODIFYING SOME APPROPRIATE MEMORY LOCATIONS. SEE THE LISTING OF THAT TEST FOR DETAILS AfJD INSTRUCTIONS.

THIS PROGRAM ASSUMES SOME OPTIONS (FOR EIS TEST ONLY). THEY ARE: 1. ENABLE ERROR PRINTOUTS. 2. CONTINUE EXECUTION ON ERROR.

1.3 ABSTRACT

PART ONE:

CPU TEST. THIS IS THE FIRST PART OF THE MAIN PROGRAM. THIS TEST CHECK OUT THE BASIC PDP-11 INSTRUCTIONS IN EVERY ADDRESSING MODES WITH VARIOUS TYPES OF DATA PATTERNS.

PART TWO:

TRAP TEST. THIS IS THE SECOND PART OF THE MAIN PROGRAM. THIS IS A TEST OF ALL OPERATIONS AND INSTRUCTIONS THAT CAUSE TRAPS. ALSO TESTED ARE TRAP OVERFLOW CONDITIONS. ODDITIES OF REGISTER 6. INTERRUPTS . THE RESET AND WAIT INSTRUCTIONS. THIS PROGRAM CHECKS THAT ON ALL TRAP OPERATIONS REGISTER 6 IS DECREMENTED THE CORRECT AMOUNT. THAT THE CORRECT PC IS SAVED ON THE STACK. THAT THE OLD CONDITION CODES AND PRIORITY ARE PLACED ON THE STACK. AND THAT THE NEW STATUS AND CONDITION CODES ARE CORRECT. BOTH THE "TRAP" AND "EMT" TRAP INSTRUCTIONS ARE TESTED TO SEE THAT ALL COMBINATIONS WILL TRAP. CHECKED ALSO IS THAT ALL RESERVED INSTRUCTIONS WILL TRAP. THE TRACE BIT IS CHECKED TO SEE IF IT CAUSES A TRAP. THE RTI AND RTT INSTRUCTIONS ARE CHECKED. STACK OVERFLOW IS ALSO CHECKED FOR ALL THE TRAP INSTRUCTIONS.

 $\sim$ 

 $\mathbf{1}$ 

SPECIAL CHECKS ARE MADE TO SEE IF BUS ERROR TRAPS OCCUR ON NON-EXISTENT MEMORY. ALL INSTRUCTIONS THAT ARE RESERVED SHOULD TRAP TO LOCATION 10, AND THE PC THAT POINTS TO THE TRAPPING INSTRUCTION SHOULD BE PLACED ON THE STACK.

## PART THREE;

THiS PROGRAM TESTS THE EXTENDED INSTRUCTION SET <ASH, ASHC. MUL. AND DIV> USING REGISTERS 0-5 AT LEAST ONCE WITH EACH INSTRUCTION.<br>THIS PROGRAM TESTS ALL THE EIS INSTRUCTIONS OF THE 11/34, FOR ASH AND ASHC INSTRUCTIONS EVERY EVEN PASS IS EXECUTED WITH DESTINATION MODE O FOR ALL REGISTERS AND EVERY ODD PASS WITH DESTINATION MODE OF 67. THE DIAGNOSTIC DOES NOT MAKE A PASS WITH <sup>T</sup> BIT SET.

2.0 HARDWARE REQUIREMENT

> A PROCESSOR WITH DCF11-AA CHIP SET. A MINIMUN OF 16K OF MEMORY AND <sup>A</sup> CONSOLE TERMINAL. IF PROGRAM IS RUNNING UNDER APT OR ACT. THE CONSOLE TERMINAL IS NOT NECESSARY,

3.0 RELATED DOCUMENTS AND STANDARDS:

> ACT11/XXDP PROGRAMMING SPECIFICATION STANDARD APT SVSTEM TO A PDP11 DIAGNOSTIC INTERFACE PDP11 MAINDEC SYSMAC PACKAGE KDF11-A MODULE SPECIFICATION

4.0 STARTING PROCEDURES

> THE PROGRAM IS STARTED BY LOADING ADDRESS 200. THE RESTART ADDRESS IS 1024. PROGRAM IDENTIFICATION WILL BE TYPED AFTER THE FIRST PASS Of THE WHOLE PROGRAM.

5.0 TRAPCATCHER ABSTRACTS

> THIS IS <sup>A</sup> SERIES OF INSTRUCTIONS DESIGNED TO DETECT AND ISOLATE UNEXPECTED TRAPS AND INTERRUPTS, THAT OCCUR IN THE TRAP AND INTERRUPT VECTOR AREA OF MEMORY.

> THE PRINCIPLE OF THIS ROUTINE IS: THE VECTOR ENTRANCE ADDRESS PO" .TS TO THE NEXT SEQUENTIAL WORP WHICH WILL CON-TAIN A HAL (000000) (THIS LOCATION IS ALSO THE STATUS

WORD FOR THAT VECTOR ENTRANCE. BUT THIS WILL HAVE NO EFFECT ON IT ALSO BEING THE NEXT INSTRUCTION).

IF A HALT OCCURS IN THE TRAP OR INTERRUPT VECTOR AREA. REGISTER SIX SHOULD BE EXAMINED TO DETERMINE ITS CONTENTS. THEN USE REGISTER SIX CONTENTS AS AN ADDRESS TO DETERMINE WHERE THE PROGRAM WAS. WHEN THE INTERRUPT OR TRAP OCCURRED; MEMORY AS SPECIFIED BY R6 CONTAINS THE PC OF THE INSTRUCTION FOLLOWING THE INSTRUCTION WHERE THE TRAP OCCURRED THE CONTENTS OF LOCATION 'STESTN' (304) CONTAINS THE TEST NUMBER THAT IT WAS DOING BEFORE IT TRAPPED.

6.1 ERROR HANDLING IN PART ONE AND PART TWO

IN PARTS ONE AND TWO. ALL ERRORS WILL CAUSE A HALT.

THE PROGRAM CHECKS TO SEE THAT THE PC. DOESN'T JUMP ERRATICALLY WITHIN THE TESTS BY USING A SEQUENCE COUNT CALLED 'STESTN'.

## EXAMPLE

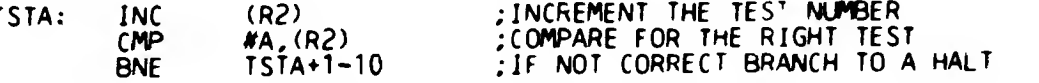

• R2 CONTAINS THE ADDRESS OF STESTN (304). A IS THE CURRENT TEST NUMBER.

IF AN ERROR IS DETECTED. THE PROGRAM WILL HALT IT COULD BE BECAUSE OF TWO REASONS.<br>A) WRONG TEST NUMBER (SEQUENCE A) WRONG TEST NUMBER (SEQUENCE ERROR)<br>B) ERROR IN THE PRESENT TEST. ERROR IN THE PRESENT TEST.

THE TEST SEQUENCE COUNT "TESTN" SHOULD BE CHECKED FIRST TO SEE IF IT MATCHES THE PRESENT TEST. If IT DOESN'T MATCH ; THEN THE CONTENTS OF THIS LOCATION TELL YOU WHICH TEST IT WAS DOING BEFORE IT HALTED.

6.2 ERROR HANDLING IN PART THREE

> JN PART THREE. ANY ERROR. INCLUDES SEQUENCE CHECK ERROR WILL CAUSE THE ERROR MESSAGE TO BE TYPED. THE PROGRAM WILL CONTINUE EXECUTION AFTER TYPE OUT.

THE ERROR REPORTING FORMAT IS AS FOLLOWS:

ERROR PC AND ERROR # ARE $P$  $H$ 

?A0  $241 -$ 

ERROR »

7.0 SWITCH SETTINGS

SINCE NO HARDWARE SWITCH REGISTER IS AVAILABLE, THE PROGRAM AUTOMATICALLY USES THE CONTENTS OF LOC. 176 AS THE SOFTWARE SWiTCH REGISTER. THE INITIAL CONTENT OF LOC. 176 IS 000000, THE USER MAY PRE-SET THIS LOCATION BEFORE STARTING THE PROGRAM. IF THE PROGRAM IS BEING RUN IN APT MODE (BIT 0 OF tENV SET TO A ONE) THEN THE LOCATION ISWREG IS USED AS THE SWITCH REGISTER.

BIT # OCTAL VALUE FUNCTION

- 15 100000............. HALT ON ERROR<br>13 020000............ INHIBIT ERROR 13 020000............. INHIBIT ERROR PRINTOUT<br>2 000004............. PROGRAM RESERVED -- PR 000004............ PROGRAM RESERVED -- PROGRAM WILL SET IF CIS OPTION IS AVAILABLE<br>30K SYSTEM DO NOT CHECK  $1 000002...$ FOR TRAPS BETWEEN 28K-30K 0 000001............ SKIP TRAPS TEST
- NOTE: SWITCHES ''15'' AND ''13'' ONLY EFFECT PART THREE OF THIS DIAGNOSTIC. PARTS <sup>1</sup> AND 2 ALWAYS HALT ON ERROR.

ALSO, WITHIN THE APT TABLE, AN 8 BIT BYTE SENVM CLOCATION 321] HAS BEEN USED TO DEFINE THE OPERATING MODE. ALL TYPEOUTS CAN BE SUPPRESSED BY MAKING BIT <sup>5</sup> OF BYTE SENVM HIGH, IN OTHER WORDS BY PLACING A 20000 IN LOCATION 320.

8.0 EXECUTION TIMES

THE RUN TIME FOR A SINGLE RUN (THE FIRST PASS) IS ONE SECOND. '^TER^THE FIRST PASS. THE PROGRAM WILL ITERATE EVERY i5 TIMES BEFORE THE END OF PASS MESSAGE IS TYPED AGAIN. THE RUN TIME FOR EACH ADDITIONAL END OF PASS MESSAGE TYPED IS APPROXIMATELY 15 SECONDS.

- 9.0 ROUTINES ABSTRACT
- 9.1 HALT ROUTINE (APPLICABLE ONLY TO PART THREE).

THIS ROUTINE IS CALLED VIA A JSR INSTRUCTION EACH TIME AN ERROR IS SEEN AND AN ERROR MESSAGE IS THEN TYPED CLT UNLESS IT IS SUPRESSED BY THE SWITCHES.

 $\ddot{\phantom{a}}$ 

THE COMMENTS BESIDE THE CALL TO THE HALT SUBROUTINE<br>TELLS WHAT WAS BEING TESTED AND WHAT WAS EXPECTED, ALL<br>PRINTOUTS WILL BE SUPPRESSED WHEN BIT 5 OF LOCATION SENVM IS HIGH. WHILE RUNNING UNDER APT THE DIAGNOSTIC WILL NOT SUPPORT SPOOLING OF CONSOLE OUTPUTS.

## $9.2$ POWER FAIL ROUTINE ---------------

IF A POWER FAIL OCCURS (FOLLOWED BY A POWER UP), THE<br>MESSAGE "POWER FAIL" IS TYPED OUT AND THE PROGRAM WILL<br>RESTART EXECUTION AT "RESTRT".

.ENDR

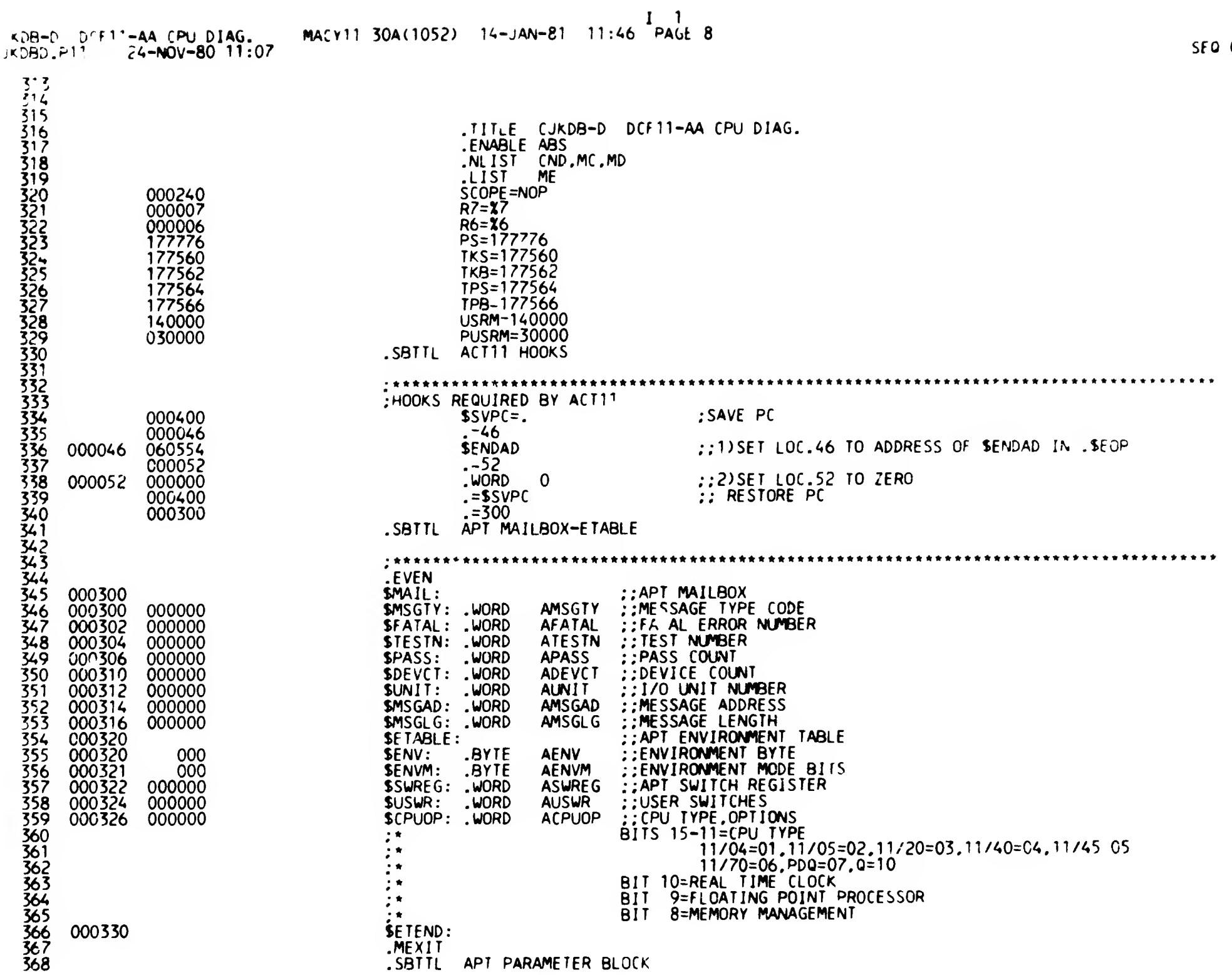

 $\overline{\phantom{0}}$ 

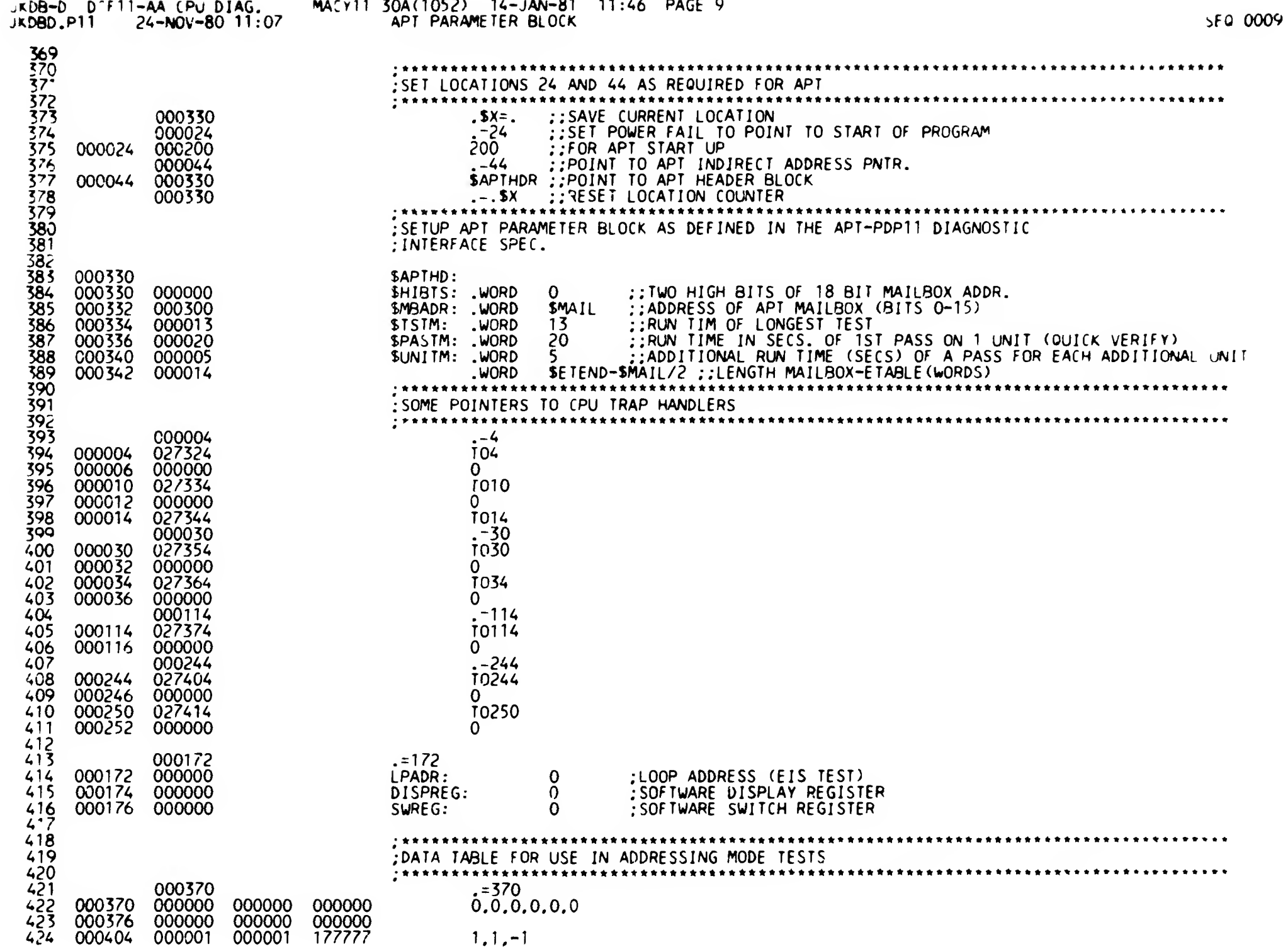

 $\frac{J-1}{P_1}$ 

 $\mathbf{r}$ 

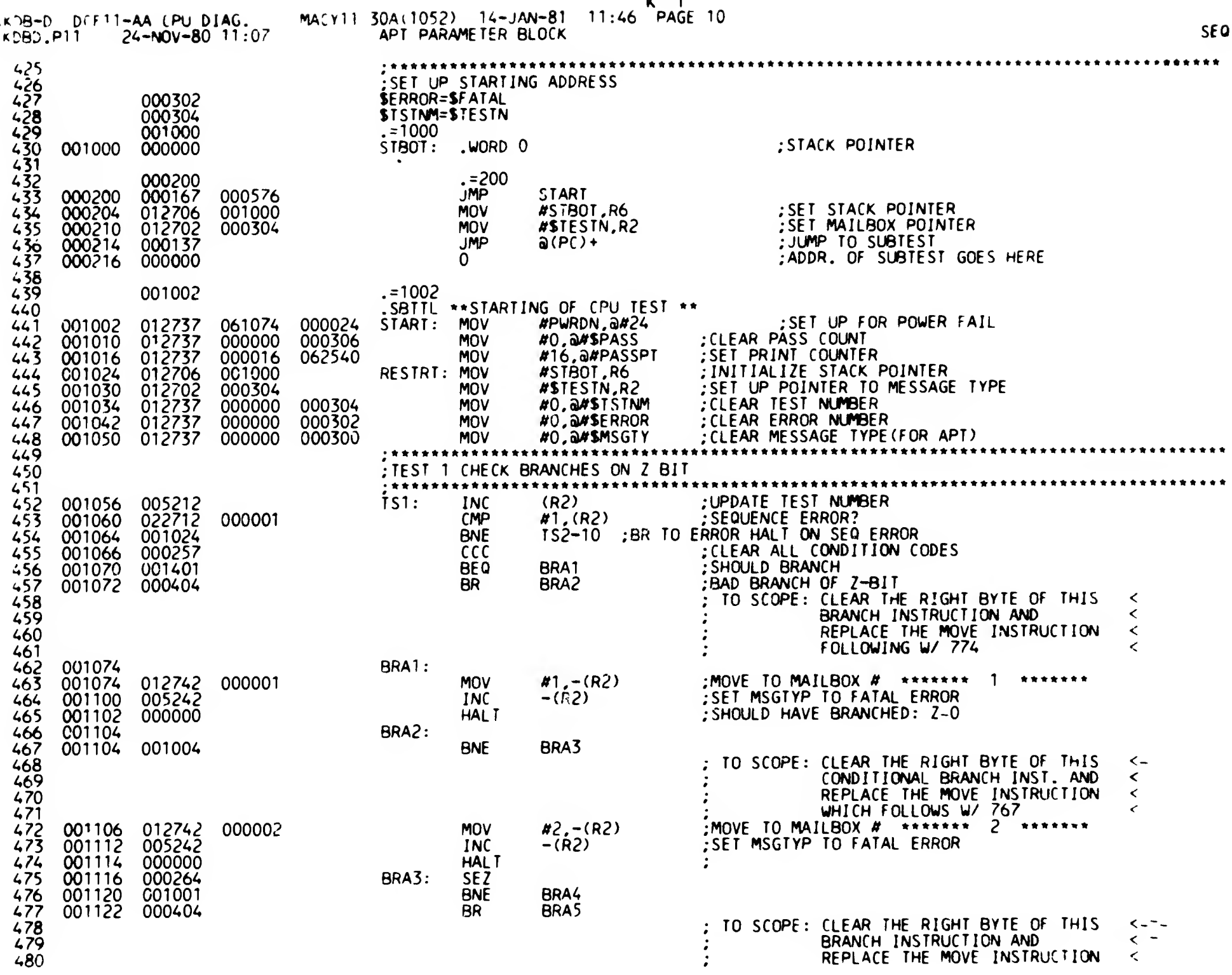

 $\mathsf L$ 

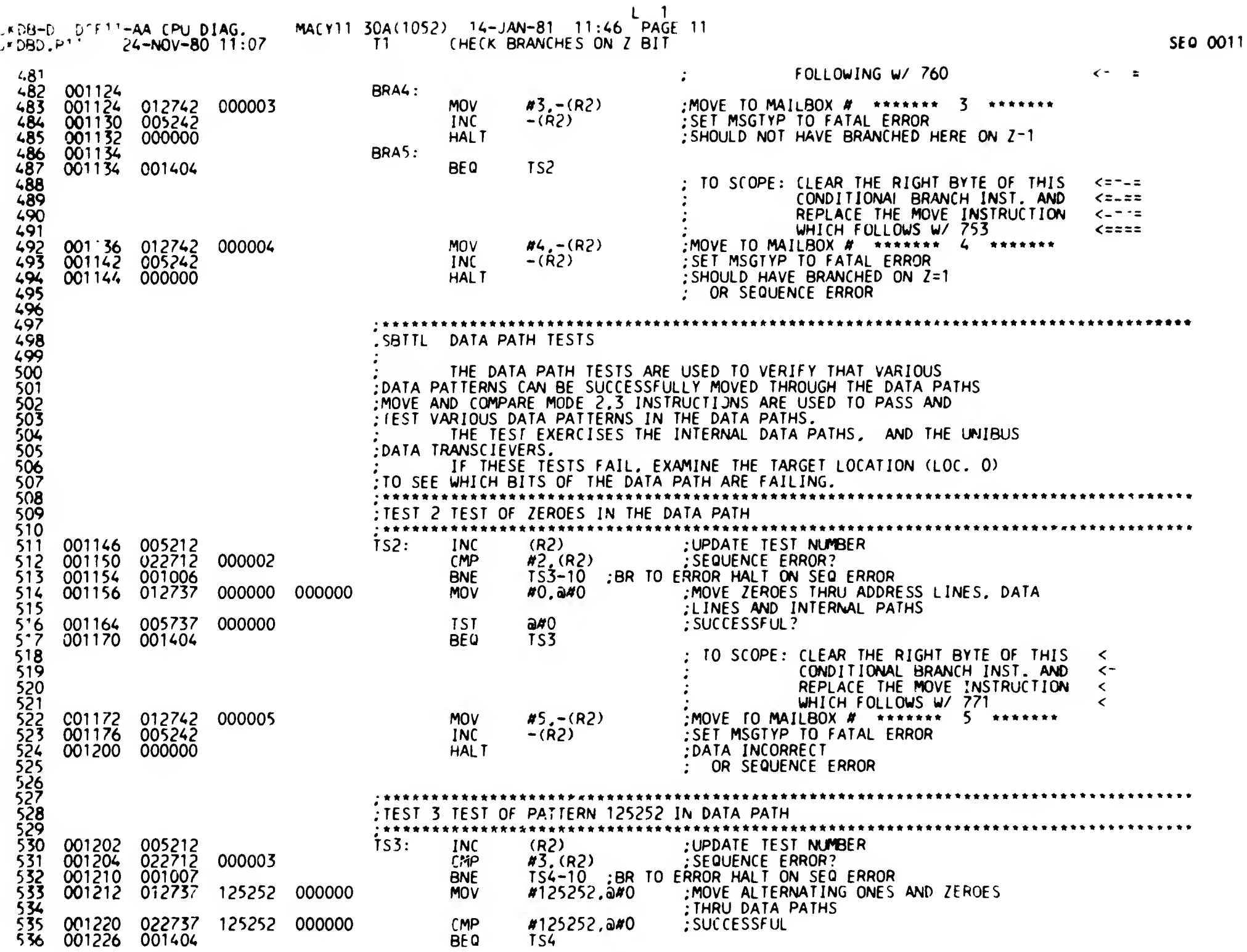

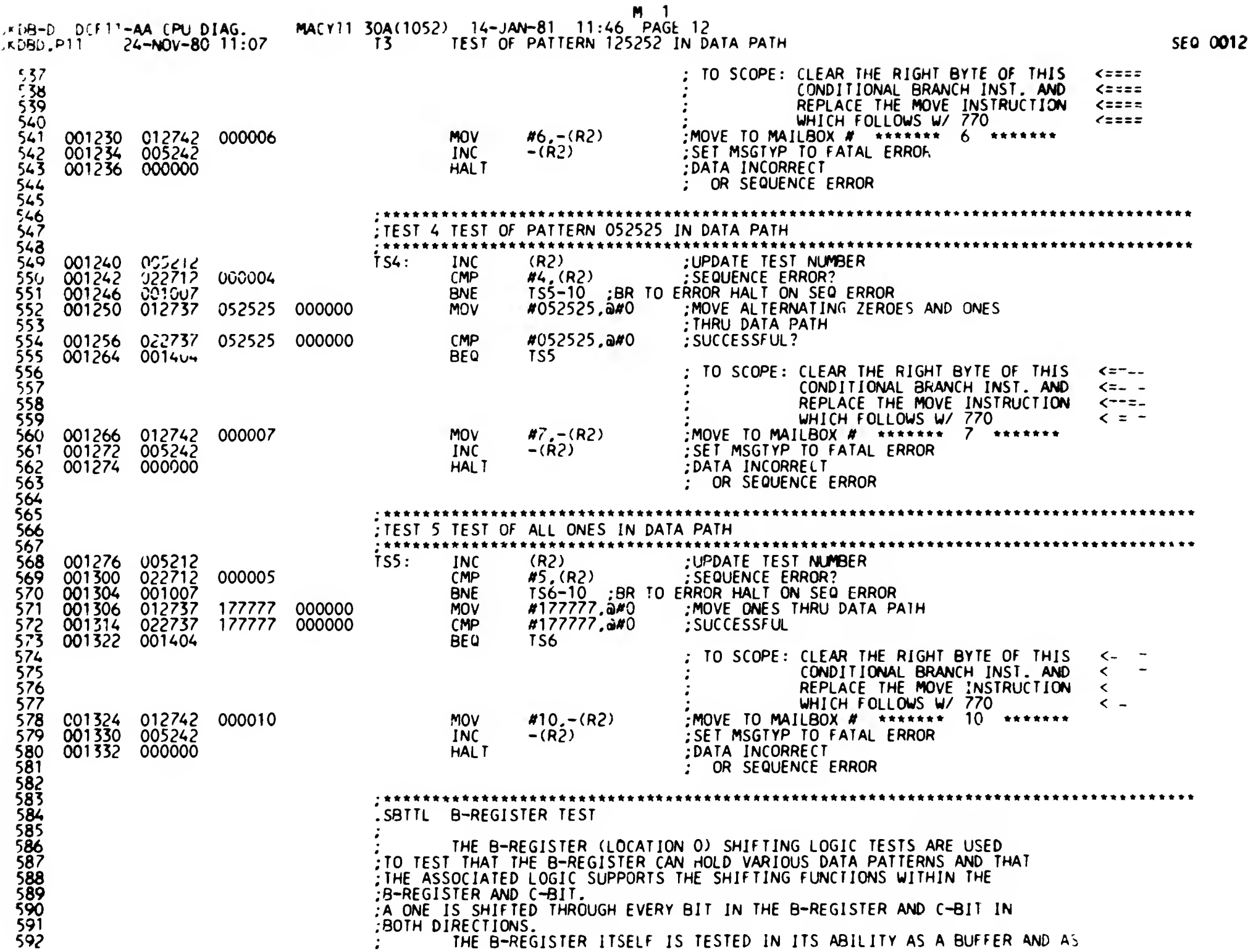

 $\epsilon$ 

 $\frac{1}{2}$  . <br> <br> (

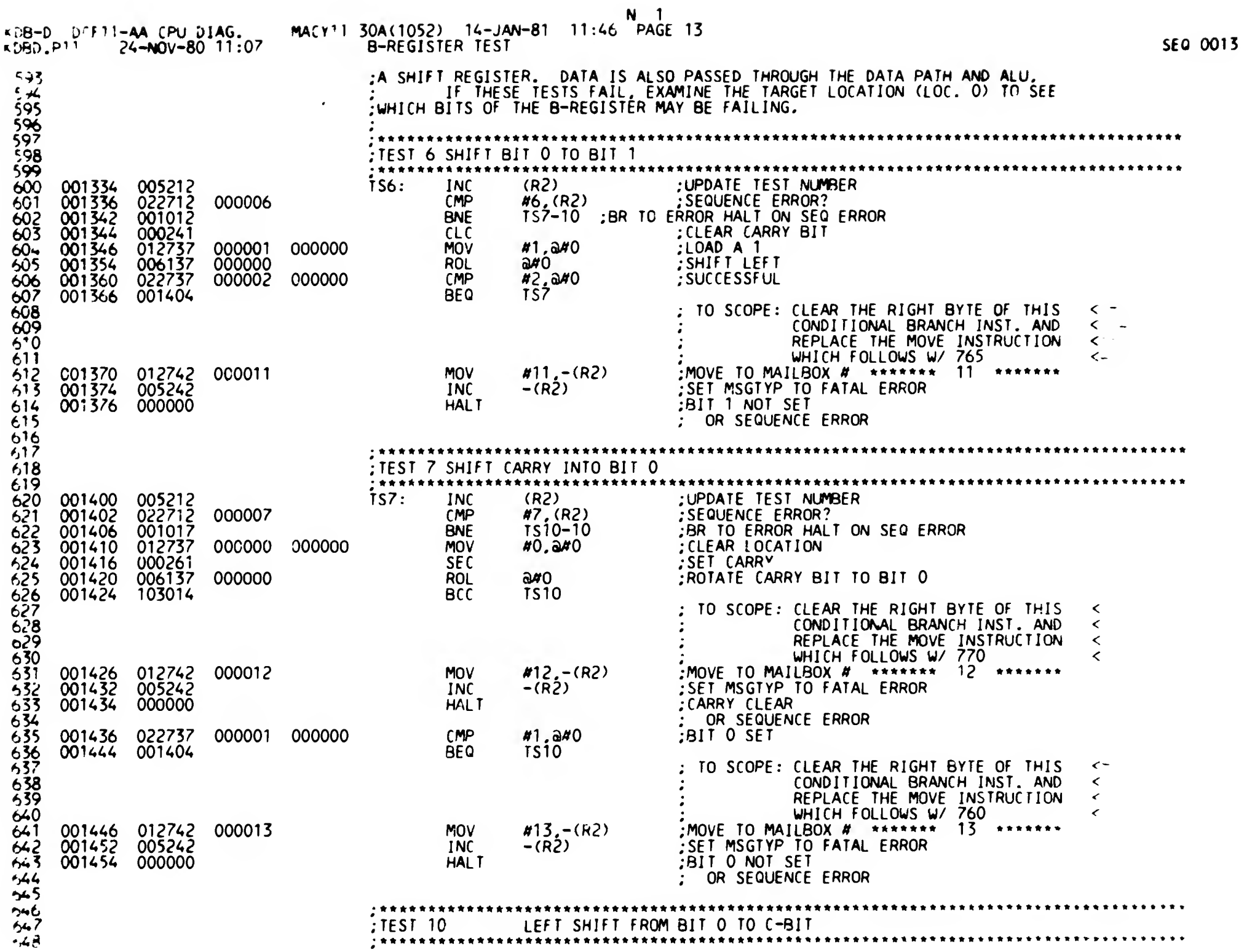

 $\bullet$ 

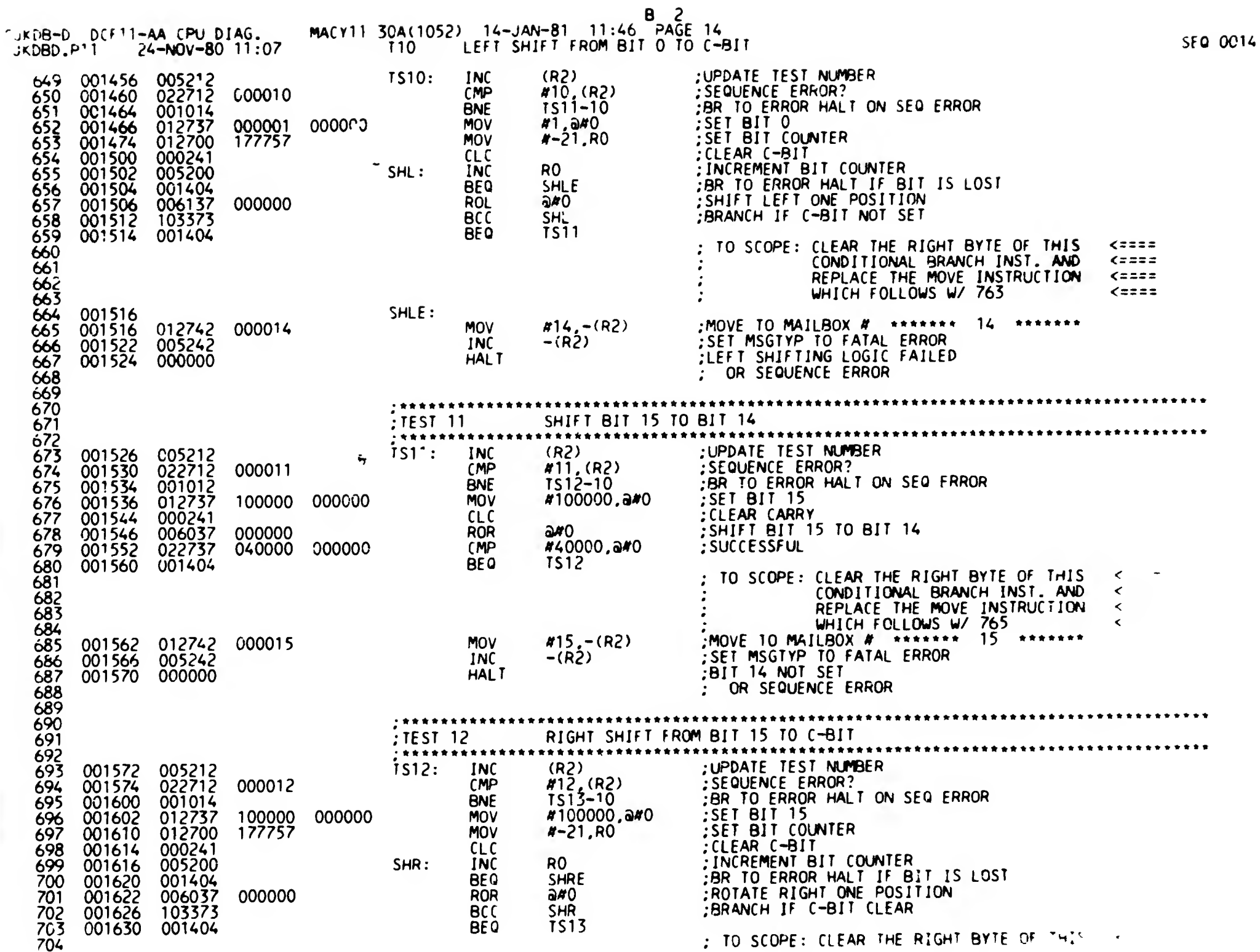

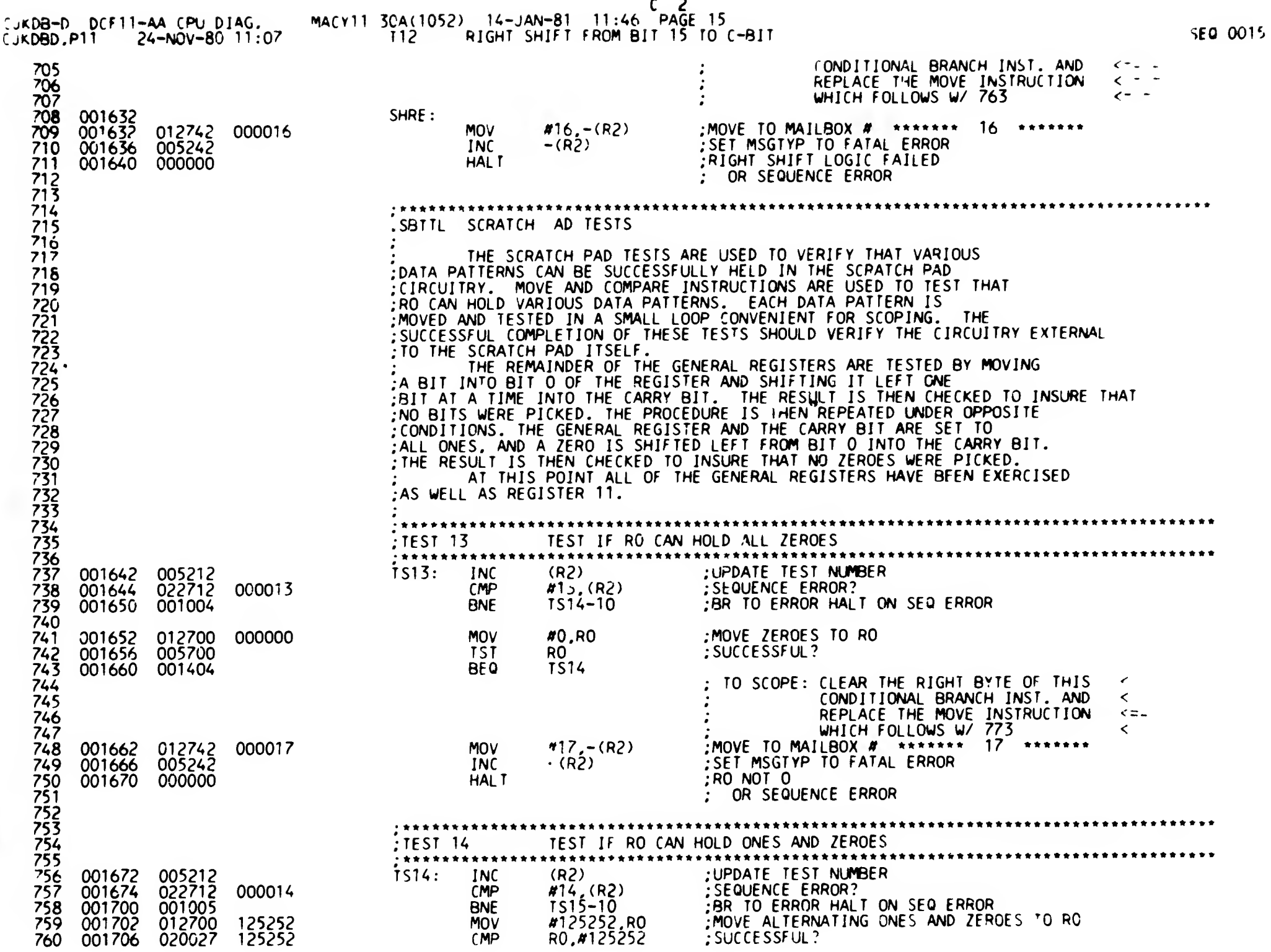

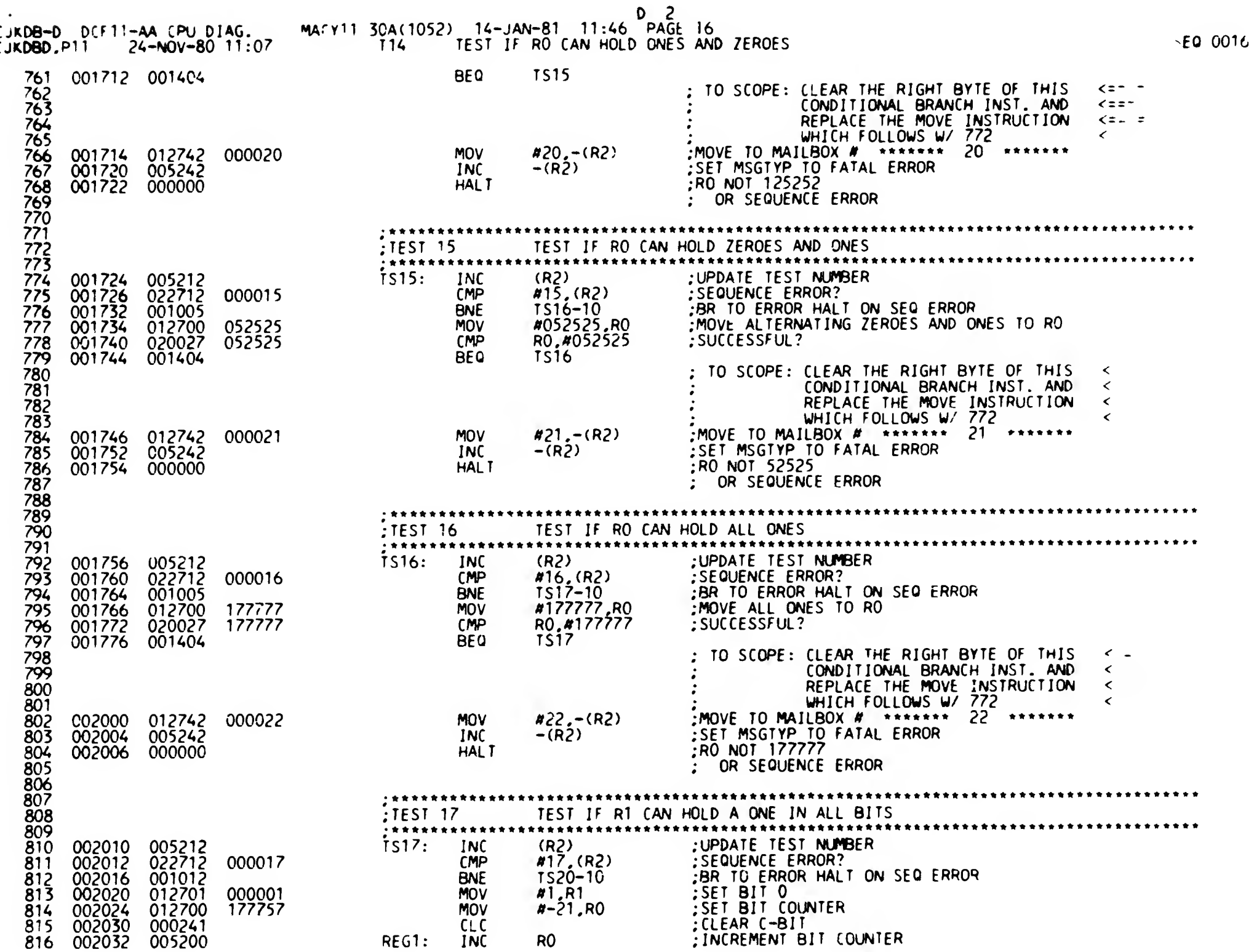

 $\mathbf{A}$ 

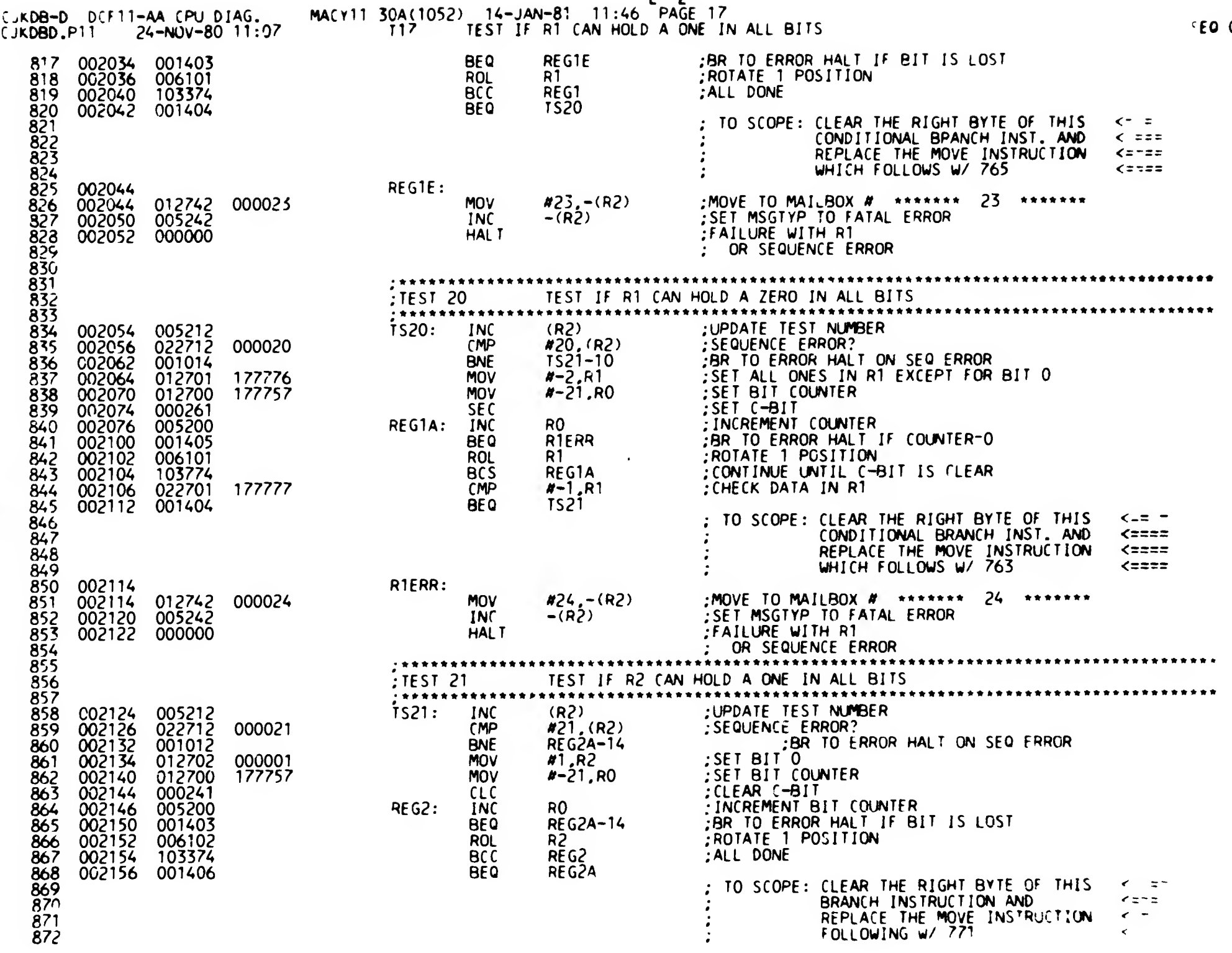

 $E = 2$ 

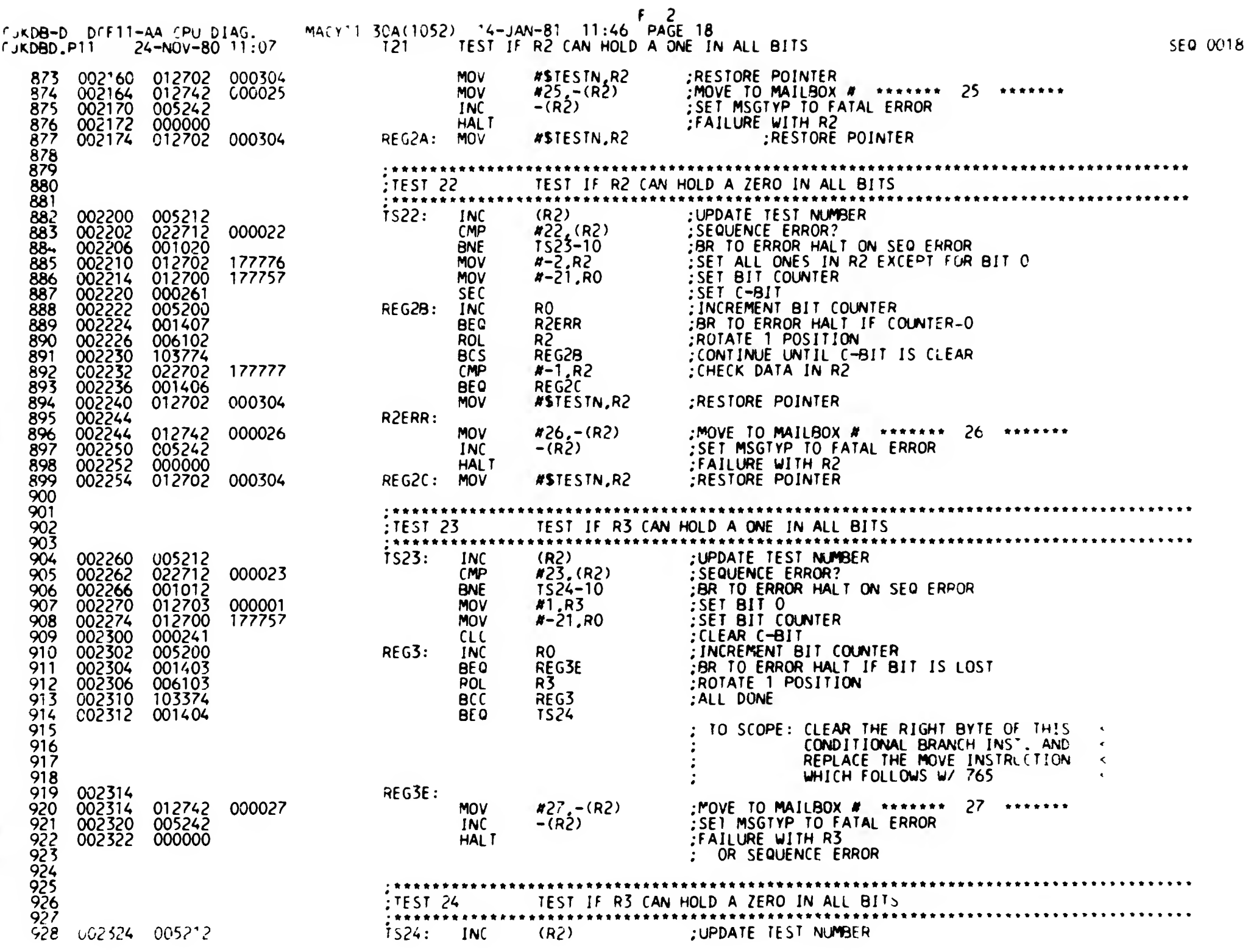

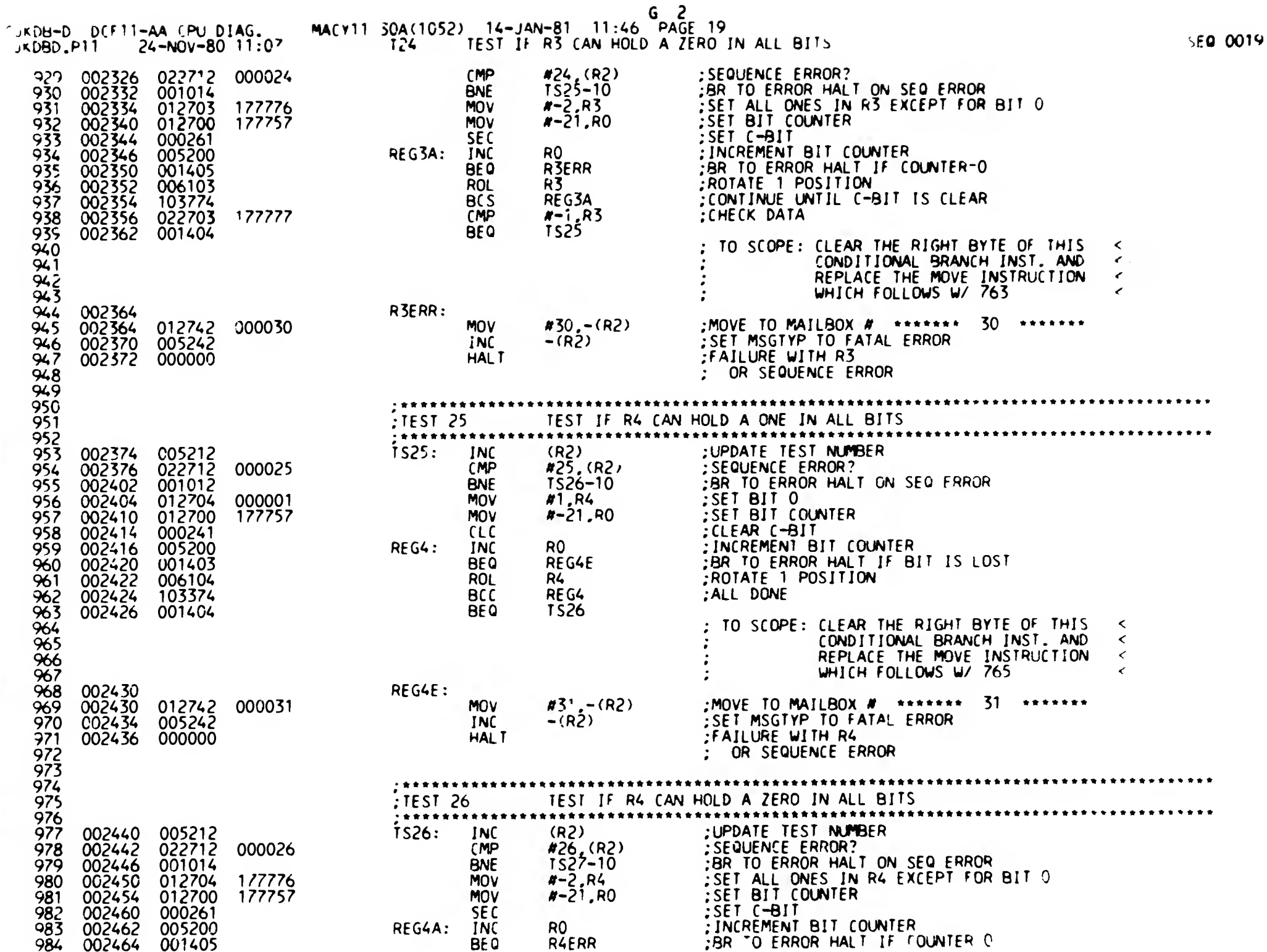

 $\sim$ 

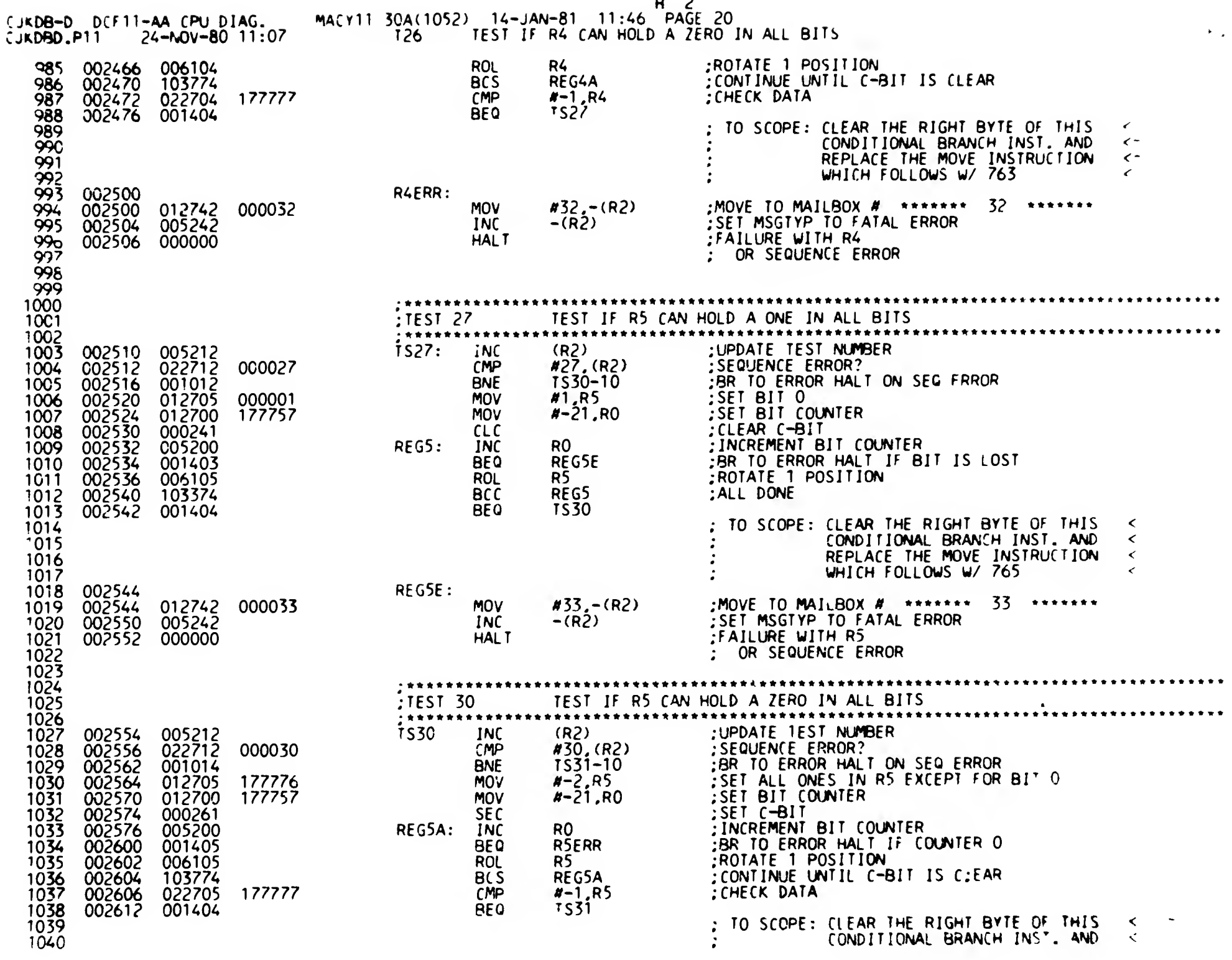

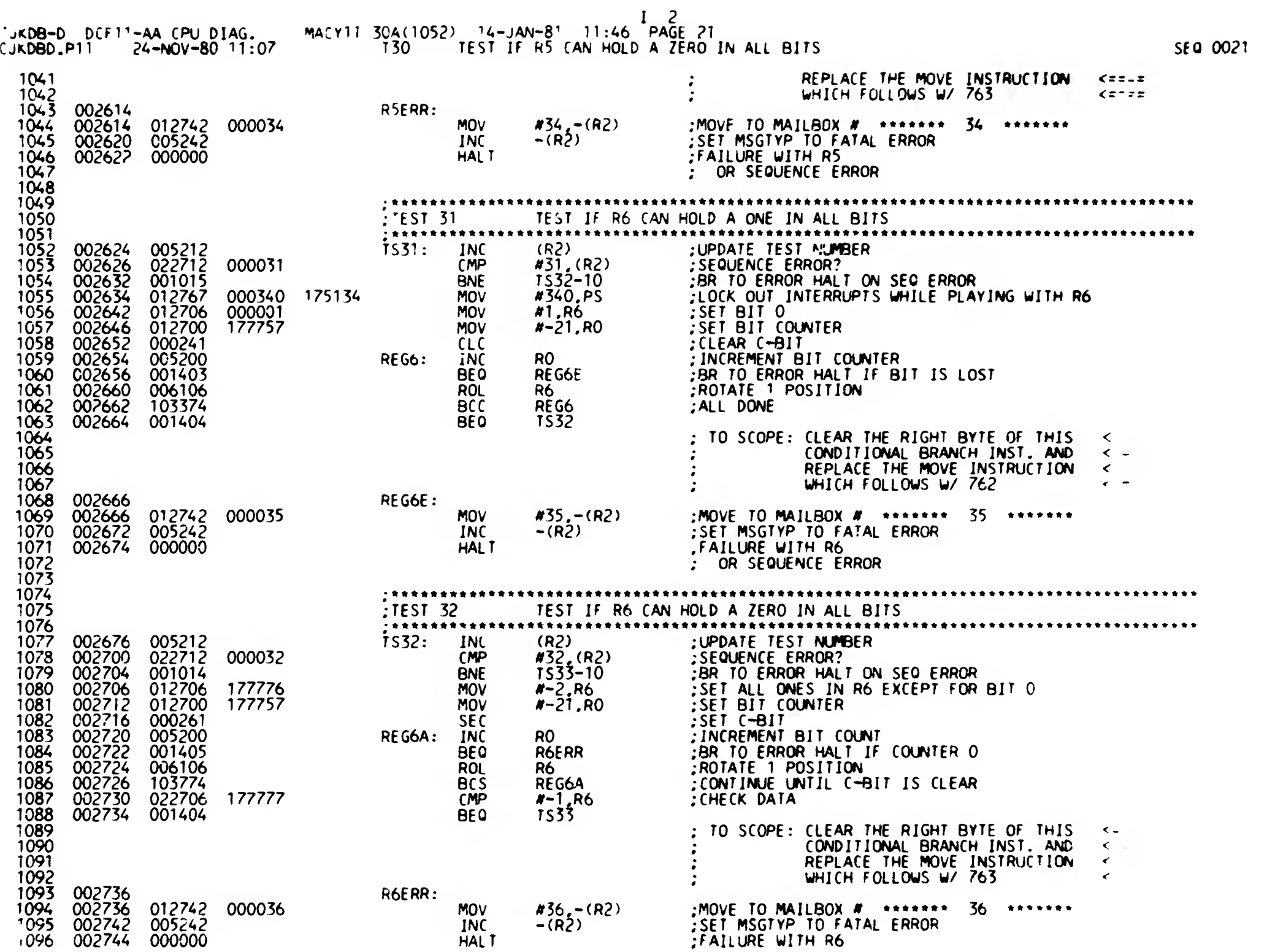

**A** 

 $\mathbf{I}$ 

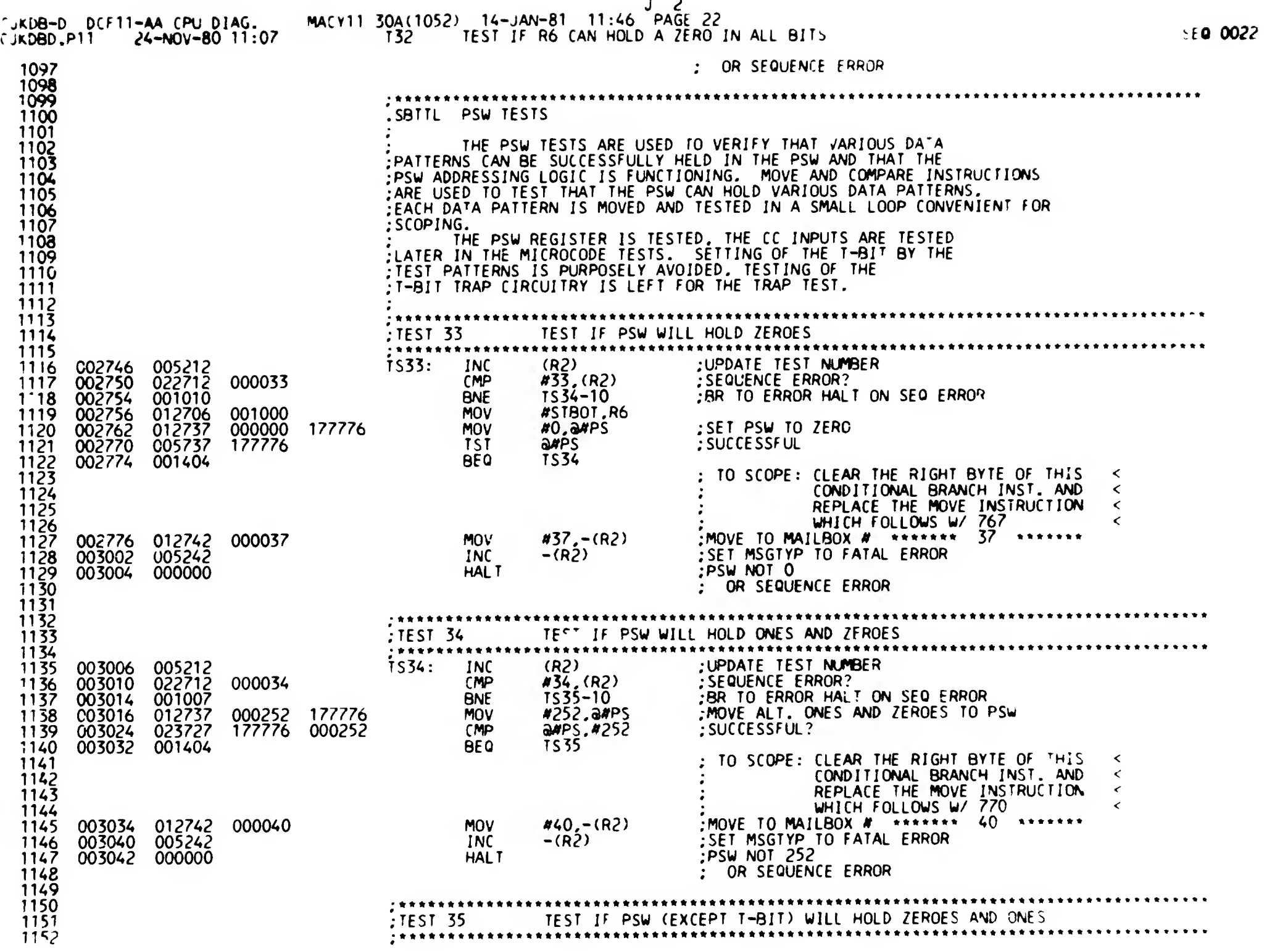

 $\overline{\phantom{a}}$ 

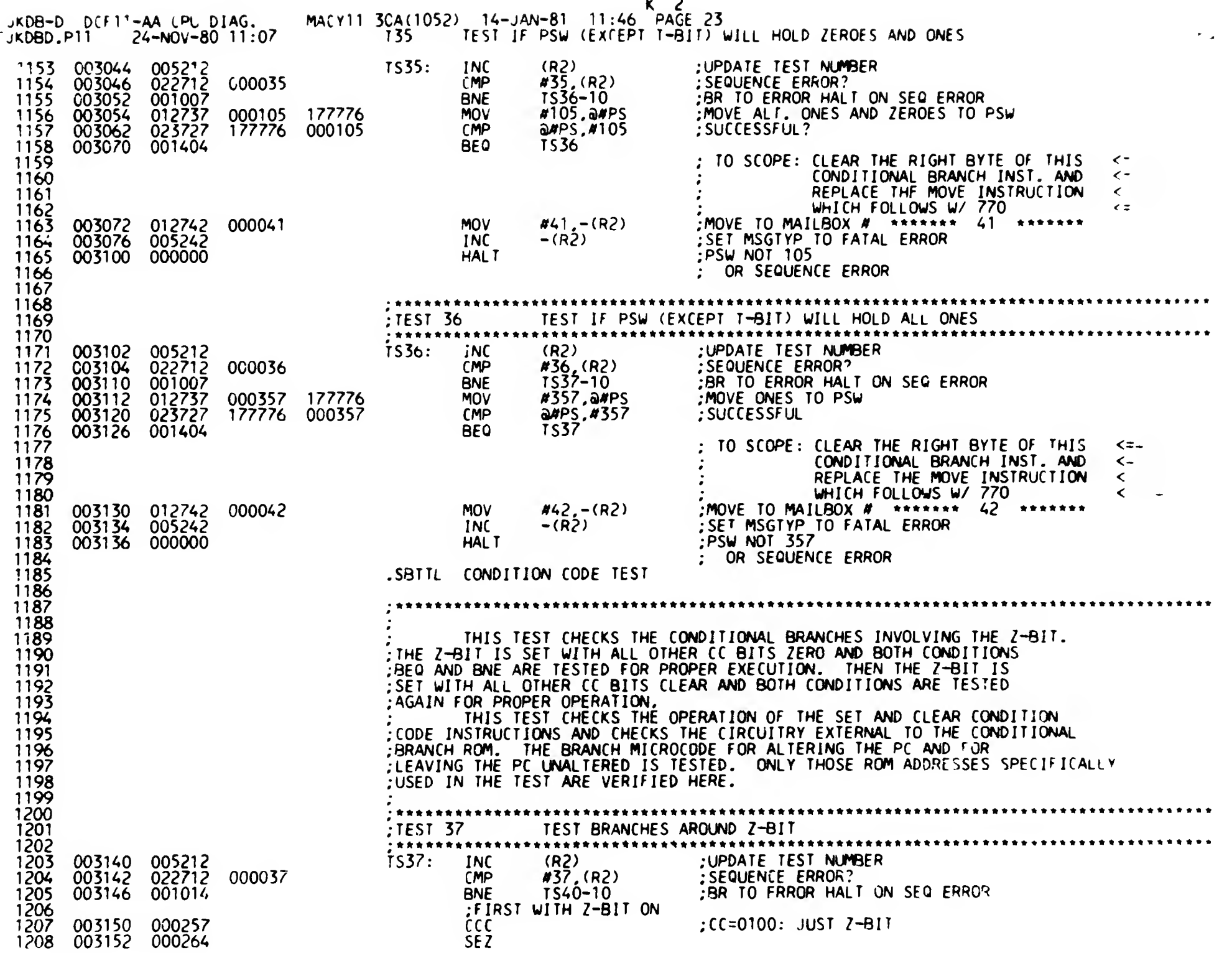

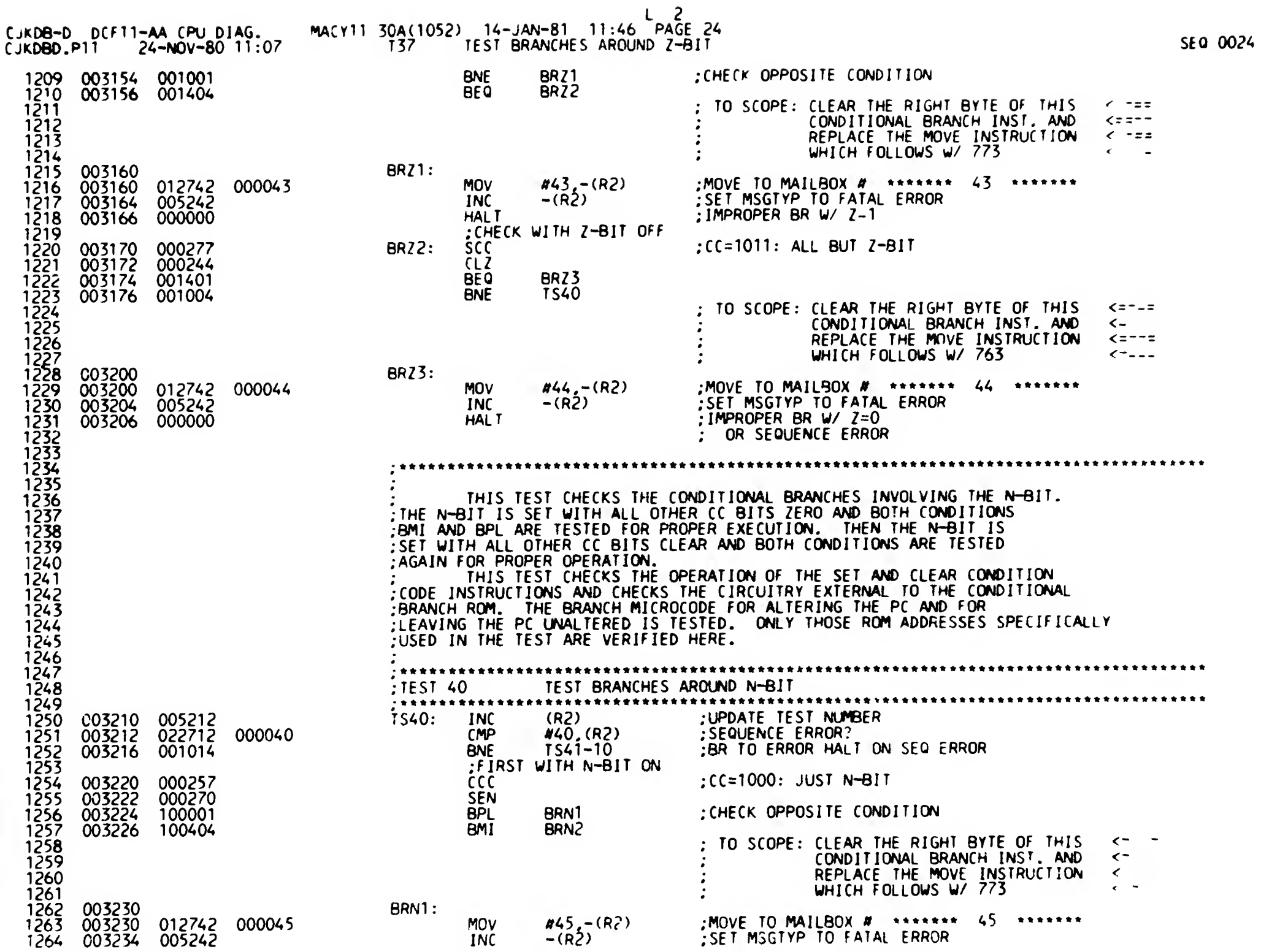

 $\mathbf{r}$ 

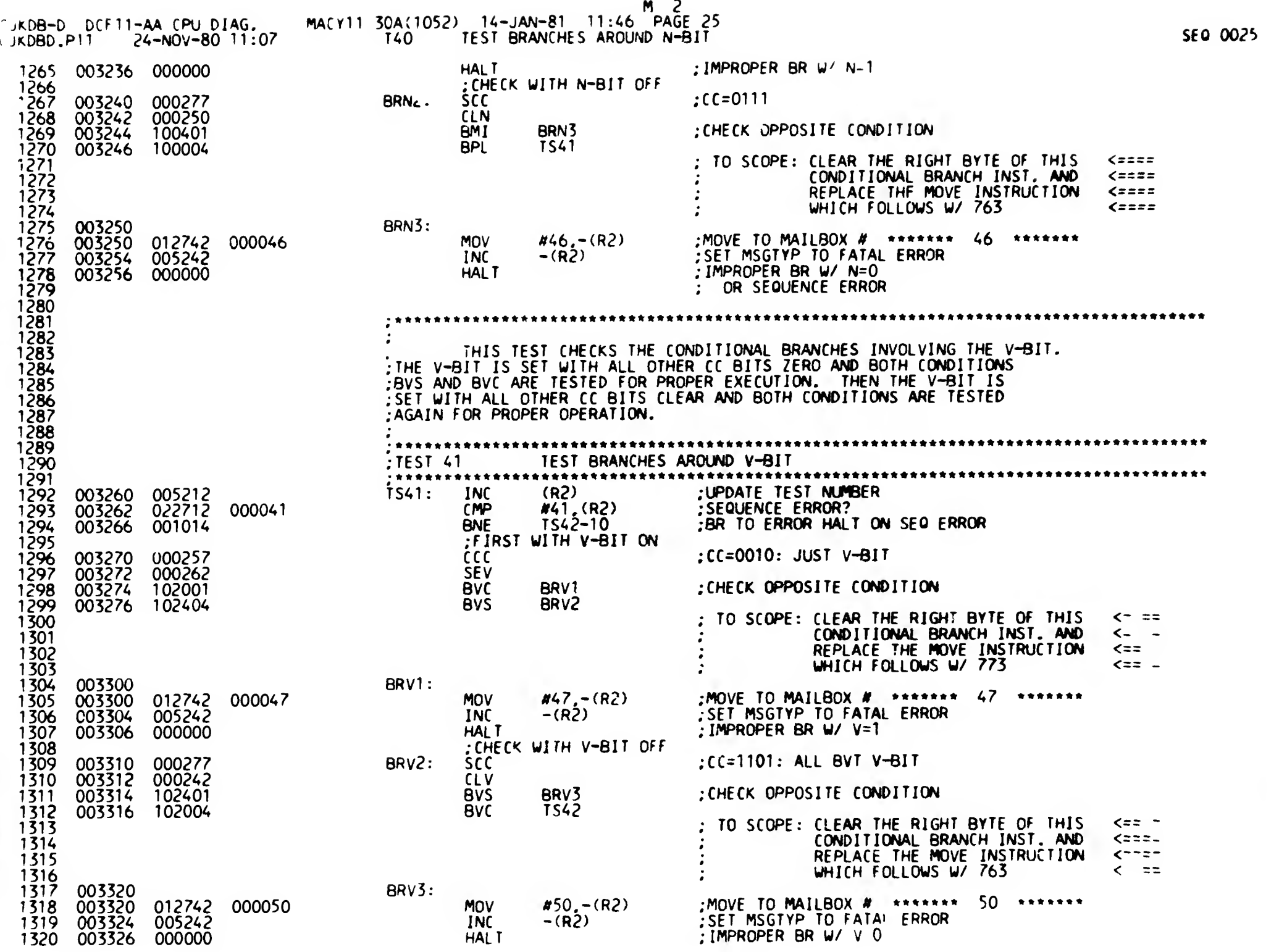

 $\mathbf{t}$ 

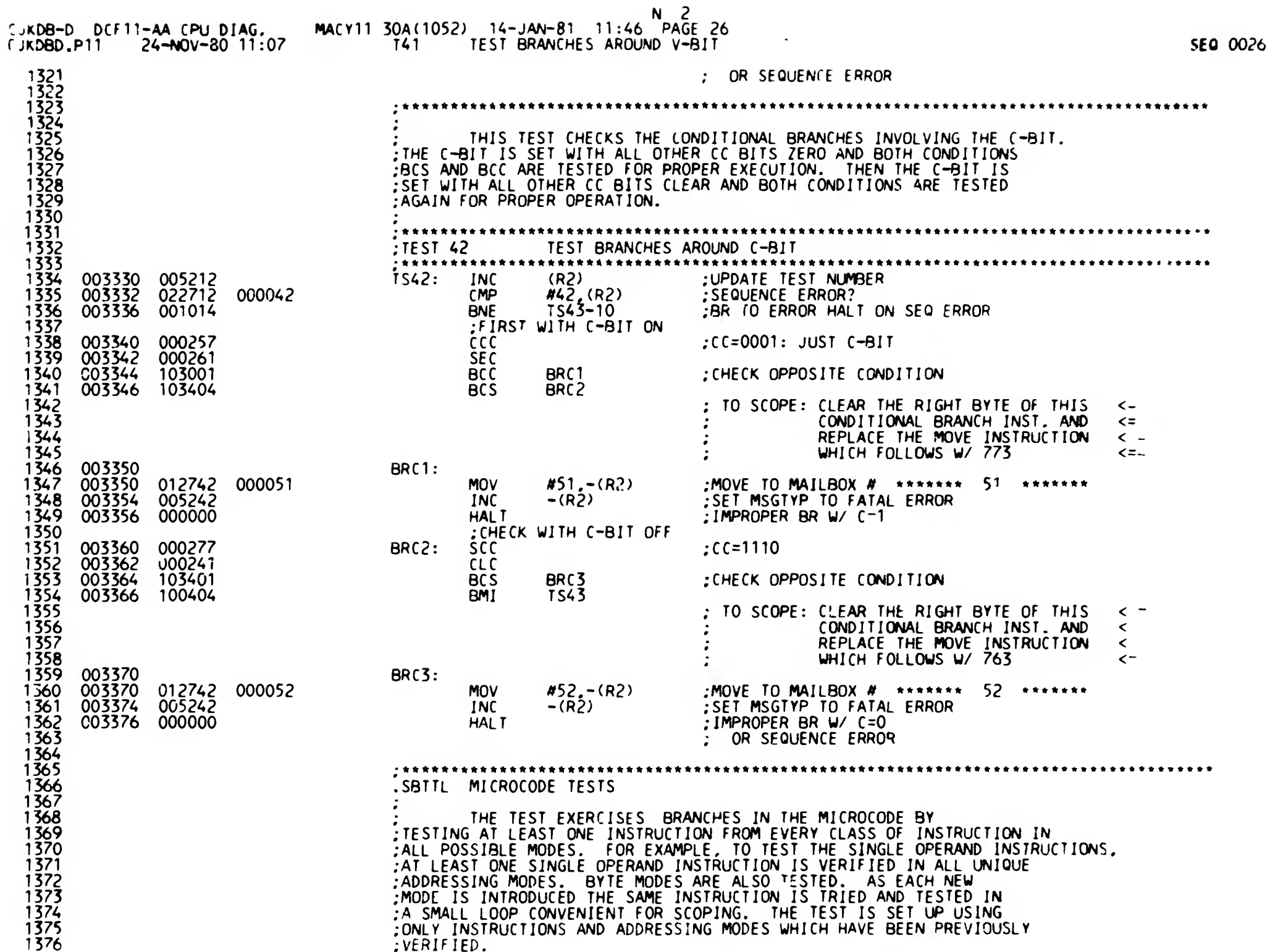

 $\sim$ 

 $\mathbf{v}$ 

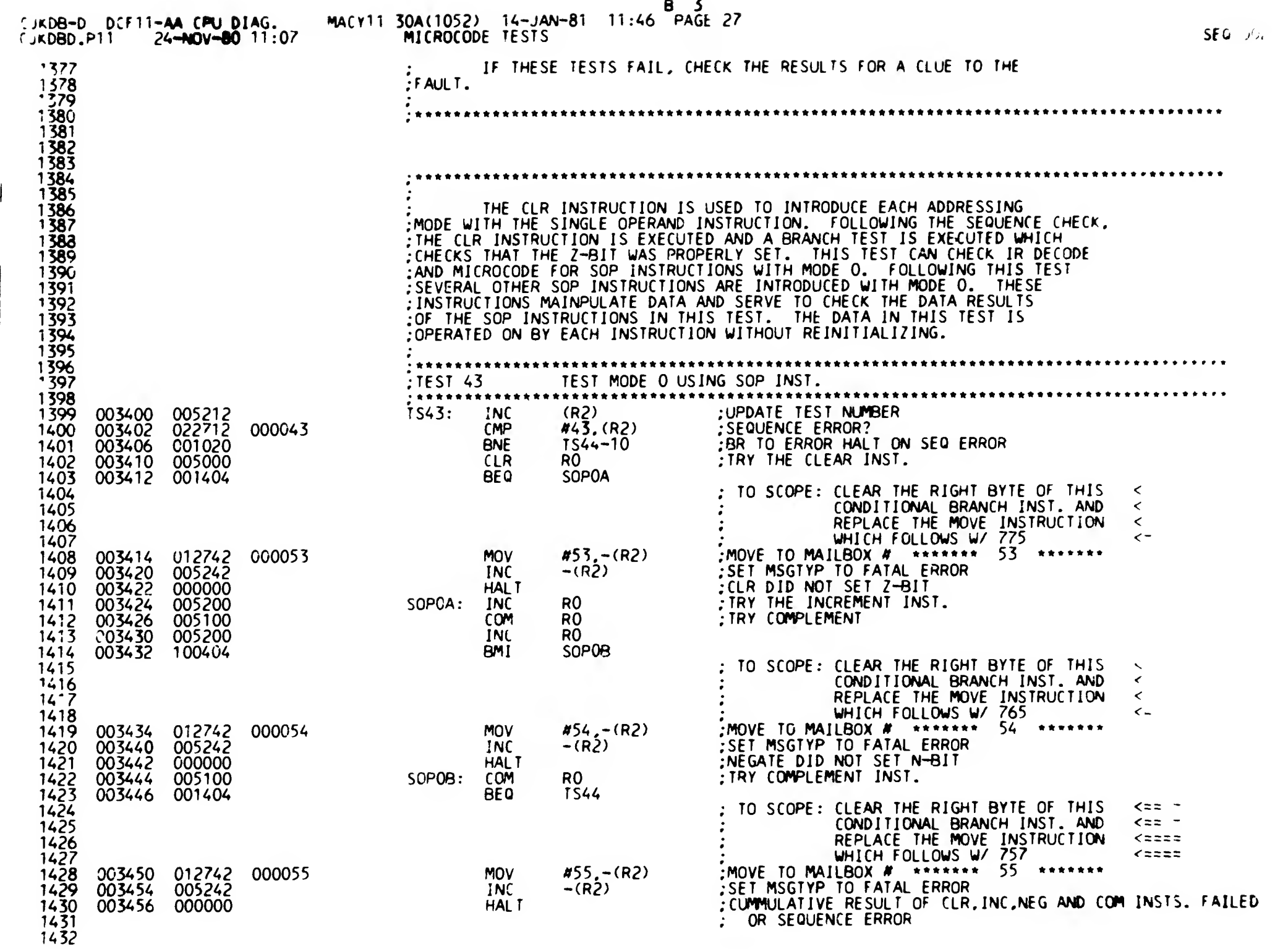

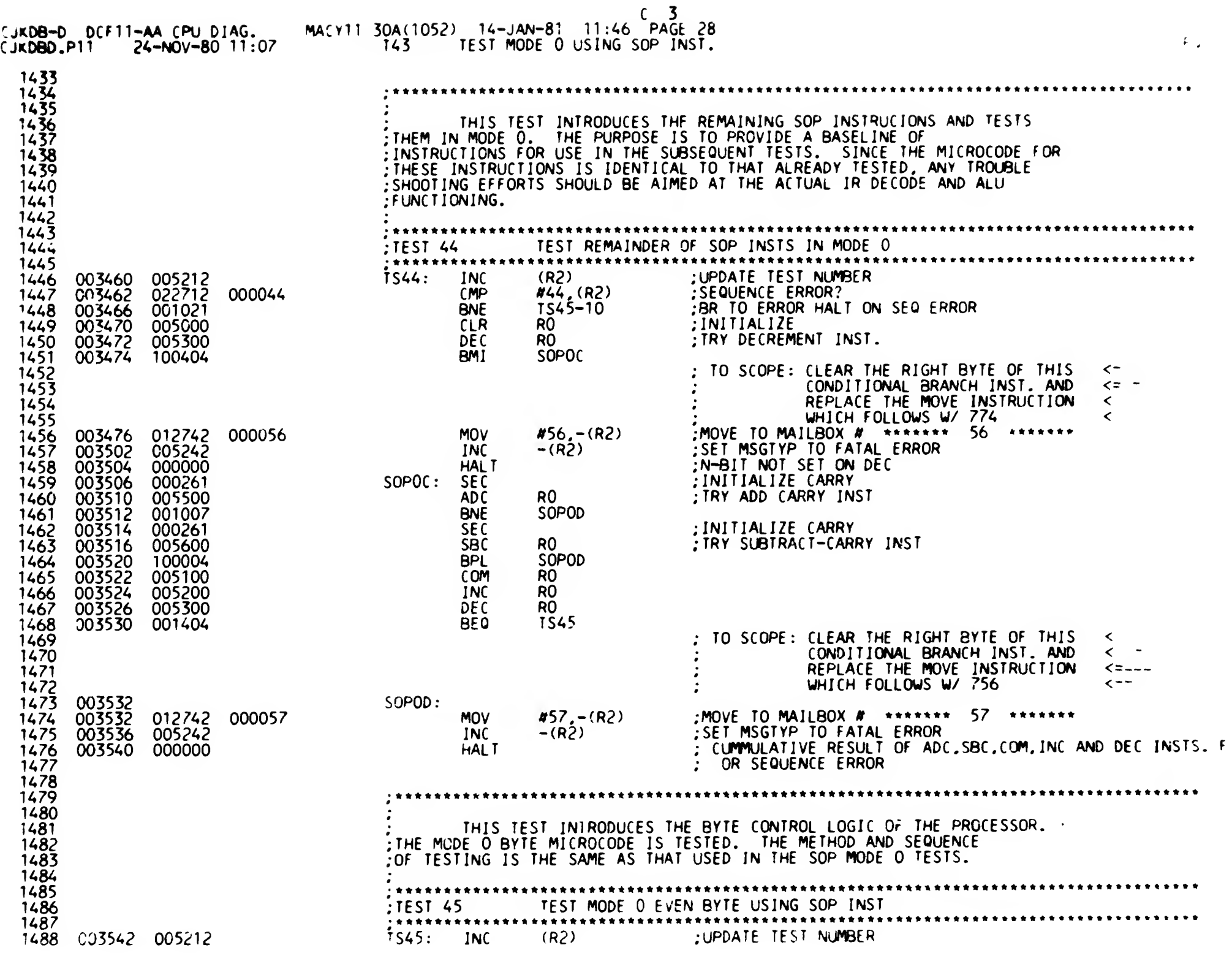

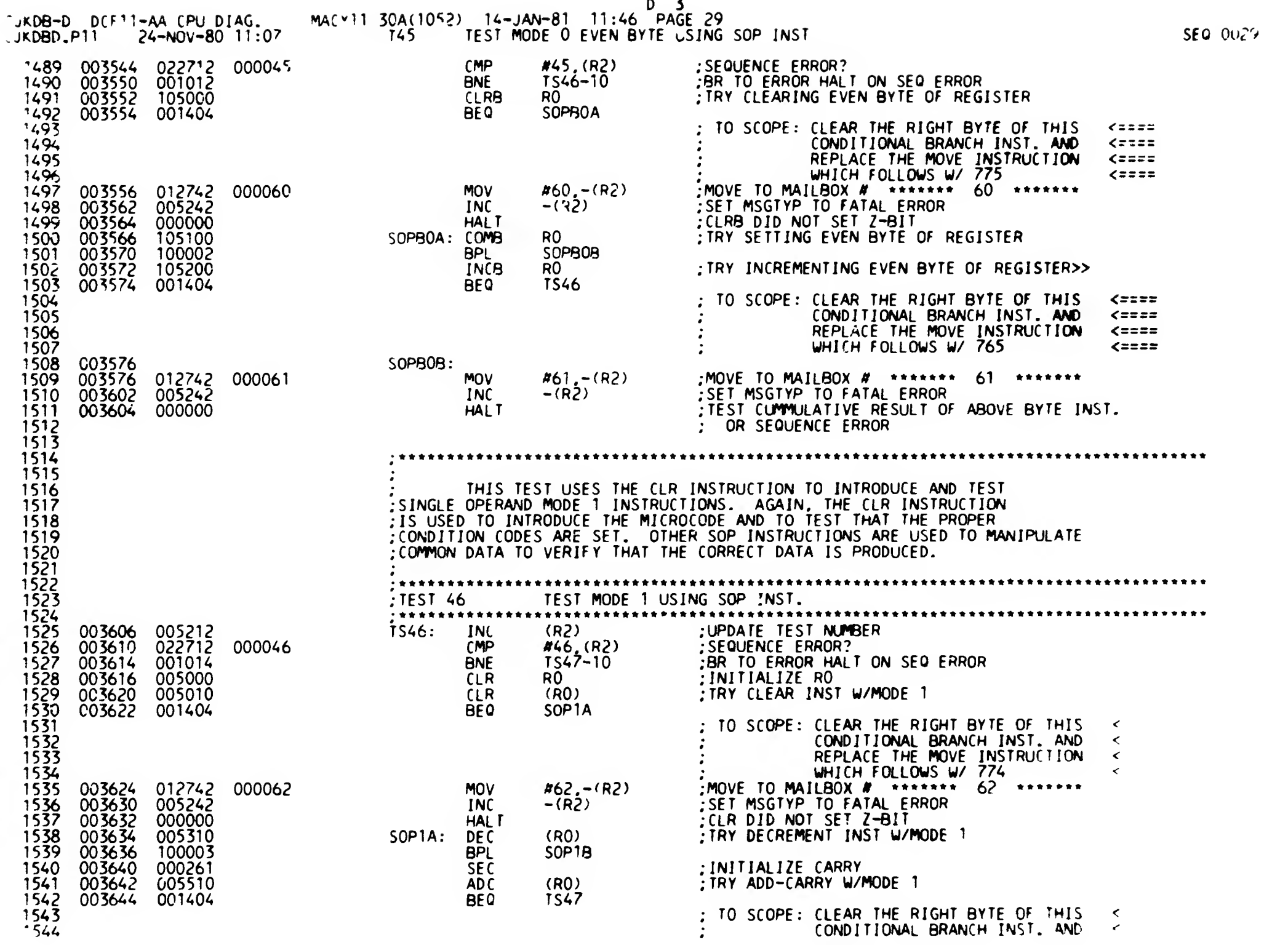

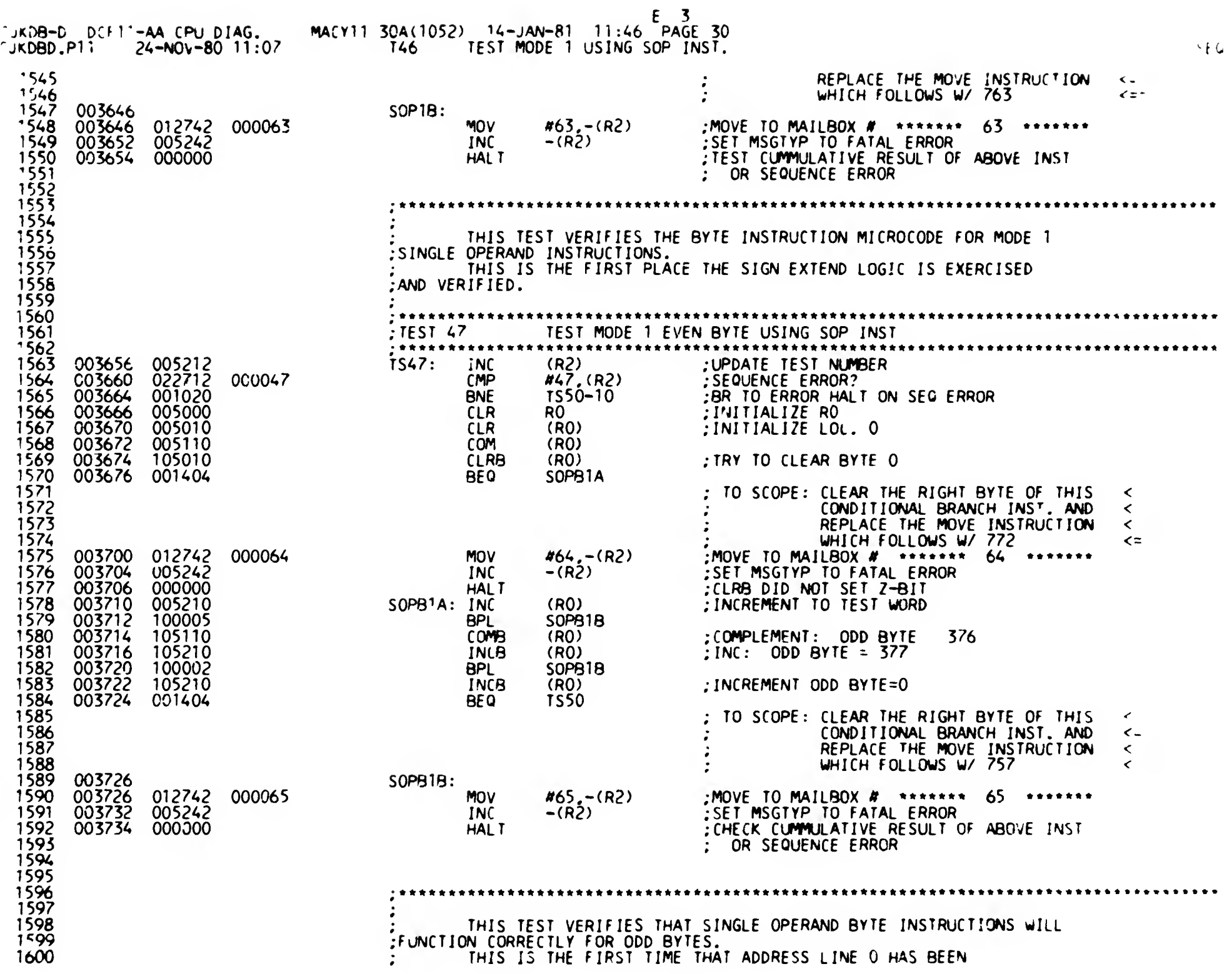

 $\ddot{\phantom{a}}$ 

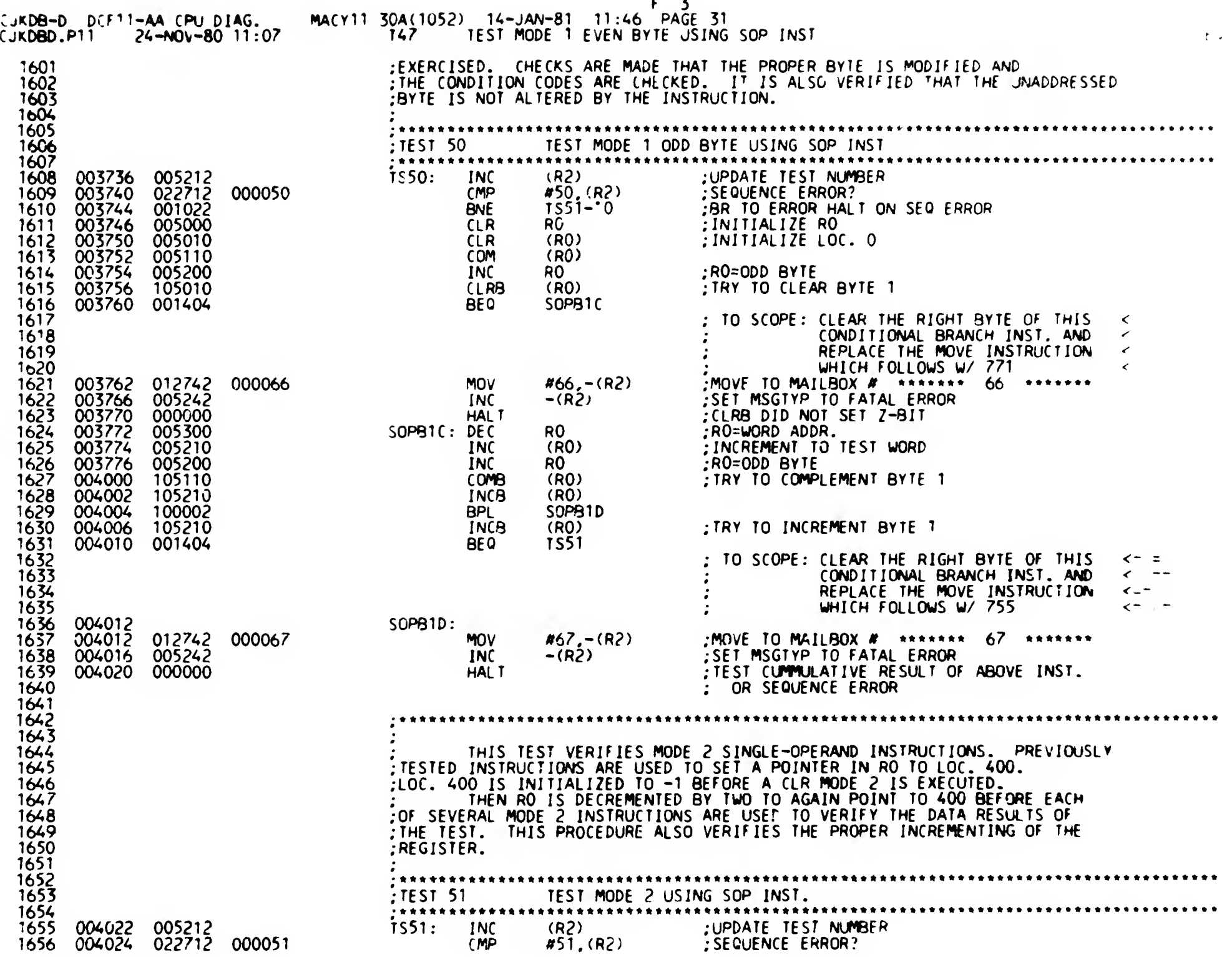

 $\infty$ 

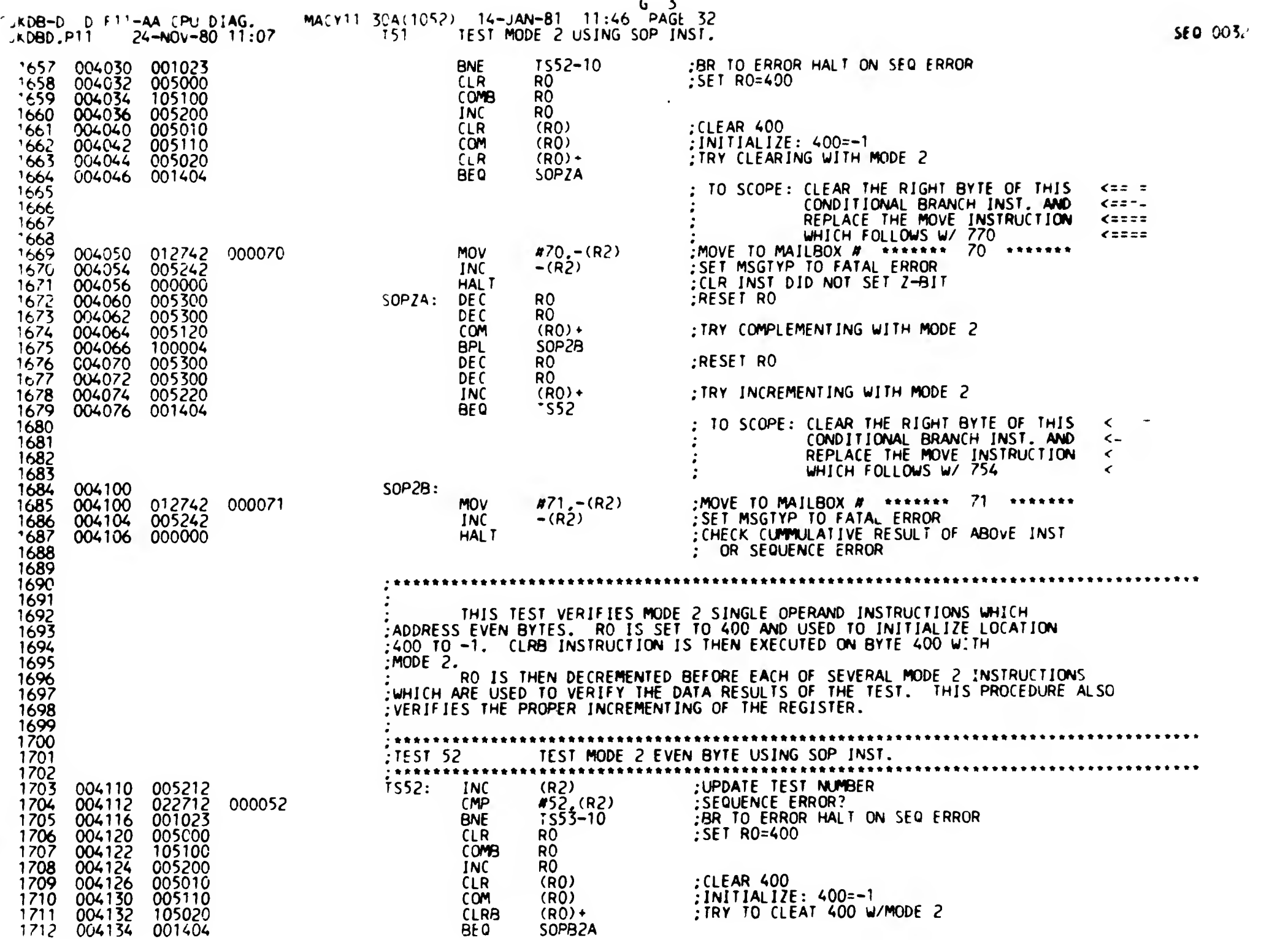

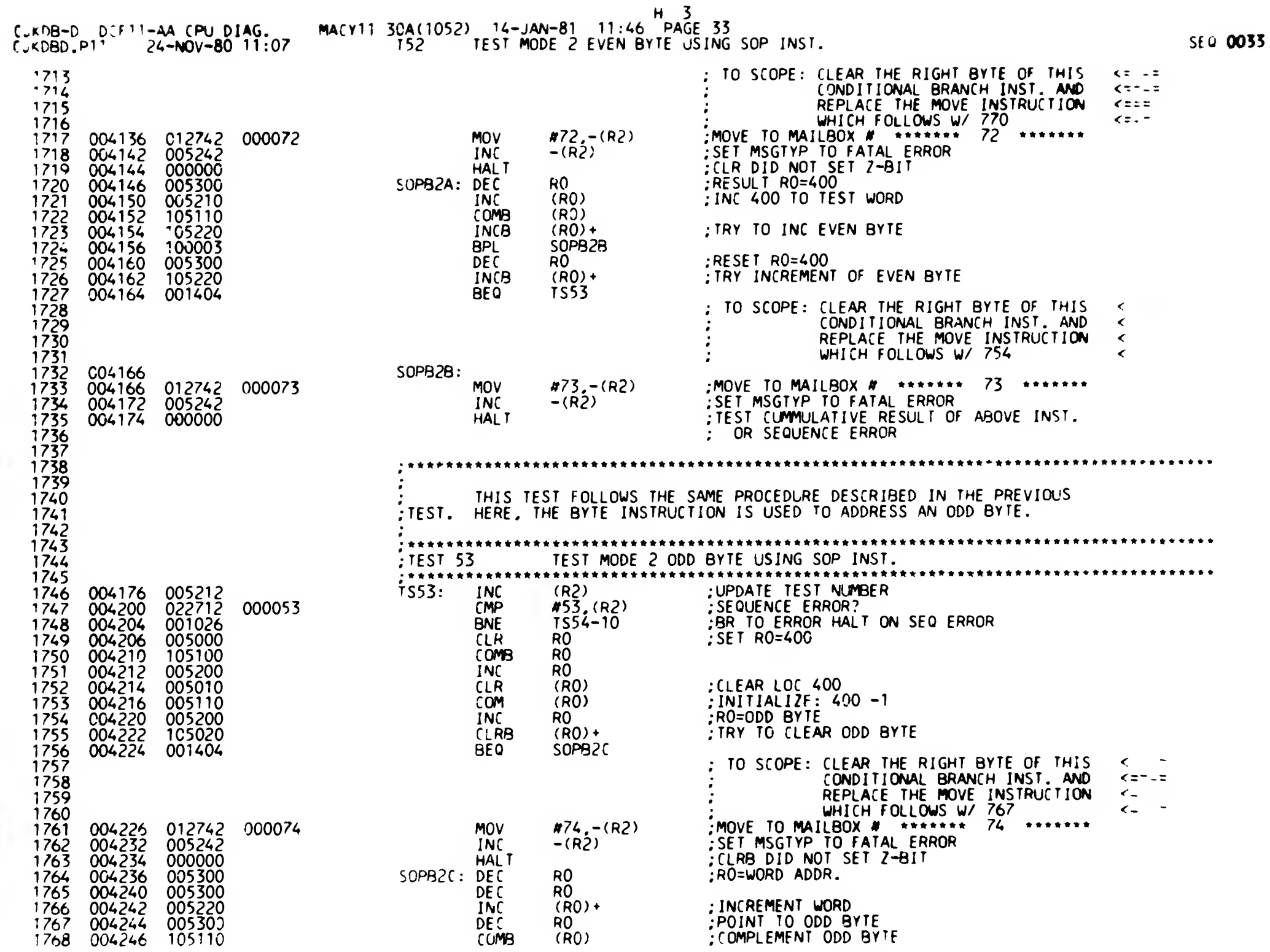

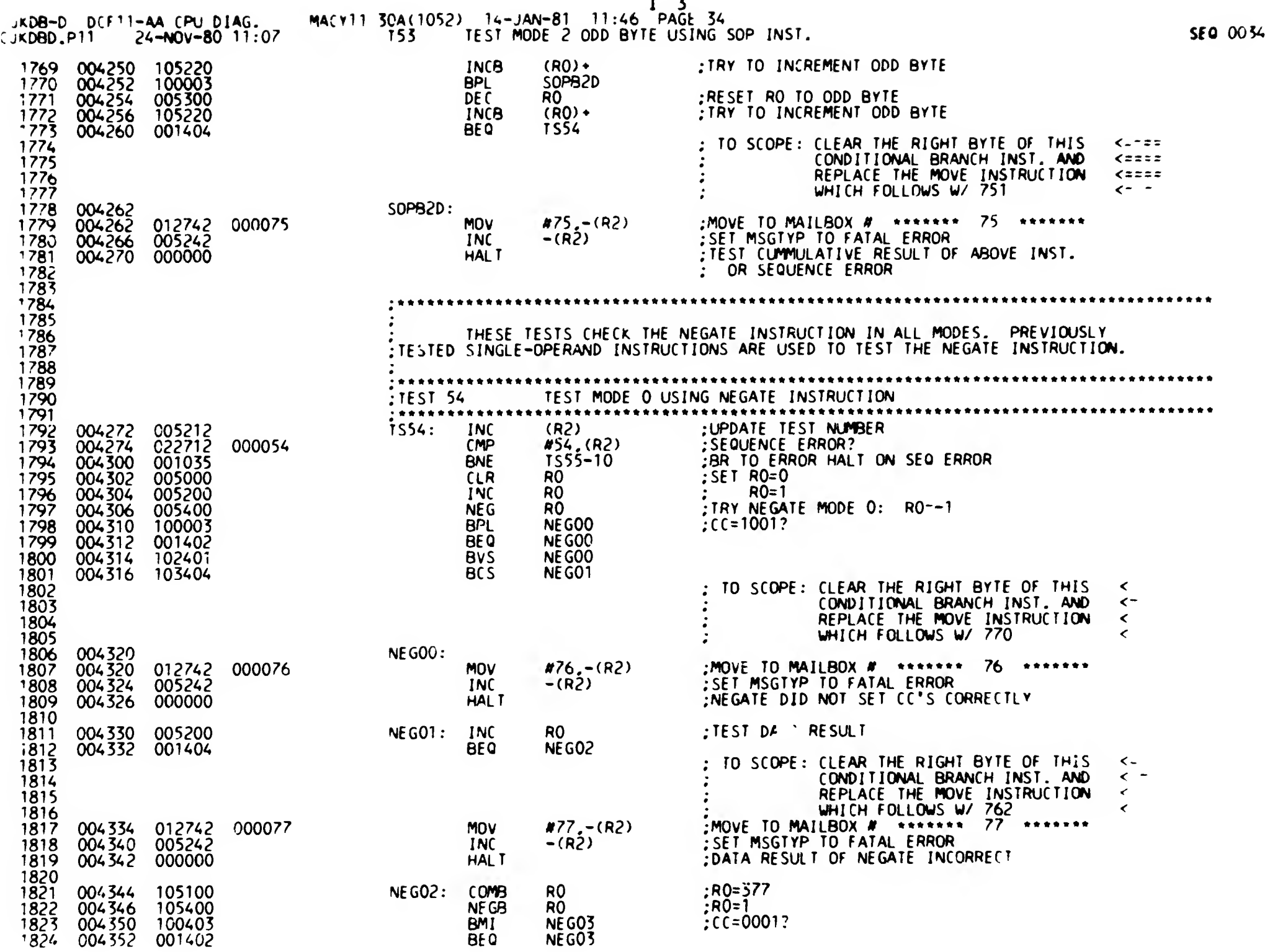

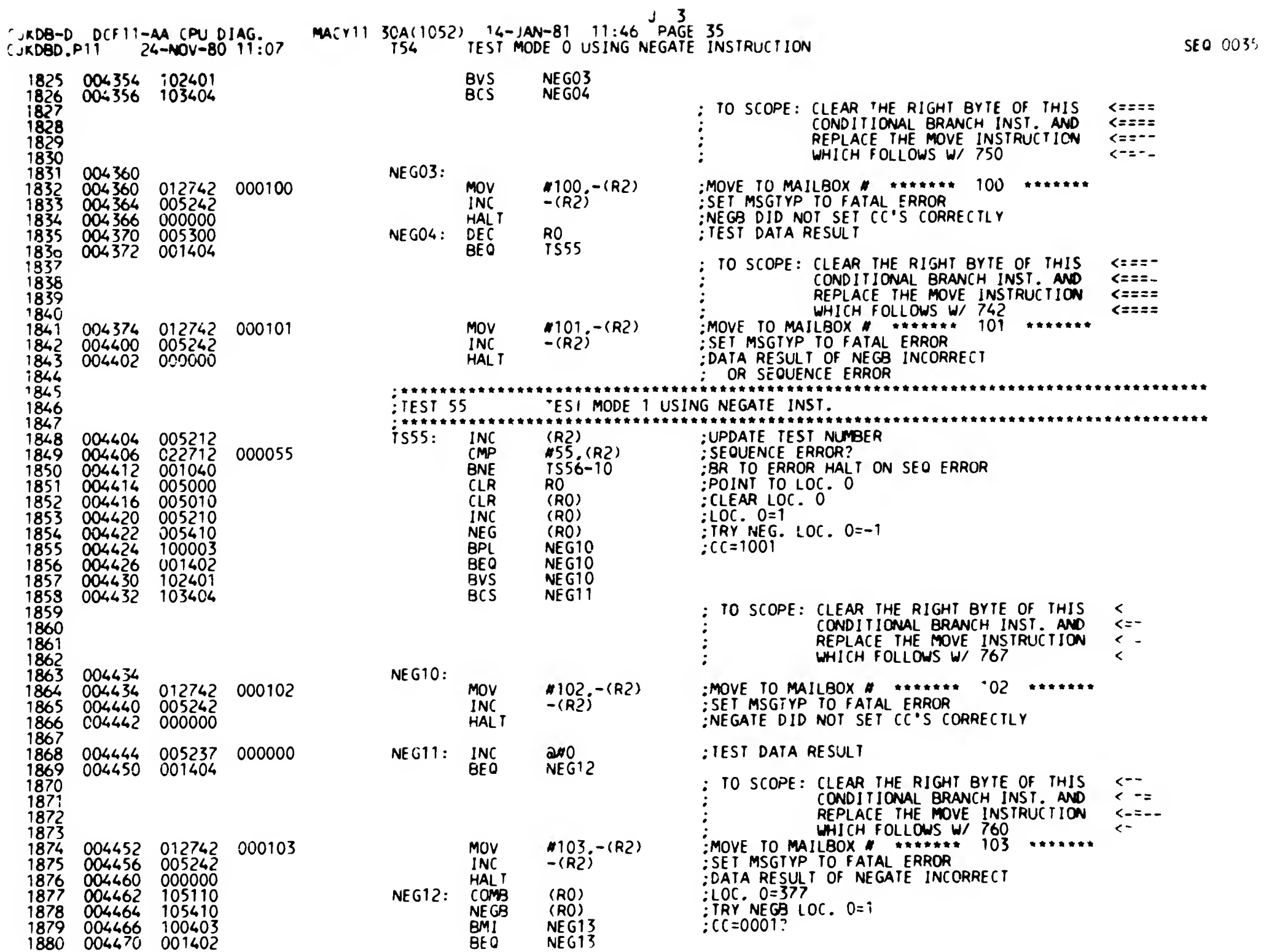

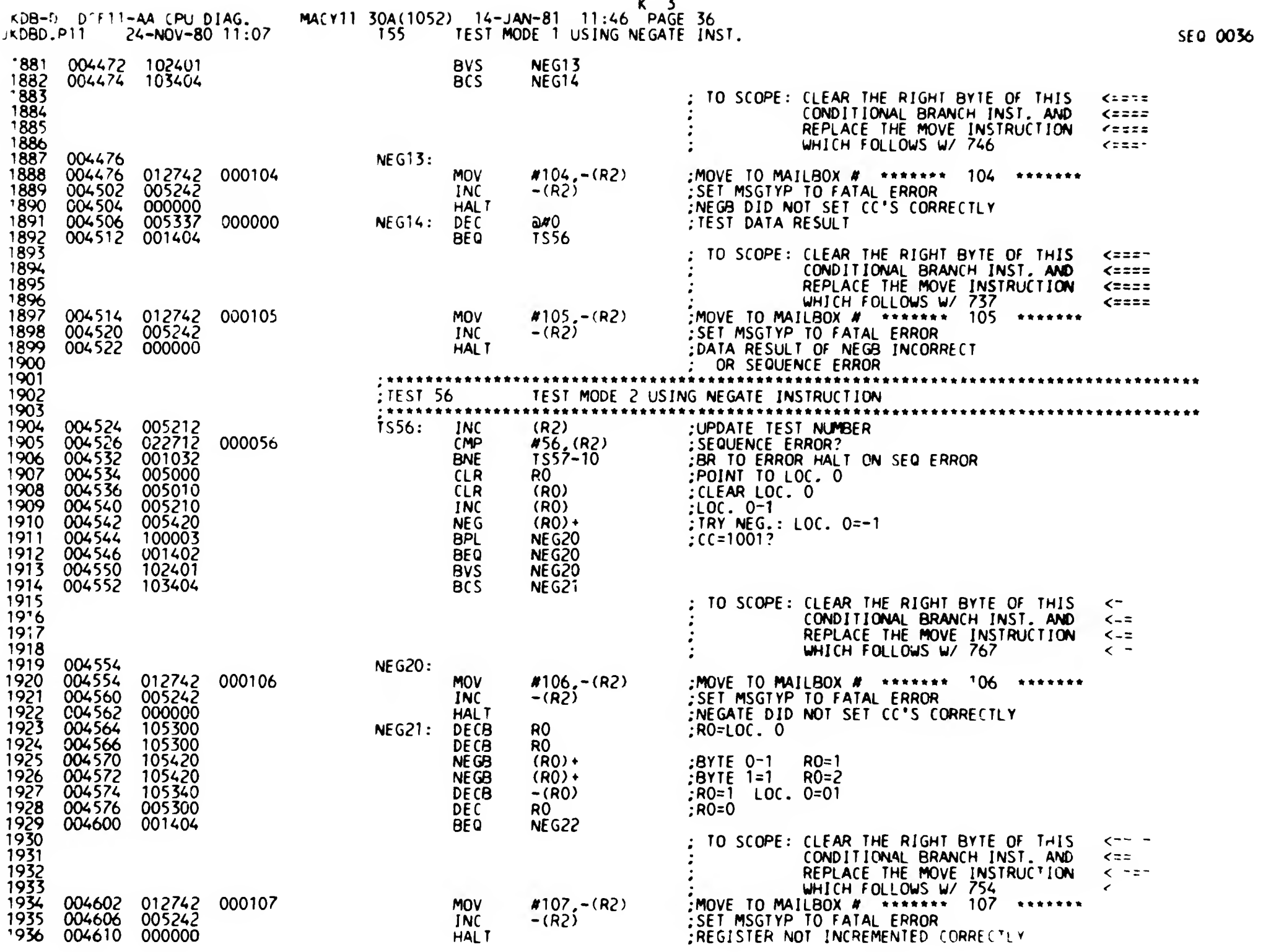
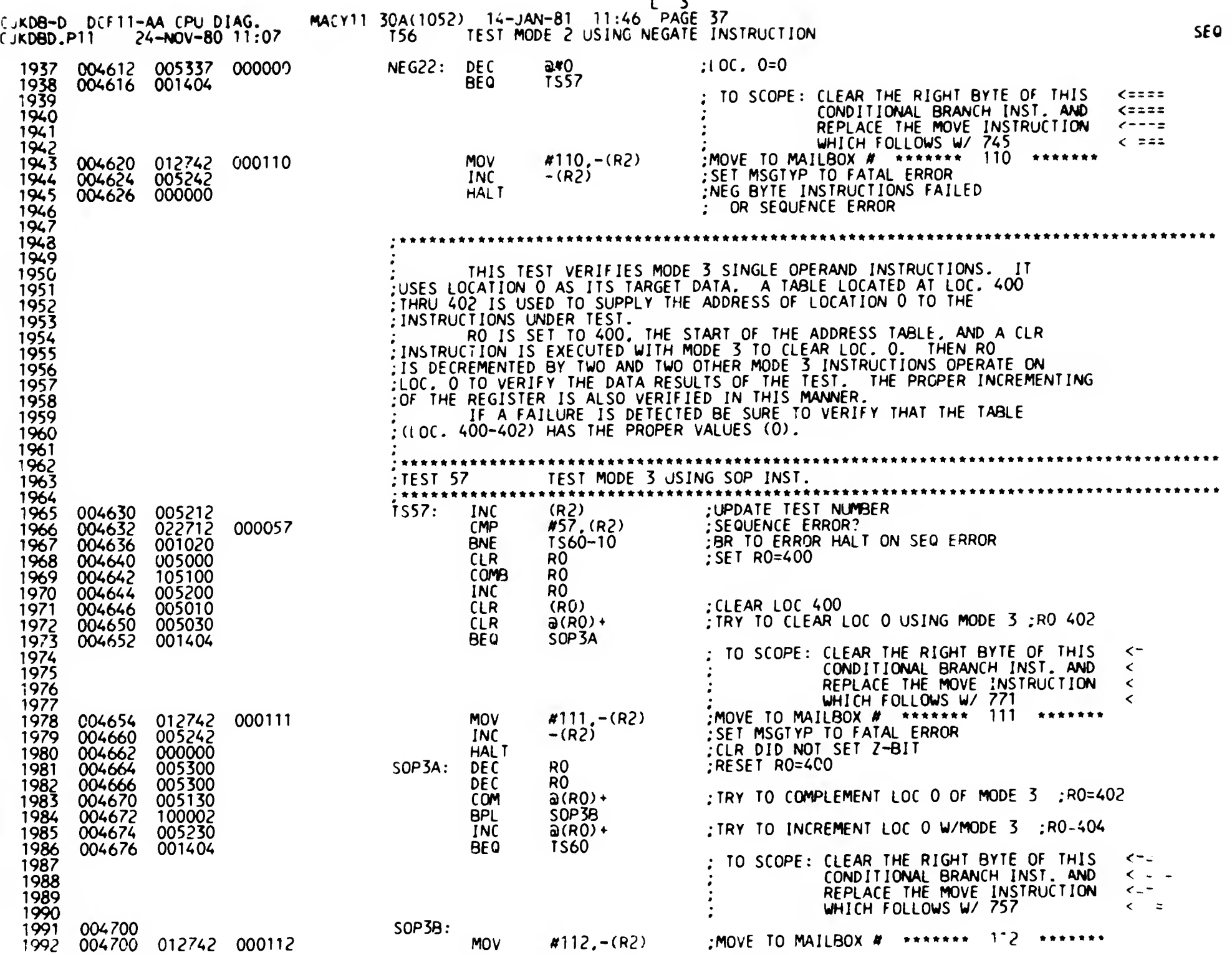

0037

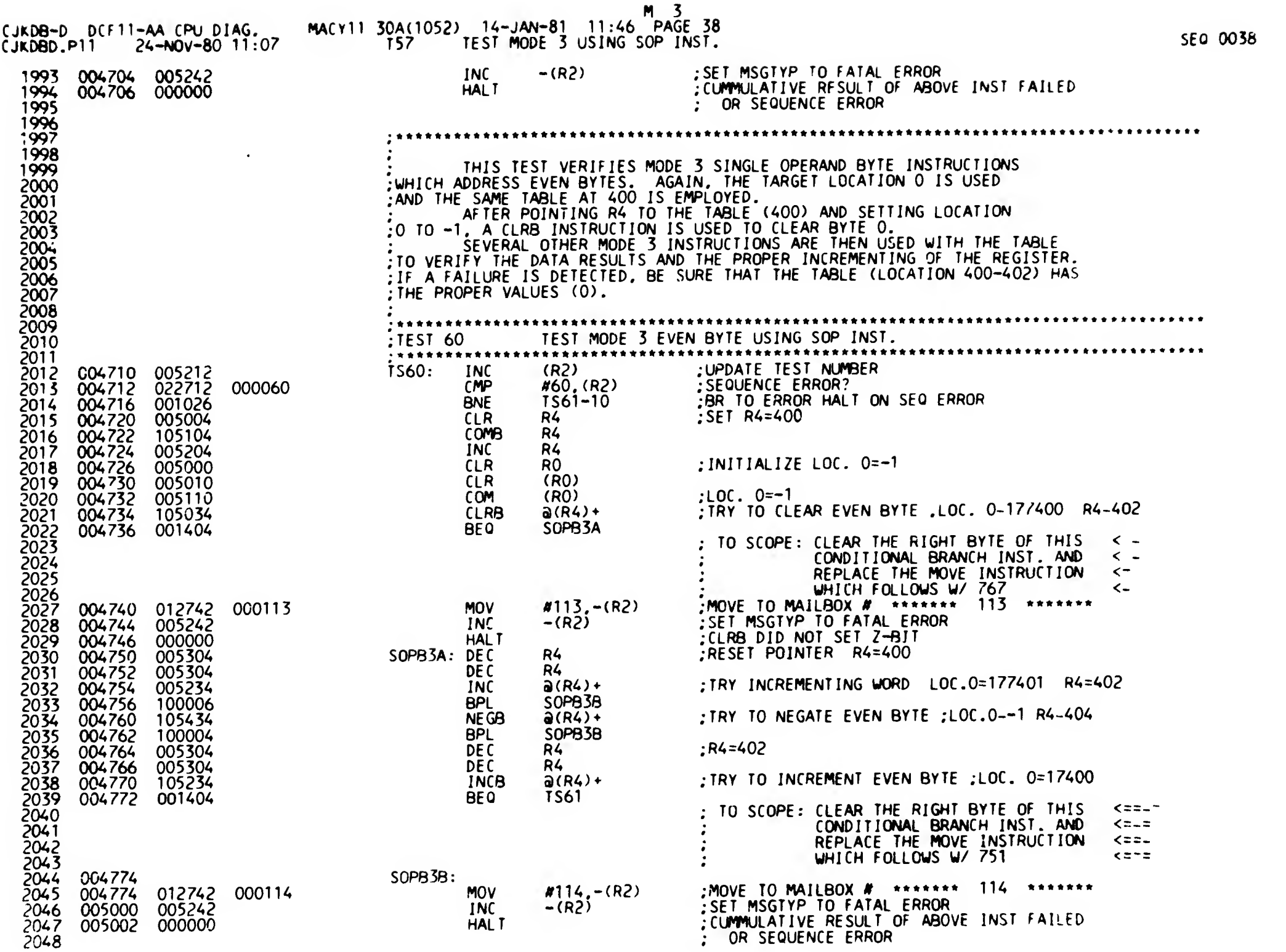

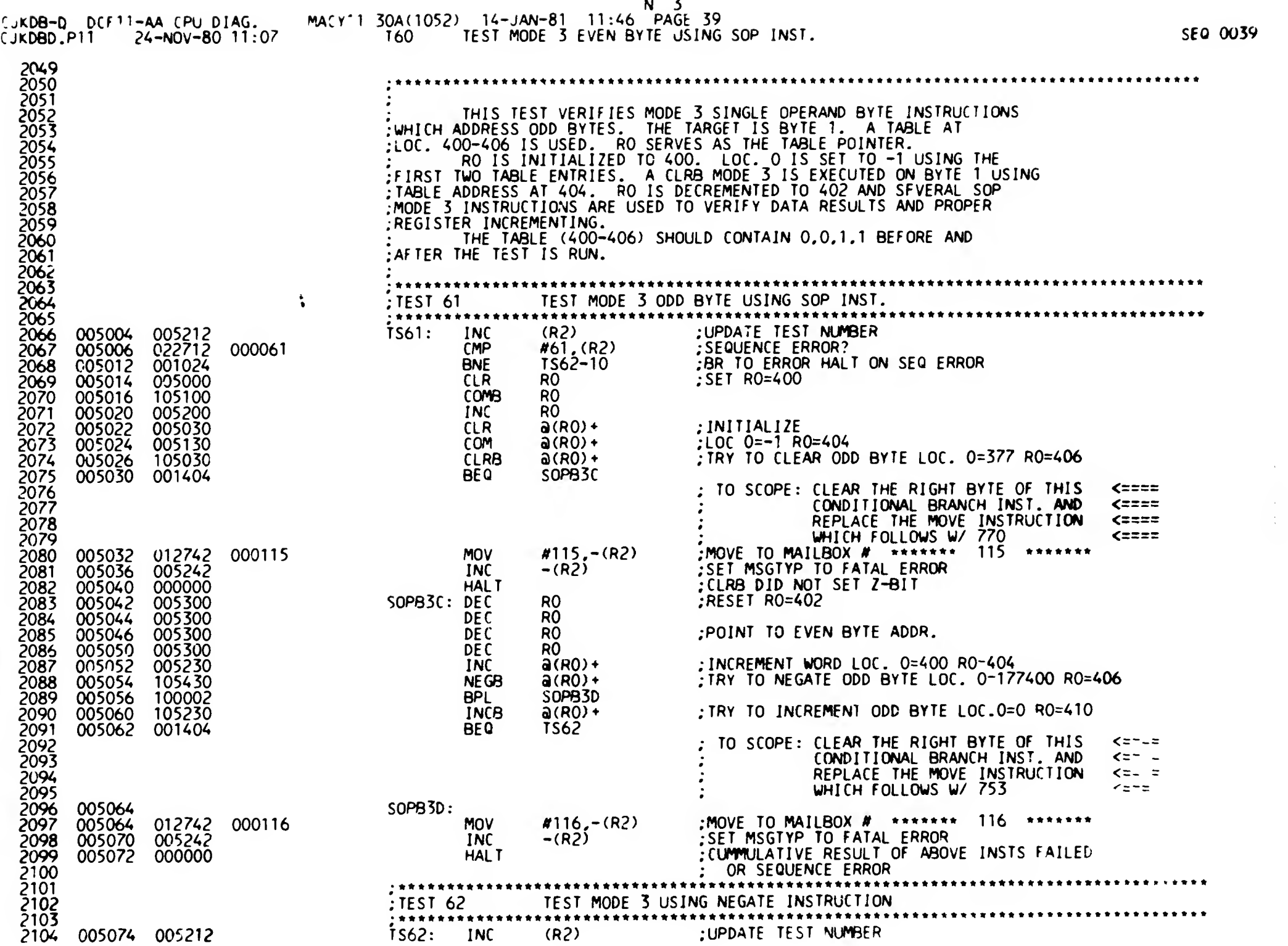

 $\frac{1}{\sqrt{2}}$ 

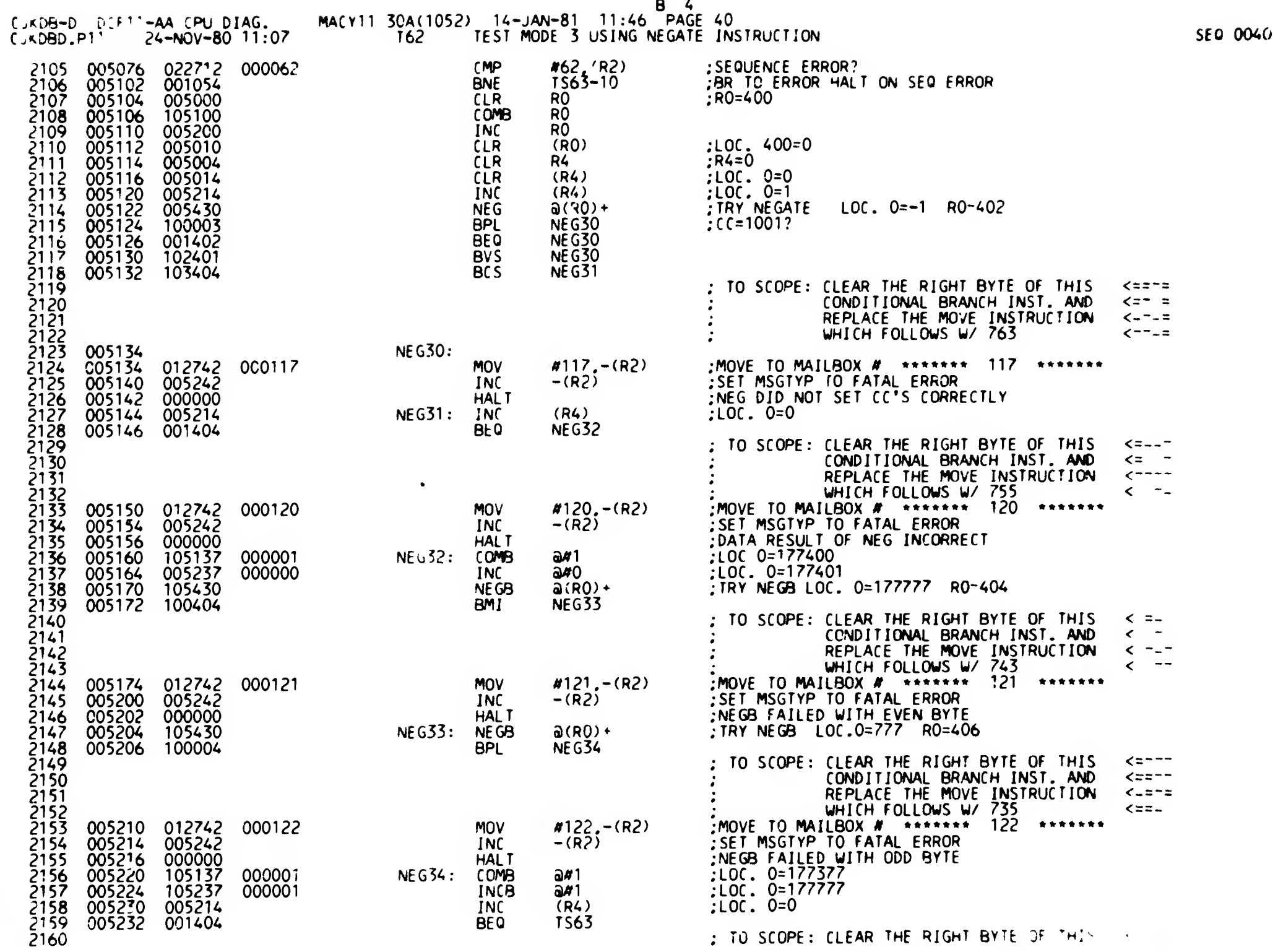

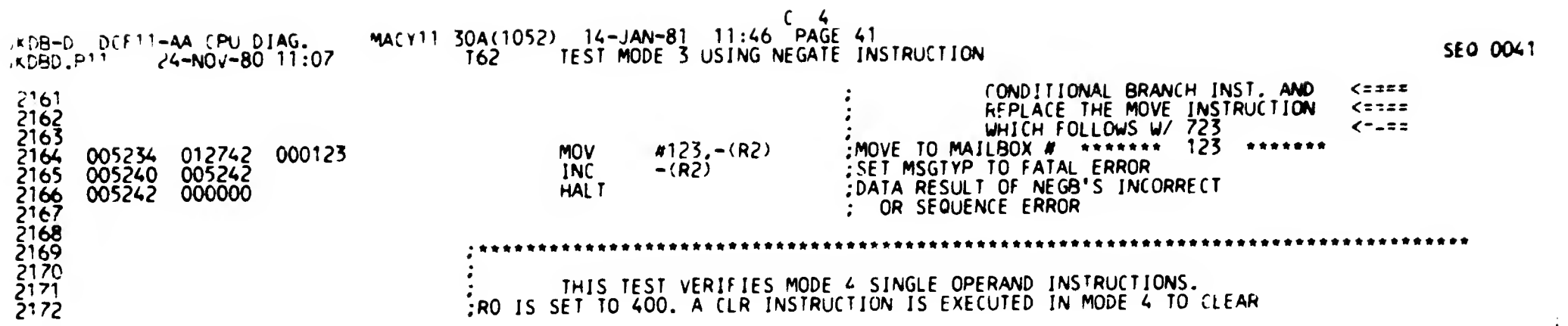

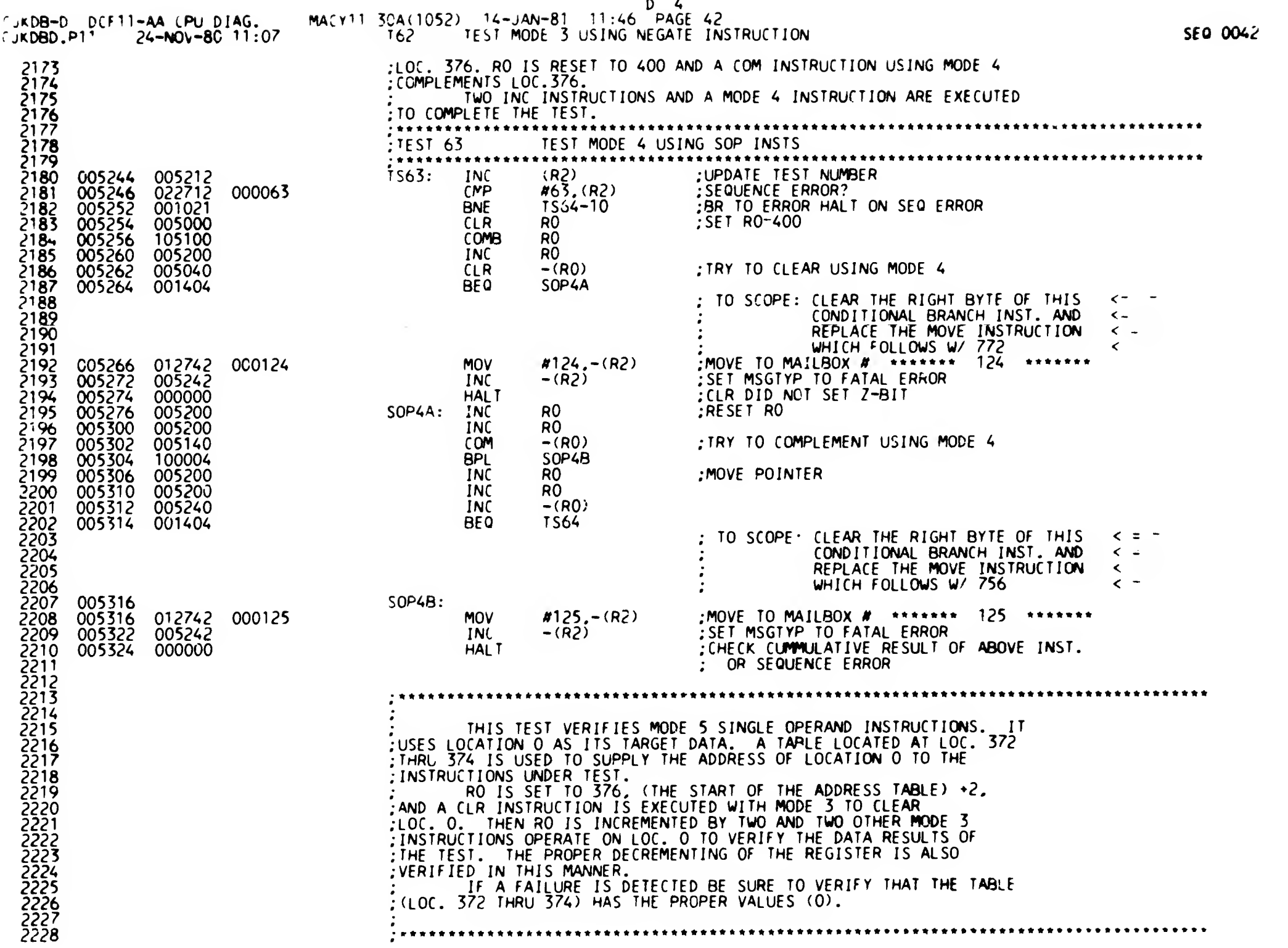

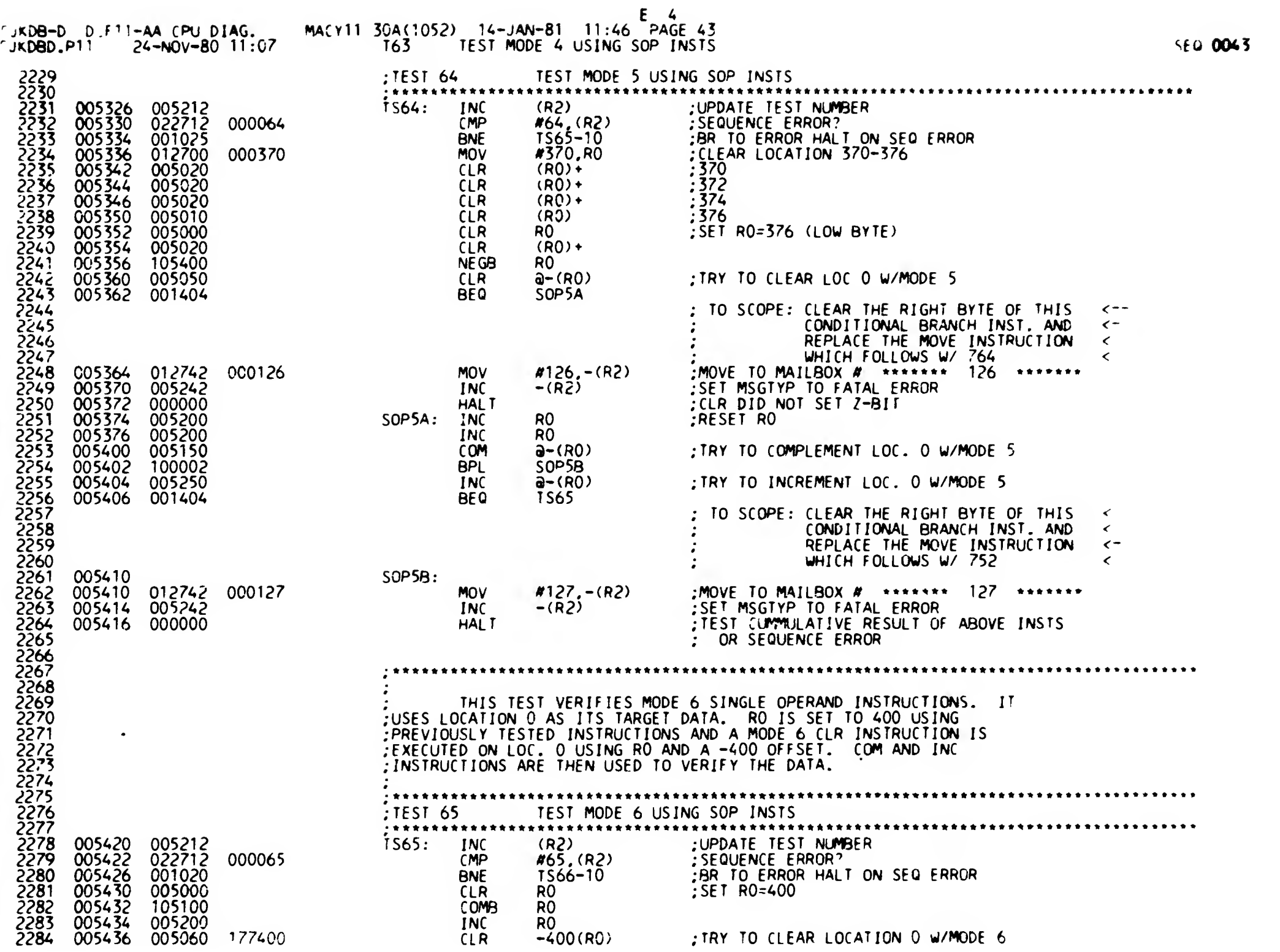

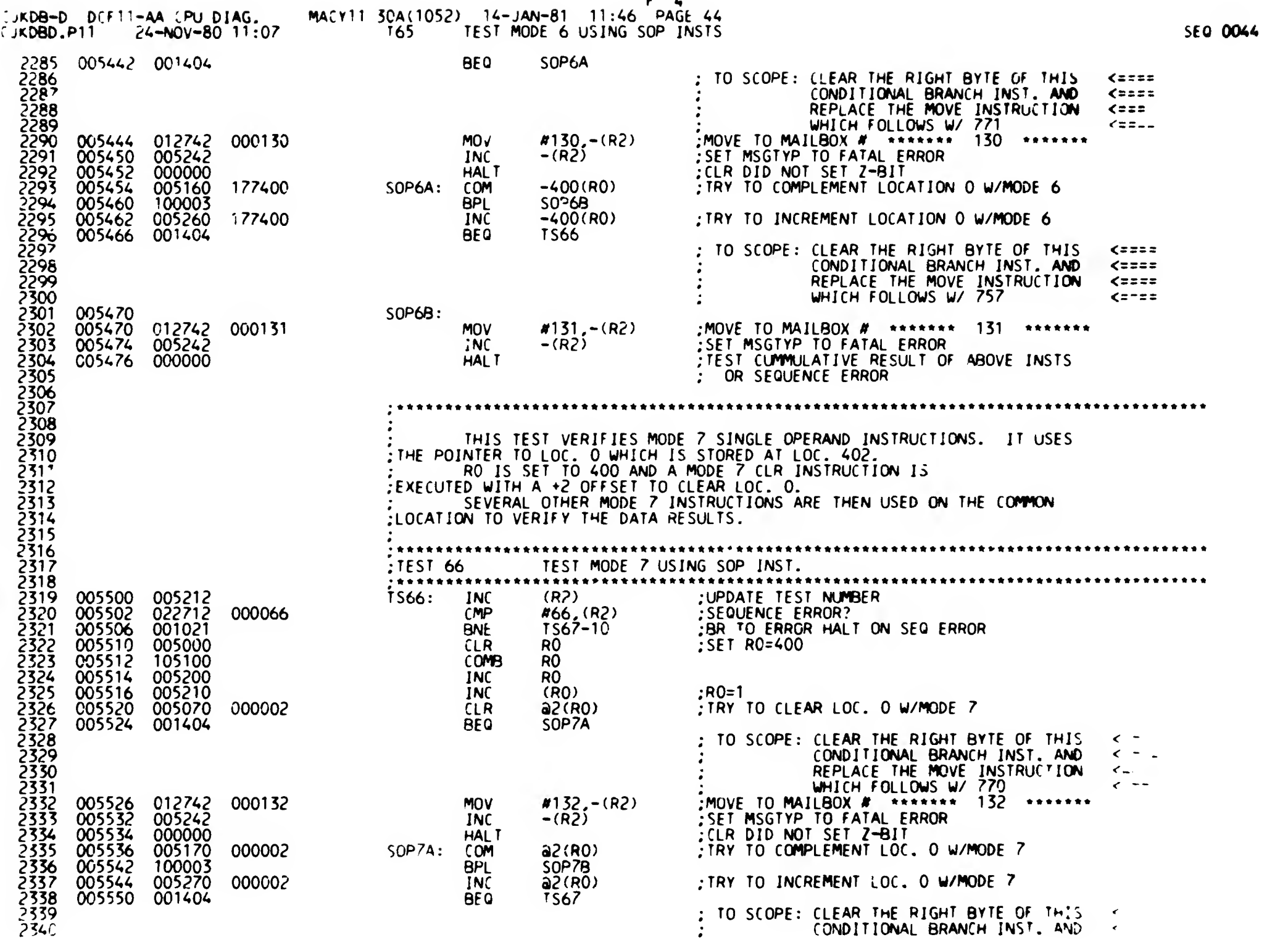

F t,

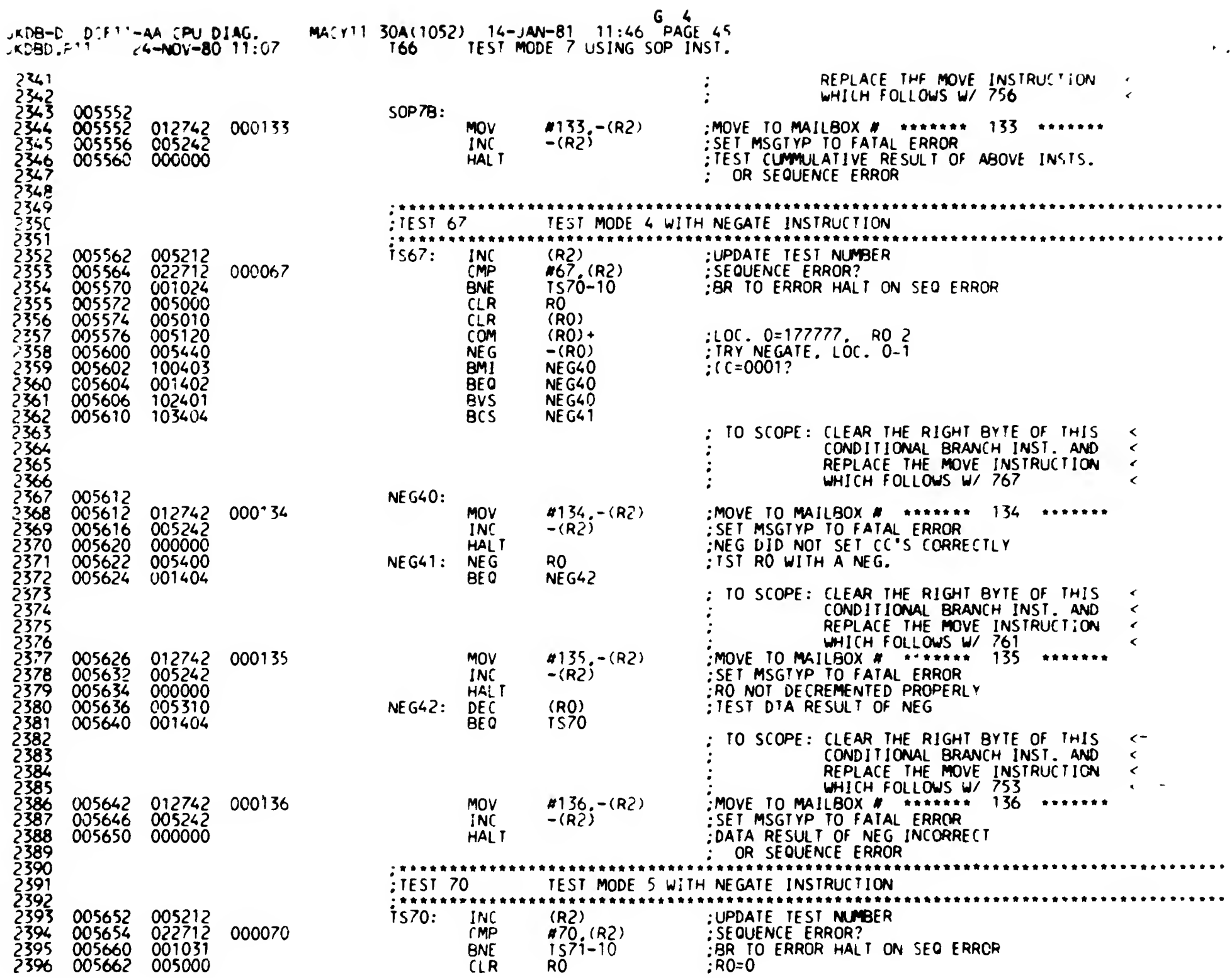

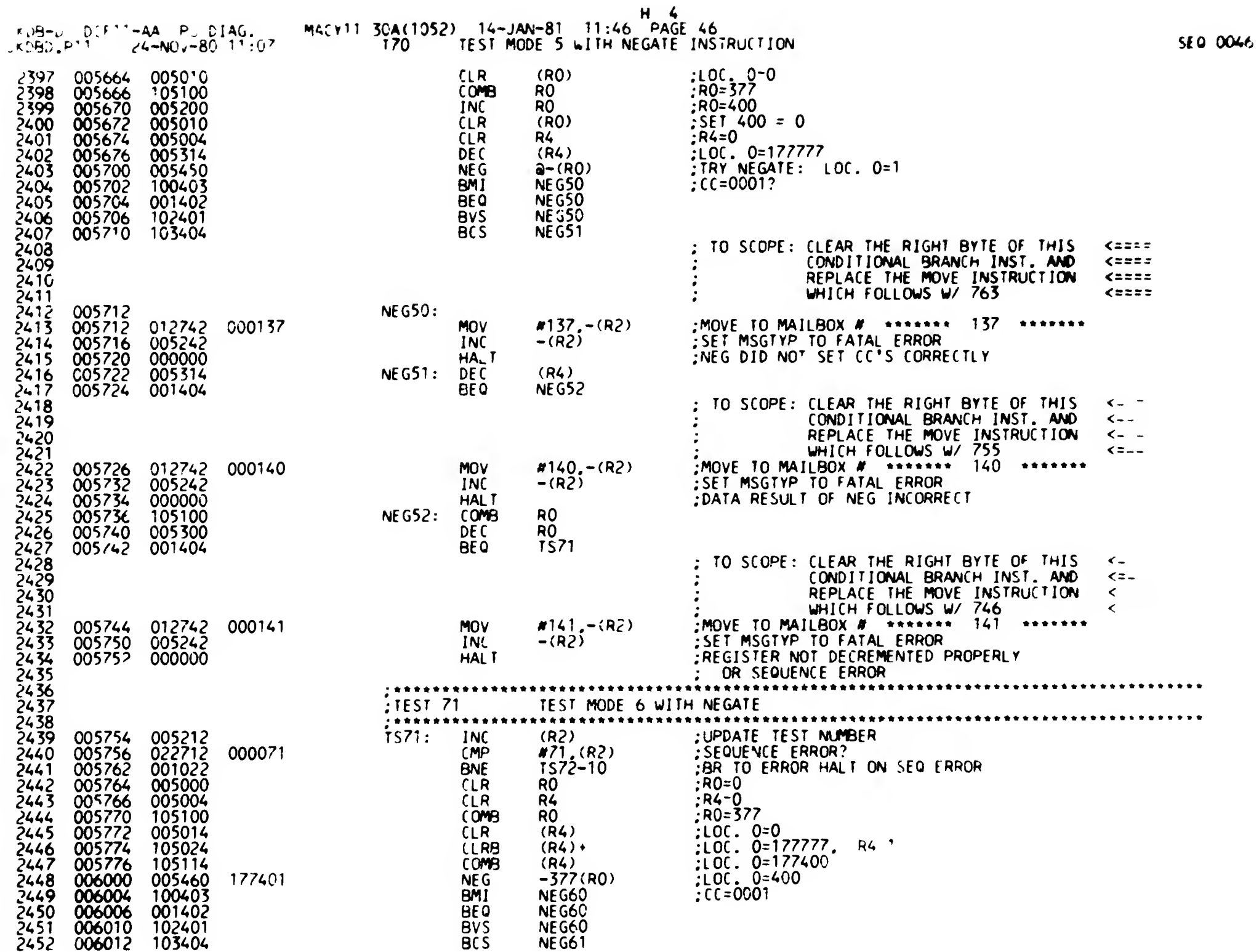

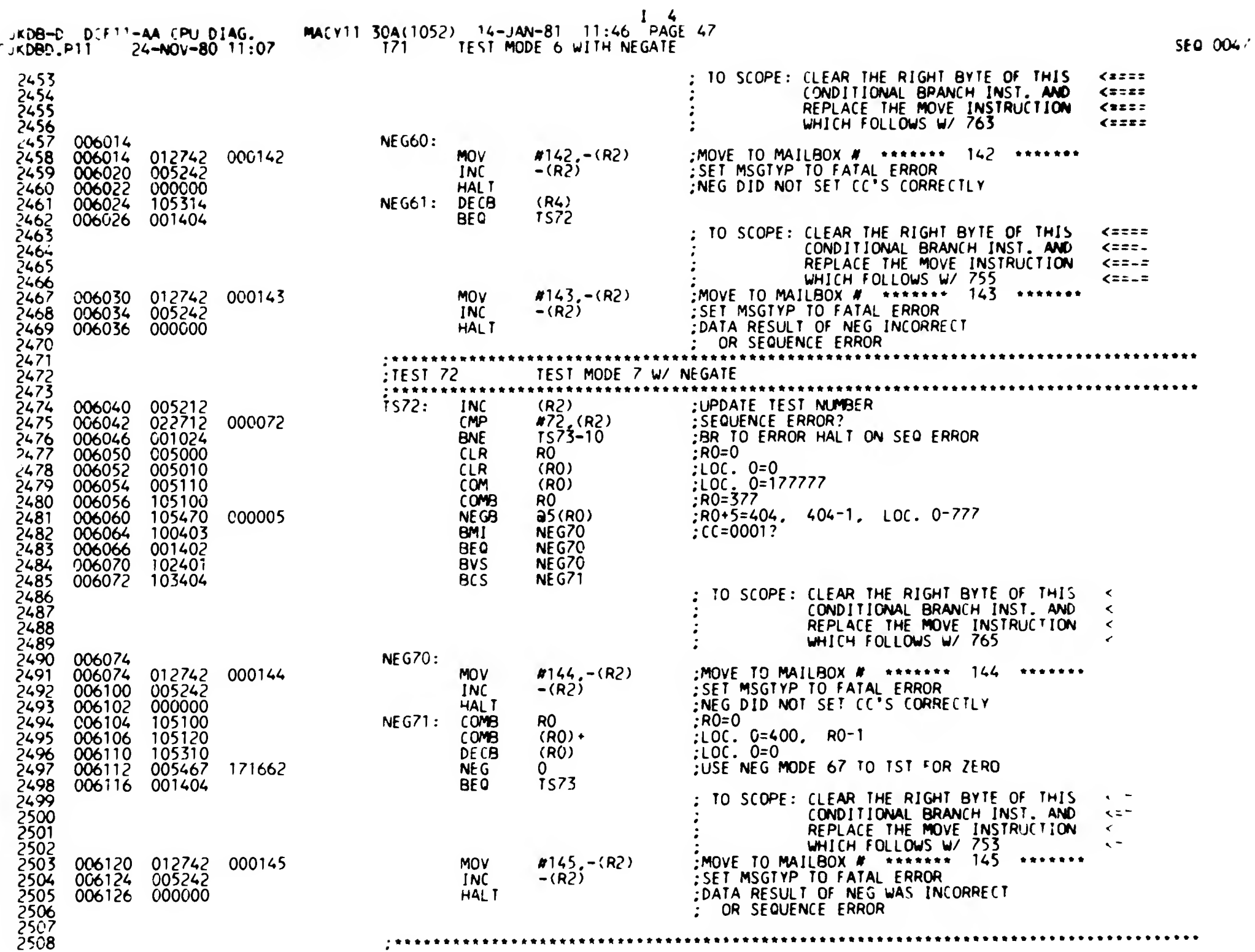

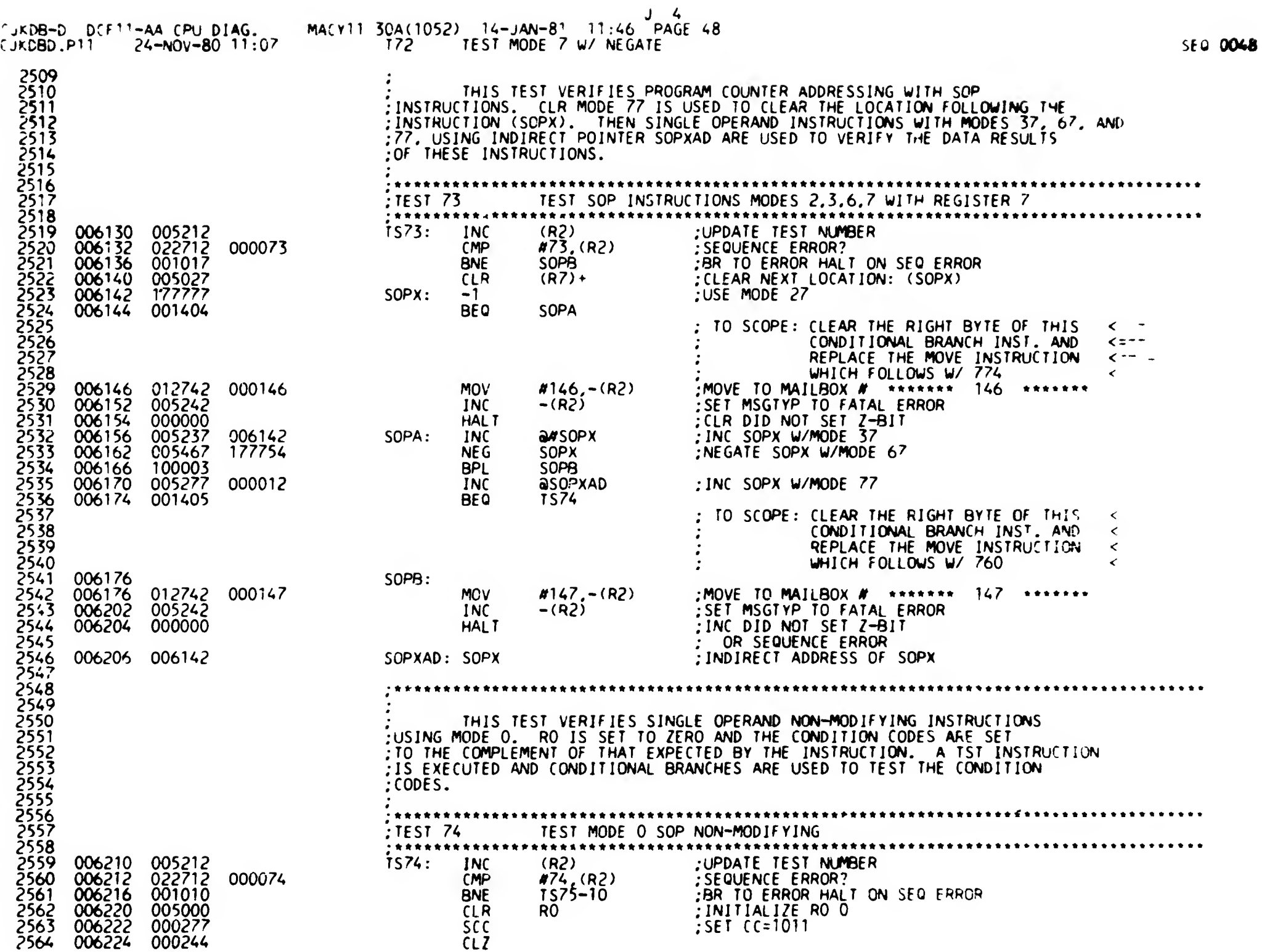

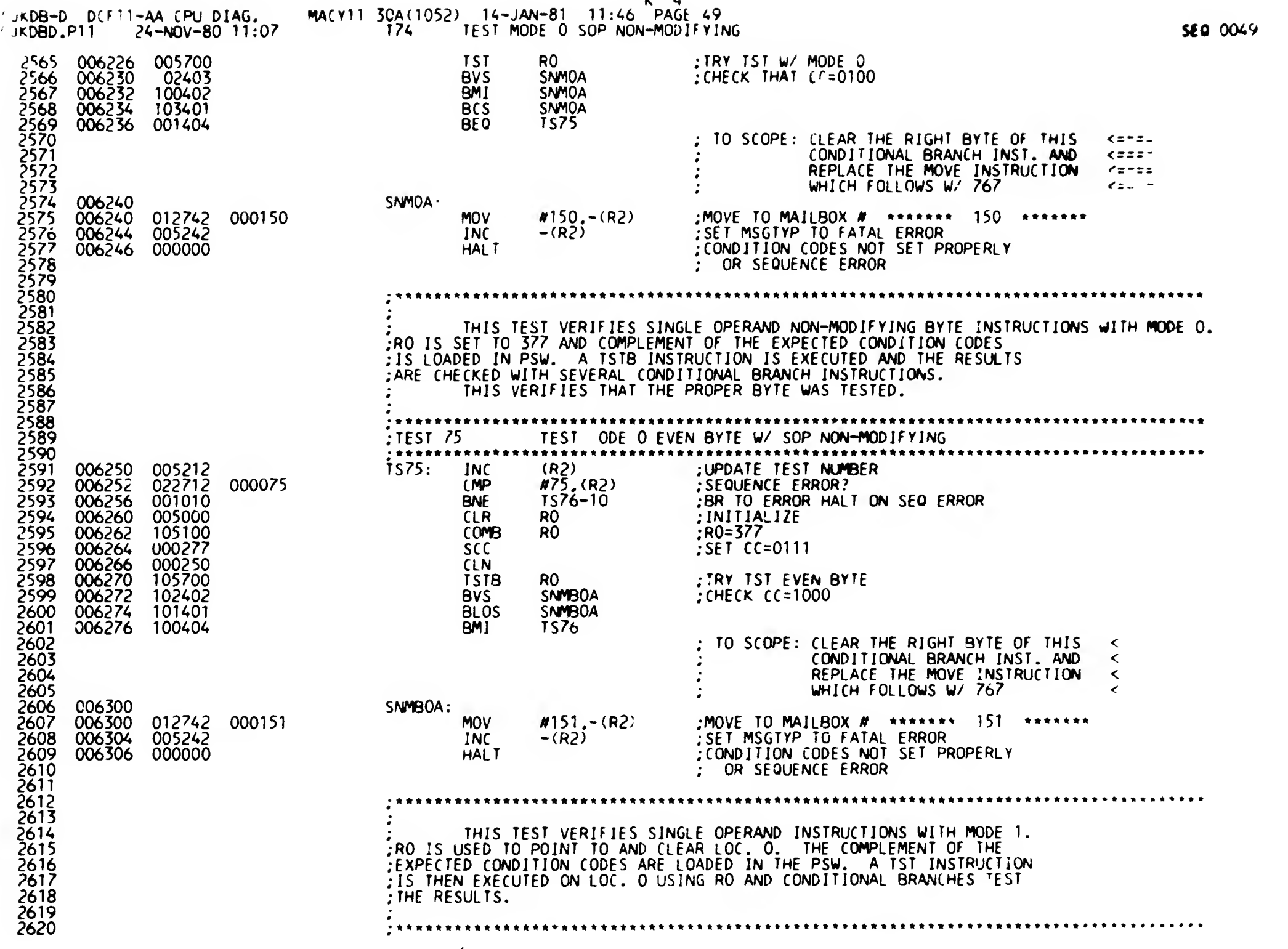

 $k<sub>4</sub>$ 

 $\bar{z}$ 

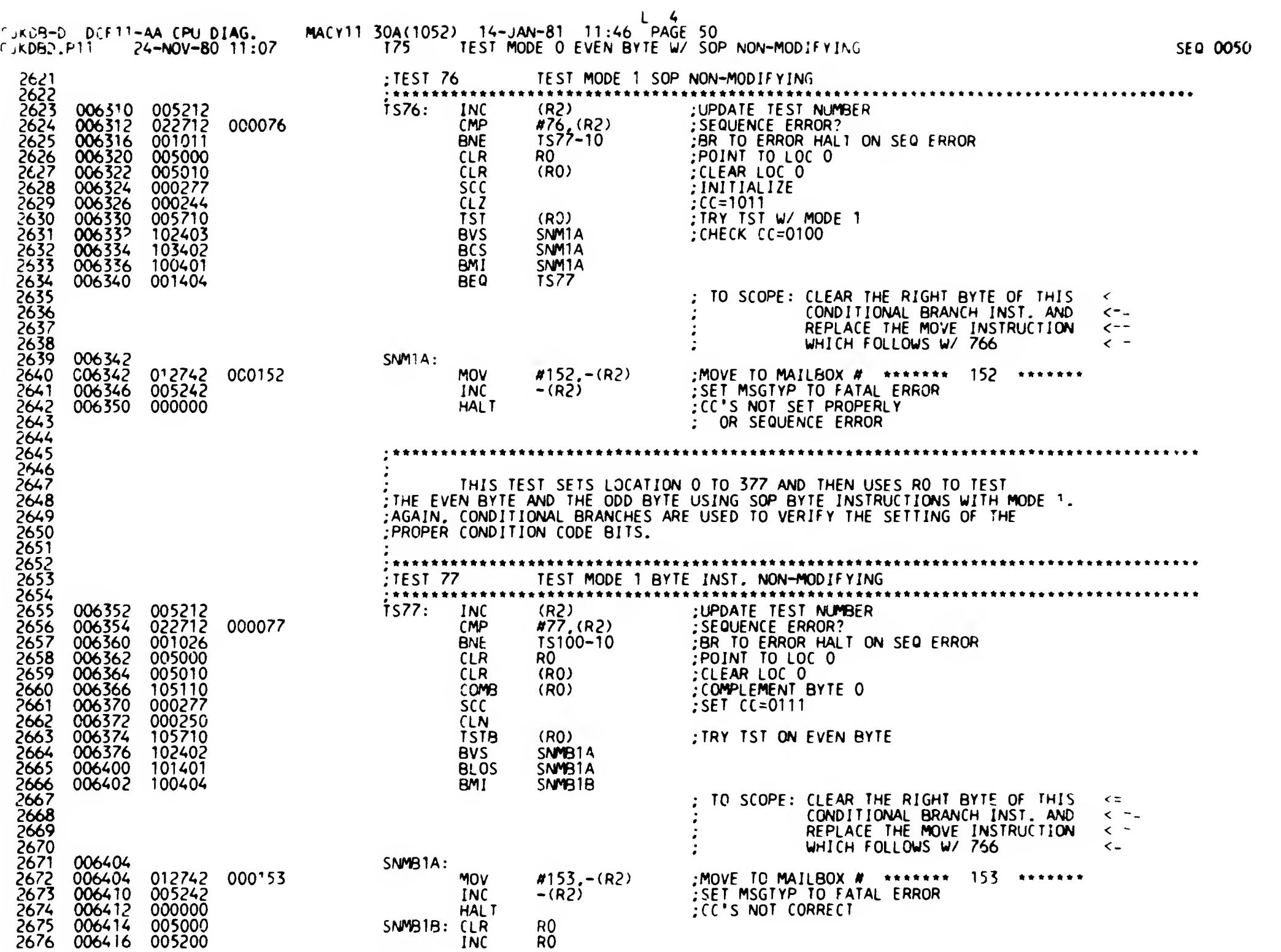

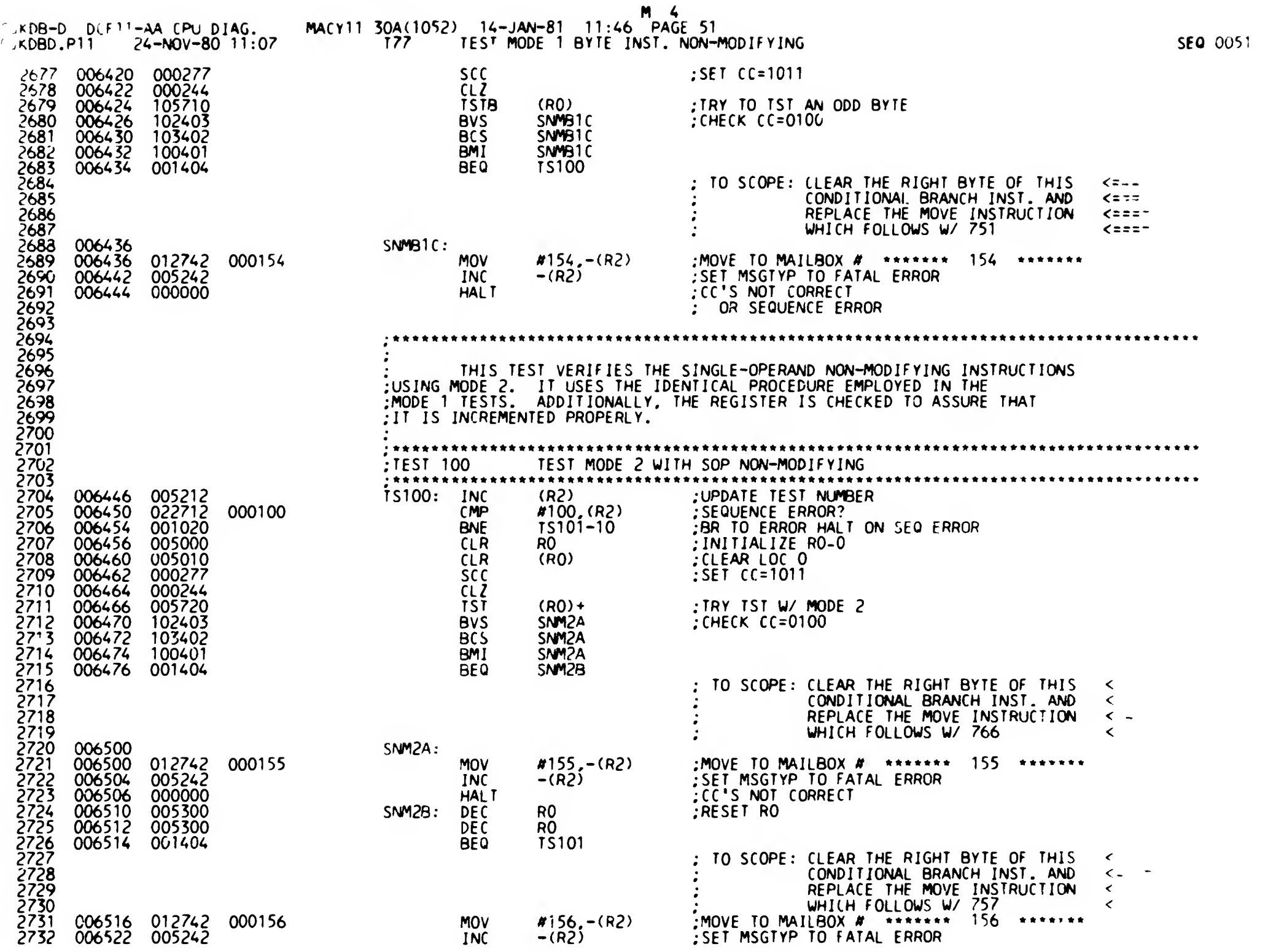

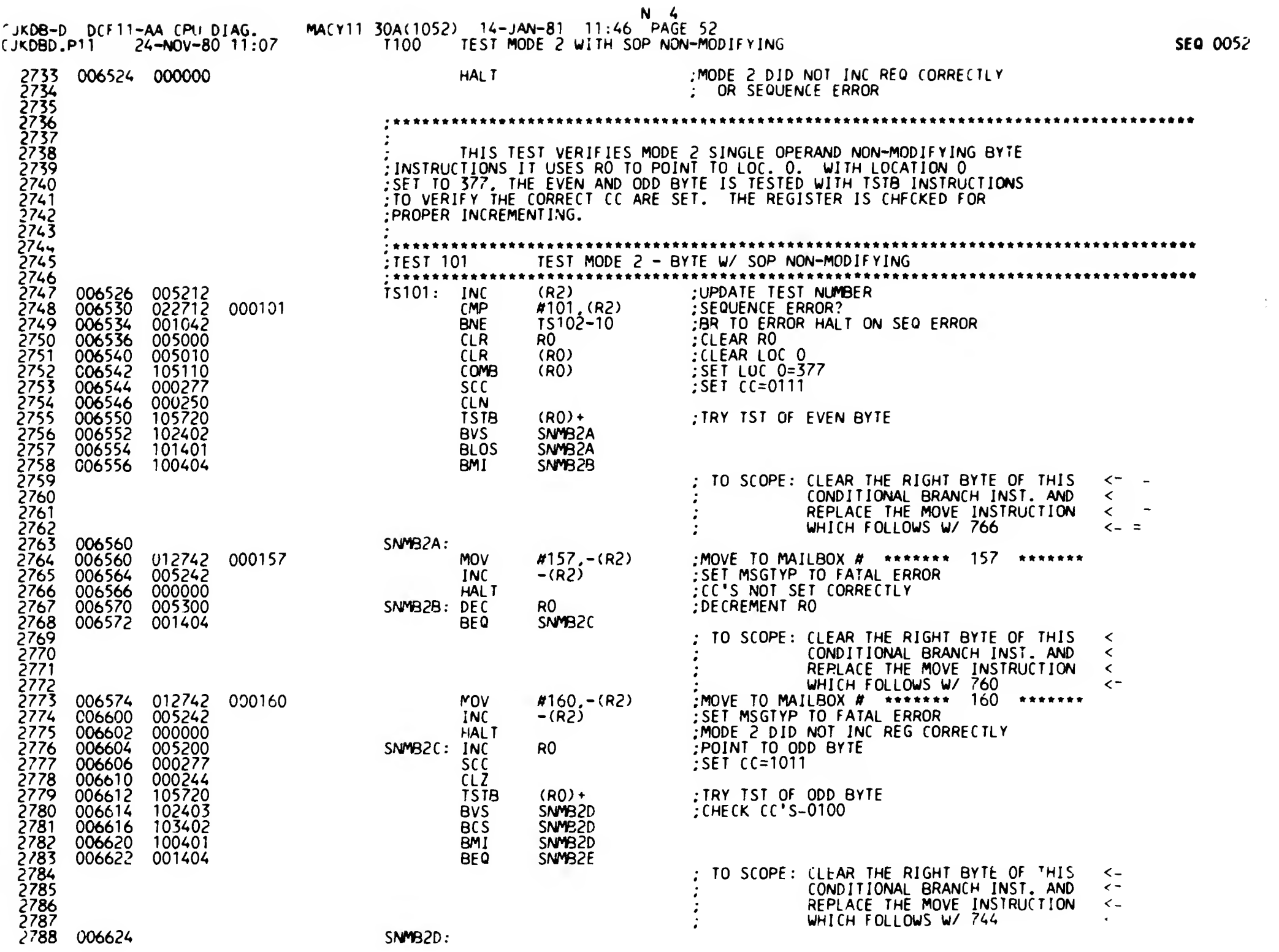

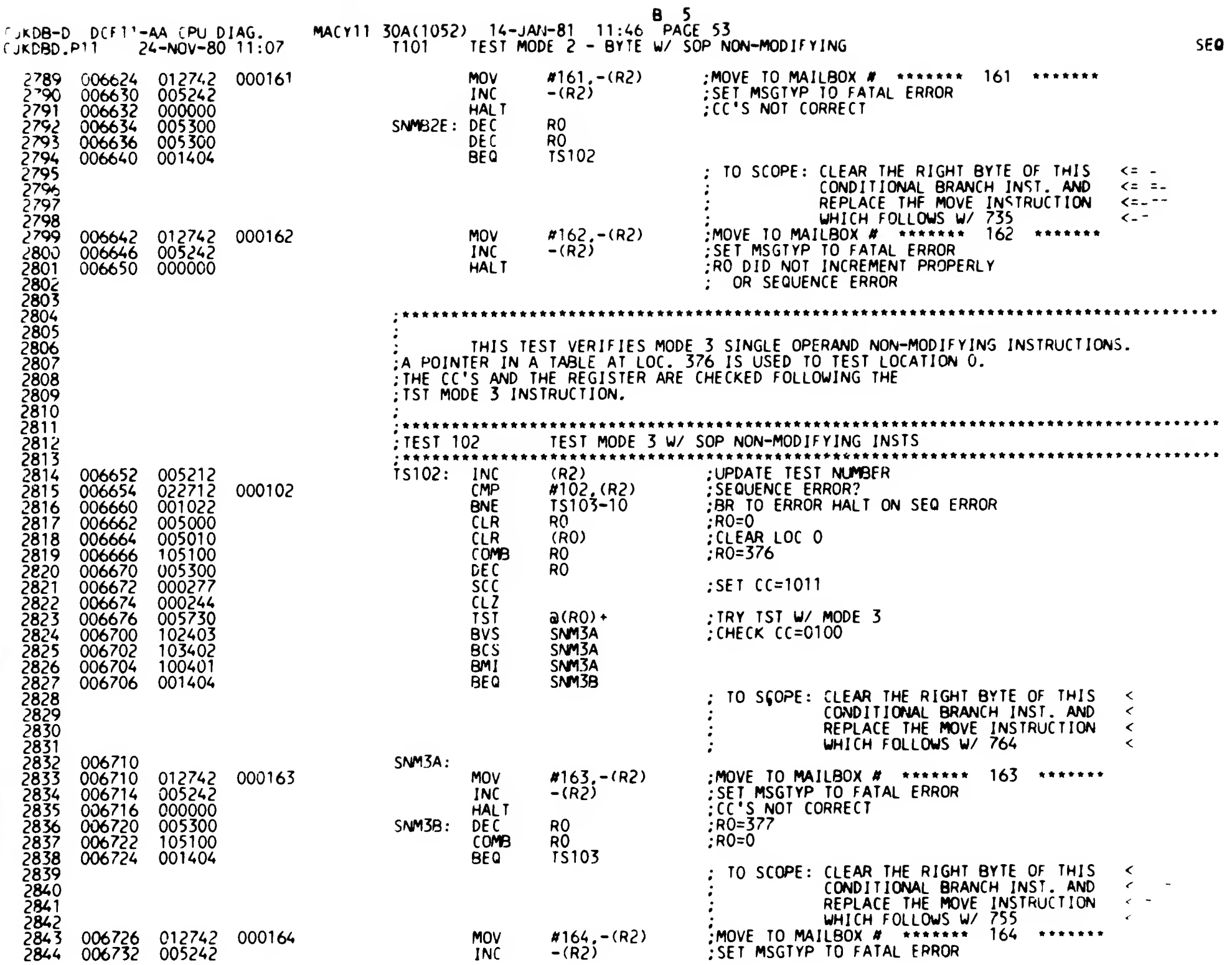

 $\ddot{\phantom{1}}$ 

 $\bullet$ 

0053

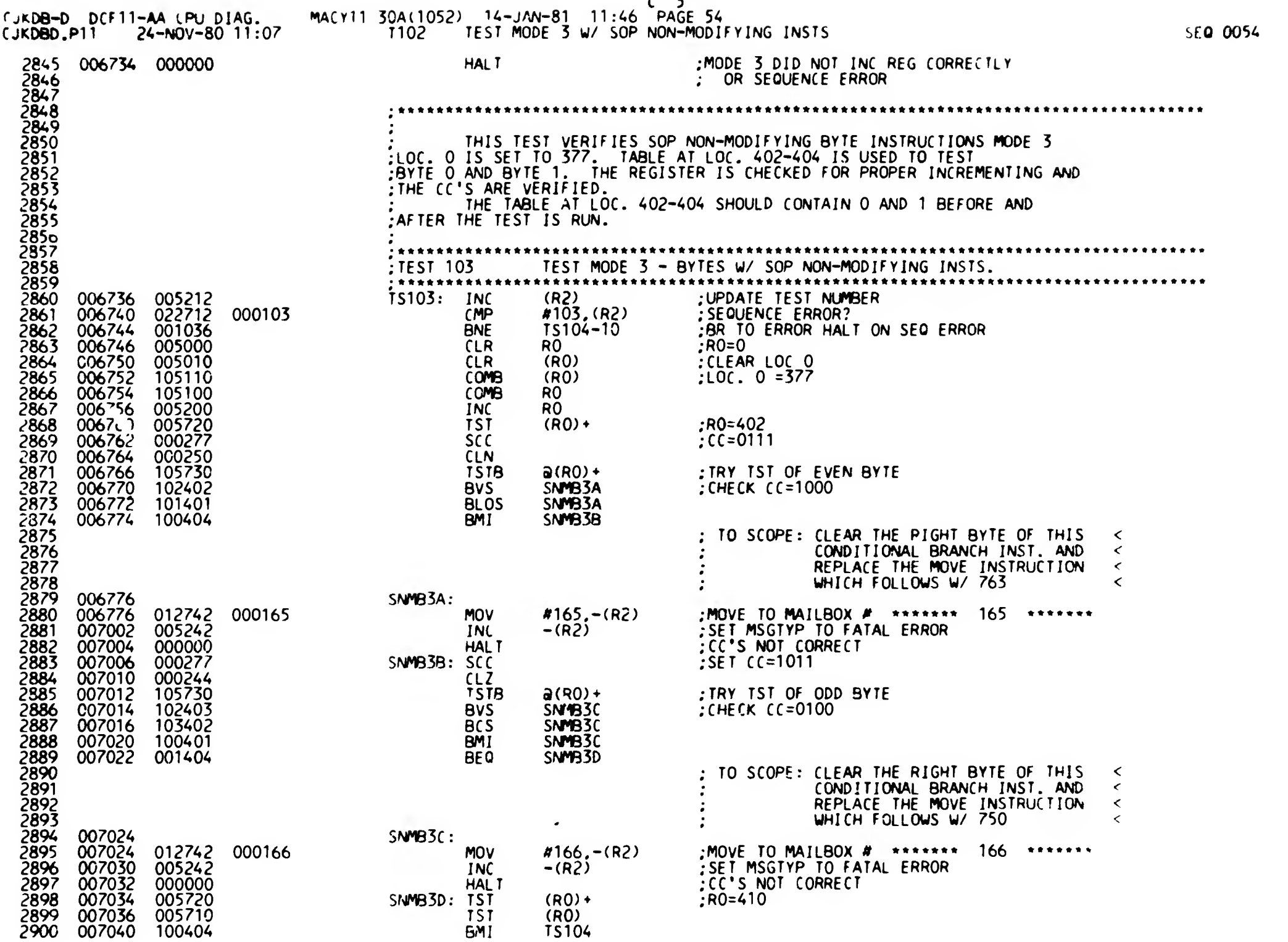

 $\mathbf{r}$ 

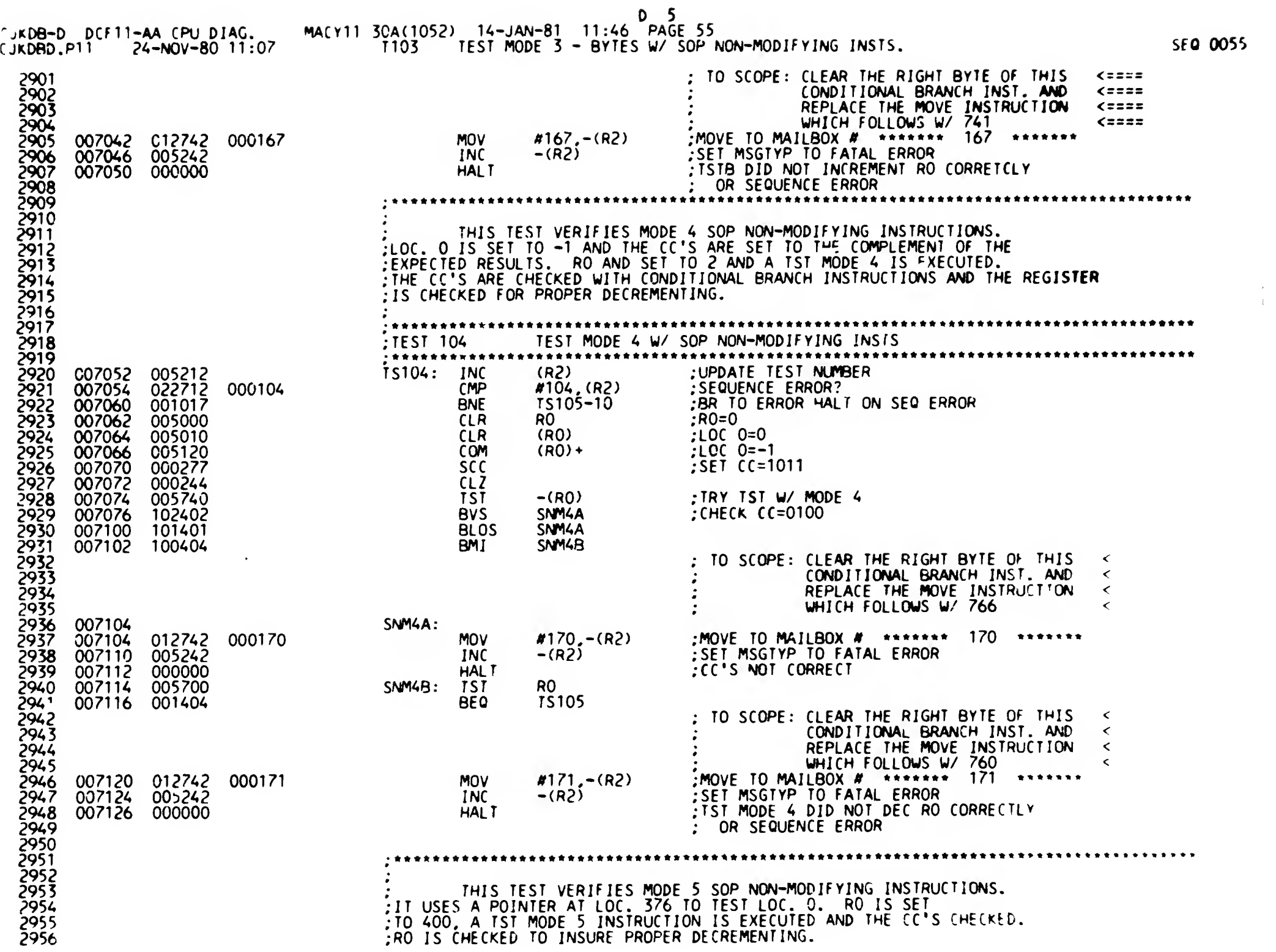

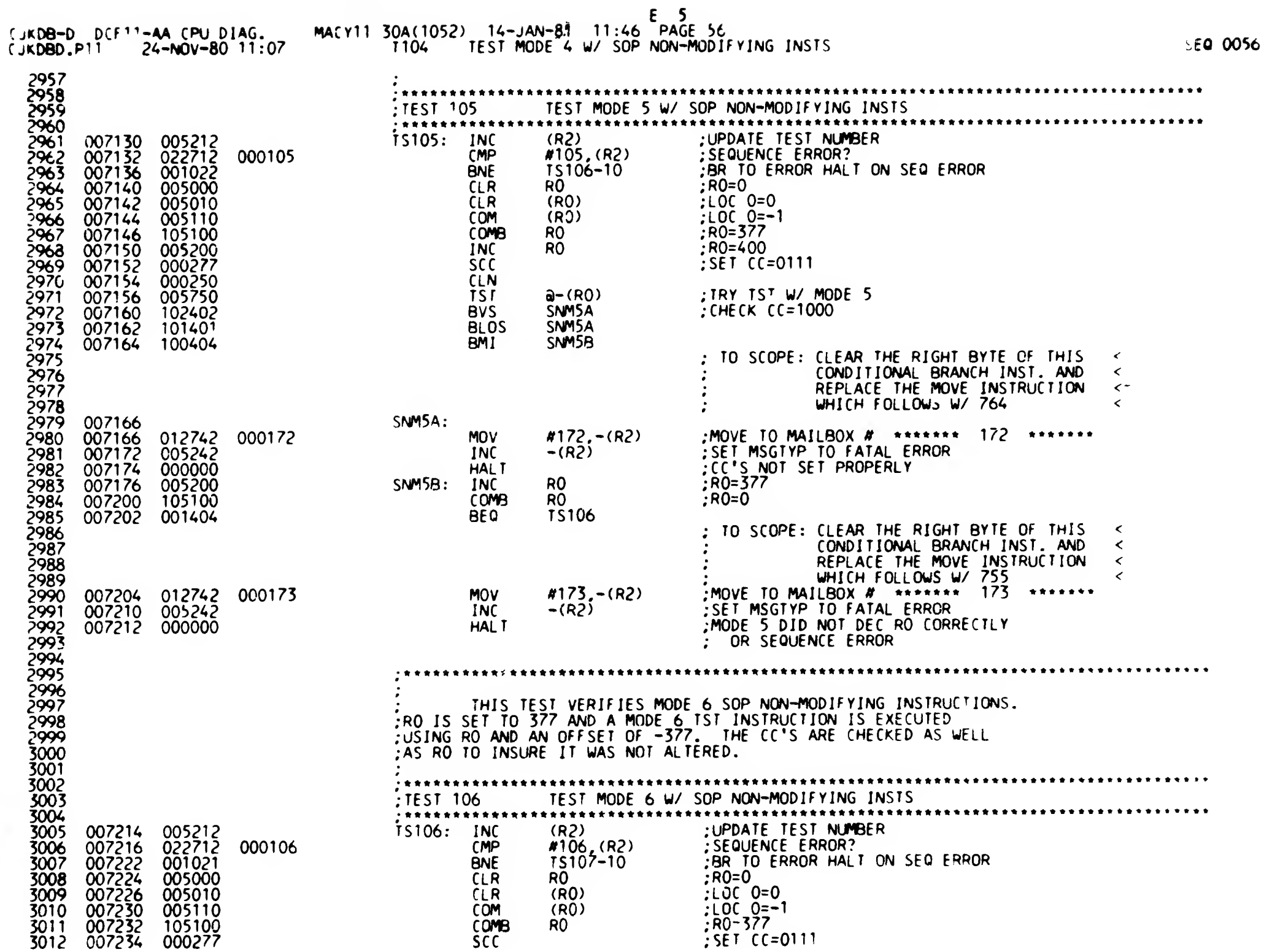

 $\sim 10^{11}$ 

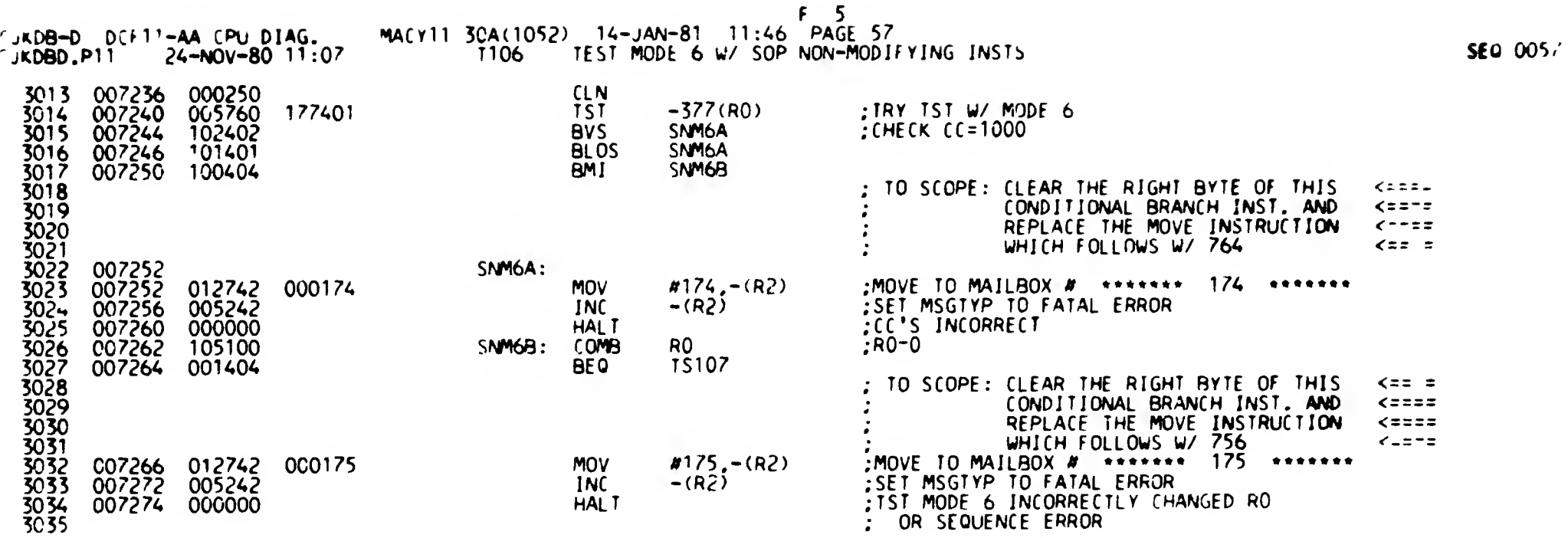

 $\sim 3\%$ 

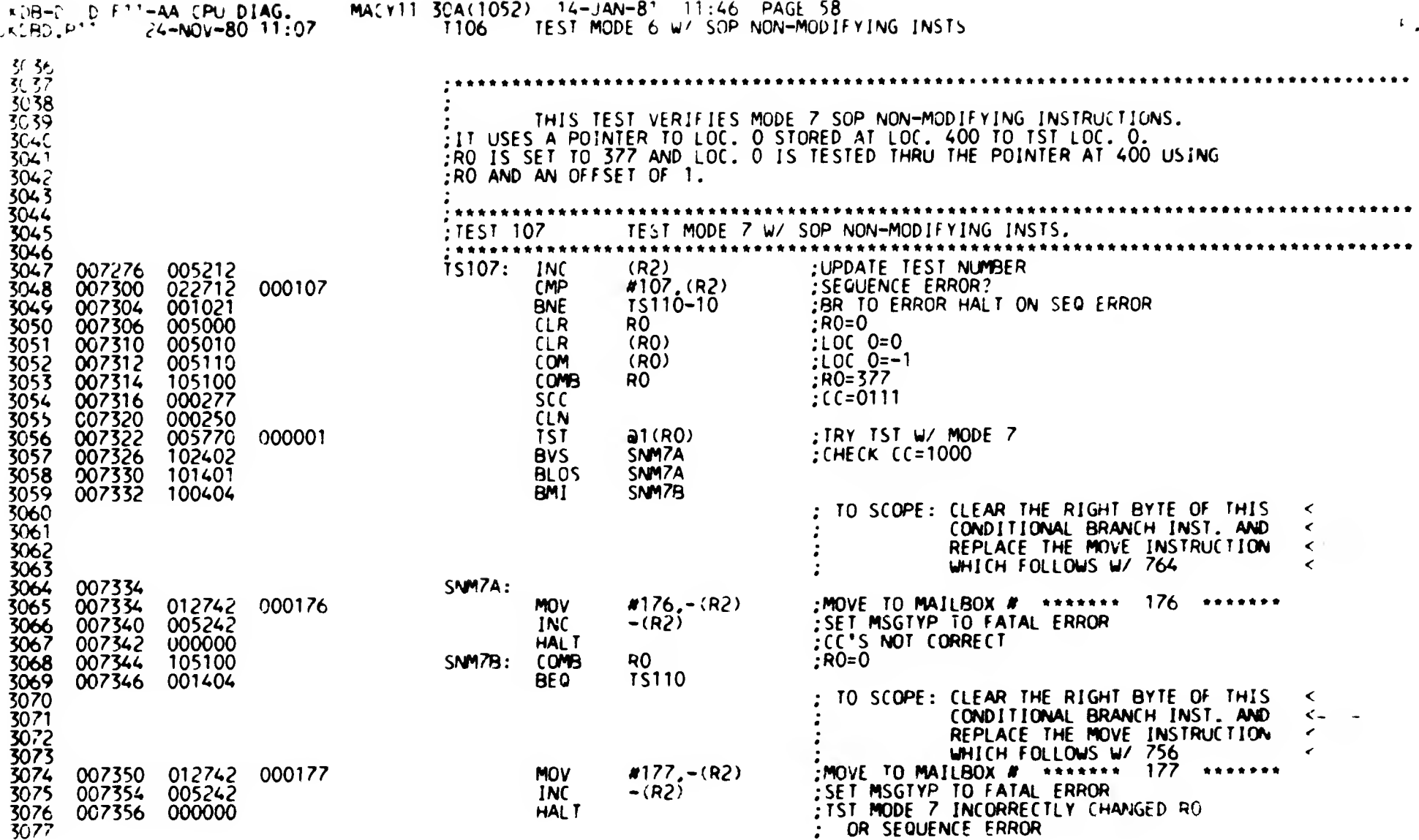

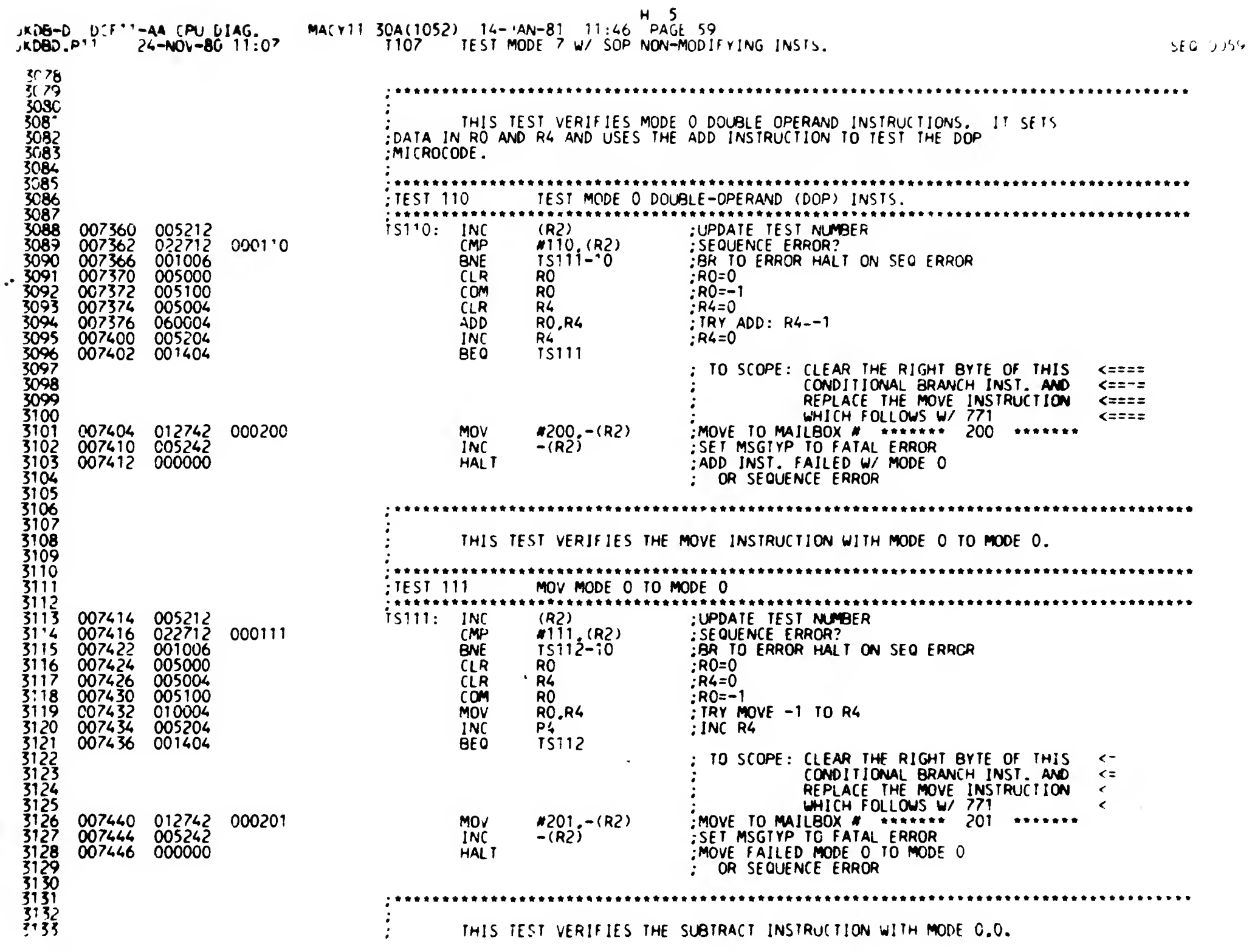

 $\mathbf{I}$ 

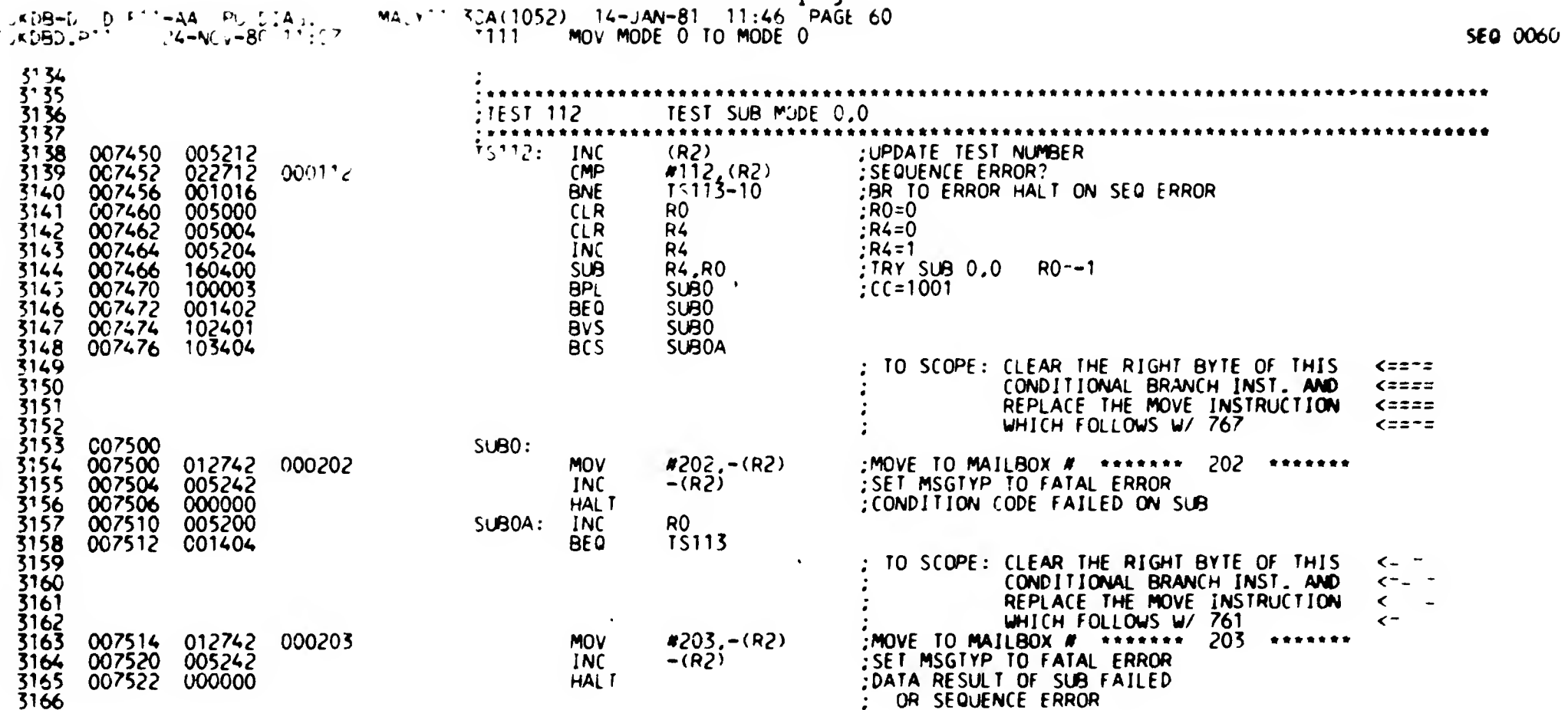

 $1<sub>5</sub>$ 

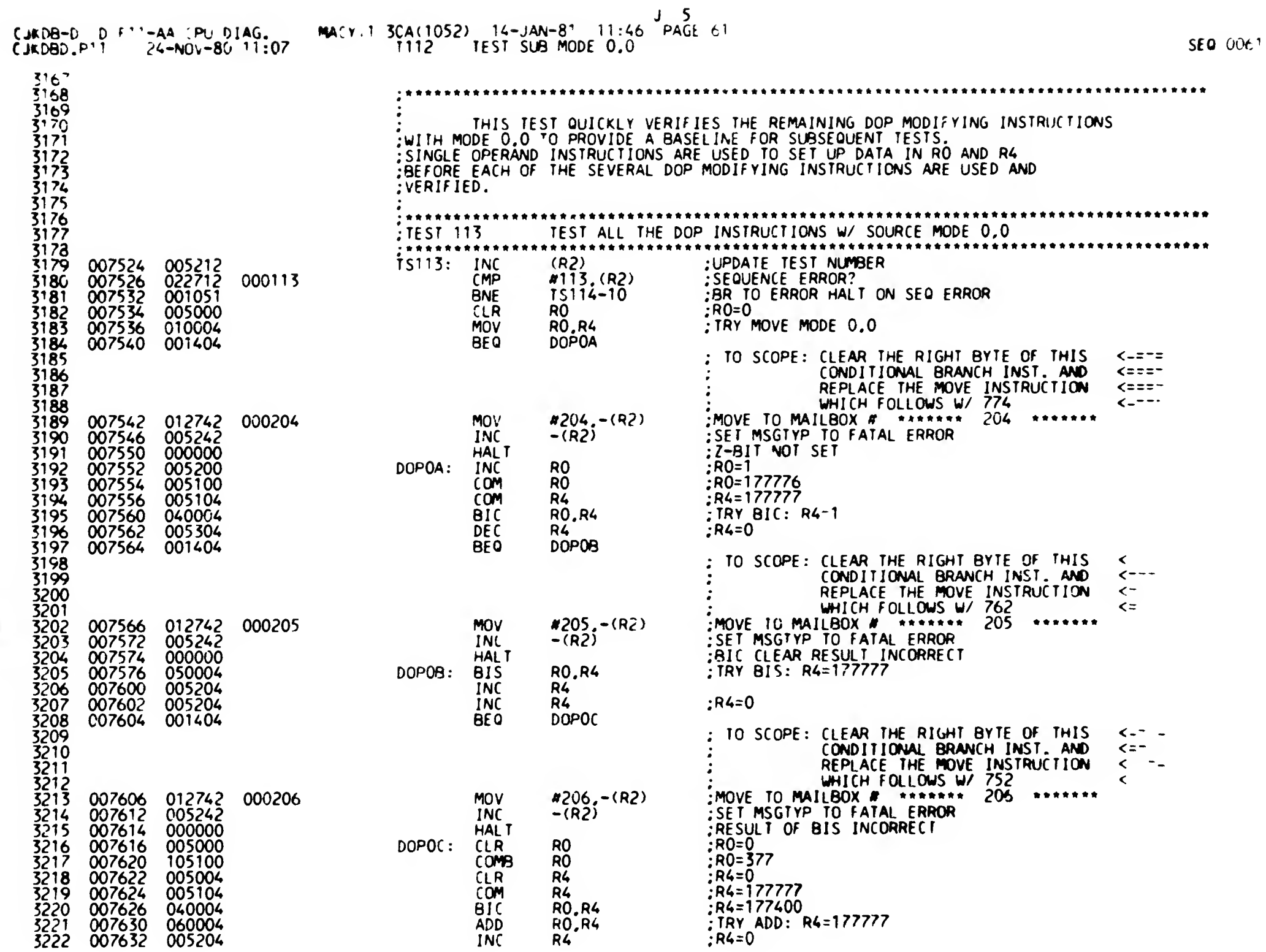

 $\sim$  sEG  $\sim$  e

 $\mathbb{L}$ 

"JKDB-D DCF11-AA CPU DIAG. jK.0eD.P1l 24-N0V-80 11; 07

WACY11 30A(1052) 14-JAN-81 11:46 PAGE 62 ni3 TEST ALL THE DOP INSTRUCTIONS W/ SOURlE MODE 0,0

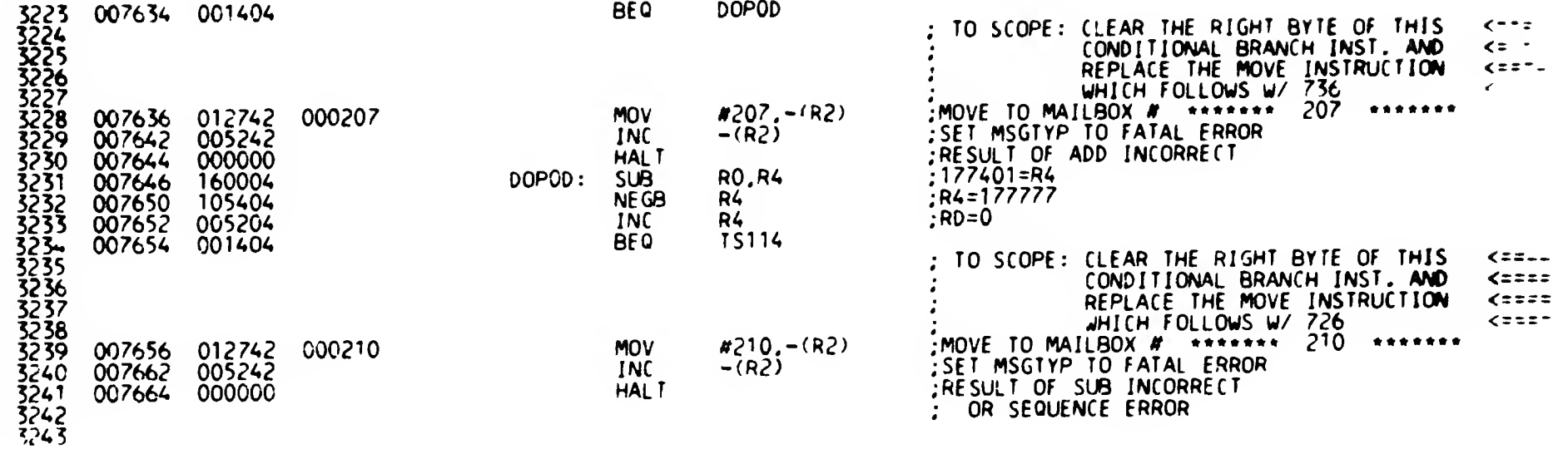

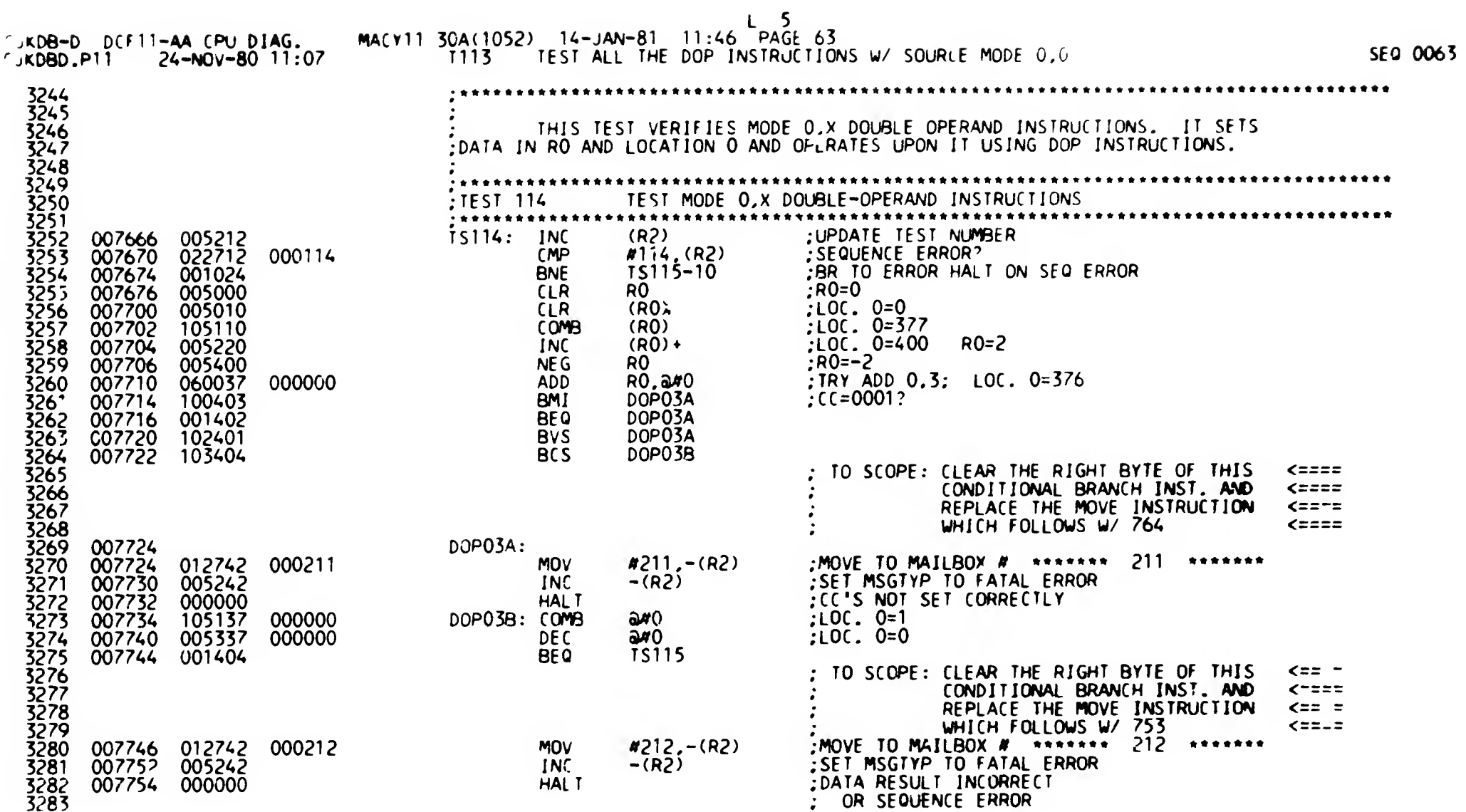

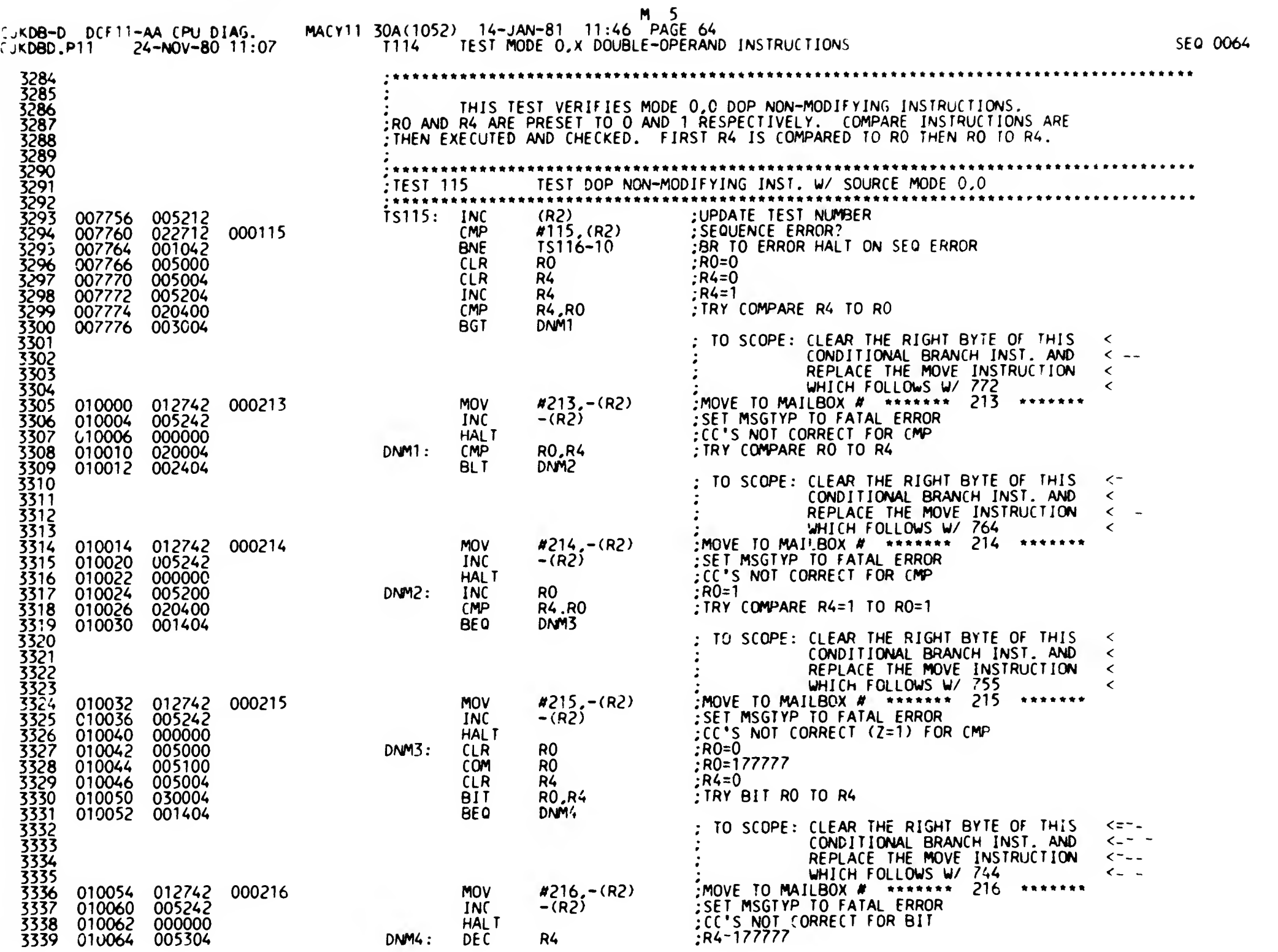

 $\mathcal{L}^{\pm}$ 

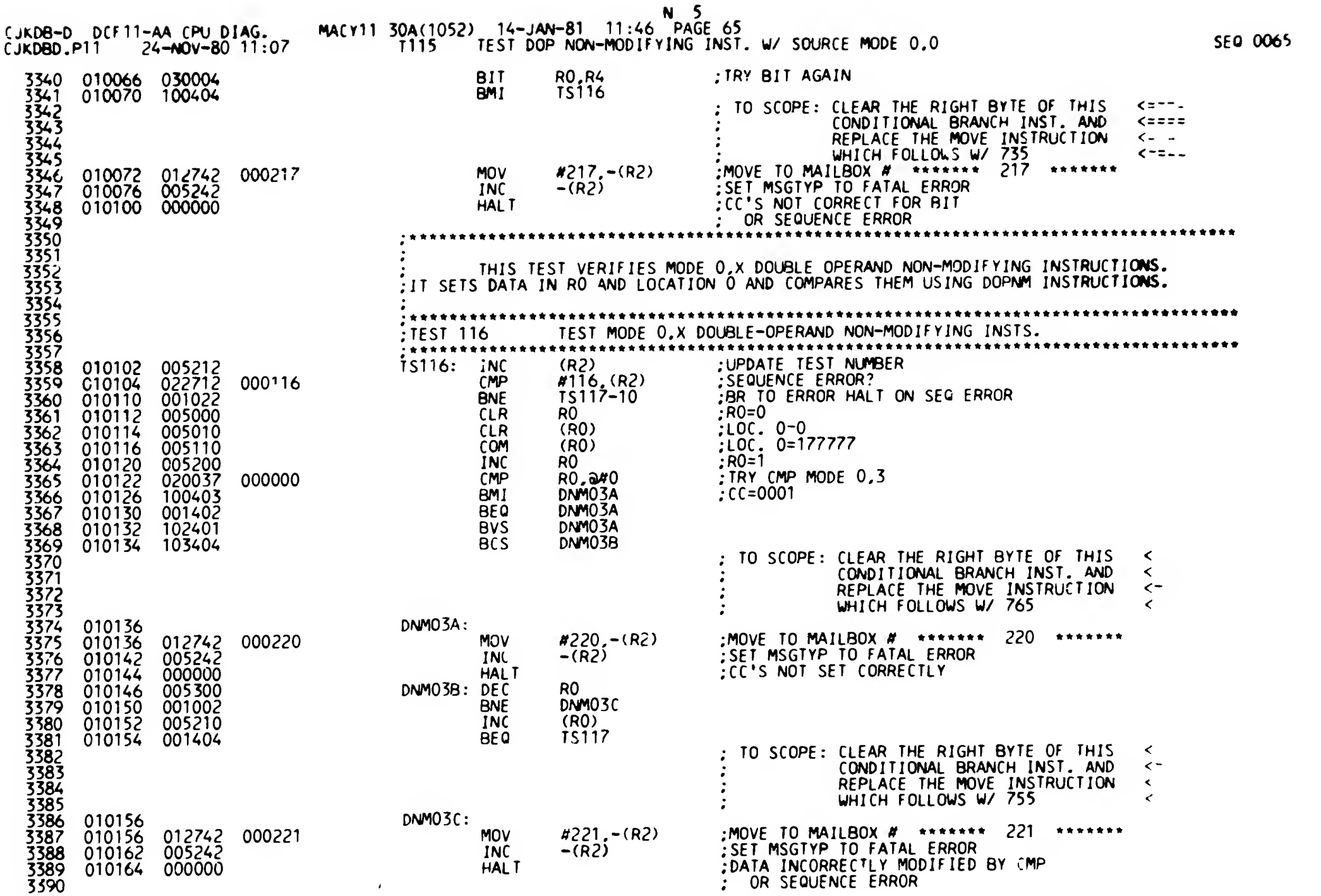

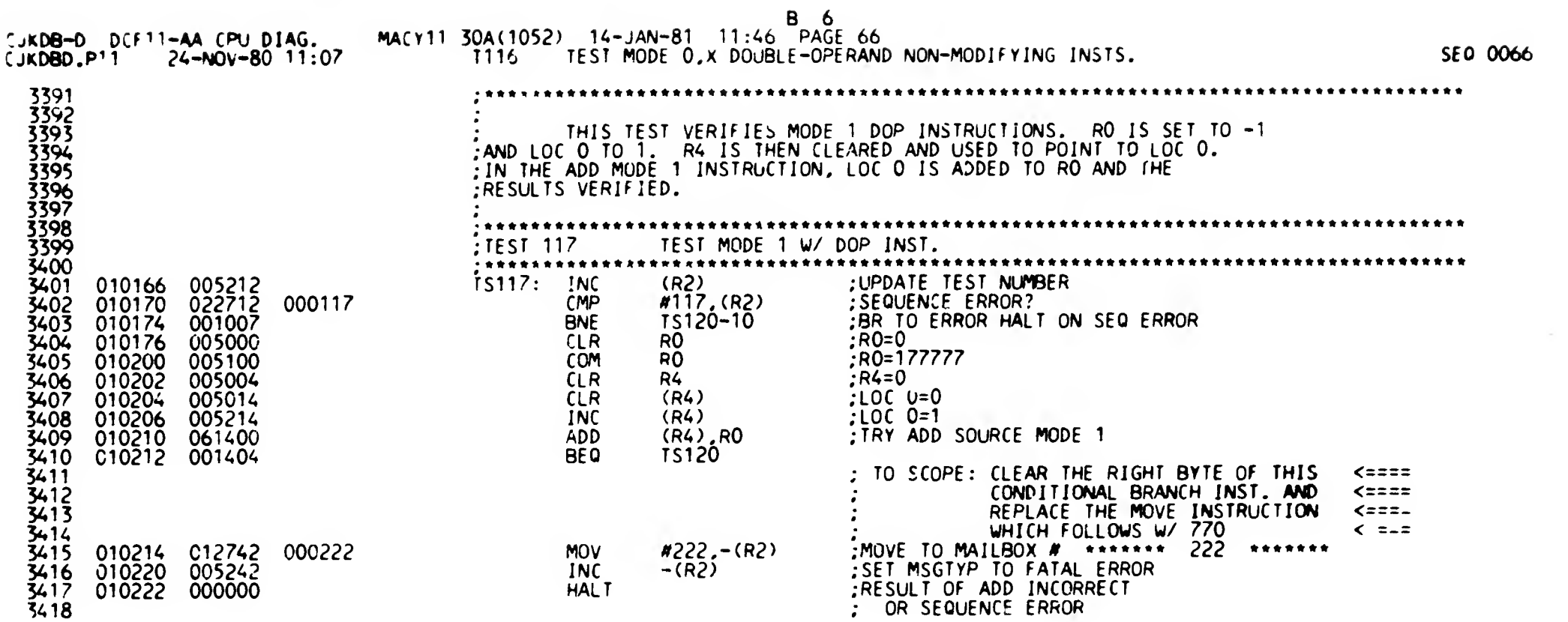

 $\frac{1}{2}$  and  $\frac{1}{2}$ 

 $\epsilon$ 

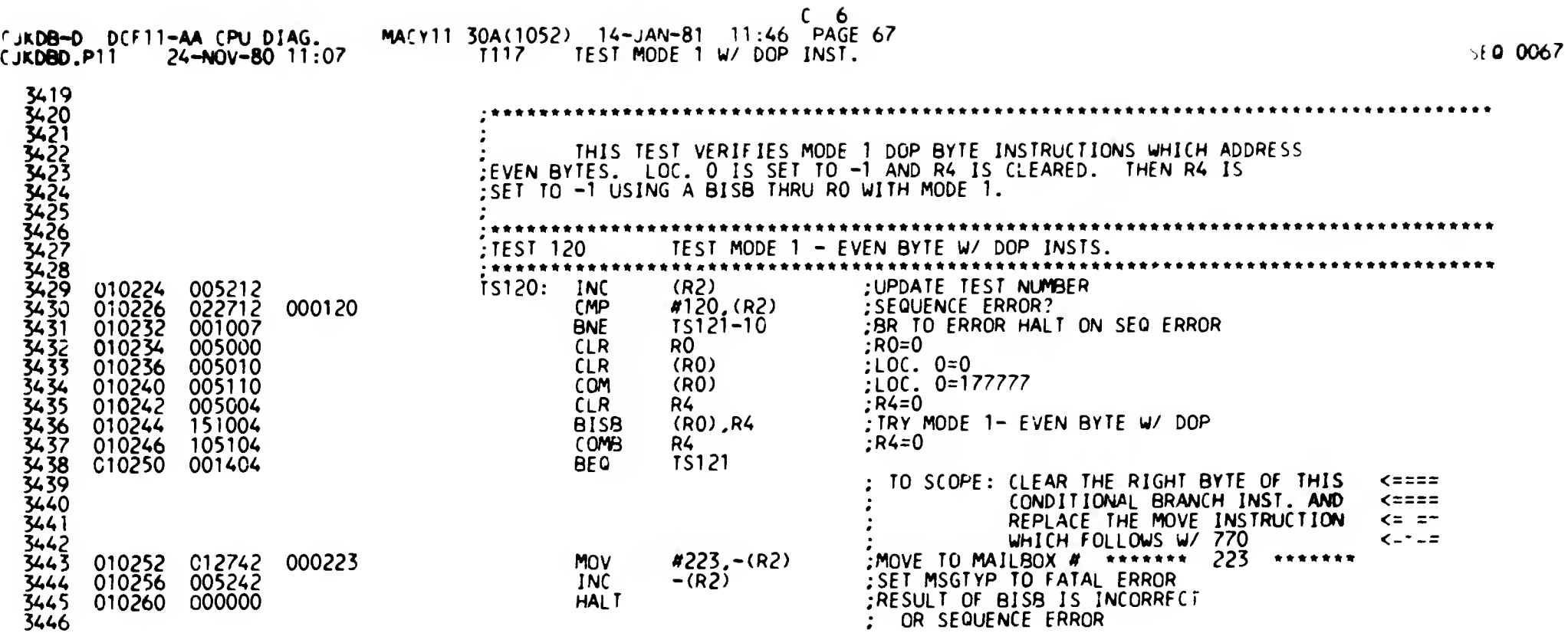

 $-$ 

 $\mathcal{L}$ 

 $\pmb{\epsilon}$ 

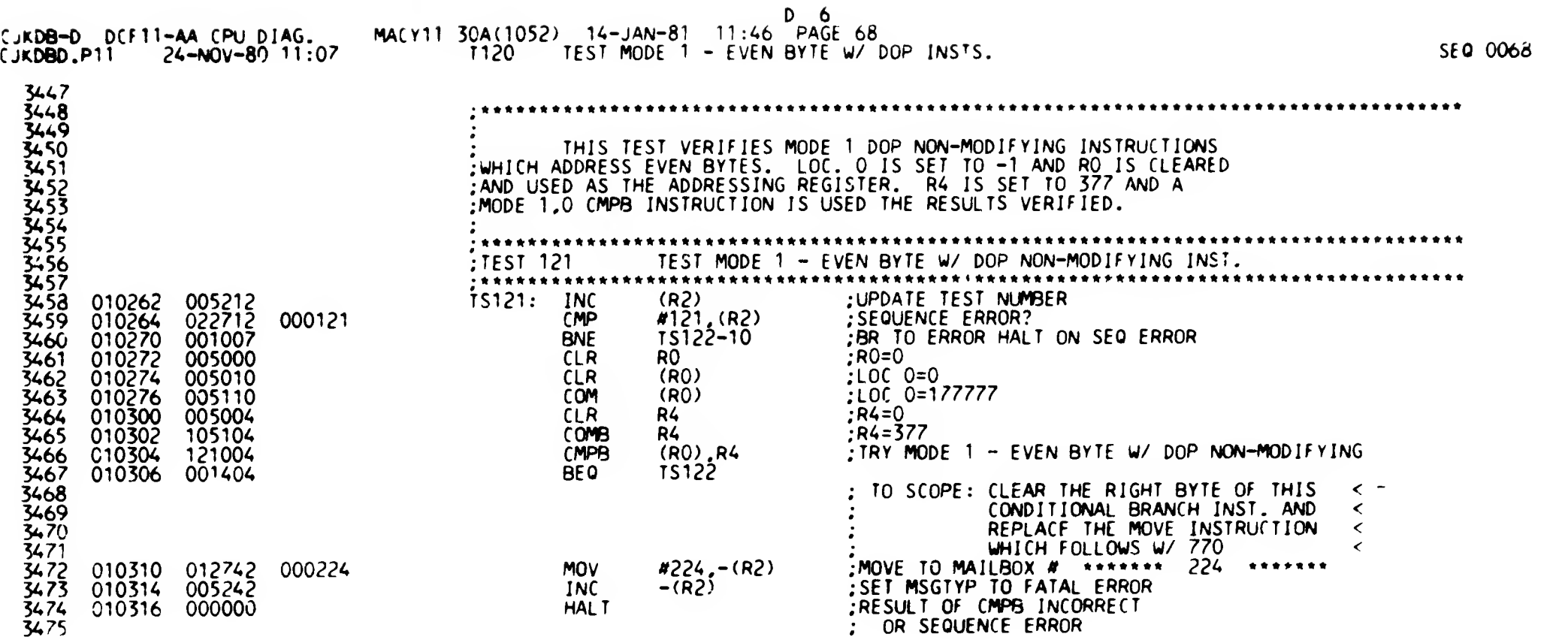

 $\overline{\phantom{a}}$ 

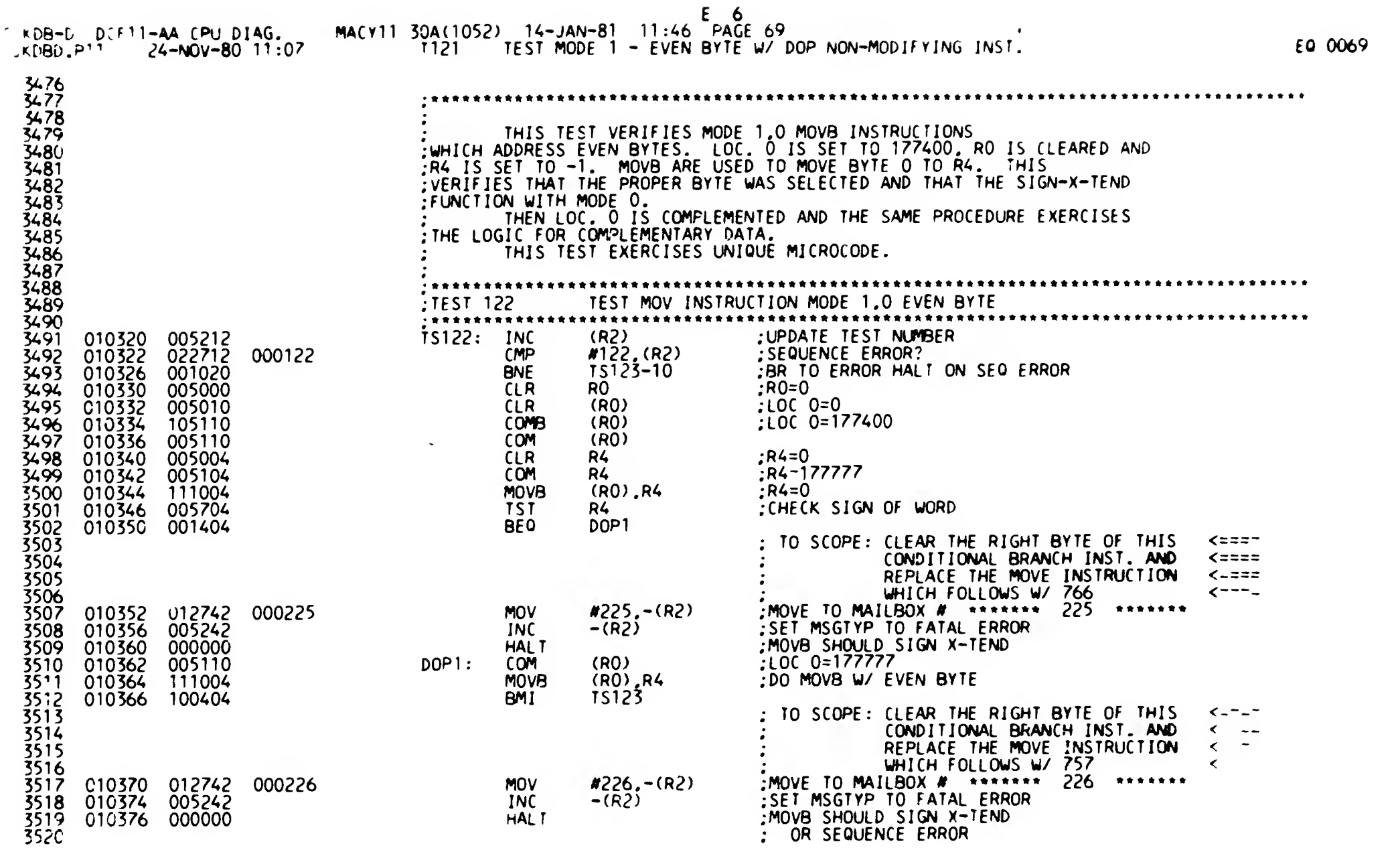

 $\mathbf{t}$ 

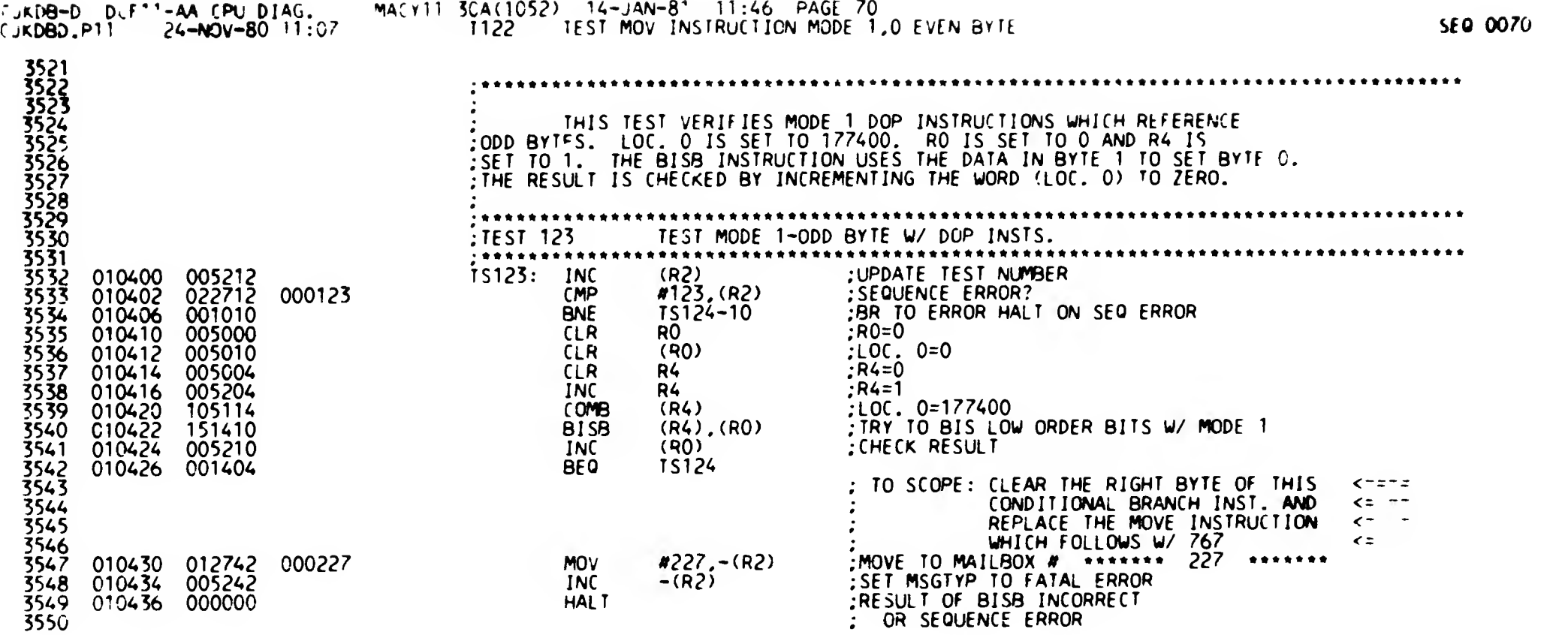

 $\sim$ 

 $F_6$ 

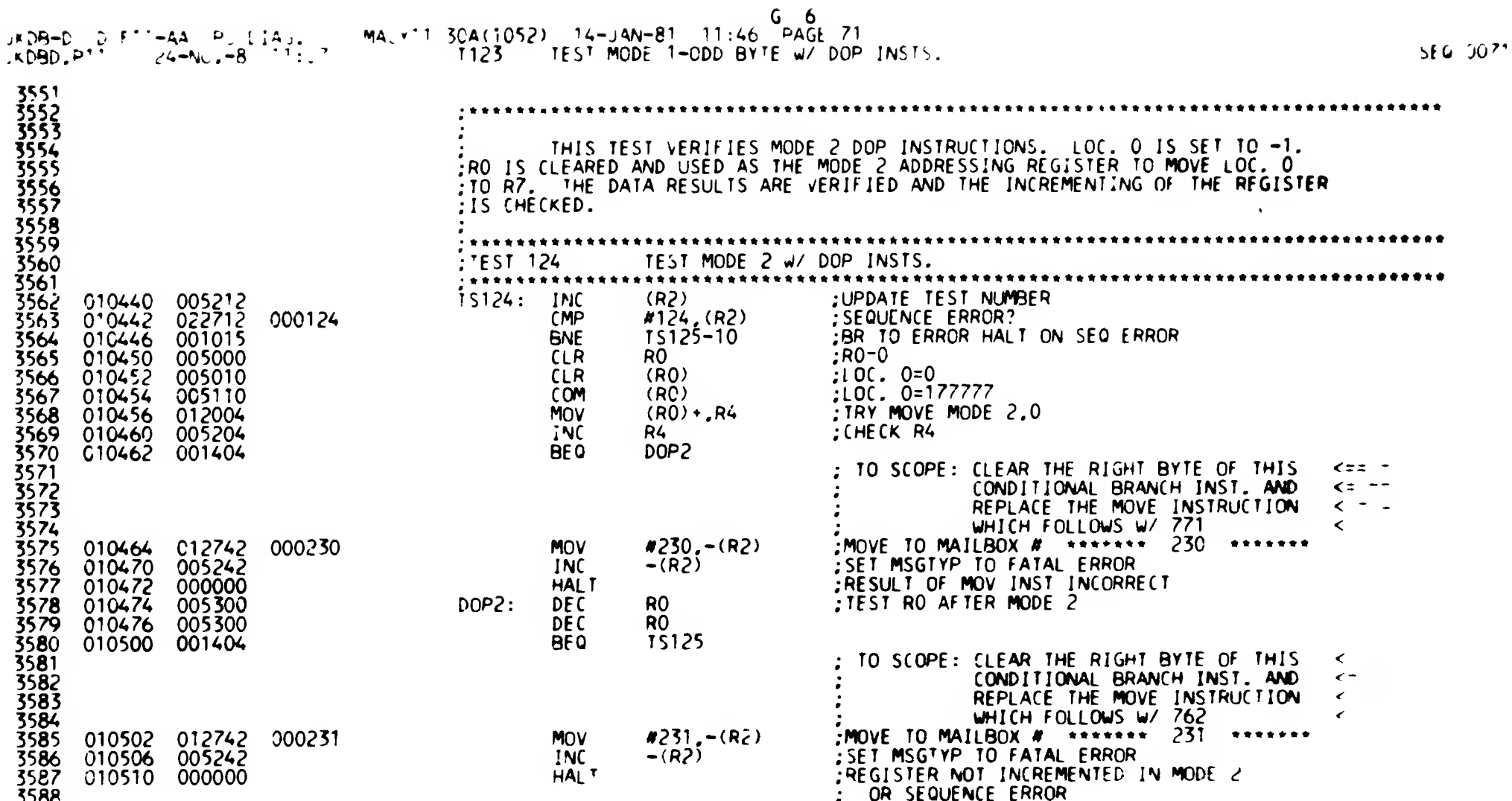

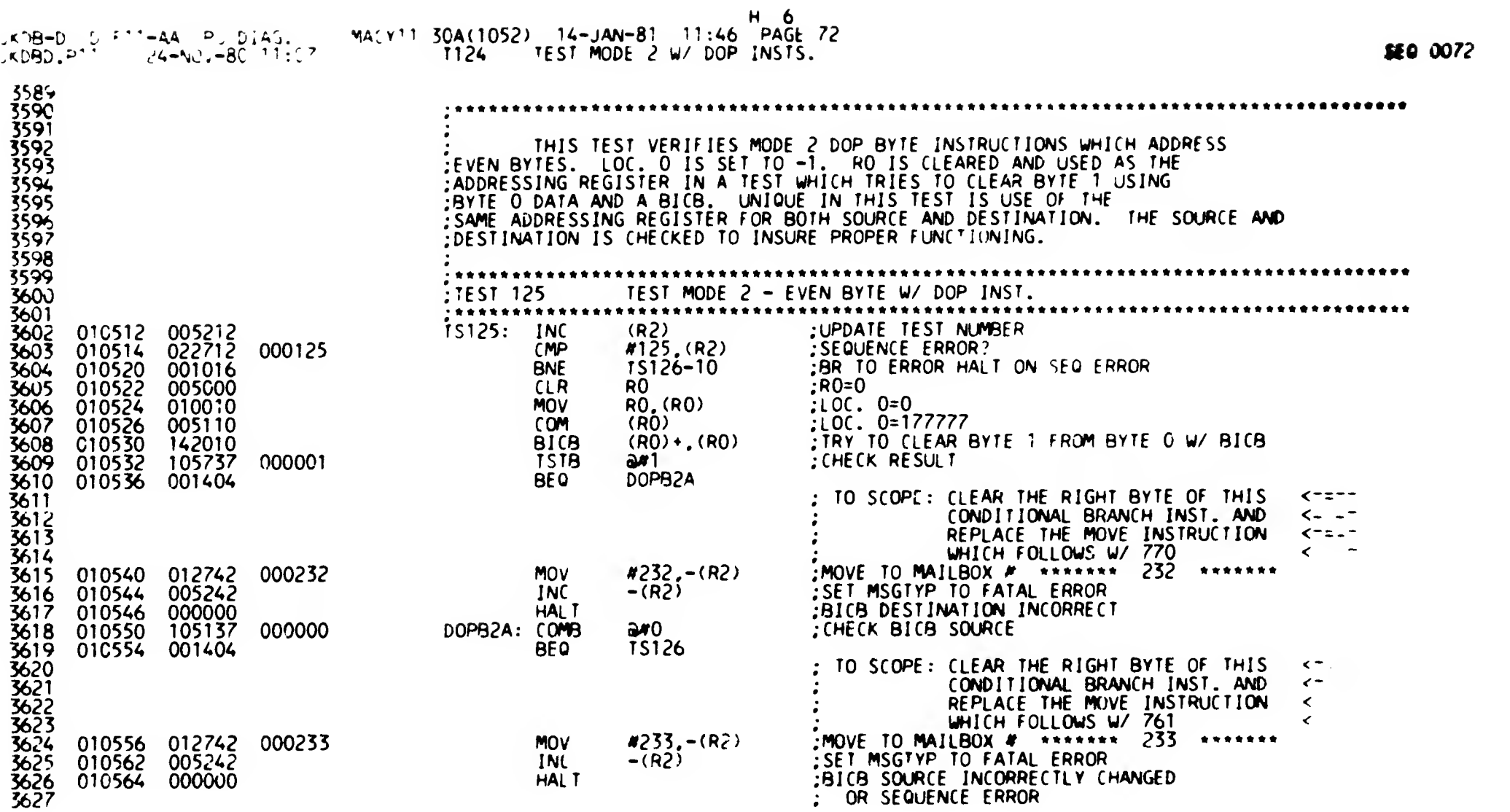
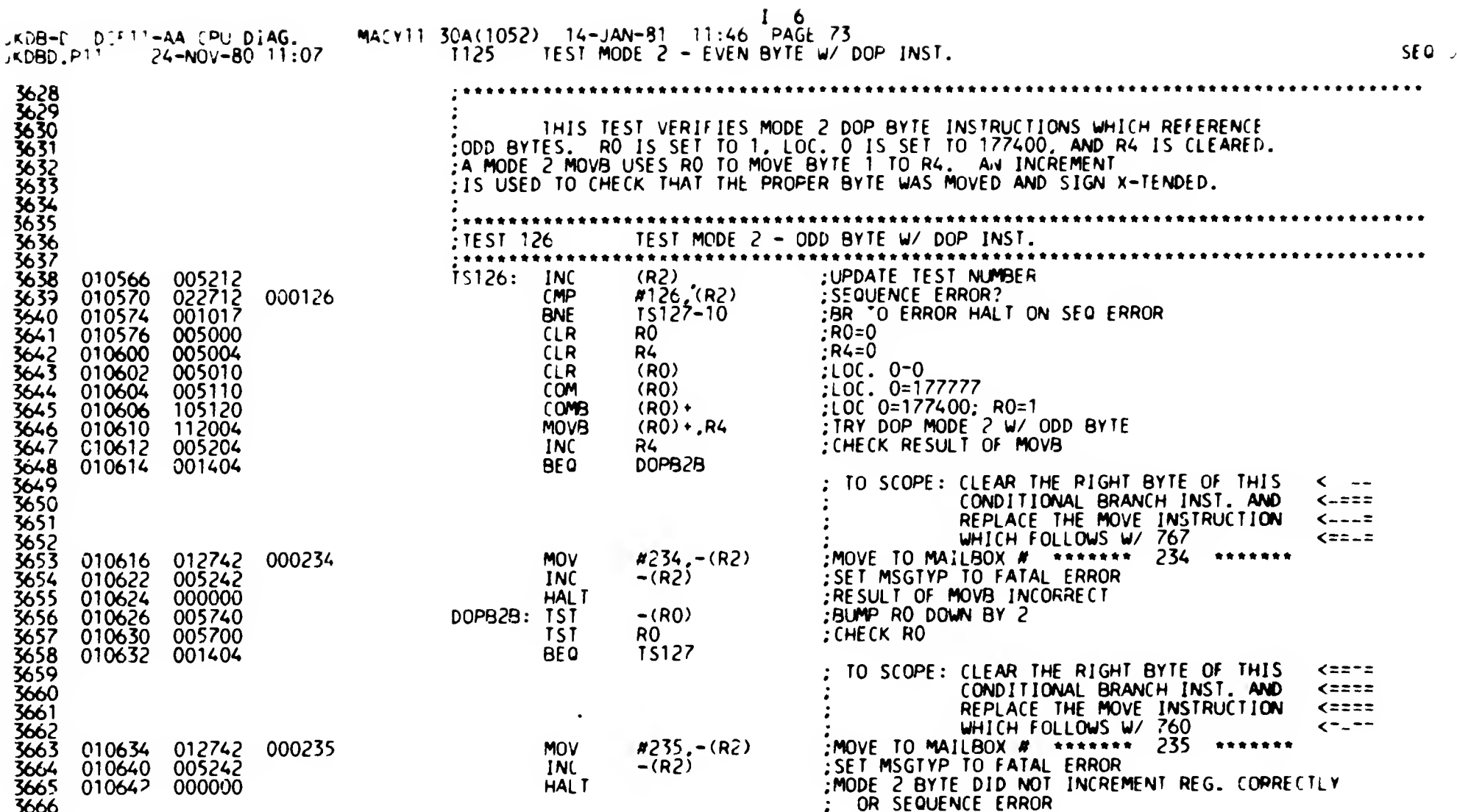

 $\lambda$ 

 $\epsilon$ 

 $\epsilon_{\rm g}$ 

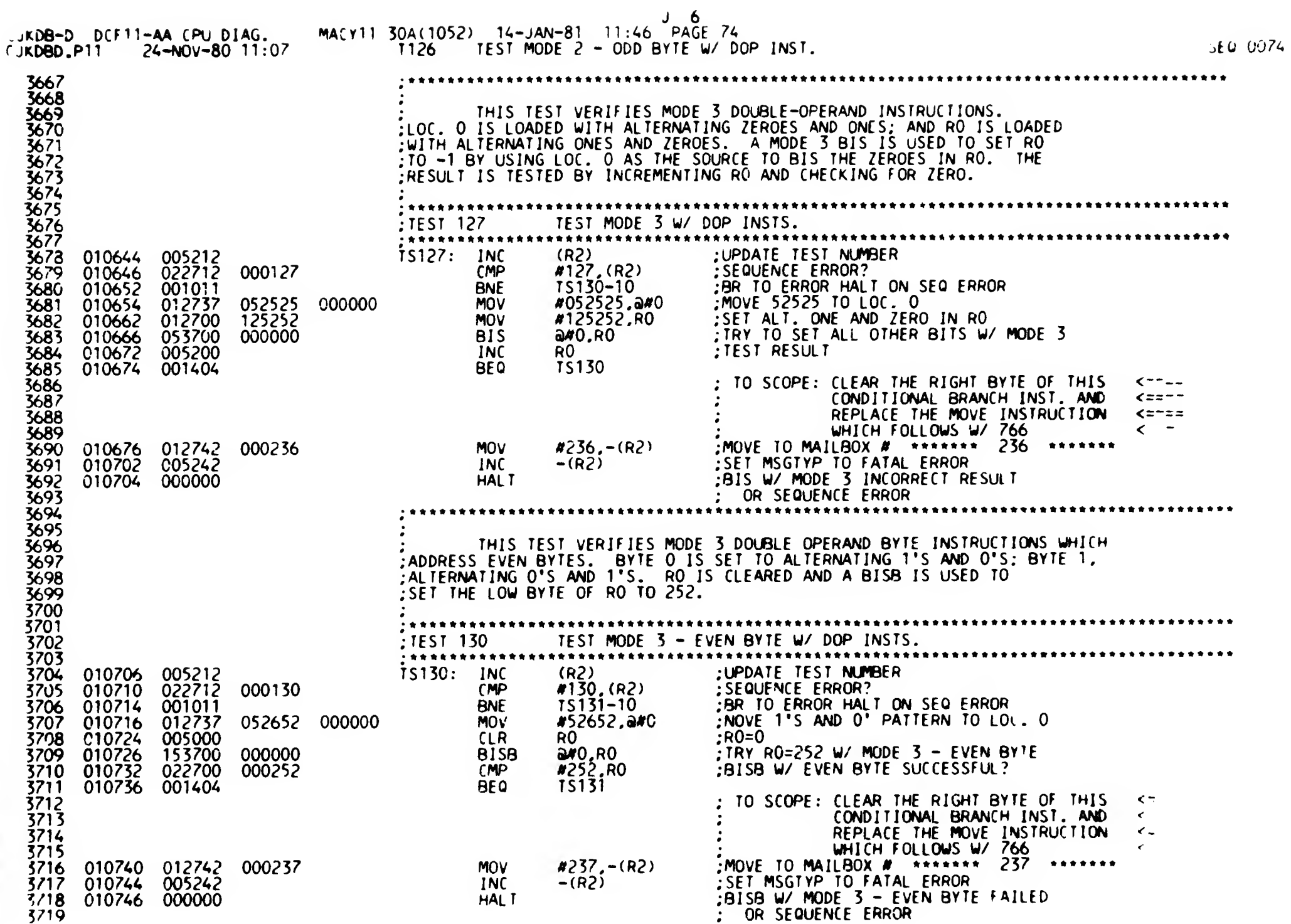

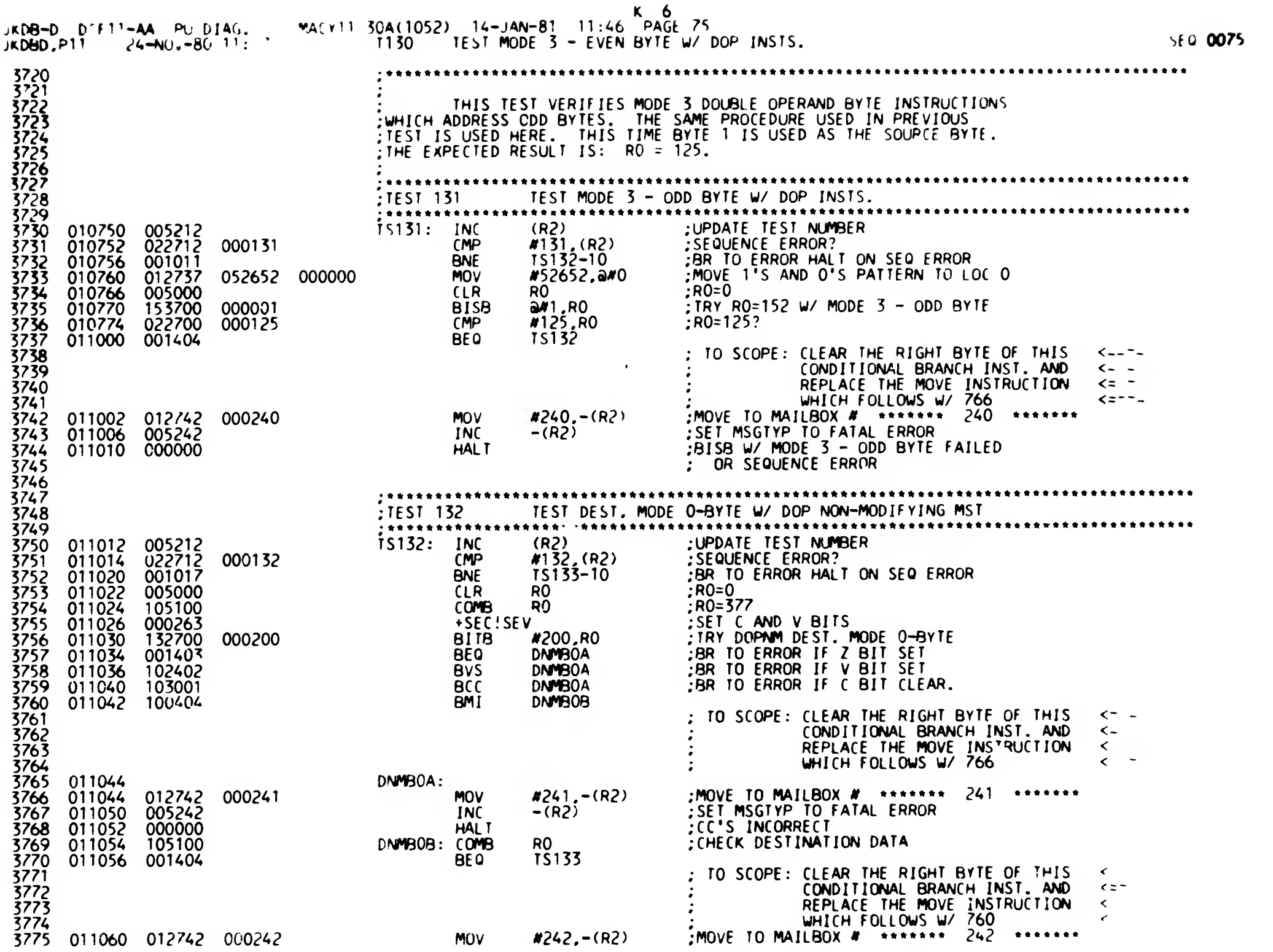

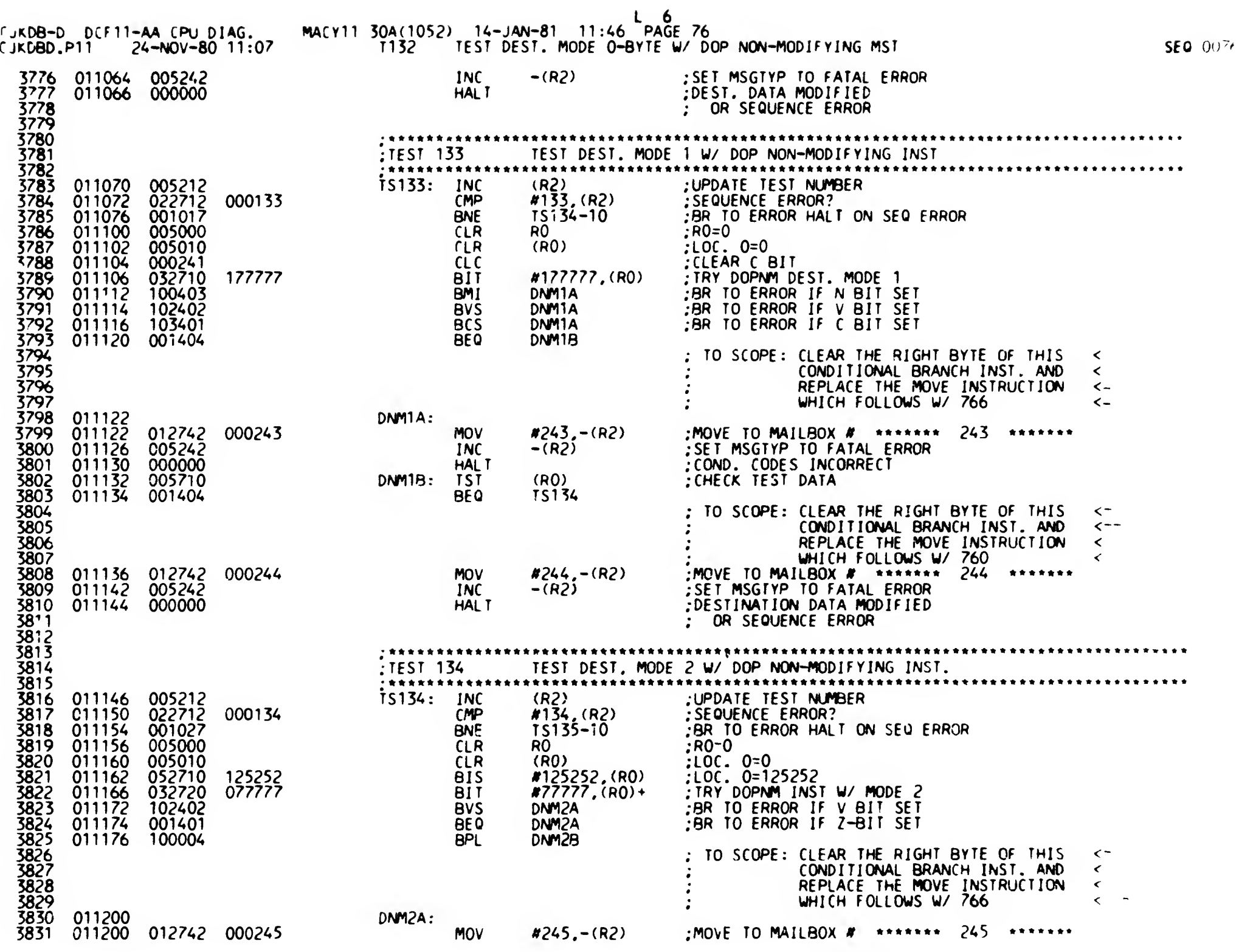

-- -

 $\frac{1}{2}$ 

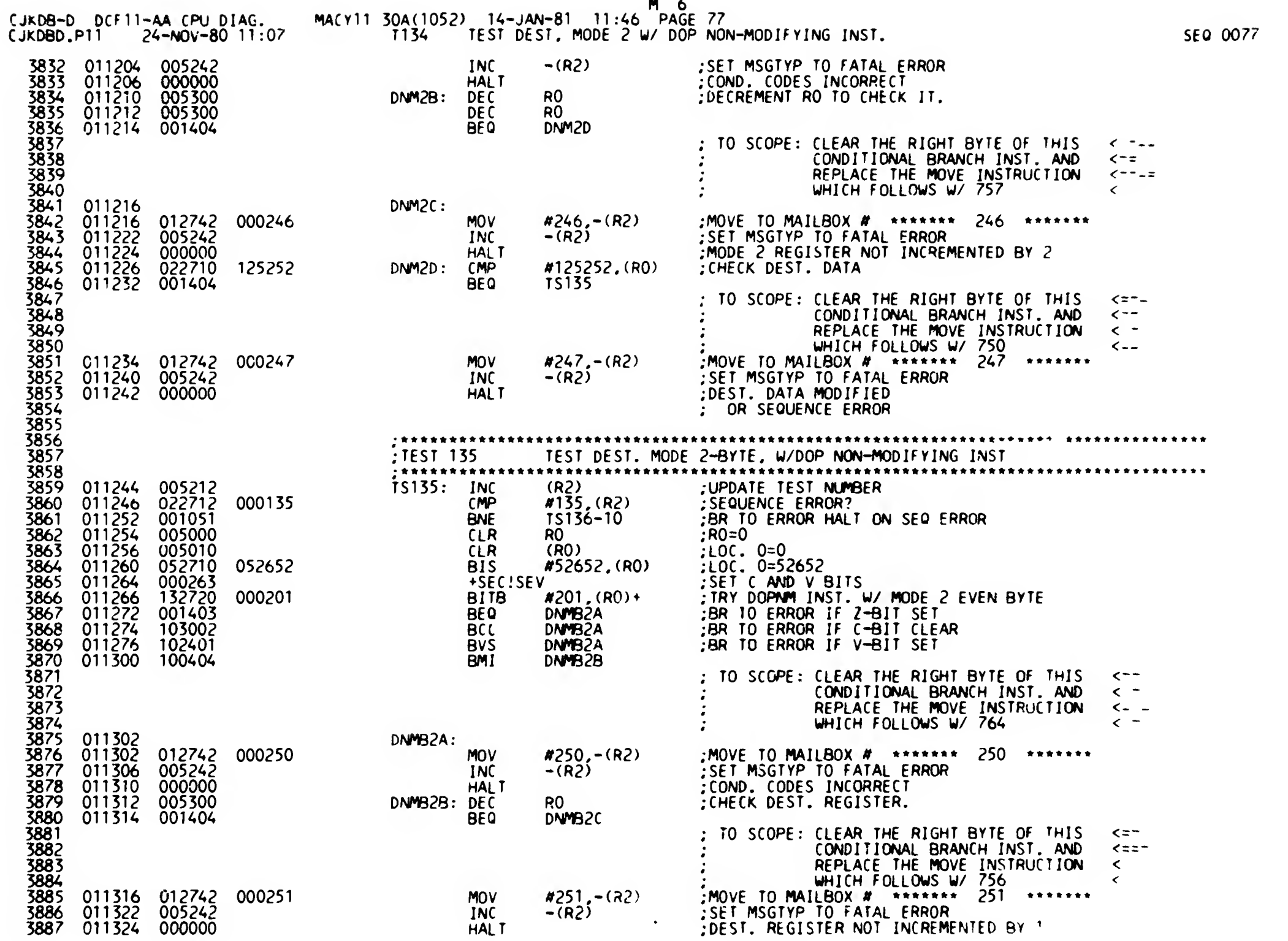

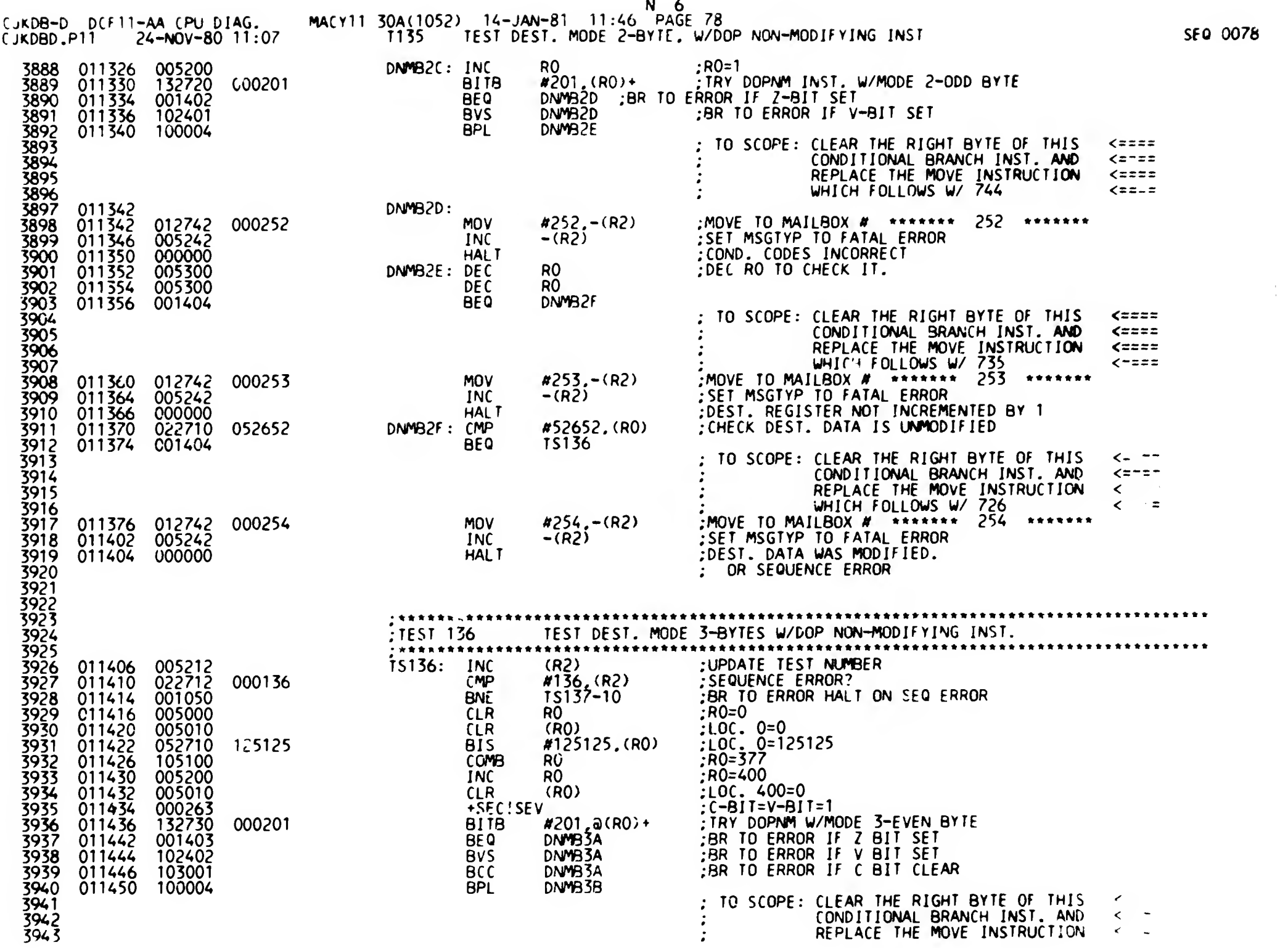

CjKDB-D DCF11-AA CPU DIAG. rjKDBD.PII 24-N0V-80 11:07 macy11 30a(1052) '--JAN-81 11:46 PAGE 79 T136 TEST DEST. MODE 3-BYTES W/DOP NON-MODIFYING INST. IECO 20079 SEQ 0079

 $\mathbf{I}$ 

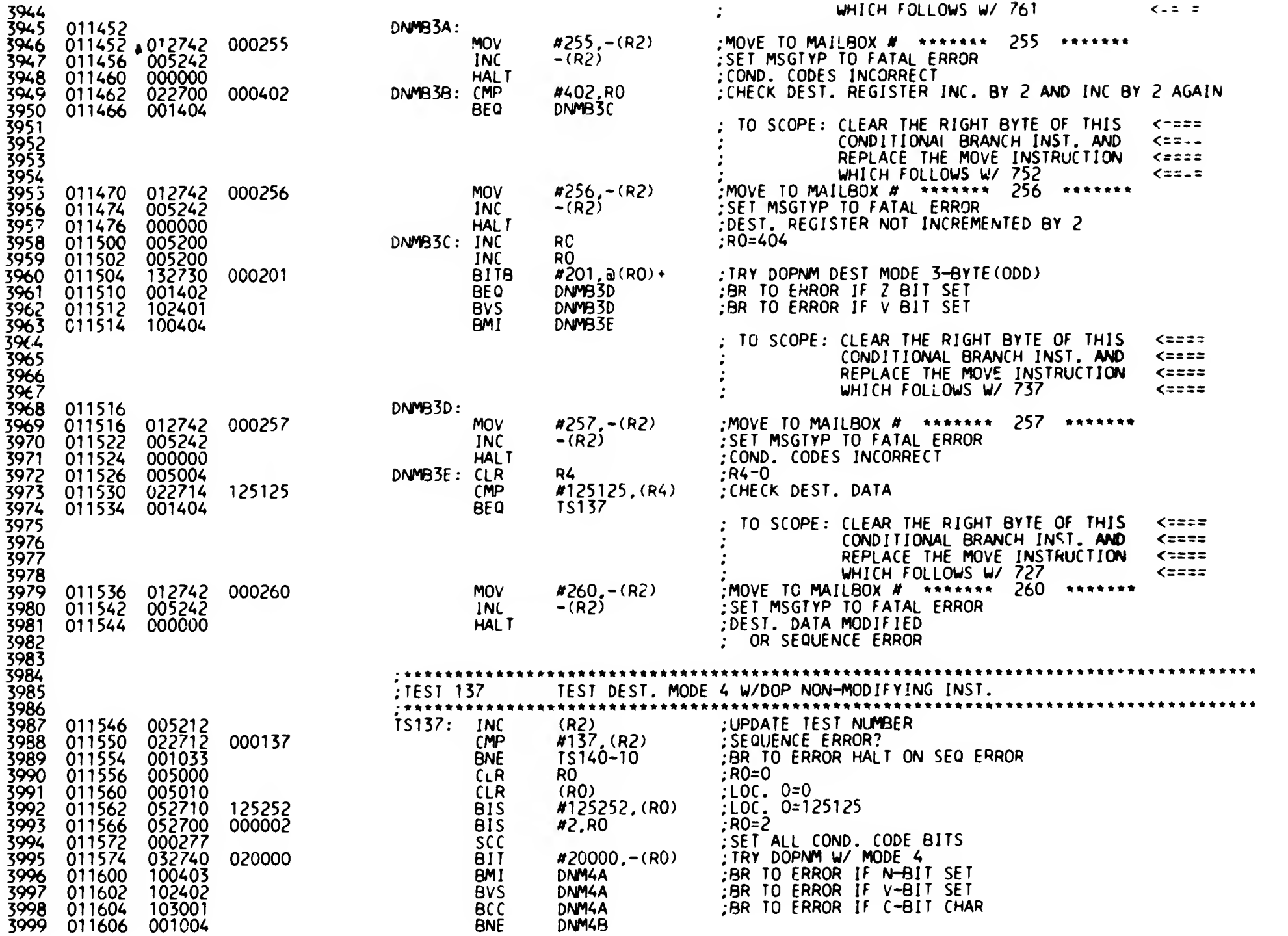

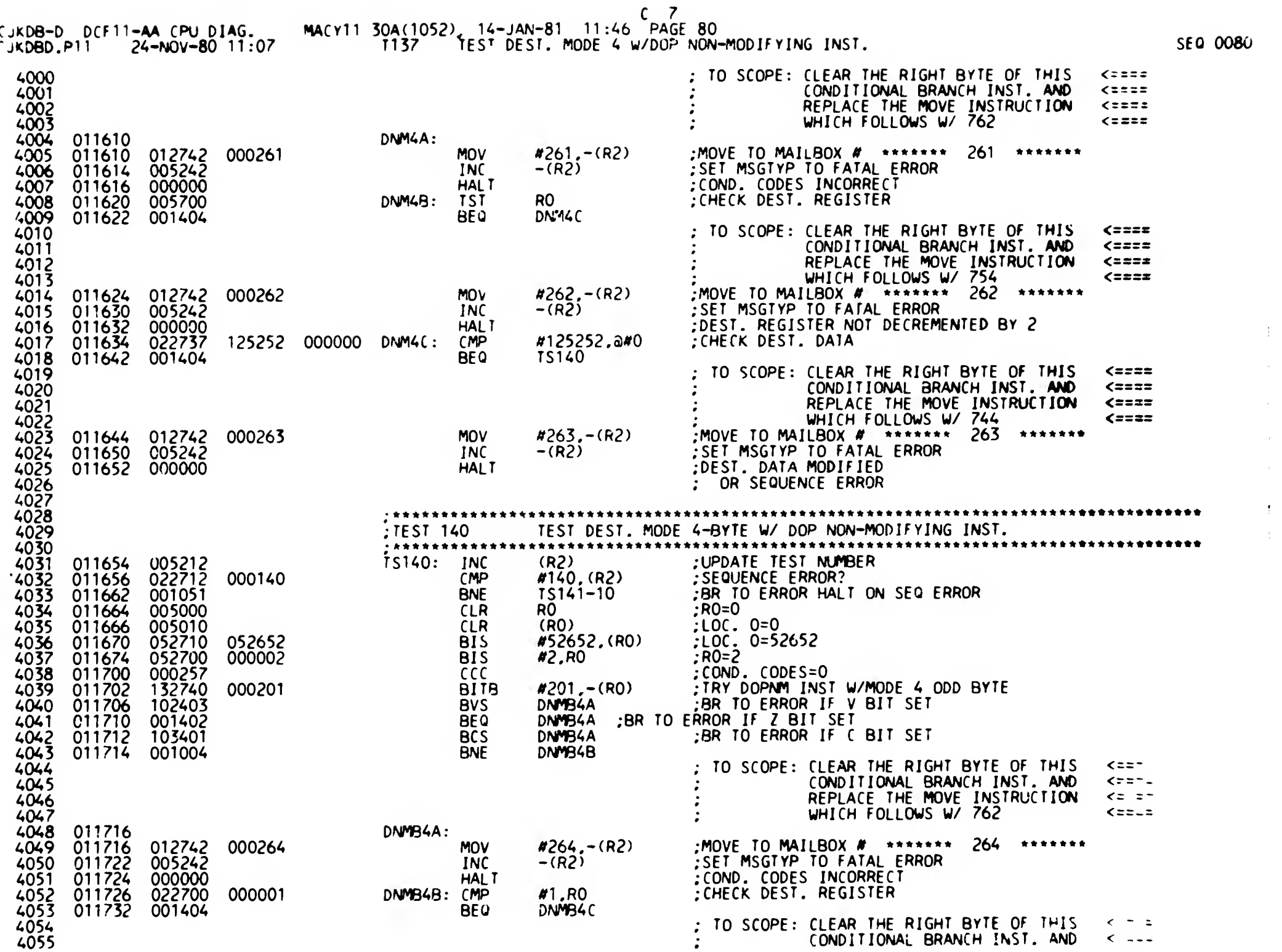

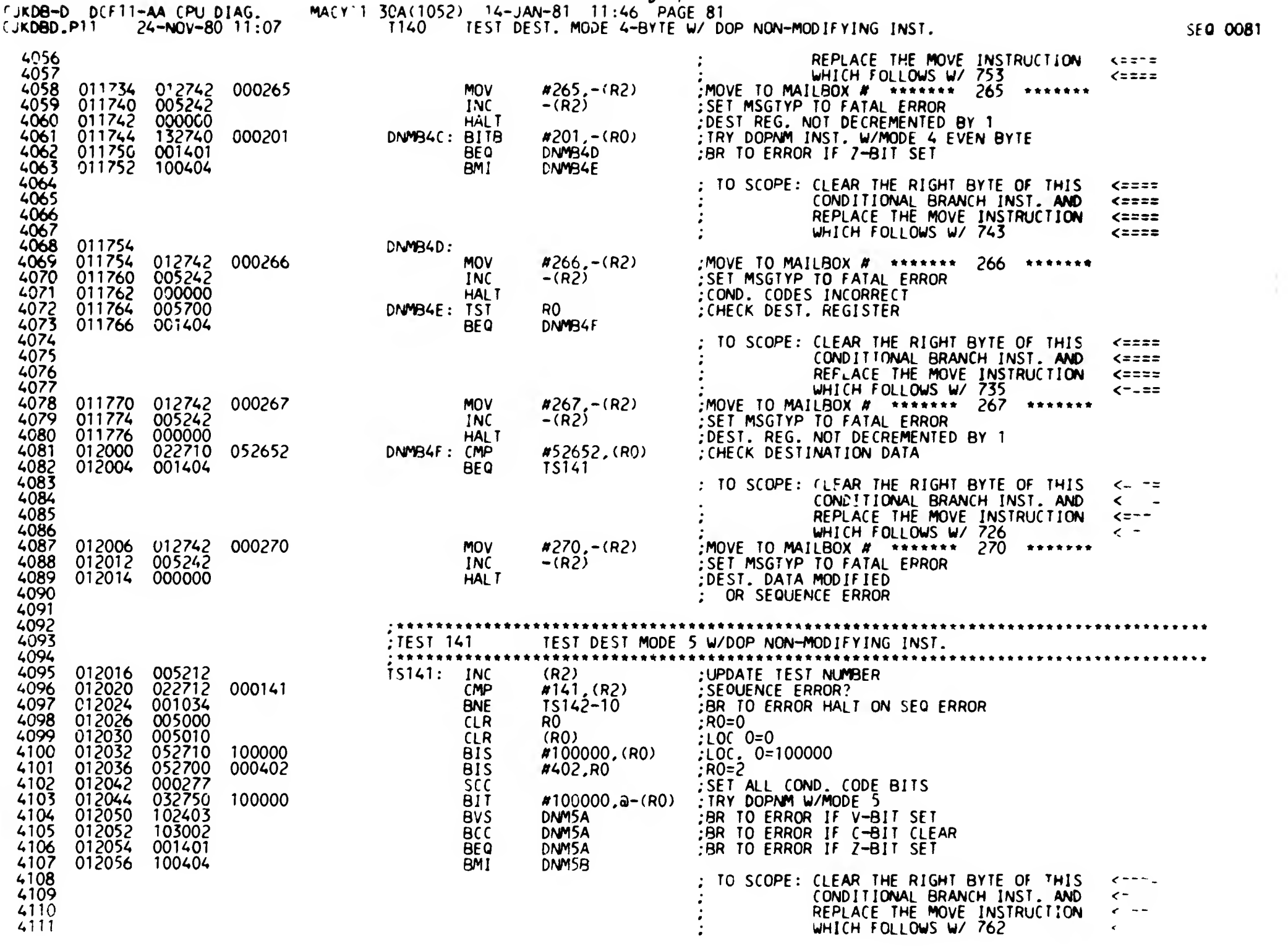

D 7

 $\sim$ 

 $\,$   $\,$ 

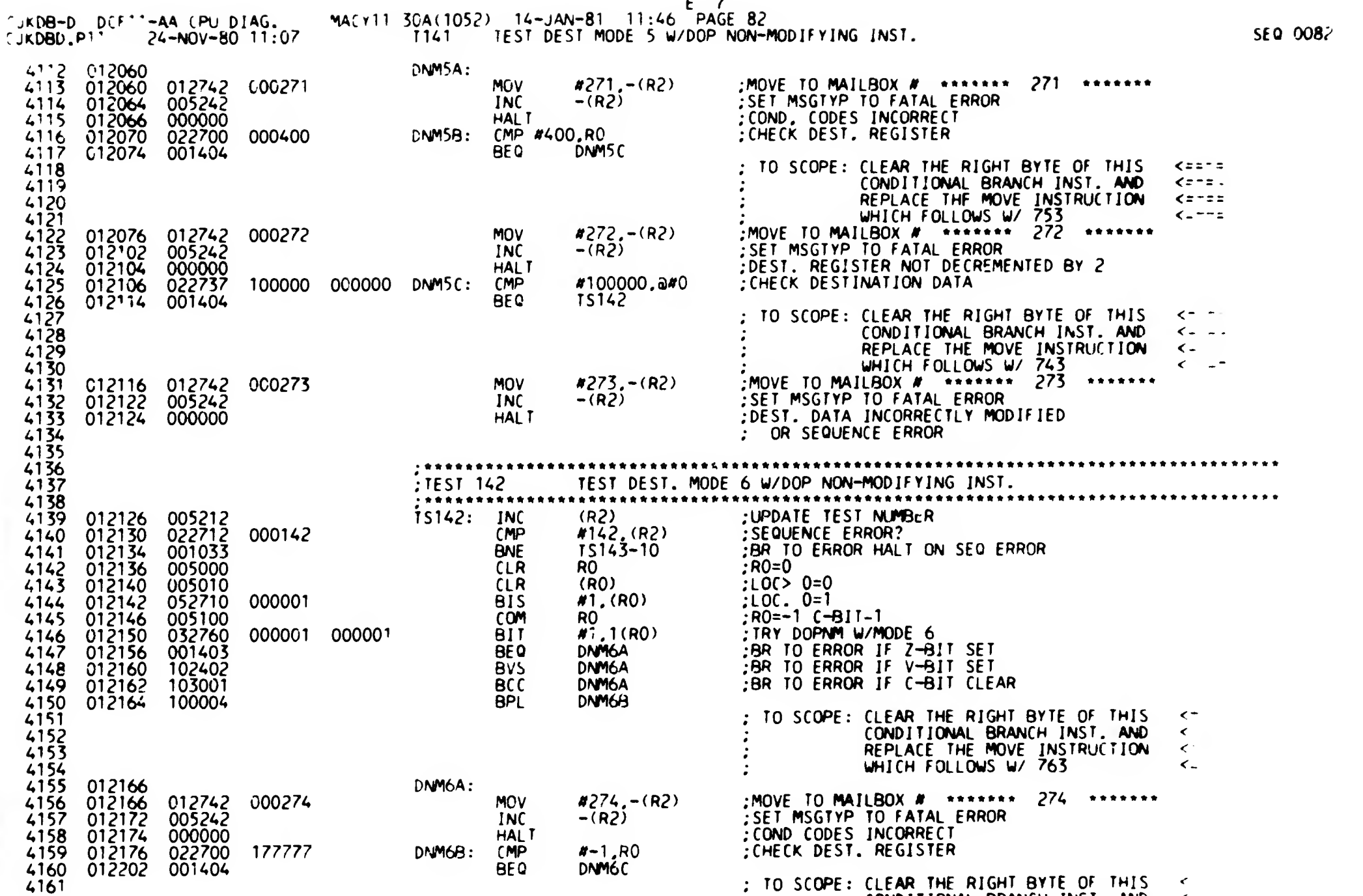

4165 012204 01<u>27</u>42 0 4166 012210 005242 4^6' 012212 000000 MOV INC HAL <sup>T</sup> #275, -(R2) -(R2) TO SCOPE: CLEAR THE RIGHT BYTE OF THIS CONDITIONAL BRANCH INST. AND REPLACE THE MOVE INSTRUCTION WHICH FOLLOWS W/ 754 MOVE TO MAILBOX # ••••••• 275 SET MSGTYP TO FATAL ERROR DEST. REGISTER MODIF lED

4162 4165  $416<sup>4</sup>$ 

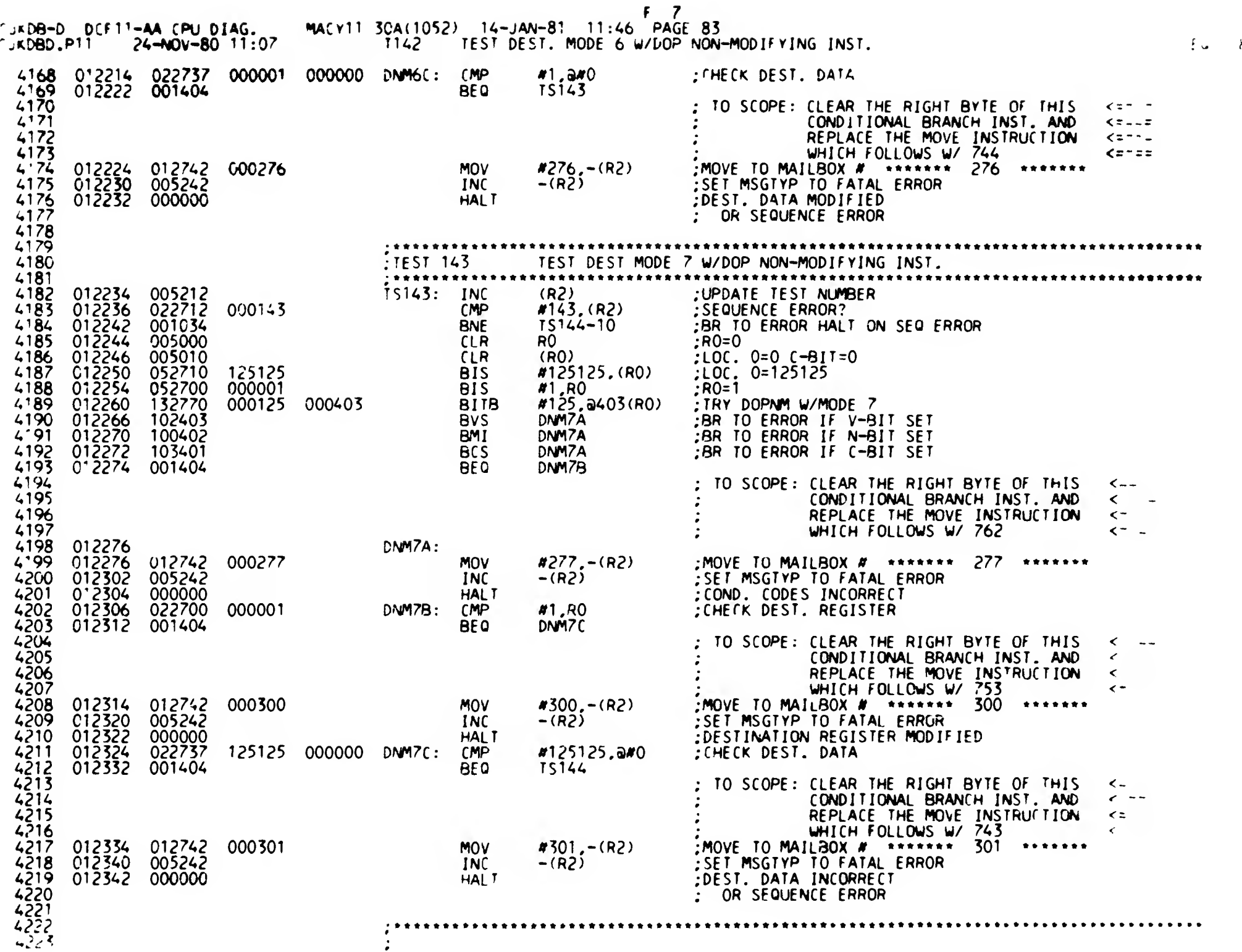

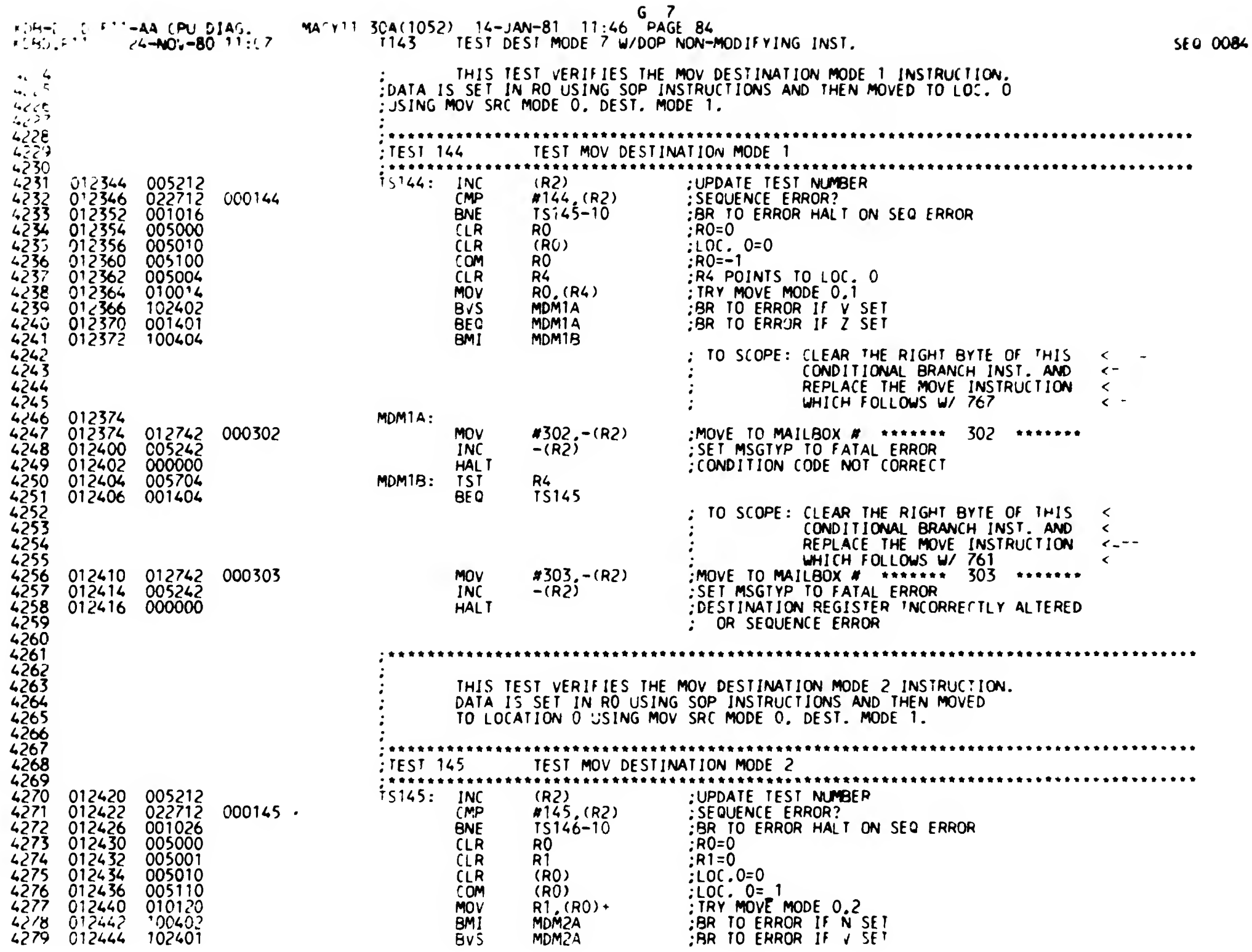

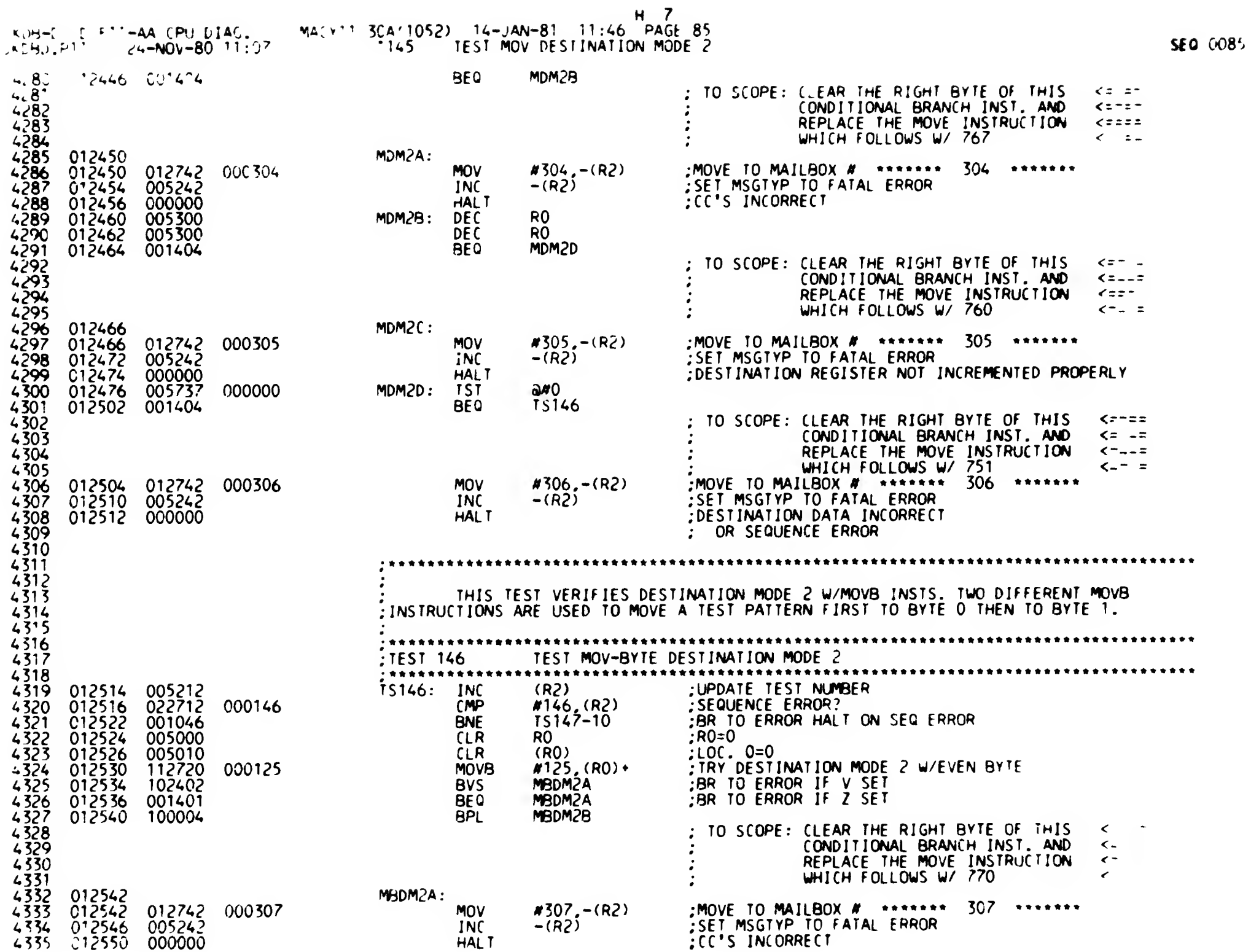

 $\mathsf{L}$ 

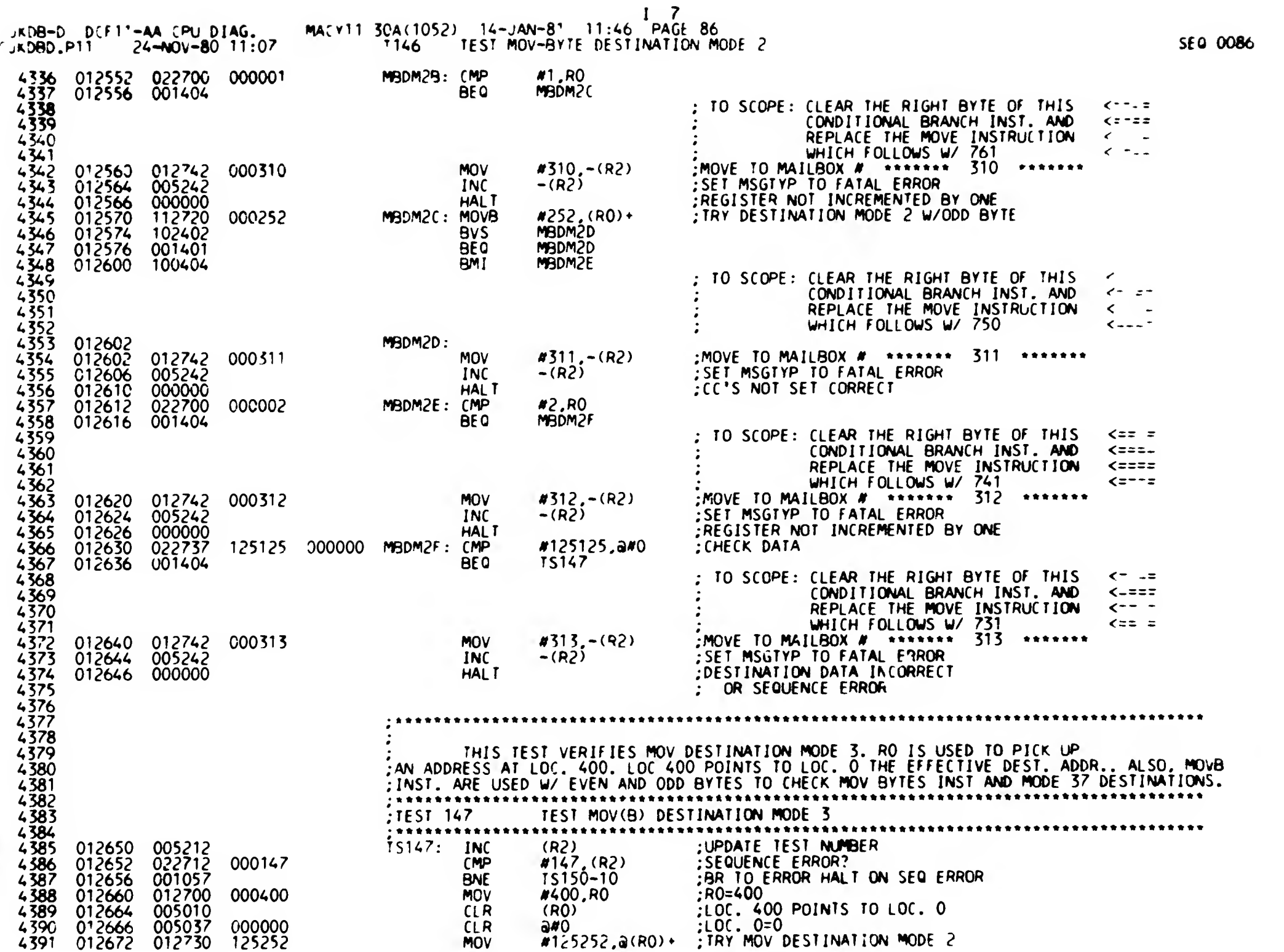

*International Contract Contract Contract Contract Contract Contract Contract Contract Contract Contract Contract Contract Contract Contract Contract Contract Contract Contract Contract Contract Contract Contract Contract* 

 $\overline{\phantom{a}}$ 

— *—* — —

 $\Delta$ 

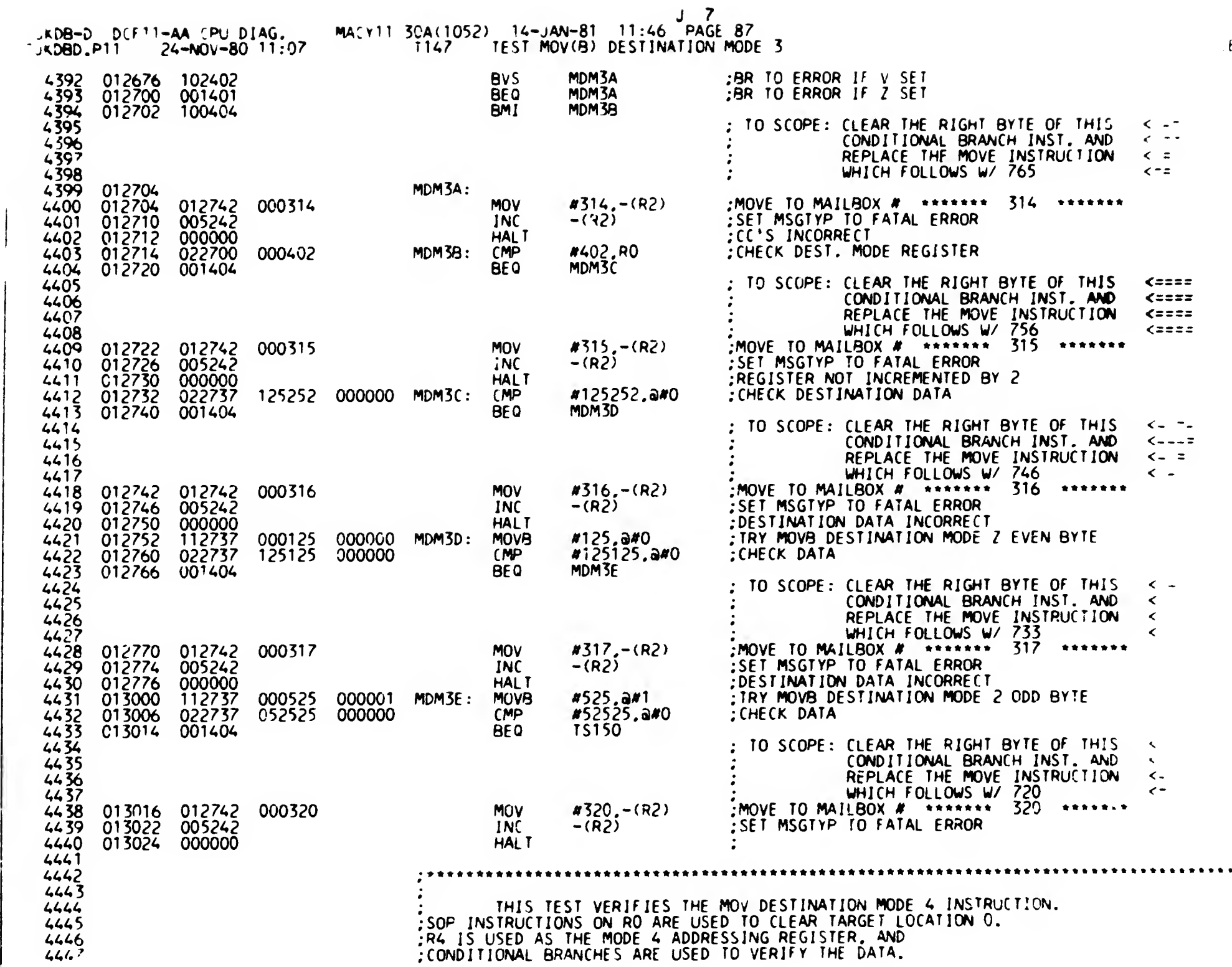

 $\sim 10^7$ 

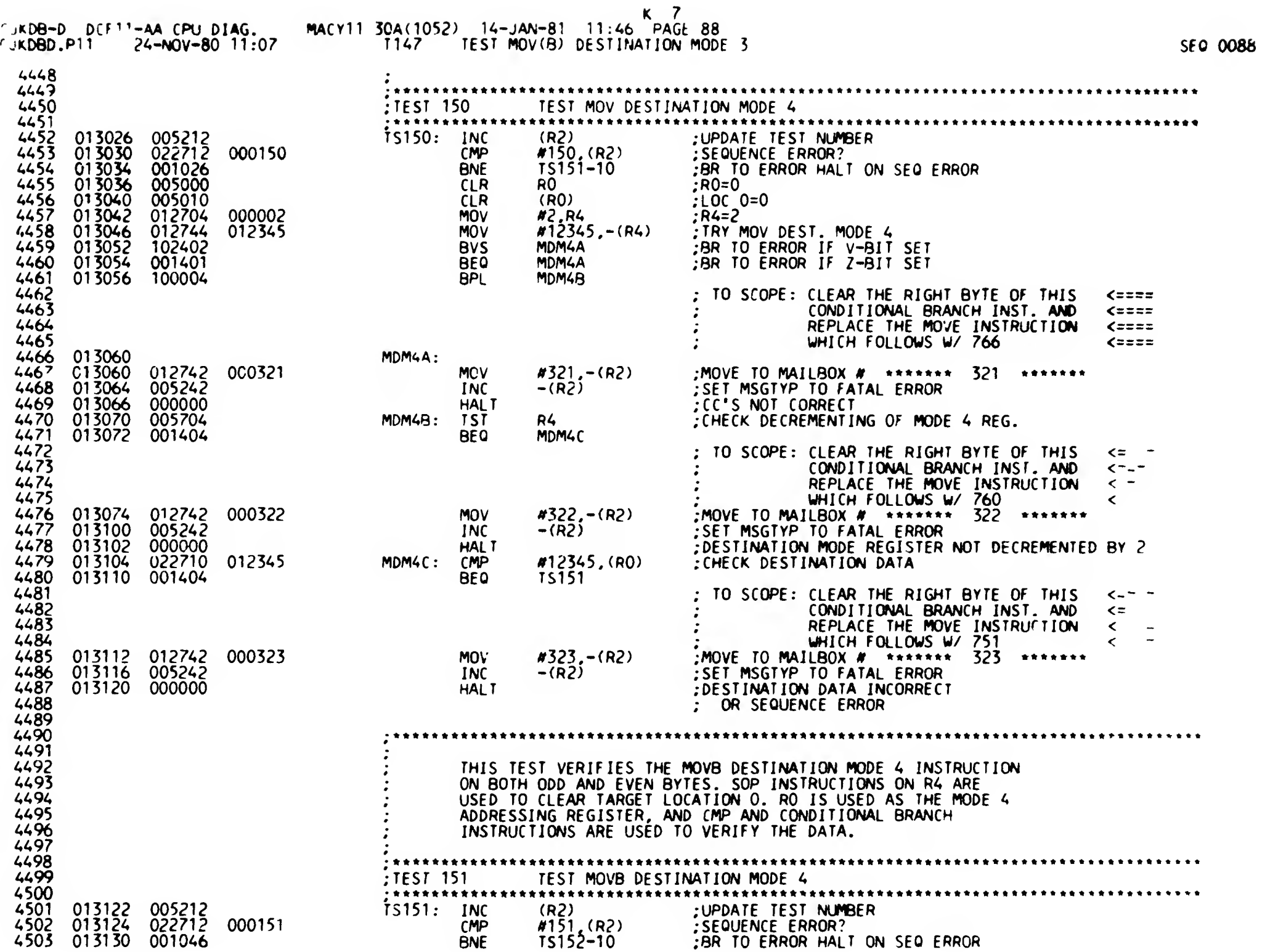

 $\pmb{\ell}$ 

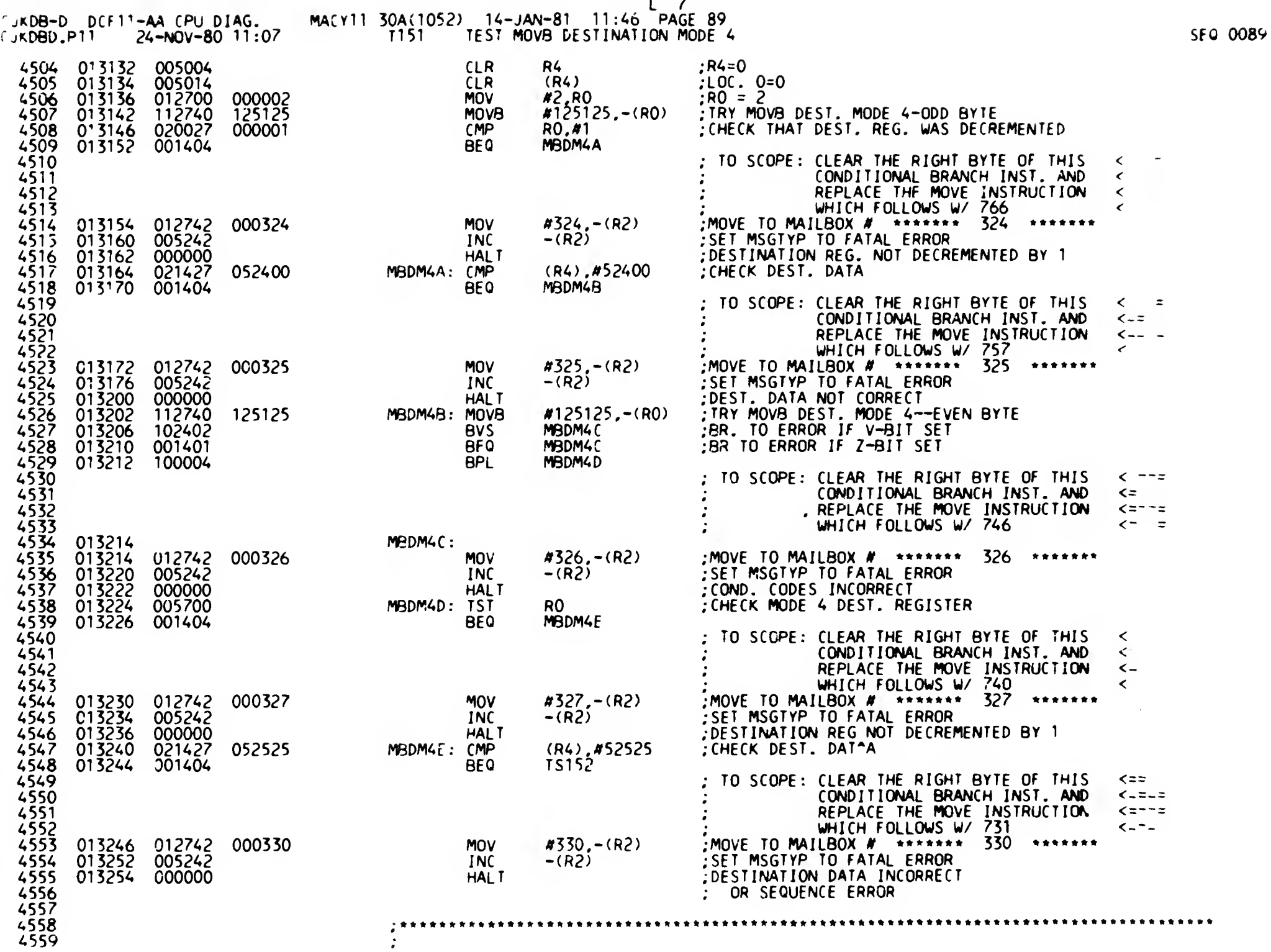

 $\bullet$   $\bullet$ 

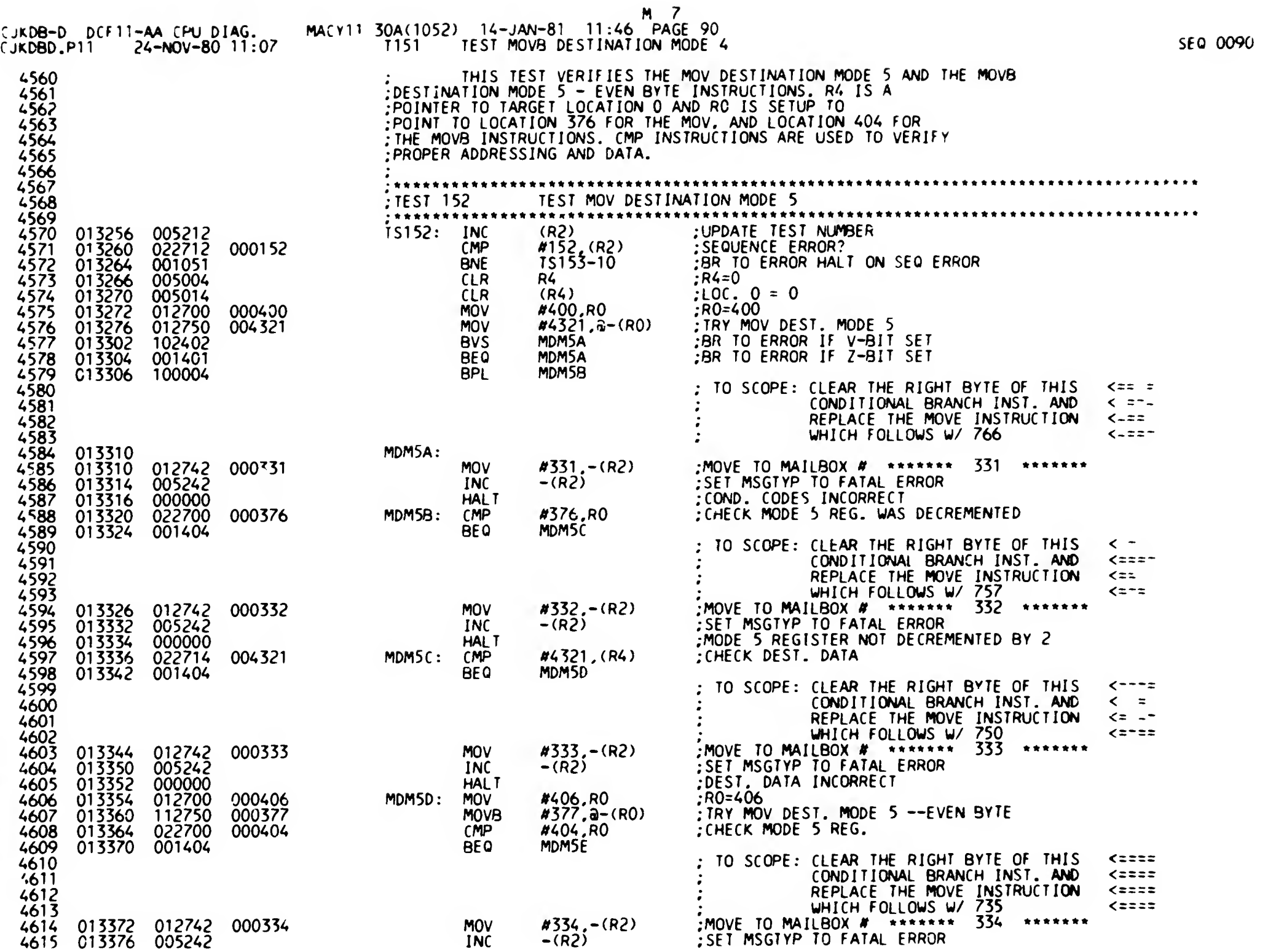

 $\bullet$ 

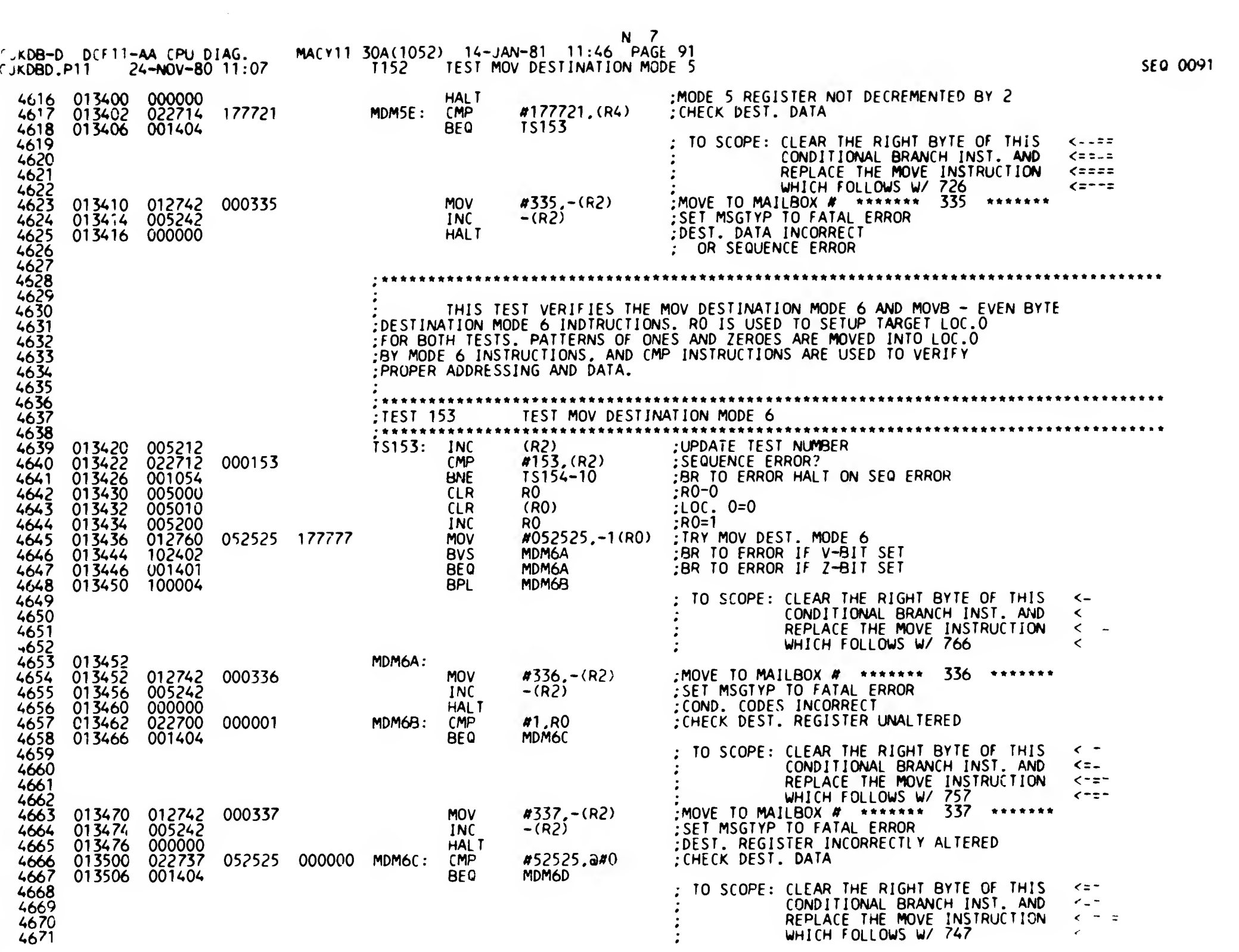

 $\sim$ 

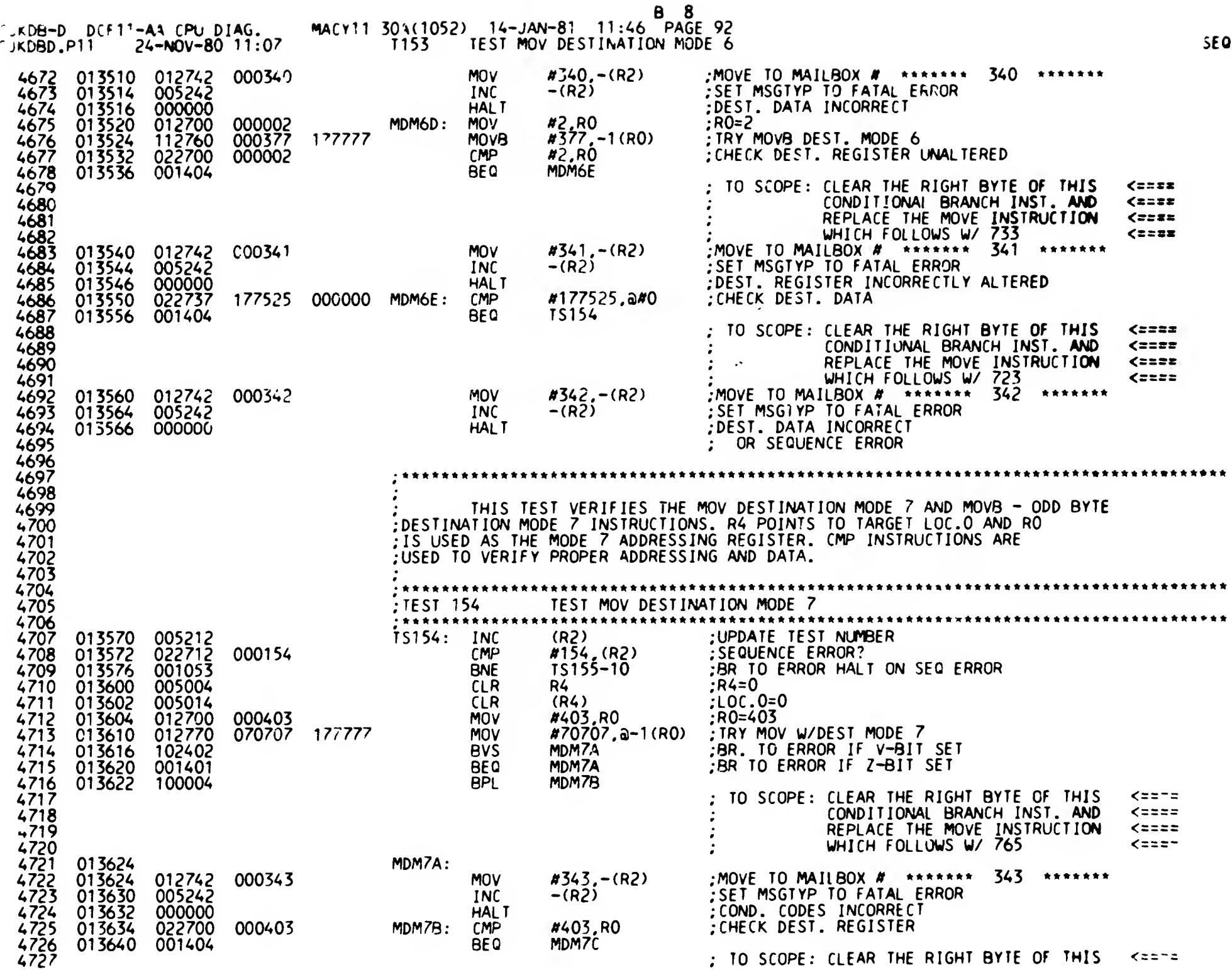

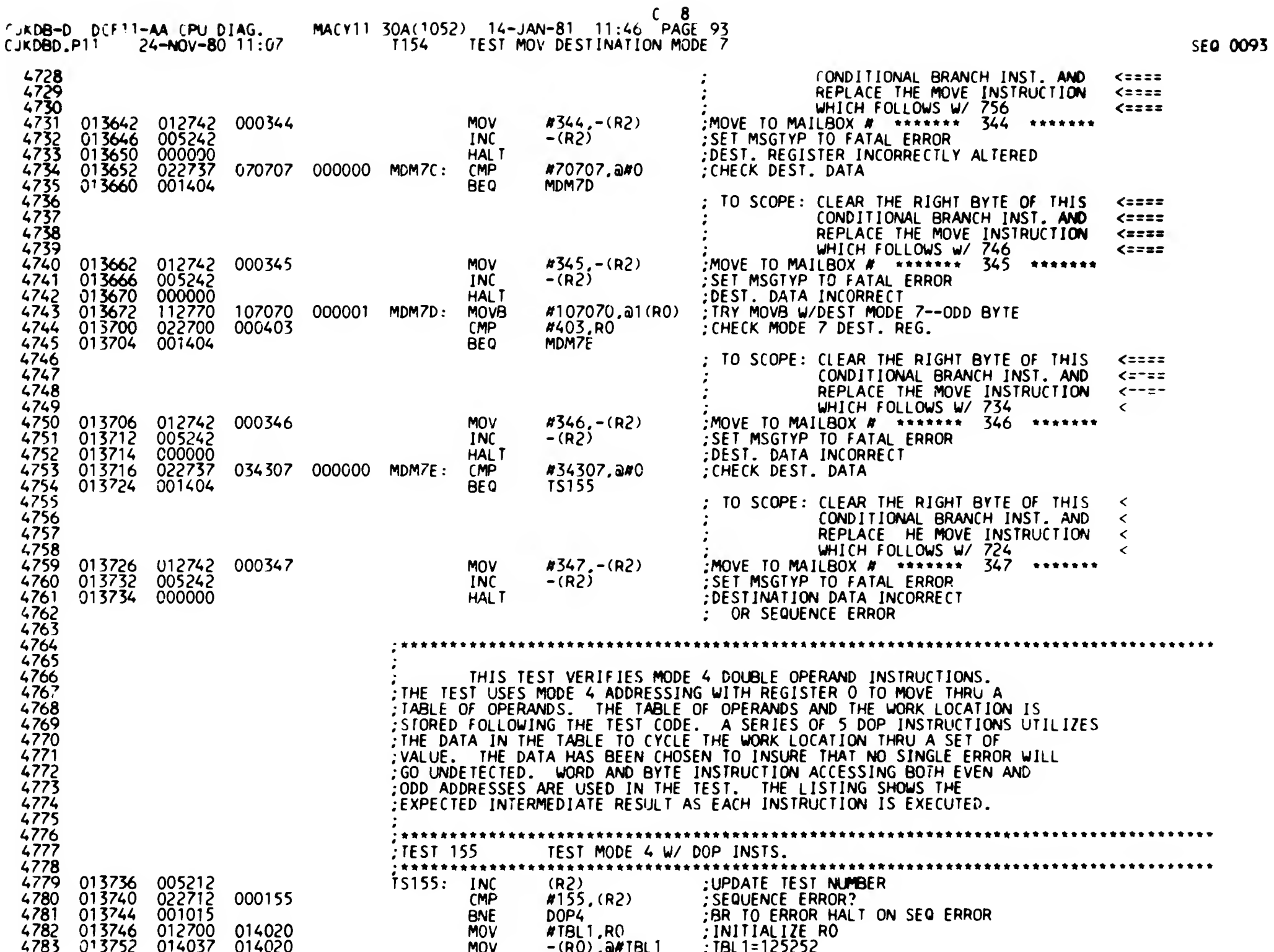

 $\ddot{\phantom{1}}$ 

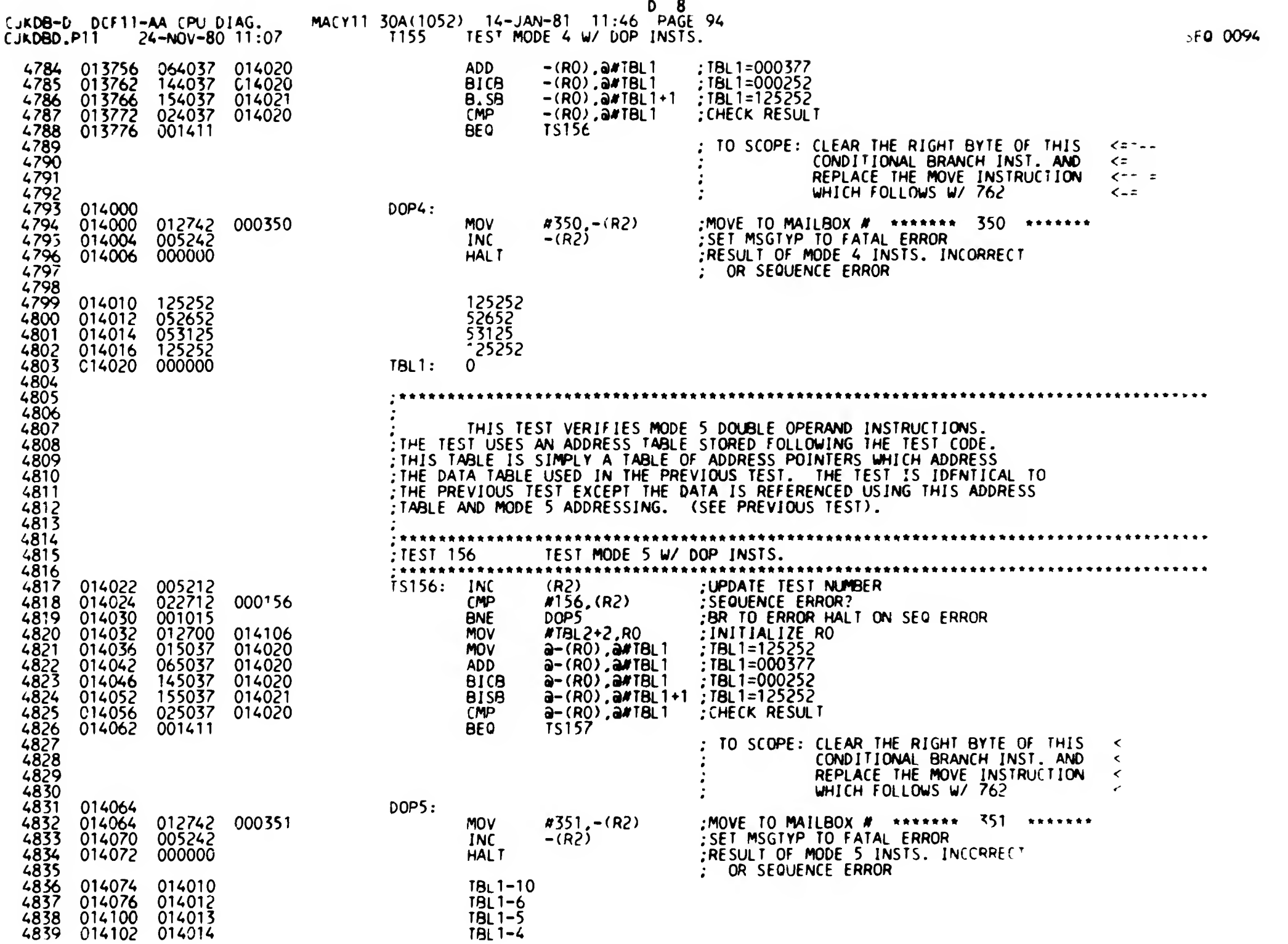

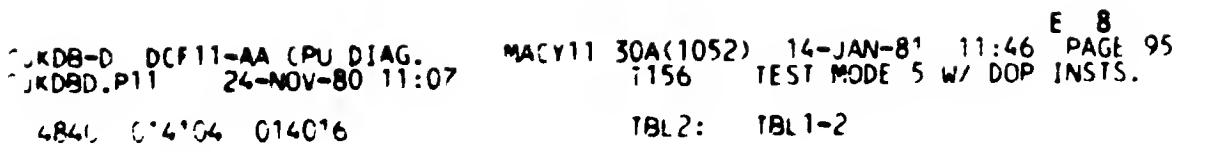

 $\mathcal{A}(\mathcal{A})$  and  $\mathcal{A}(\mathcal{A})$ 

 $\mathcal{L}^{\text{max}}$  and  $\mathcal{L}^{\text{max}}$  are the set of the set of the set of the set of the set of the set of the set of the set of the set of the set of the set of the set of the set of the set of the set of the set of the set

 $\mathbf{r} = \left\{ \mathbf{r} \in \mathbb{R}^d \mid \mathbf{r} \in \mathbb{R}^d \right\}$ 

 $\mathcal{L}^{\mathcal{L}}(\mathbf{z})$  . The  $\mathcal{L}^{\mathcal{L}}(\mathbf{z})$ 

 $\mathbf{1}$ 

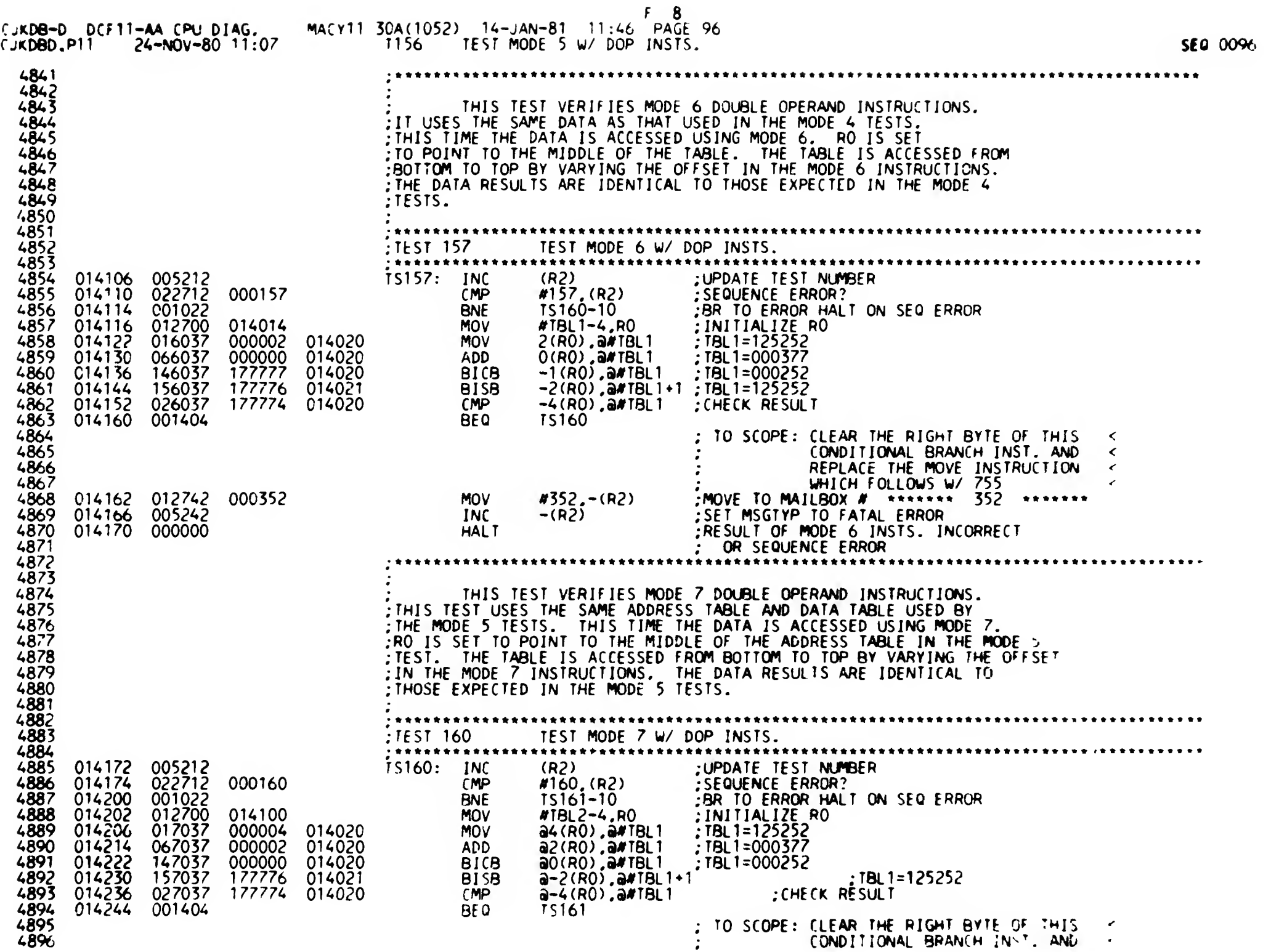

 $\epsilon$ 

 $\sim 3\%$ 

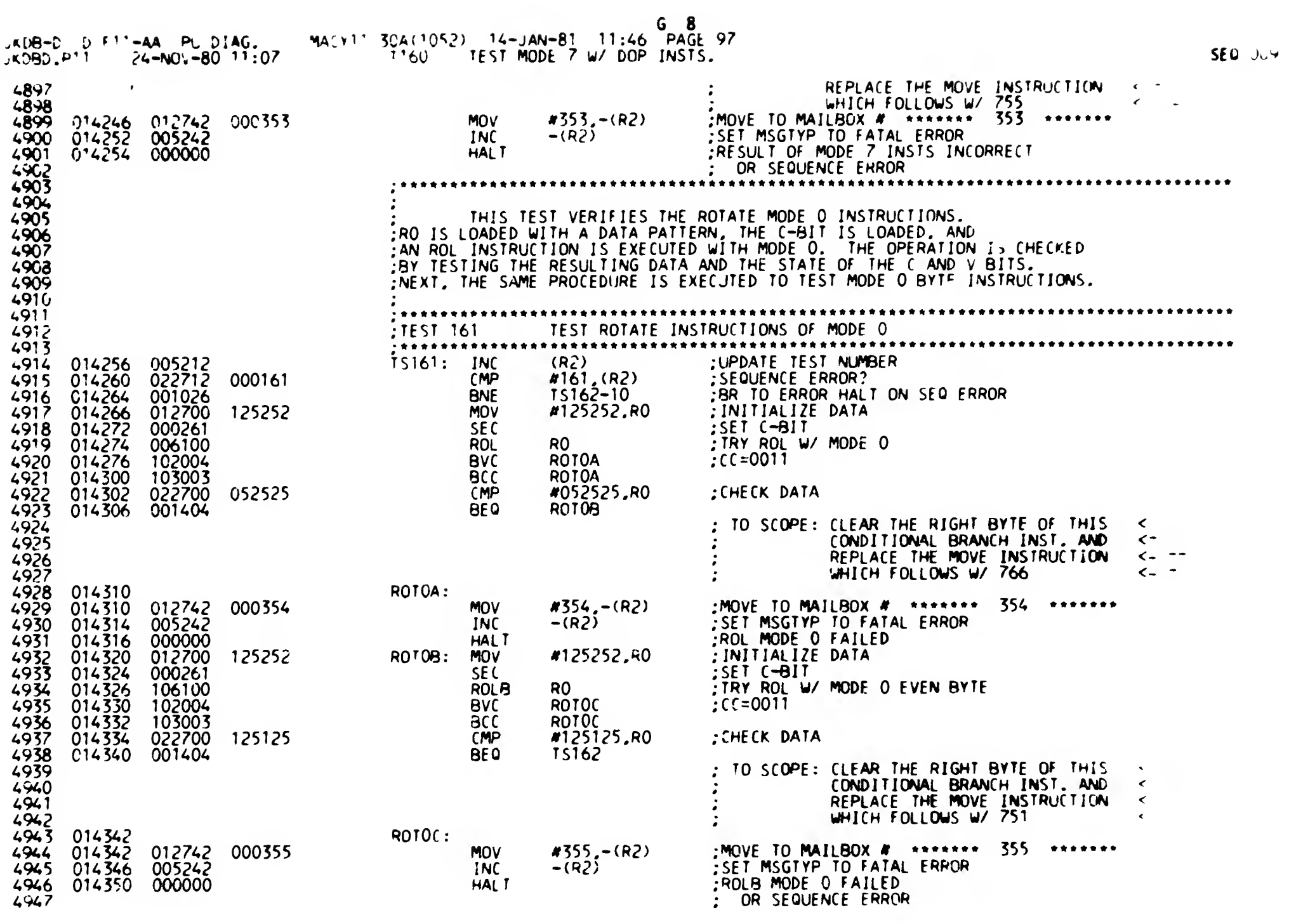

 $\sim$ 

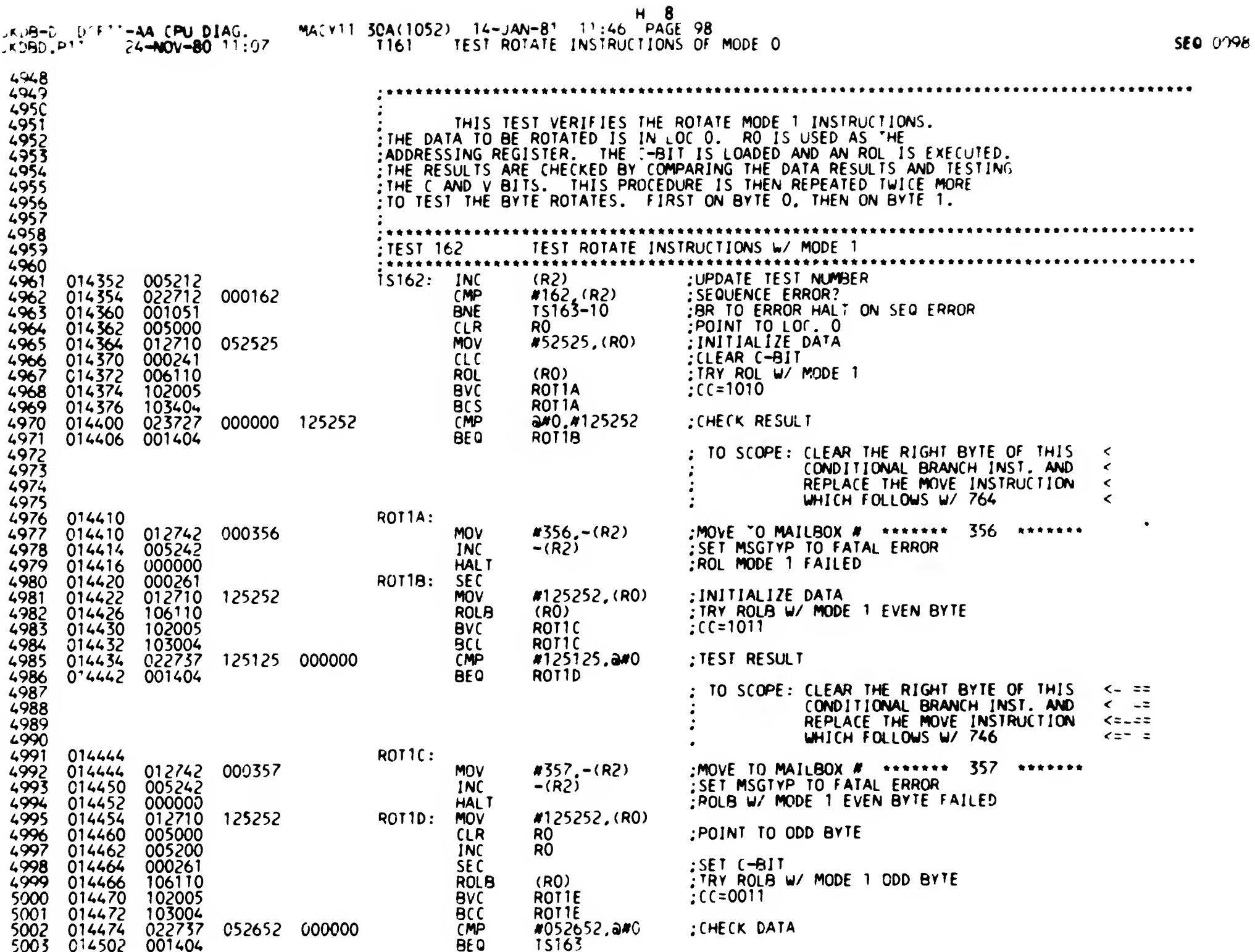

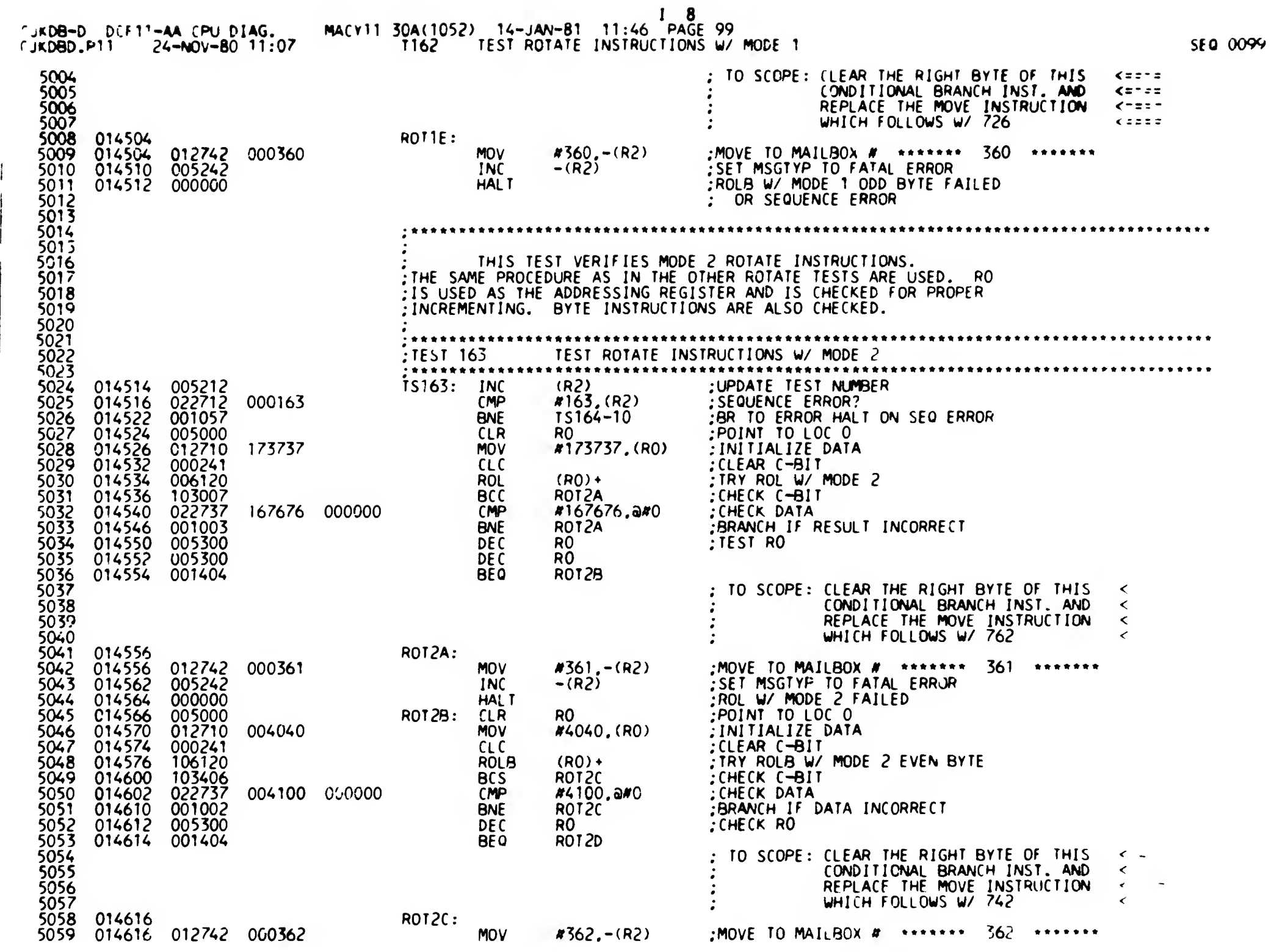

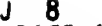

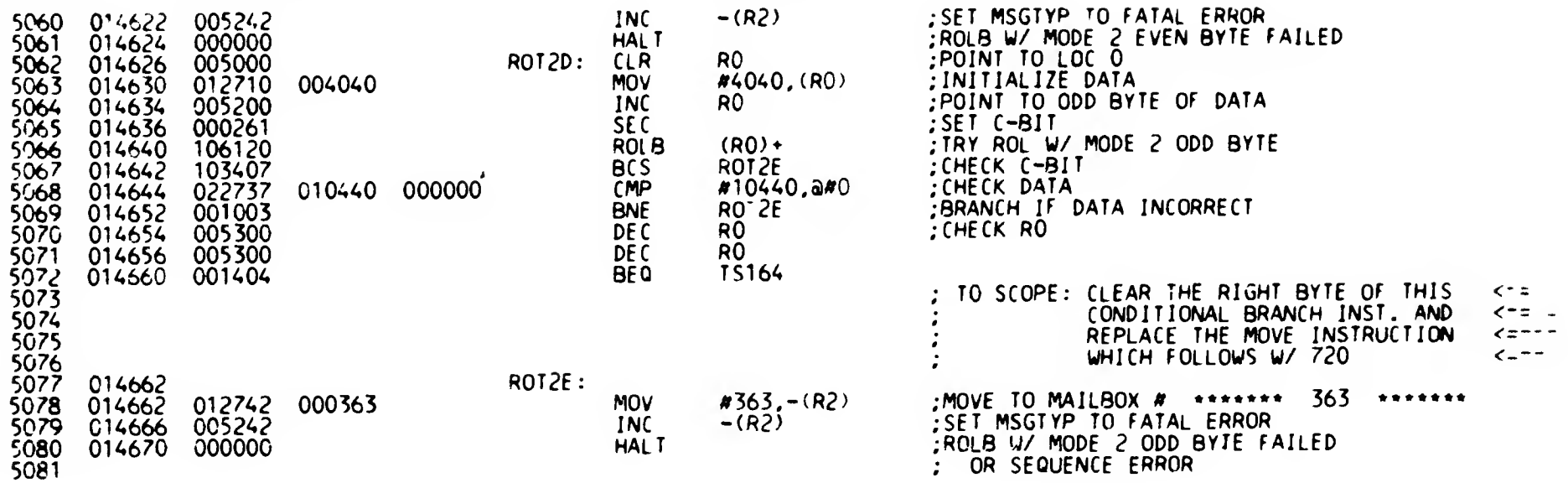

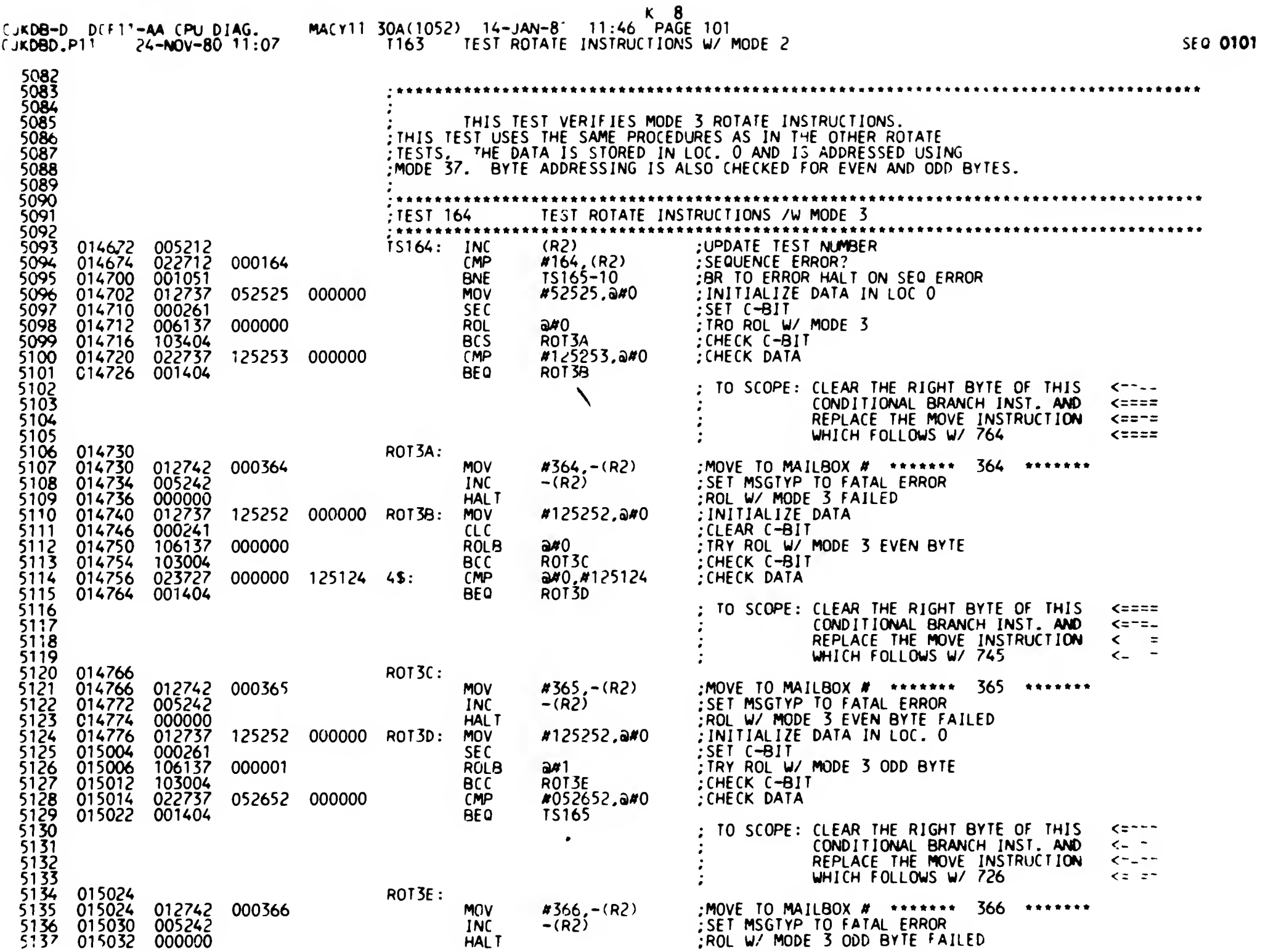

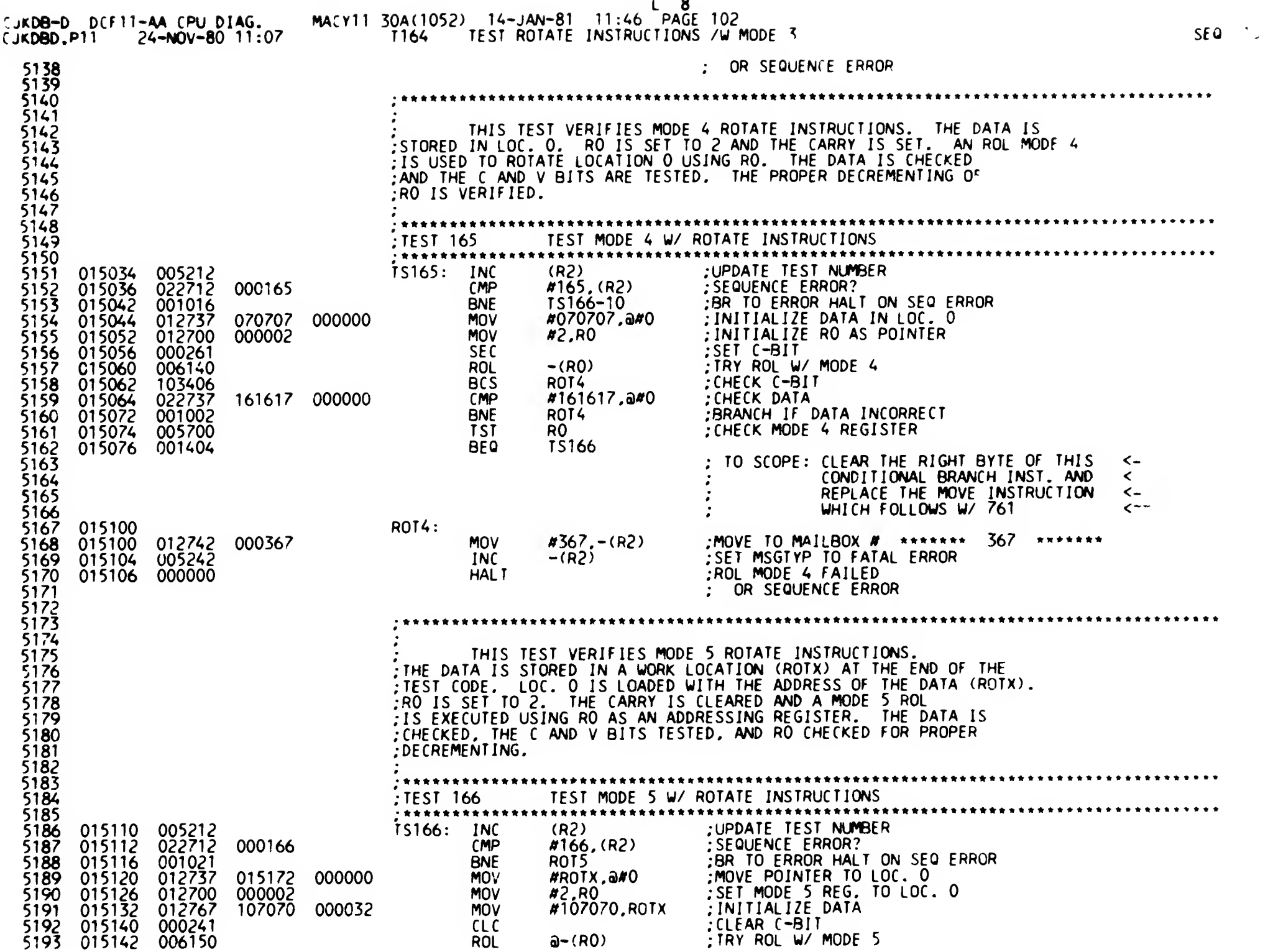

 $\label{eq:2} \mathcal{L} = \mathcal{L} \left( \mathcal{L} \right) \left( \mathcal{L} \right) \left( \mathcal{L} \right) \left( \mathcal{L} \right) \left( \mathcal{L} \right)$ 

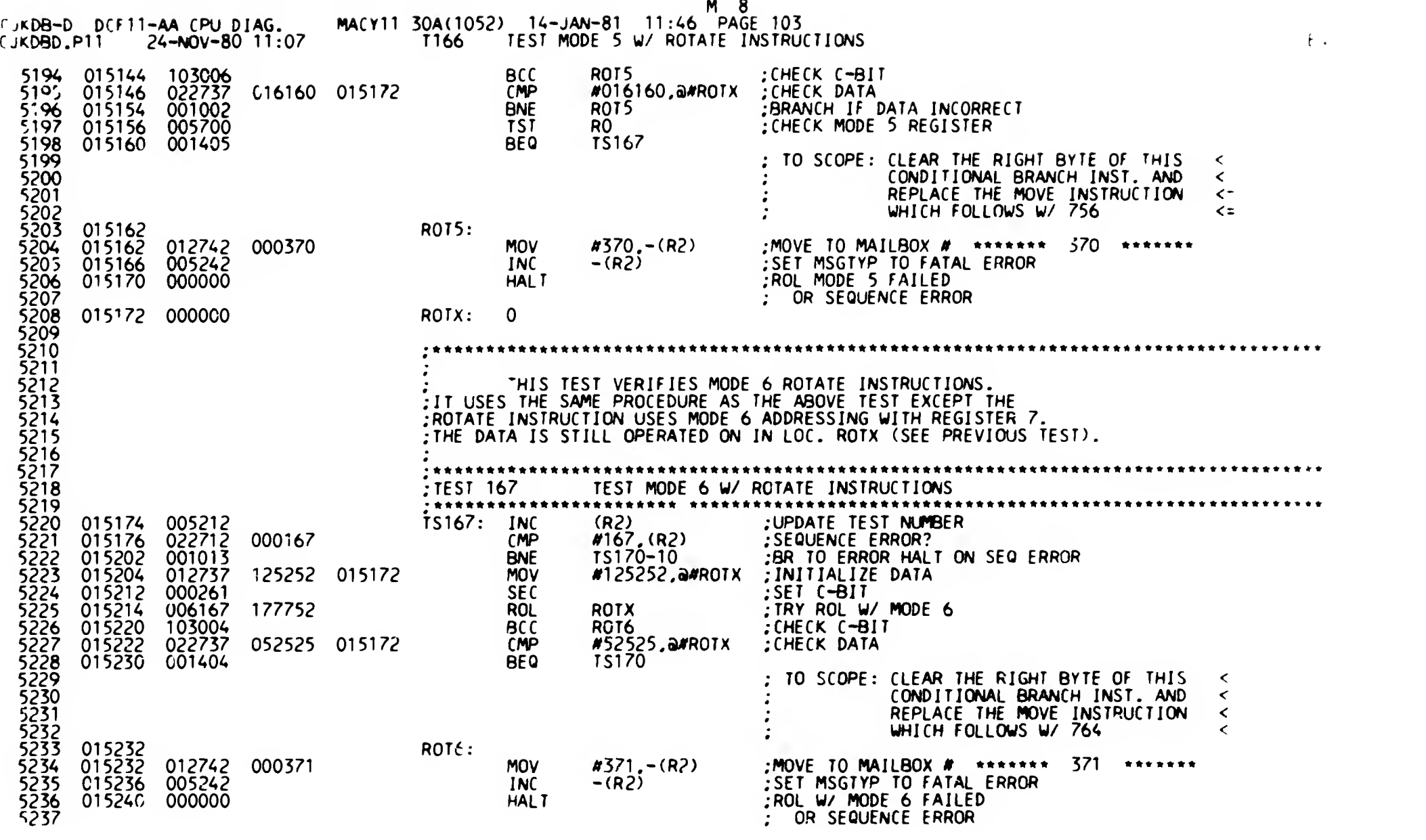

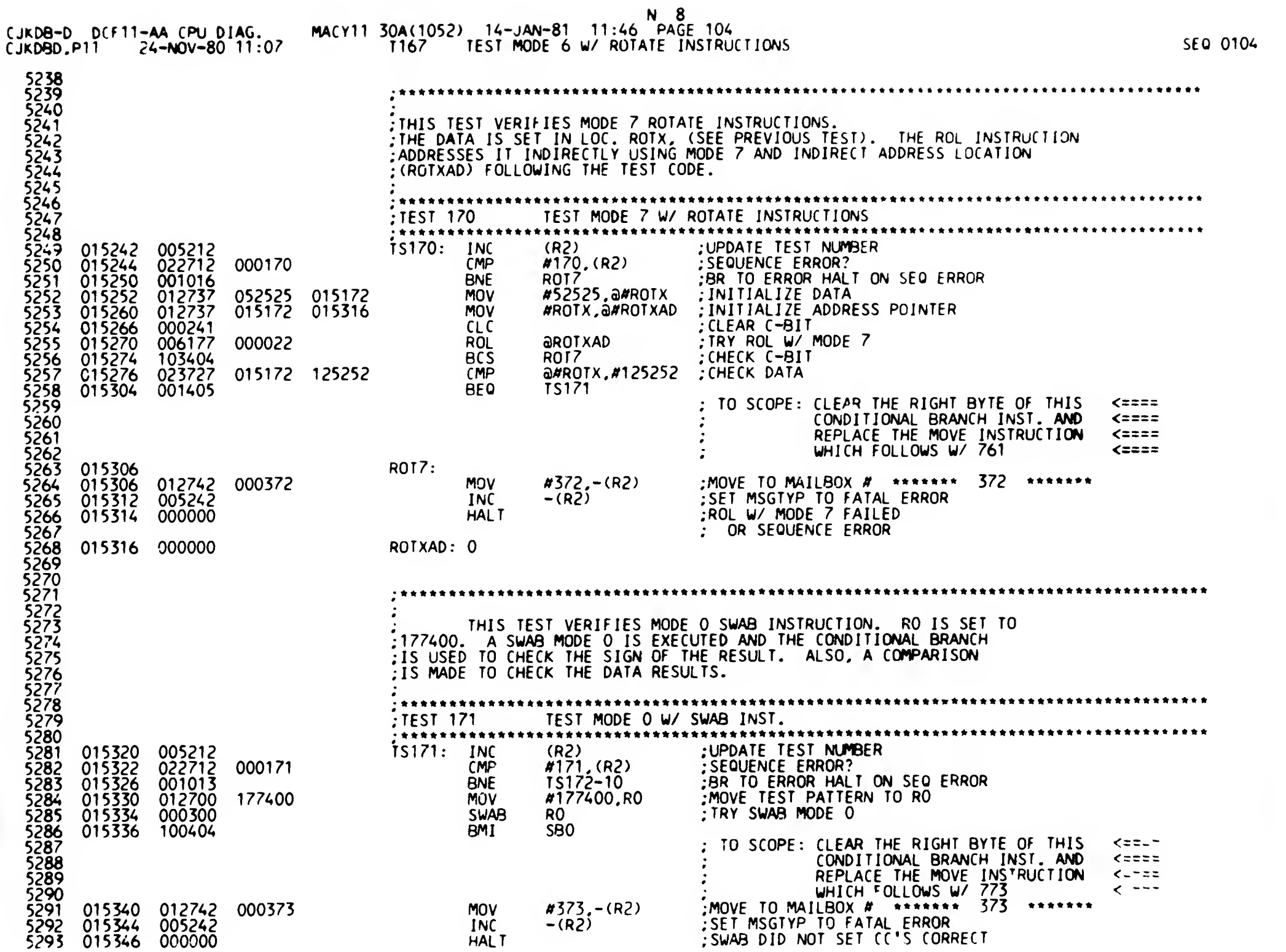

 $\ddot{\phantom{a}}$ 

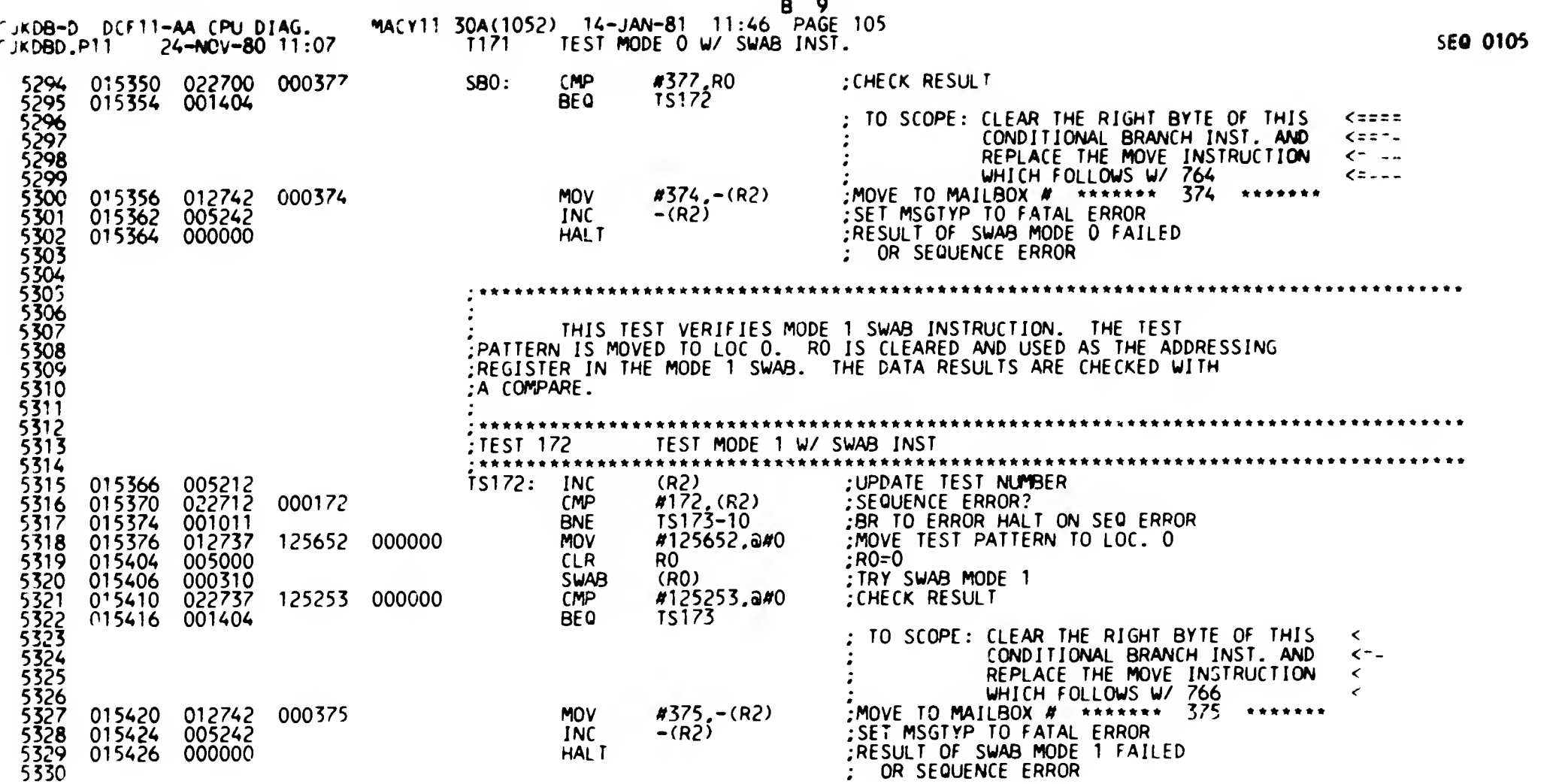

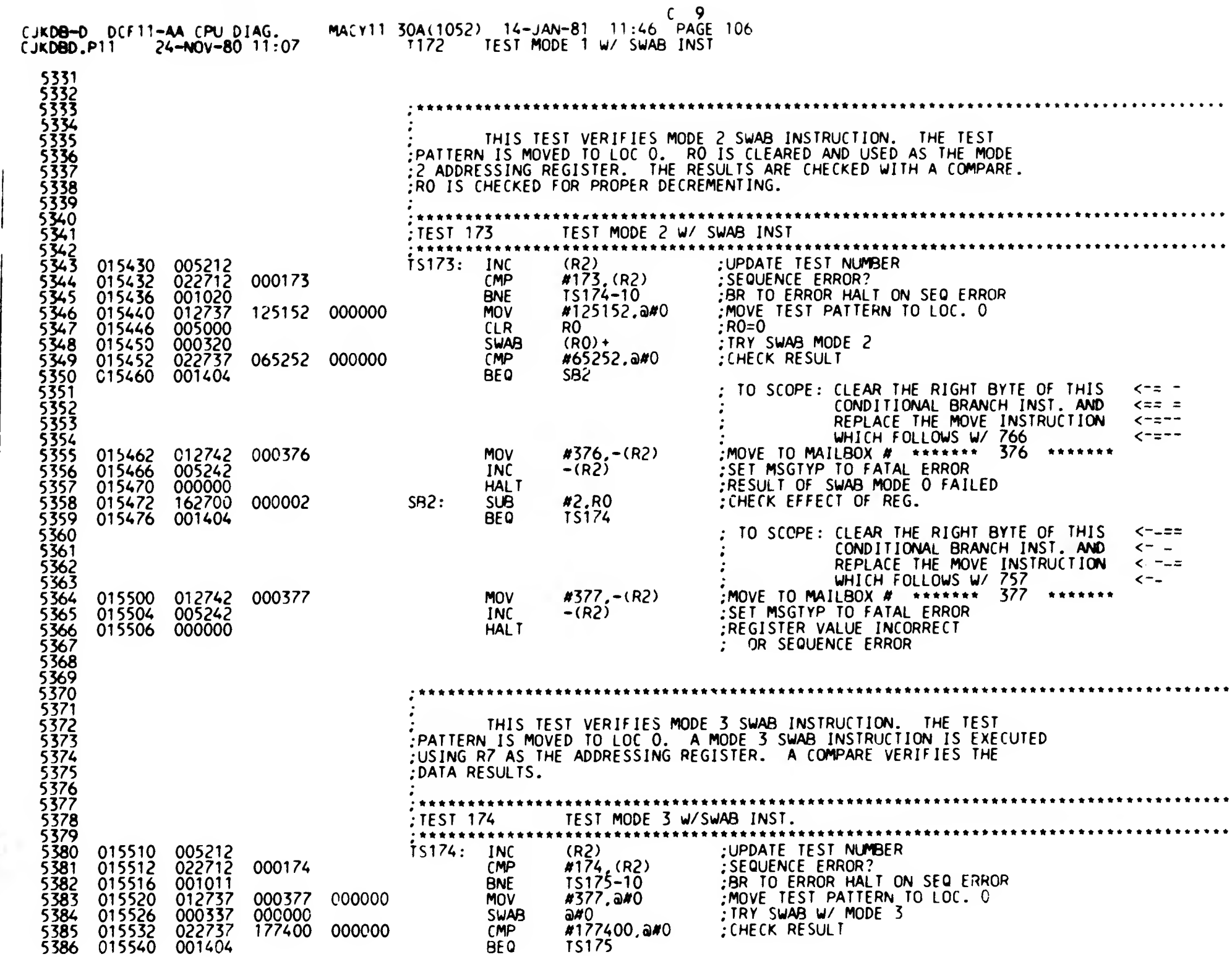

 $\label{eq:1} \begin{aligned} \text{where} \quad \mathbf{a} = \mathbf{a} \times \mathbf{b} \times \mathbf{b} = \mathbf{b} \times \mathbf{b} \times \mathbf$ 

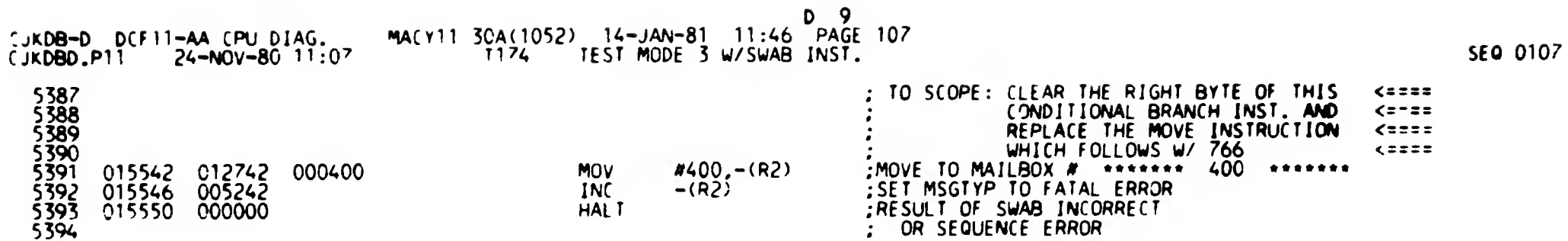

 $\bullet$ 

 $\bullet$ 

 $\pmb{r}$ 

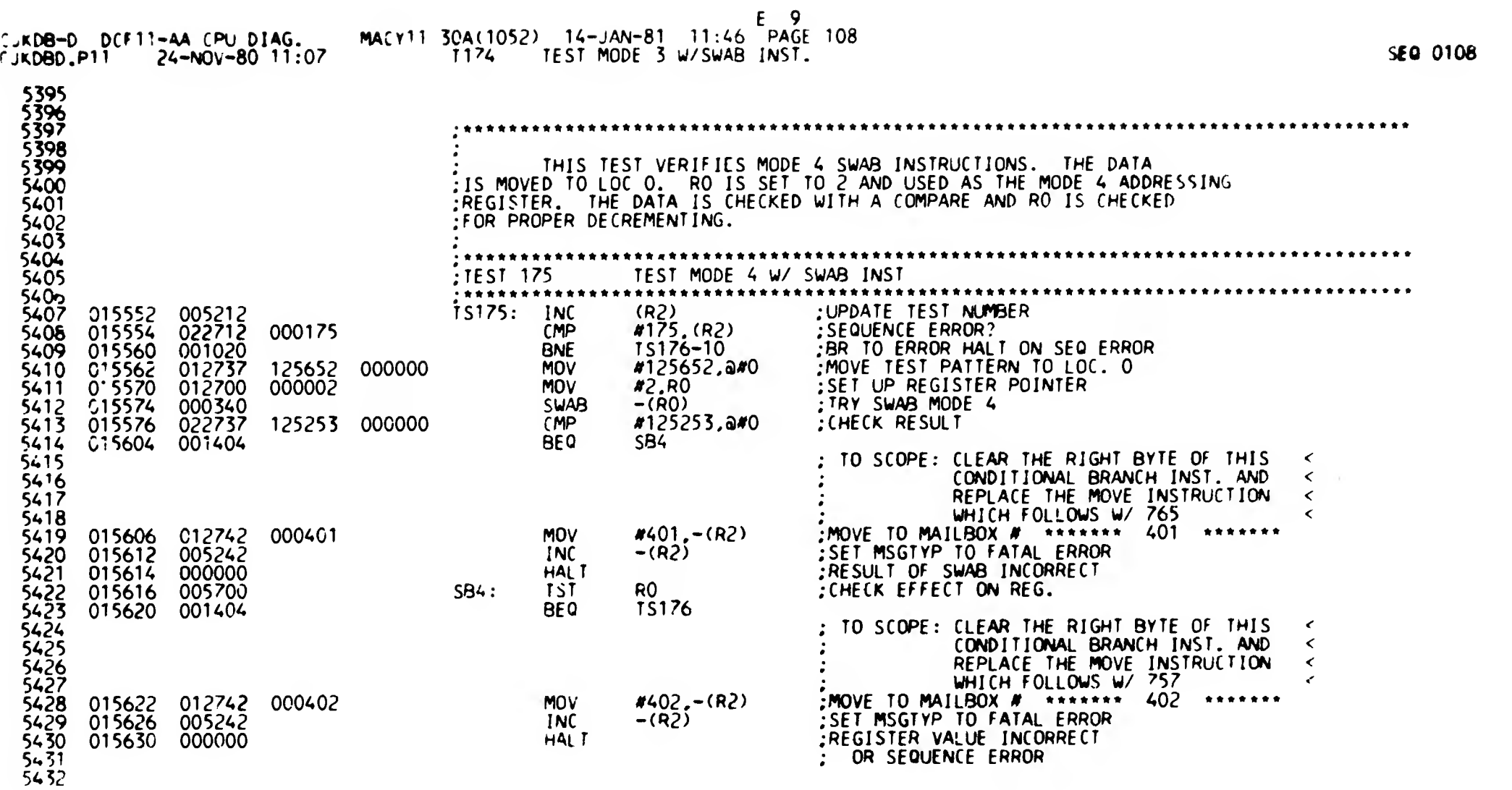

 $\bullet$
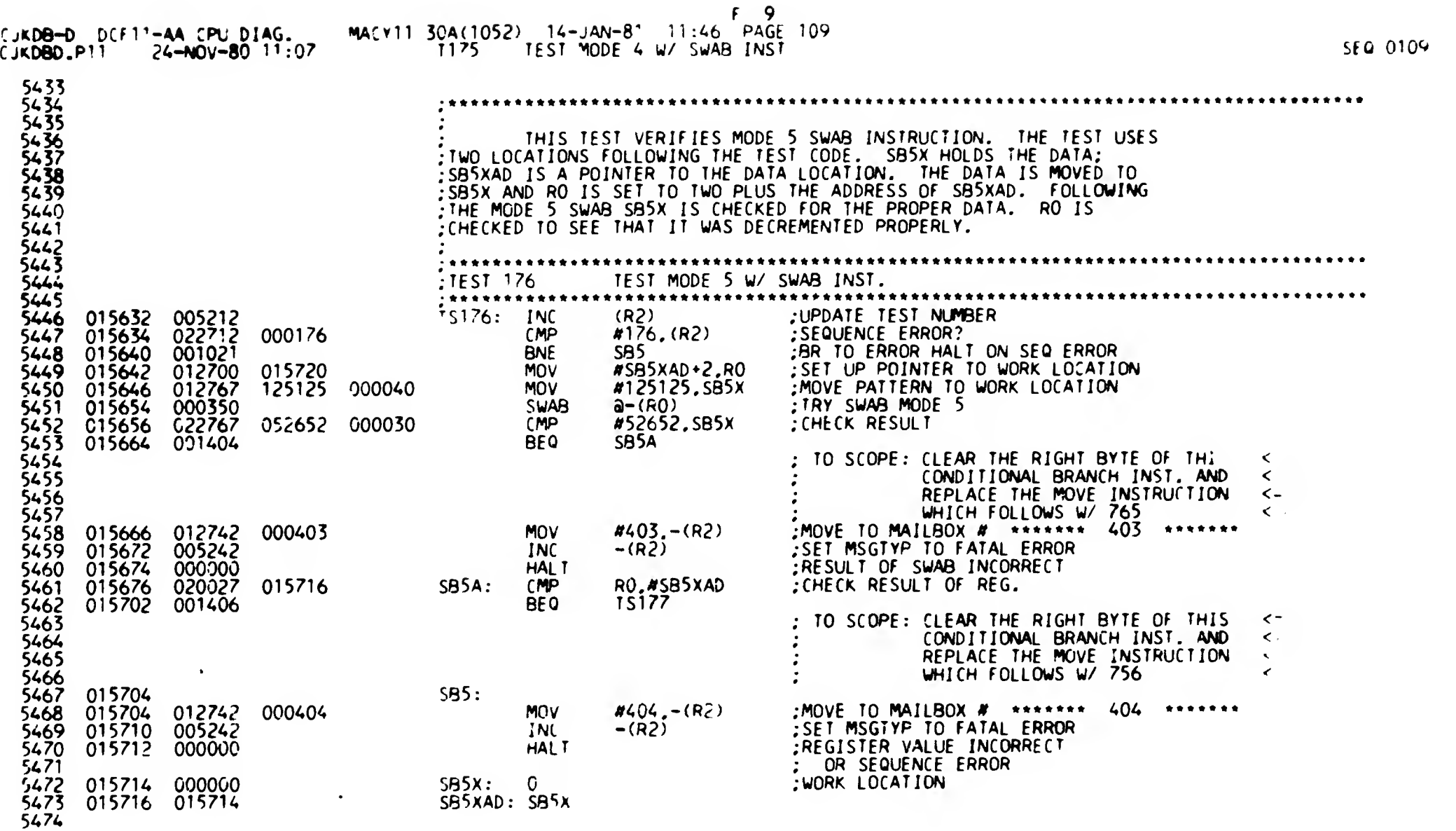

 $\sim 10^{-1}$ 

the contract of the contract of the

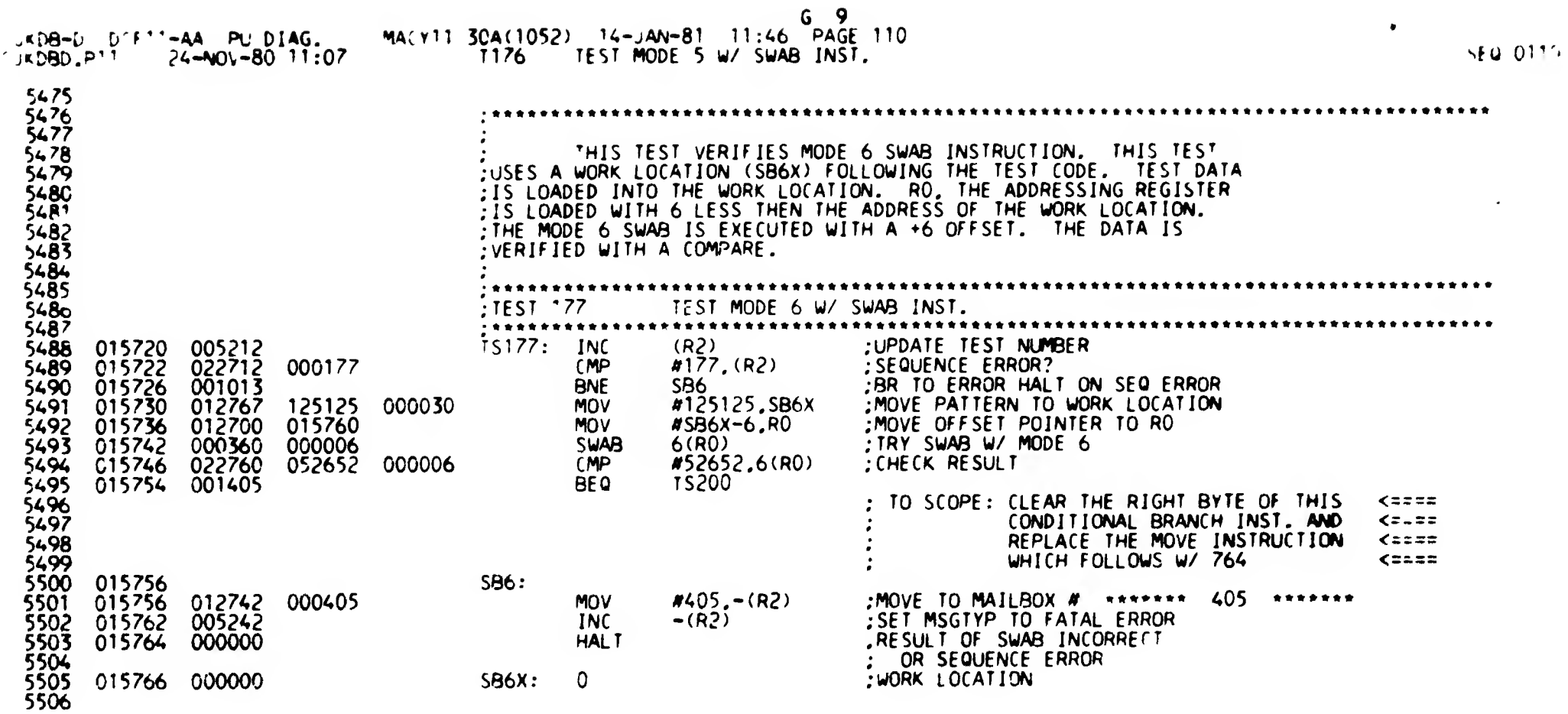

 $\mathbf{v}$ 

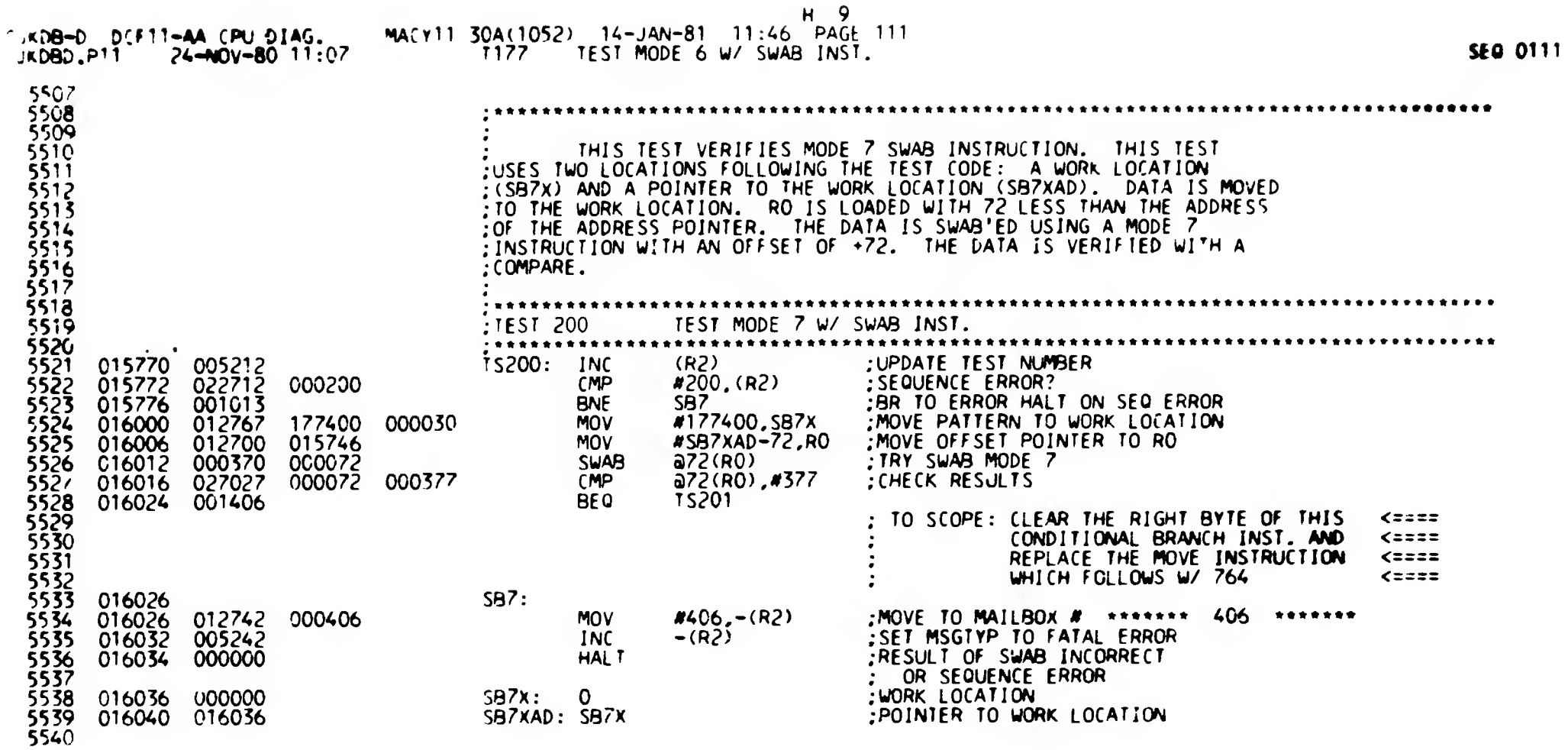

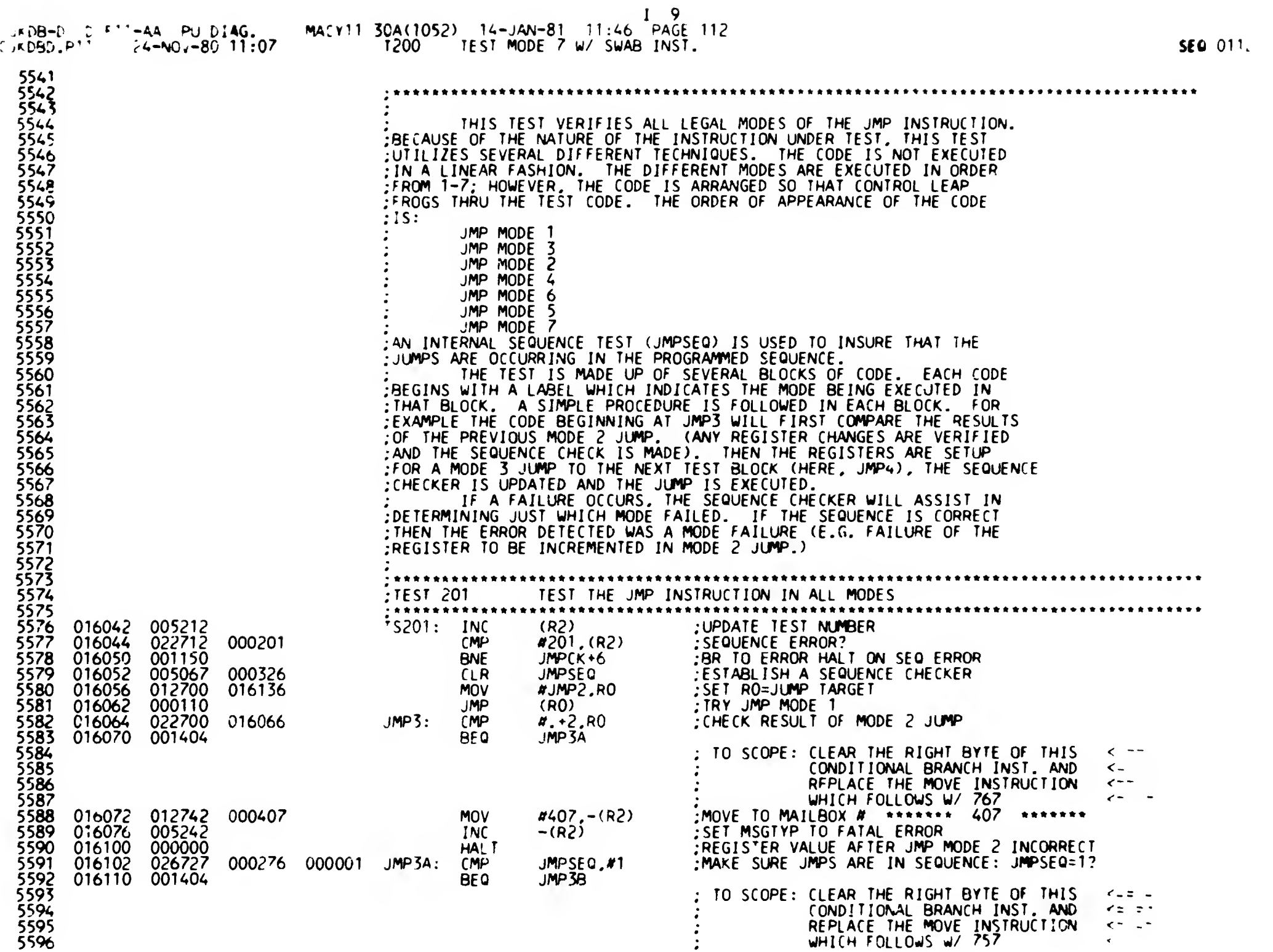

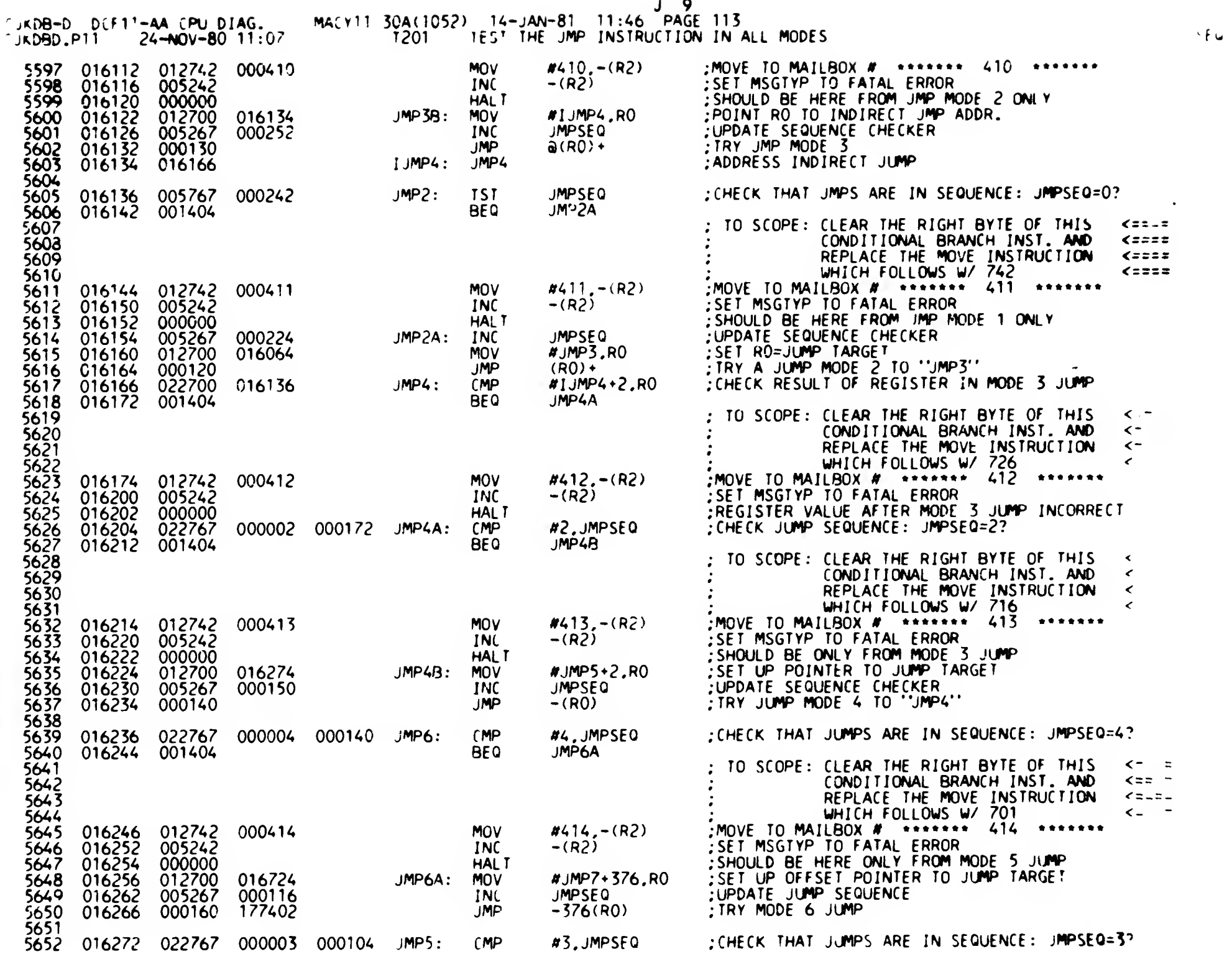

 $\sigma$  or  $\chi$  .

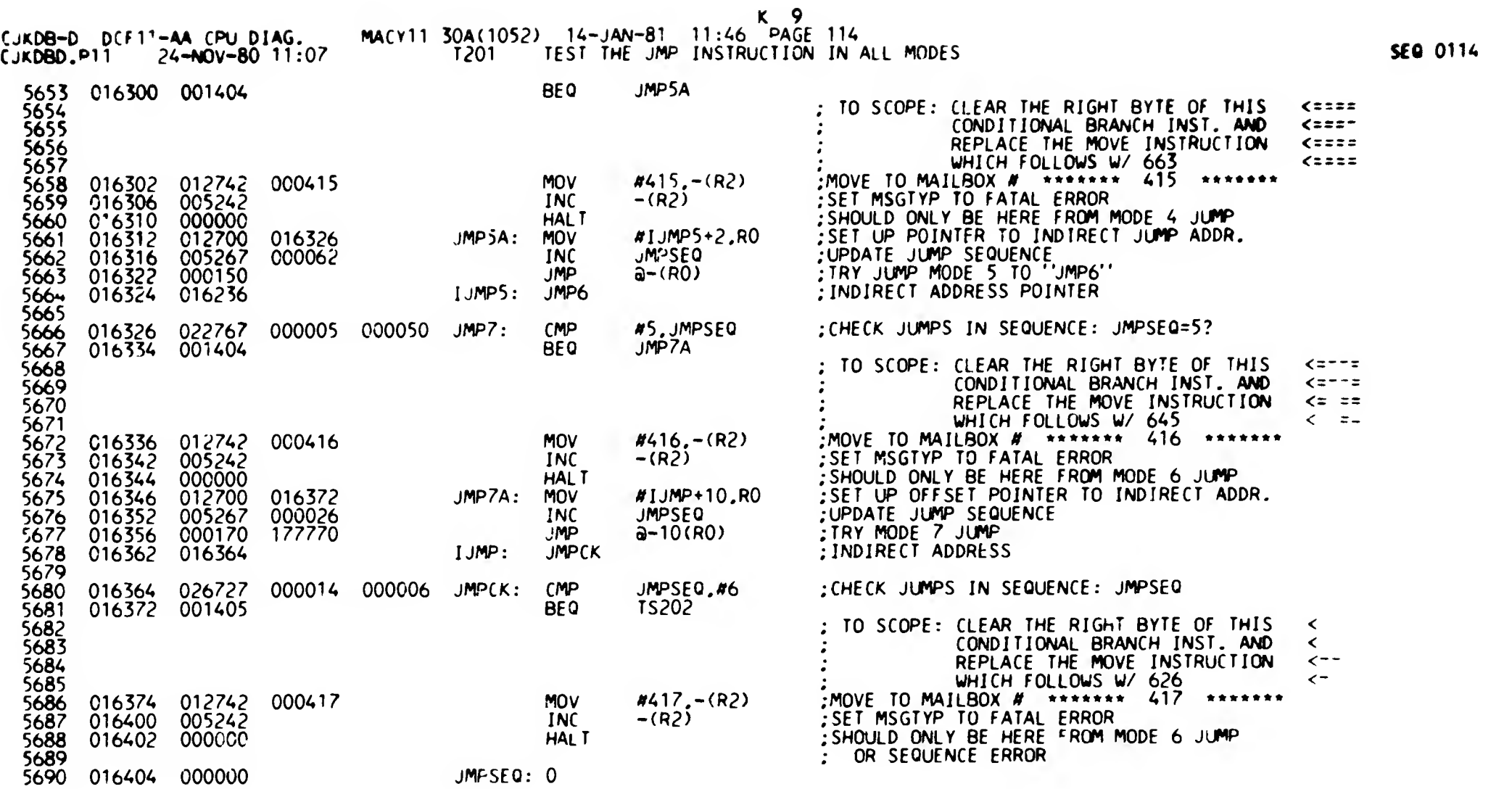

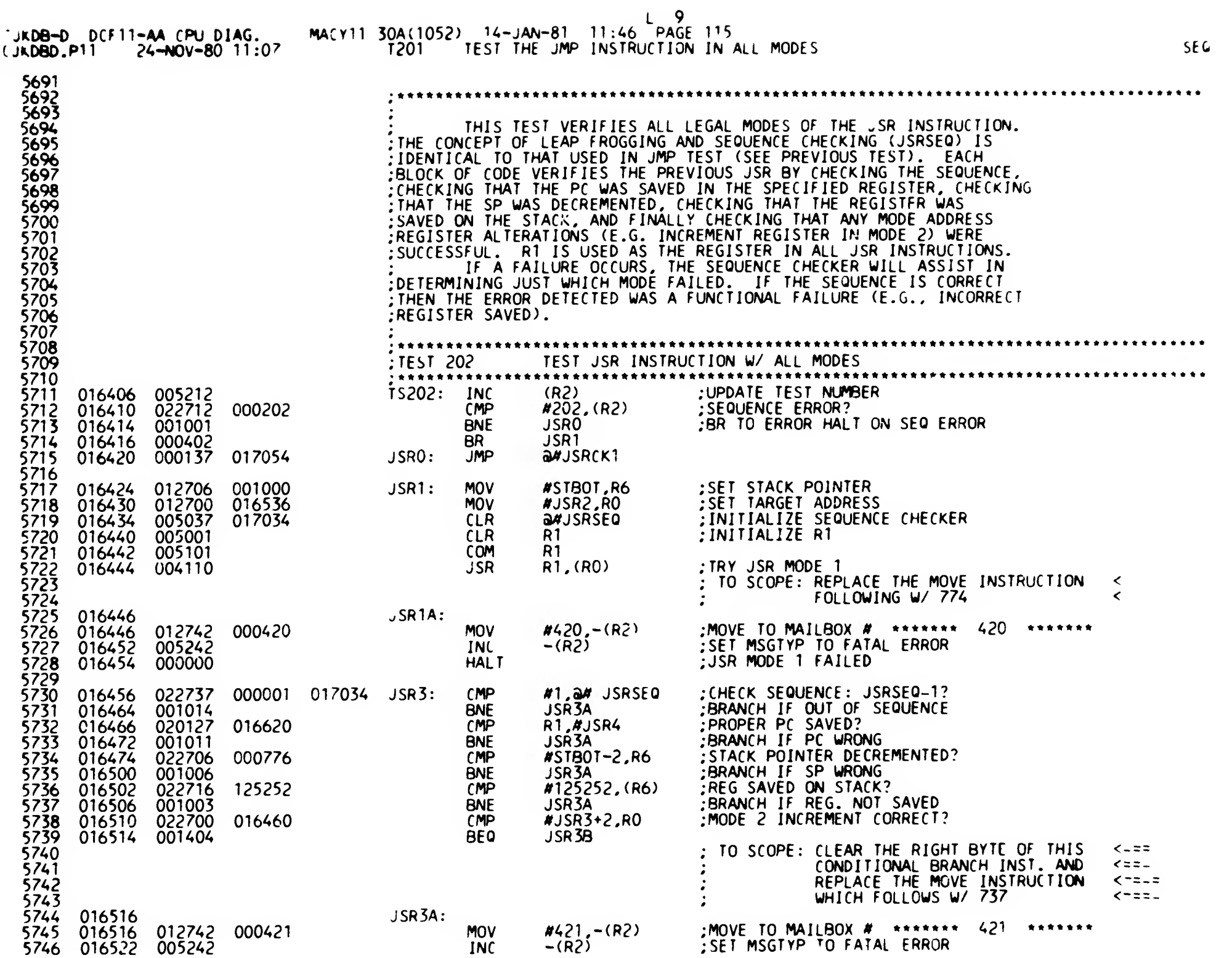

The contract of the contract of the contract of the contract of the contract of the contract of the contract of the contract of the contract of the contract of the contract of the contract of the contract of the contract

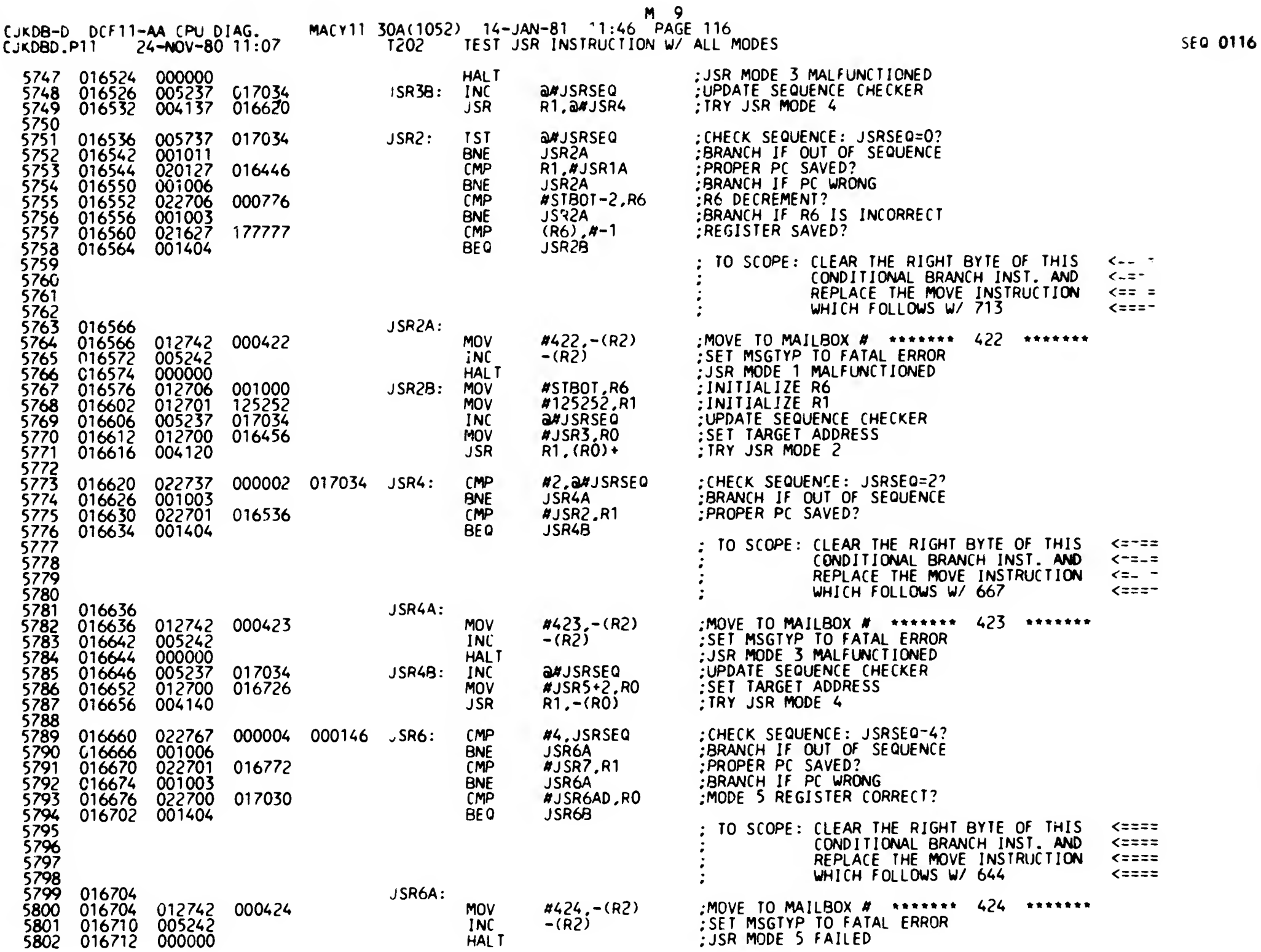

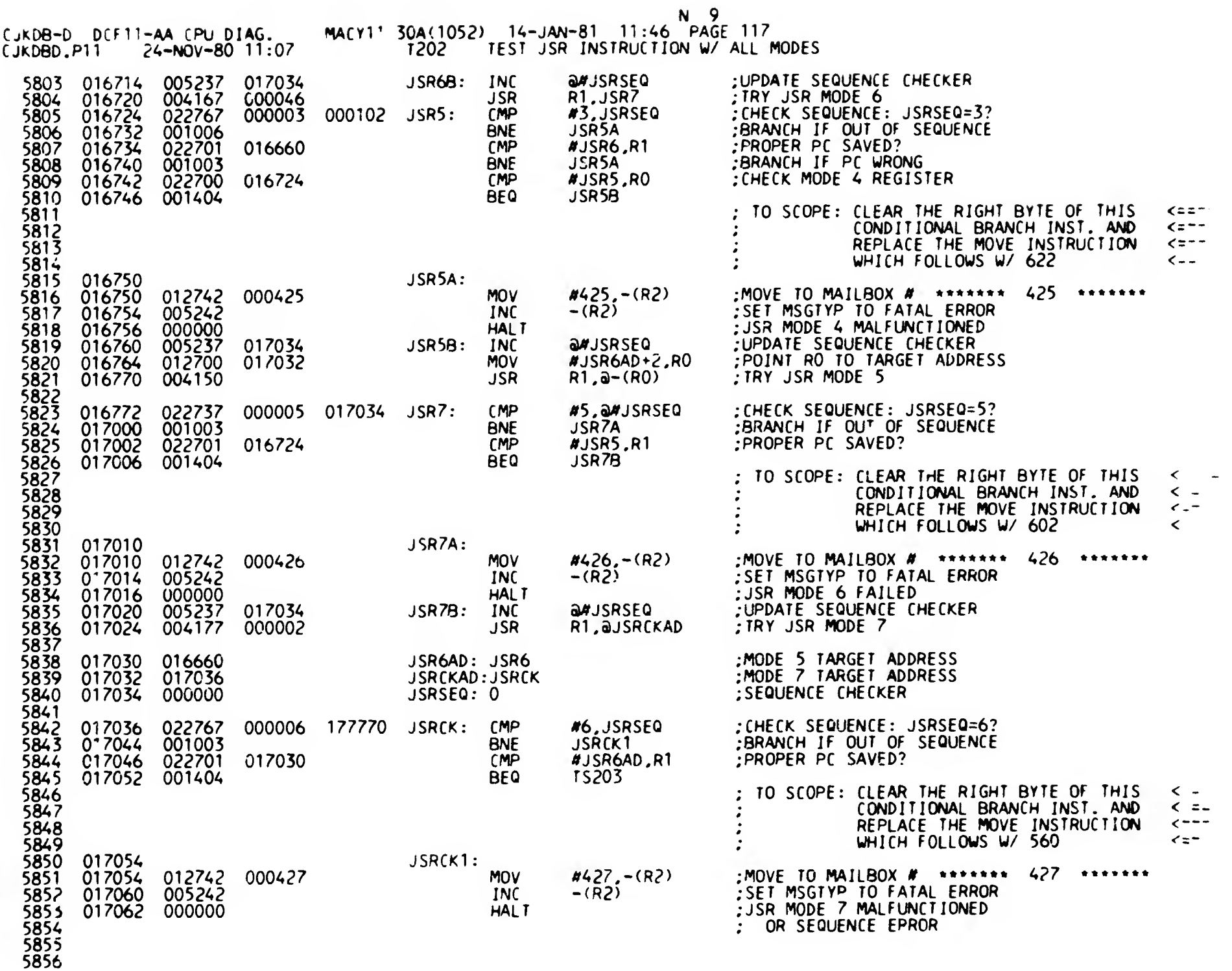

SEQ 0117

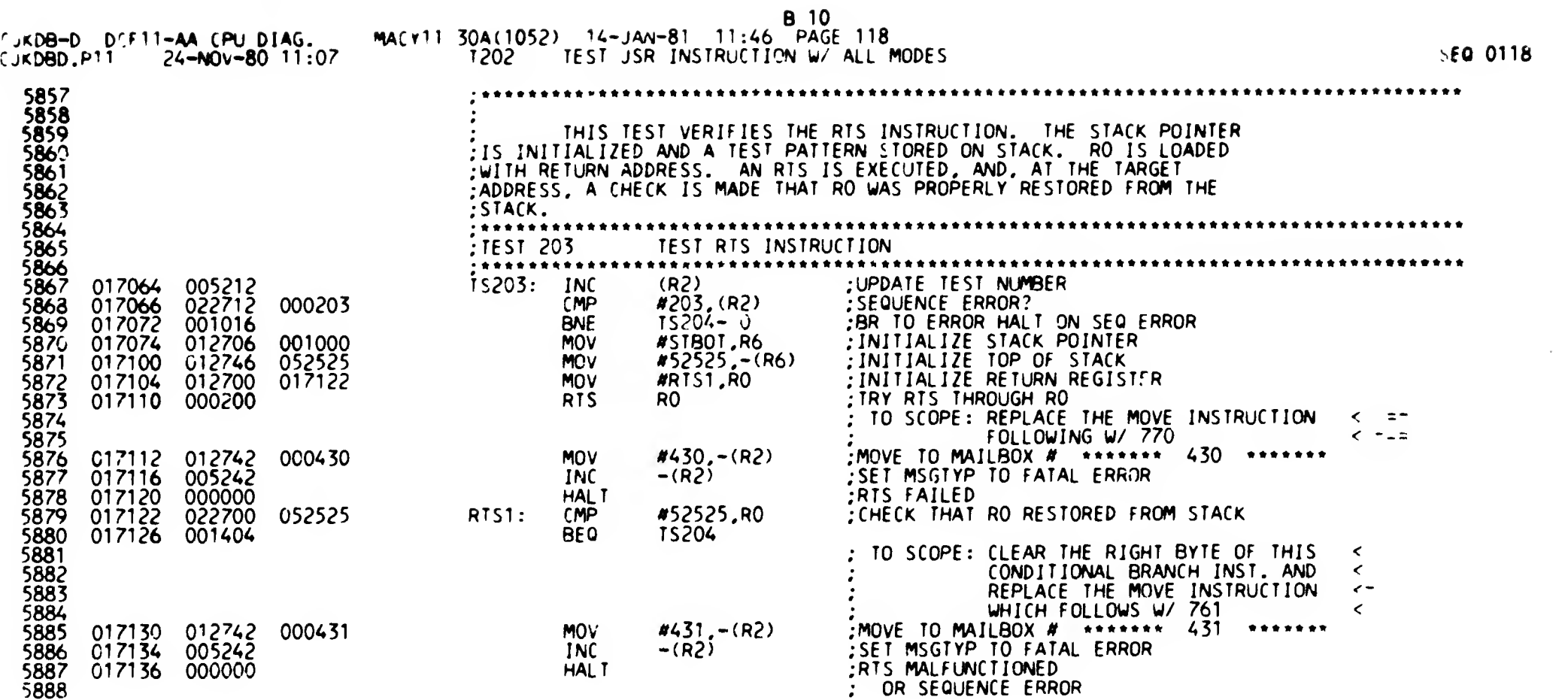

 $\bar{\mathbf{v}}$ 

 $\omega_{\rm c}$ 

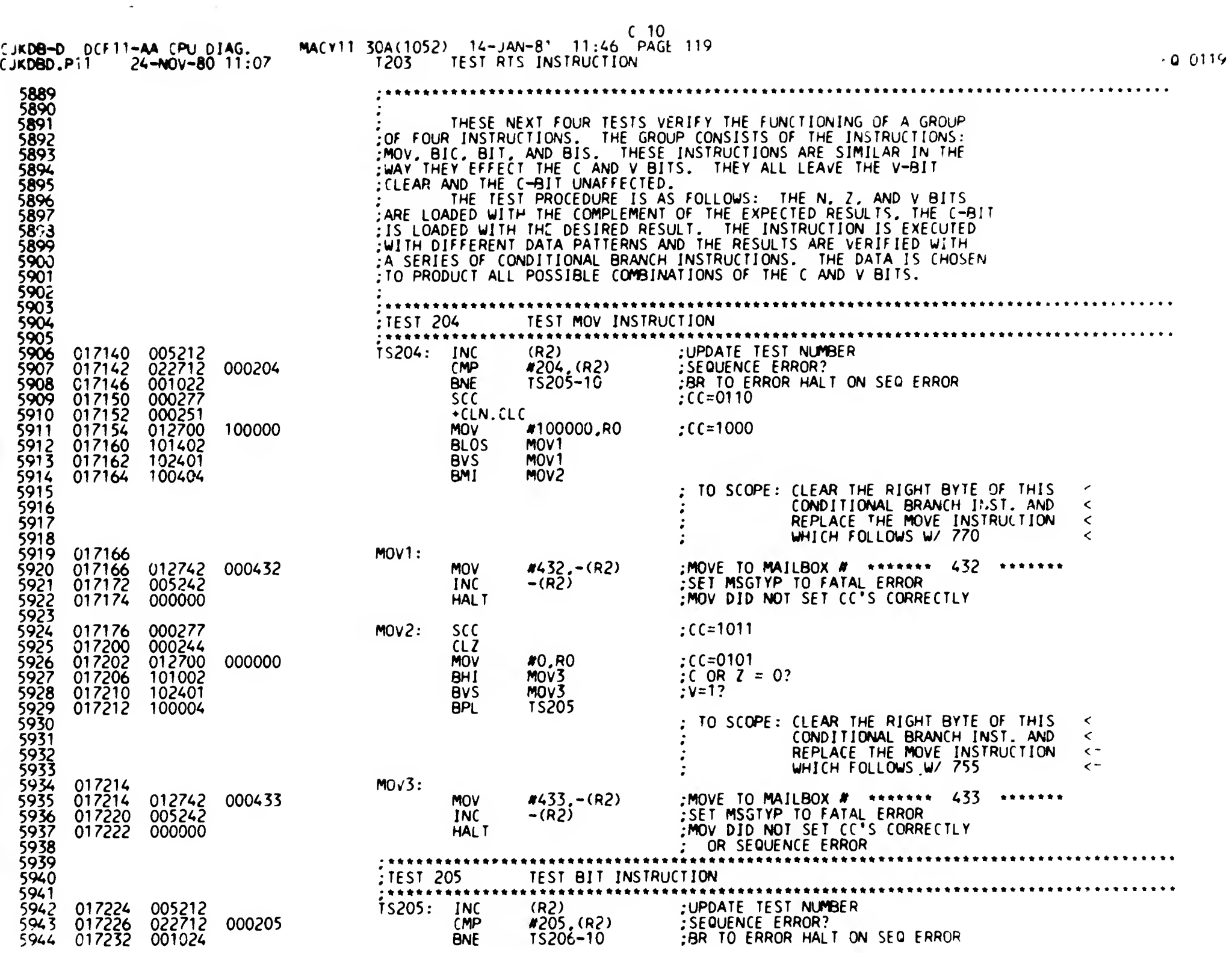

 $\bullet$  , and a set  $\mathbb{R}^n$ 

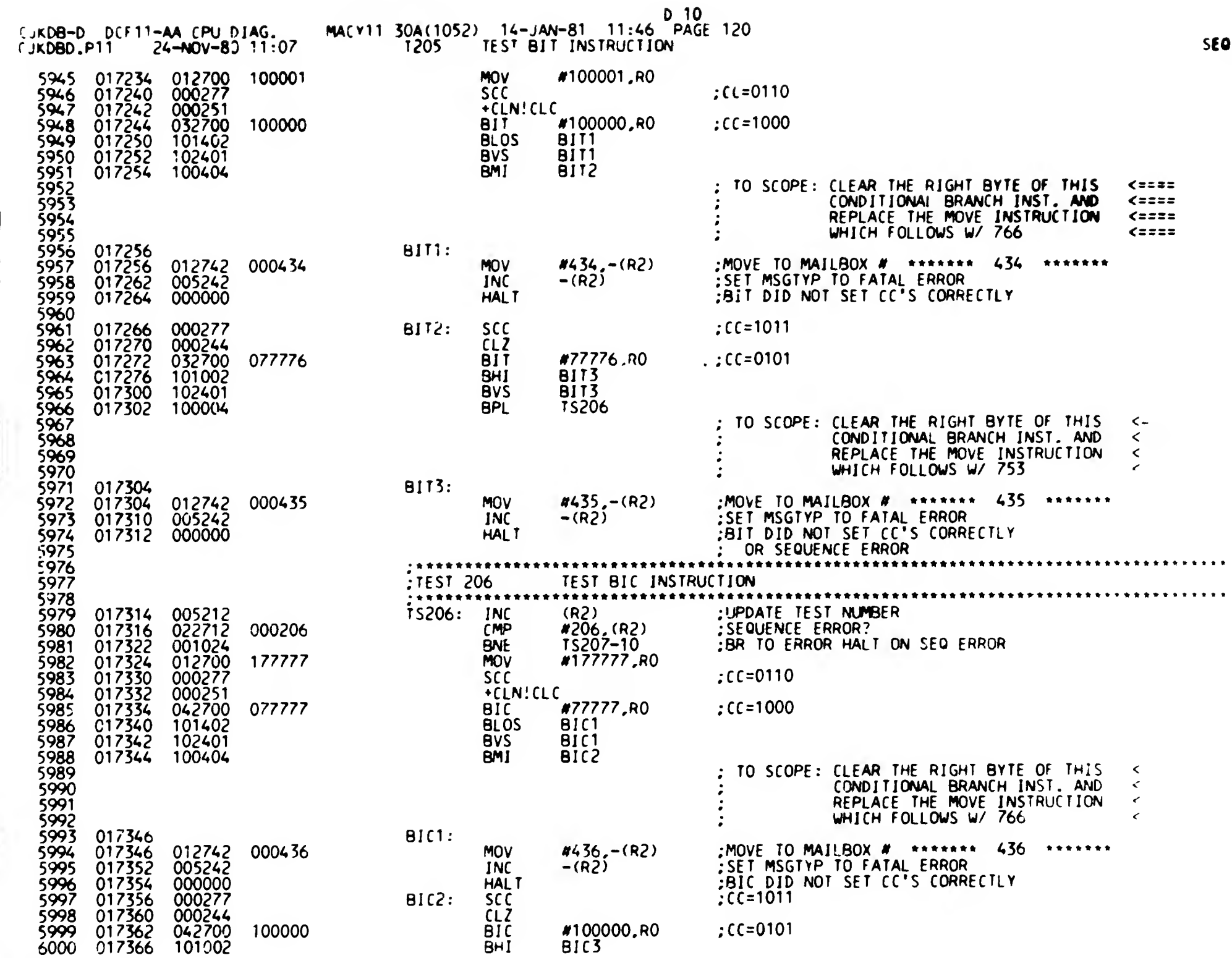

0120

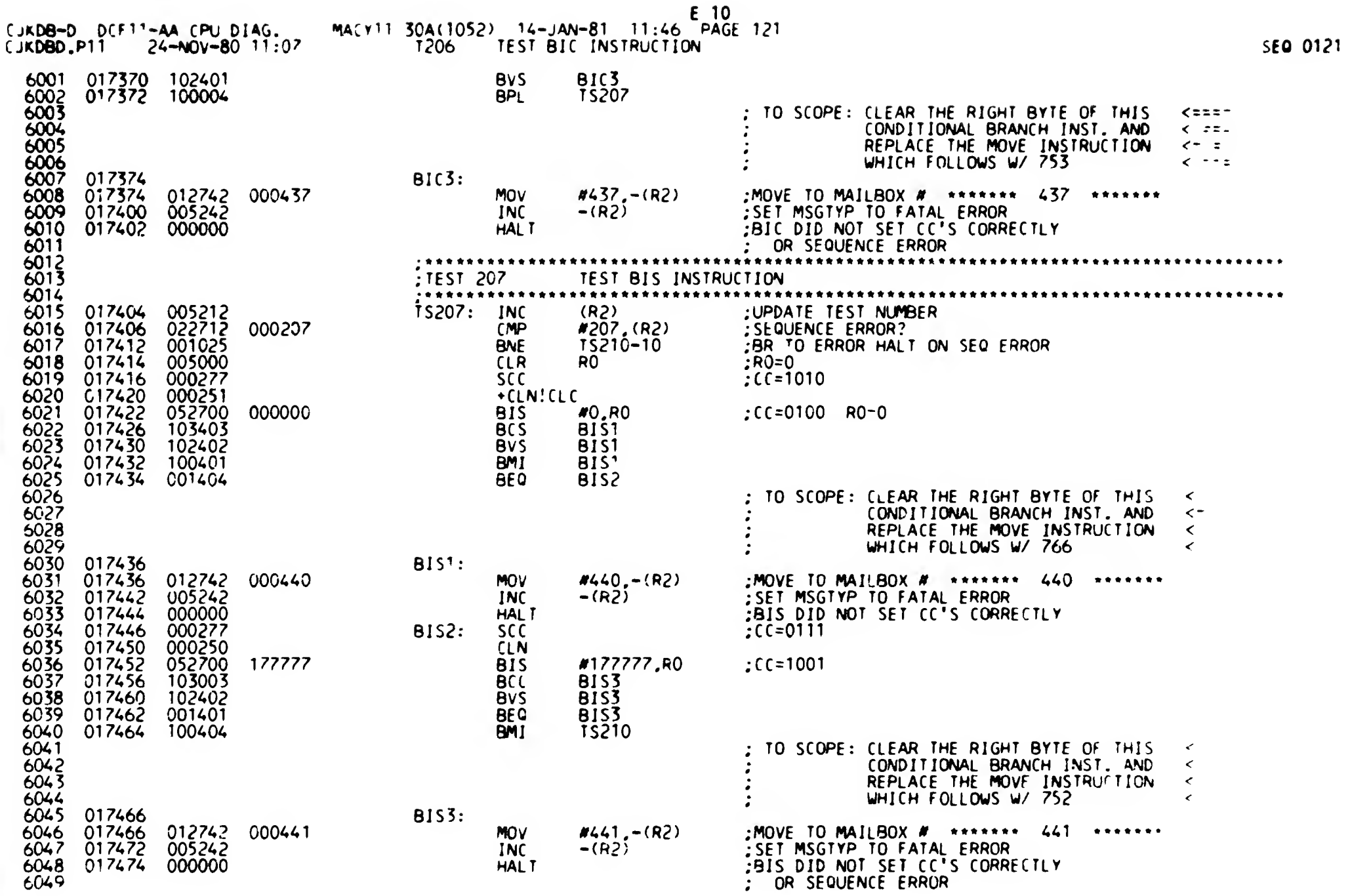

 $\bullet$ 

 $\mathbf{r}$ 

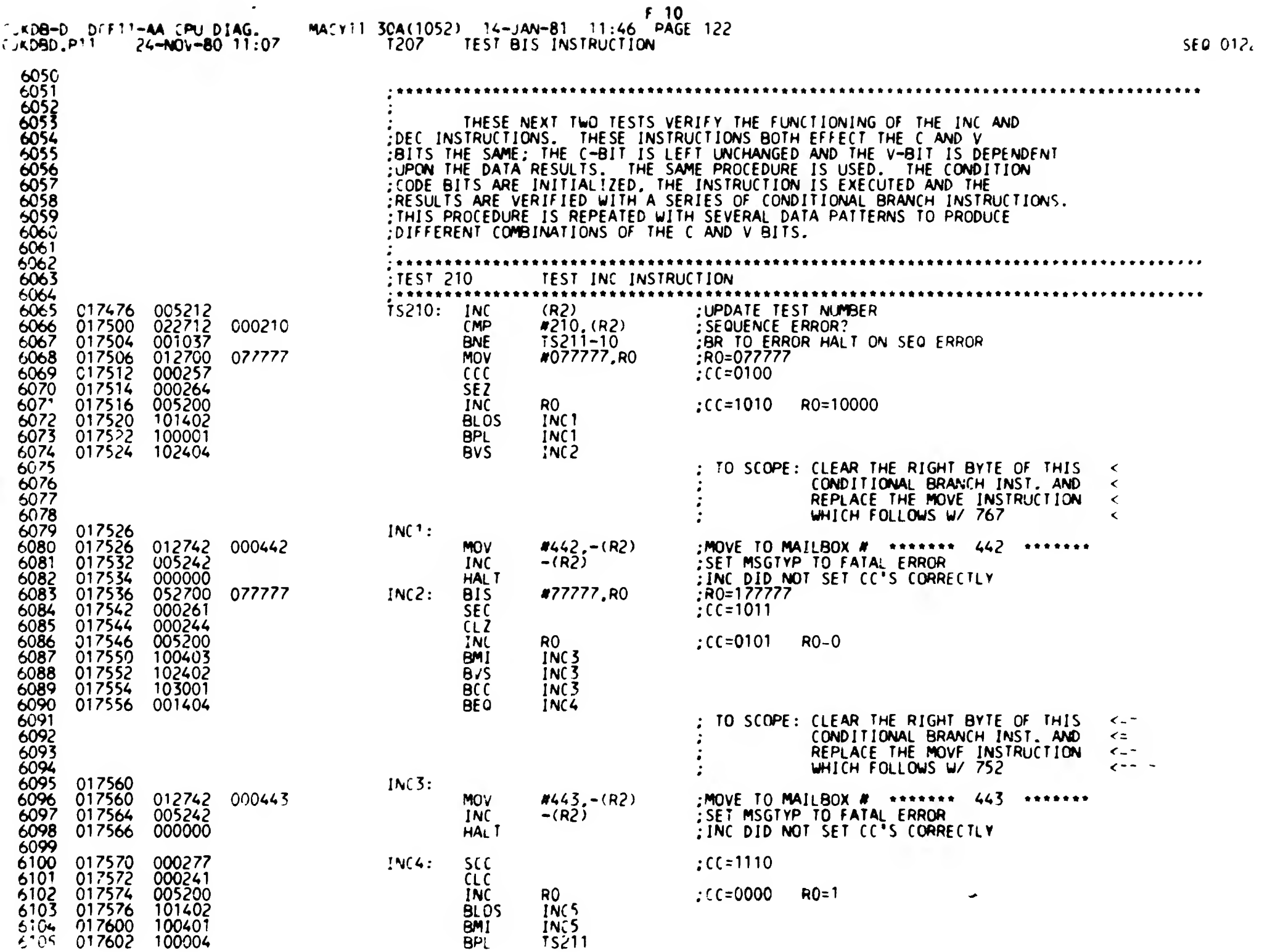

**Contract Contract** 

 $\mathbf{r}$ 

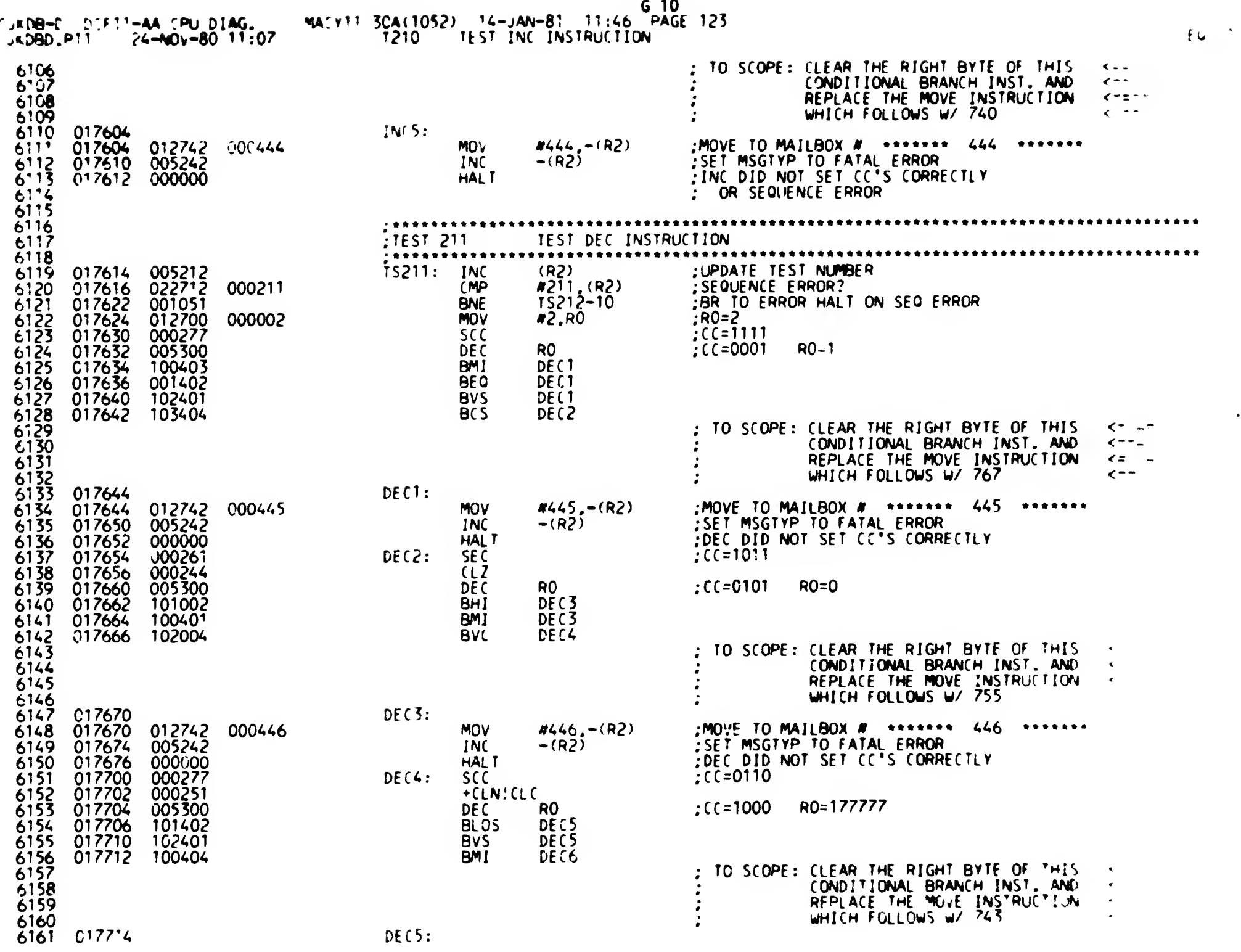

 $\mathbf{1}$ 

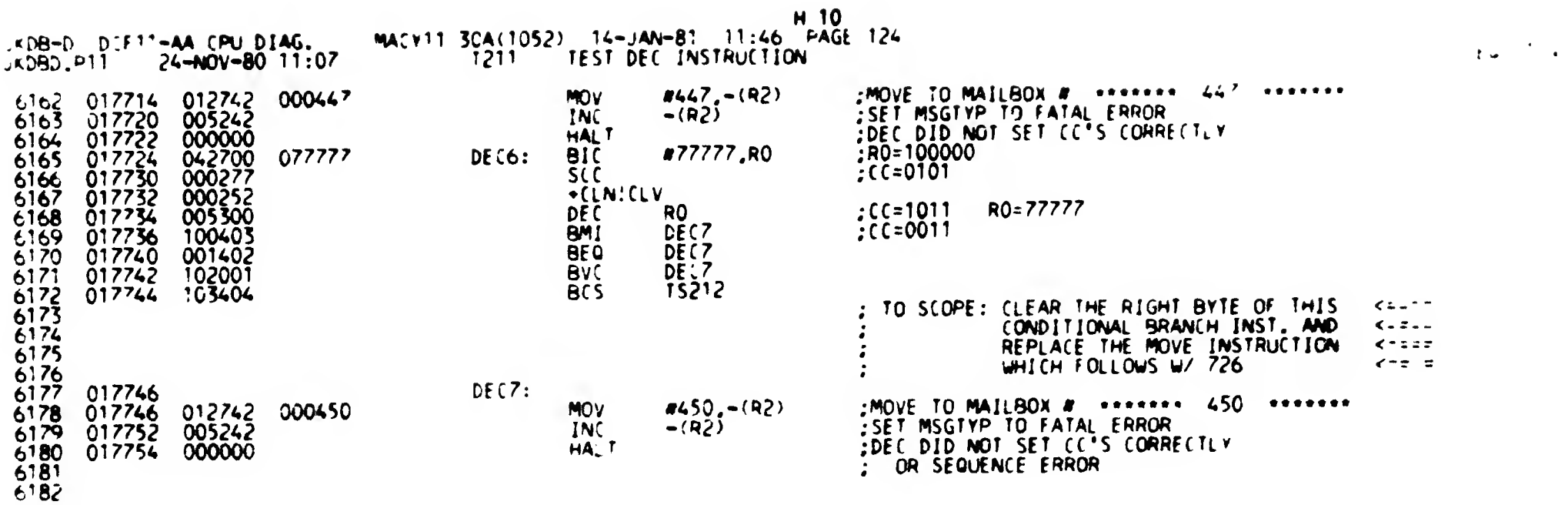

 $\mathbf{L}$ 

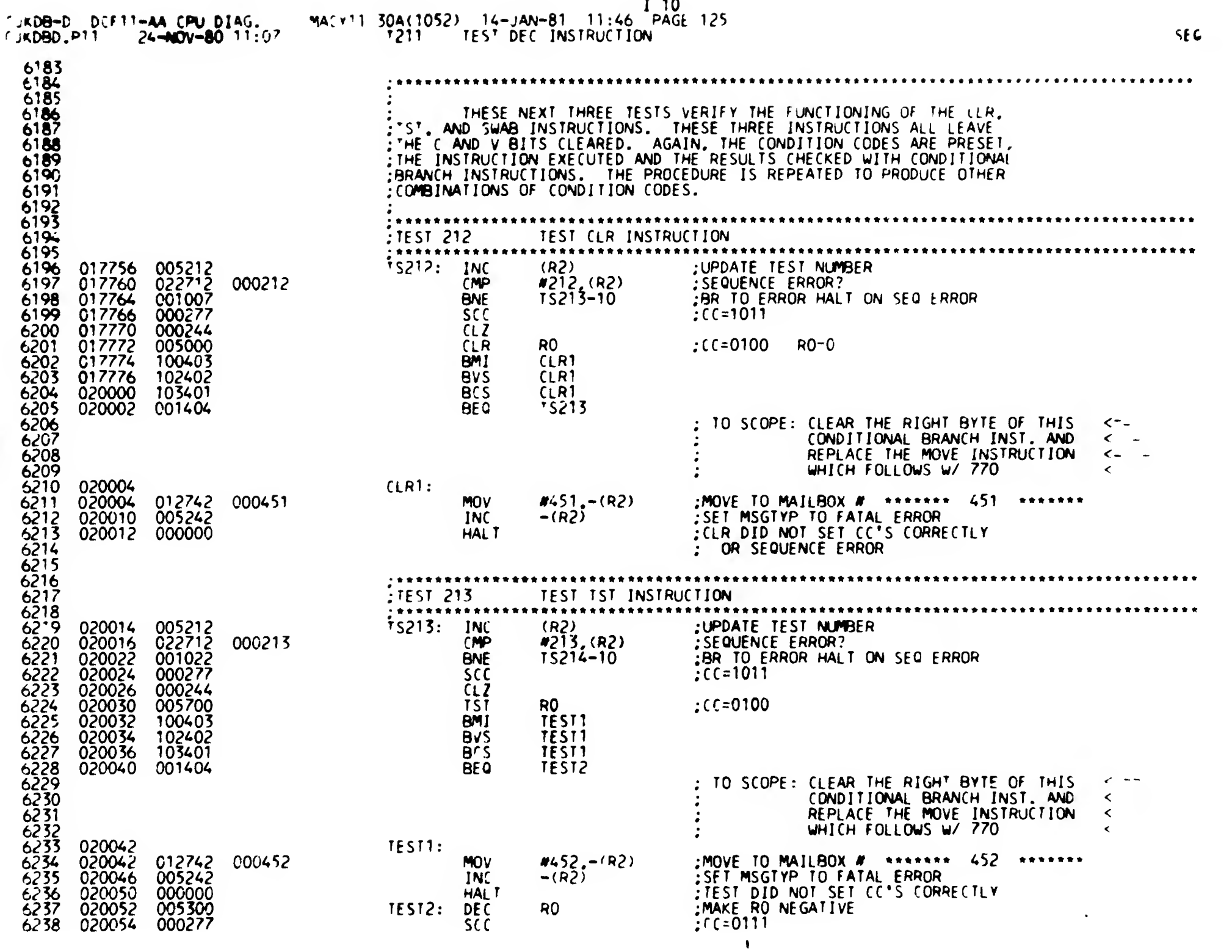

 $\mathbf{I}$ 

 $\mathcal{L}^{\text{max}}_{\text{max}}$  . The  $\mathcal{L}^{\text{max}}_{\text{max}}$ 

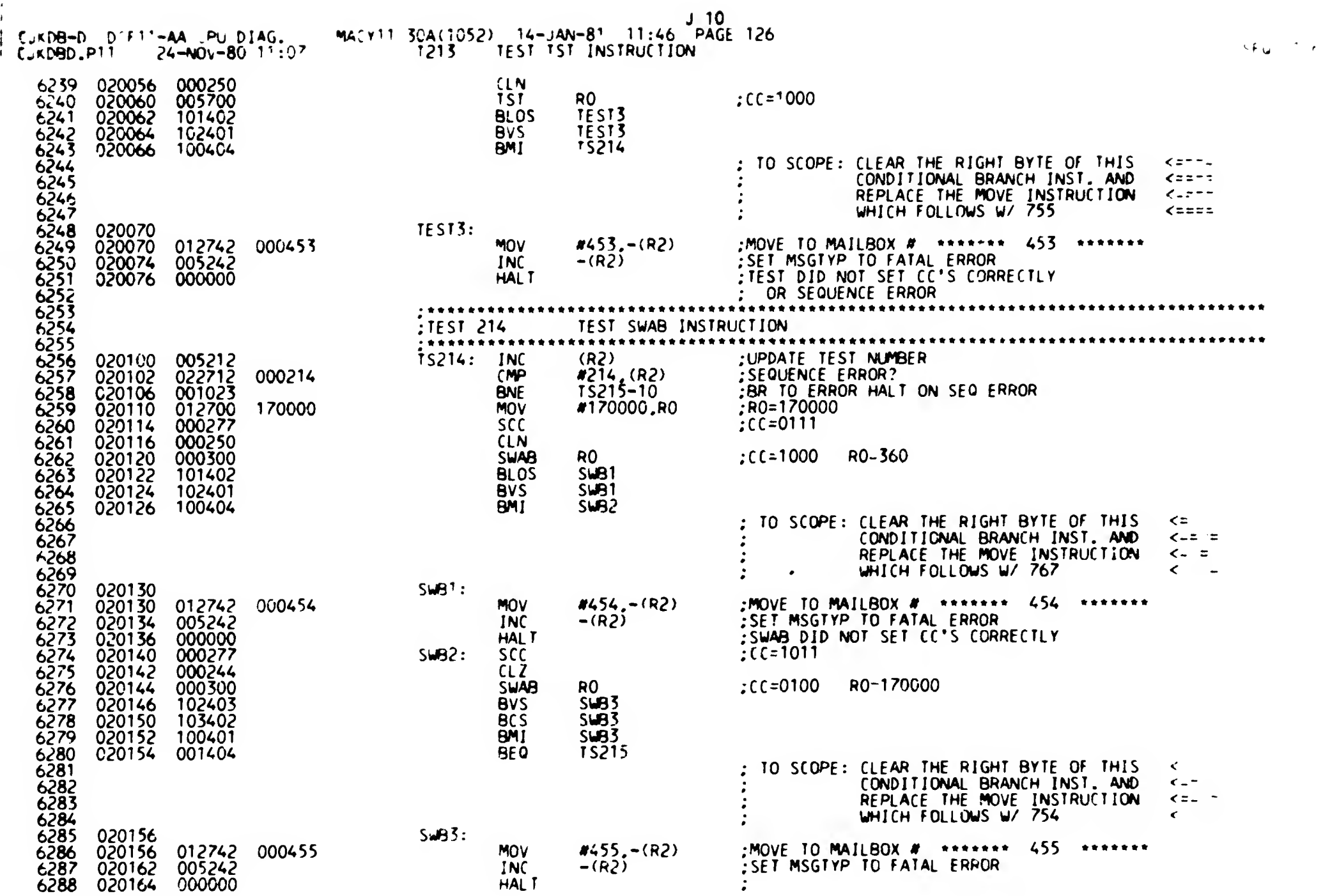

 $\mathbf{r}$ 

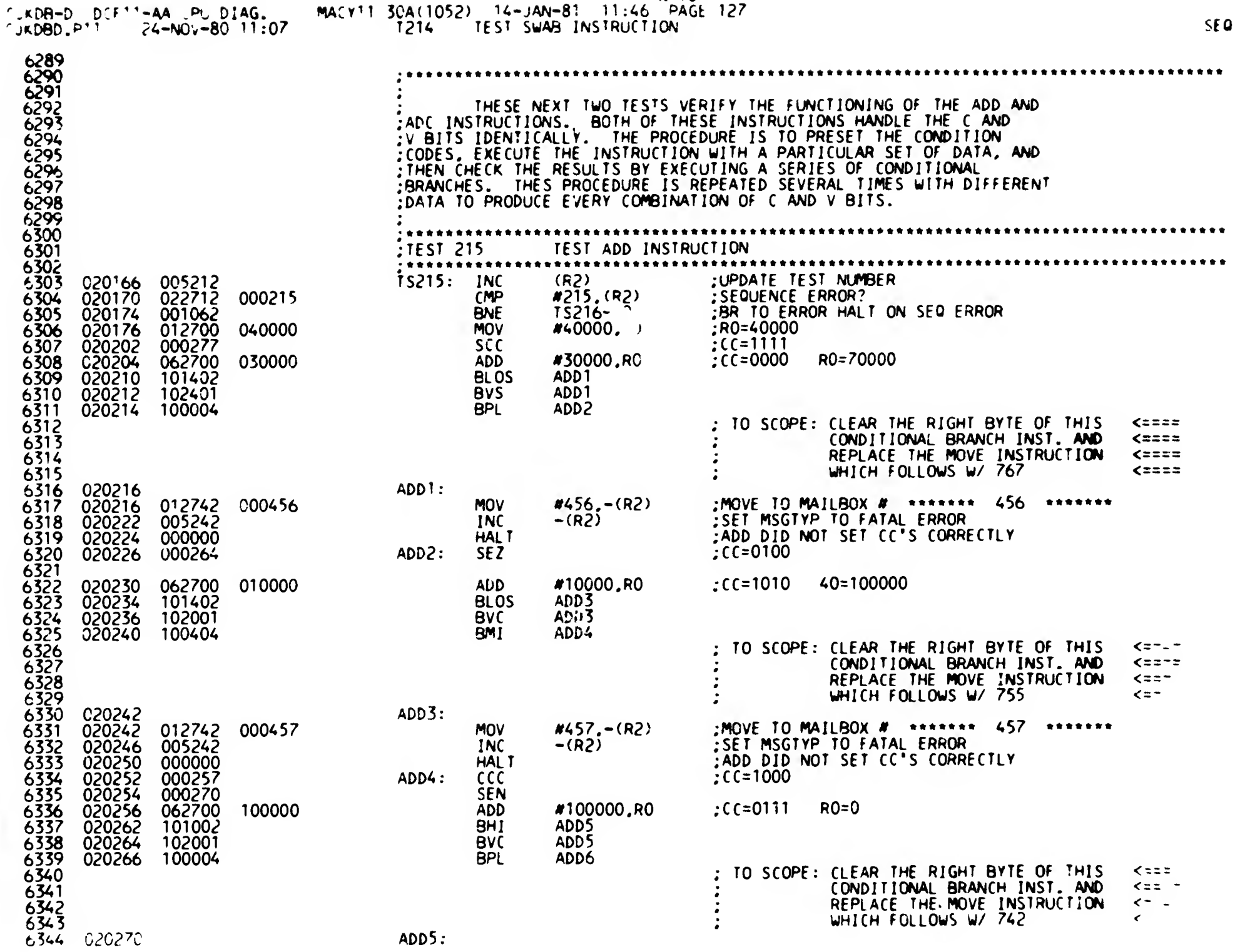

 $0127$ 

 $\leftarrow$ 

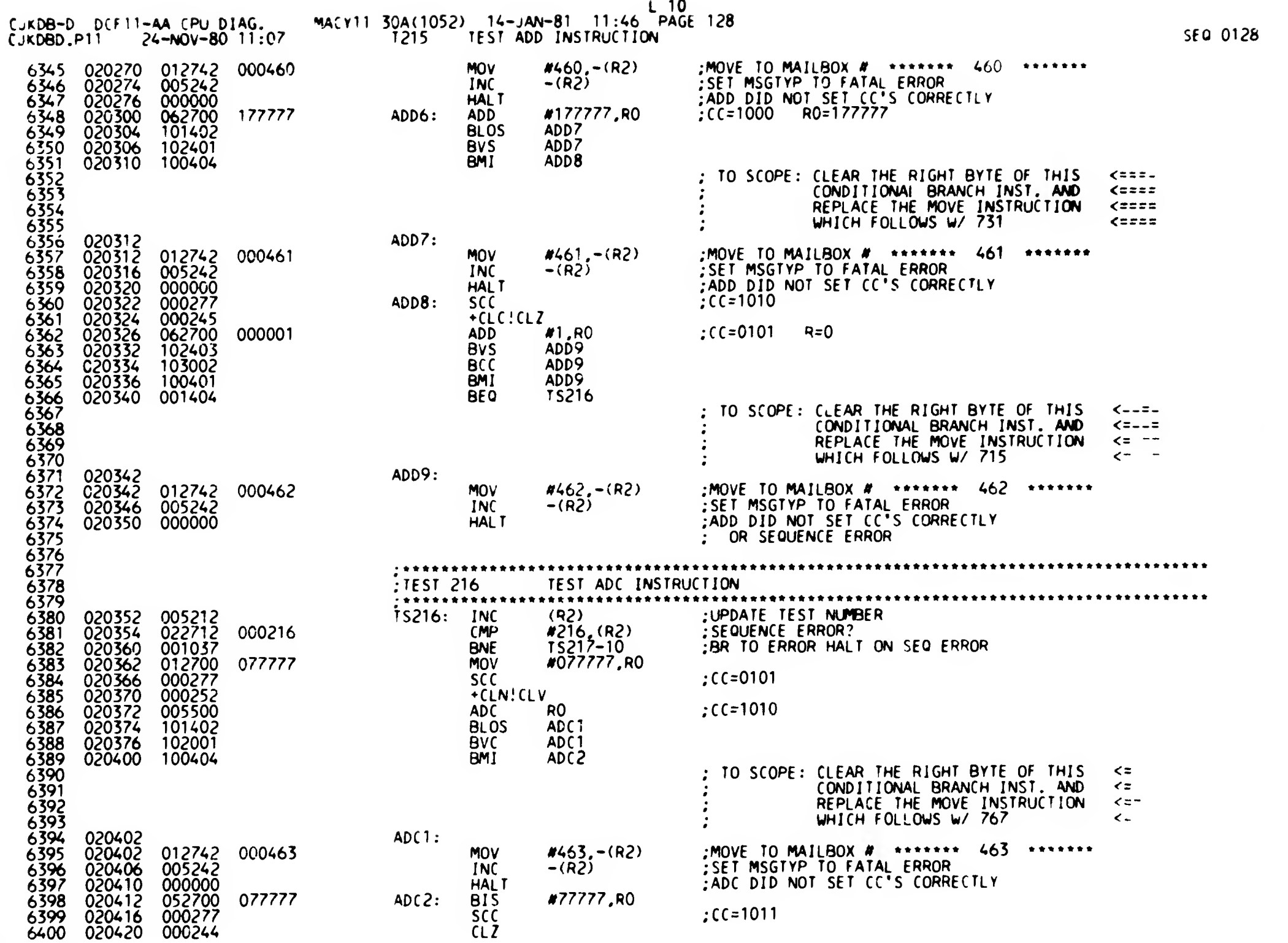

 $\mathbf{1}$ 

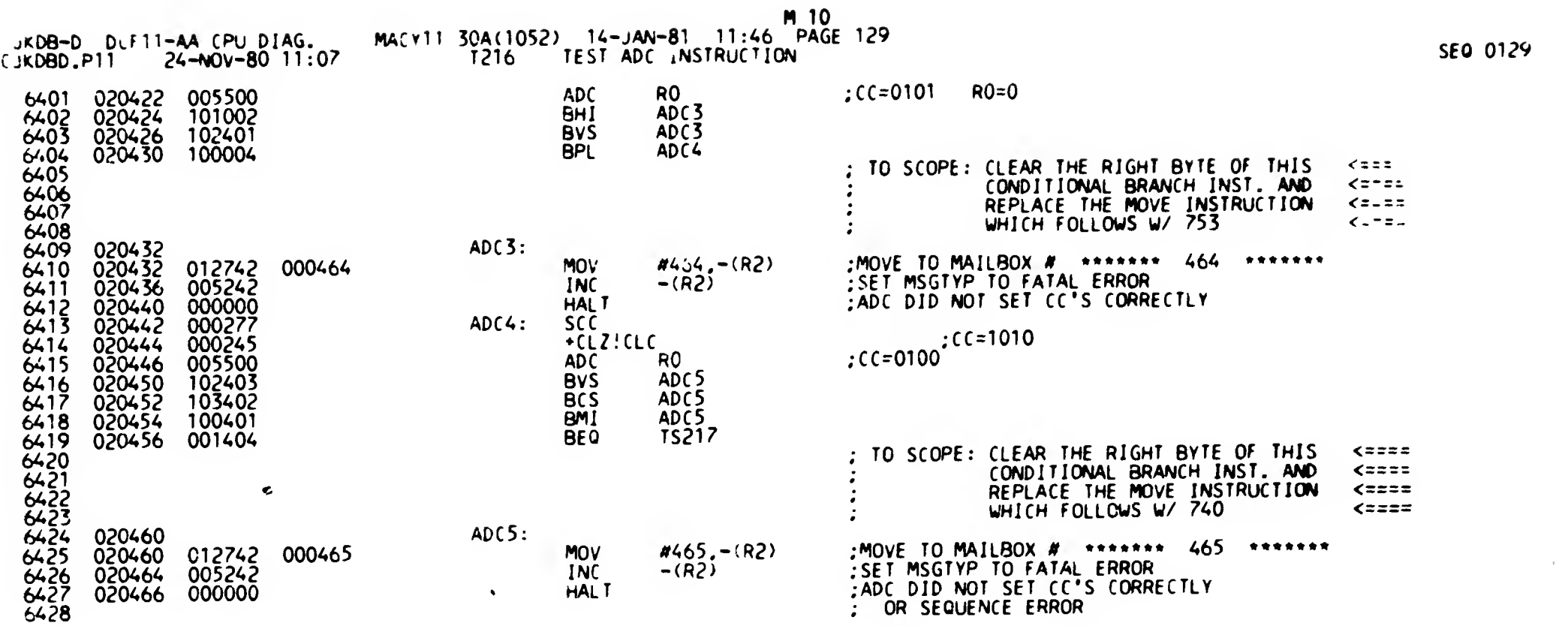

 $\mathsf{L}$ 

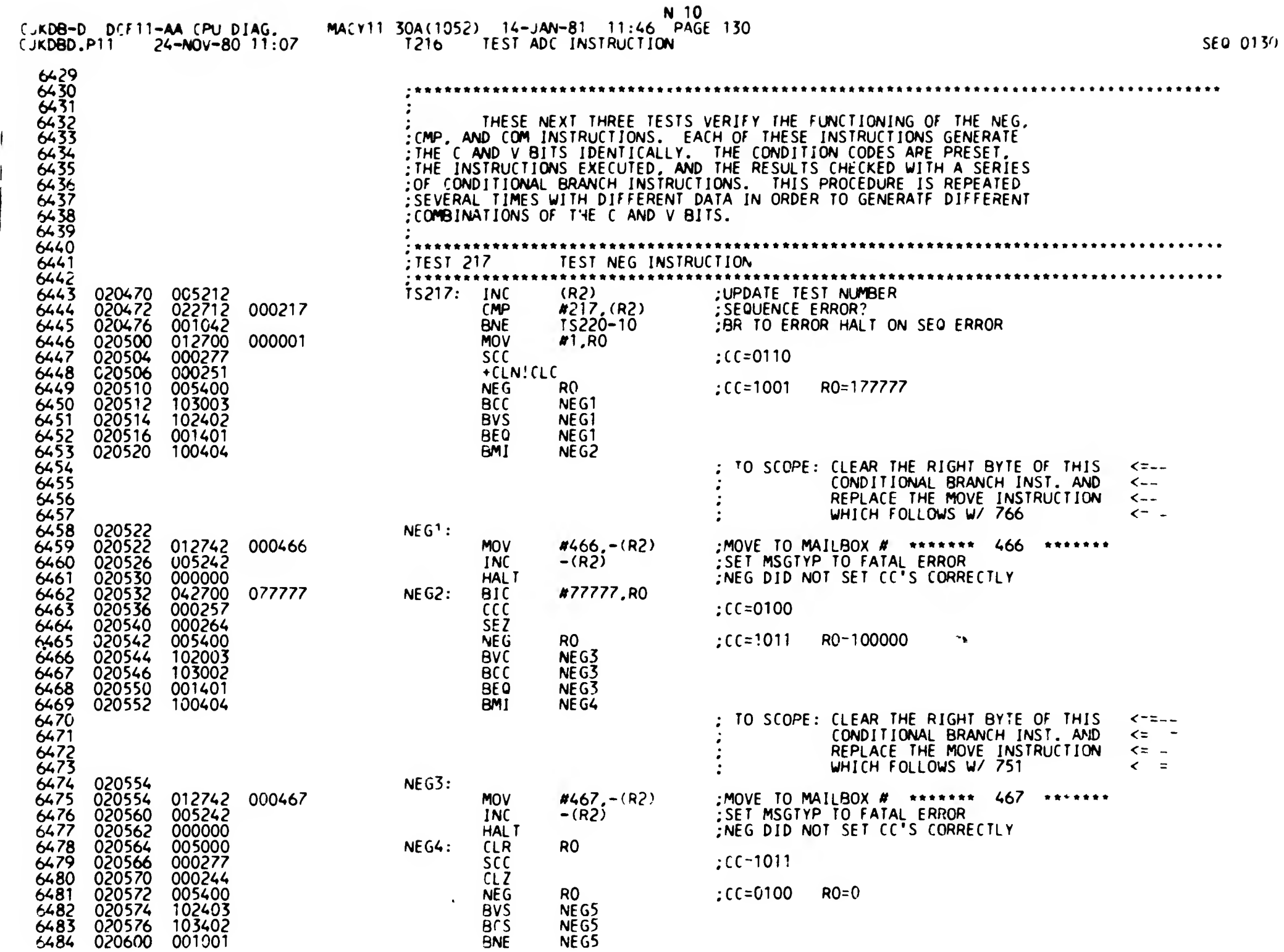

SfQ 0131

 $\mathsf{L}$ 

 $\sim$ 

 $\bullet$ 

 $\sim$ 

## B 11<br>MACY11 30A(1052) 14-JAN-81 11:46 PAGE 13 T217 TEST NEG INSTRUCTION 131

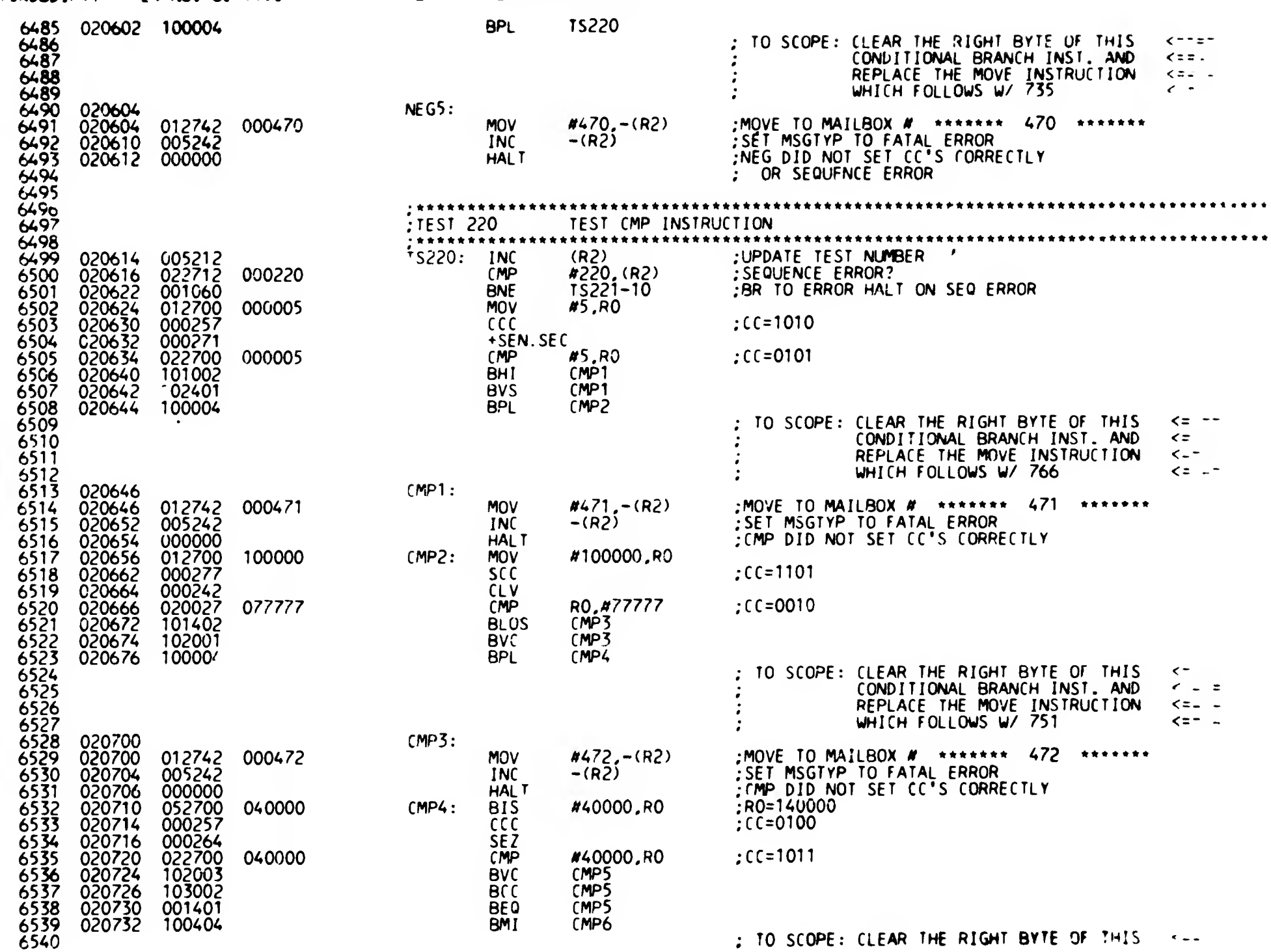

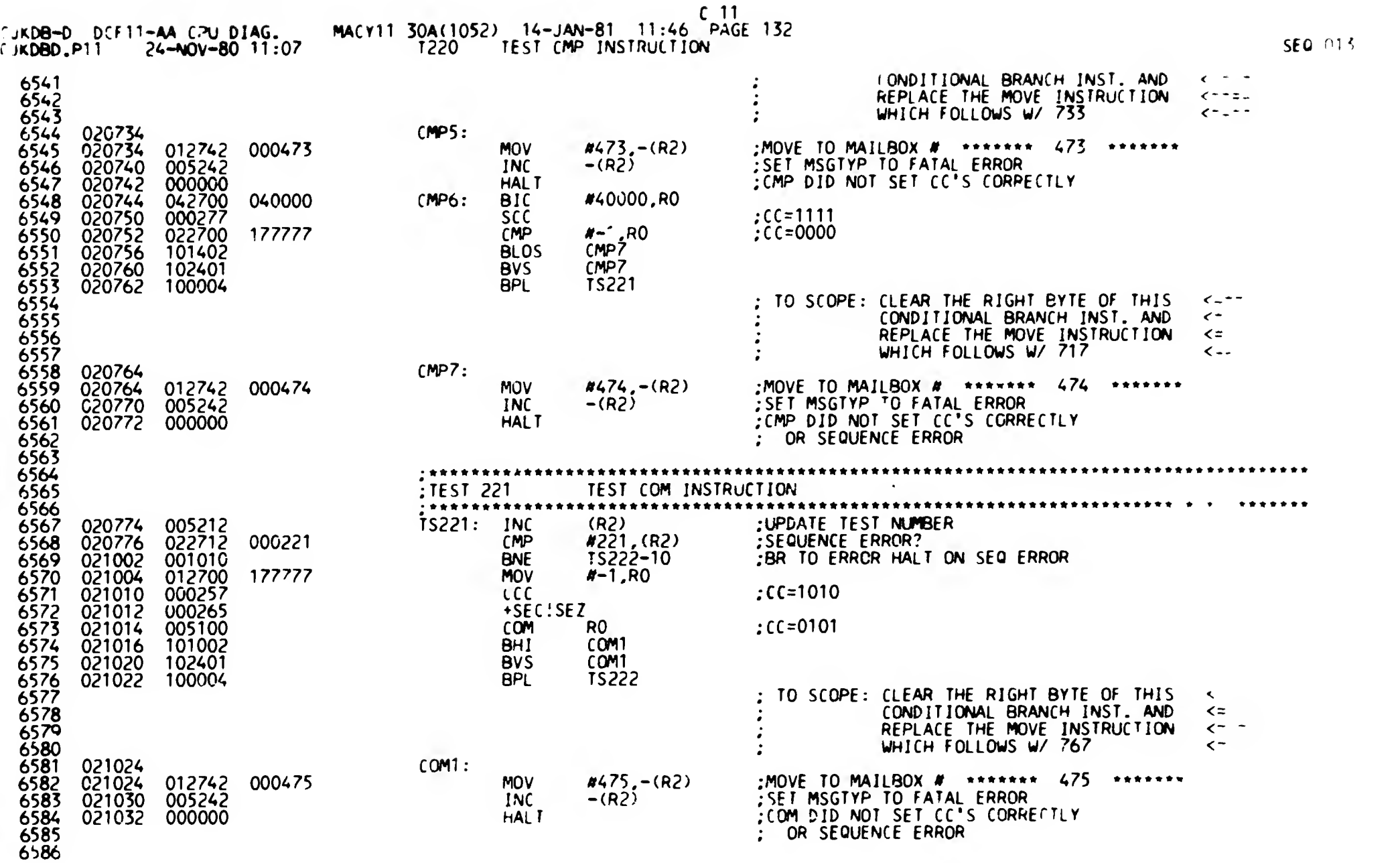

 $\mathcal{A}$ 

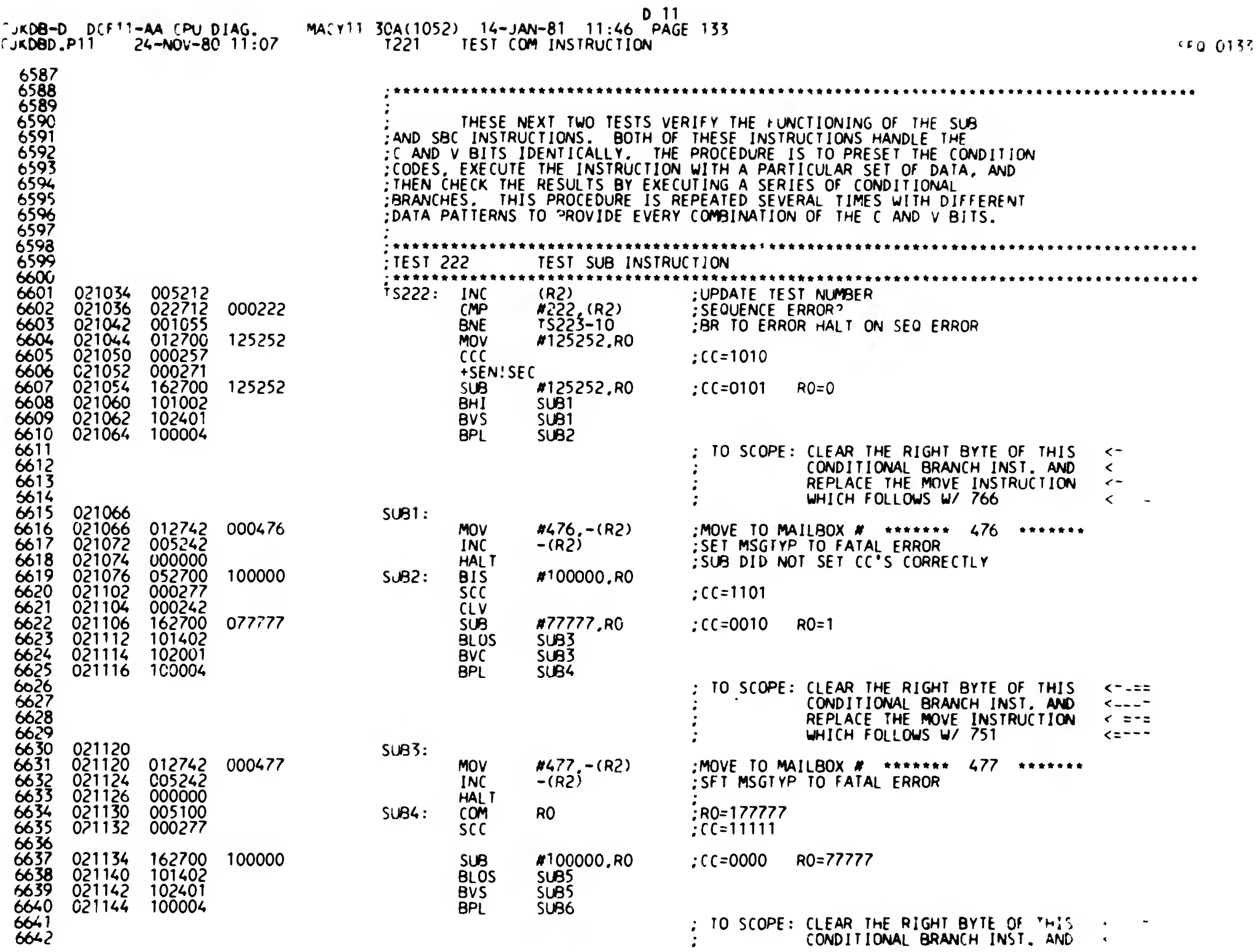

 $\zeta_{\rm m}$ 

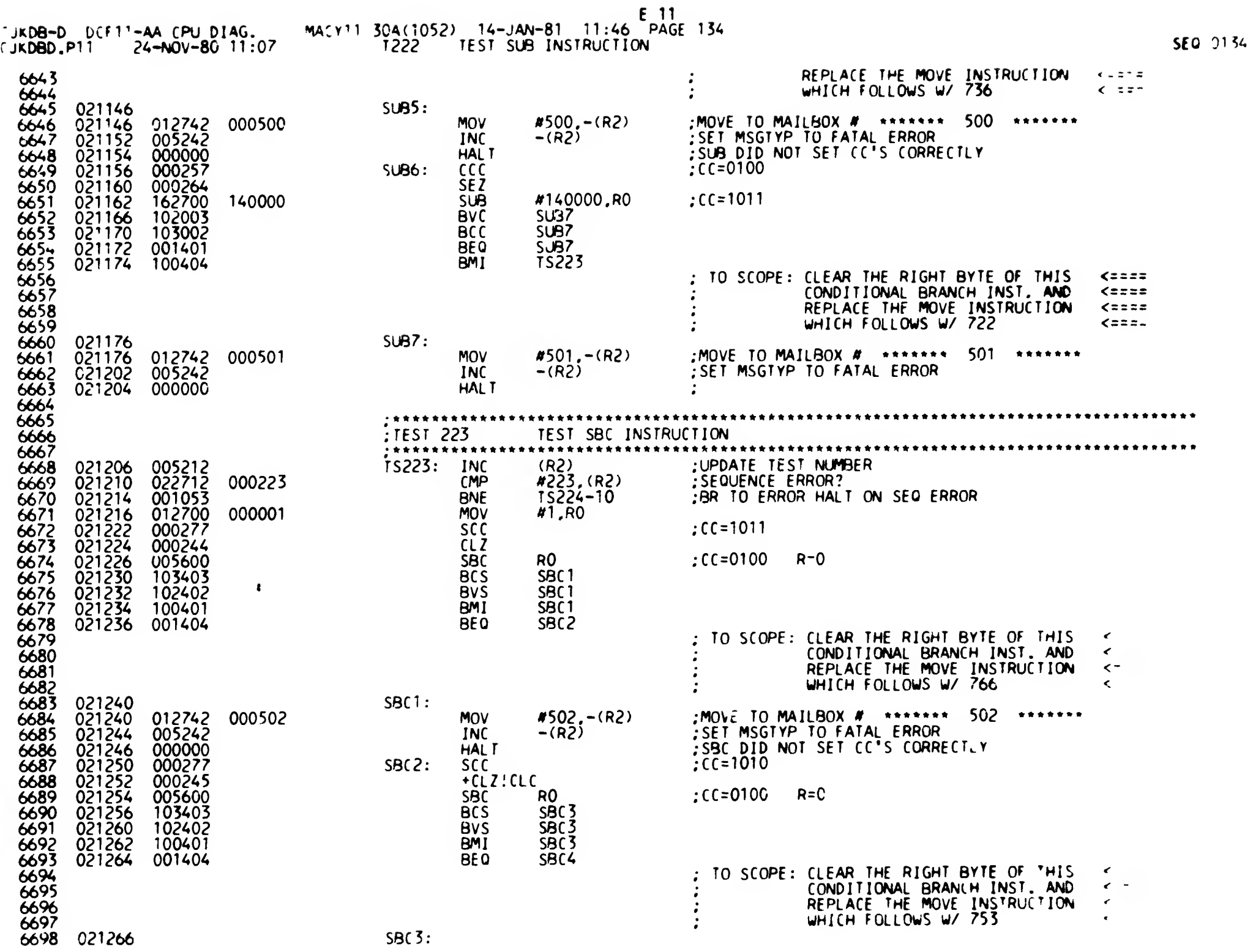

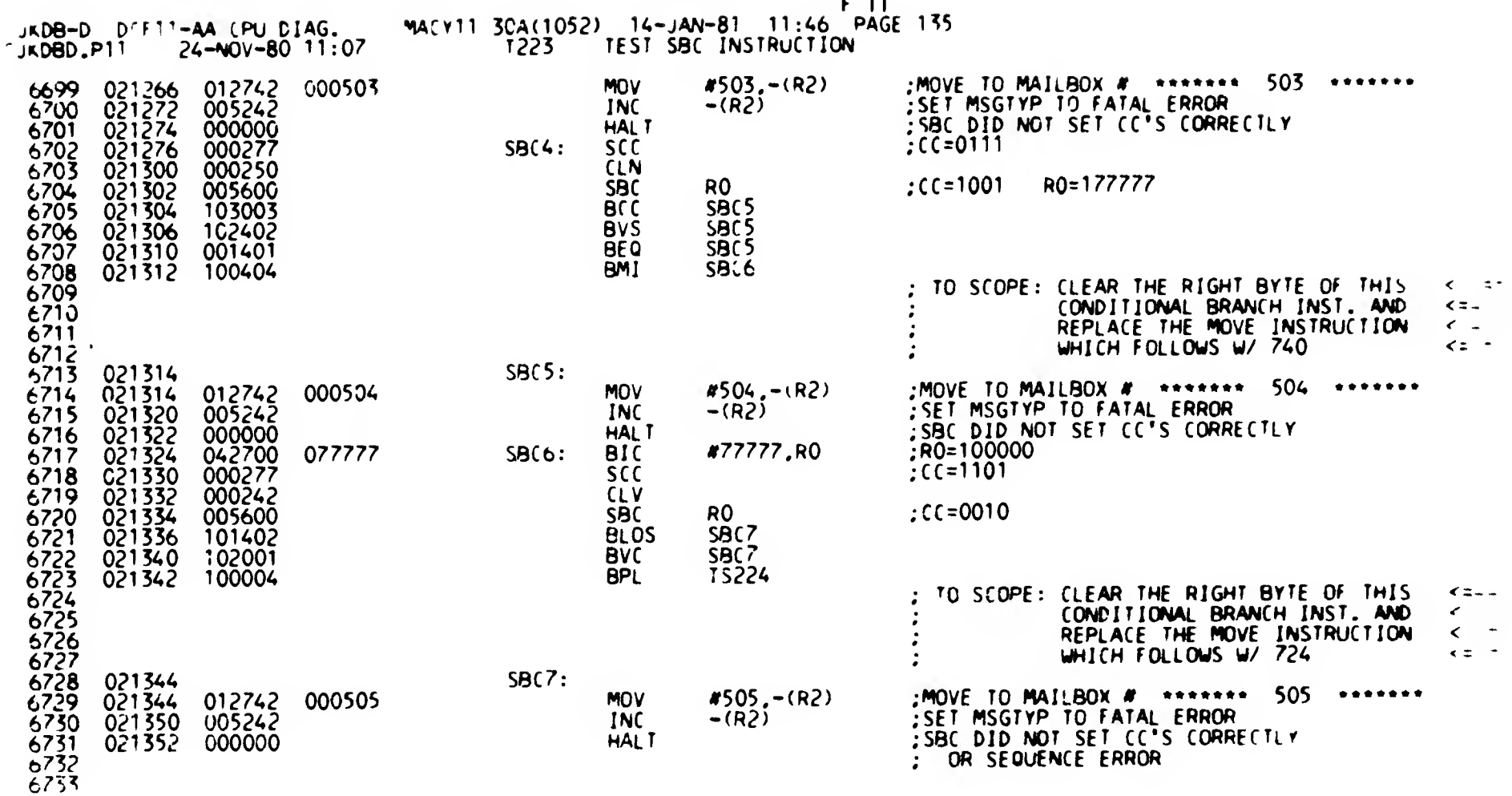

 $\sim 100$ 

 $\Delta \omega_{\rm{eff}}=2$ 

 $\bullet$ 

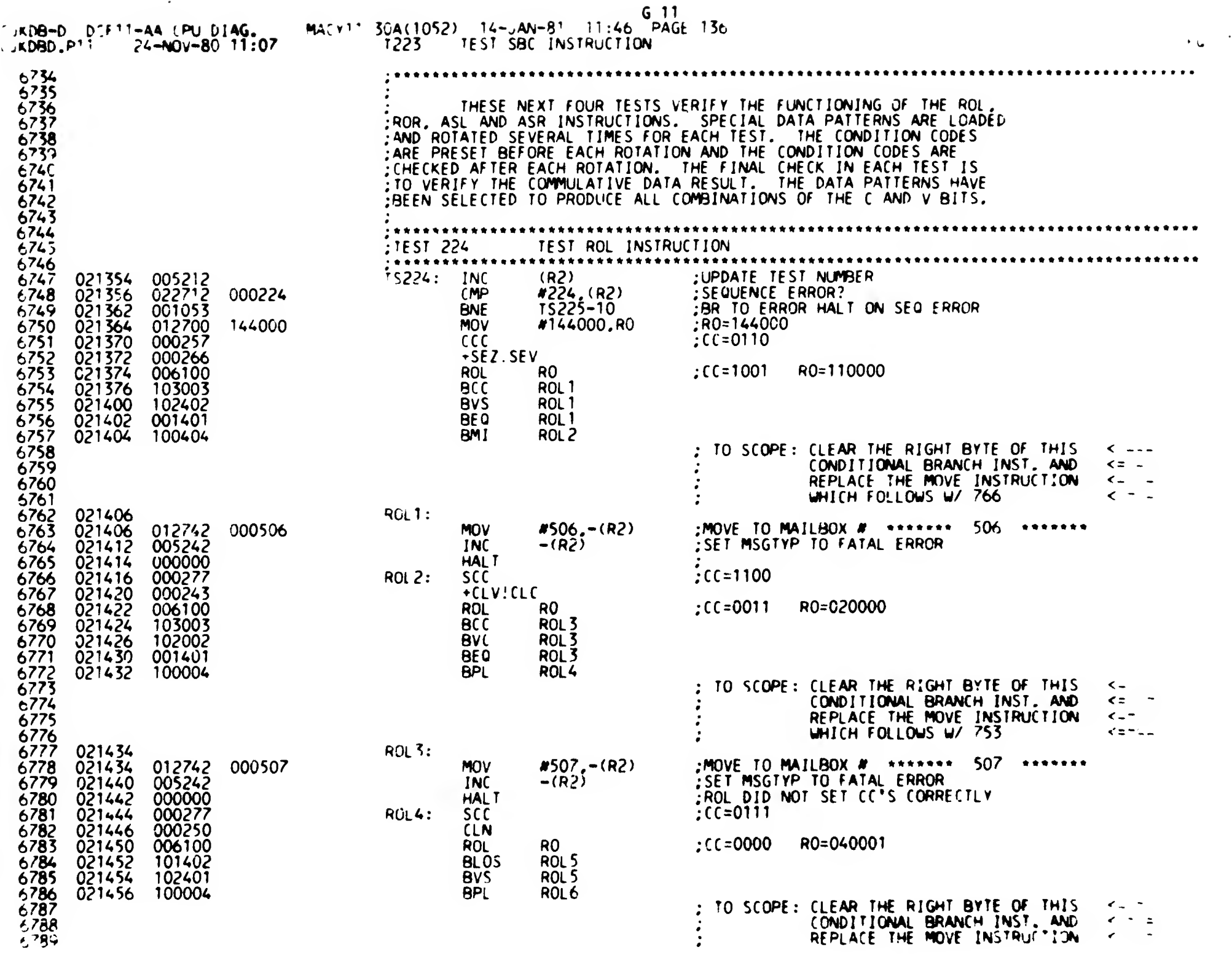

 $\mathcal{L}_{\pmb{\delta}}$ 

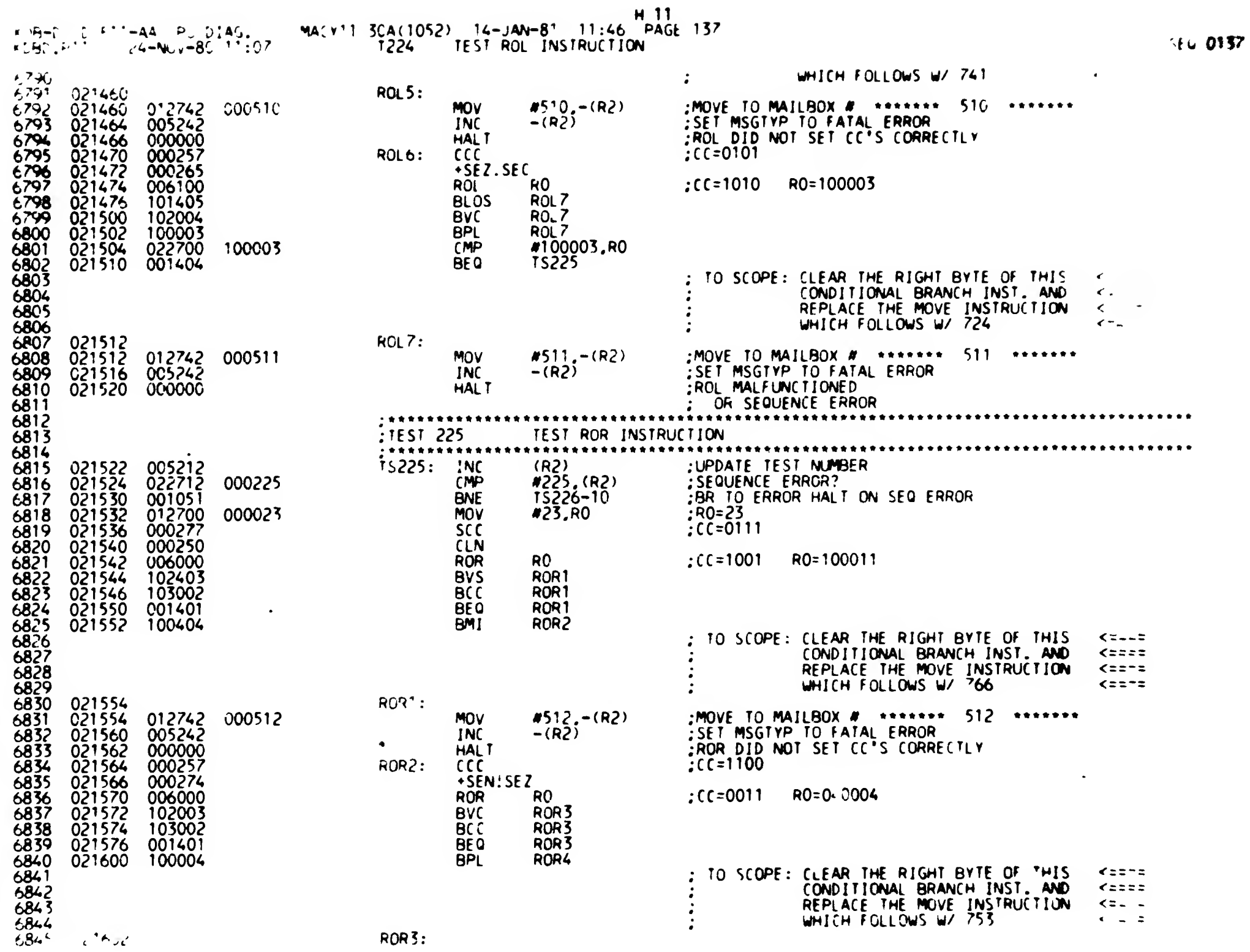

 $\bullet$ 

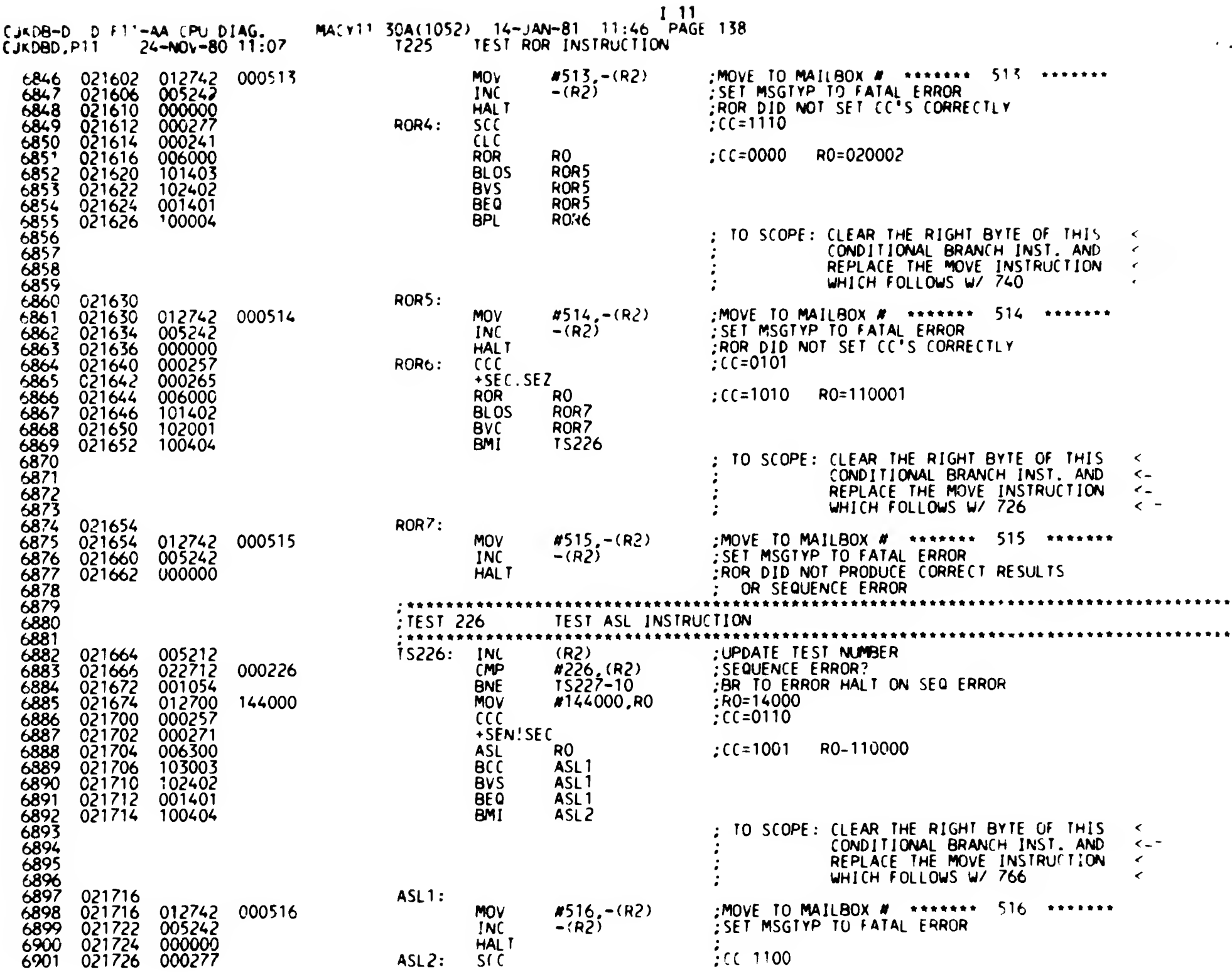

 $\sigma_{\rm{max}}$ 

 $\bullet$ 

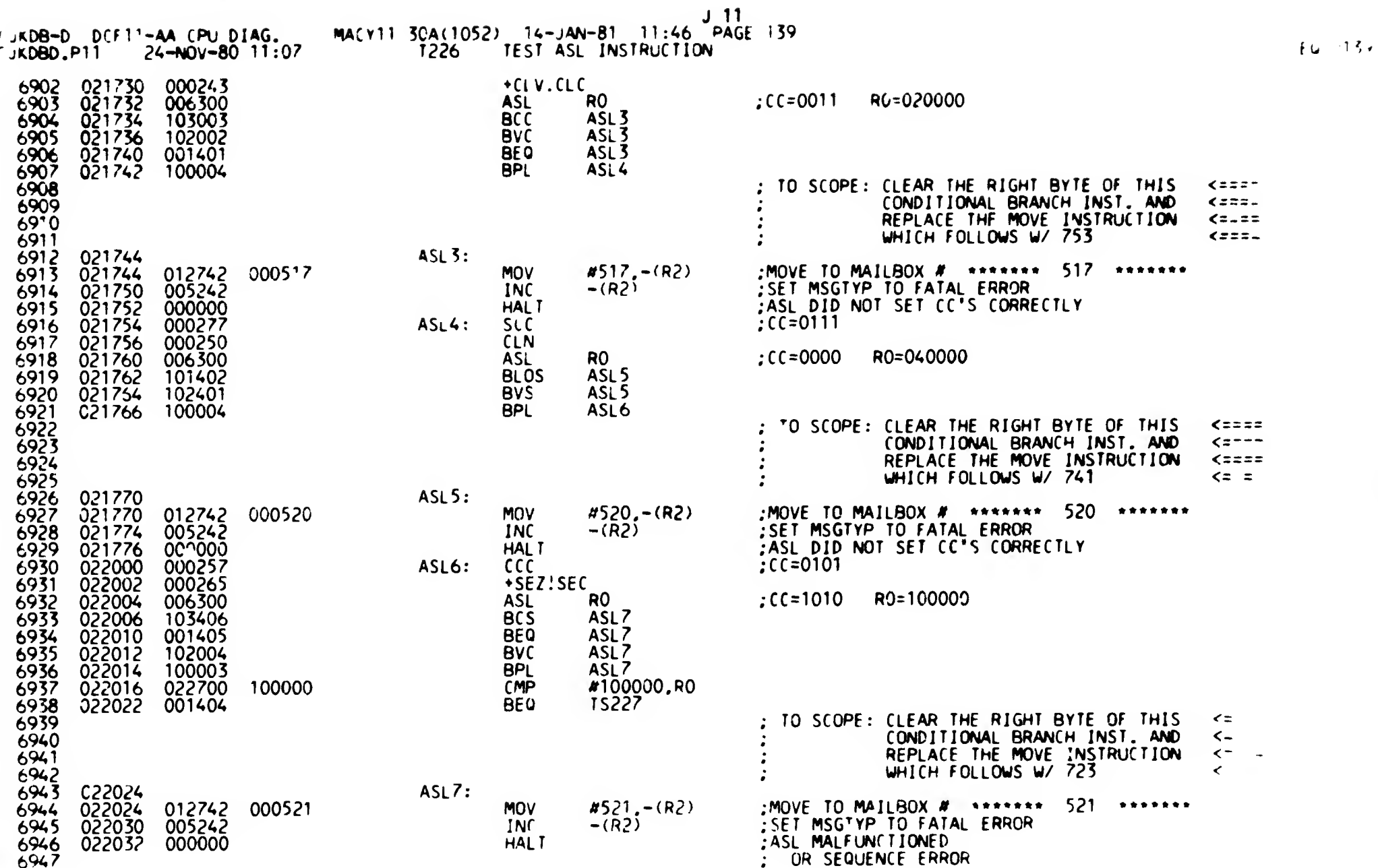

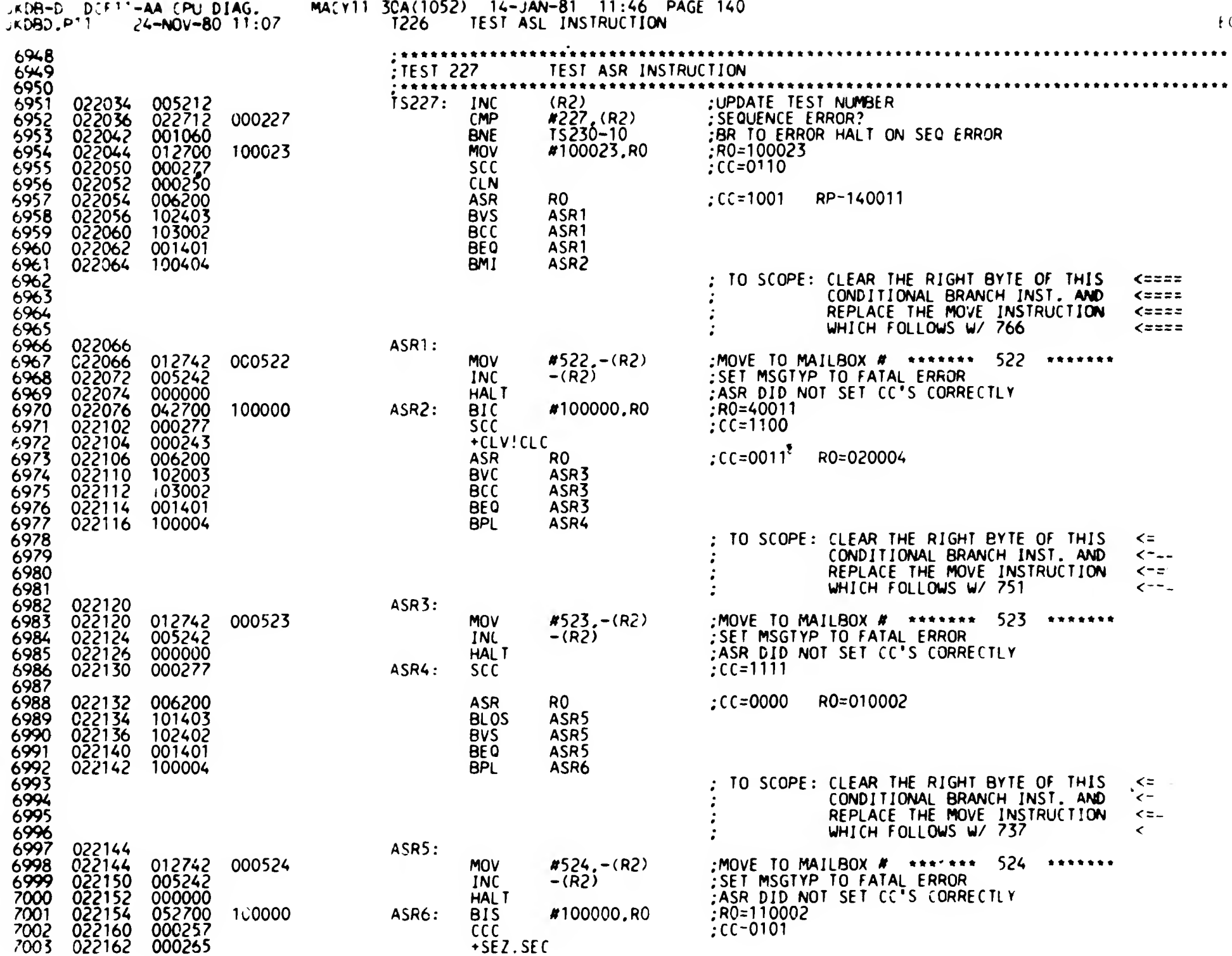

 $+0.0140$ 

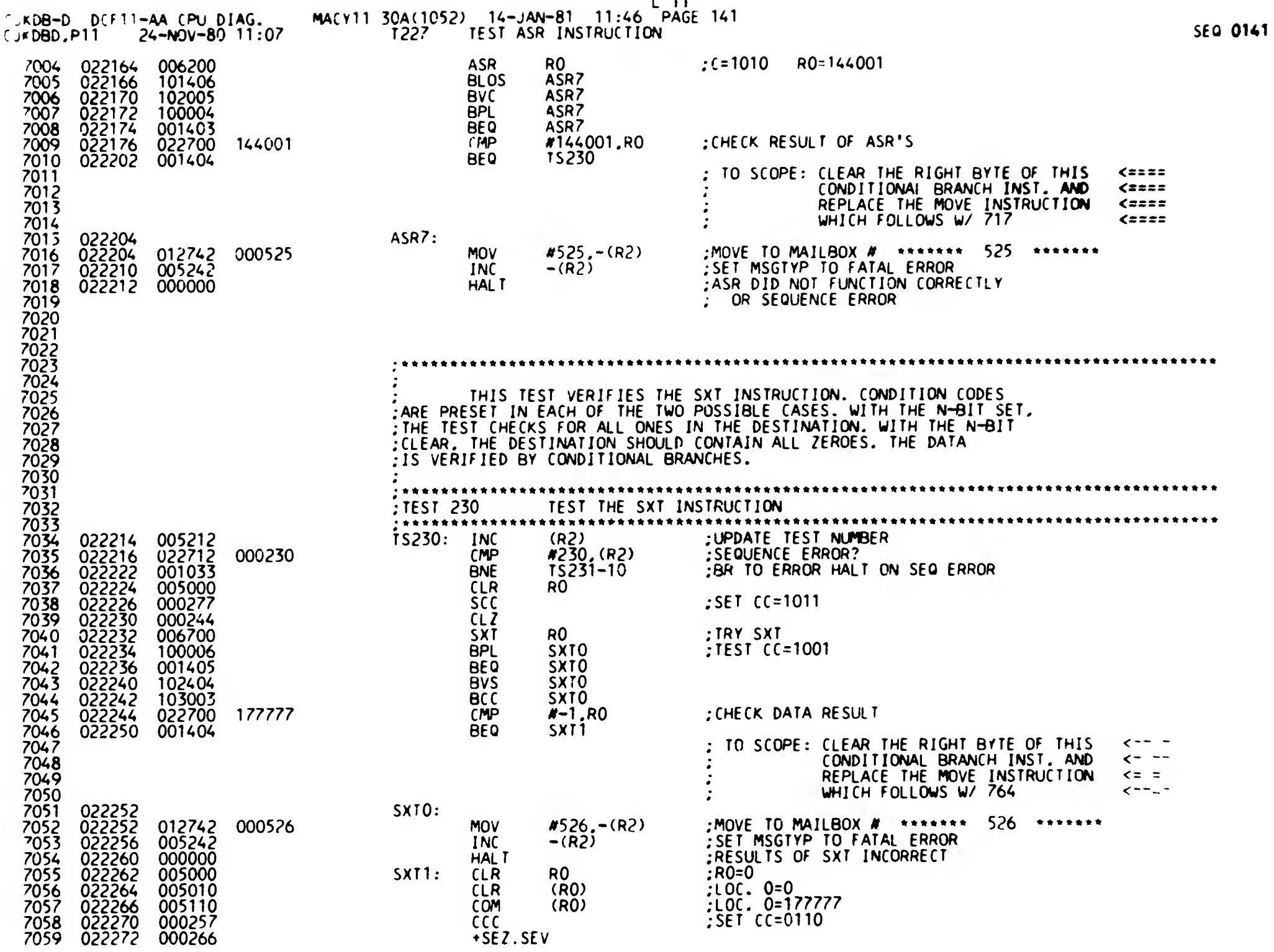

 $\ddot{\phantom{a}}$  $\mathbf{r}$ 

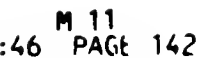

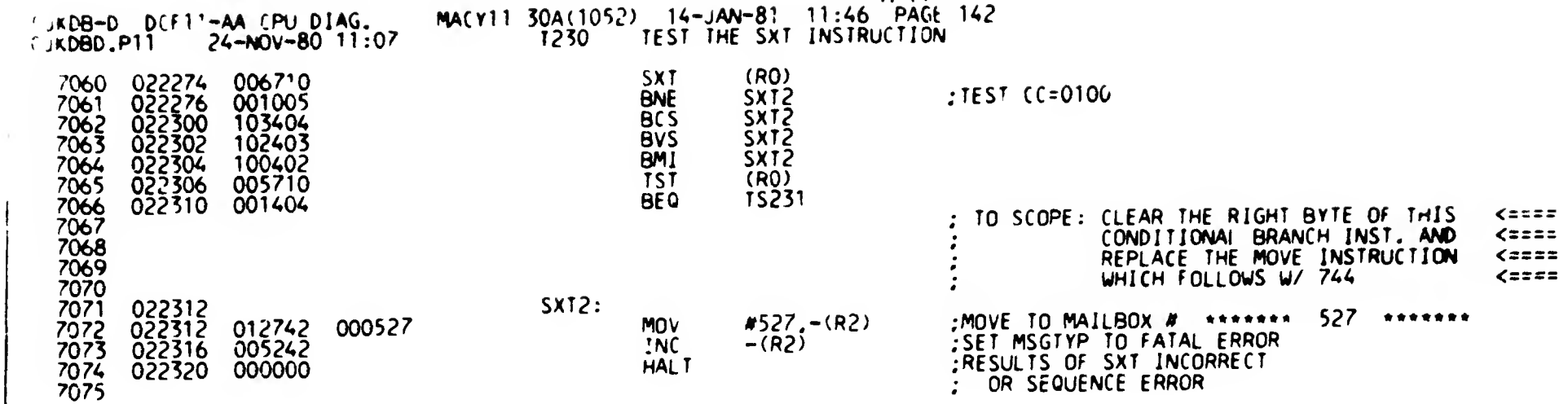

 $FL = 14$ 

 $\blacklozenge$ 

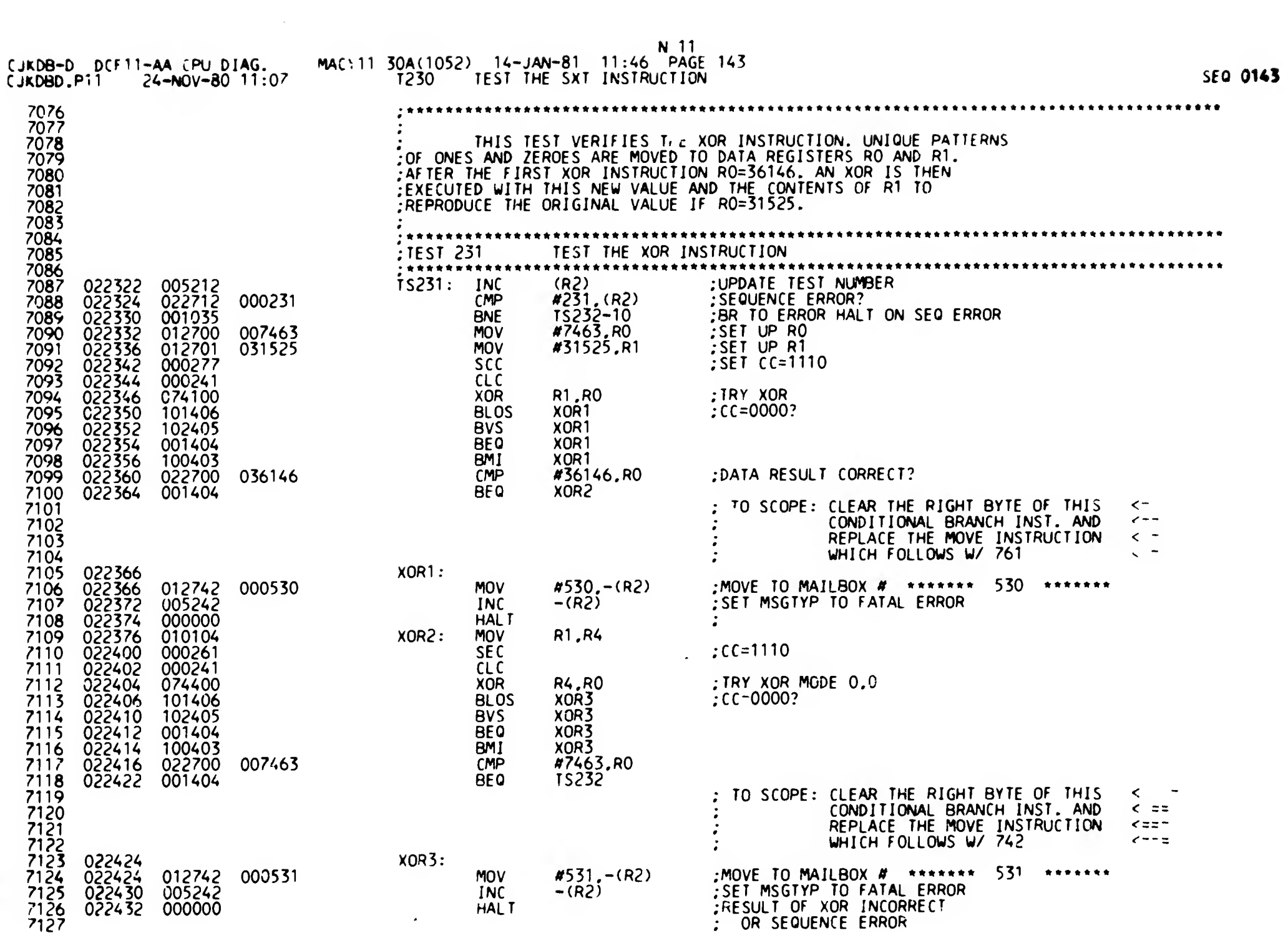

 $\begin{array}{c} \frac{1}{2} & \frac{1}{2} \\ \frac{1}{2} & \frac{1}{2} \\ \frac{1}{2} & \frac{1}{2} \end{array}$ 

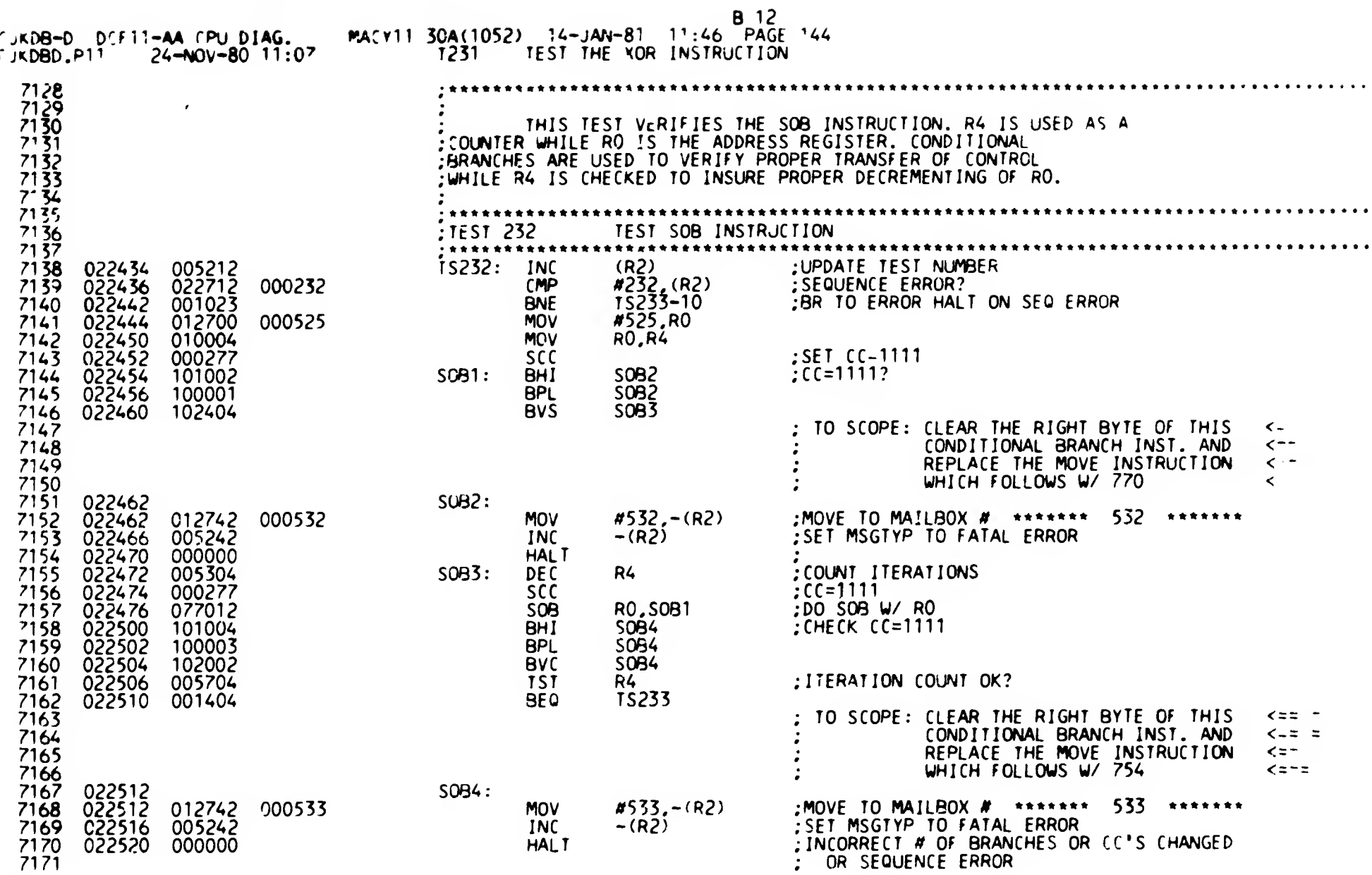

 $\mathcal{L}$
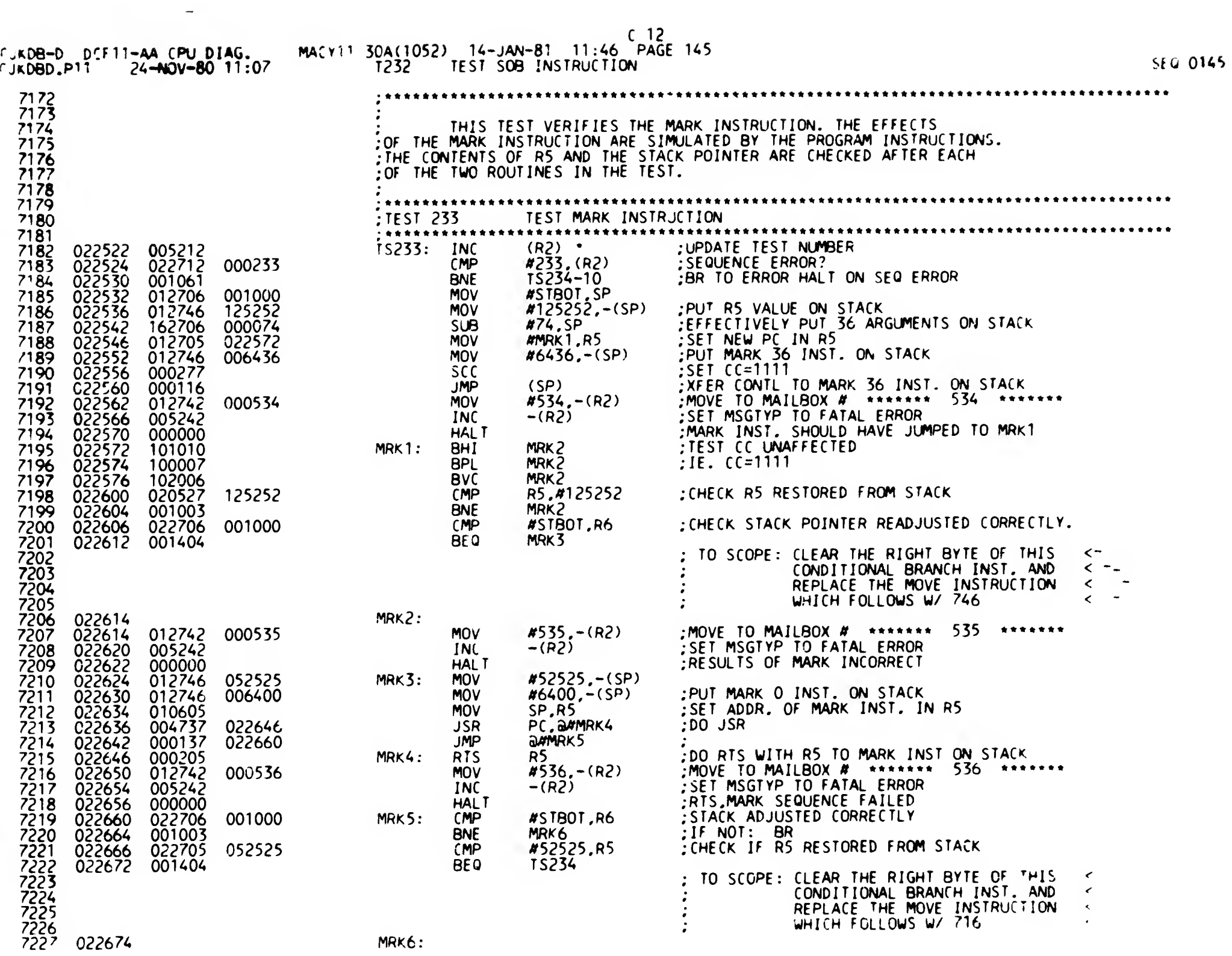

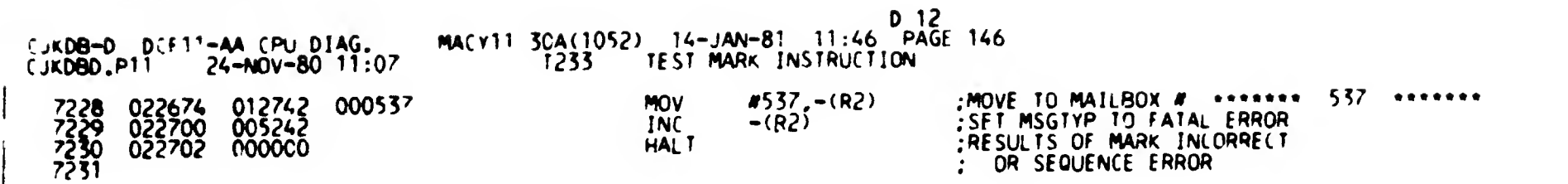

 $\bullet$ 

 $\bullet$ 

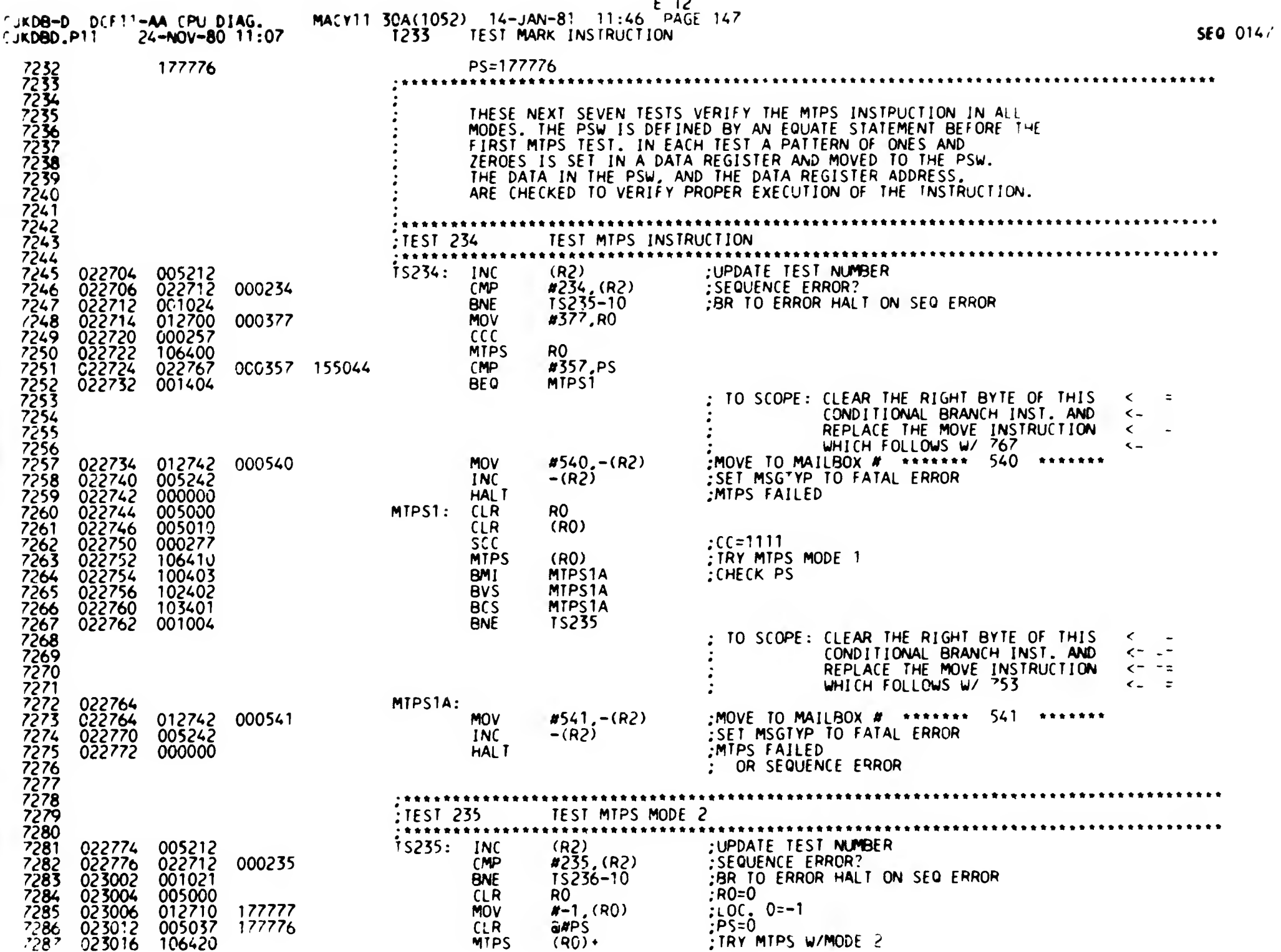

 $\ddot{\bullet}$ 

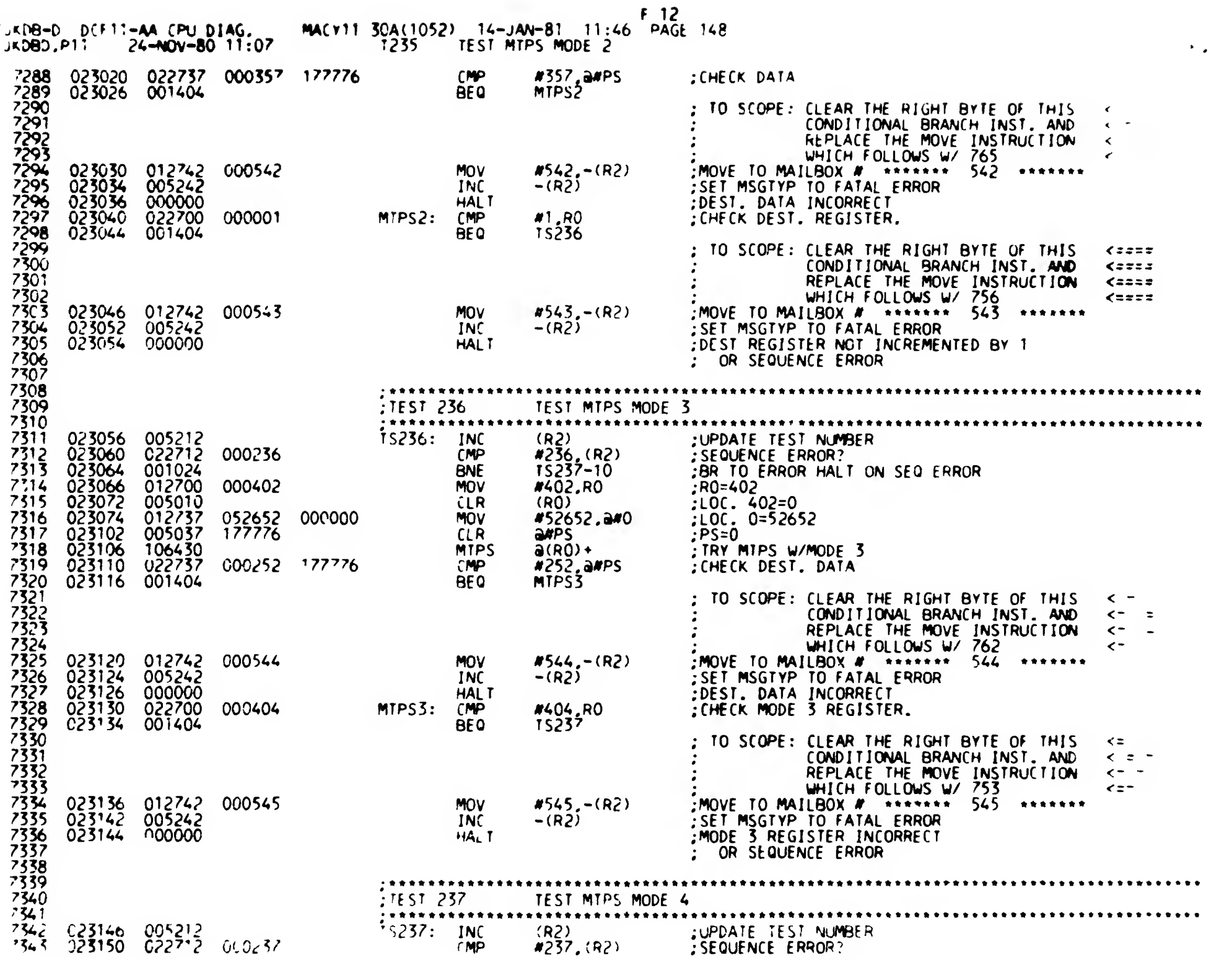

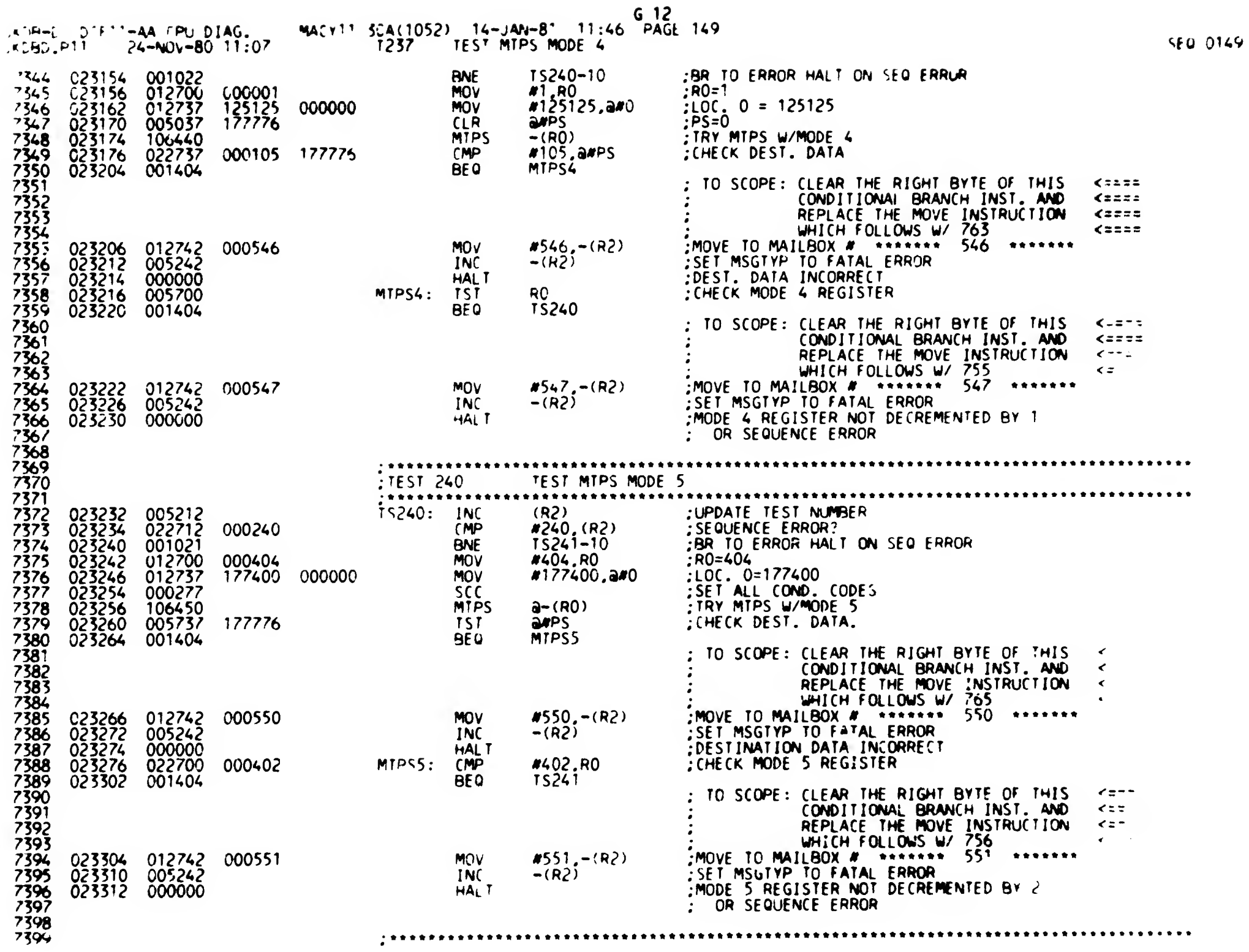

 $\mathbf{I}$ 

 $\mathcal{L}^{\pm}$ 

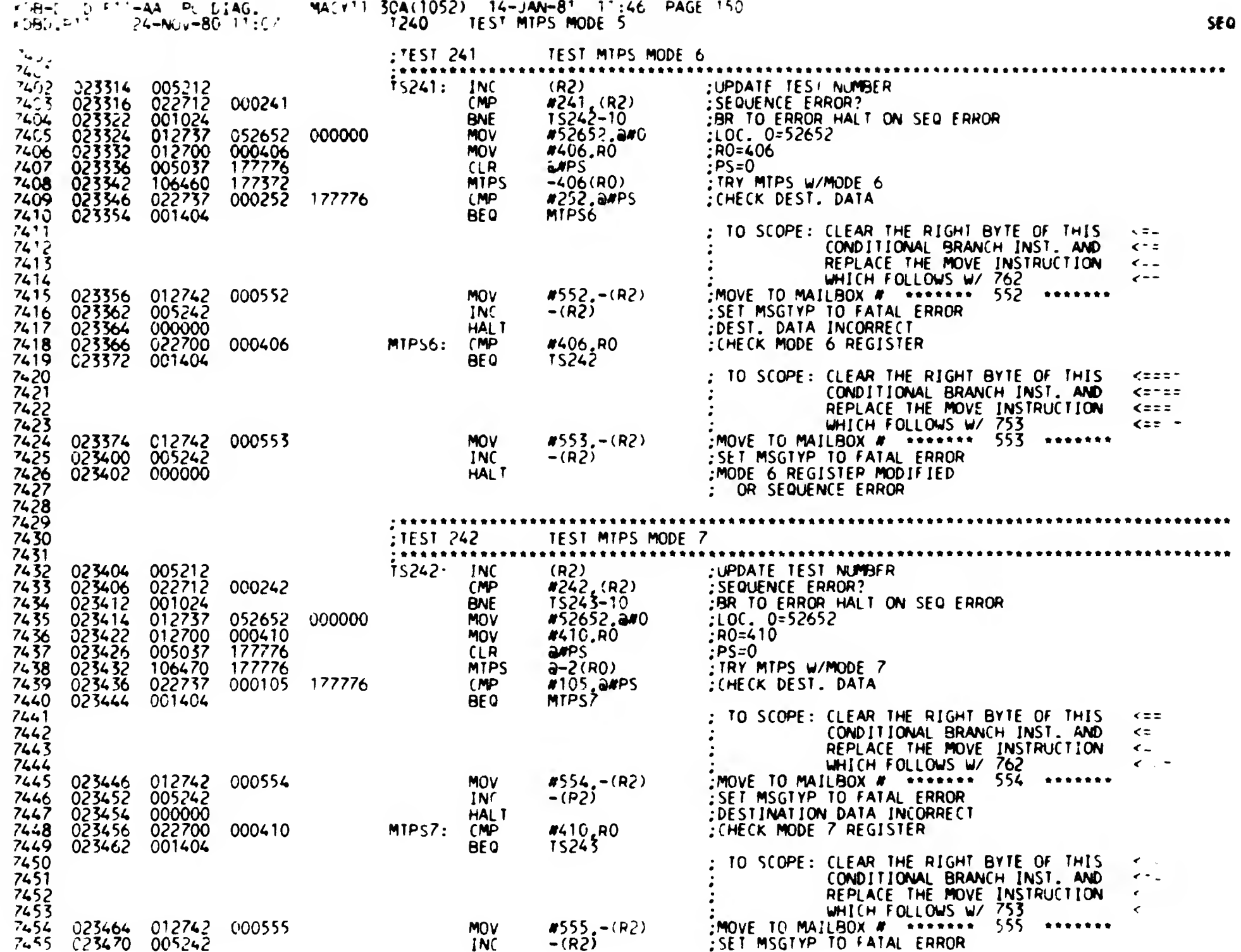

 $H<sub>0</sub>12$ 

 $0156$ 

 $\mathbf{1}$ 

 $\mathbf{t}$  .

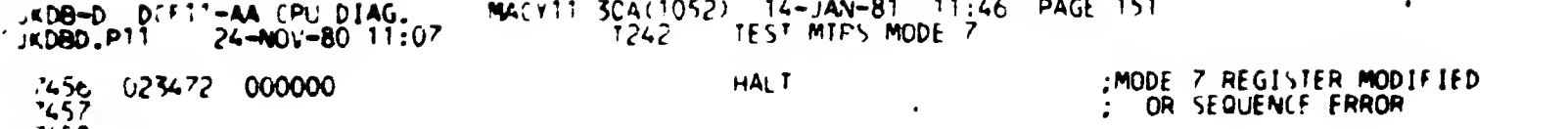

 $7458$ 

÷

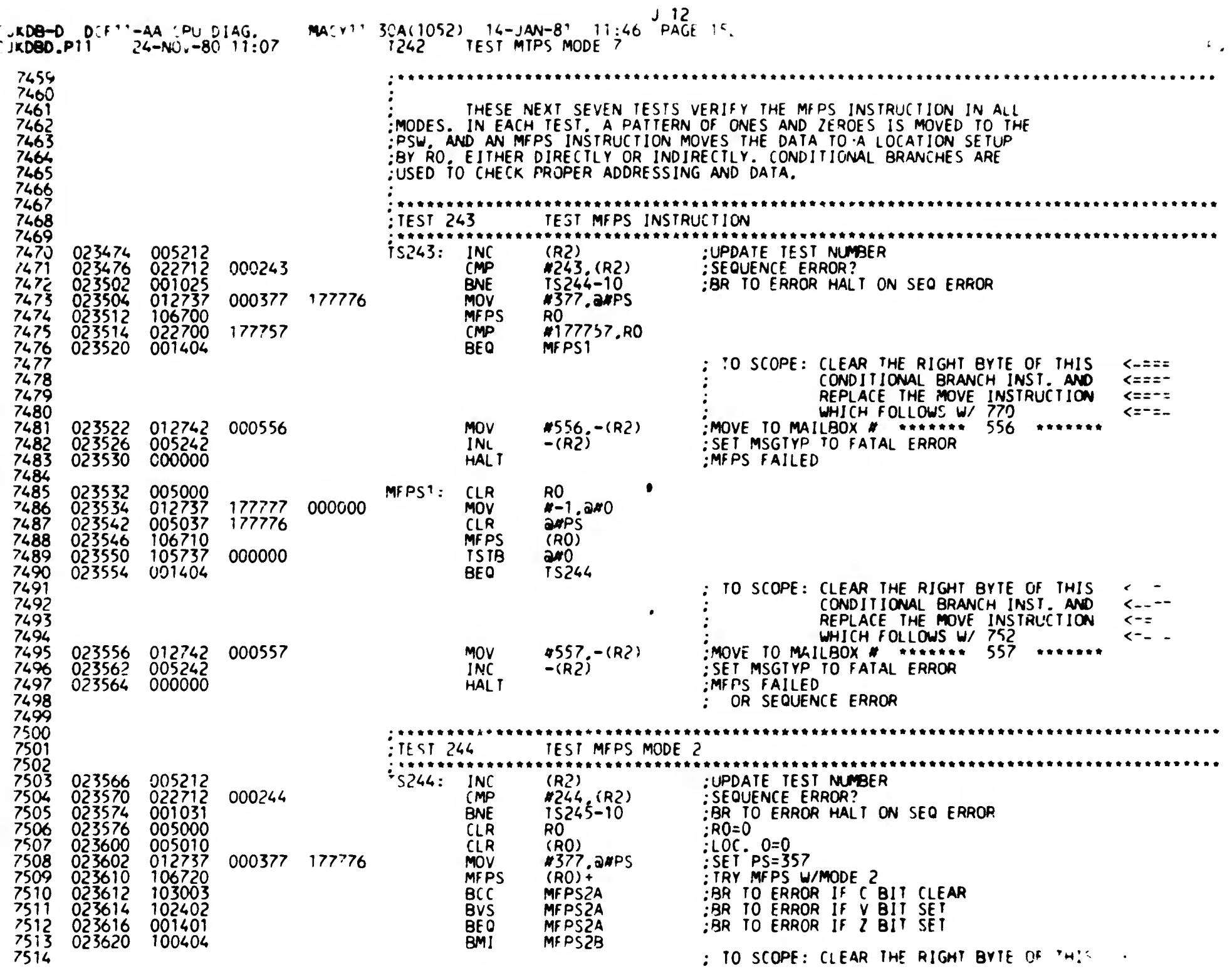

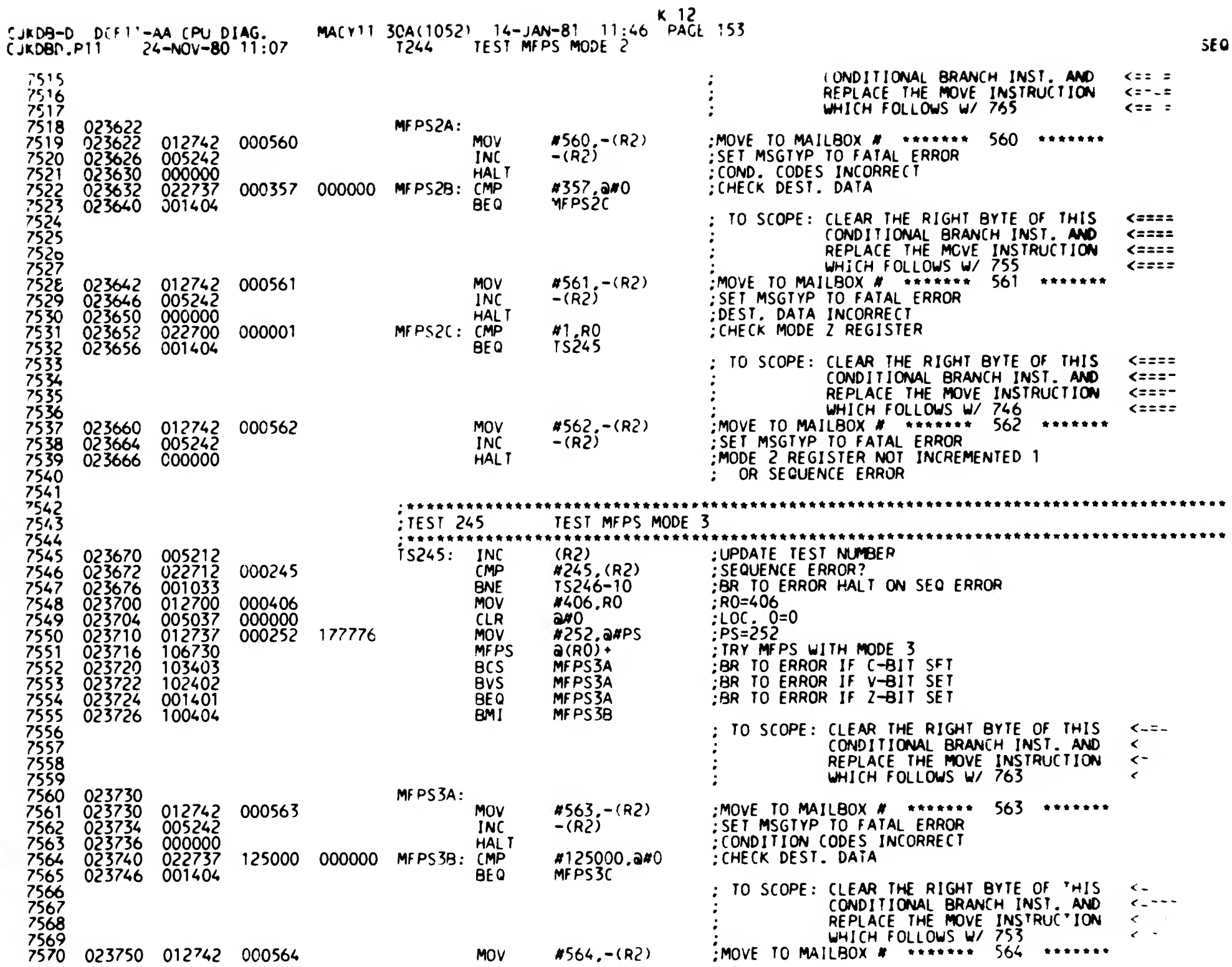

0153

 $\mathbf{I}$ 

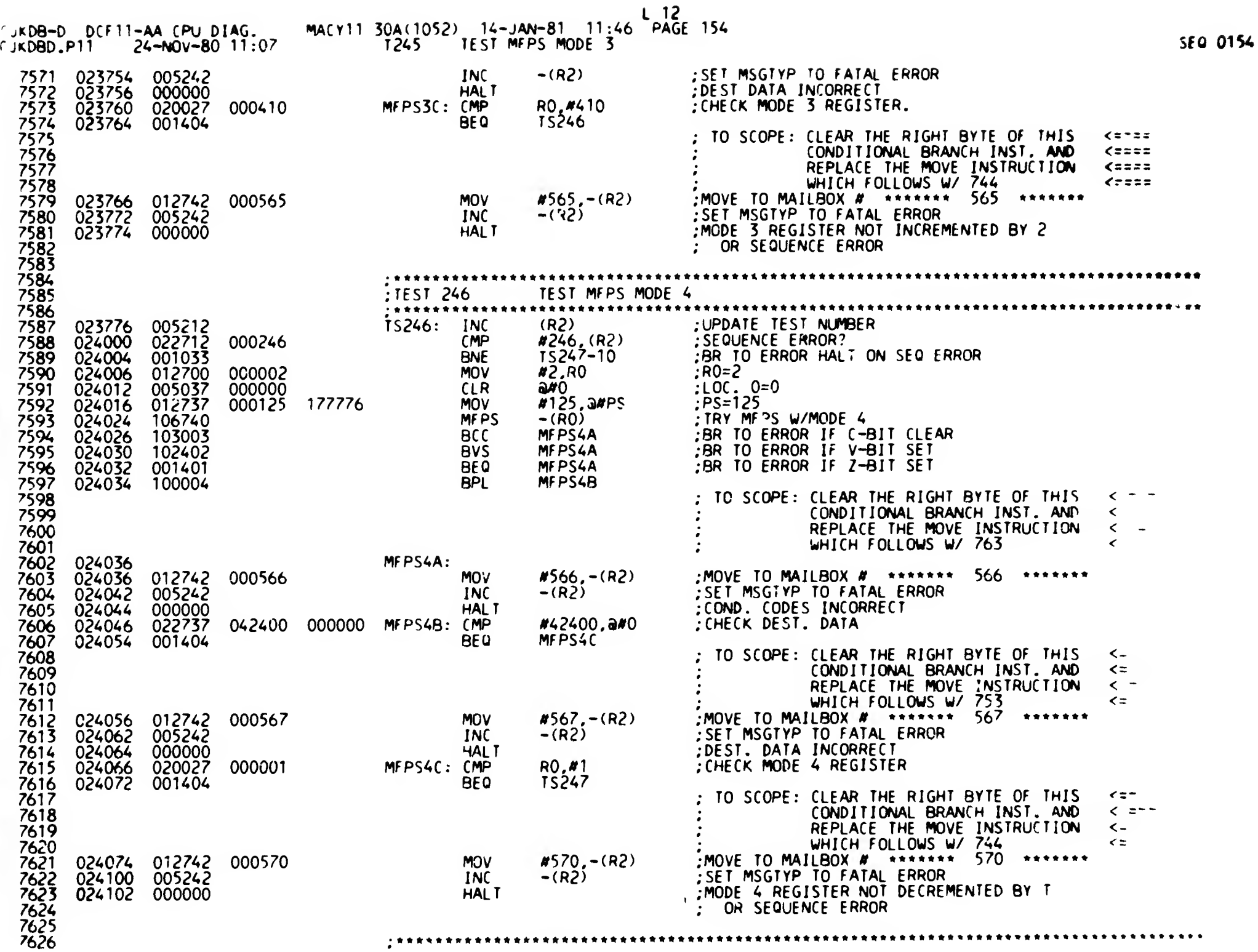

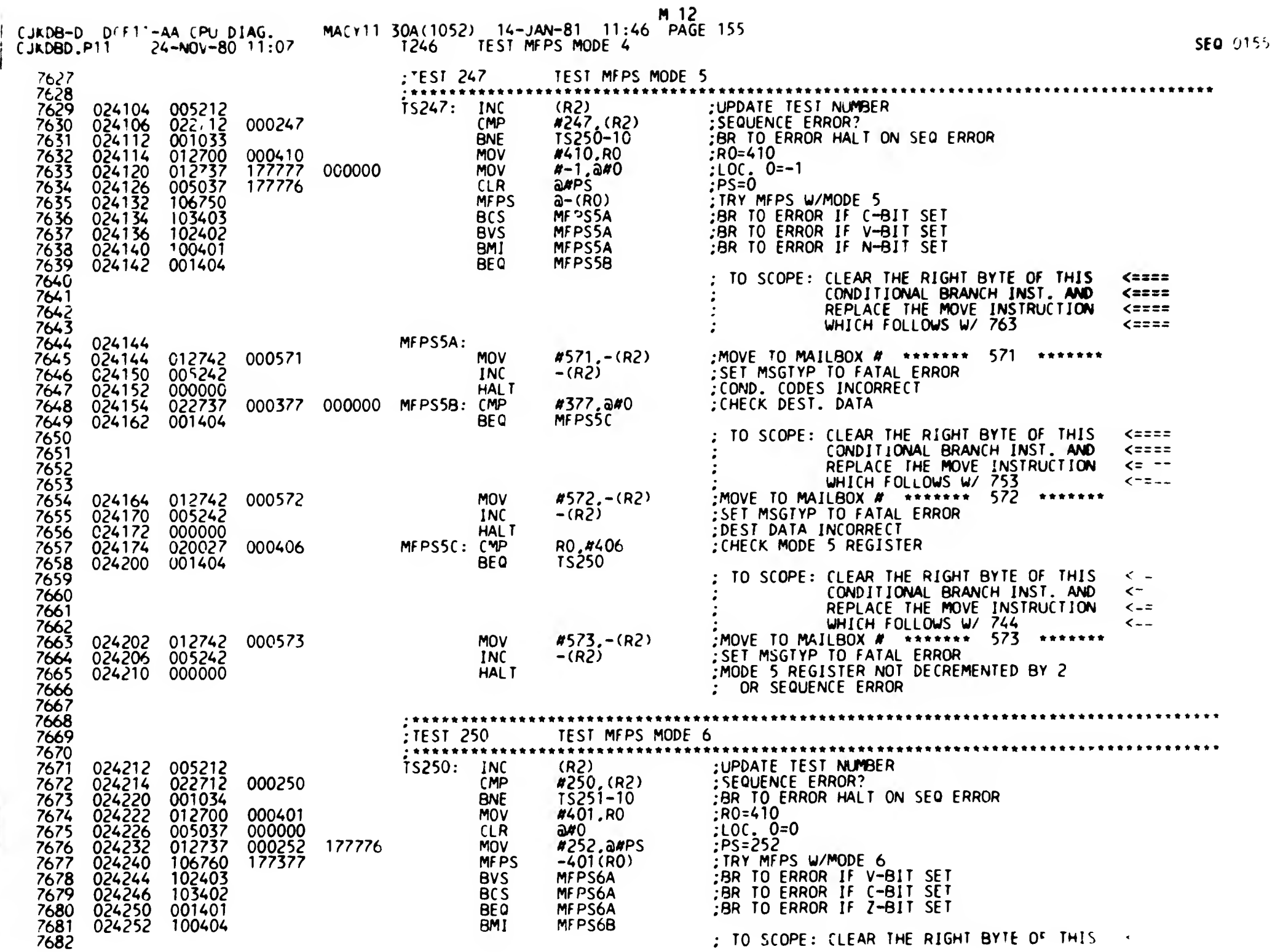

 $\epsilon_{\rm as}$ 

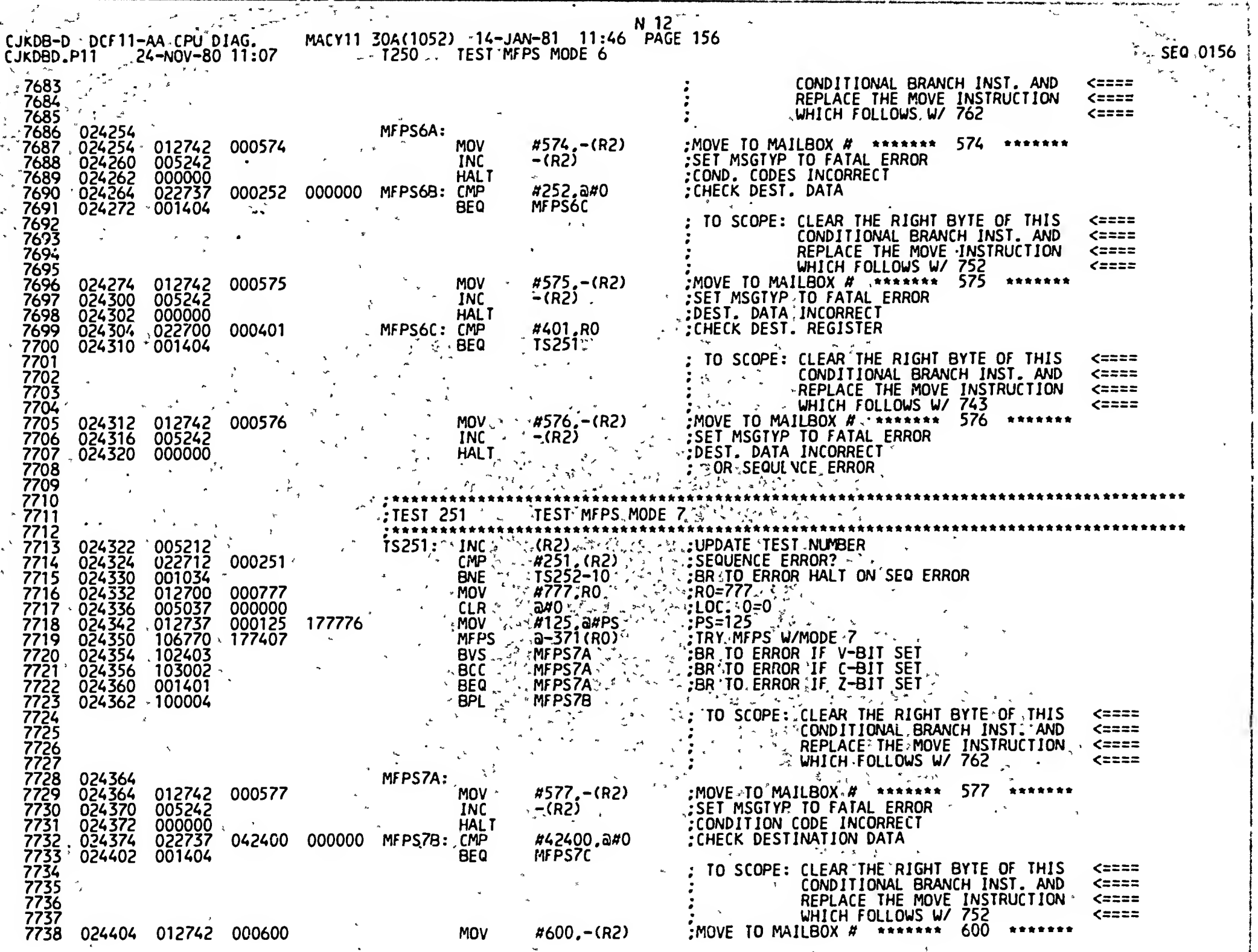

 $\frac{c}{c}$ 

 $\sim$   $\beta$   $^{-1}$ 

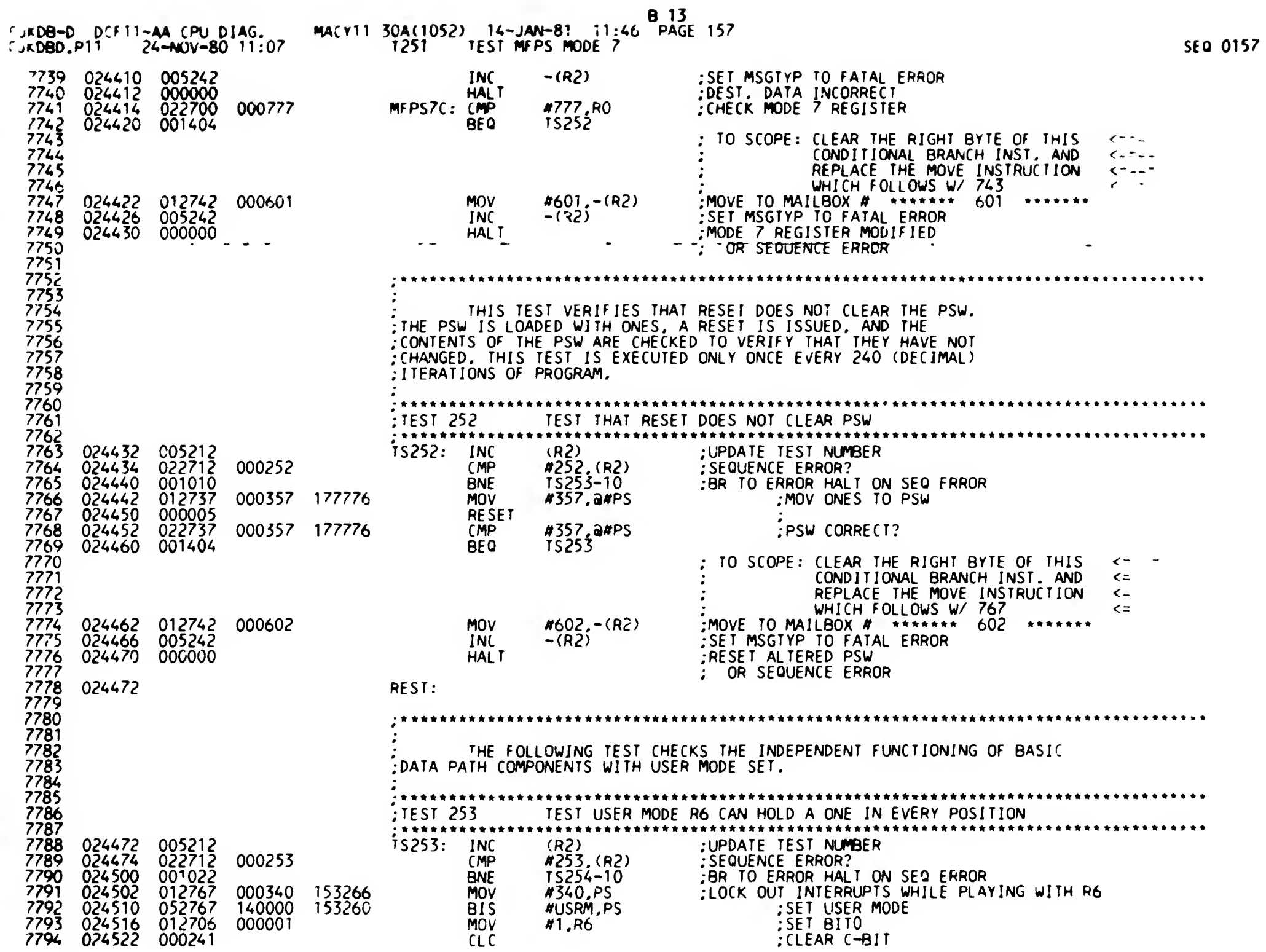

 $\leftarrow$ 

 $\ddot{\phantom{1}}$ 

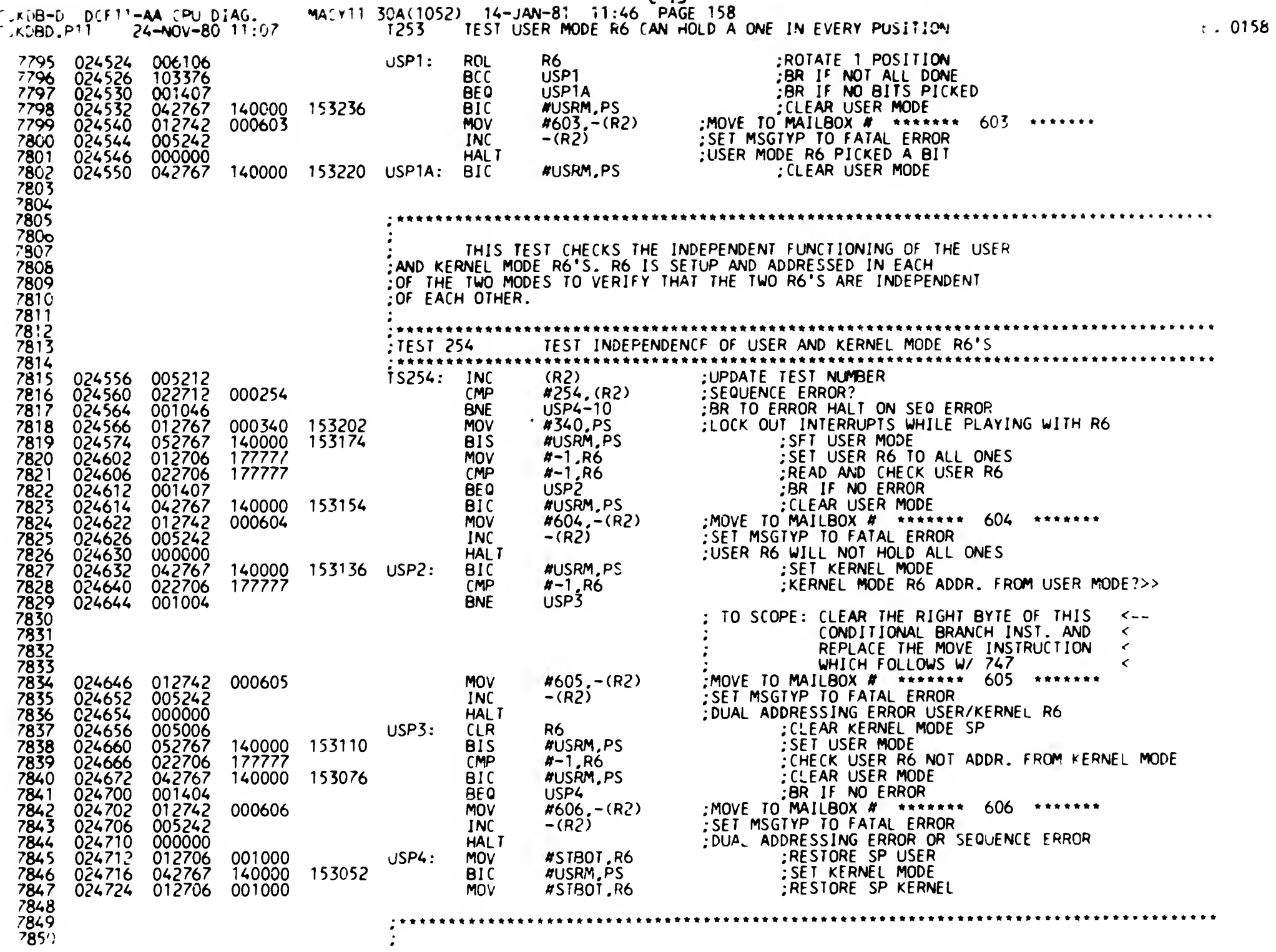

 $C<sub>13</sub>$ 

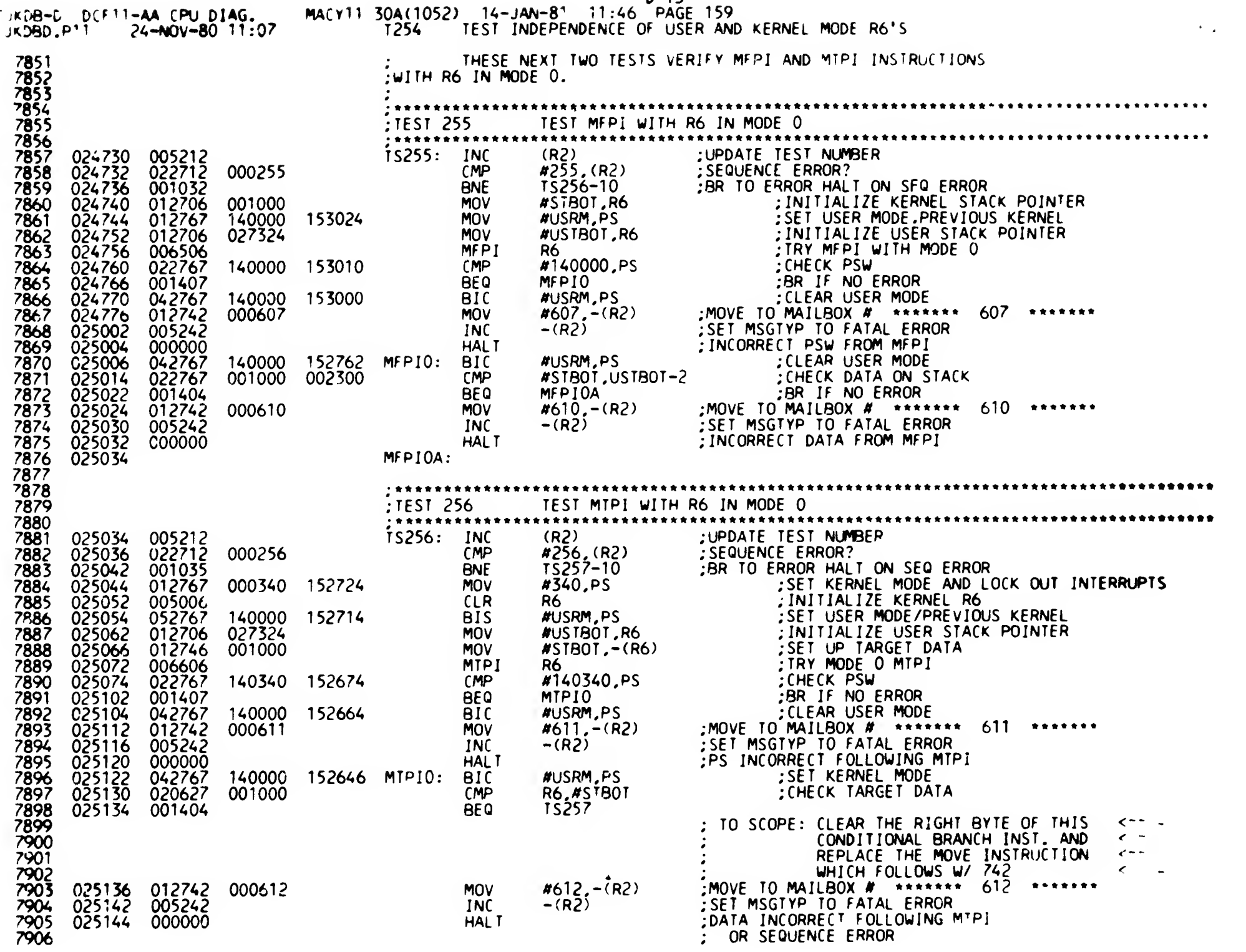

D 13

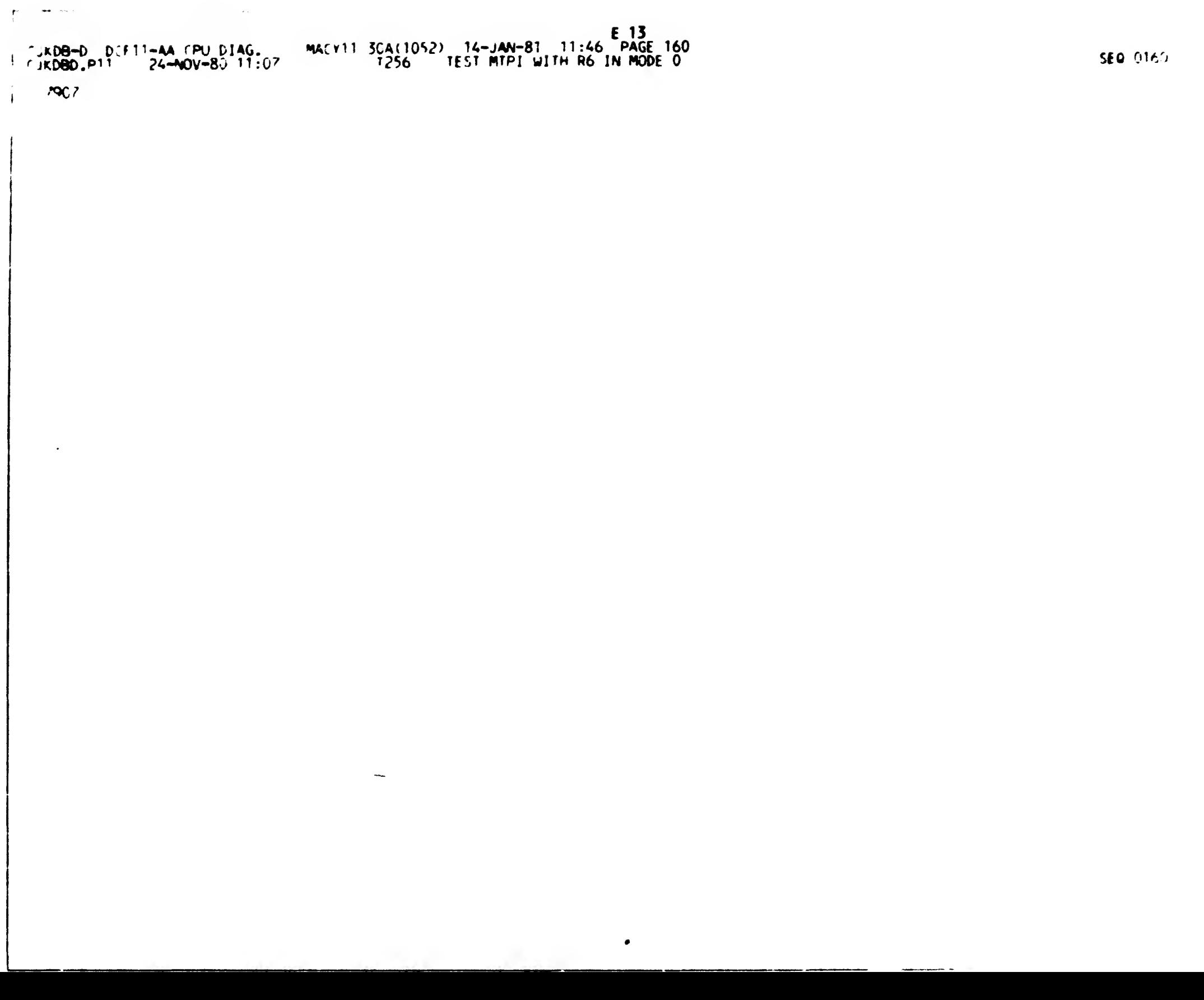

 $\frac{1}{\sqrt{2}}$  , where

 $\mathbf{f}^{\prime}$ 

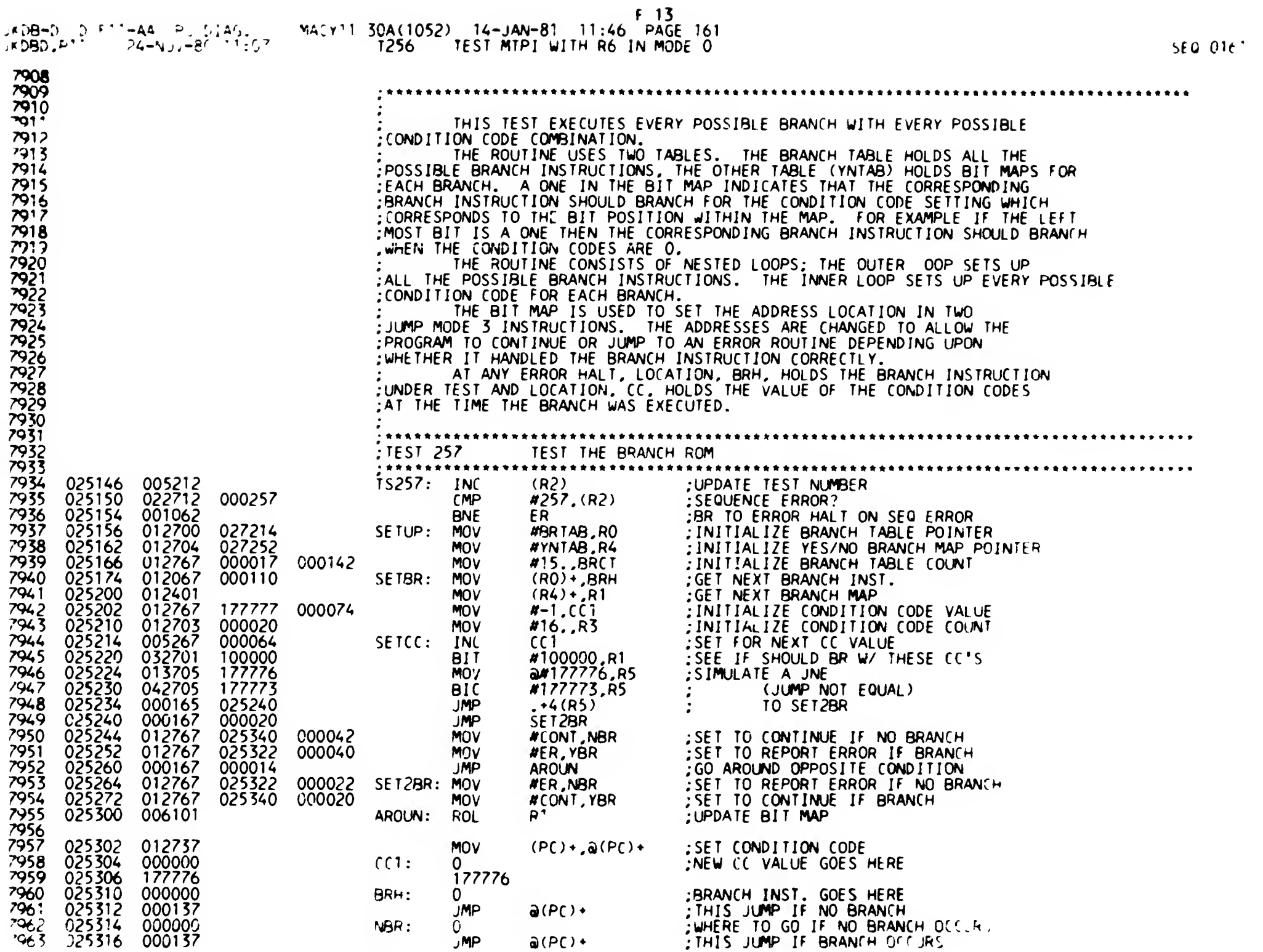

 $\bullet$ 

L

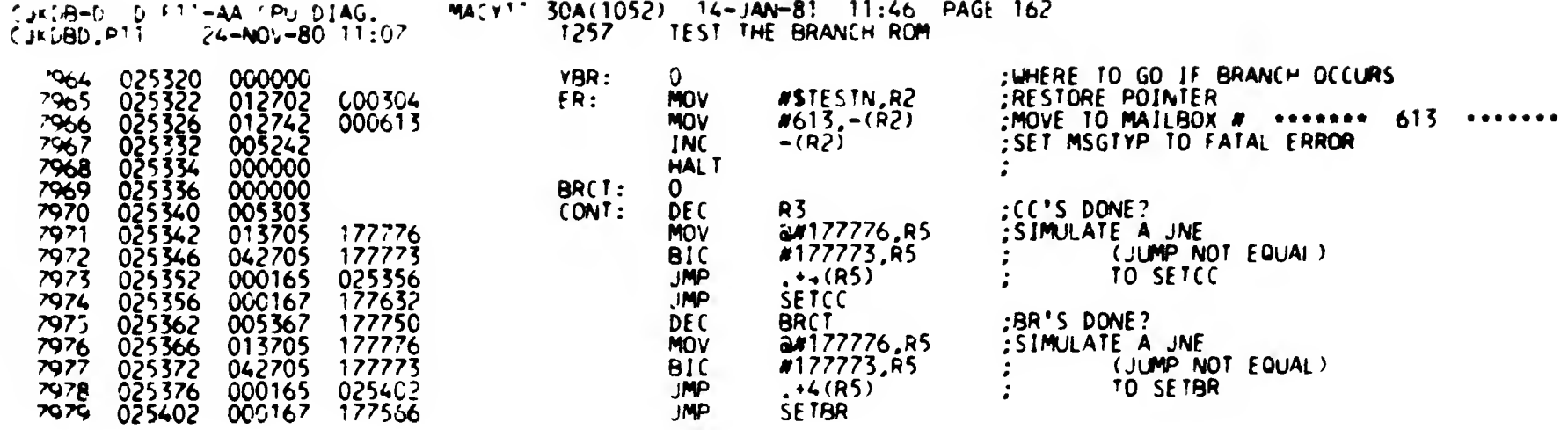

 $\pm 40^{\circ}$  MeV

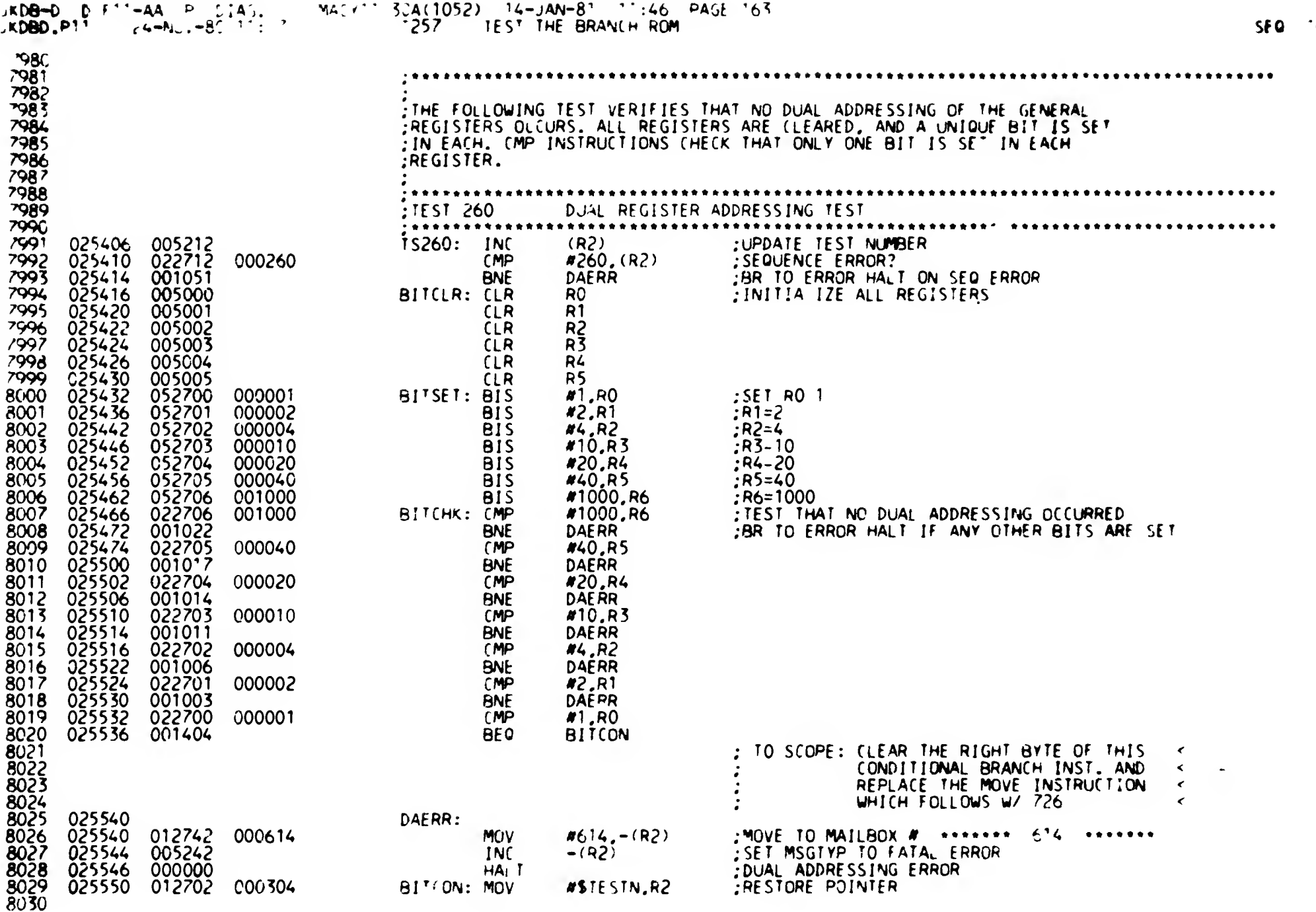

 $H_{0.16}$ 

 $\epsilon_{\rm g}$  ?

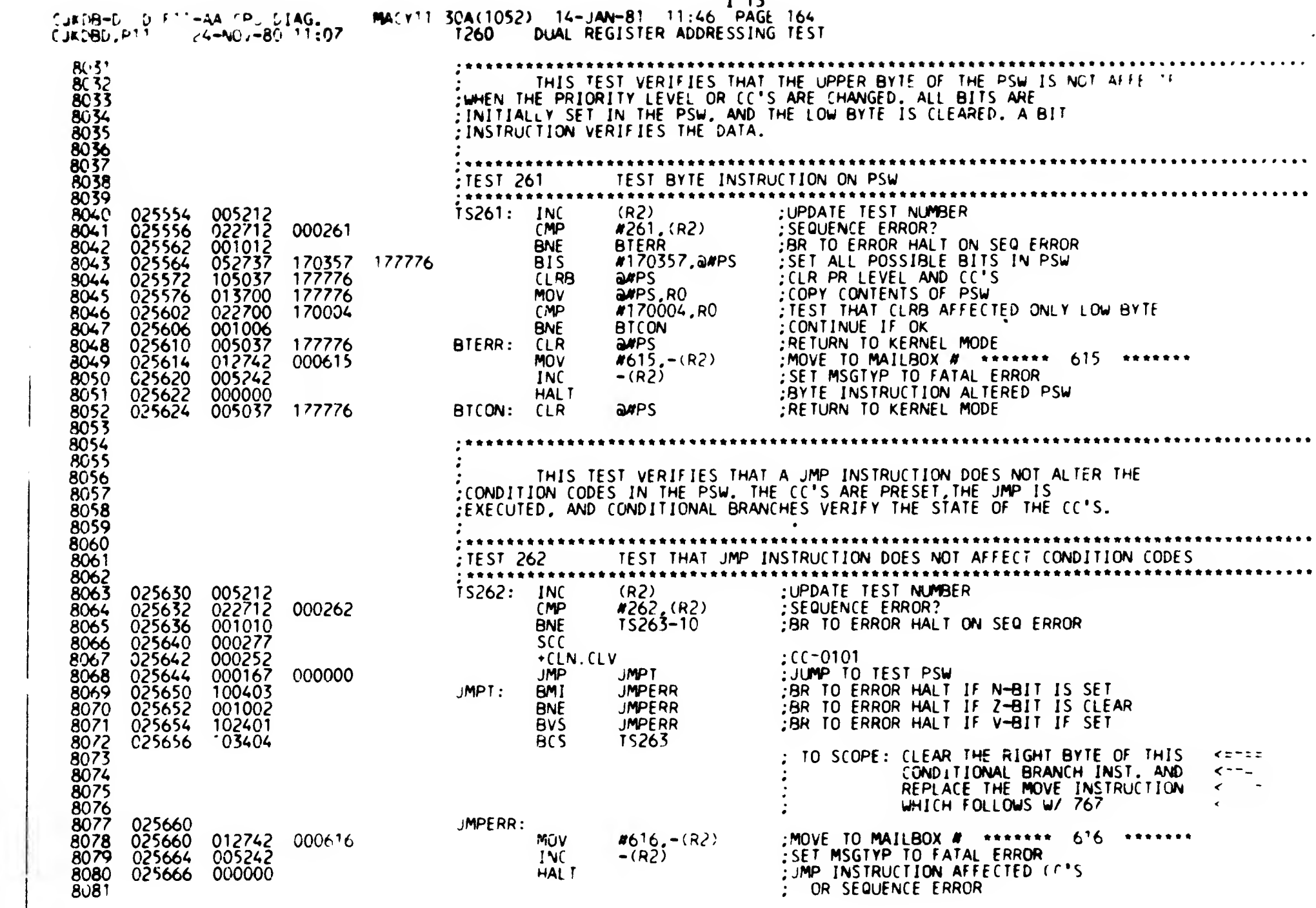

 $1 13$ 

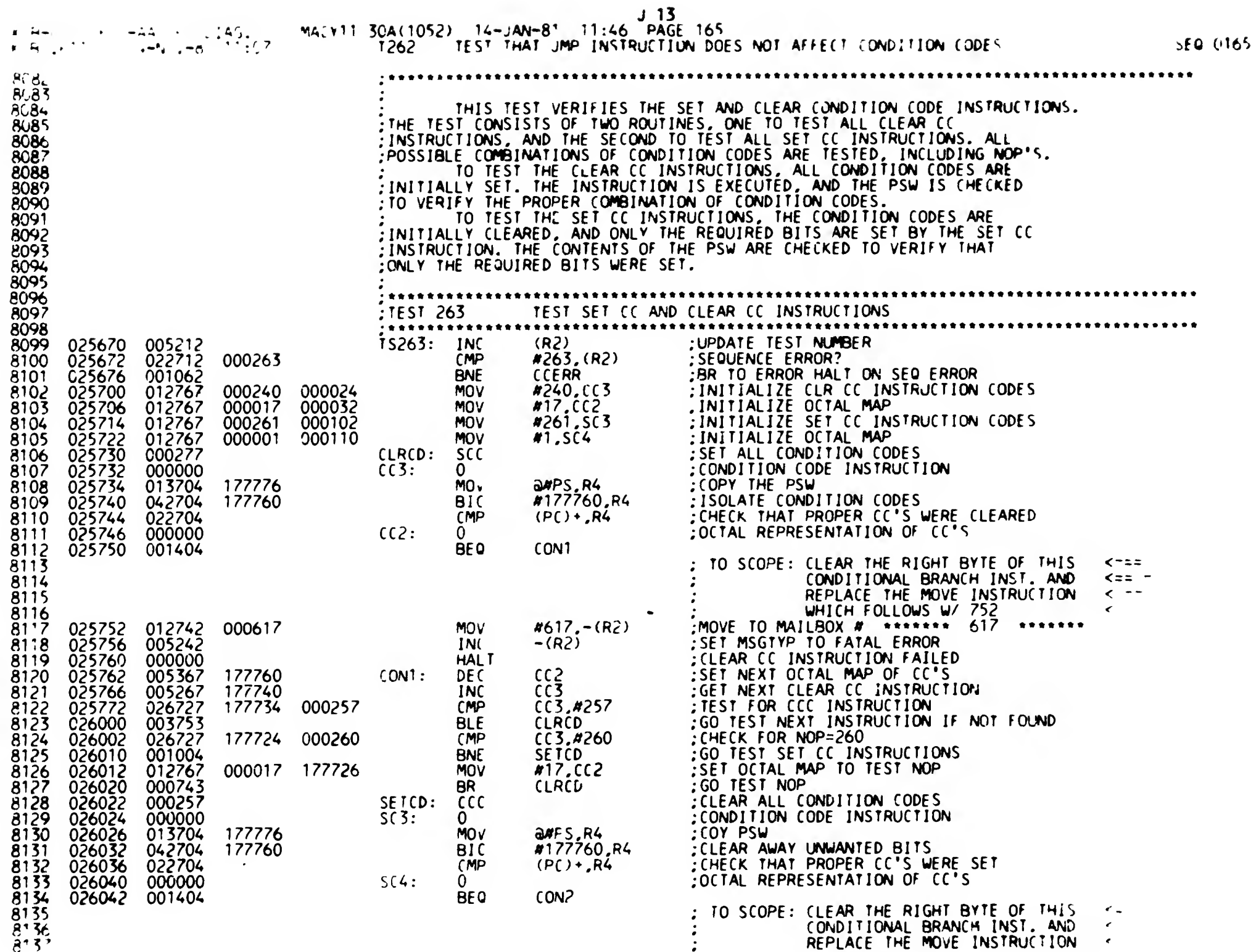

**Contract Contract** 

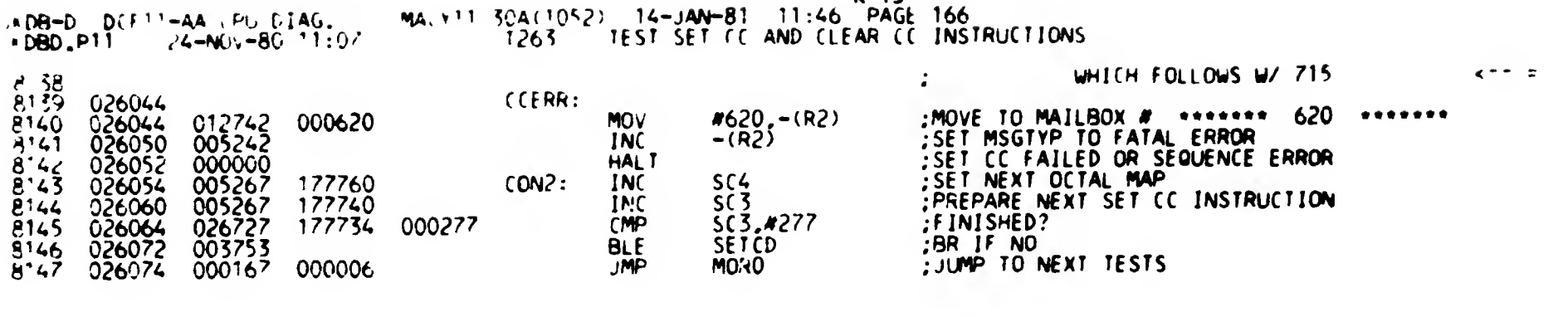

'..fO 01

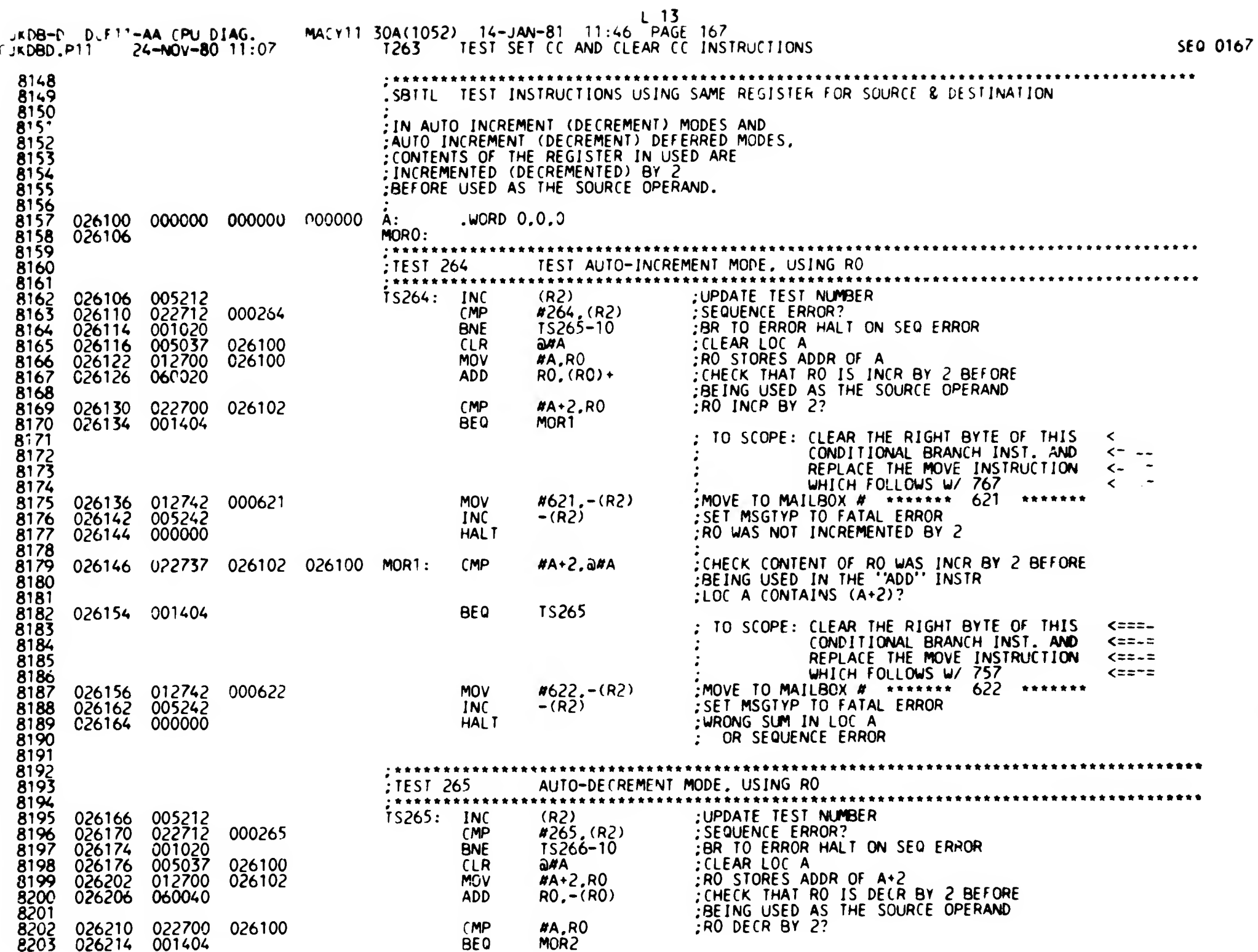

 $\overline{a}$ 

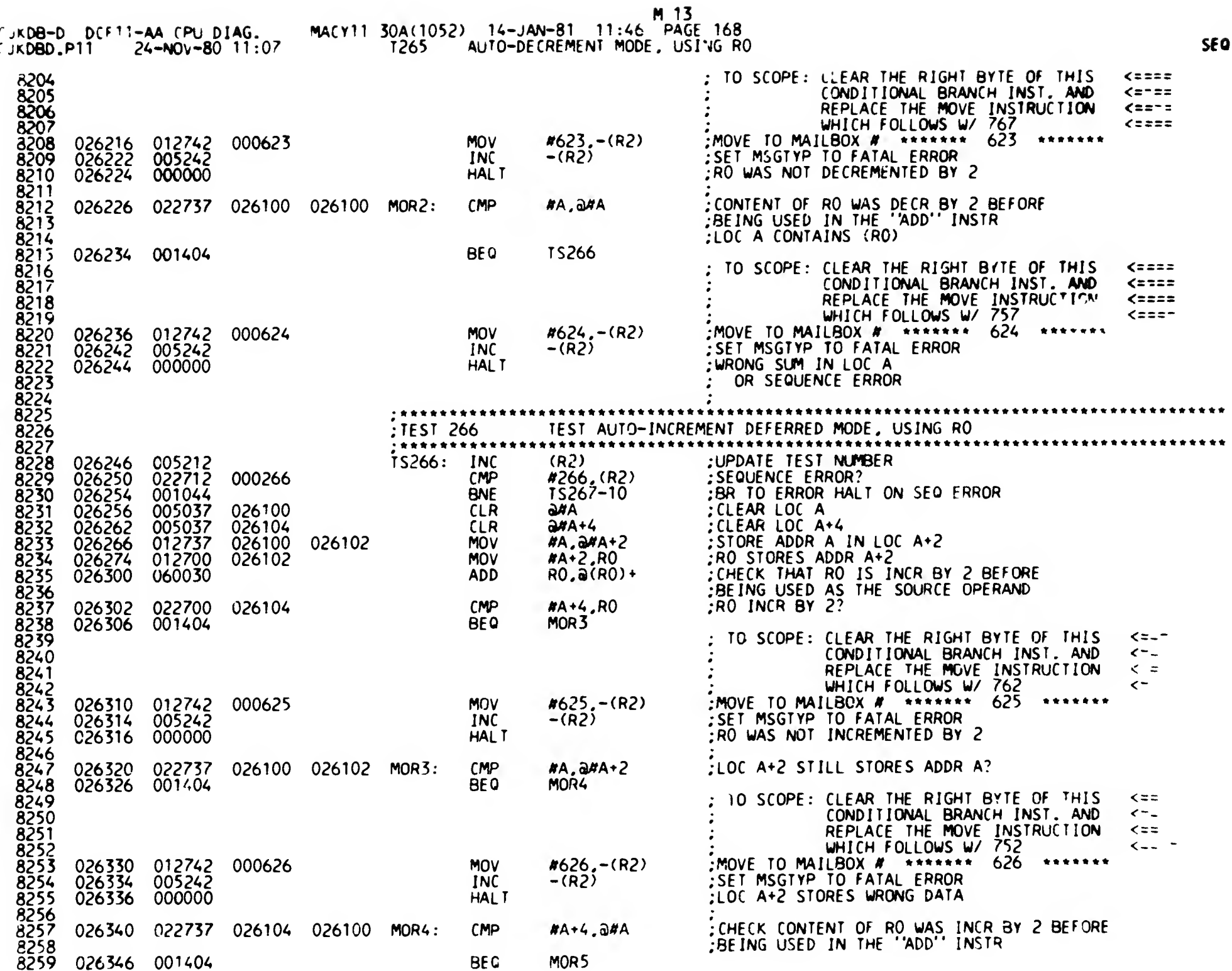

0168

ł.

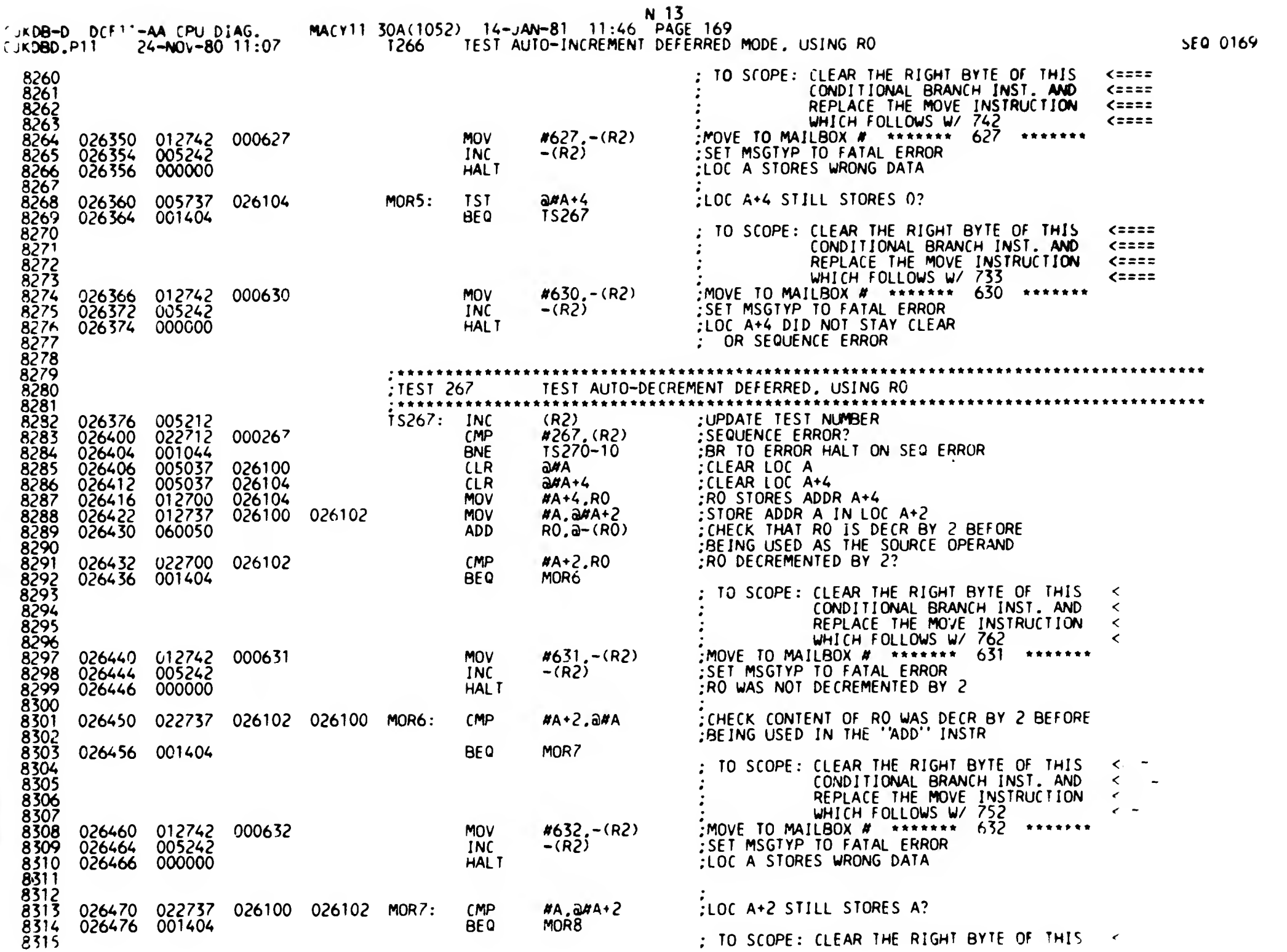

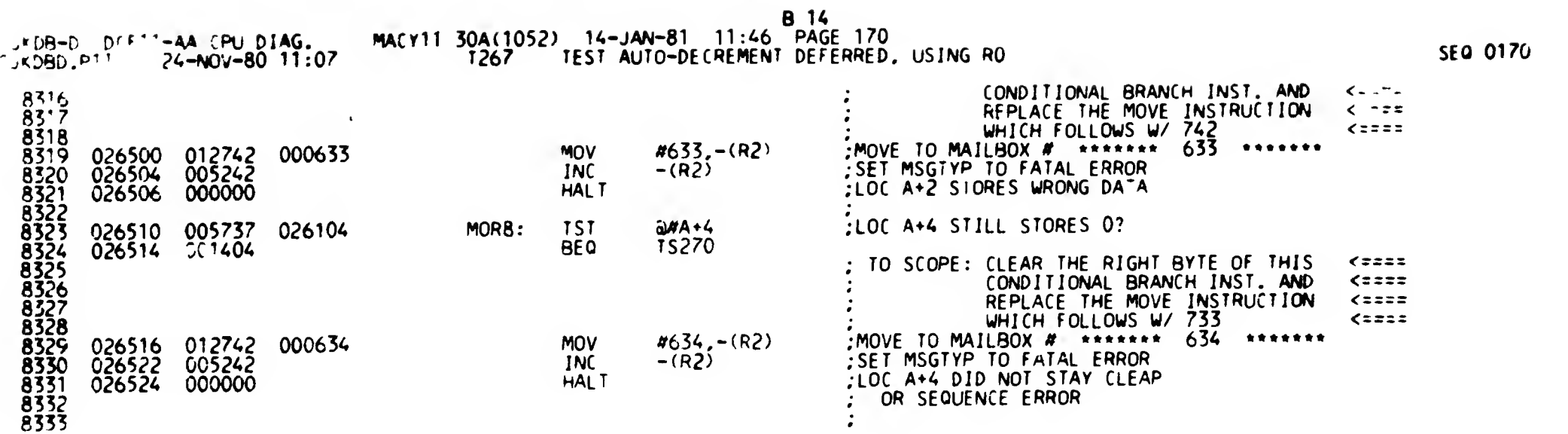

 $\bullet$ 

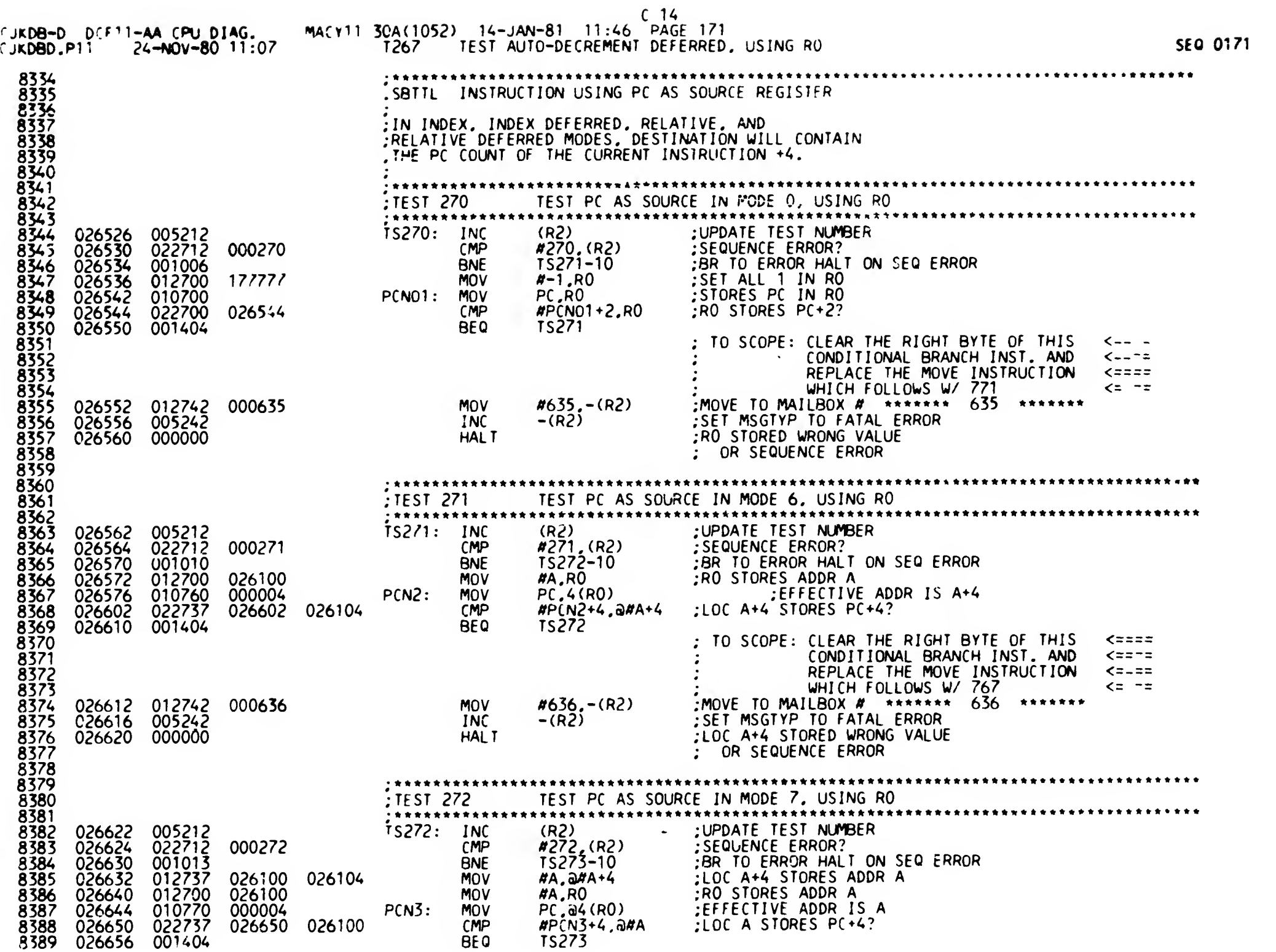

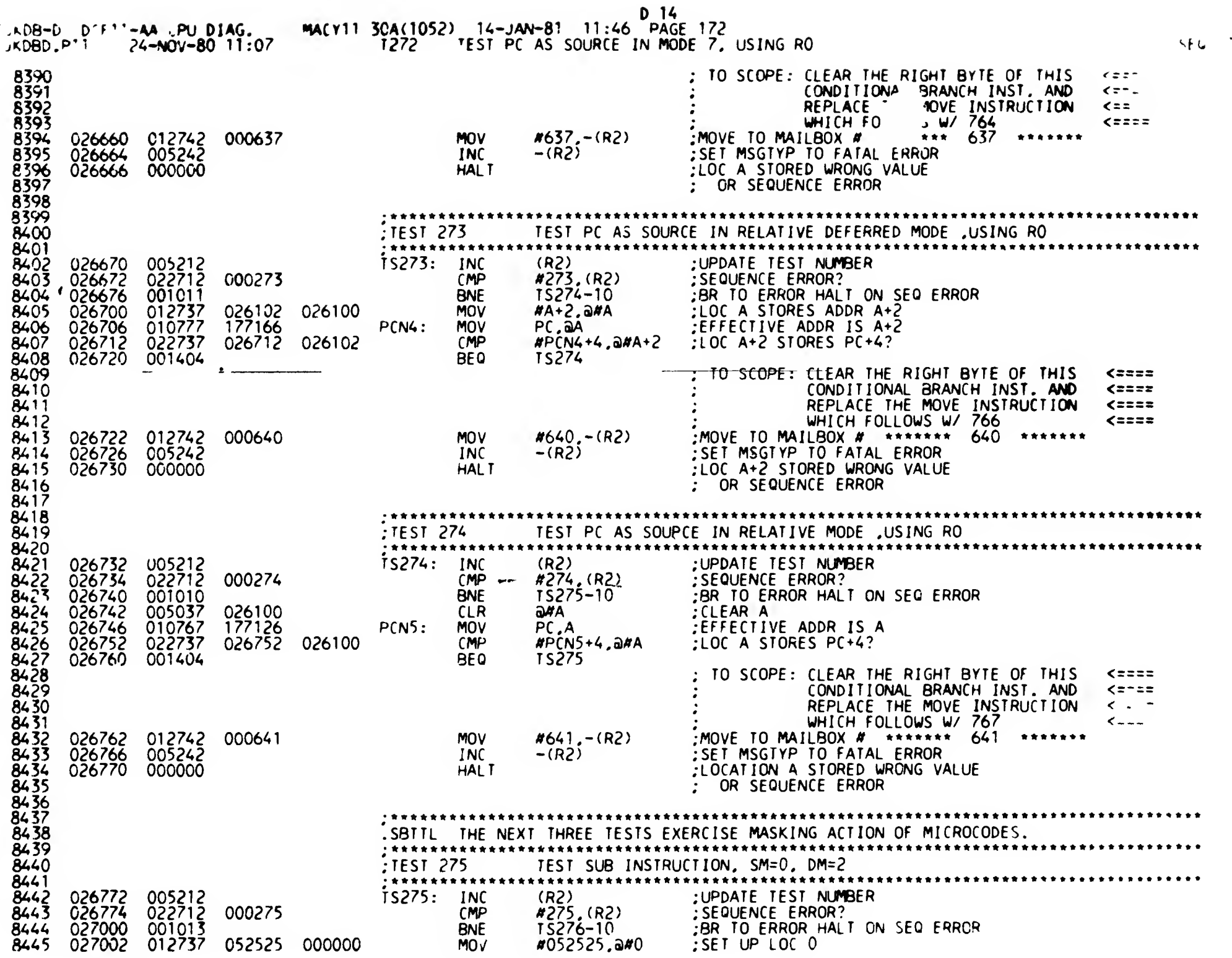

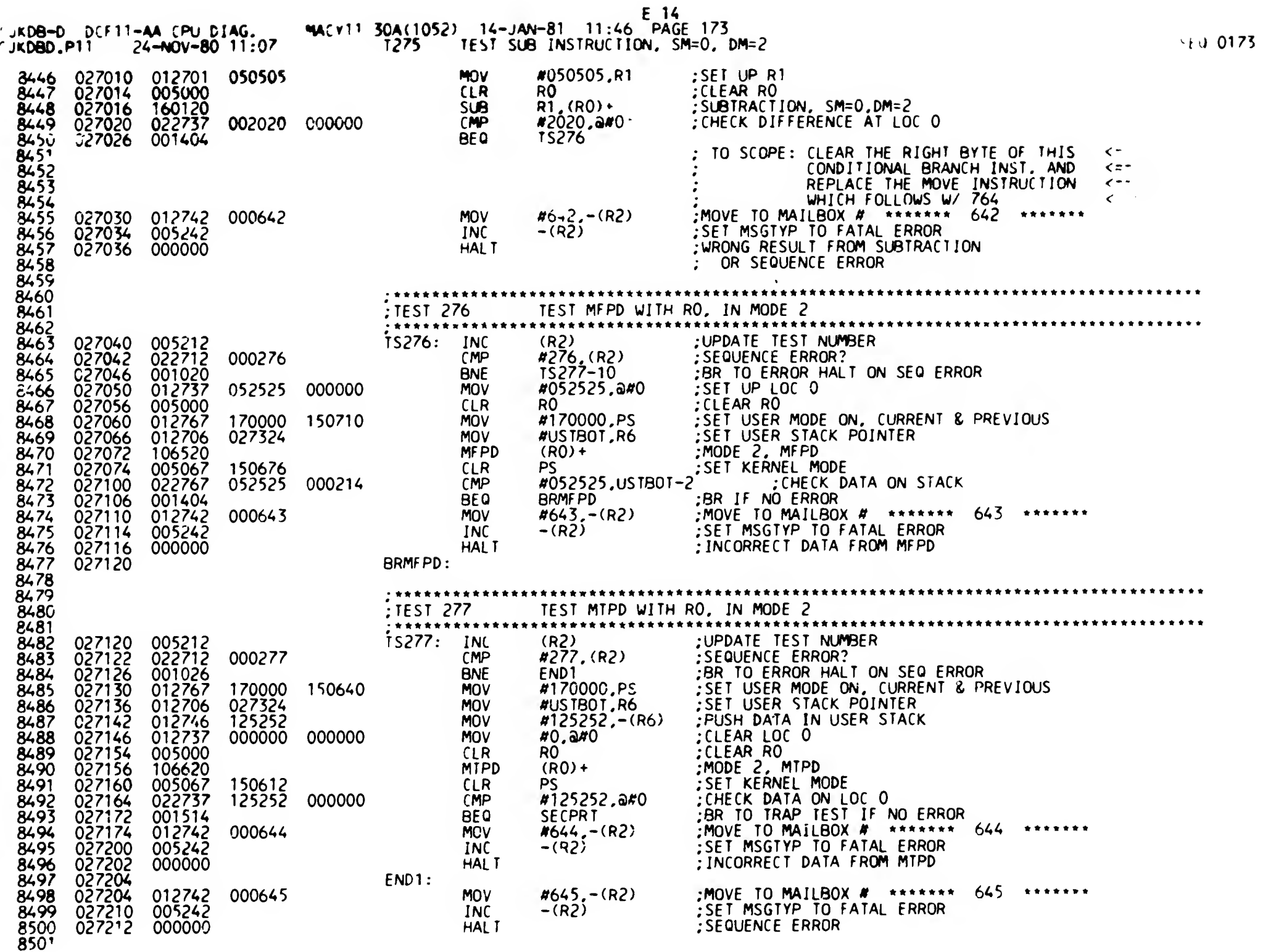

 $\mathbf{I}$ 

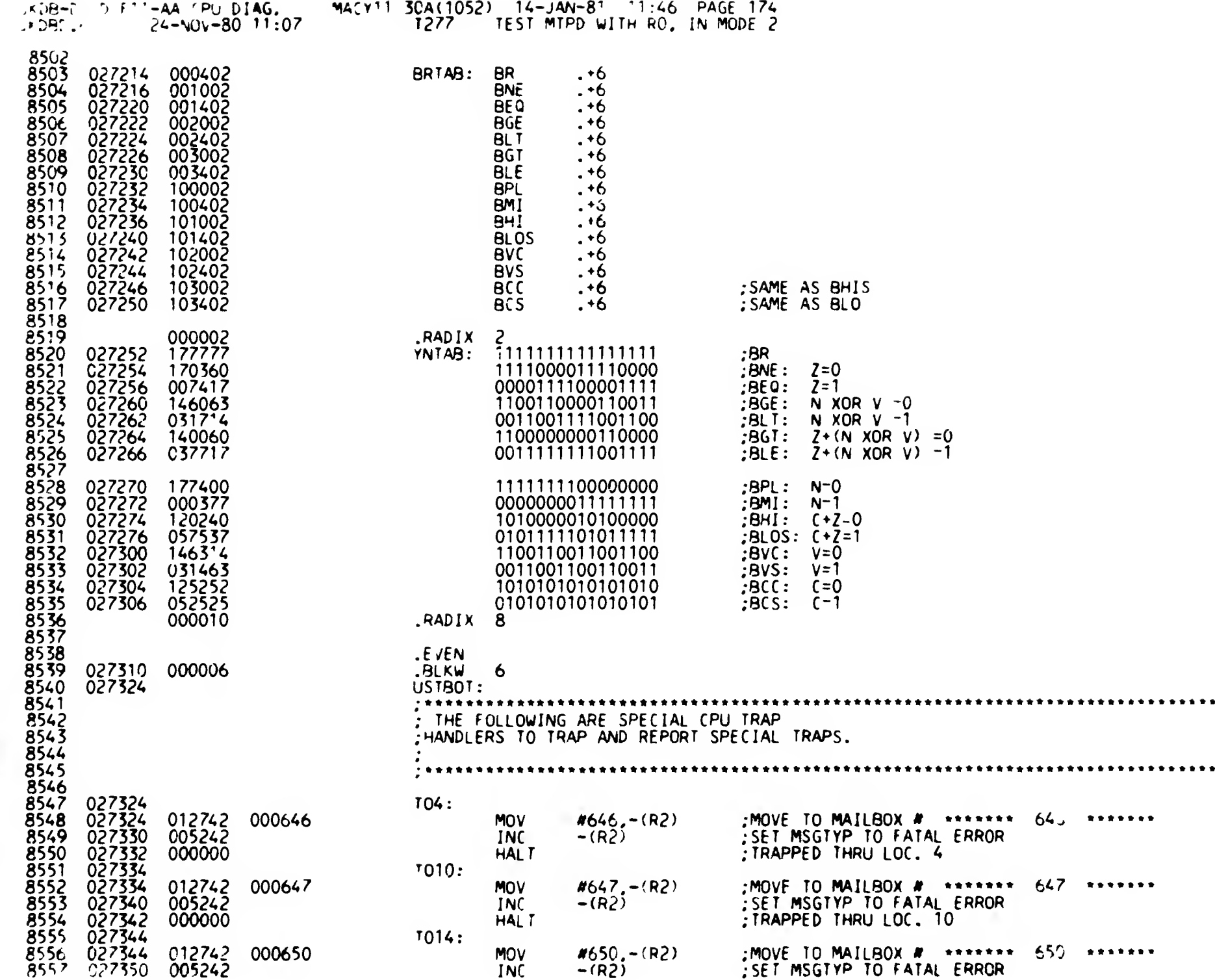

SEQ 0174

......

......

 $\mathsf{t}$ 

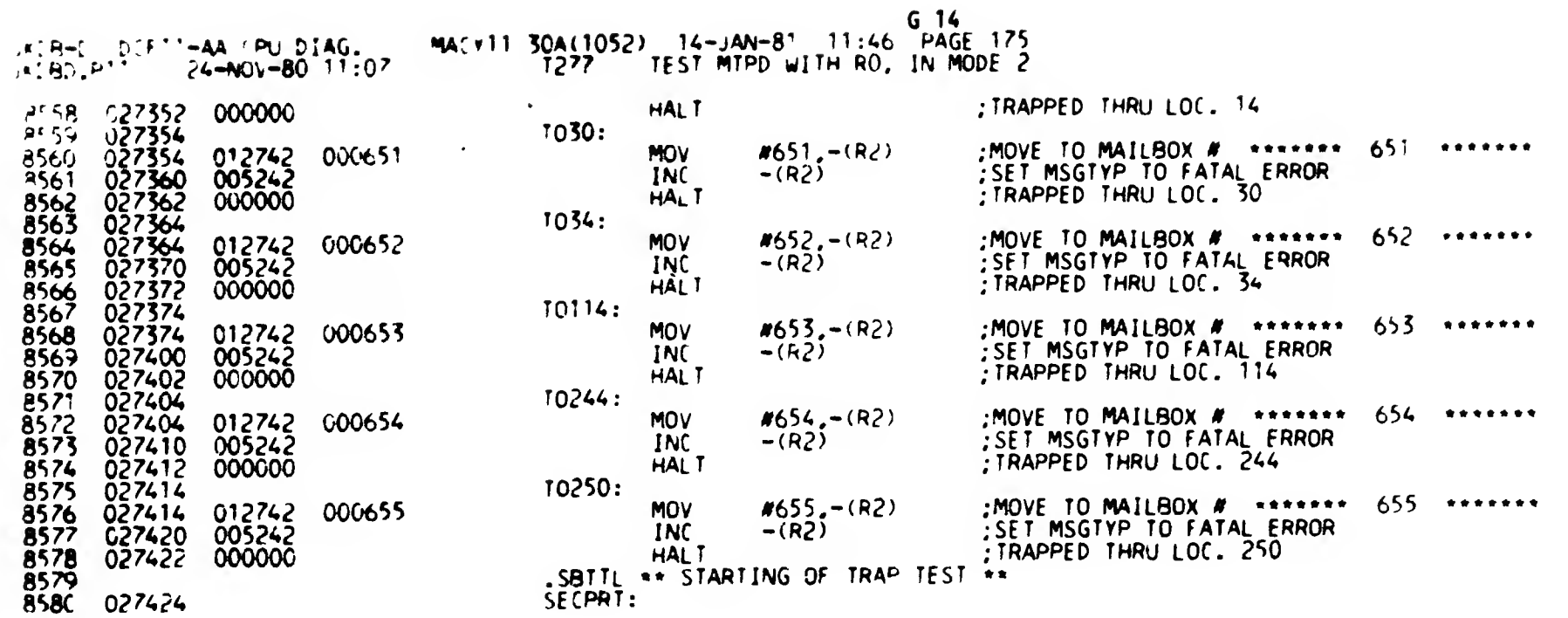

 $\mathfrak{k}$   $\omega$ 

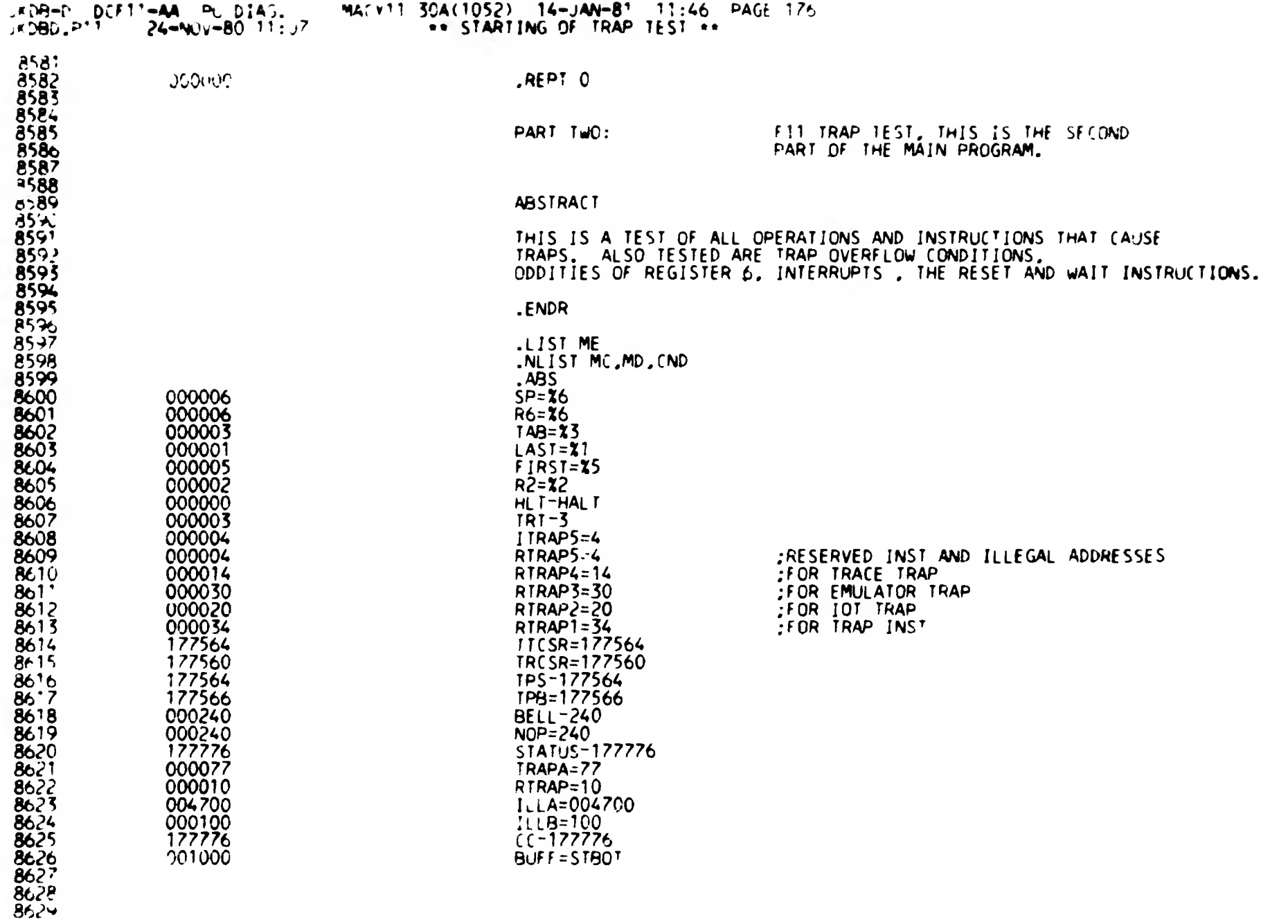

 $H_1$ 14

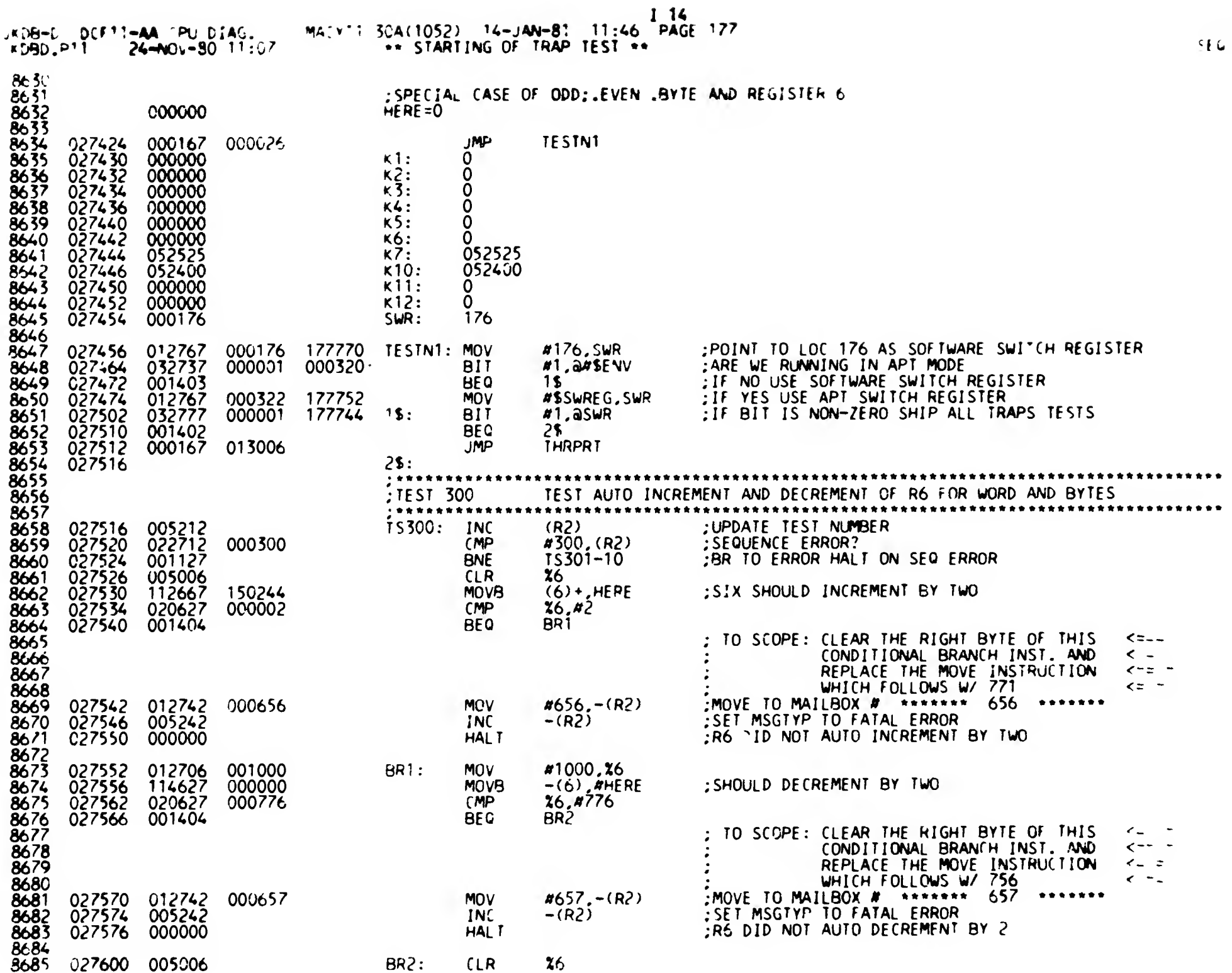

0177

 $\omega$ 

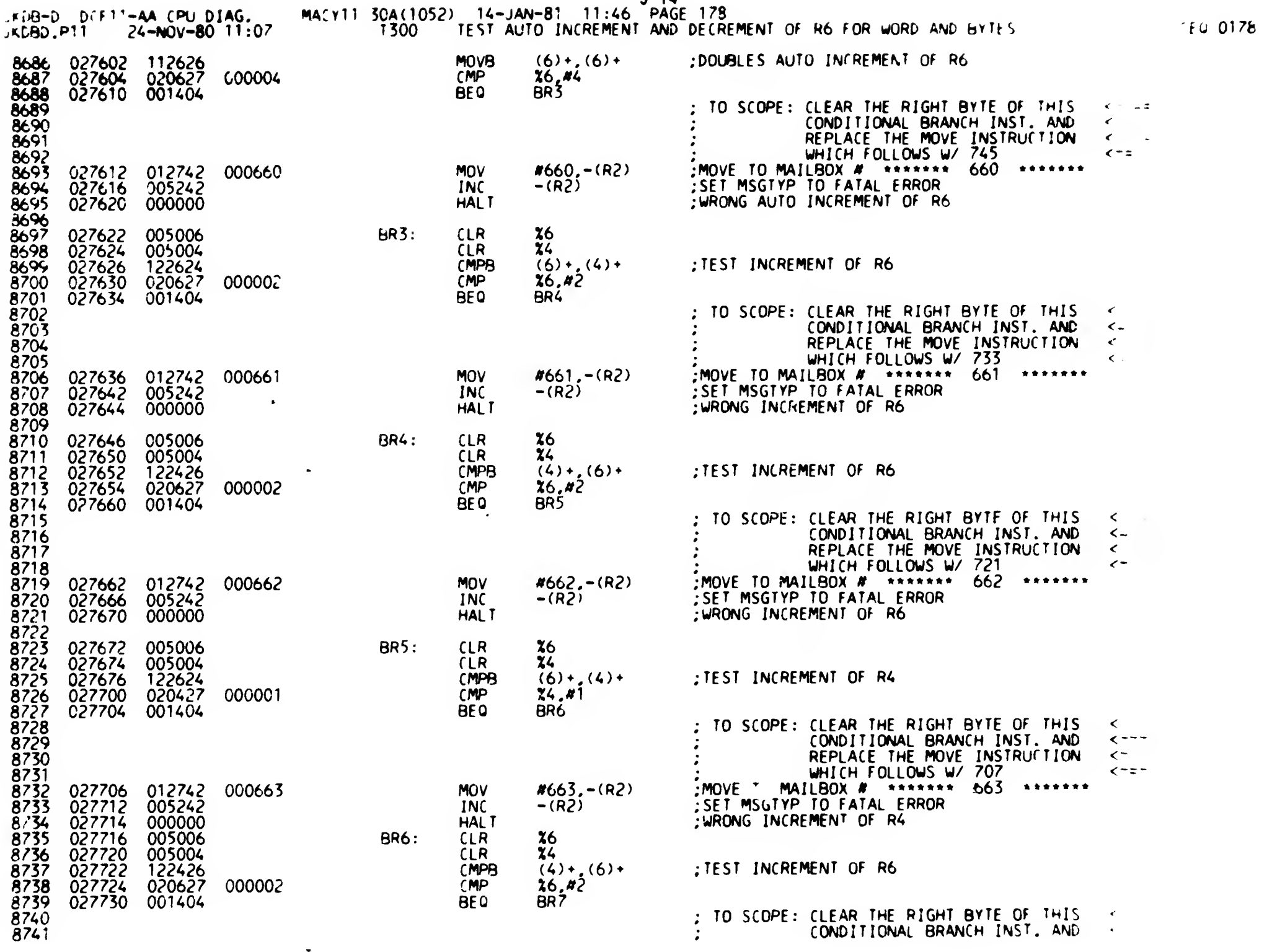

J 14

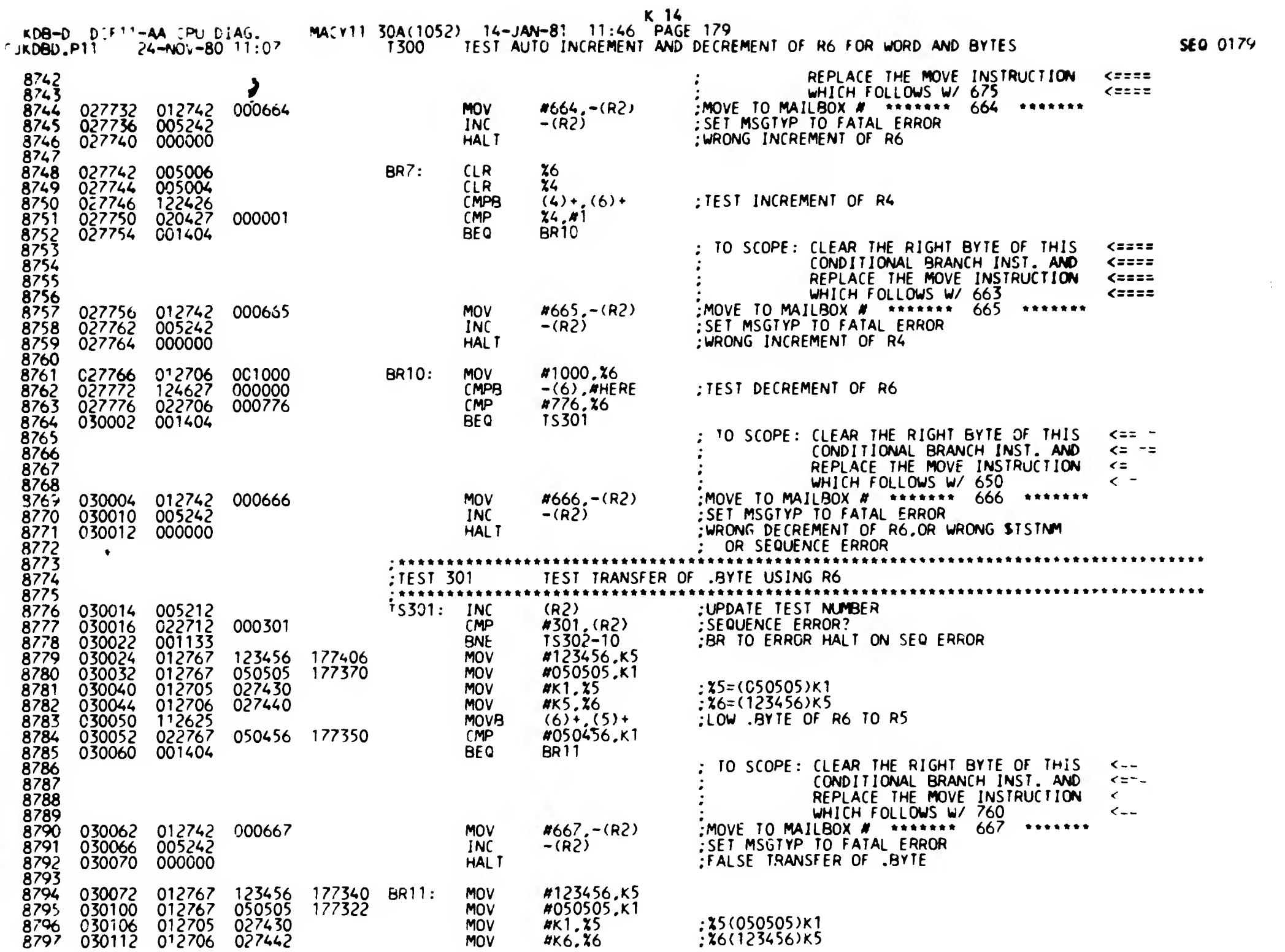

 $\sqsubseteq$ 

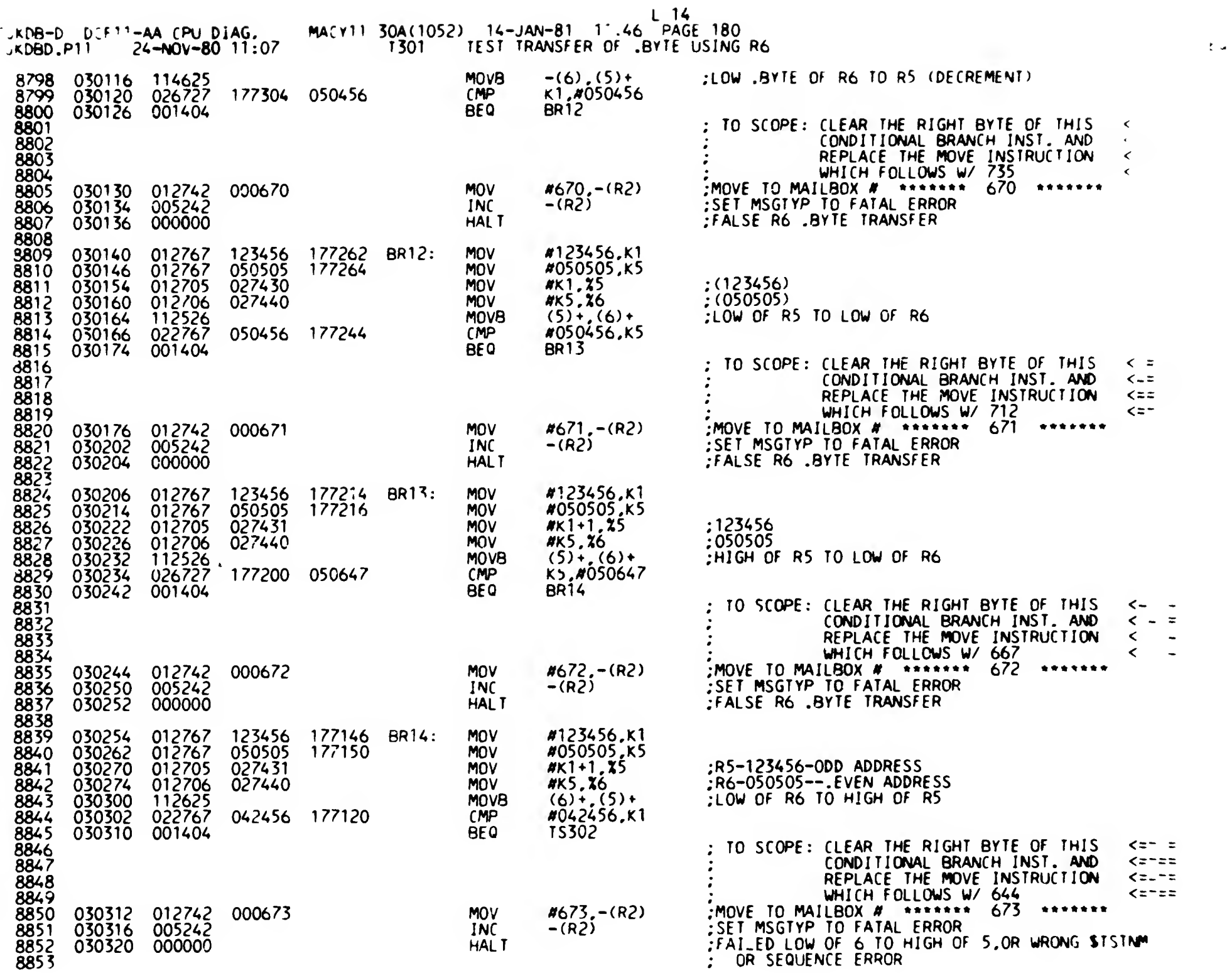
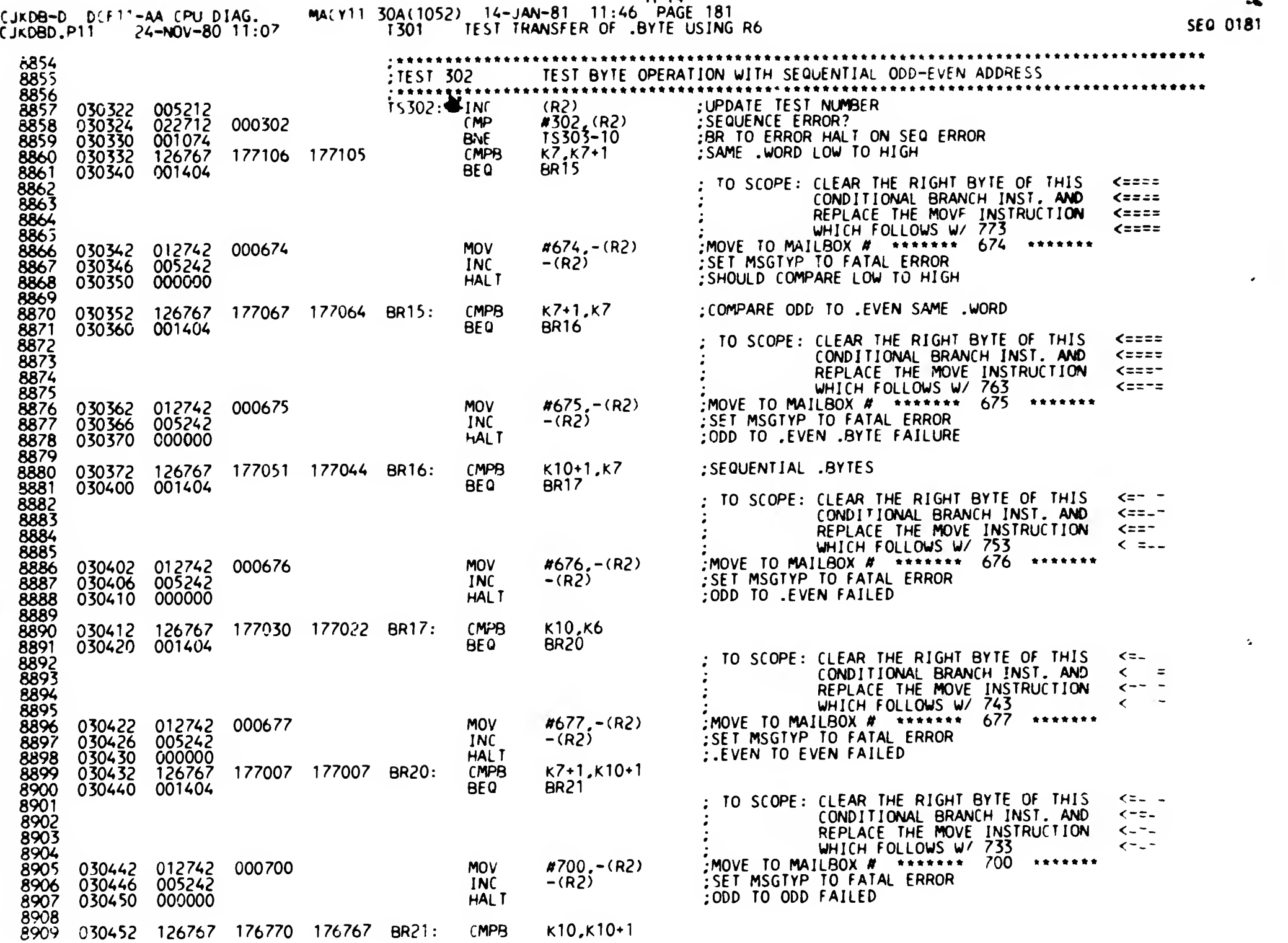

k.

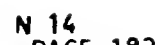

macy11 30a(1052) 14-JAN-81 11:46 PAGE 182 T302 TEST BYTE OPERATION WITH SFOUENTIAL ODD-EVEN ADDRESS

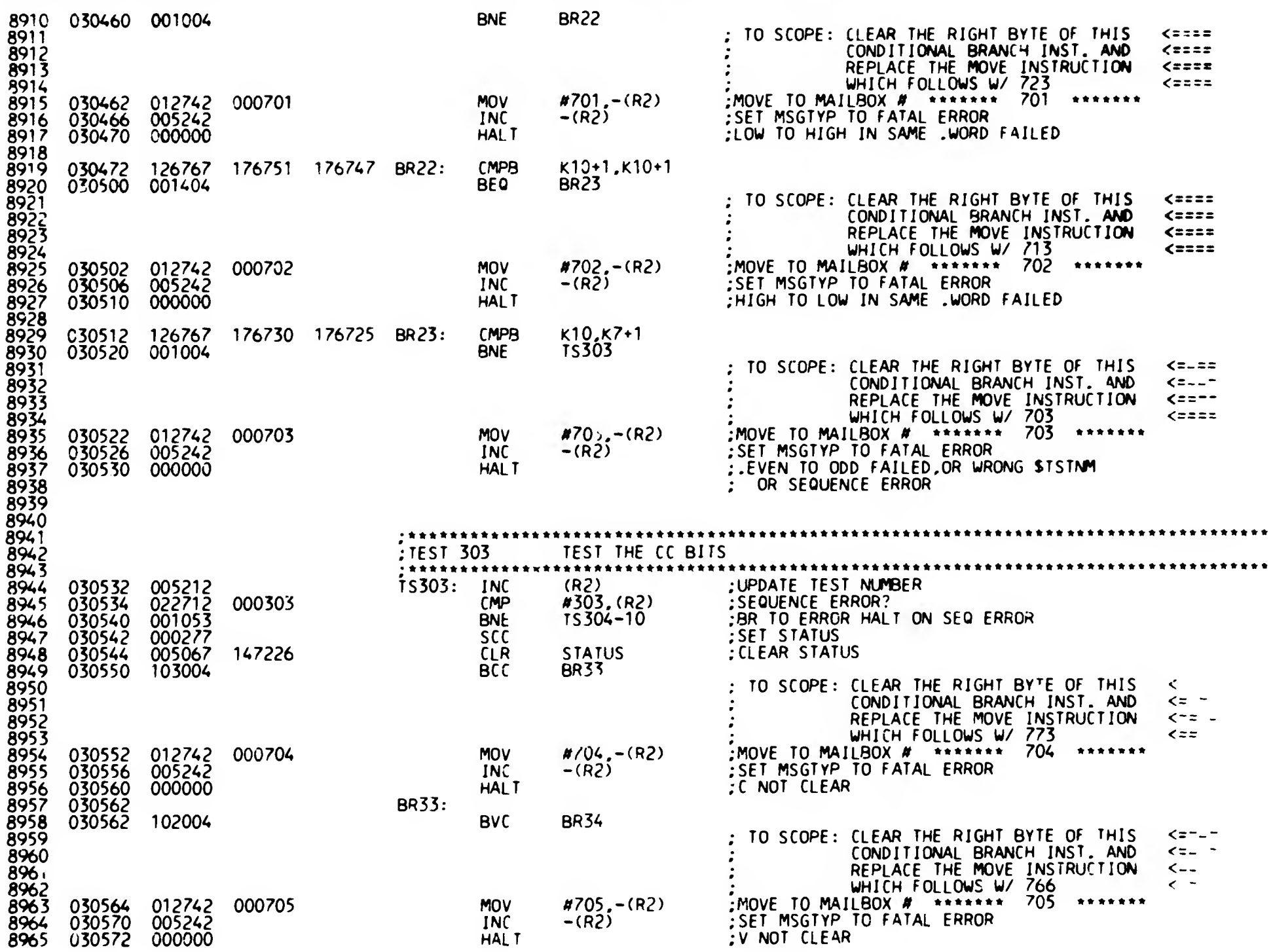

SEQ 0182

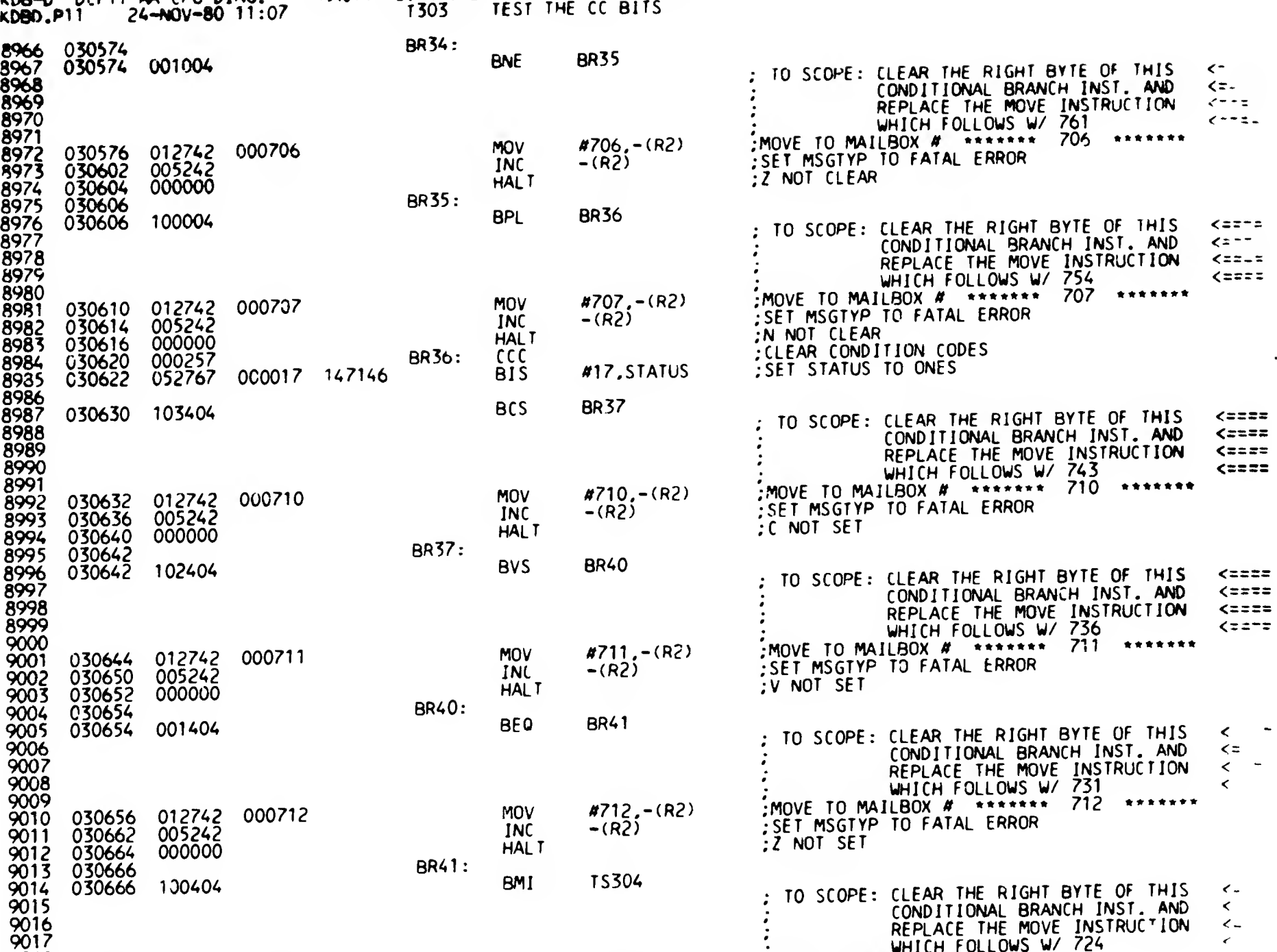

#713, -(R2) -(R2)

 $\sim$ 

WHICH FOLLOWS W/ 724 MOVE TO MAILBOX # »•••\* <sup>713</sup> ••••••

SET MSGTYP TO FATAL ERROR N NOT SET, OR WRONG STSTNM

MOV INC HALT B 15

183

:jkd8-o Dcni-

 $\sim 1000$  km s  $^{-1}$ 

 $\sim 100$  km s  $^{-1}$ 

 $\sim$ 

 $\sim$ 

 $\Delta$ 

9018

9019 030670 9020 030674 9021 030676 MACV11 30A(1052) 14-JAN-81 11:46 PAGE 18

the Barbara control of the second control

 $\sim$   $\sim$ NF u

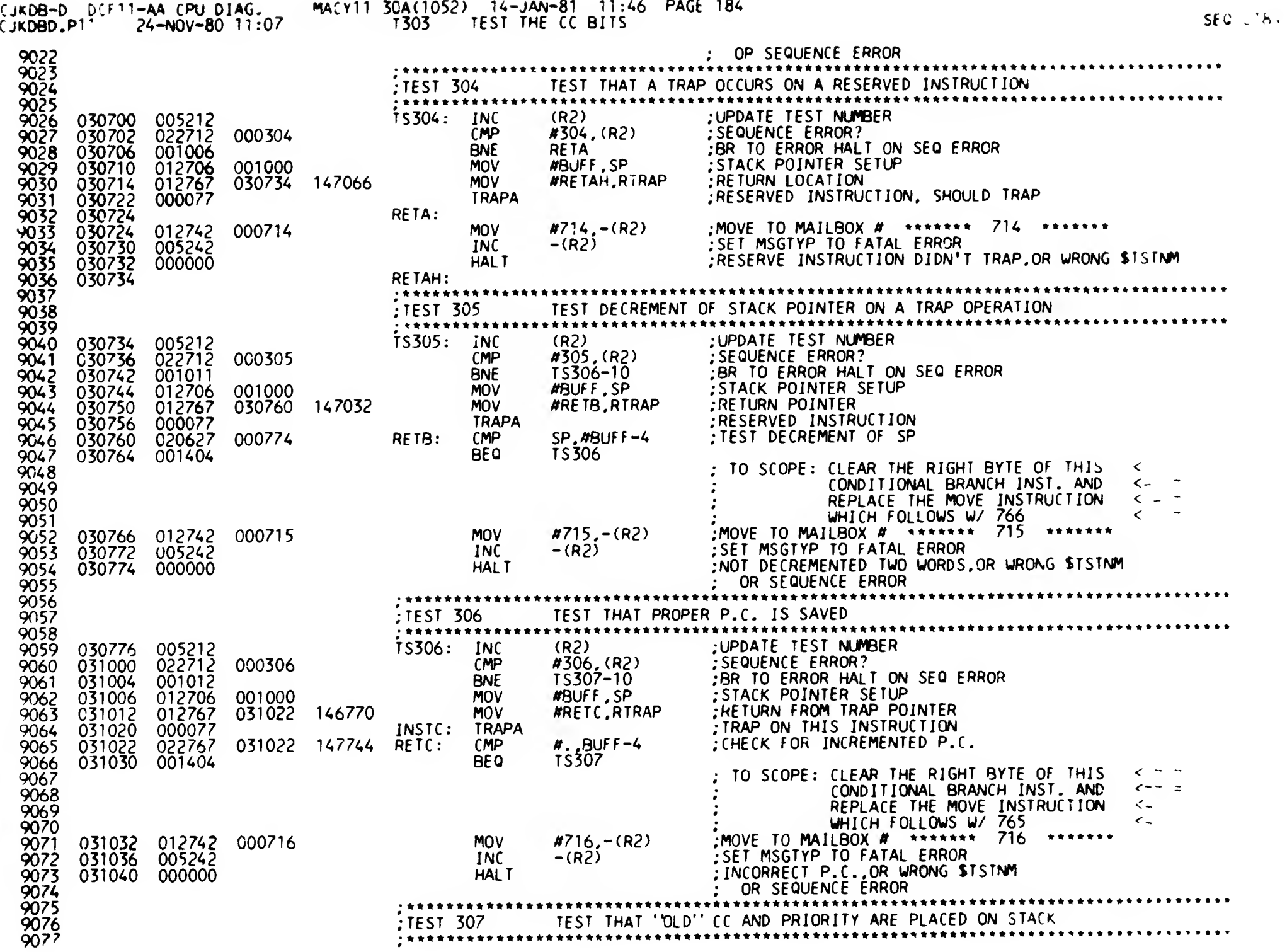

 $\mathbf{r}$ 

 $\begin{bmatrix} 15 \end{bmatrix}$ 

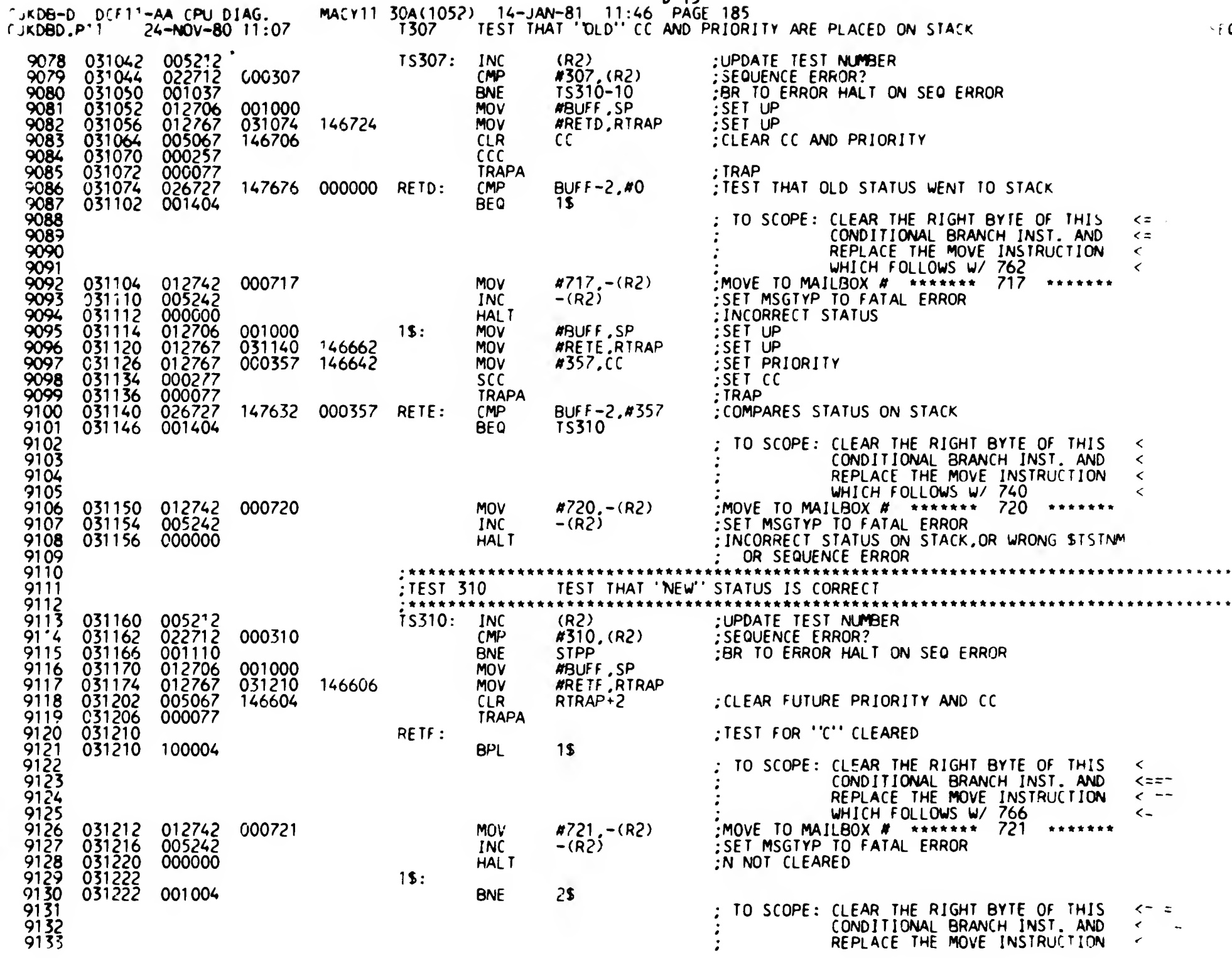

 $D$  15

 $0.0185$ 

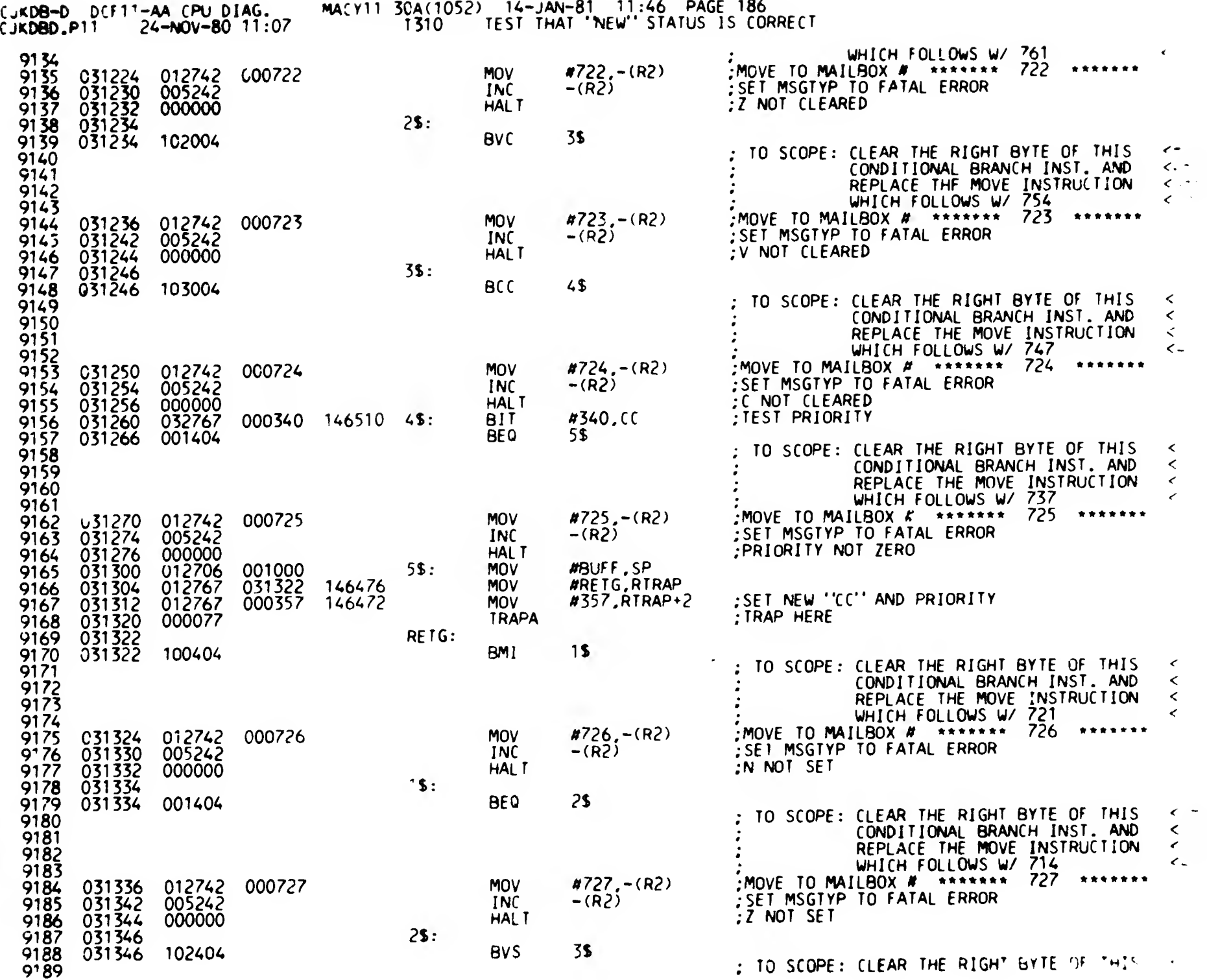

i a

للأسدار للقائلين المتلقين

 $\overline{1}$ 

 $E(15)$ 

 $\langle\mathbf{v}\rangle_{\mathbf{w}}$  , where  $\mathbf{w}$ 

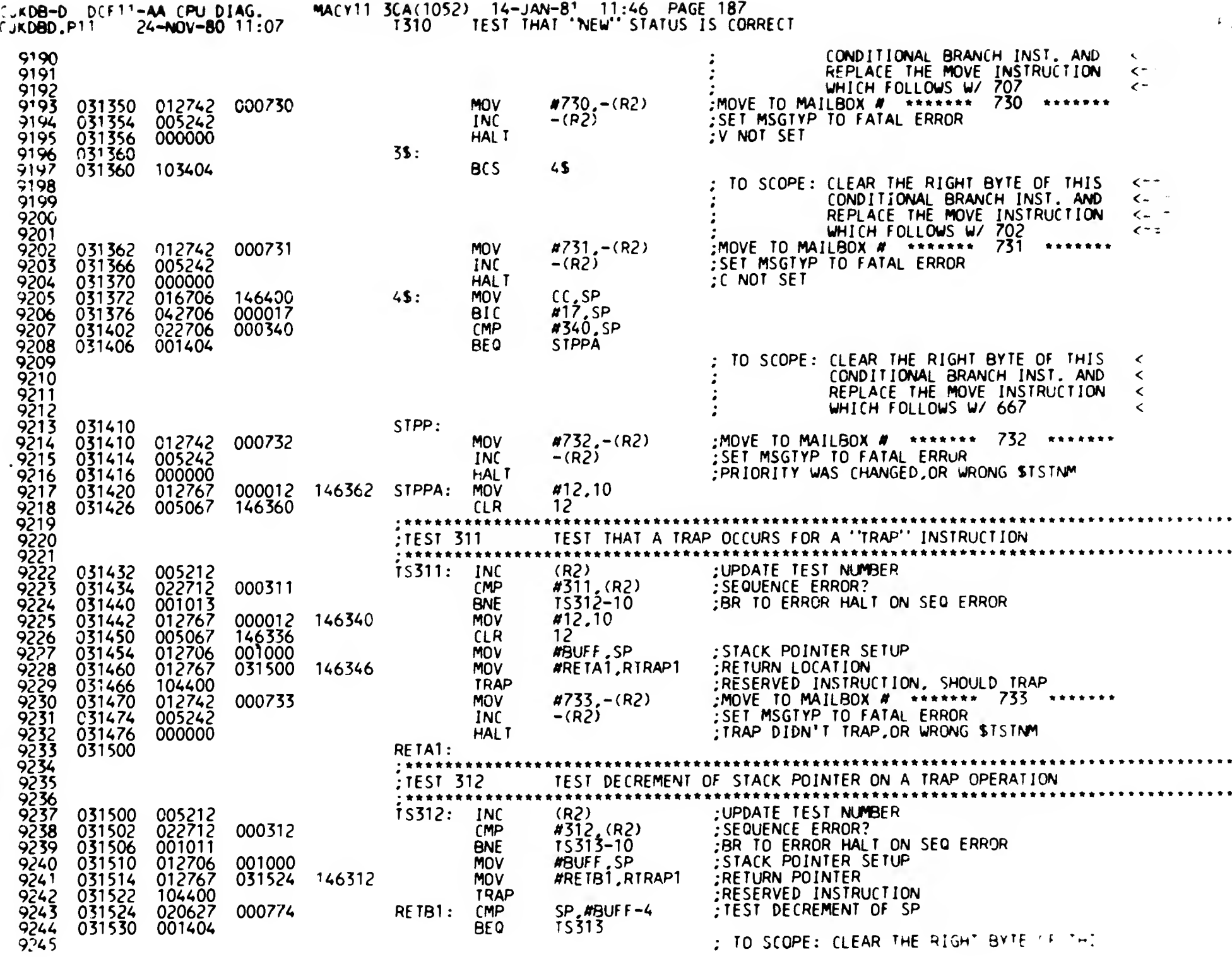

F 15

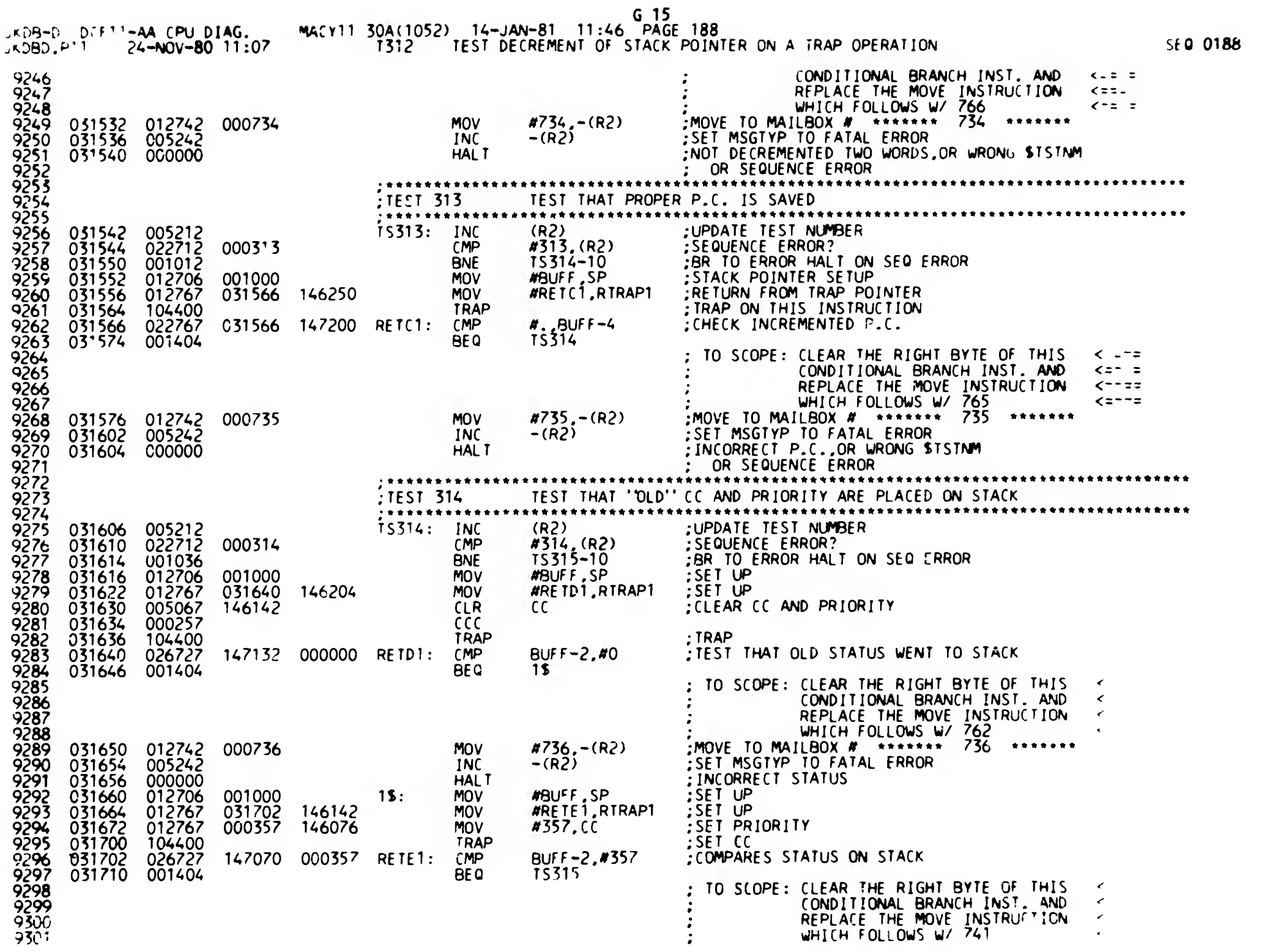

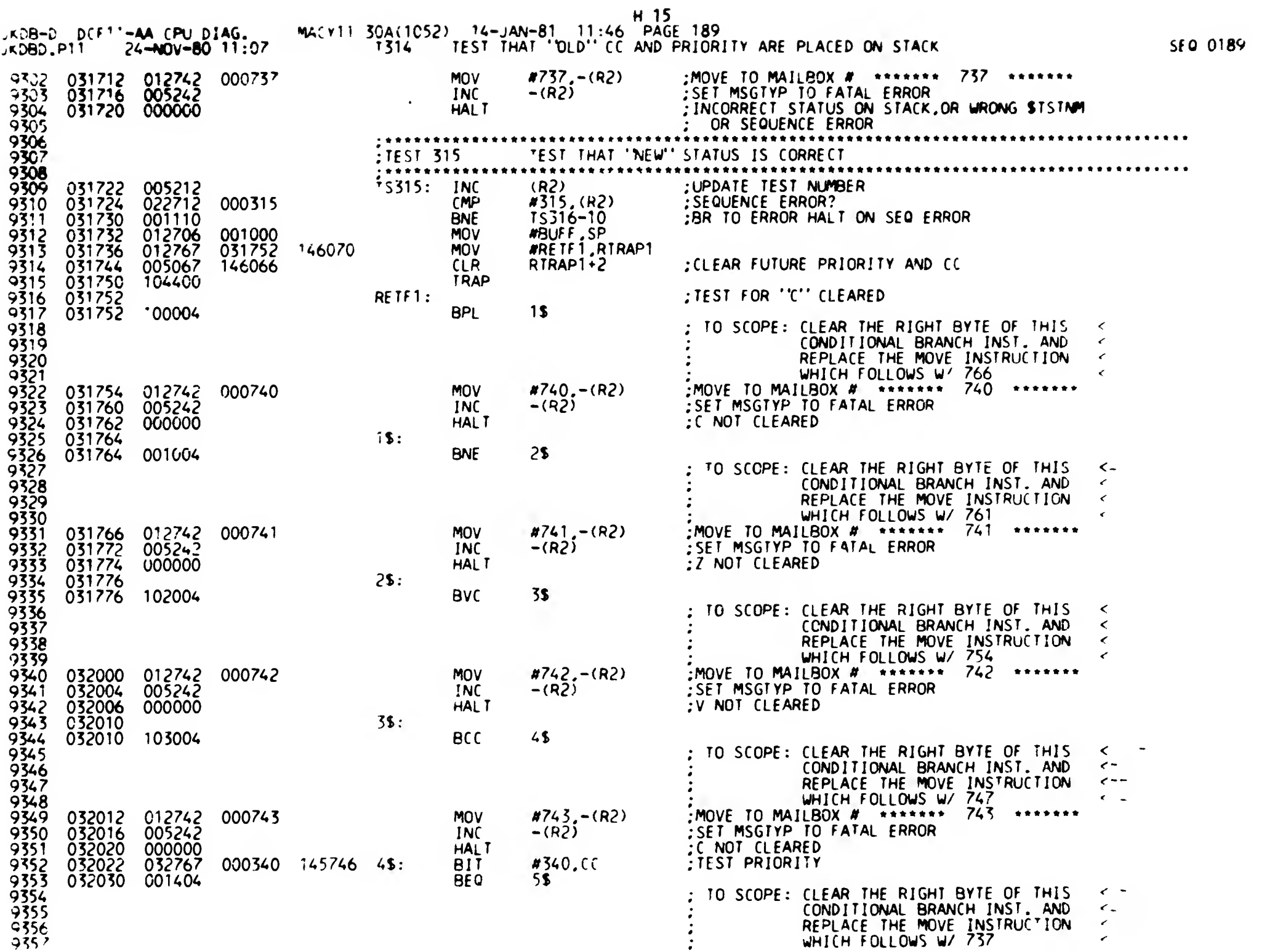

 $\rightarrow$ 

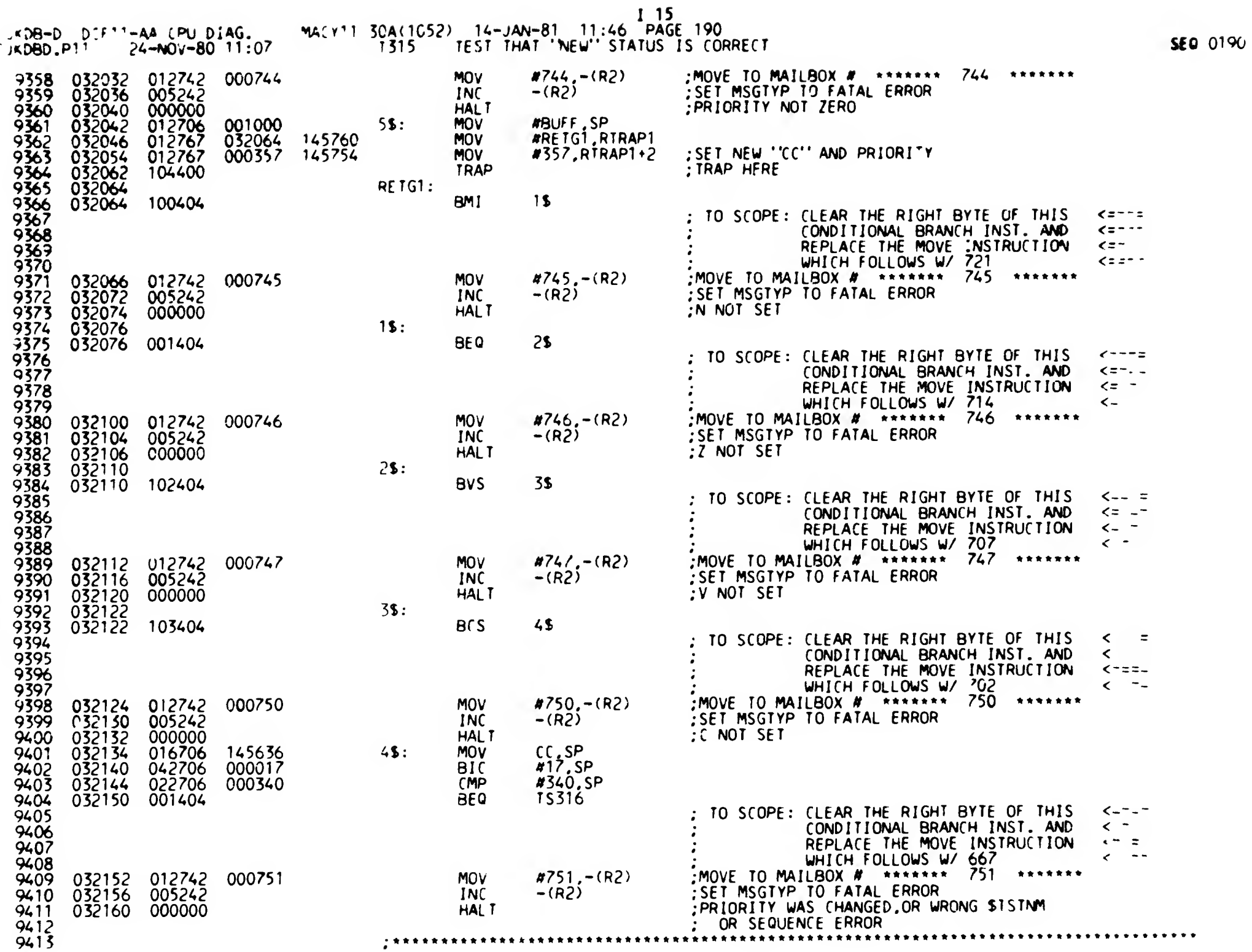

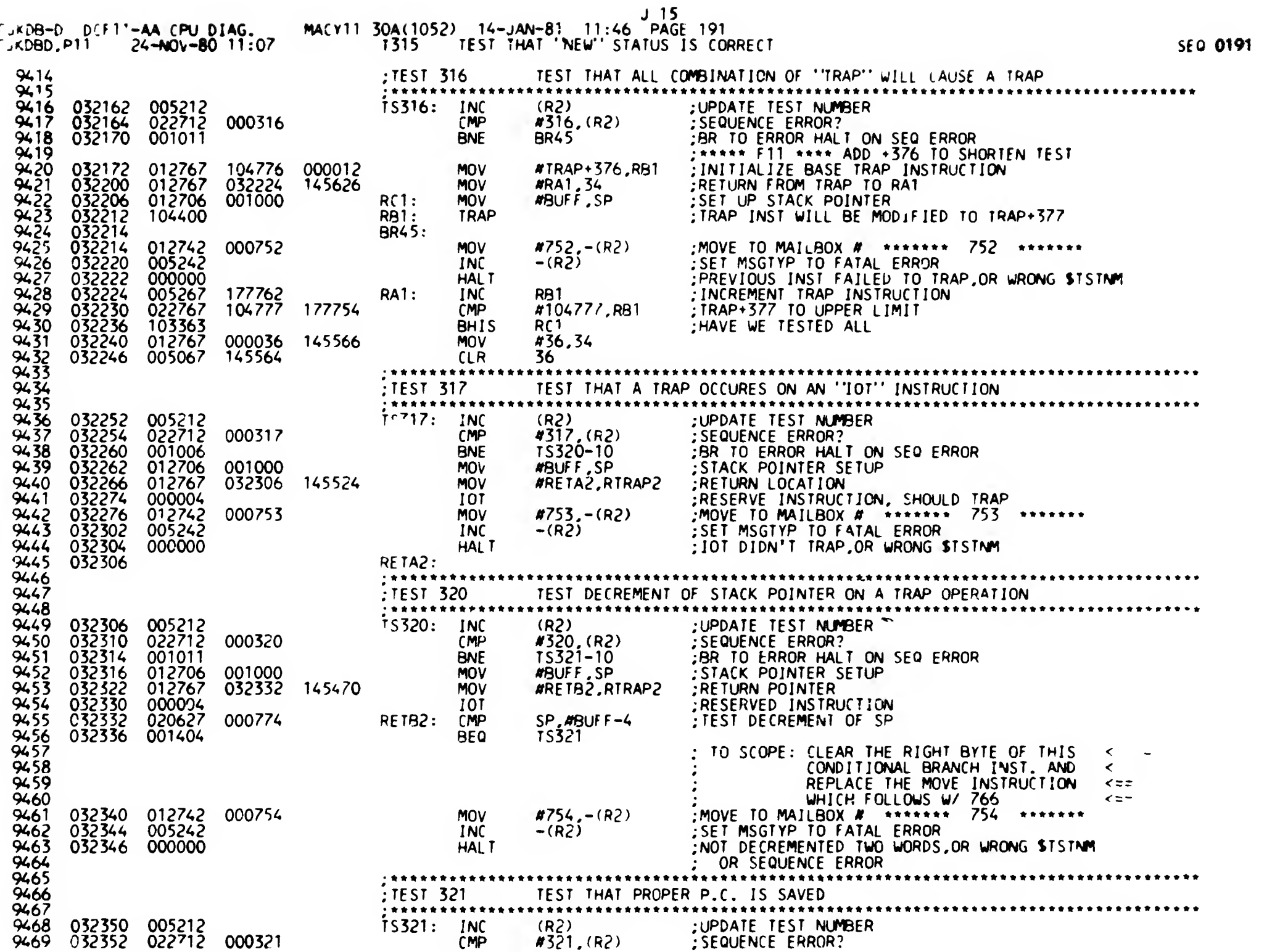

J.

 $\ddot{\phantom{1}}$ 

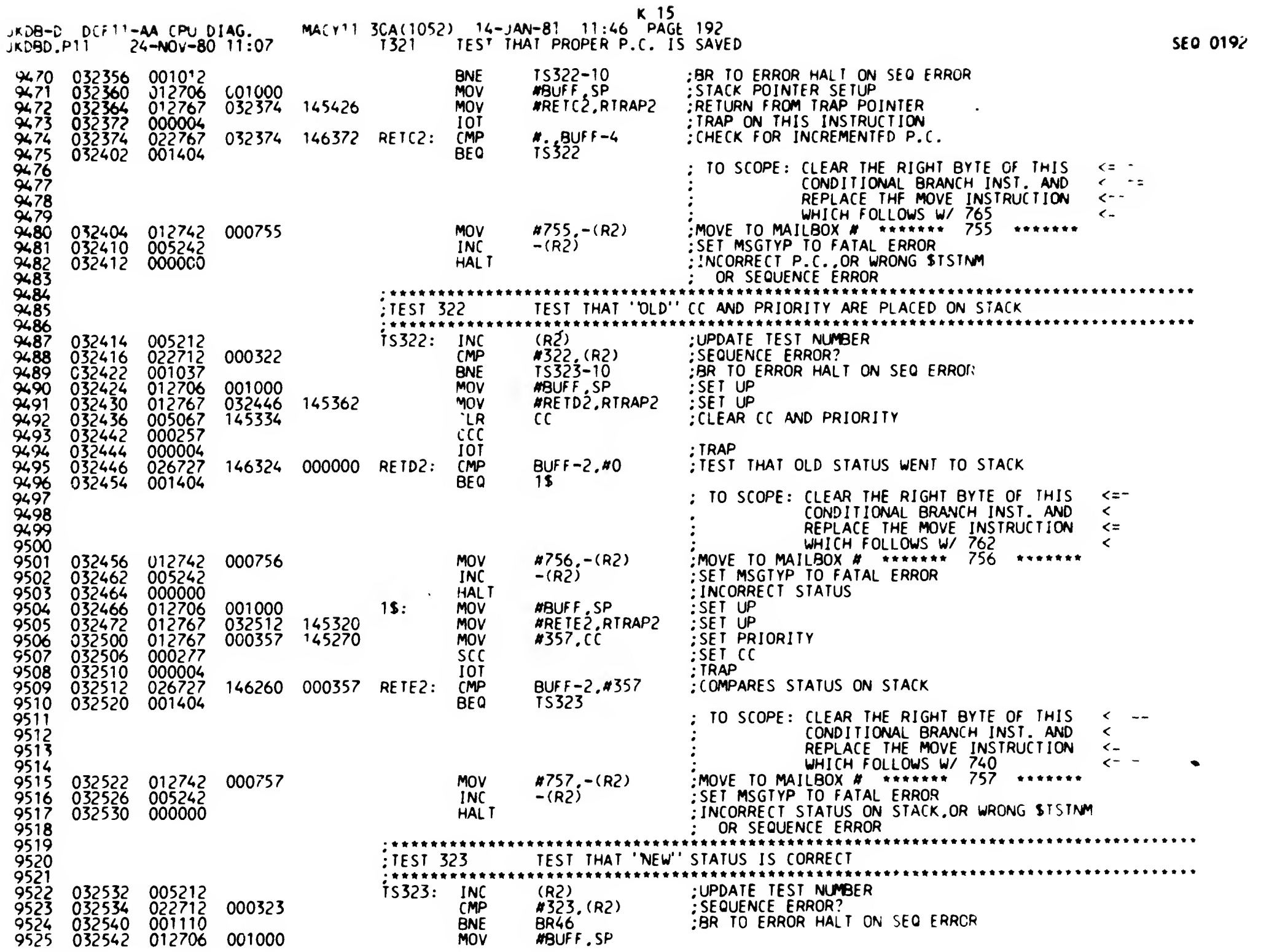

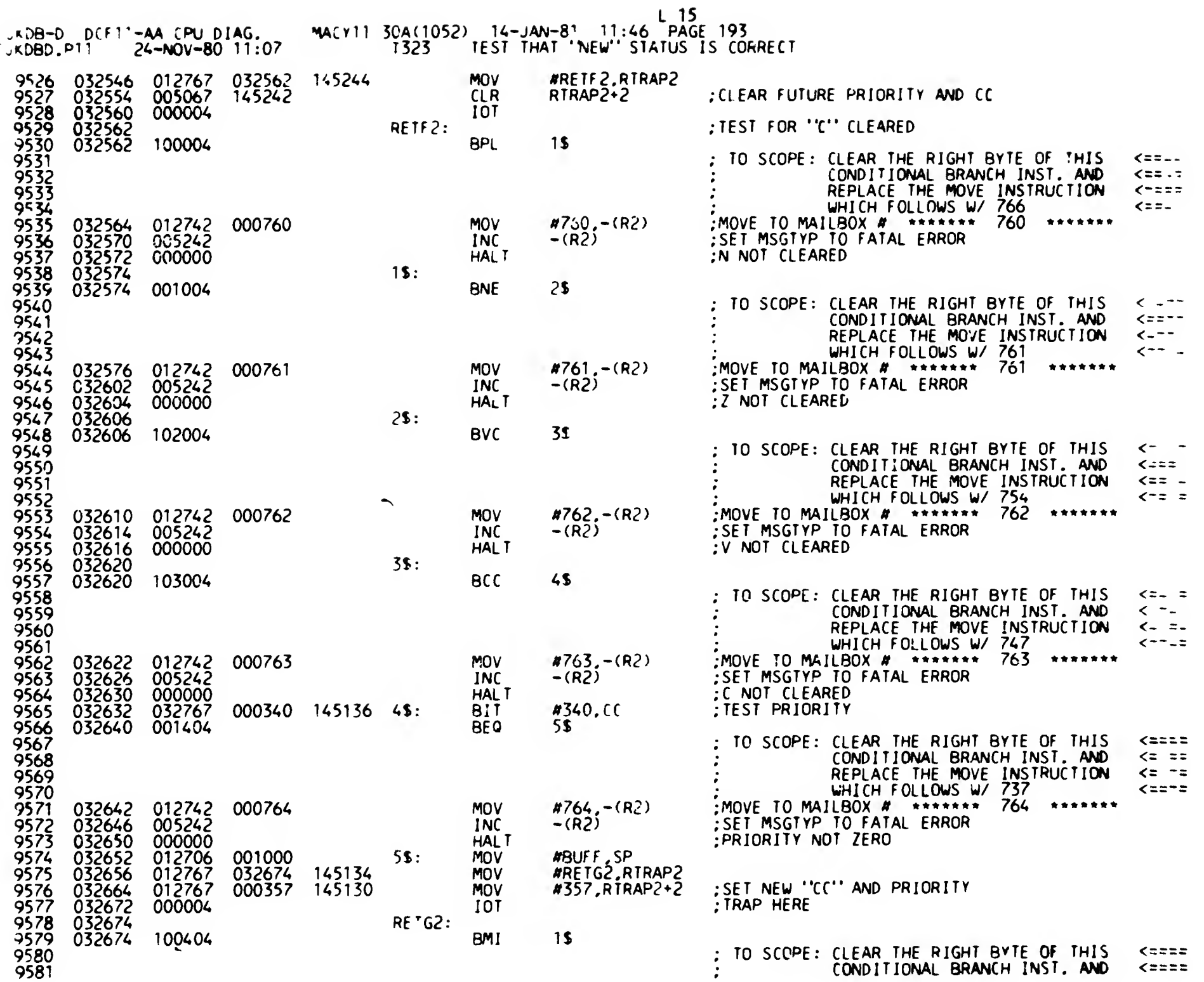

SEO 0193

 $\sim$ 

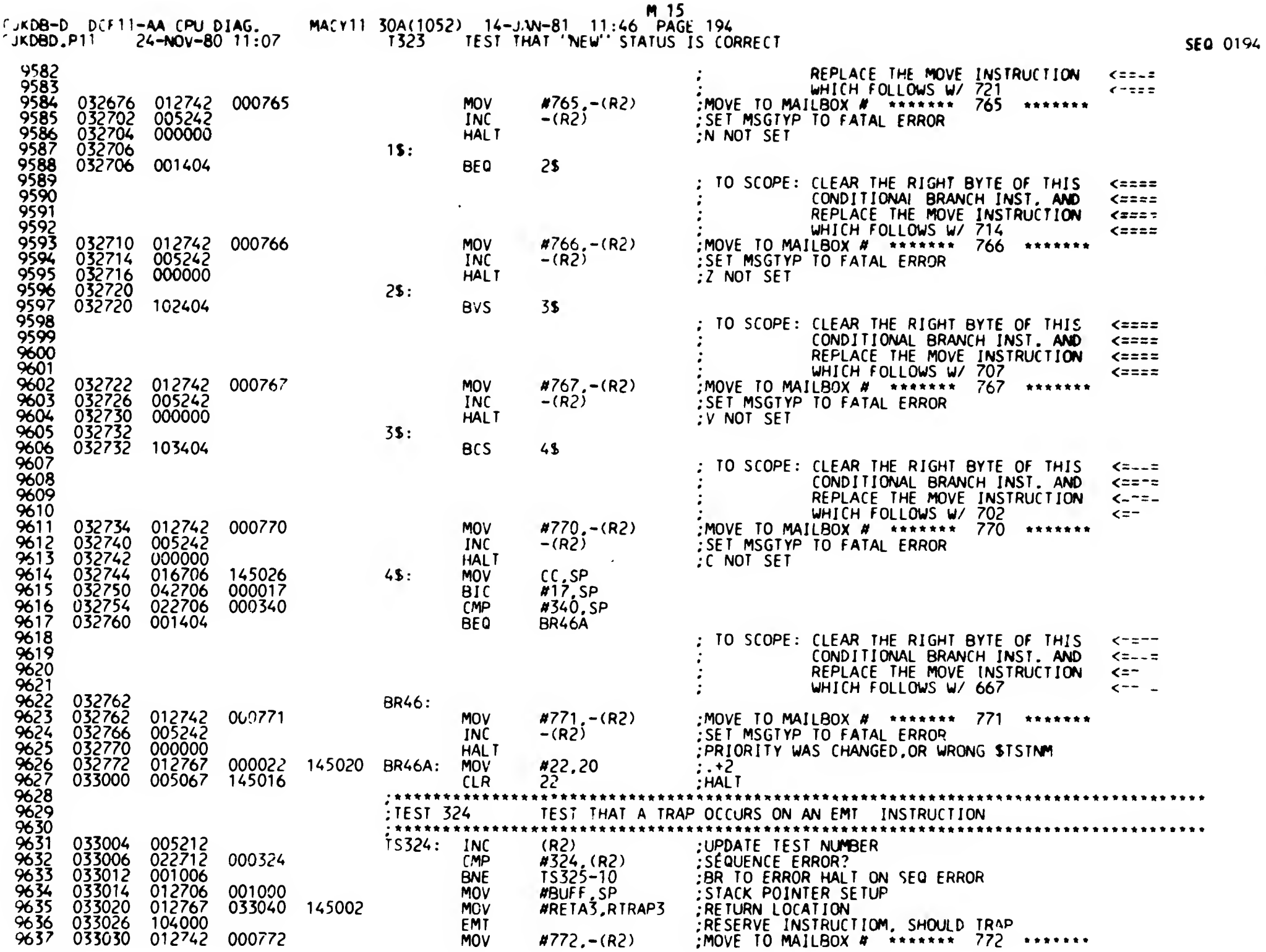

 $\bar{\mathbf{u}}$ 

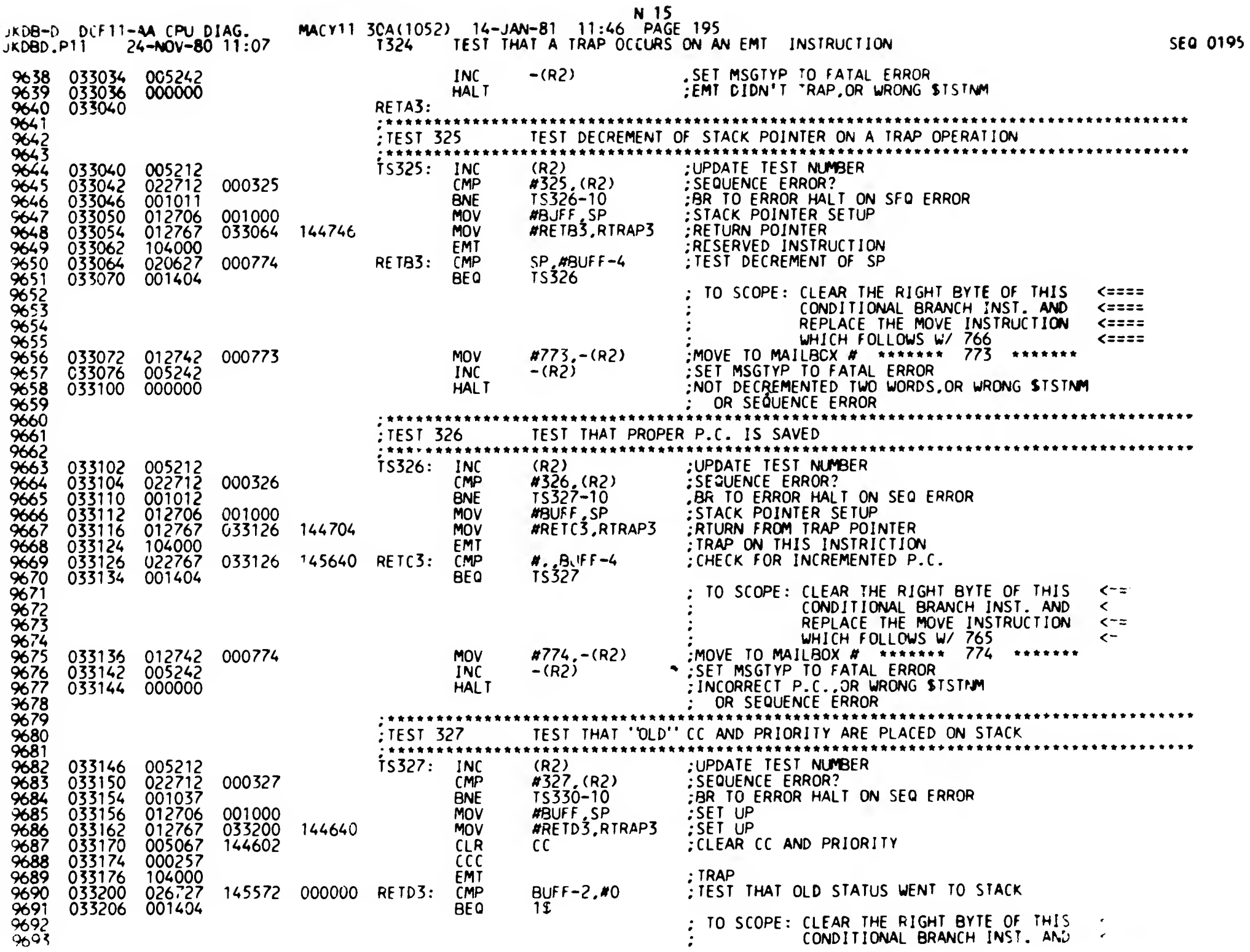

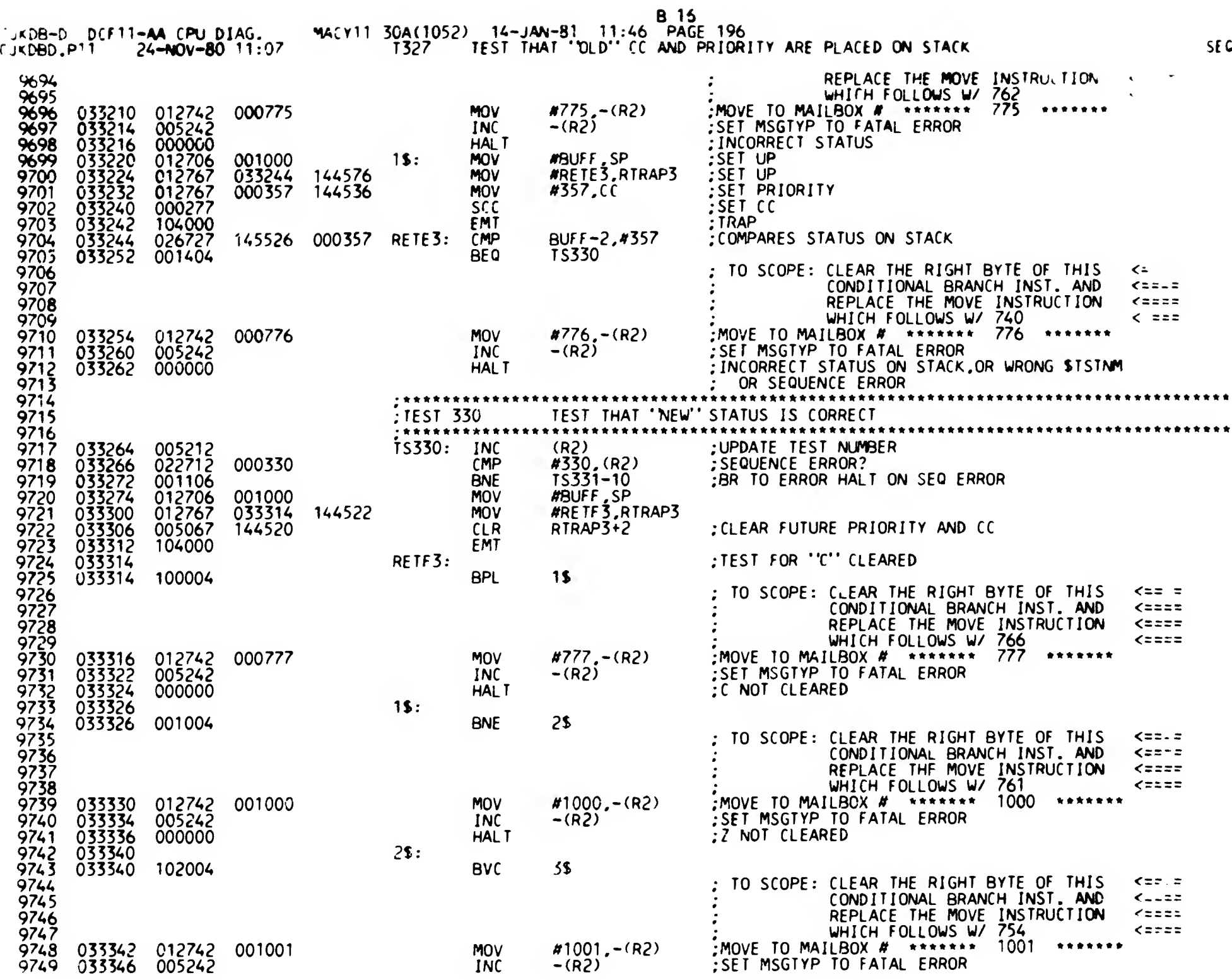

 $\hspace{0.05cm}$ 

 $\gamma_{\rm{eff}}$ 

 $\sim$ 

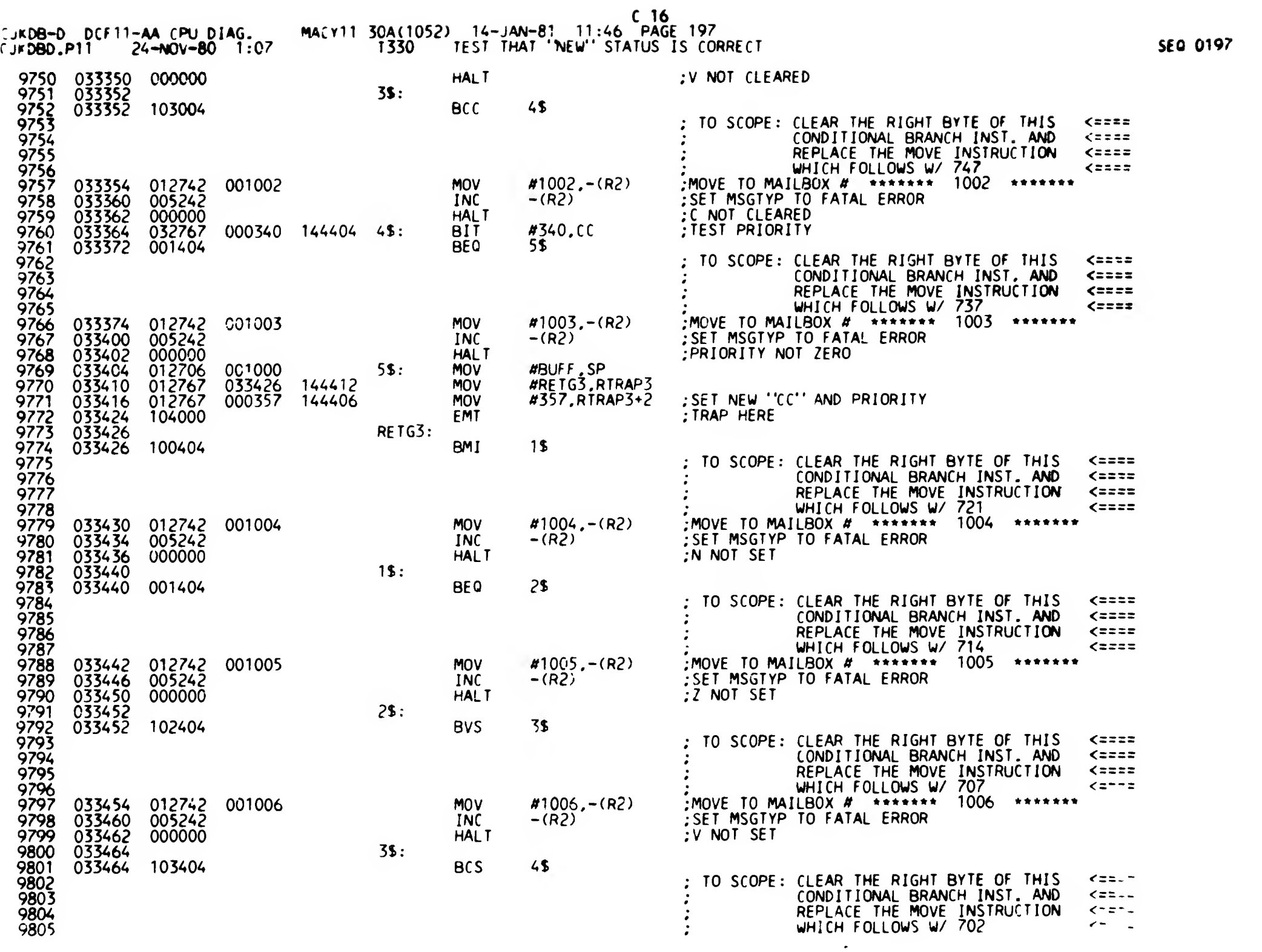

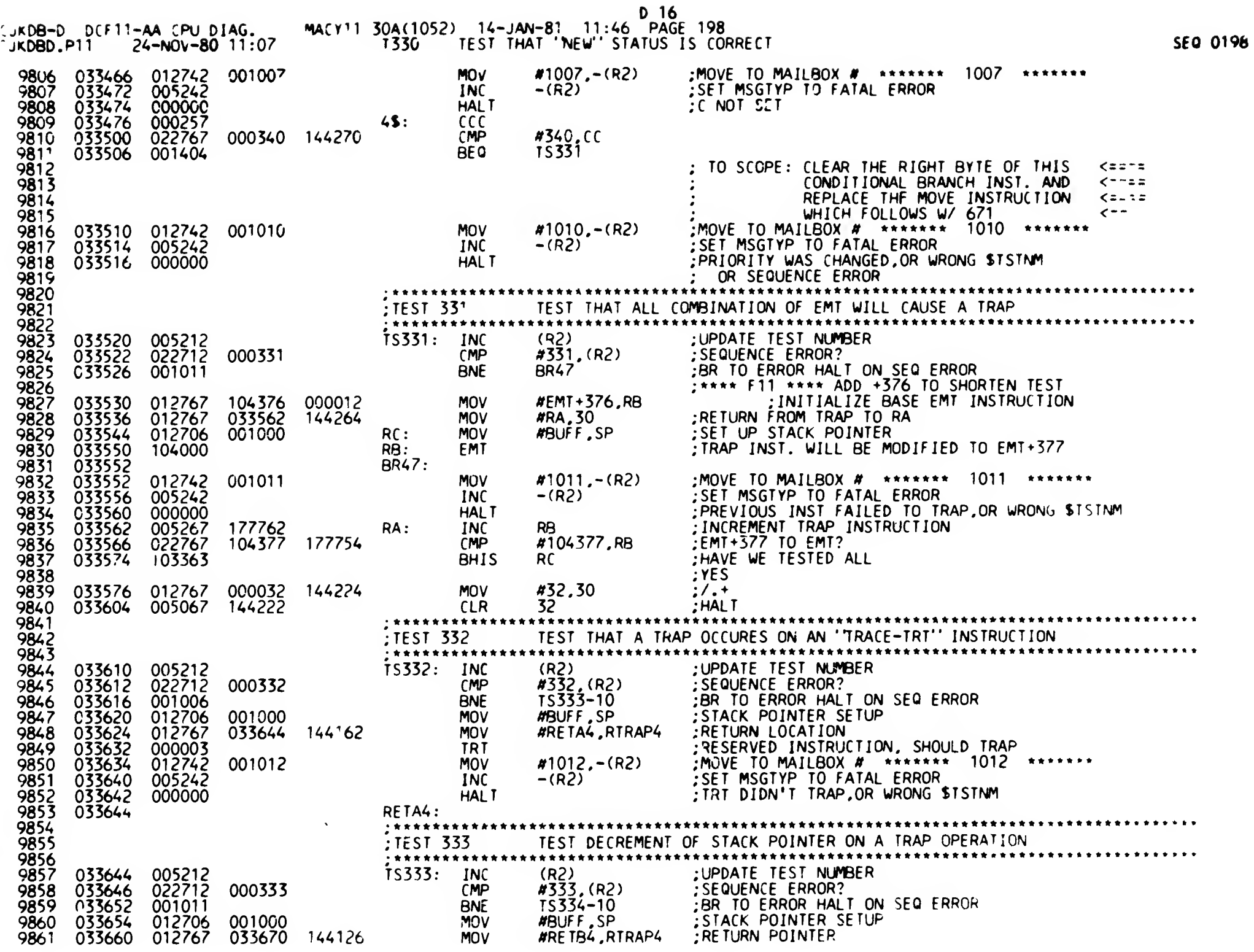

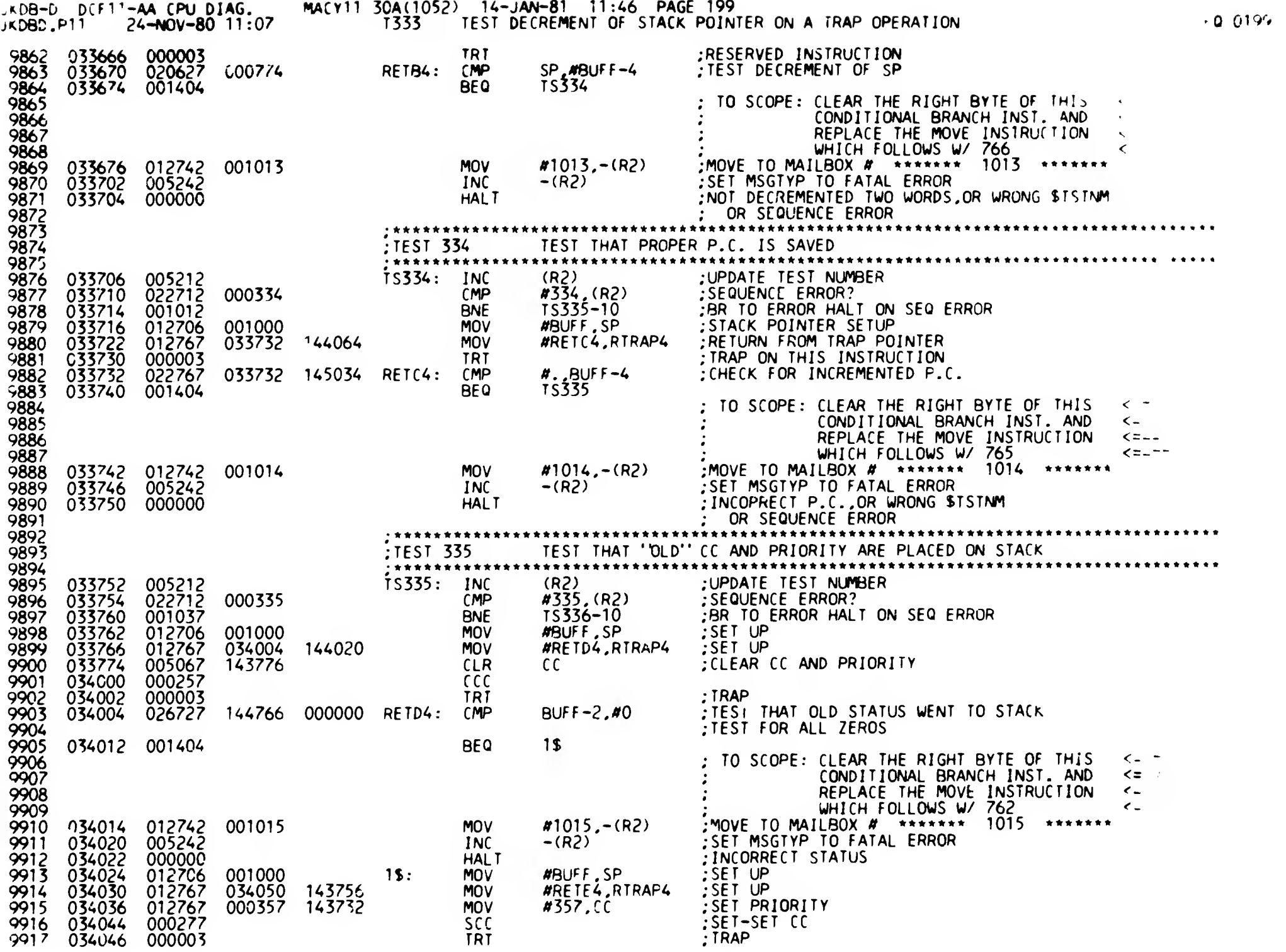

E 16

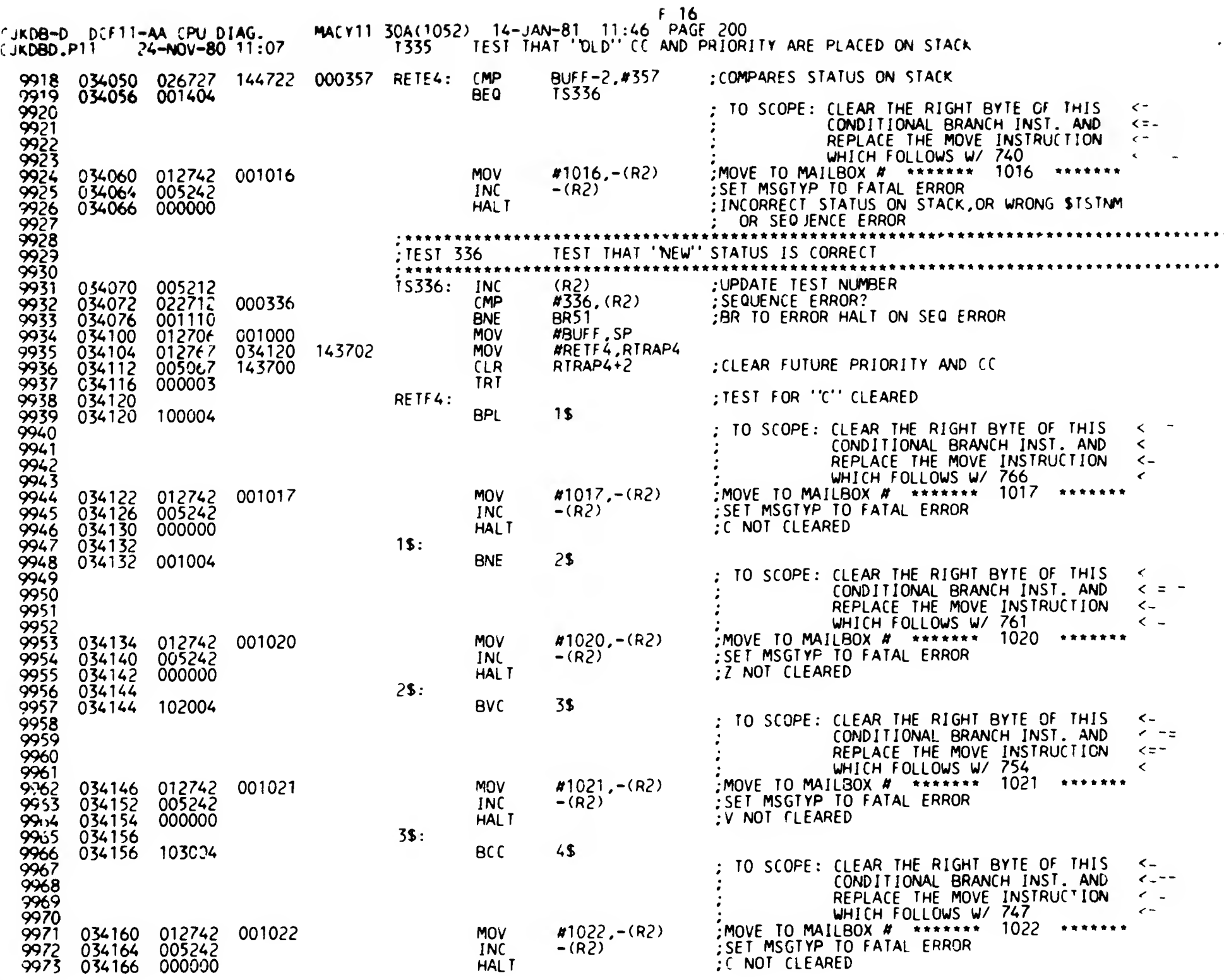

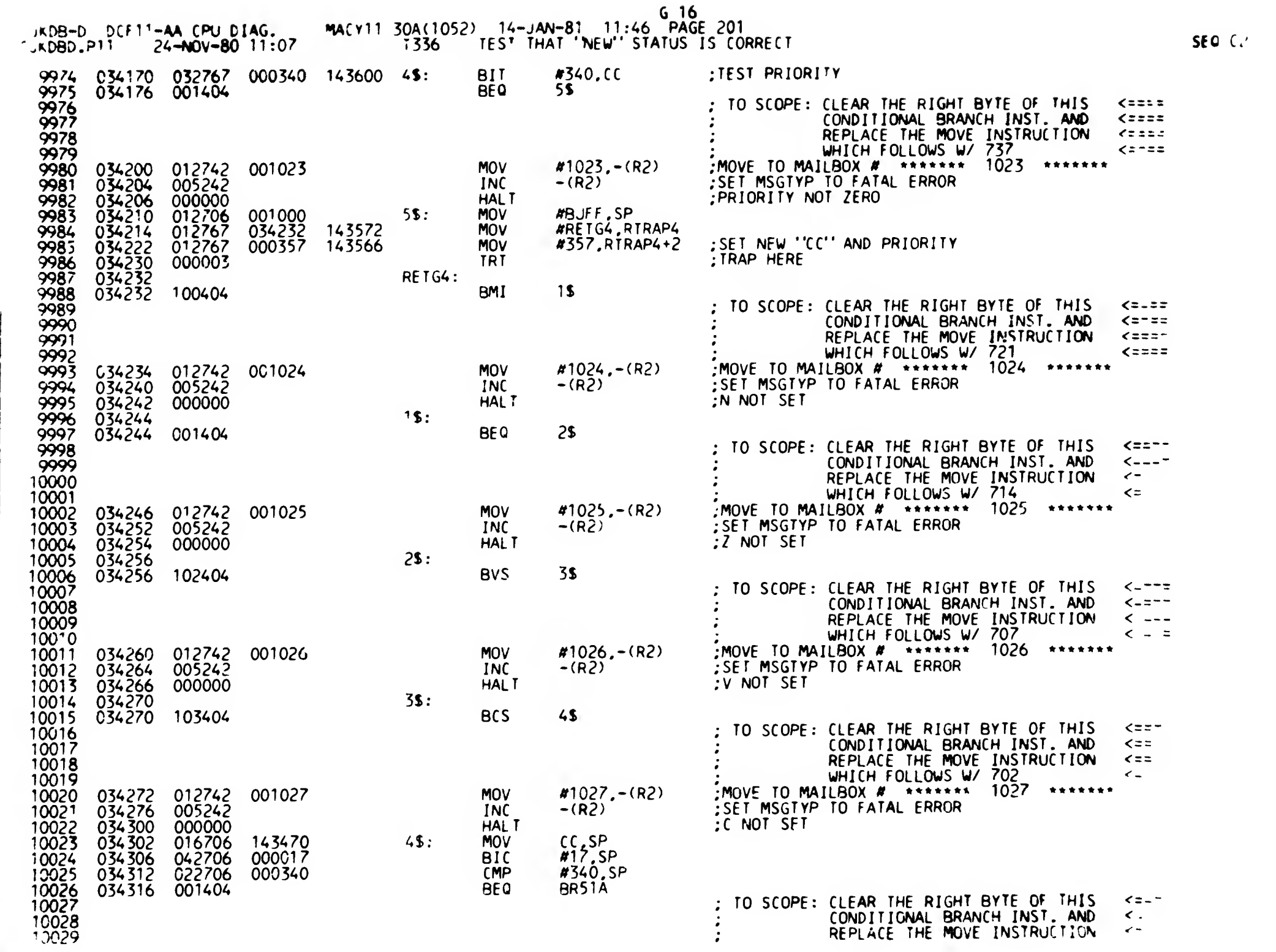

 $L = -$ 

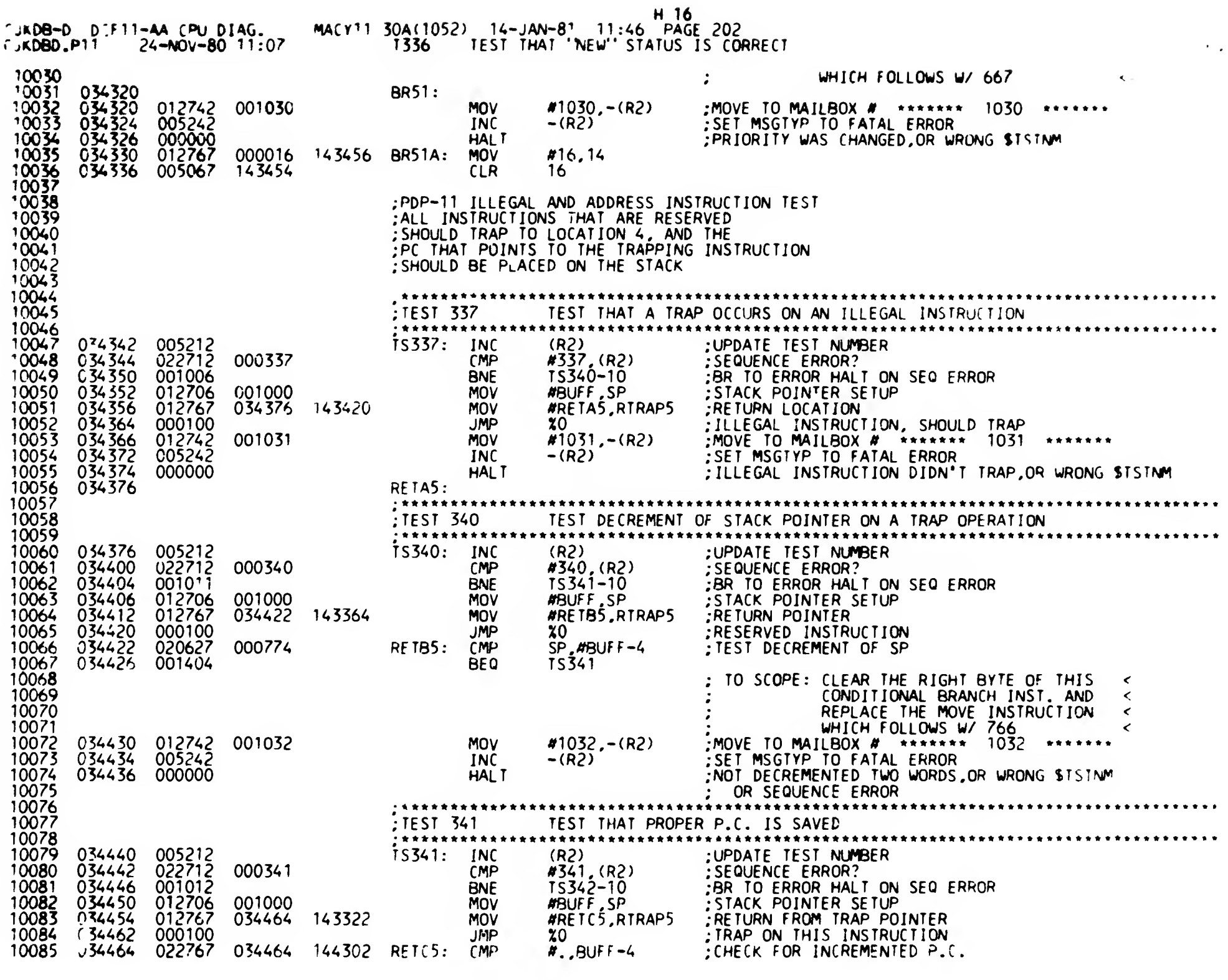

 $\sim$ 

 $\ddot{\phantom{a}}$  $\mathbf{I}$ 

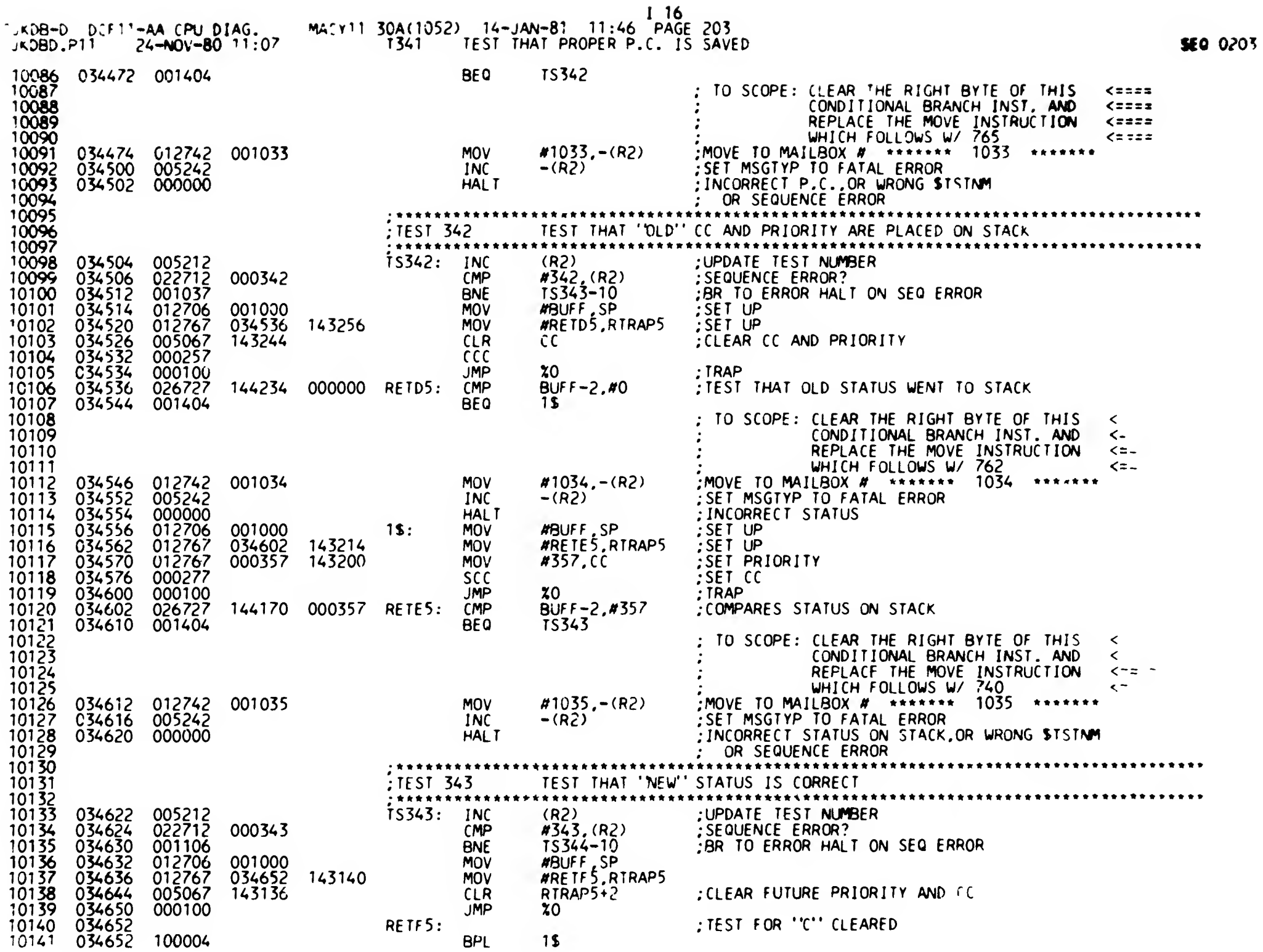

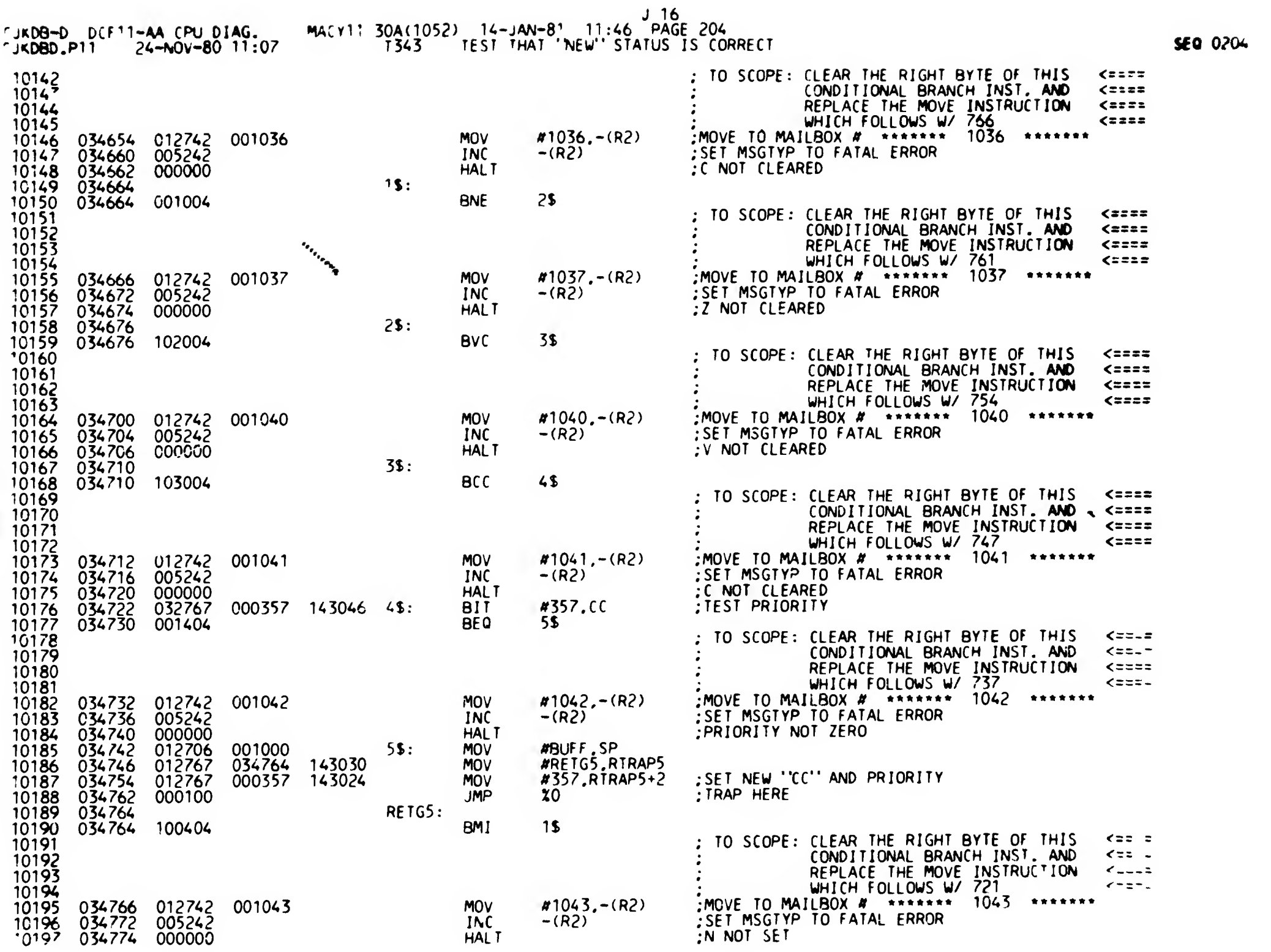

 $\ddot{\phantom{a}}$ 

 $\bullet$ 

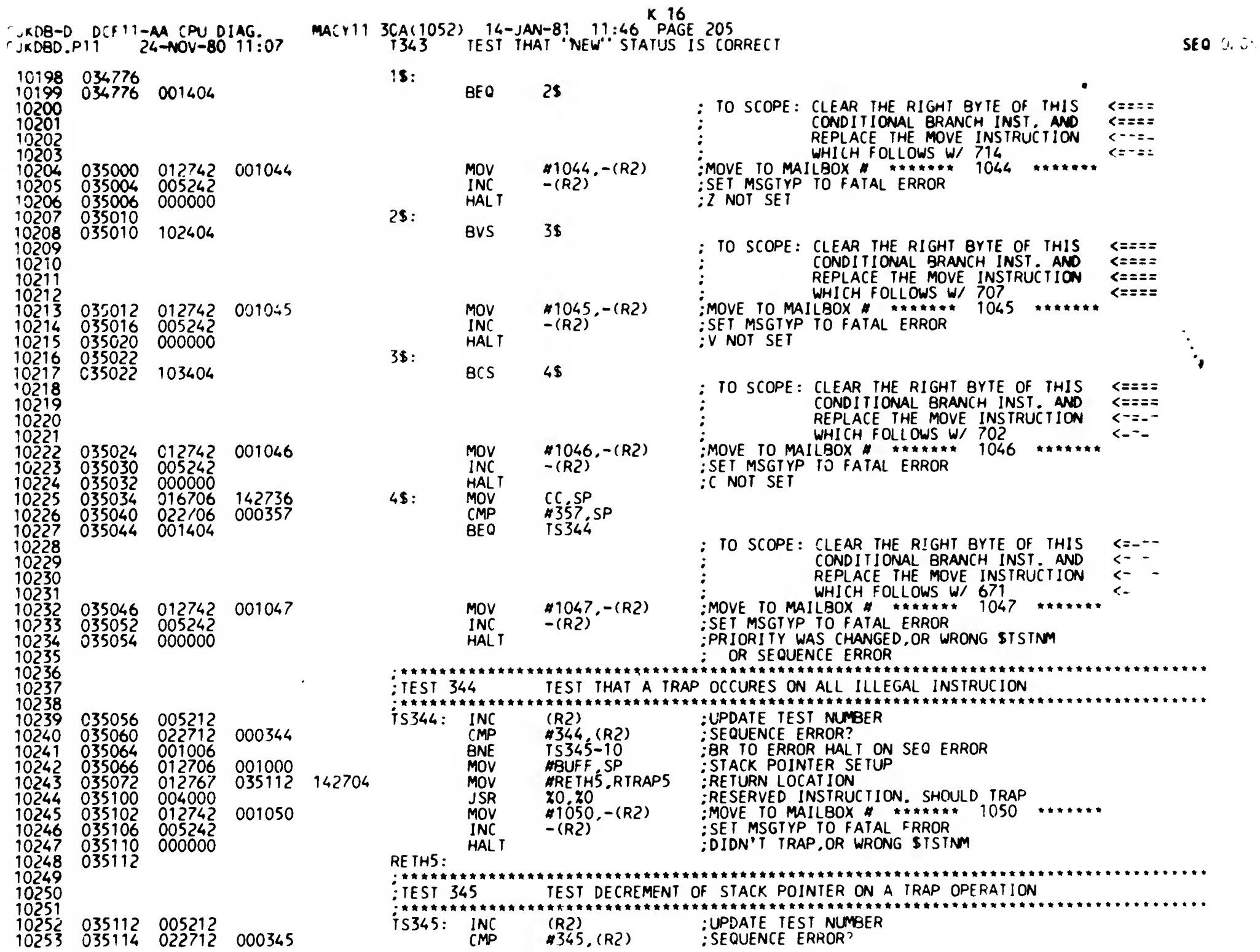

 $\rightarrow$ 

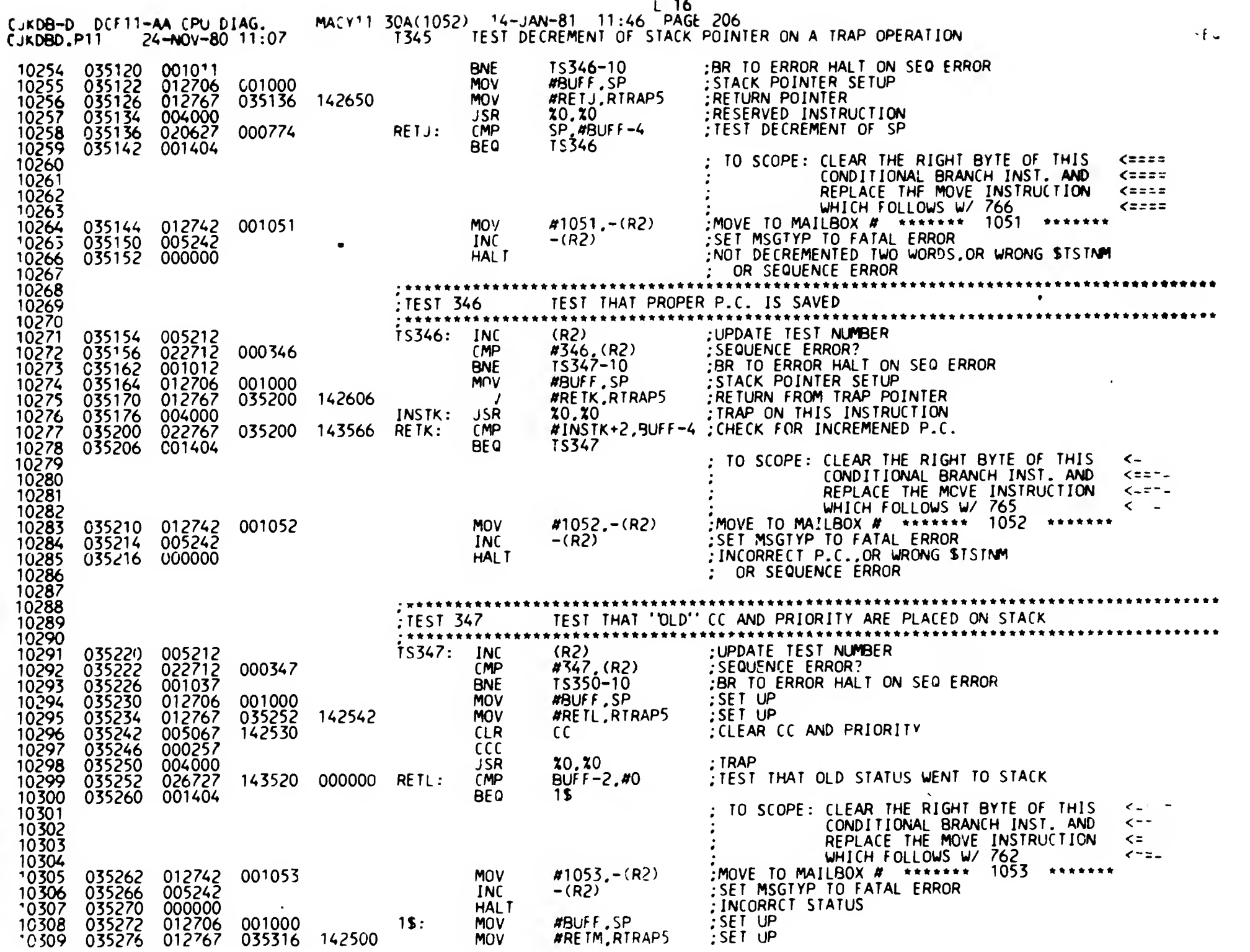

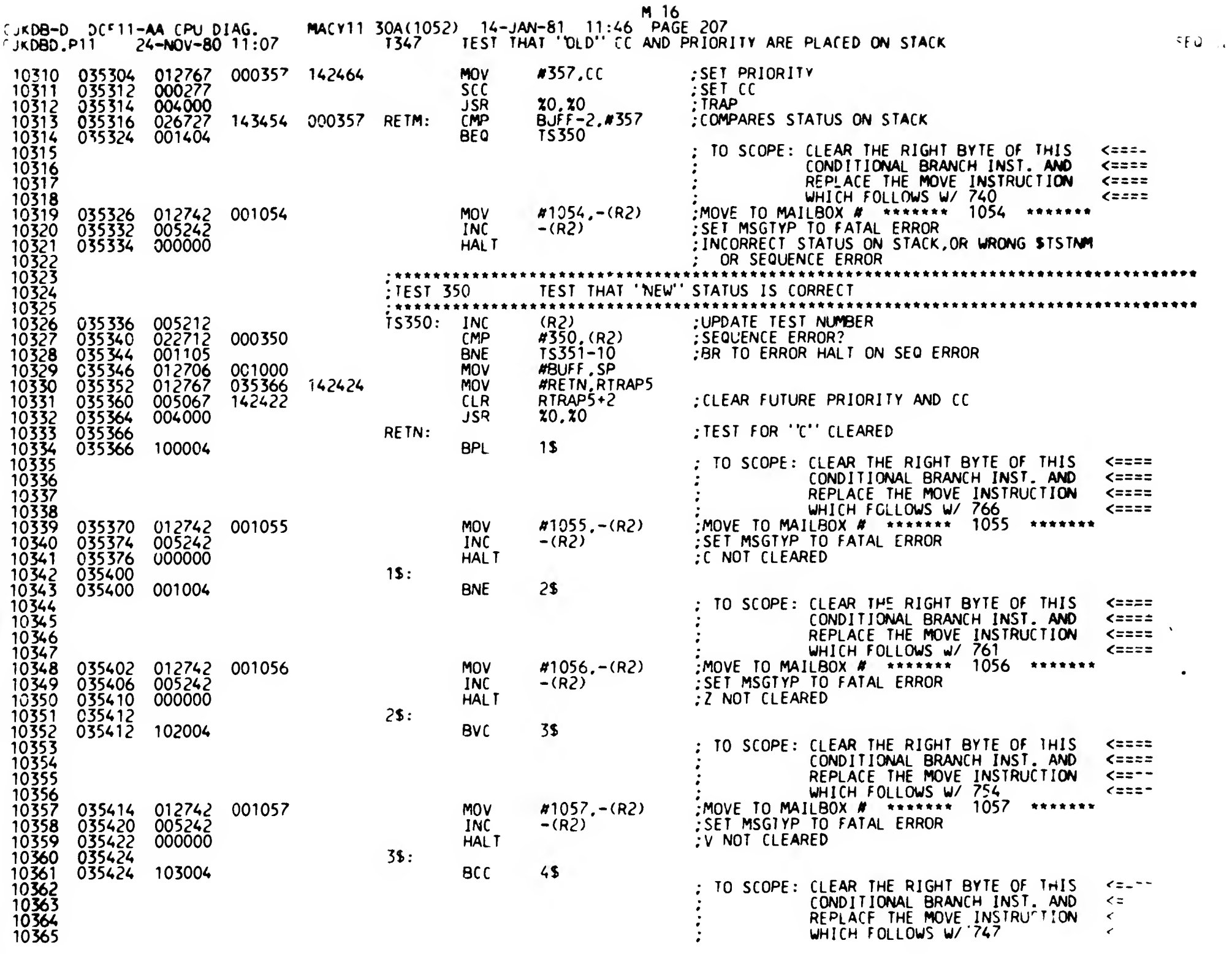

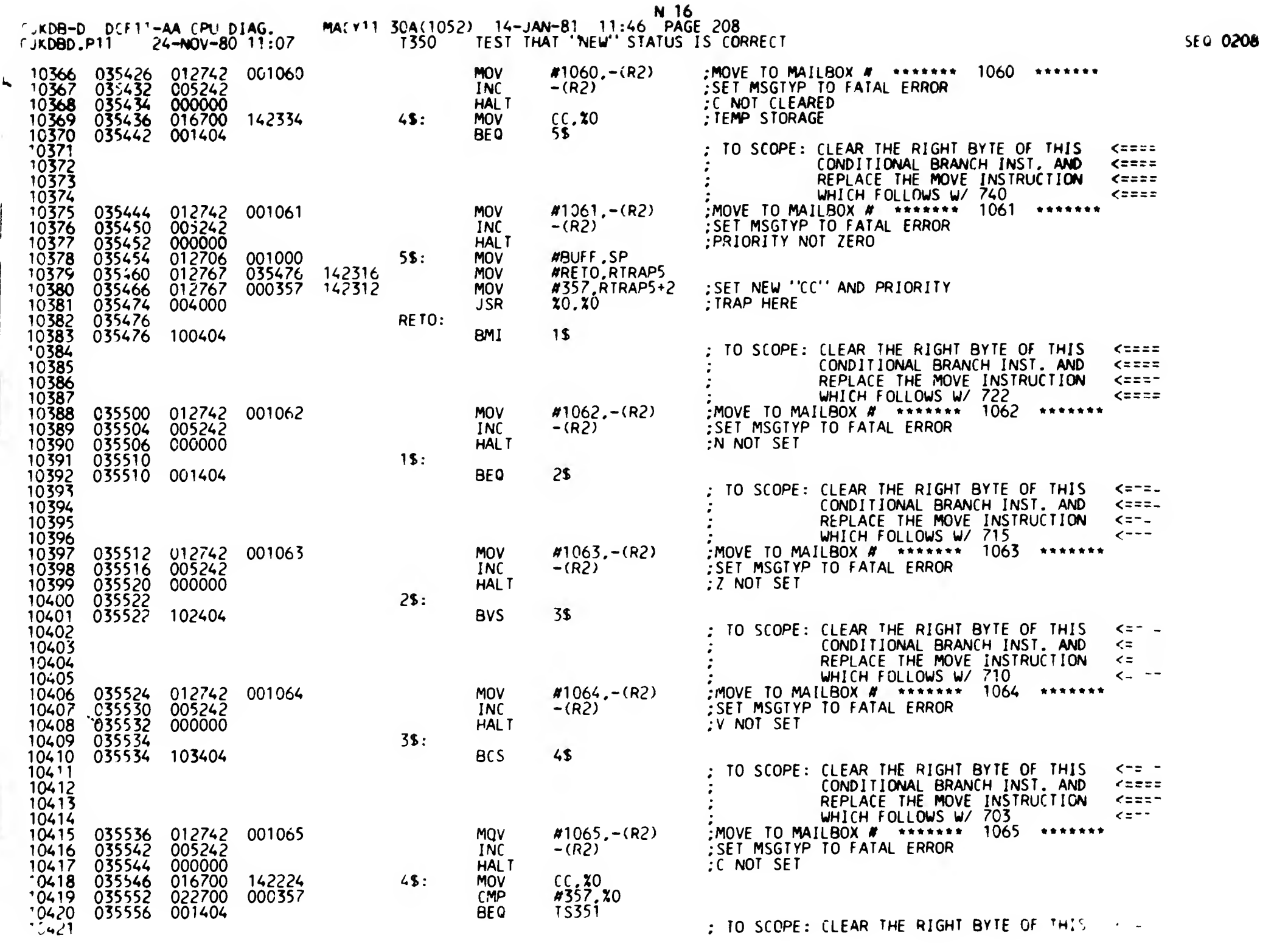

 $\mathcal{F}_{\mathbf{A}}$ 

 $\ddot{\phantom{1}}$ 

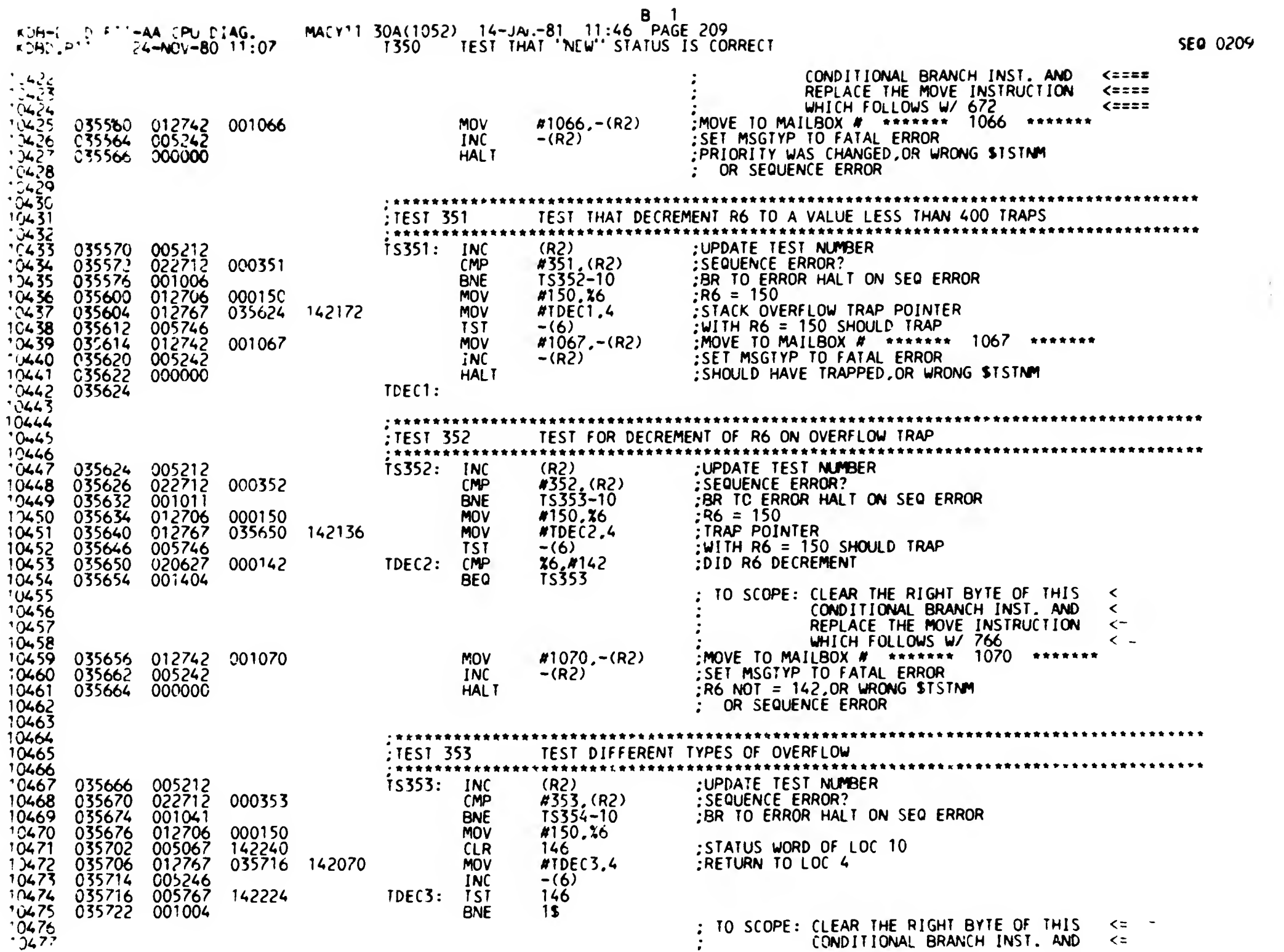

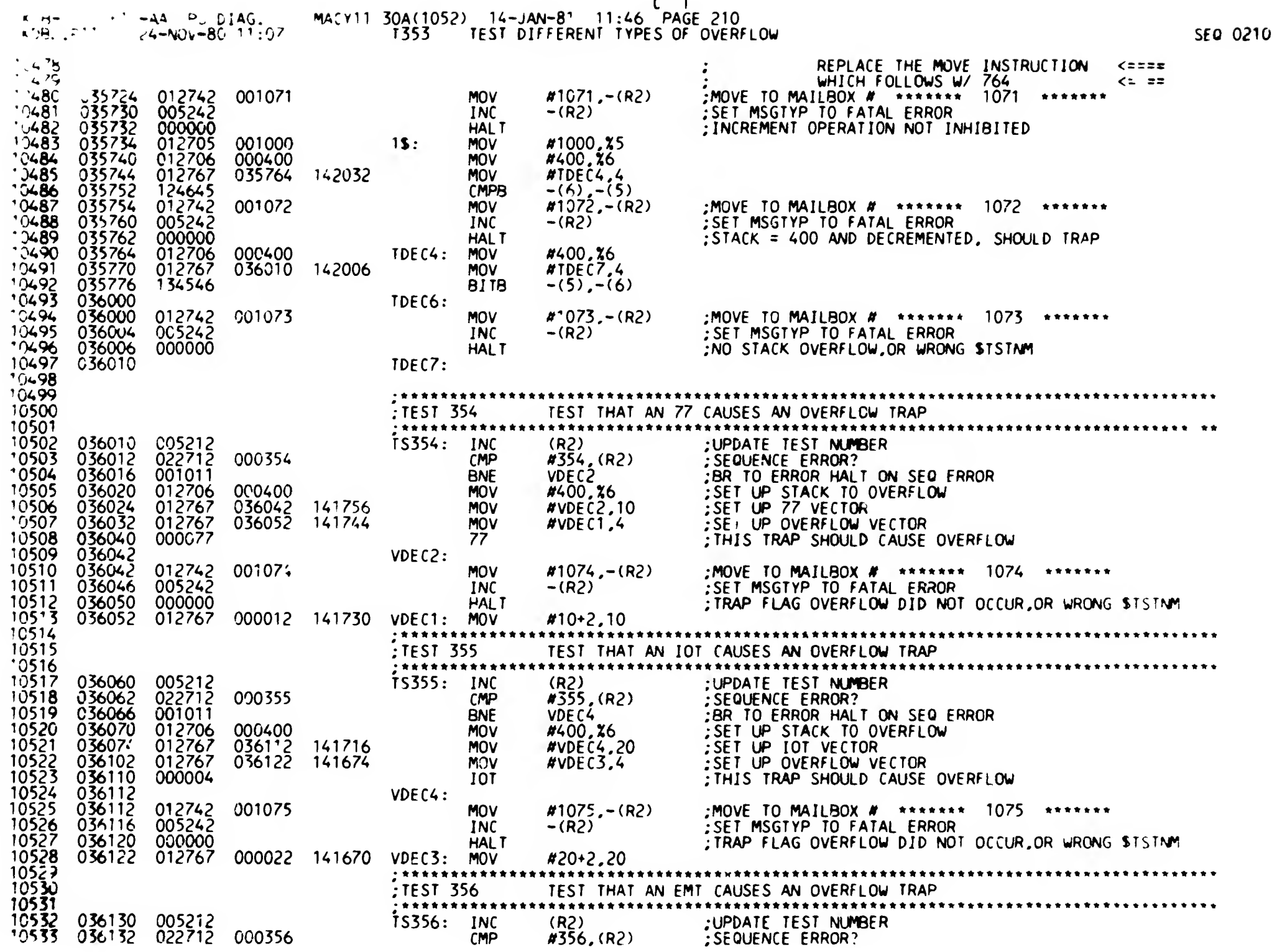

÷. - 4

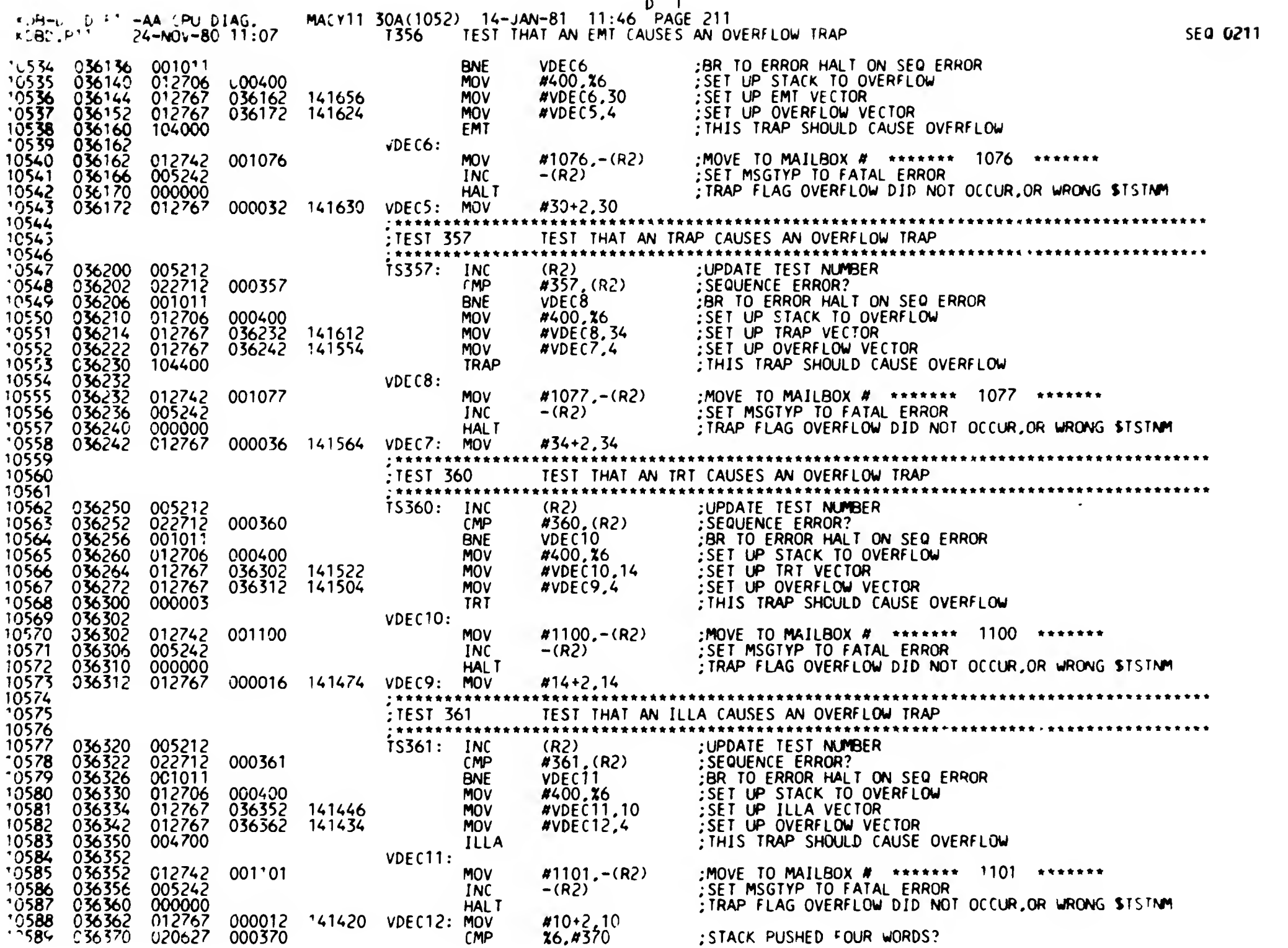

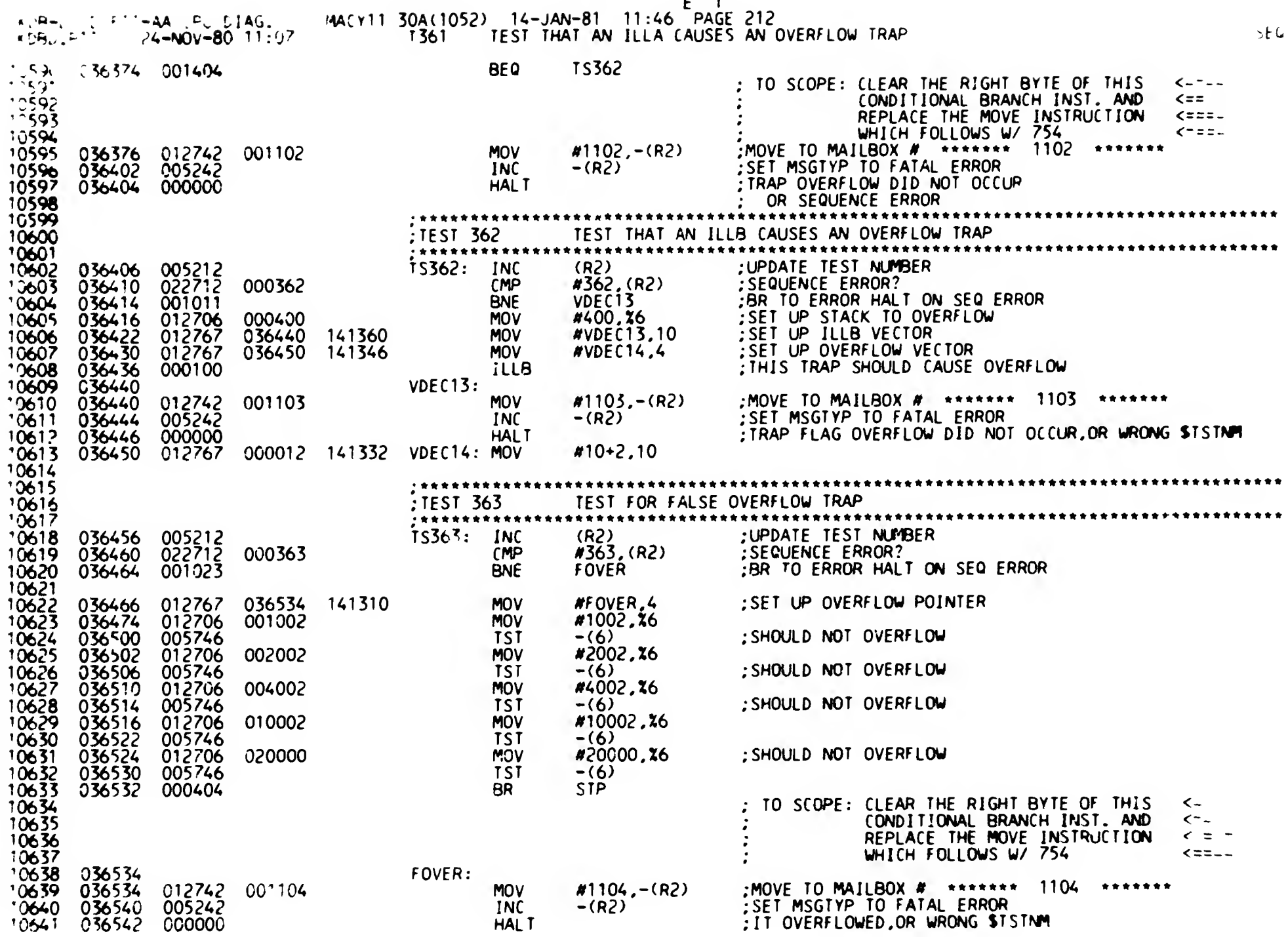

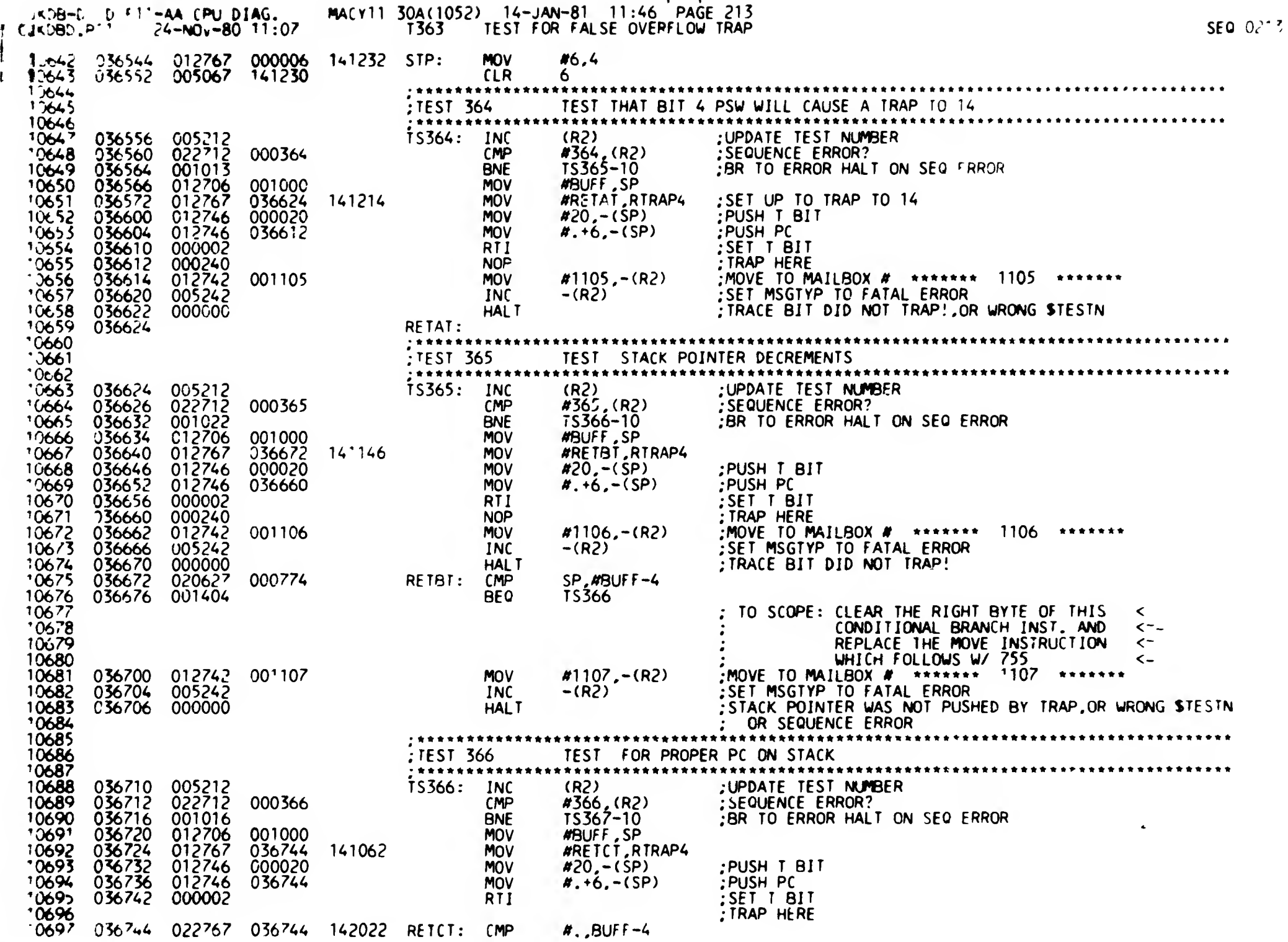

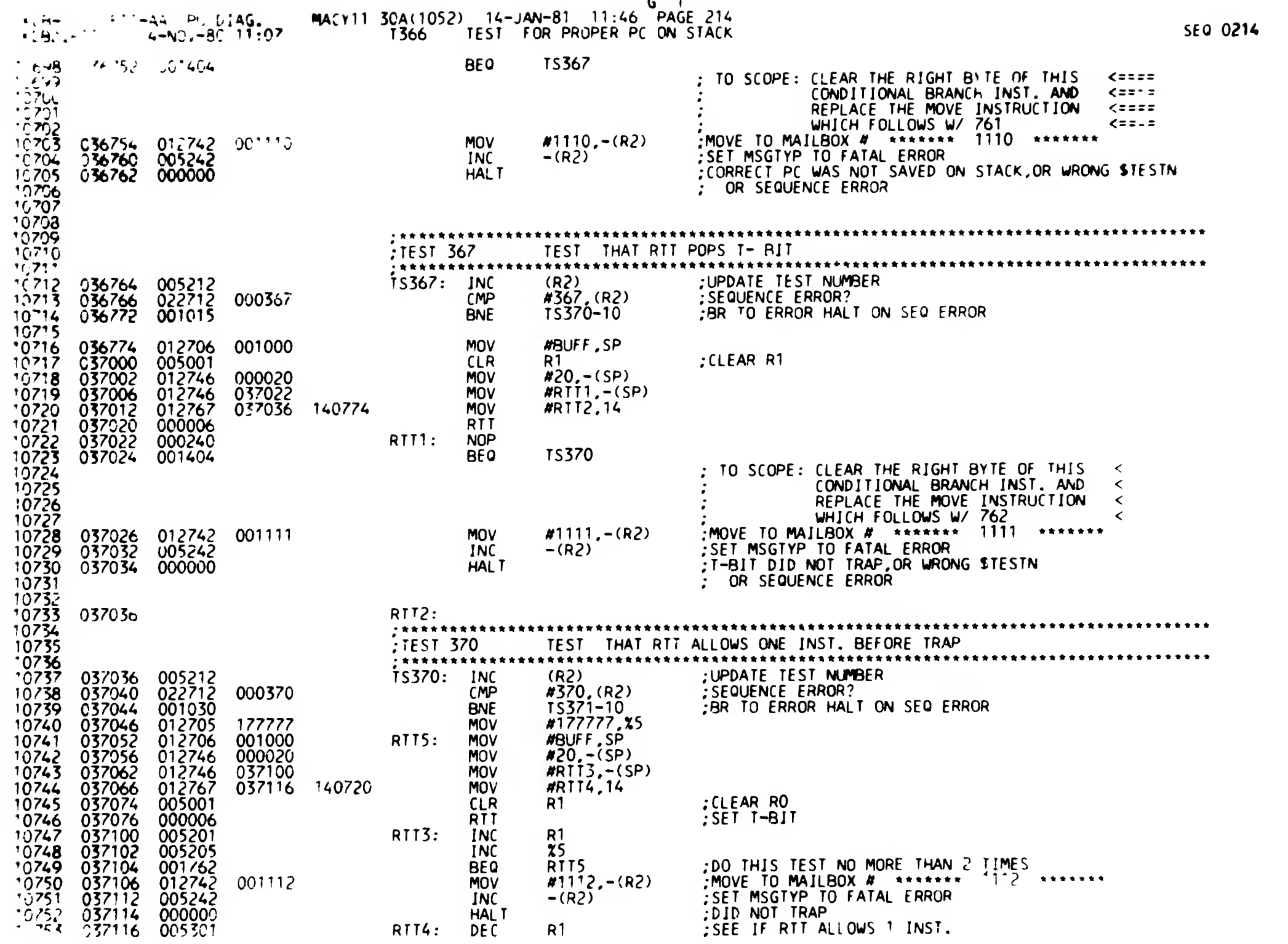

 $\mathbf{f}$ 

 $G_{n+1}$ 

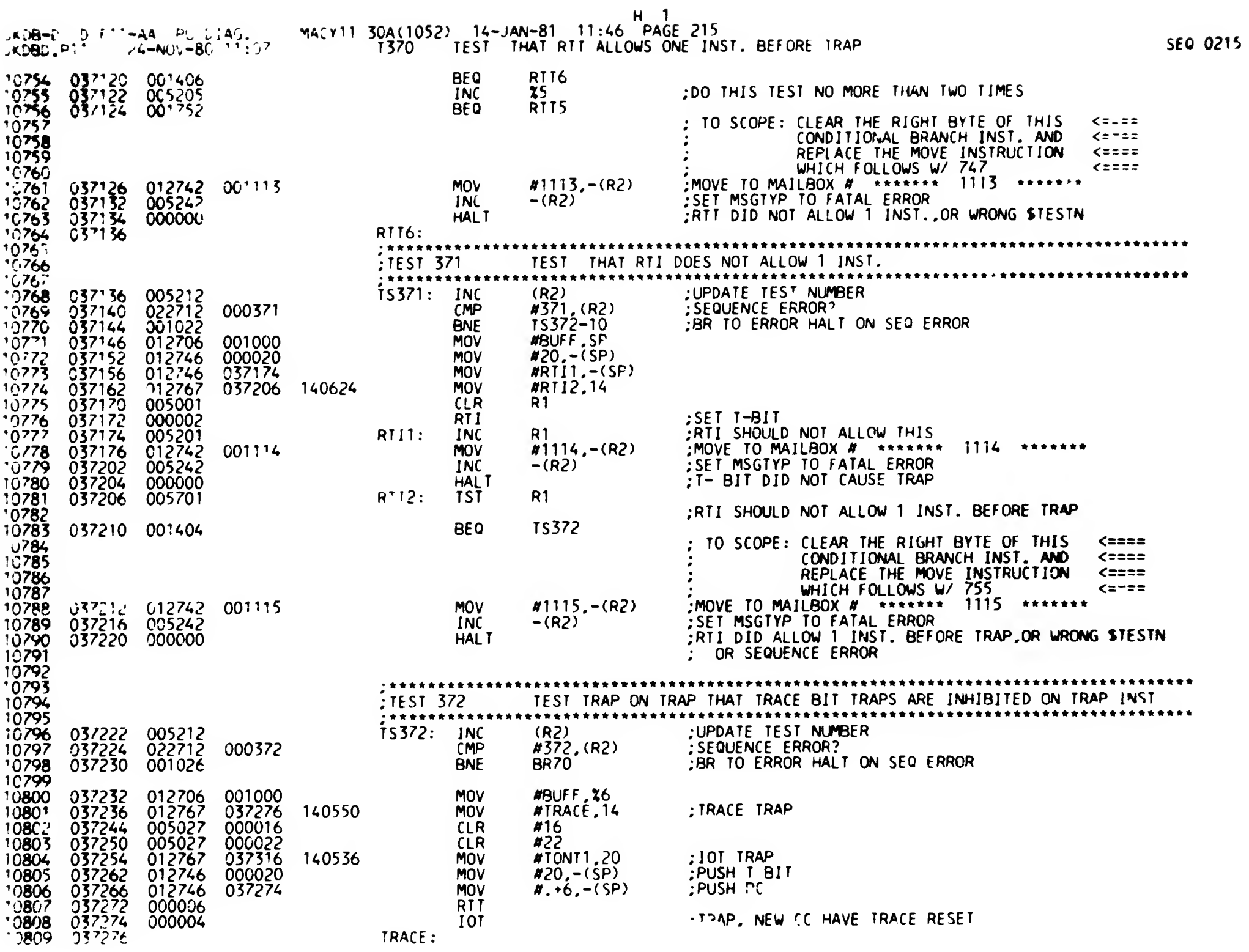

 $\overline{a}$ 

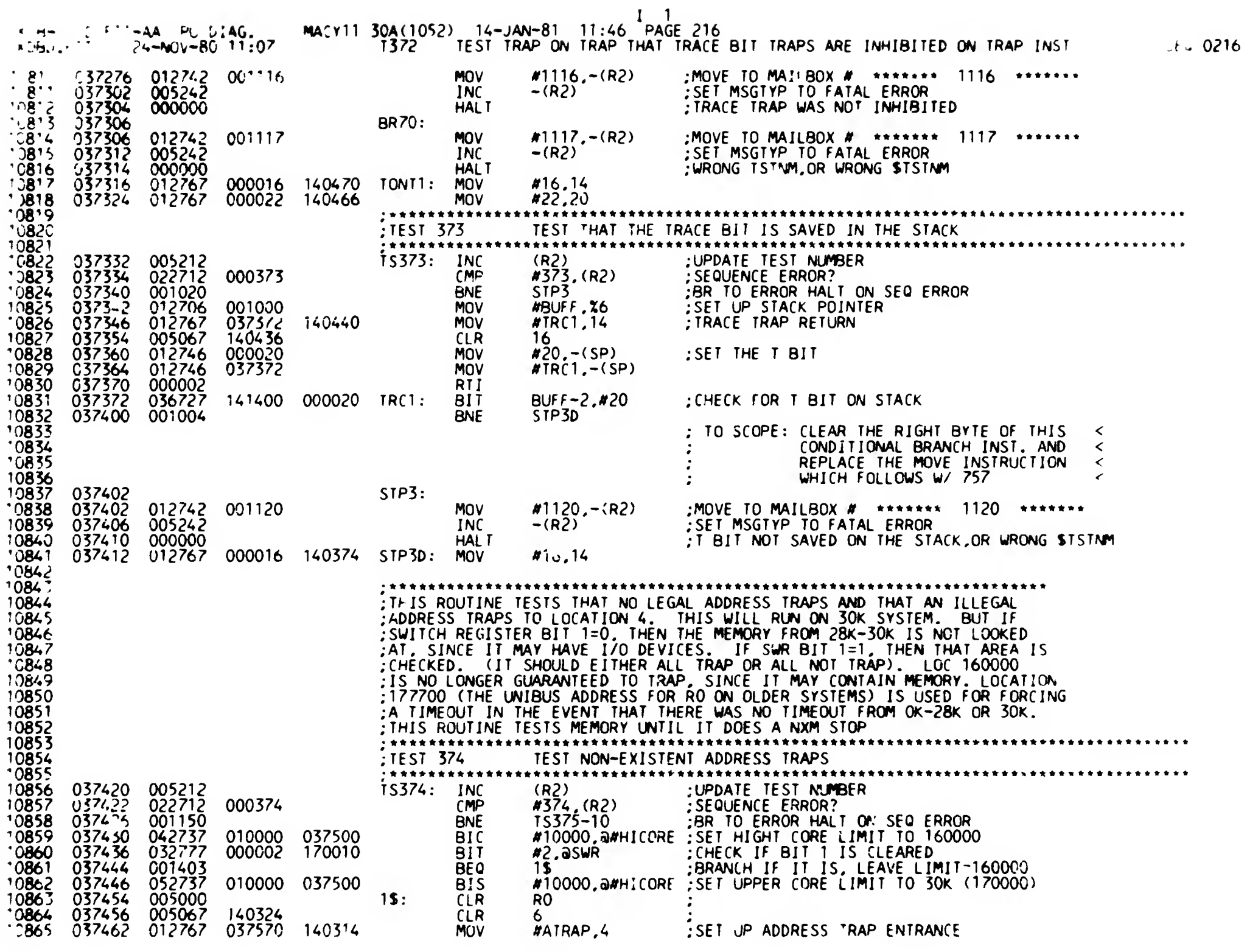

 $\mathbf{I}$
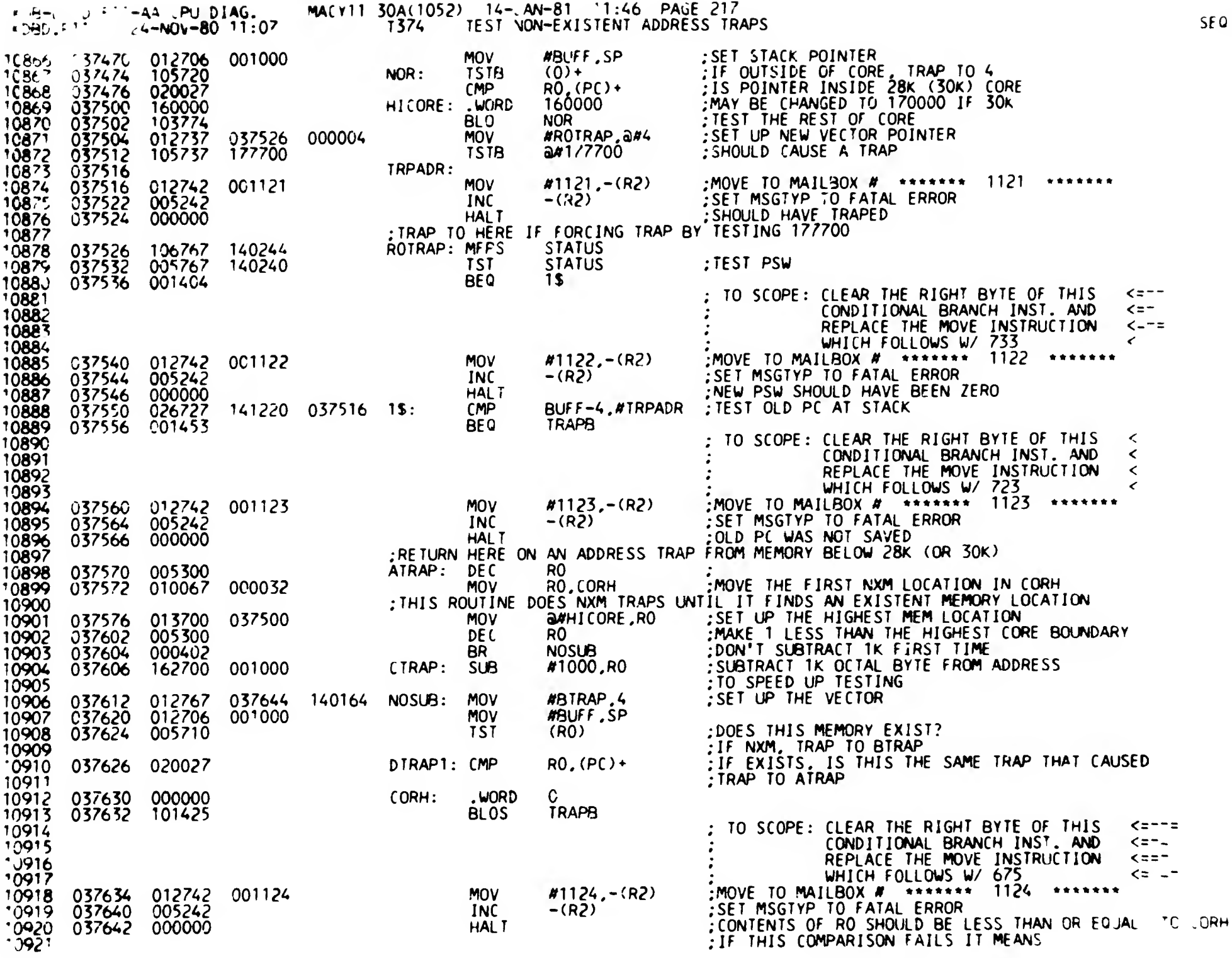

 $\mathbf{I}% _{0}\left( \mathbf{I}_{1}\right)$ 

 $\mathbf{1}$ 

 $J_{-1}$ 

SEQ 0217

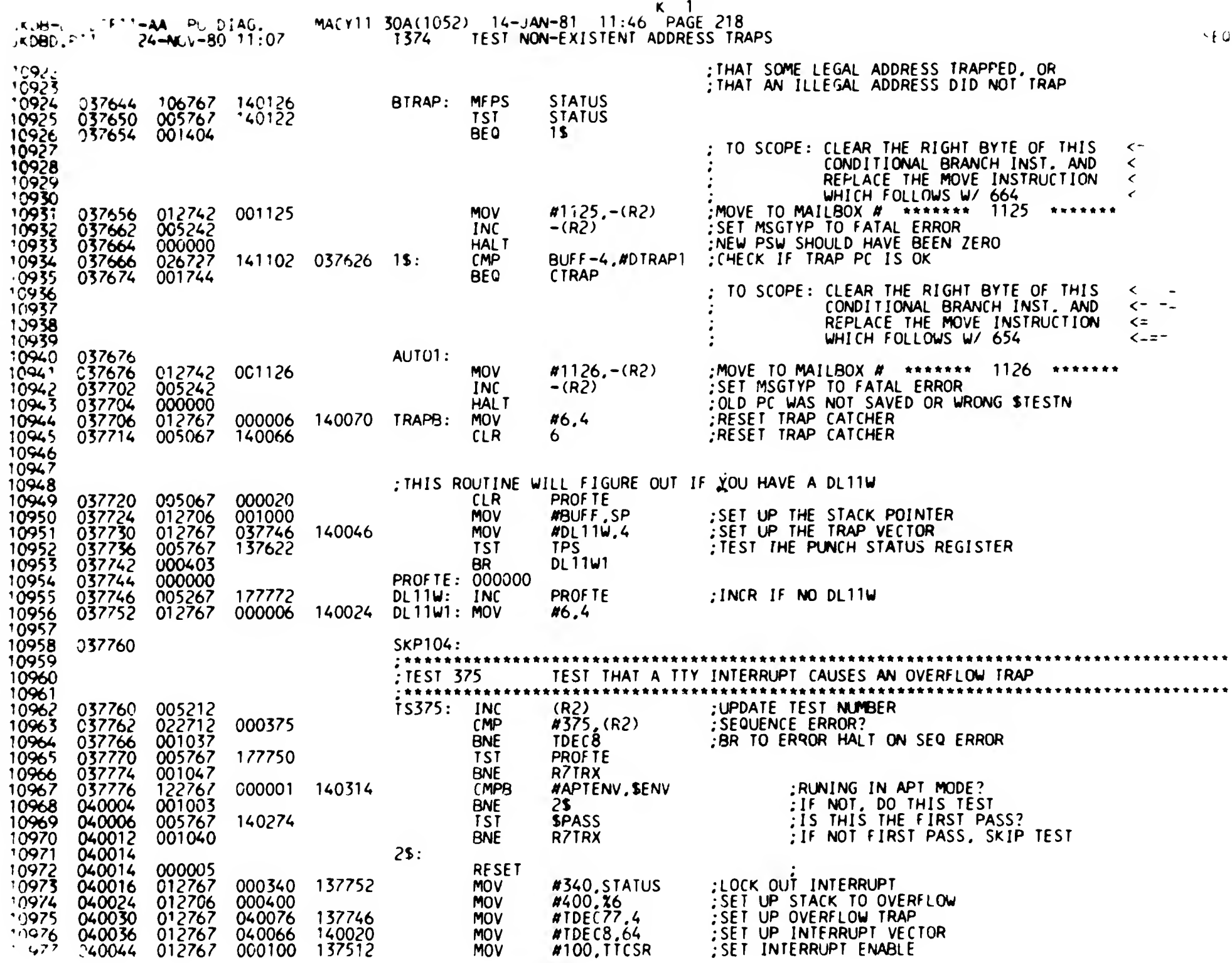

 $\ddot{\phantom{1}}$  $\overline{1}$  0218

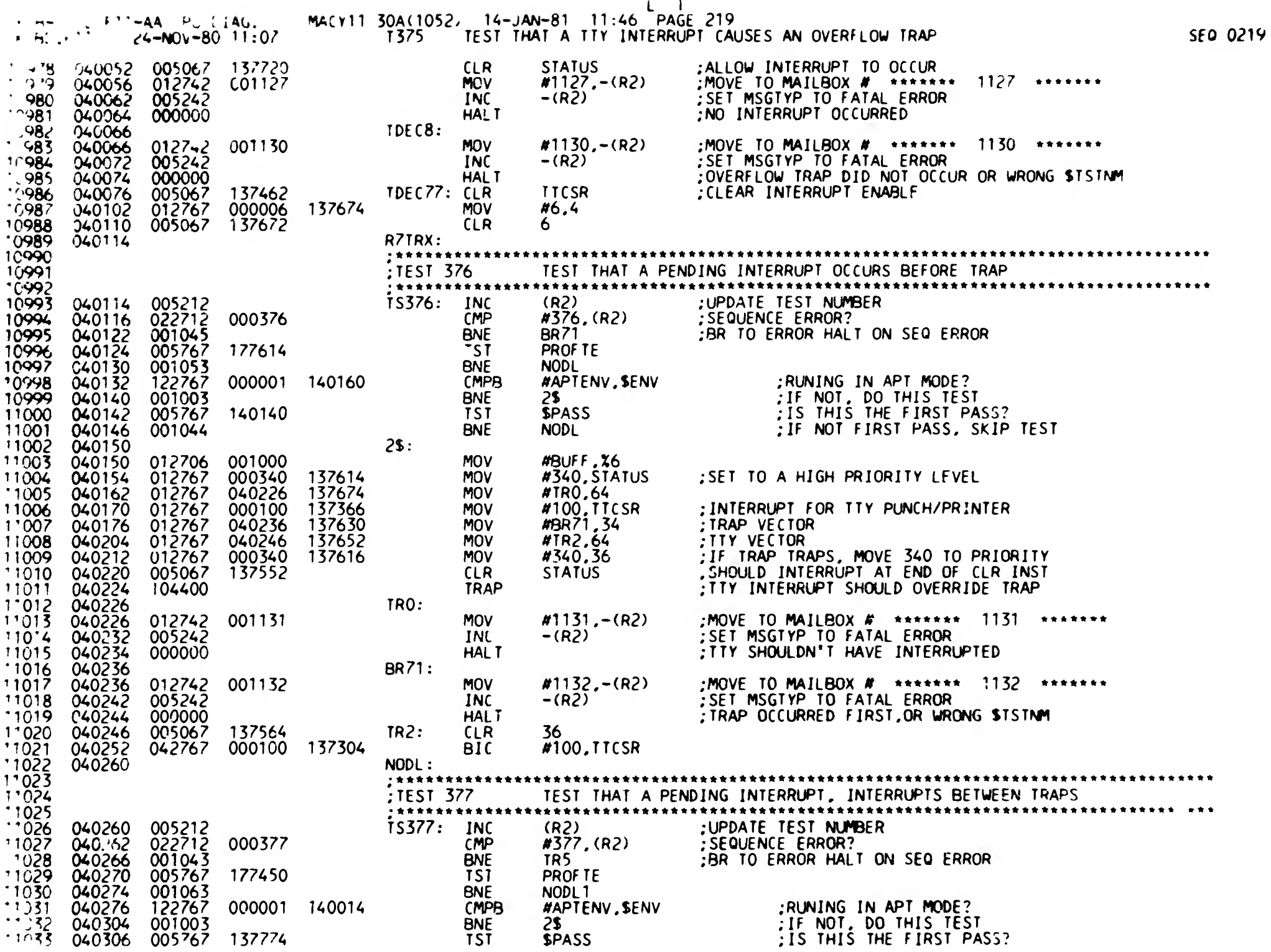

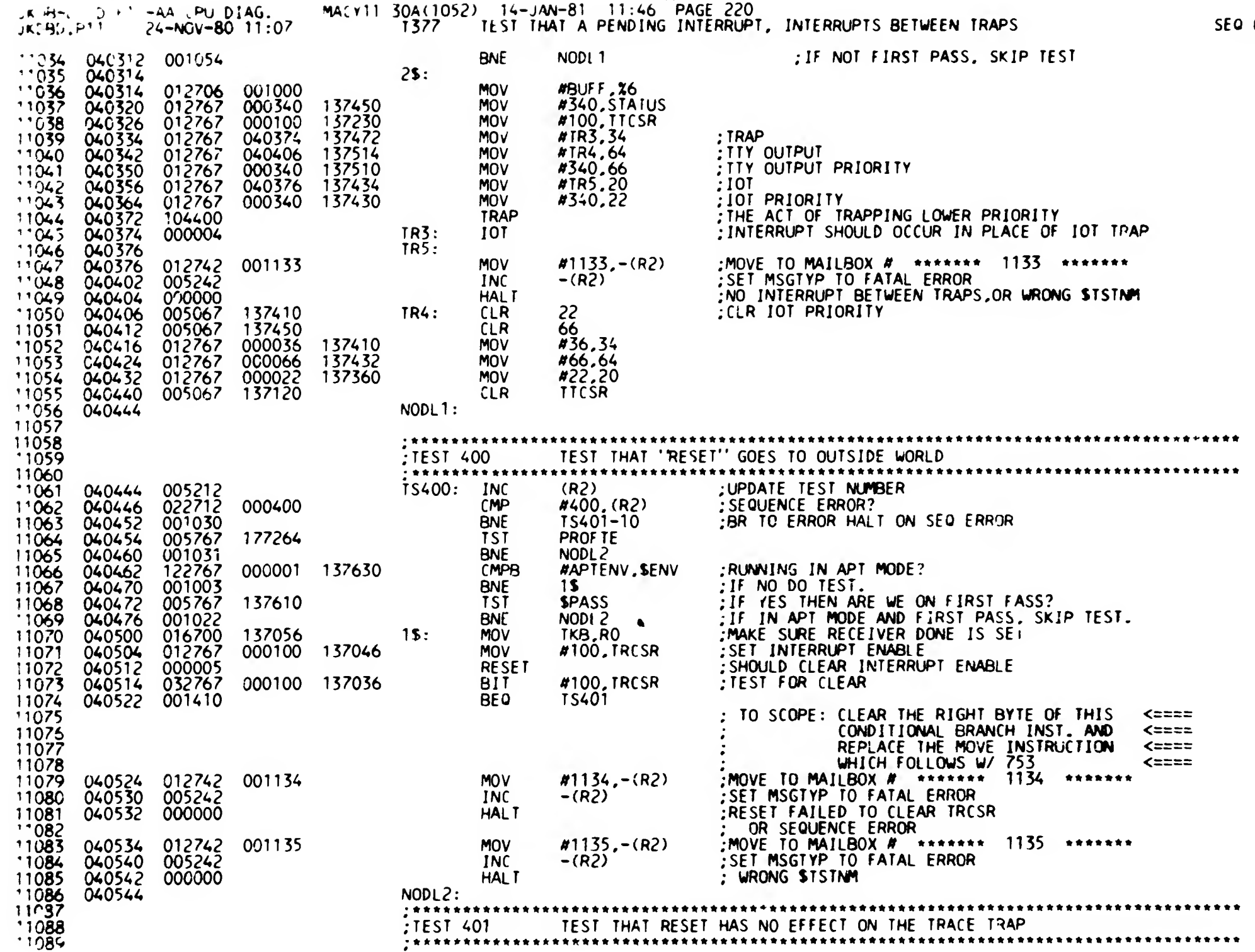

 $\mathbf{m}_{\perp}$ 

0220

 $\pmb{\cdot}$ 

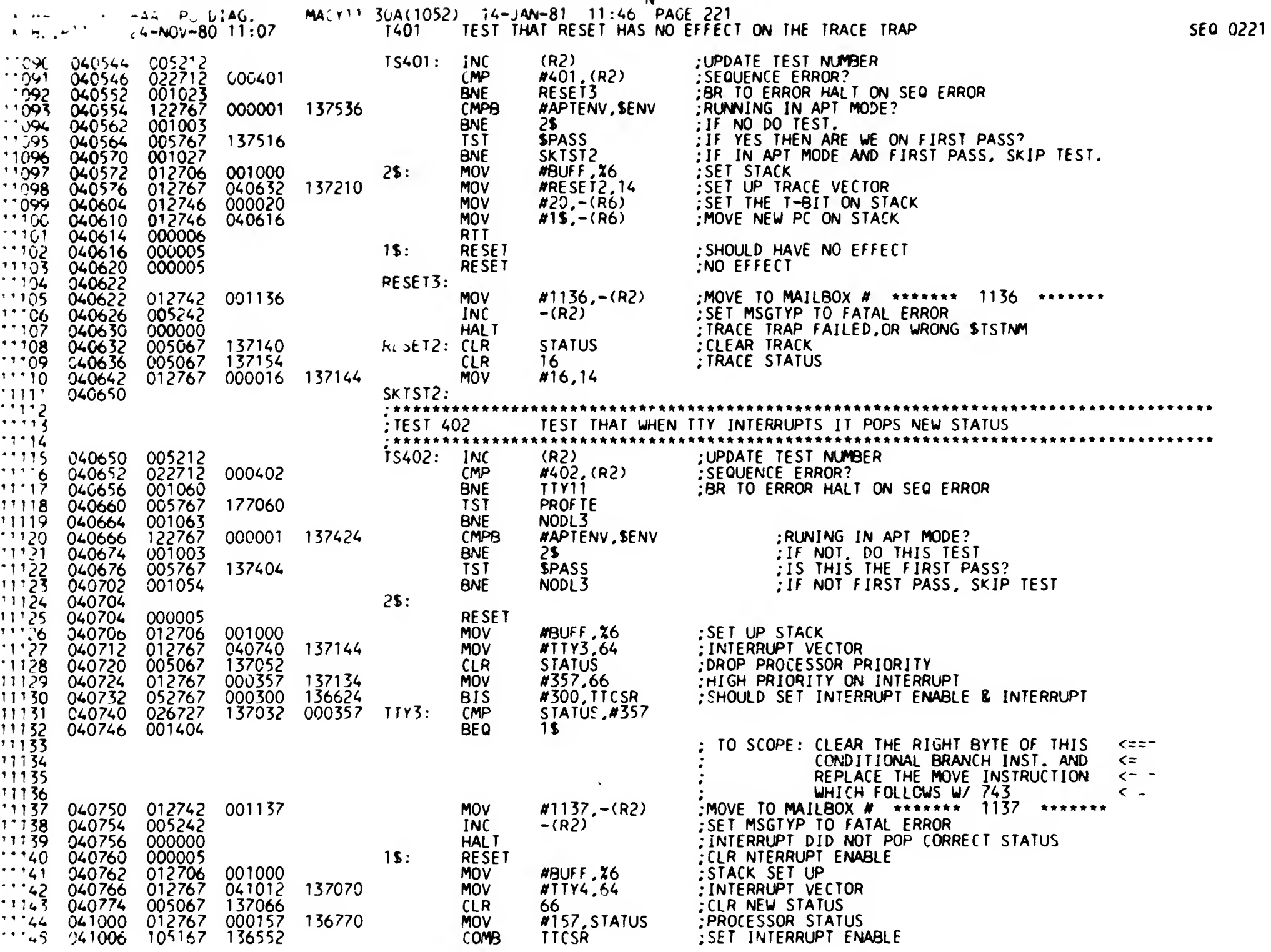

 $\mathcal{L}$ 

 $\mathbb{I}$ 

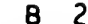

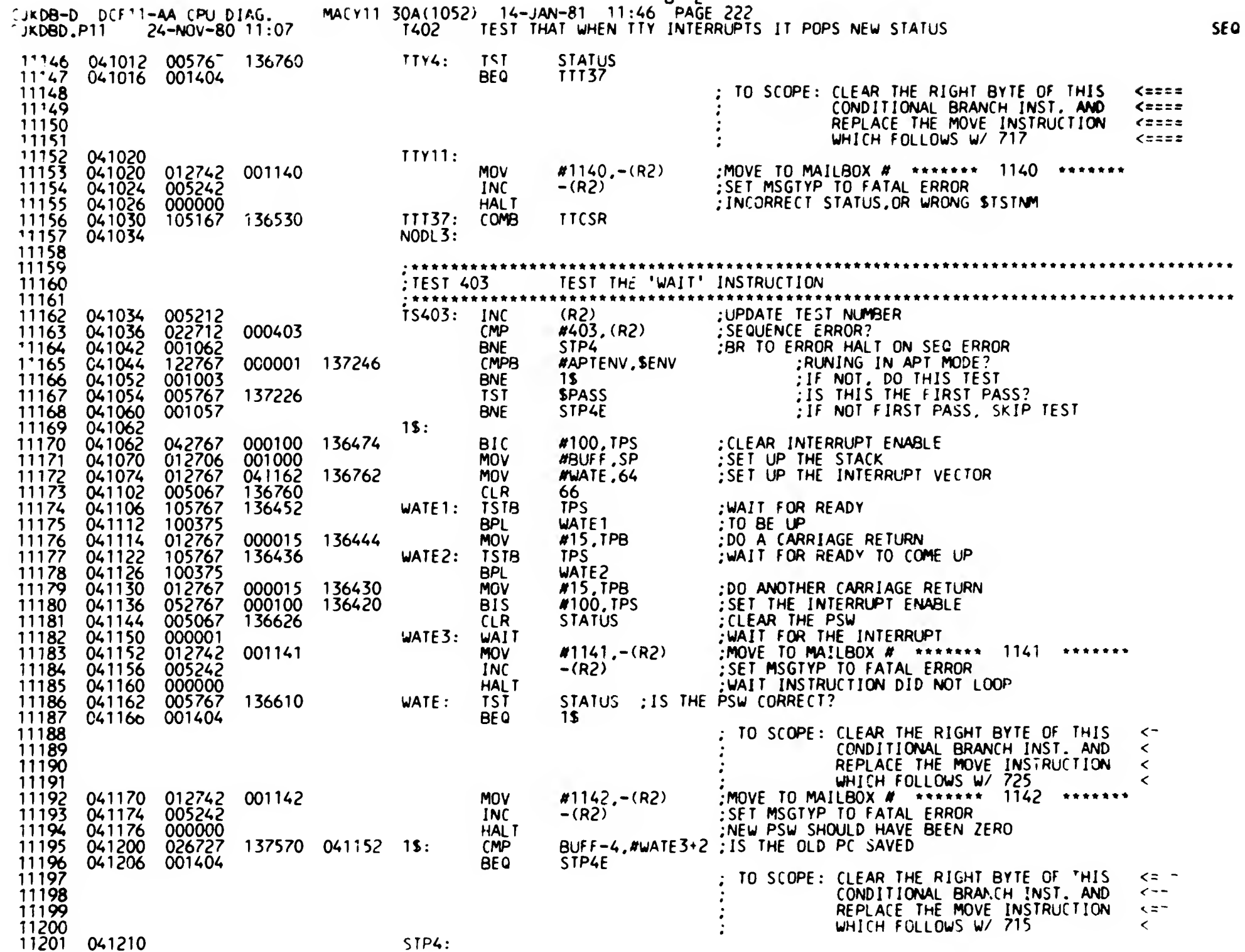

0222

 $\mathbf{L}$ 

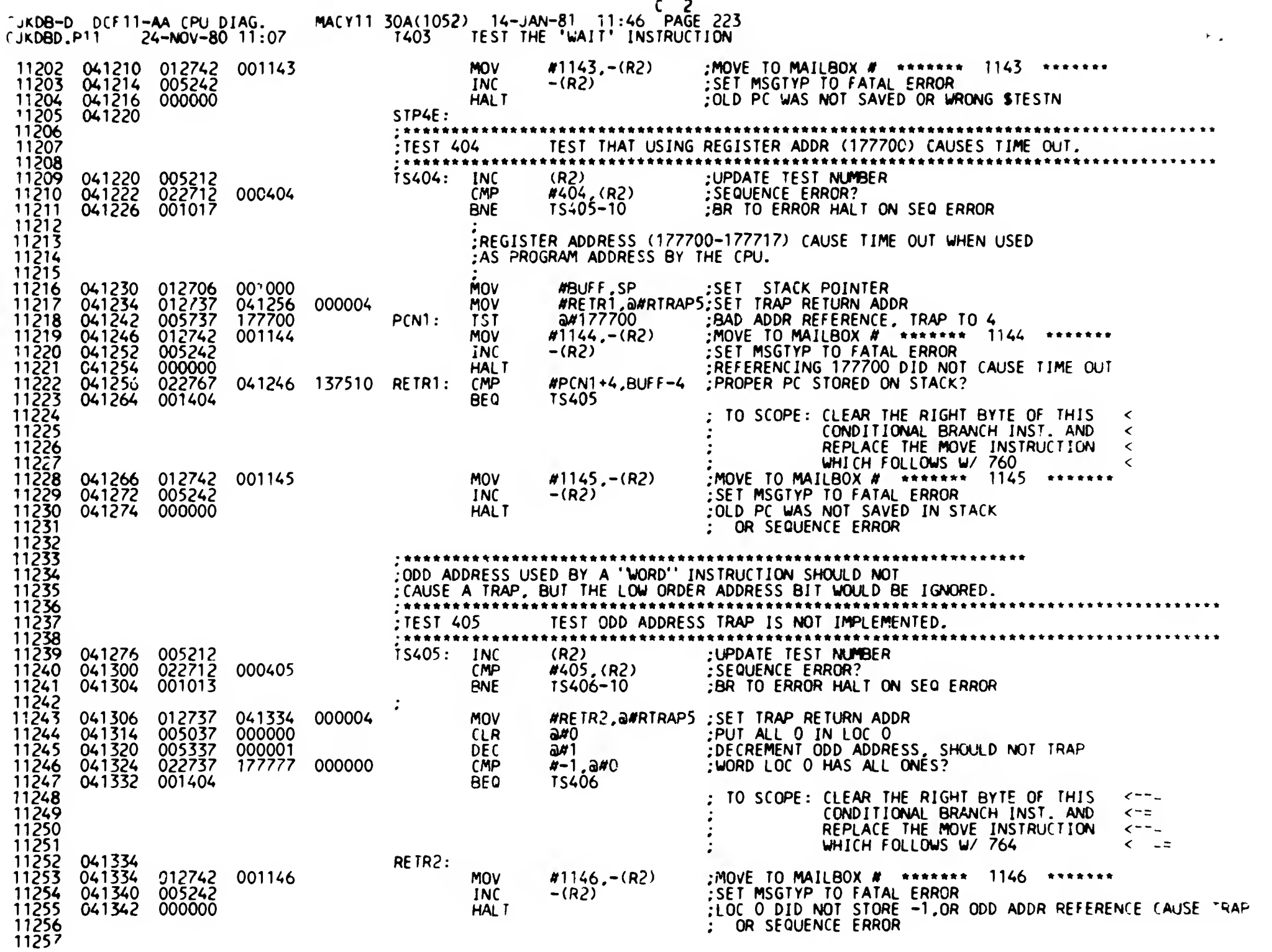

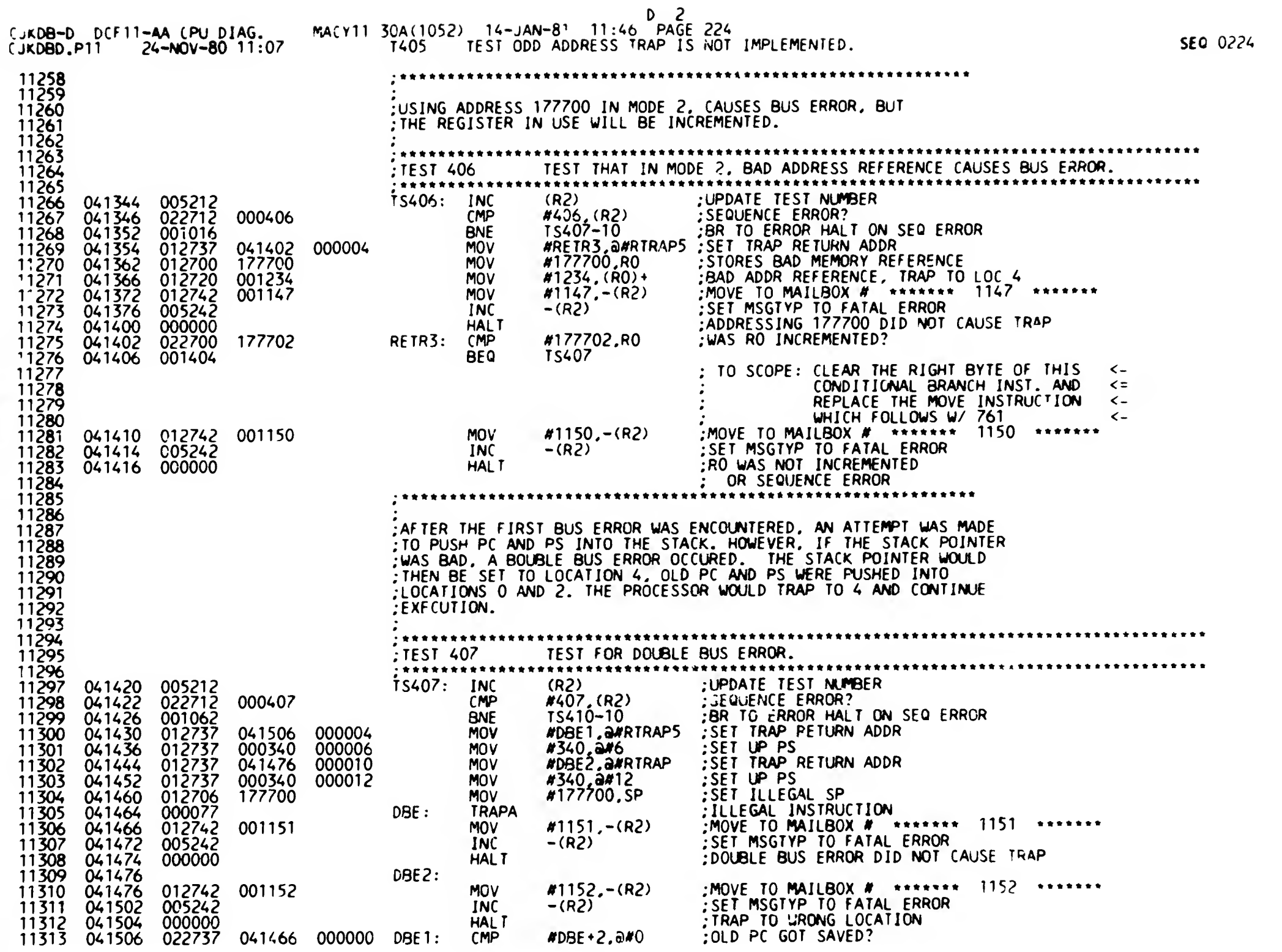

---

 $\overline{\phantom{a}}$ 

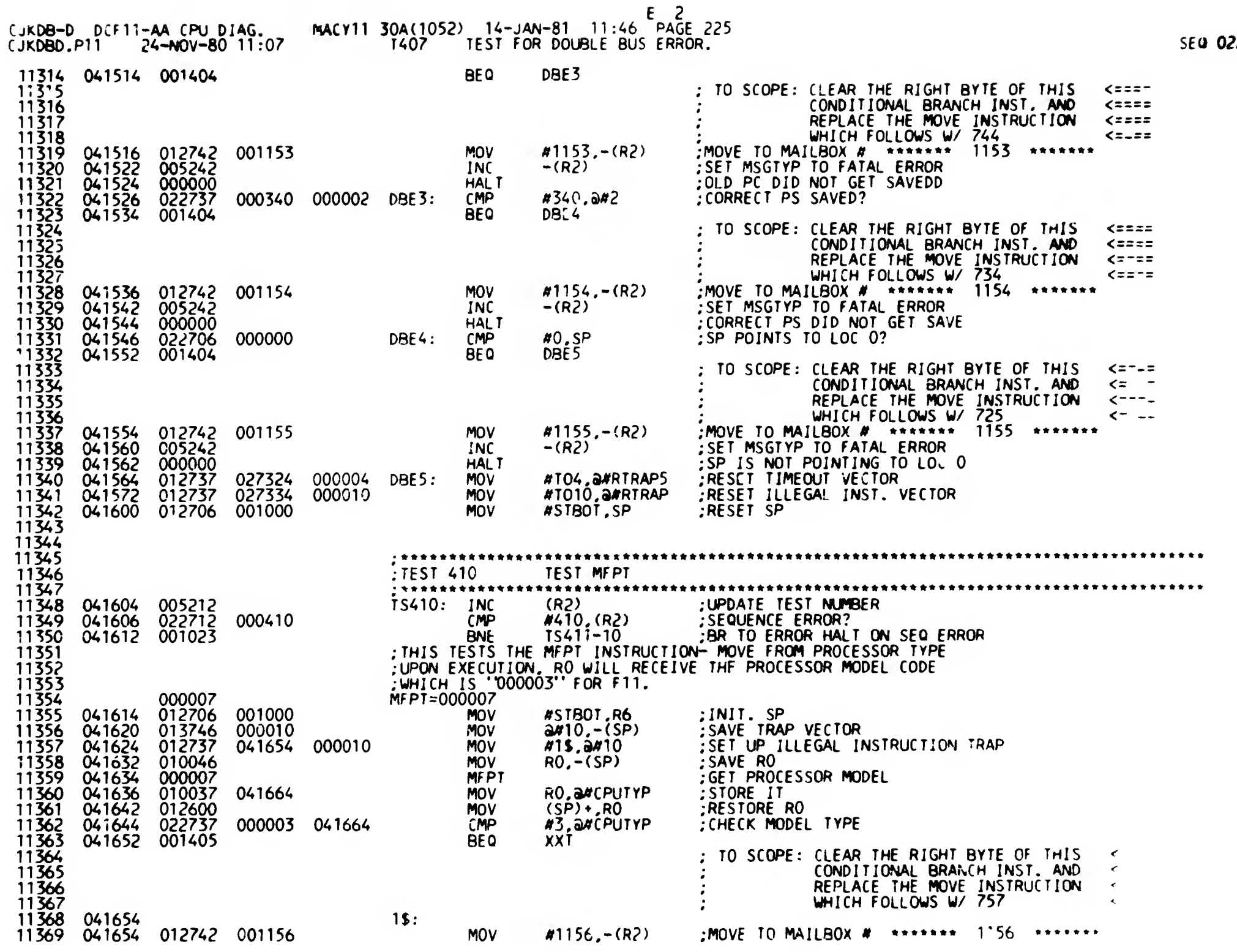

 $\mathbf{1}$ 

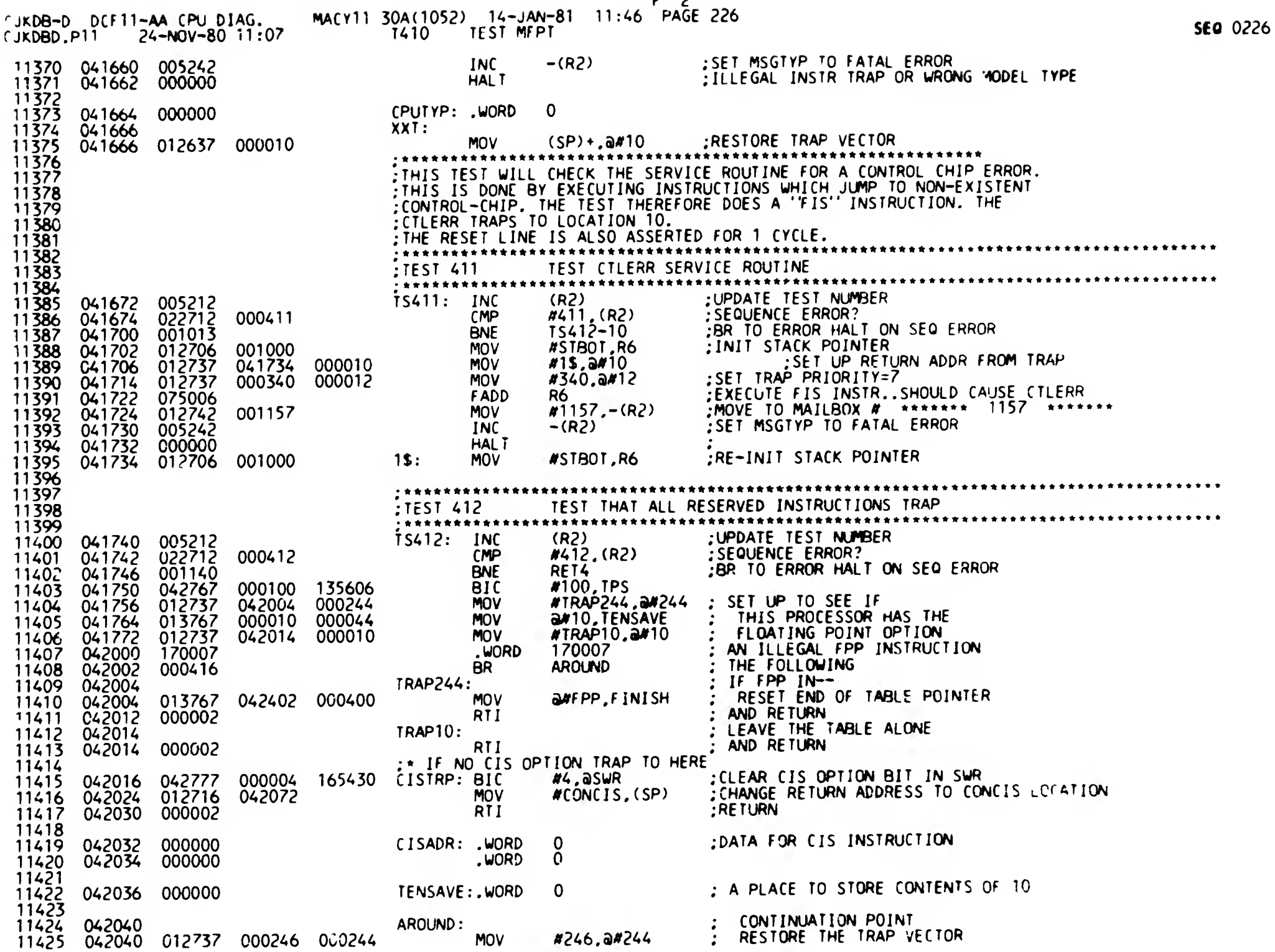

F 2

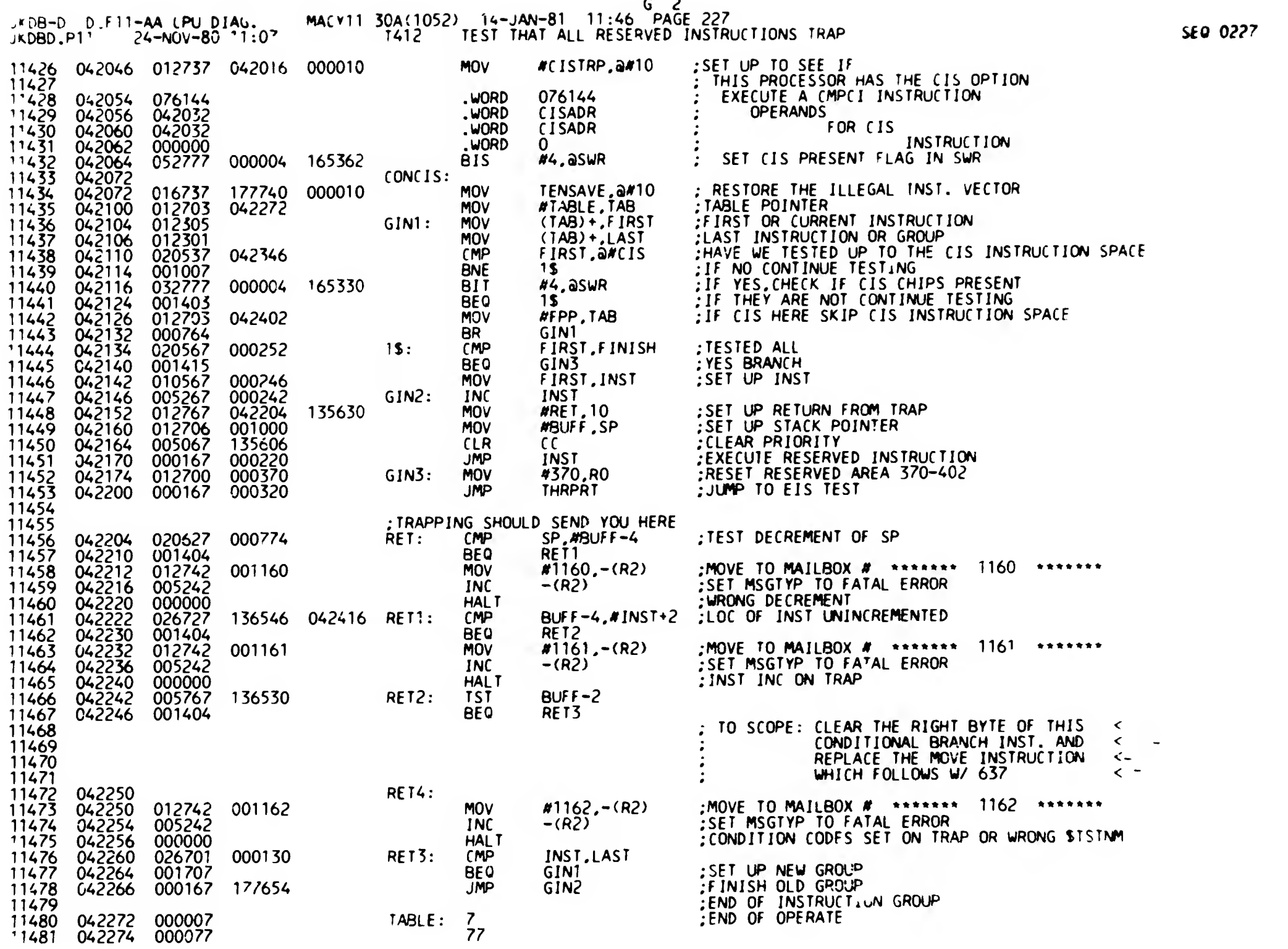

;RTS.RT1.JMP

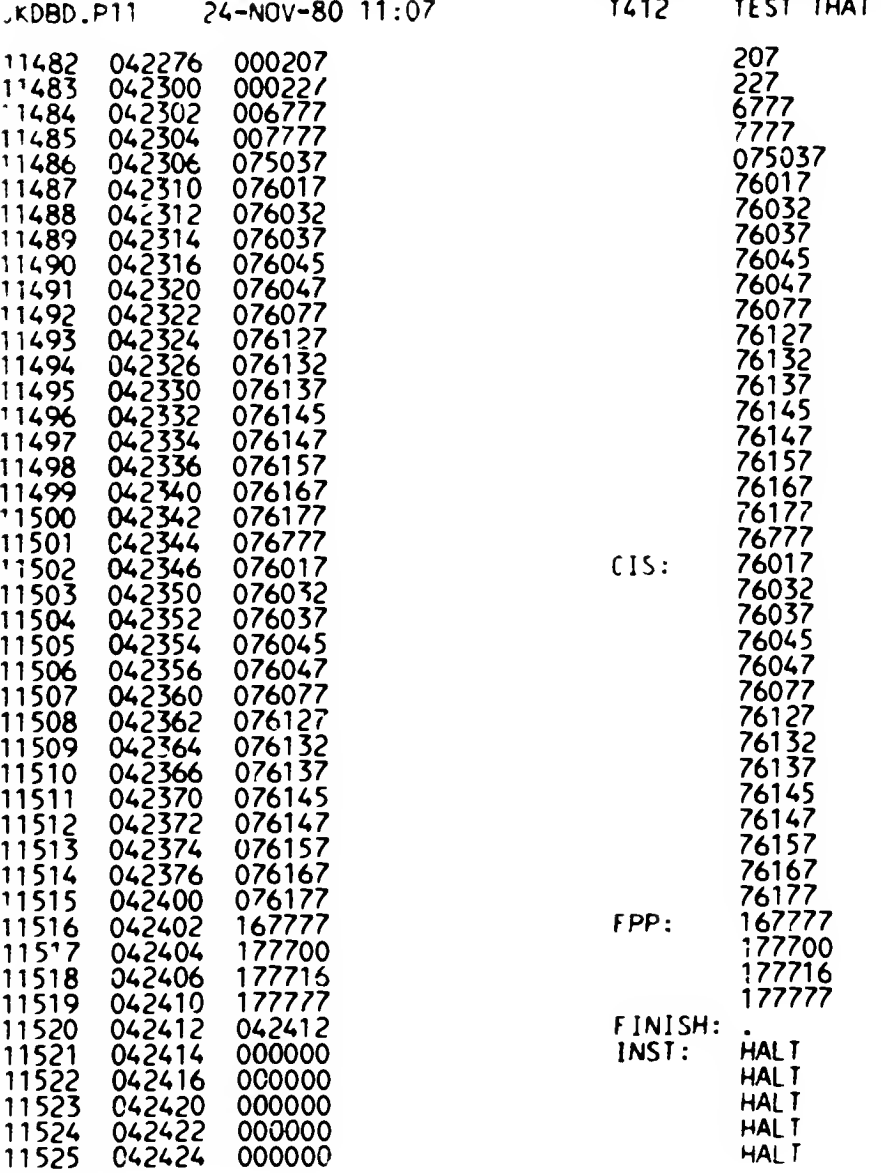

START OF THE FPP INSTRUCTIONS

END FLAG WILL CONTINUE RESERVED INST SHOULD TRAP TO LOG 10 LOG 10 SHOULD SEND YOU TO RET

 $\sim 50$ 

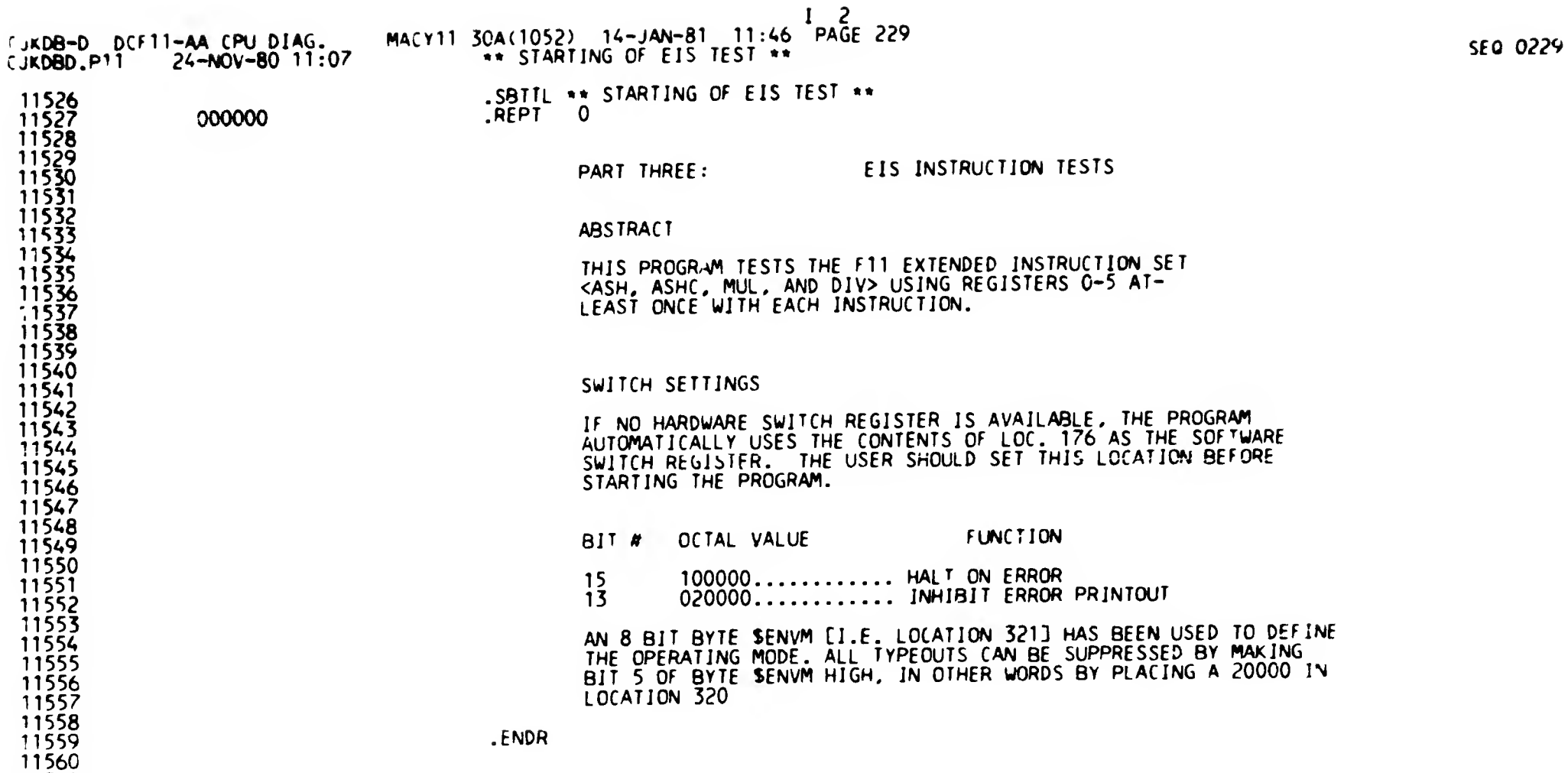

1561 156? ^565

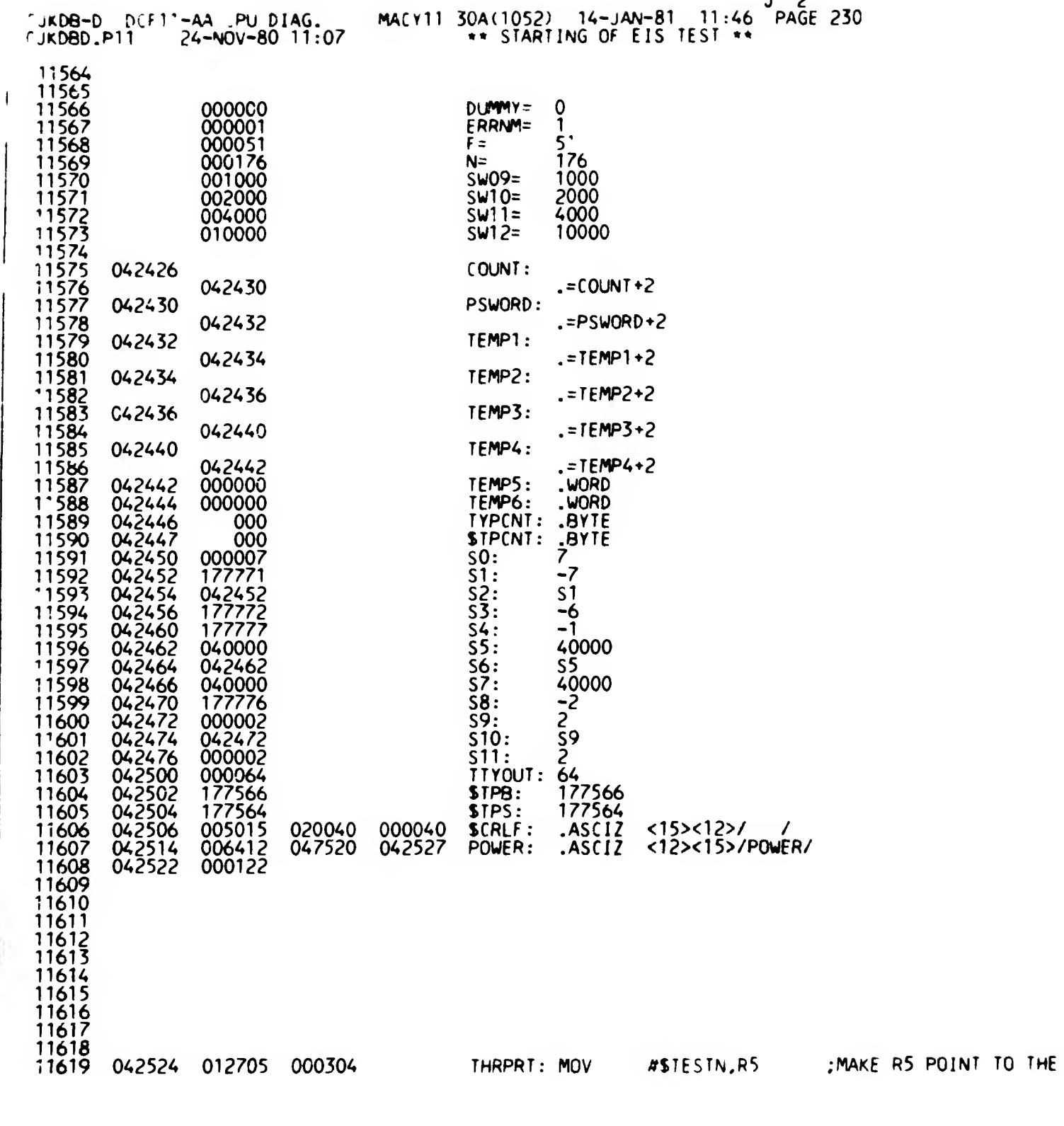

LOCATION STESTN

 $J<sub>2</sub>$ 

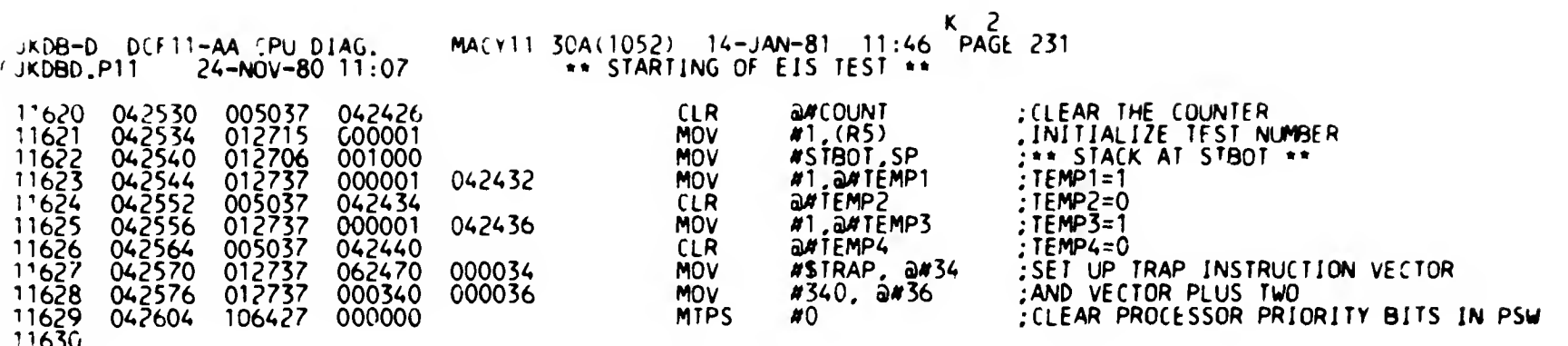

 $^{+1030}_{+1631}$ 

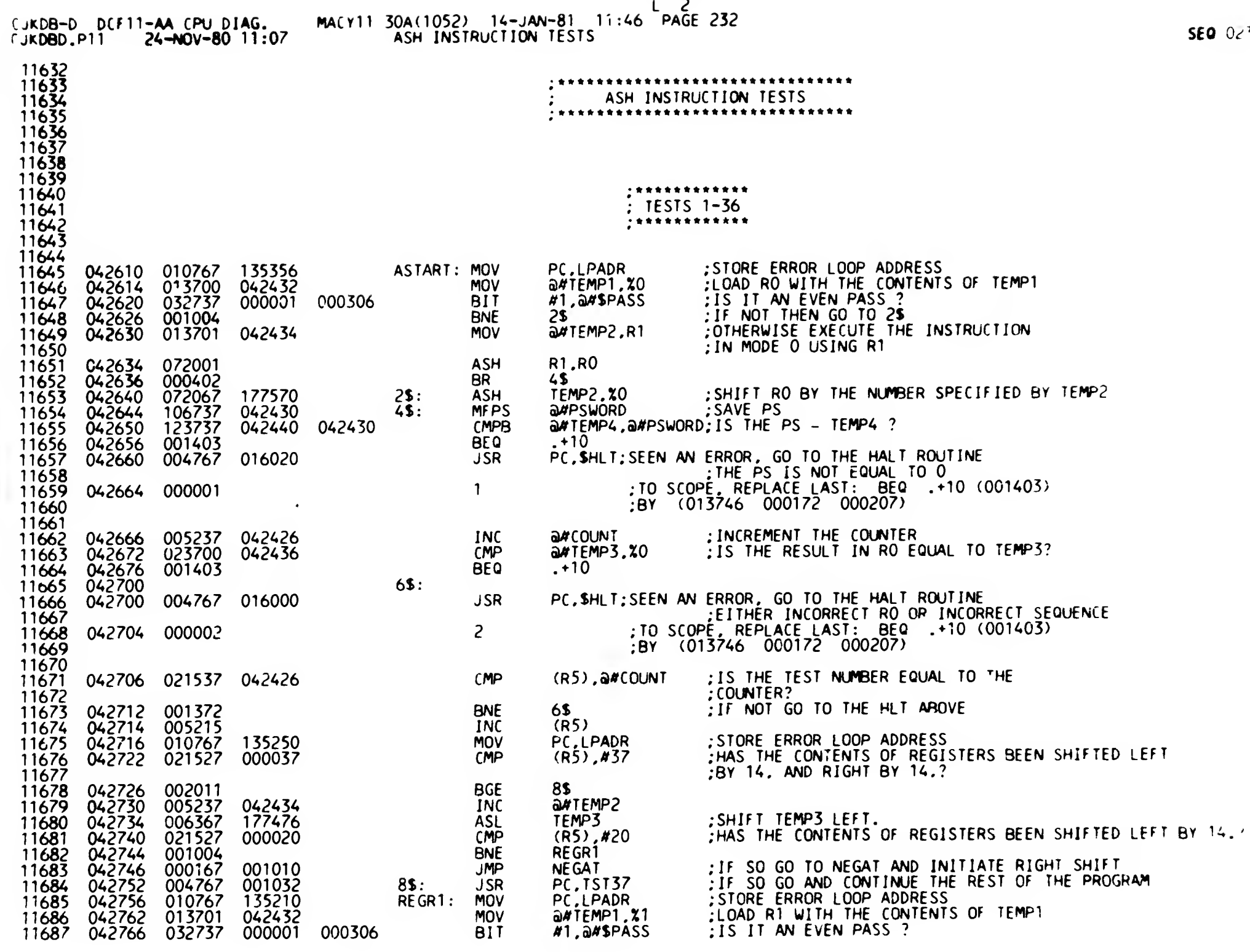

 $\sim$ 

macy11 30A(1052) 14-JAN-81 11:46 PAGE 233 KDB-D DJF1 -AA CPU DIAG.<br>JKDBD.P11 24-NOV-80 11:0 24-NOV-80 11:07 ASH INSTRUCTION TESTS  $\mathbf{r}$  or ;IF NOT THEN GO TO 2\$ BNE 2S 1688 042774 001004 a#TEMP2,R2 .•OTHERWISE EXECUTE ASH INSTRUCTION IN MODE 0 11689 042776 013702<br>11690 043002 072102 MOV R2.R1 .•USING R1 ASH 1690 043002 072102 BR 4\$ 1691 043004 000402 : SHIFT R1 BY THE NUMBER SPECIFIED BY TEMP2 ASH TEMP2.X1 169? 043006 072167 177422 2\$: a**#PSWORD** • SAVE PS 11693 043012 106737 042430<br>11694 043016 123737 042440 MFPS 4S: CMP8  $\frac{1}{2}$  and  $\frac{1}{2}$  and  $\frac{1}{2}$  and  $\frac{1}{2}$  is the PS = TEMP4 ? 11694 043016 123737 042440 042430<br>11695 043024 001403 BEO 11695 043024<br>11696 043026 JSR PC.\$HLT;SEEN AN ERROR. GO TO THE HALT ROUTINE 004767 015652  $\overline{F}$ THE PS IS NOT EQUAL TO 0 11697<br>11698  $\overline{\mathbf{3}}$ ; TO SCOPE, REPLACE LAST: BEQ  $.410$  (001403) 043032 000003  $:$ BY (013746 000172 000207) 1699 1700 11701<br>11703<br>11704<br>11706<br>11706<br>11707 .•INCREMENT THE COUNTER 005237 042426<br>023701 042436 INC a# COUNT<br>a# TEMP 3, %1 ;IS THE RESULT IN R1 EQUAL TO TEMP5? CMP 1702 045040 025701 042436 BEQ  $. +10$ 1703 043044 001405 043046<br>043046 6S: PC.\$HLT;SEEN AN ERROR. GO TO THE HALT ROUTINE JSR 004767 015632 EITHER INCORRECT R1 OR INCORRECT SEQUENCE;<br>TO SCOPE, REPLACE LAST: BEO .+10 (001403); 4 043052 000004 ;BY (013746 000172 000207) 1708 11709<br>11710 ;IS THE TEST NUMBER EQUAL TO THE COUNTER? CMP  $(R5)$ ,  $a$ *k* $C$ OUNT 1710 045054 021557 042426 ;IF NOT GO TO THE HLT ABOVE 11711 043060 001372<br>11712 043062 005215<br>11713 043064 010767 **BNE** 6**1** (R5) INC 1712 045062 005215 MOV PC.LPADR .•STORE ERROR LOOP ADDRESS 1713 045064 010767 135102  $(R5)$ ,  $#37$ .-HAS THE CONTENTS OF REGISTERS BEEN SHIFTED LEFT CMP 17U 043070 021527 000037 ;8V 14. AND RIGHT BY 14.? 11715<br>11716<br>11717 043074 002011<br>043076 005237 042434<br>043102 006367 177330 8\$ **BGE** 11717 043076 005237<br>11718 043102 006367 INC a#TEMP2 .•SHIFT TEMP3 LEFT TEMP3 ASL 1718 045102 006567 <sup>1</sup> 77550 .-HAS THE CONTENTS OF REGISTERS BEEN SHIFTED LEFT BY 14. (R5J .#20 CMP 1719 043106 021527 000020 REGR2 11720 043112 001004<br>11721 043114 000167 000642<br>11722 043120 004767 000664<br>11723 043124 010767 135042<br>11724 043130 013702 042432<br>11725 043134 032737 000001 **BNE** ; IF SO GO TO NEGAT AND INITIATE RIGHT SHIFT 043114 000167 000642<br>043120 004767 000664 JMP NEGAT ;IF SO GO AND CONTINUE THE REST OF THE PROGRAM JSR PC.TST37 8S: 043120 004767 000664<br>043124 010767 135042 .•STORE ERROR LOOP ADDRESS REGR2: MOV PC.LPADR 043124 010767 135042<br>043130 013702 042432 ;LOAD R2 WITH THE CONTENTS OF TEMPI 043130<br>043134 a#TEMP1, %2 MOV 043134 032737<br>043142 001004<br>043144 013703 1725 045154 052737 000001 000506 **BIT** <ri.a#\$PASS .IS IT AN EVEN PASS ? ;IF NOT THEN GO TO 2\$ **BNE** 2X a#TEMP2,R3 .•OTHERWISE EXECUTE ASH INSTRUCTION IN MODE G 013703 042434<br>072203 MOV .•USING R2 043150 072203<br>043152 000402 ASH R3,R2 BR 4\$ 043152 000402<br>043154 072267<br>043160 106737<br>043164 123737 .SHIFT R2 BY THE NlfBER SPECIFIED BY TEHP2 ASH TEMP2.X2 2\$: 1730 045154 072267 177254 MFPS arPSWORD .-SAVE PS 1731 043160 106757 042450 4\$: CMPB  $\frac{1}{2}$  and  $\frac{1}{2}$  and  $\frac{1}{2}$  and  $\frac{1}{2}$  is the PS = TEMP4 ? 1732 043164 123737 042440 042450 043172 001403<br>043174 004767 BEQ 015504 JSR PC.\$HLT;SEEN AN ERROR, GO TO THE HALT ROUTINE ;THE PS IS NOT EQUAL TO 0 1735 .TO SCOPE^ REPLACE LAST: BEO .10 (001403)  $5^{\circ}$ 043200 000005 ;BY (013^46 000172 000207) 1737 1738 1759 043202 005257 042426 INC a**#**COUNT 11740 043206 023702 042436<br>11741 043212 001403<br>11742 043214<br>11743 043214 004767 015464 ;IS THE RESULT IN R2 EQUAL TO TEMP5. CMP a#TEMP3.X2 BEQ  $. +10$ 043212 043214<br>043214 6\$: JSR PC.\$HLT;SEEN AN ERROR. GO TO THE HALT ROUTINE004767 015464

M 2

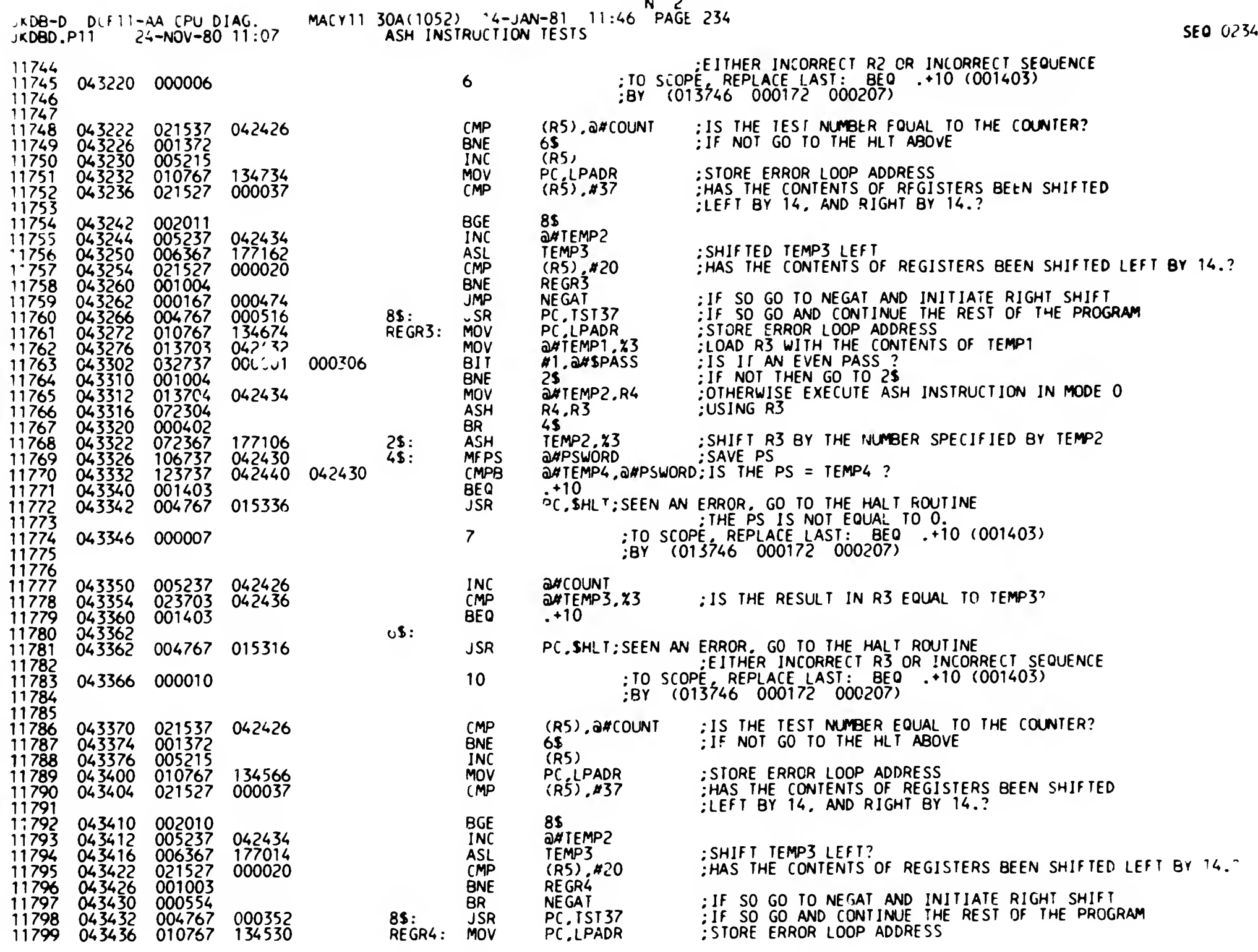

 $\sim$ 

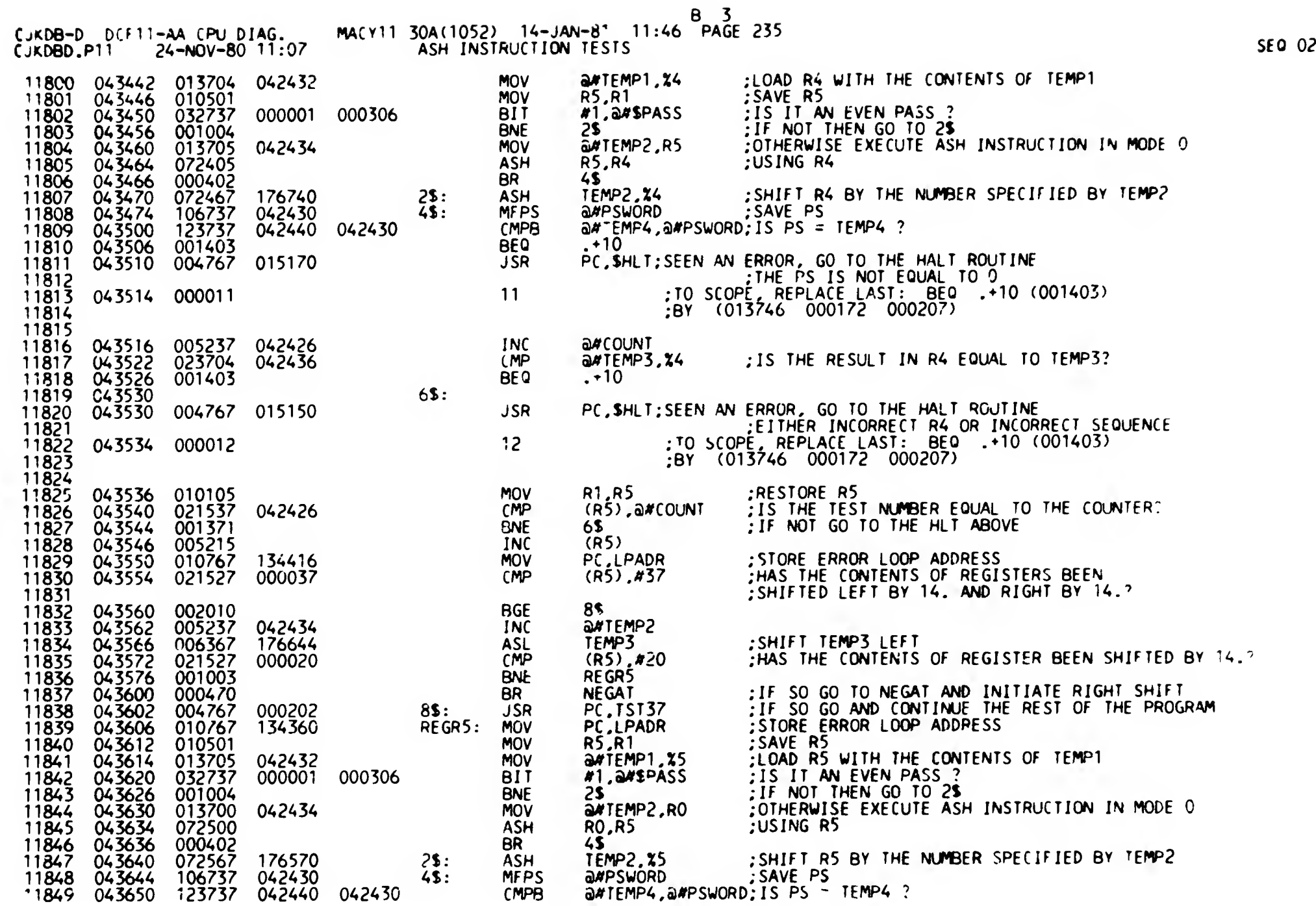

- -

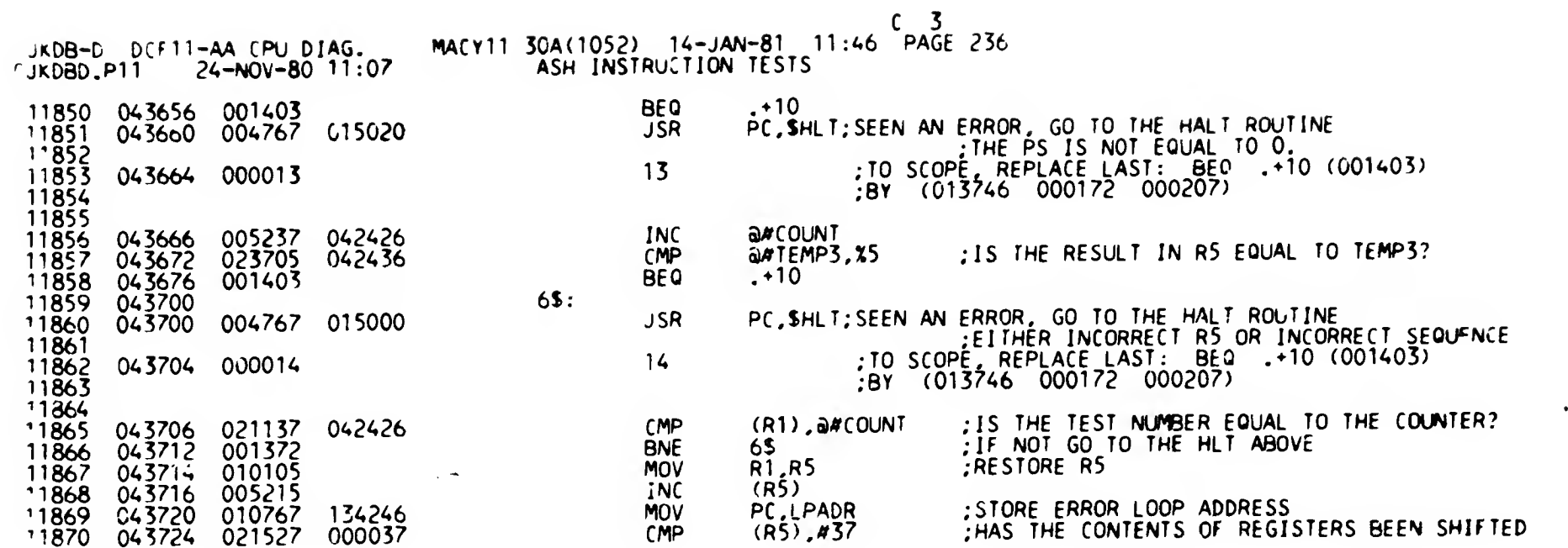

 $SLQ$  0236

 $\sim 10^{-1}$ 

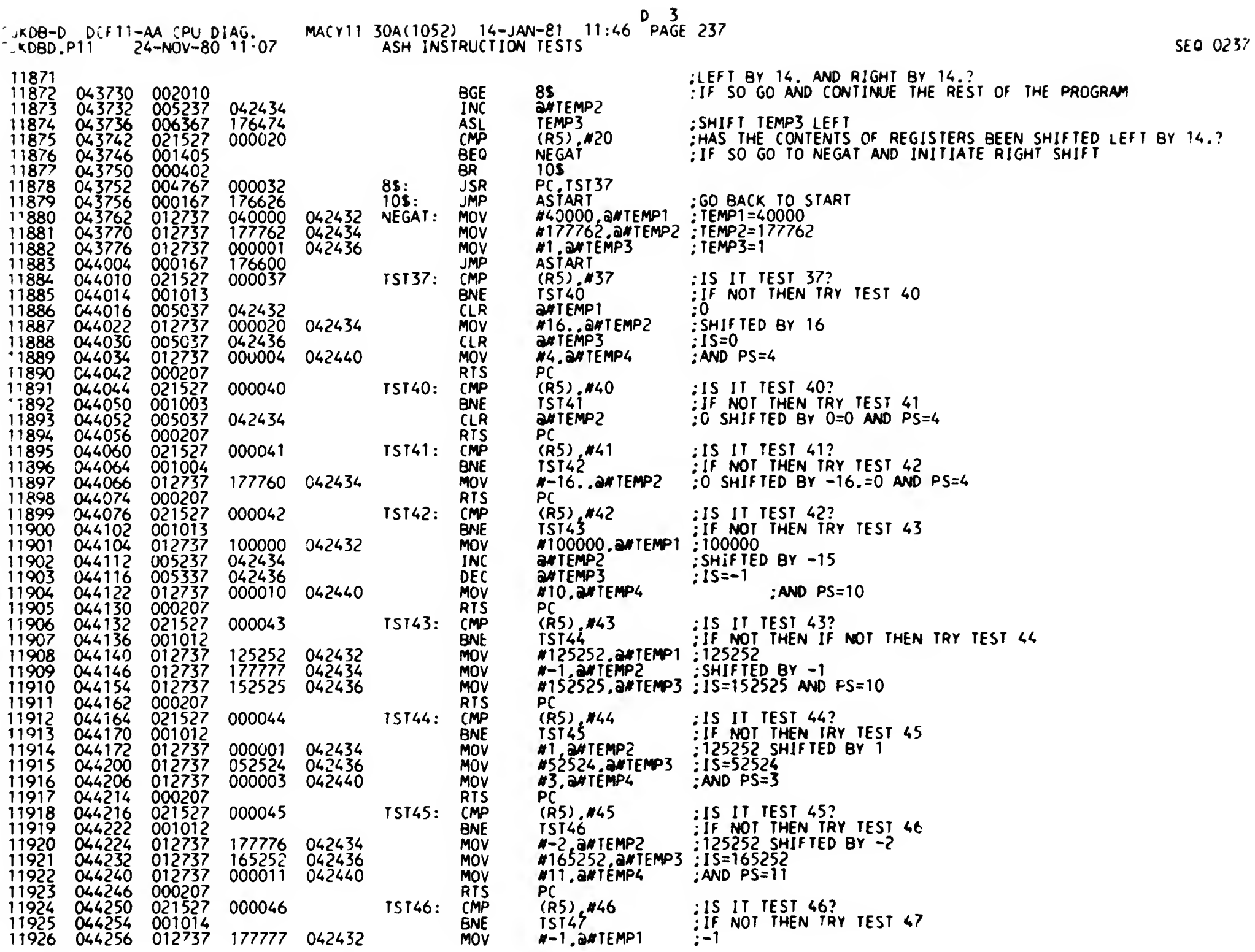

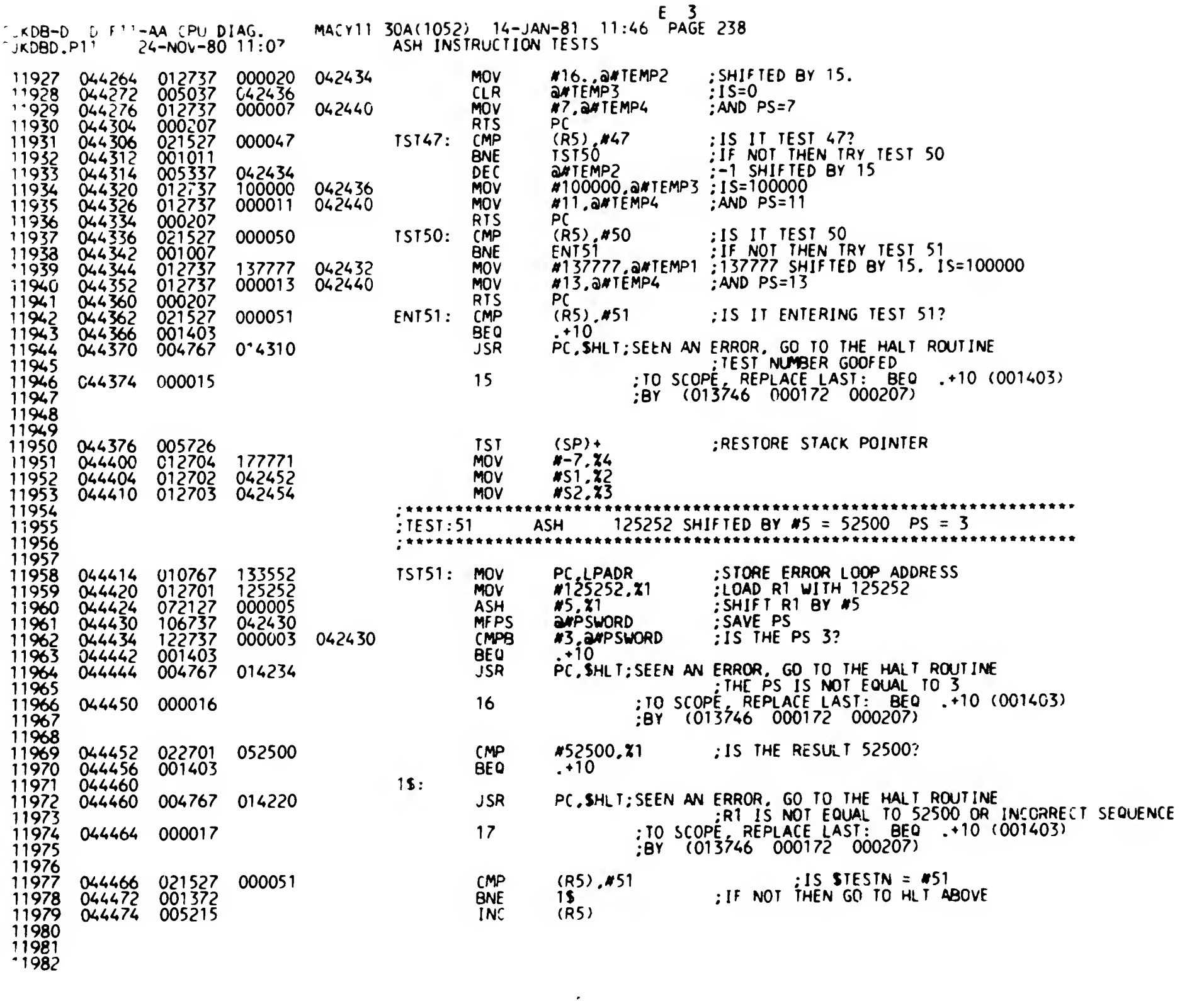

SEQ 0238

 $\sqsubseteq$ 

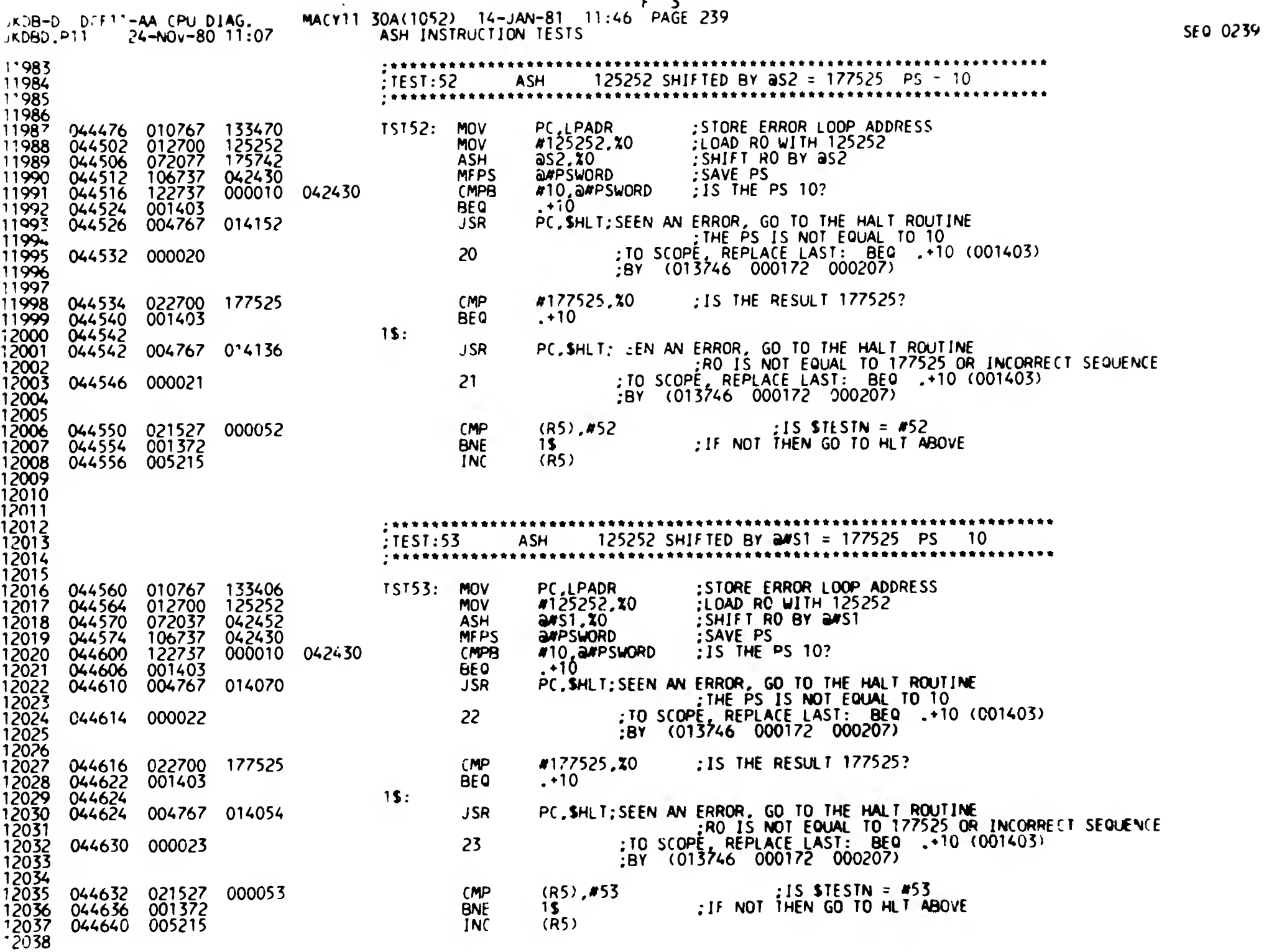

 $\rightarrow$ 

 $\bar{1}$ 

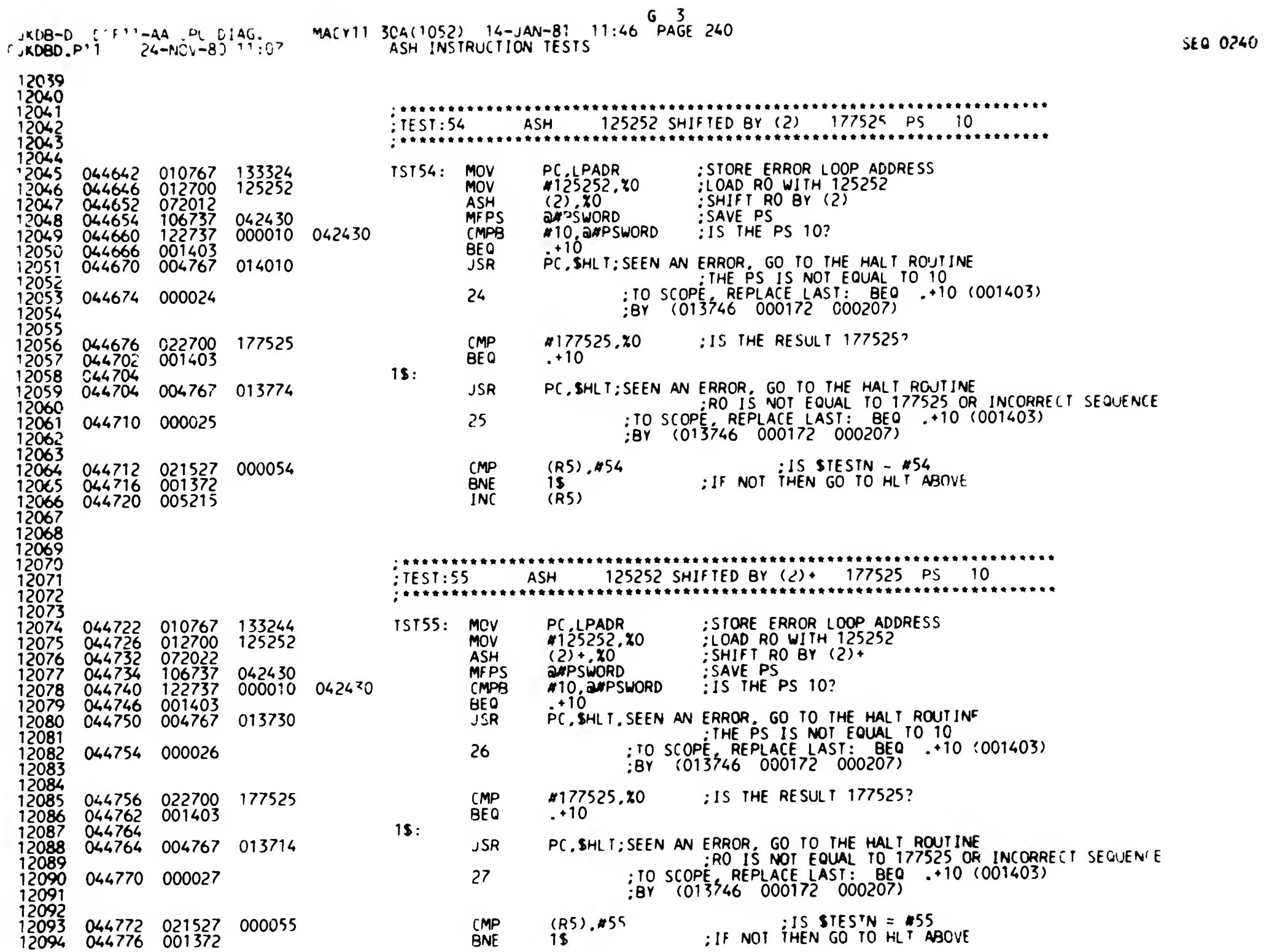

 $\mathcal{L}$ 

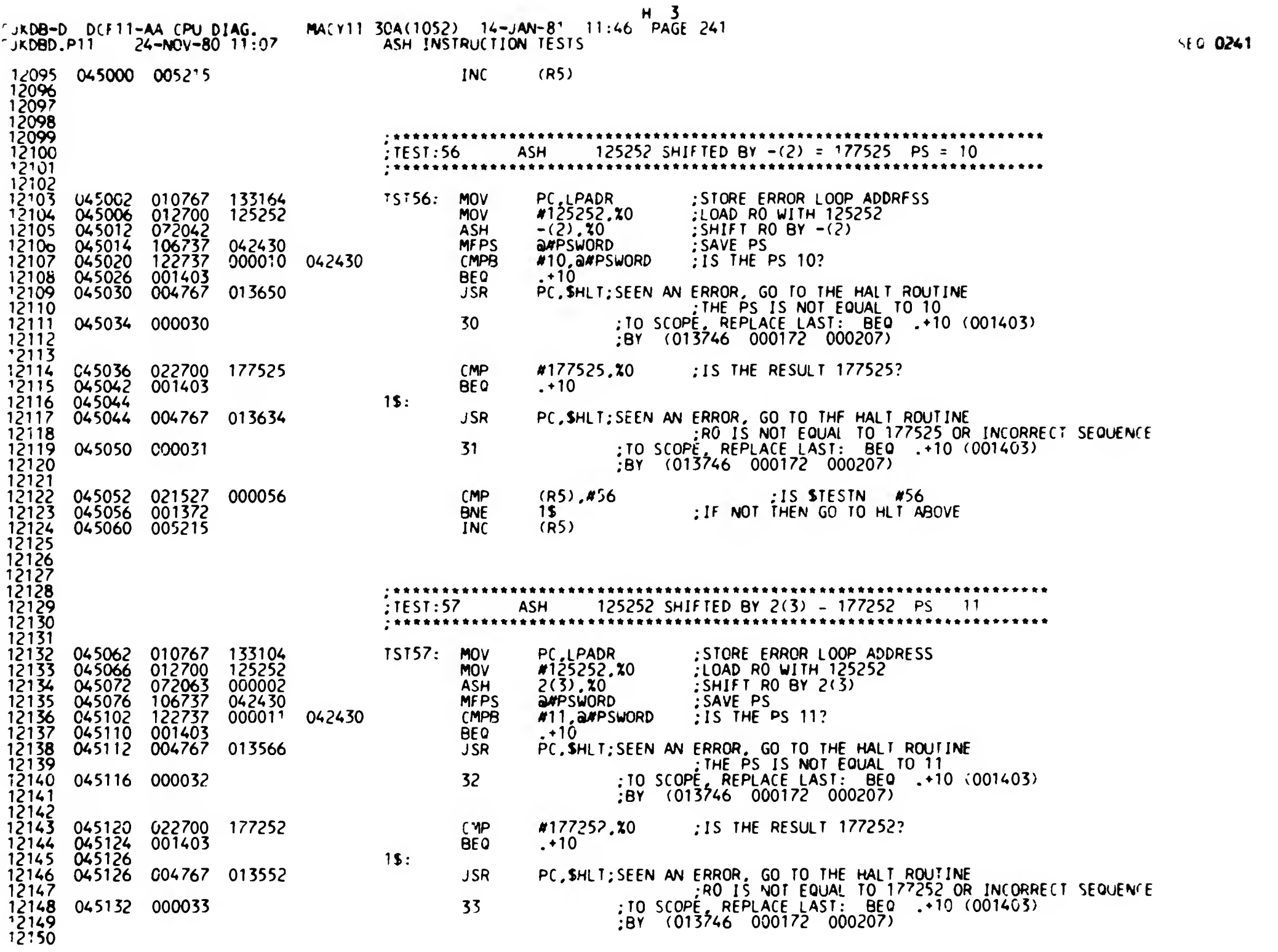

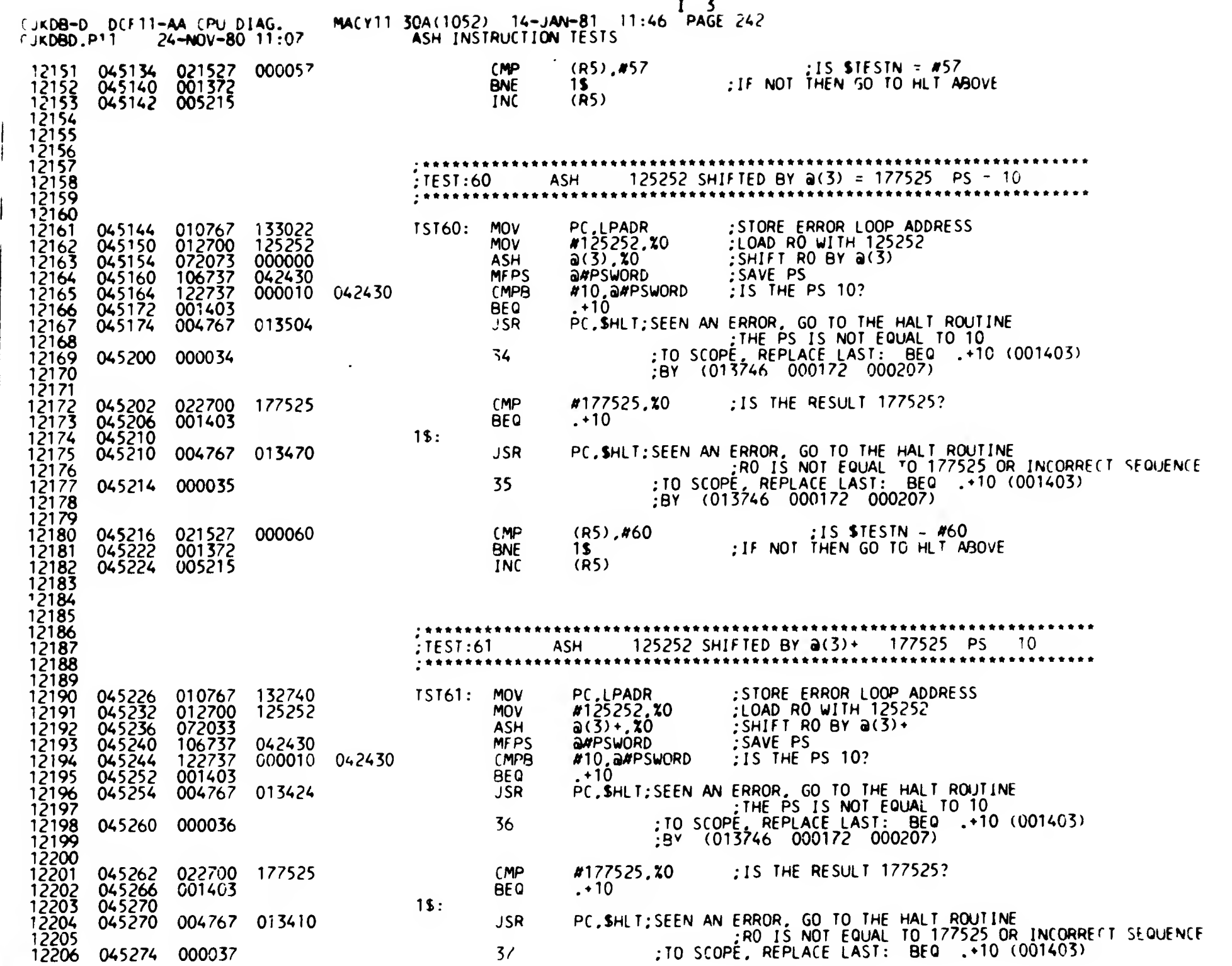

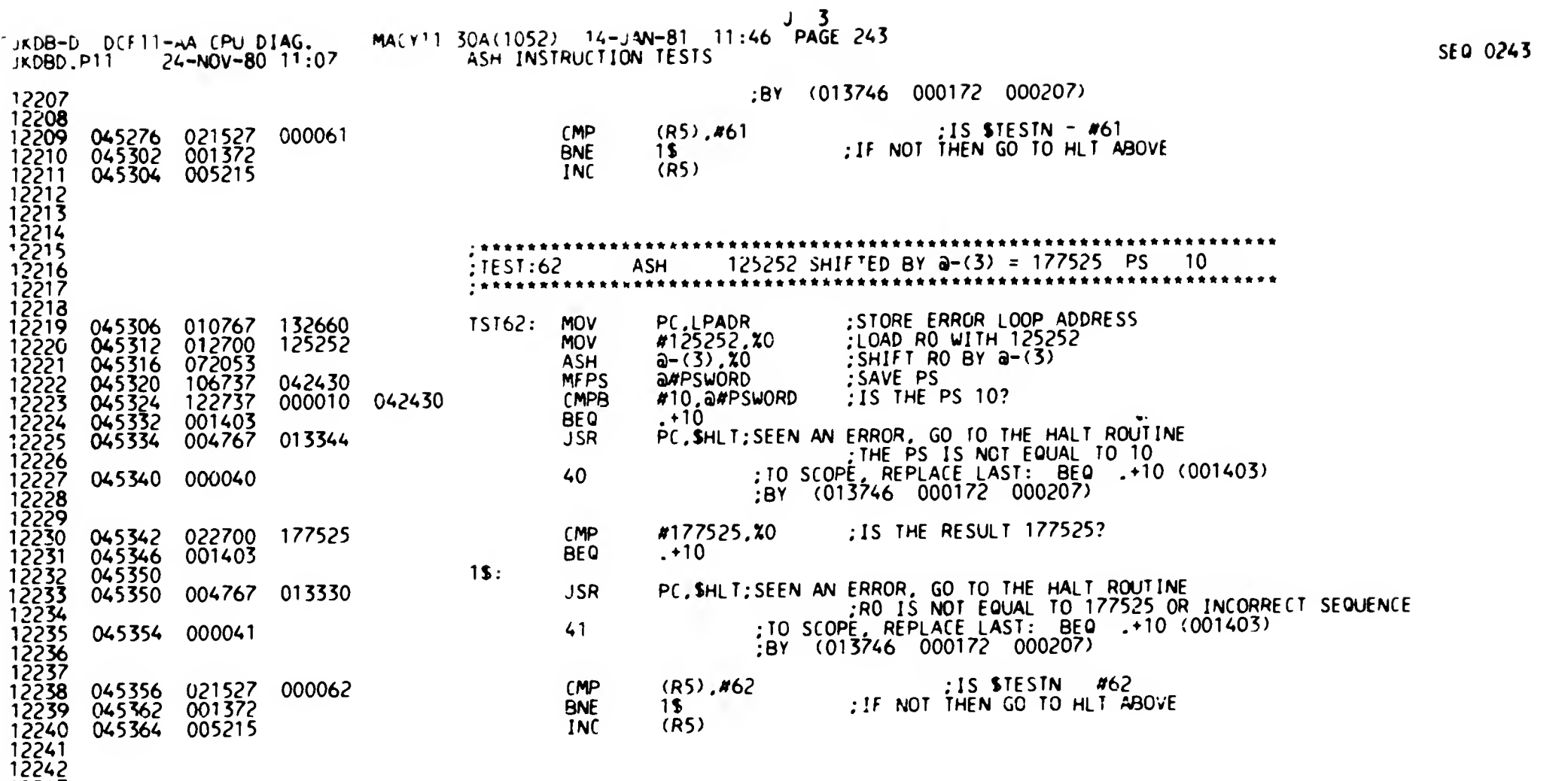

'2243

Ť.

 $\frac{1}{2}$ 

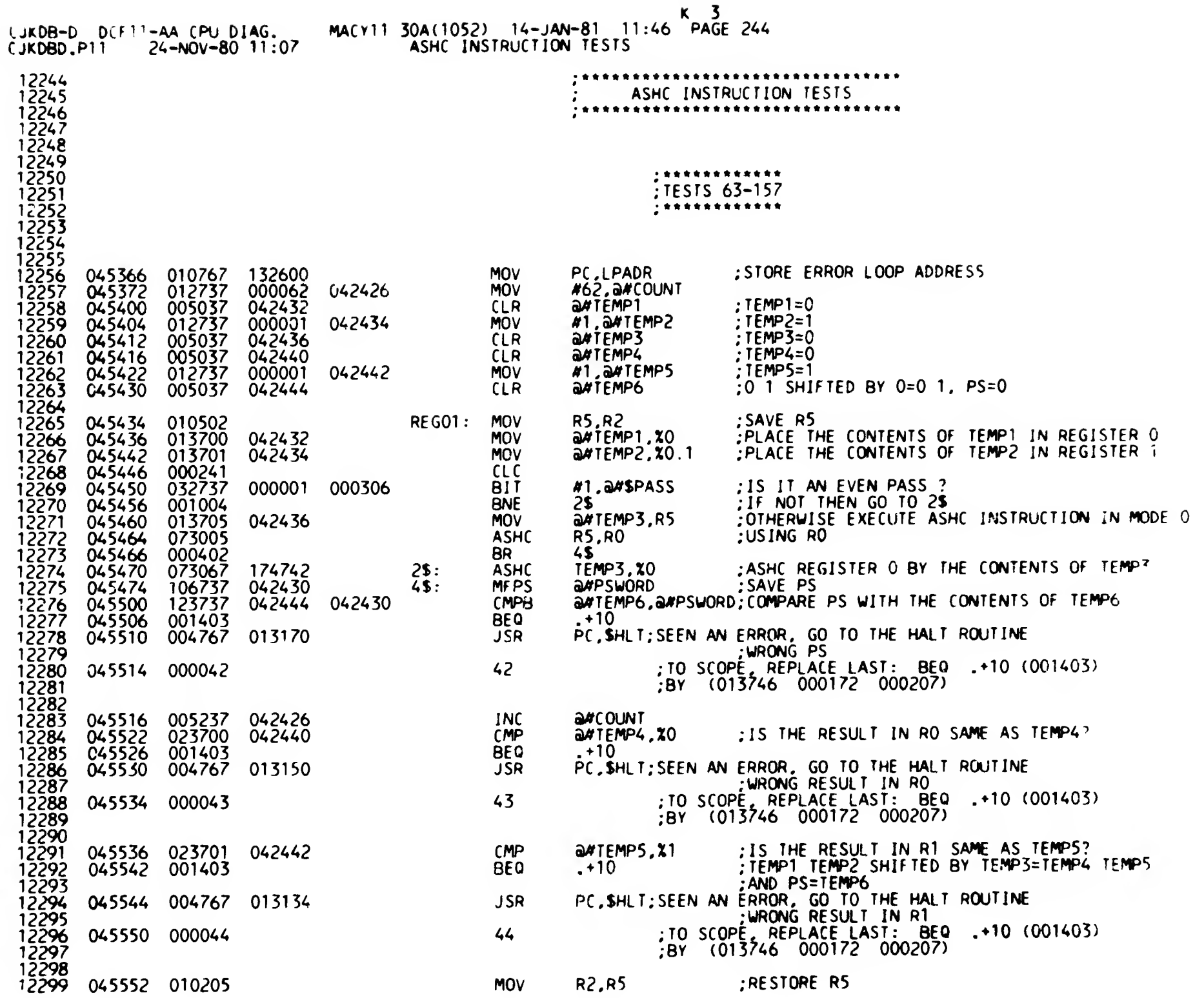

SE0 0244

 $\mathsf{L}$ 

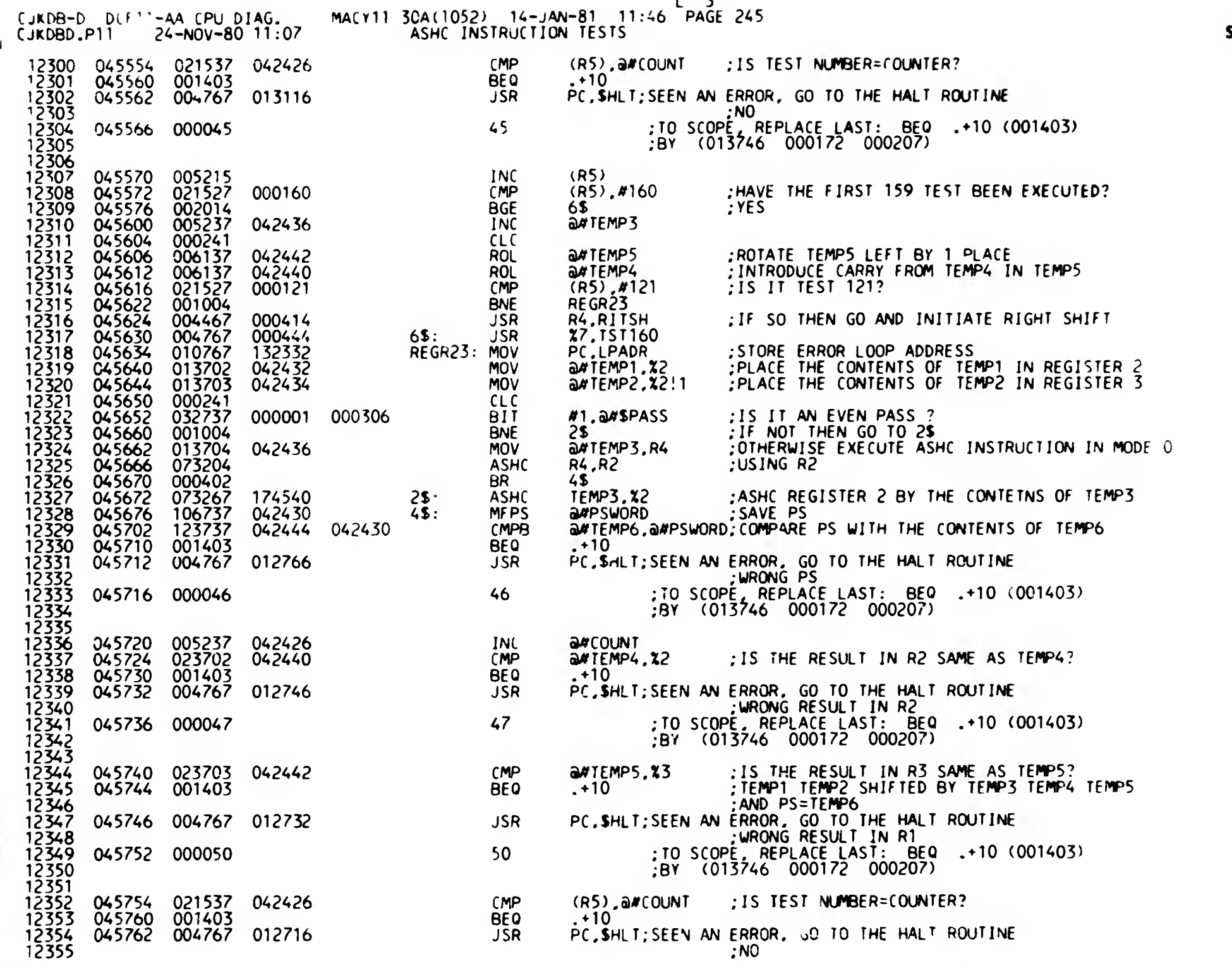

 $\mathbf{L}$  3

**SEQ 0245** 

 $\bar{Y}$ 

ADB-D DUF11-AA CPU DIAG.<br>CJKDBD.P11 - 24-NOV-80 11:07

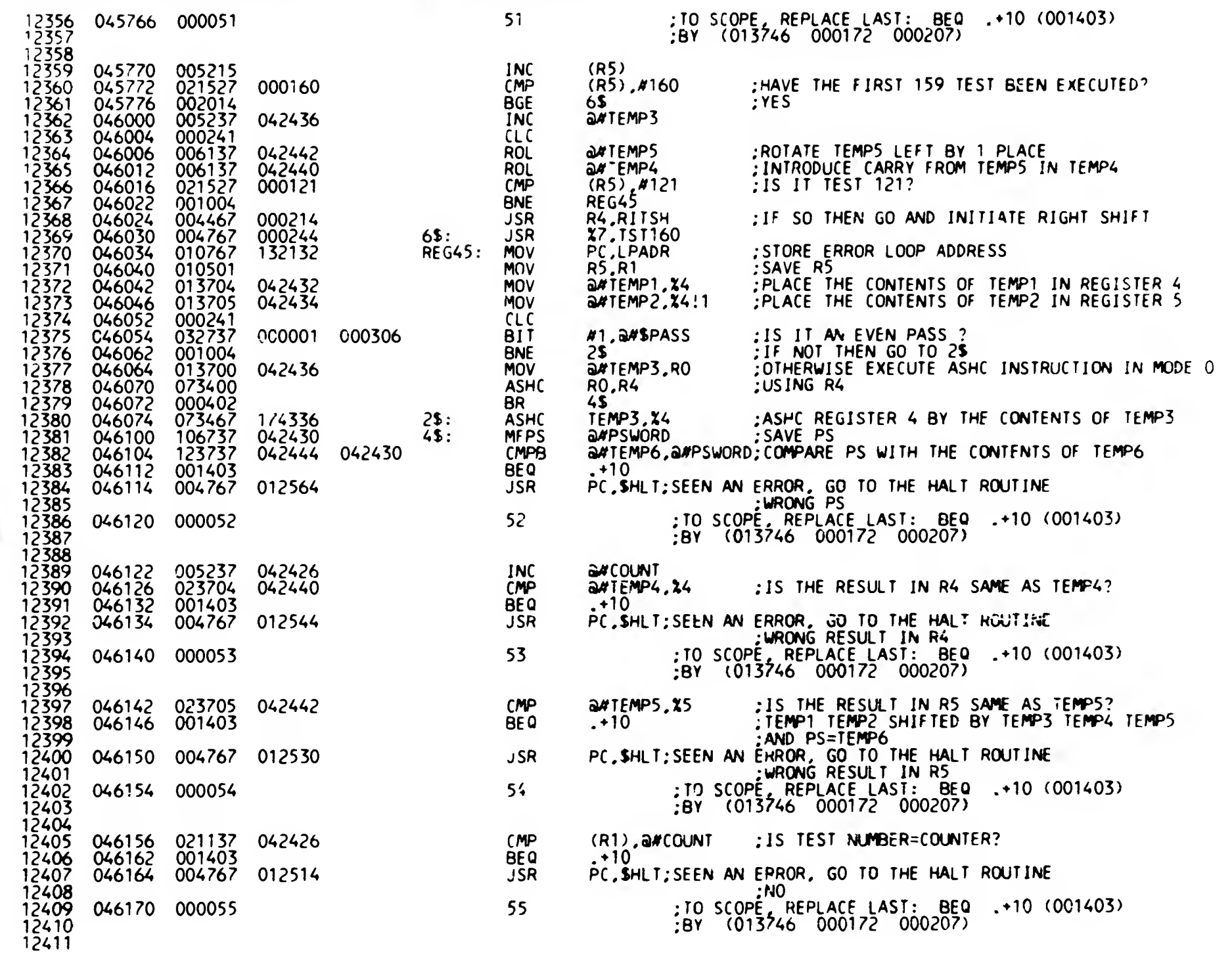

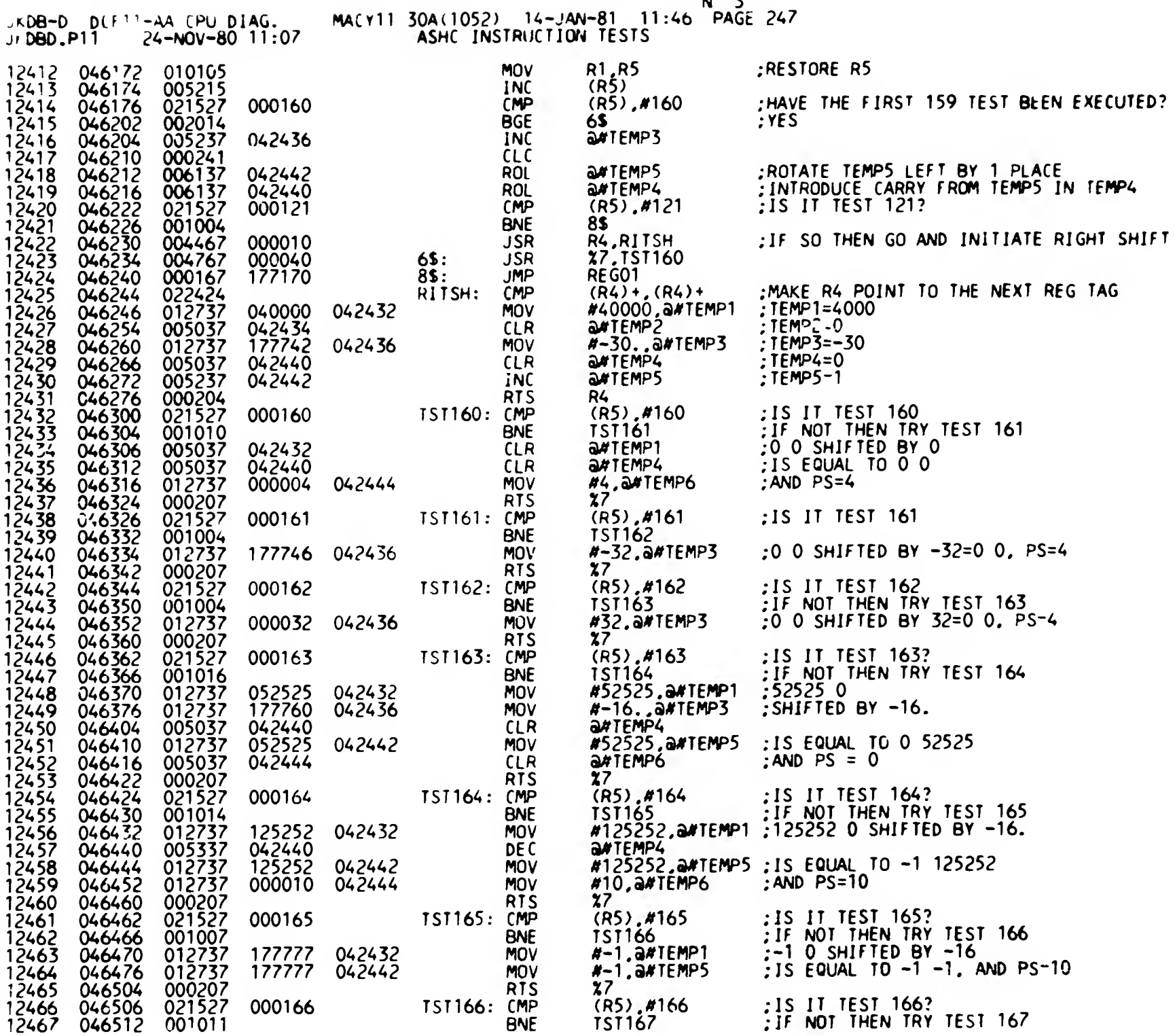

SEO 0247

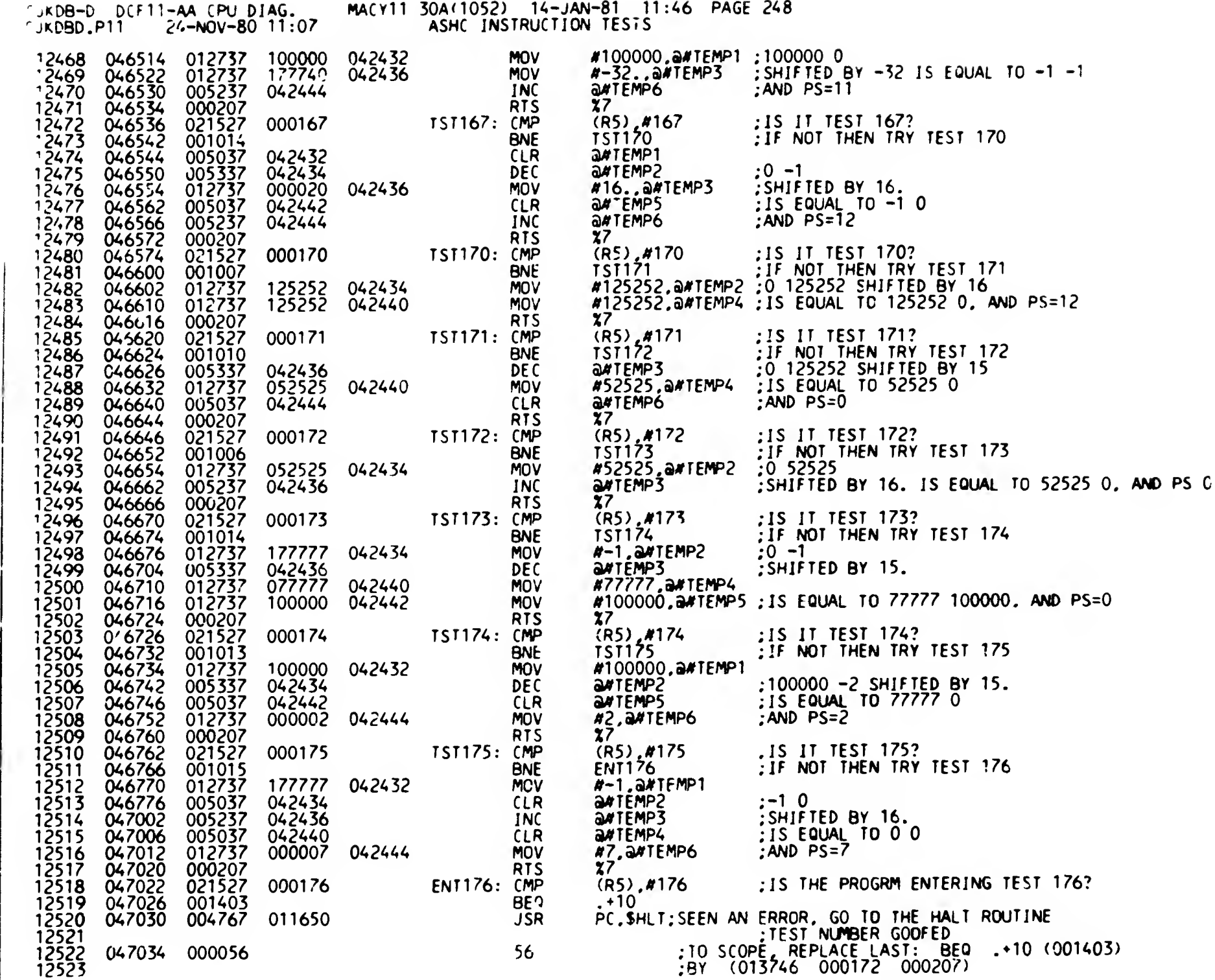

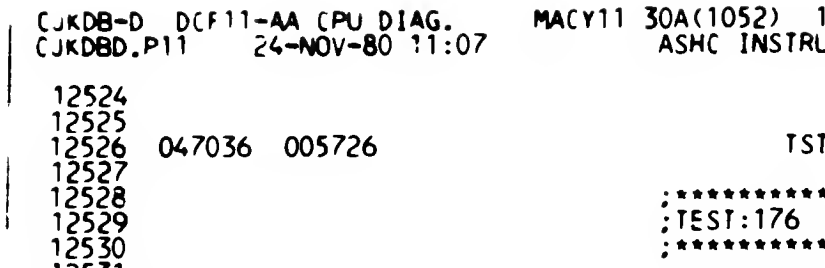

HACYll 30A{1052) 14-JAN-81 11:46 ASHC INSTRUCTION TESTS  $C = 4$ PAGE 249

SEO 0249

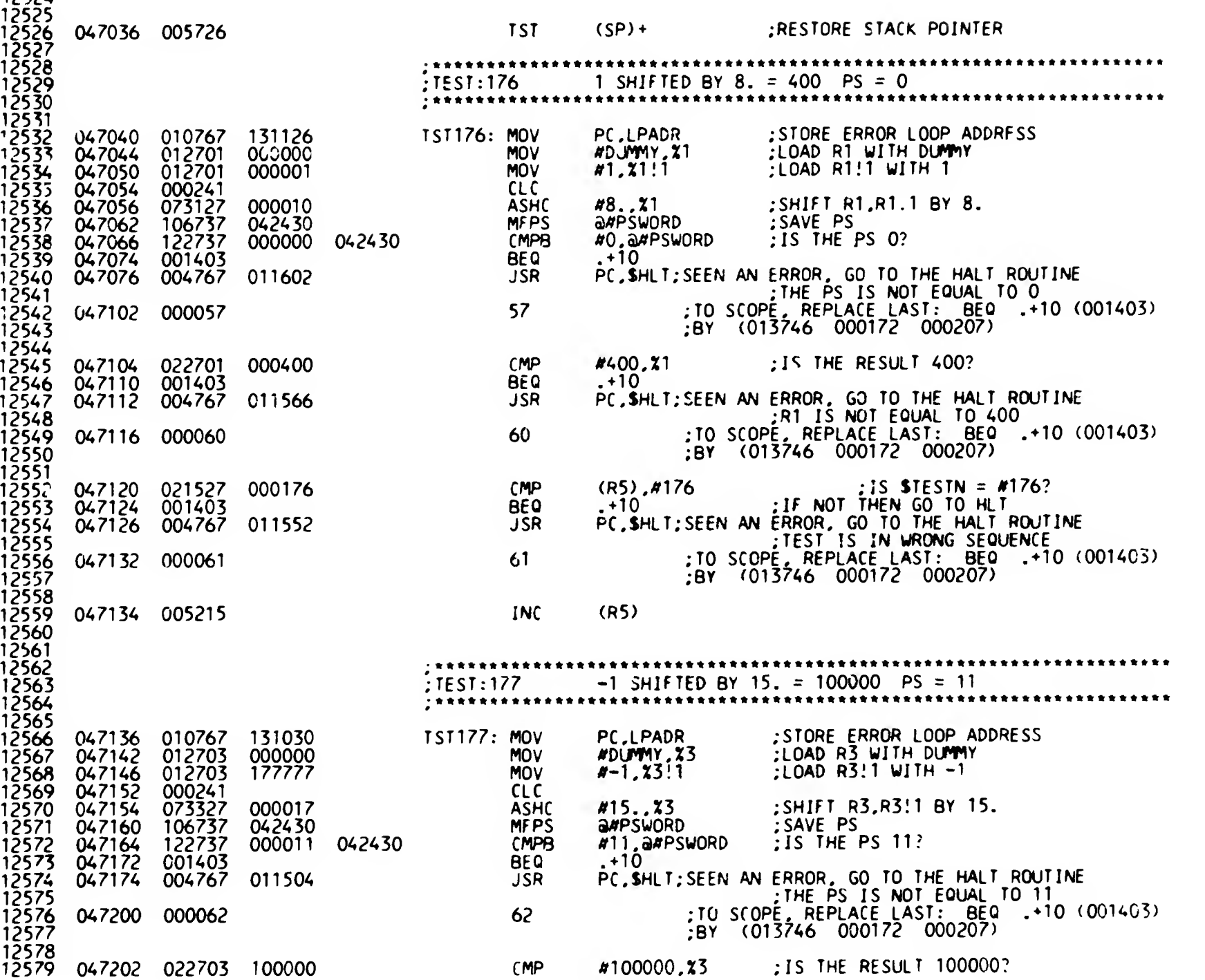

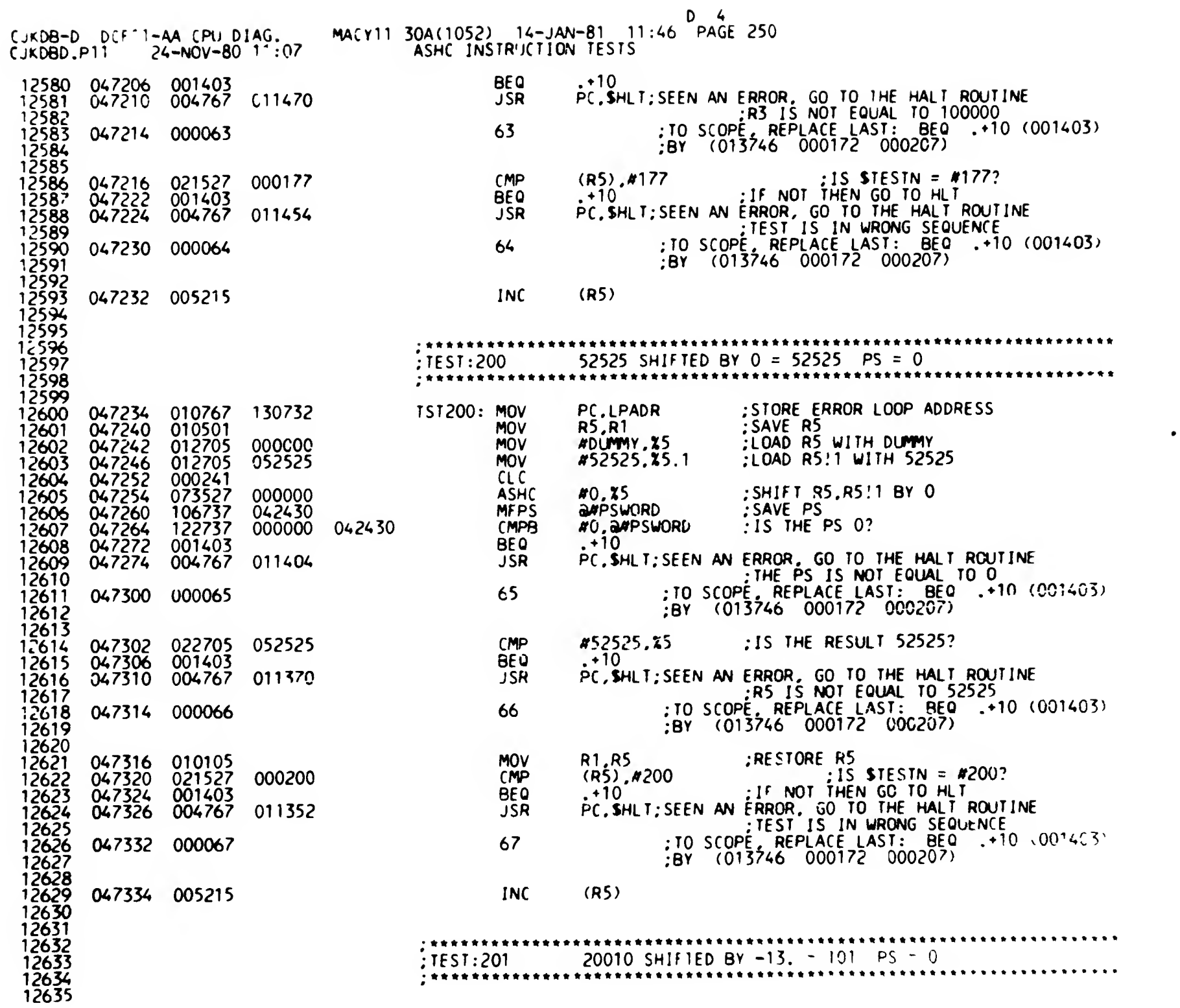

SEO 0250

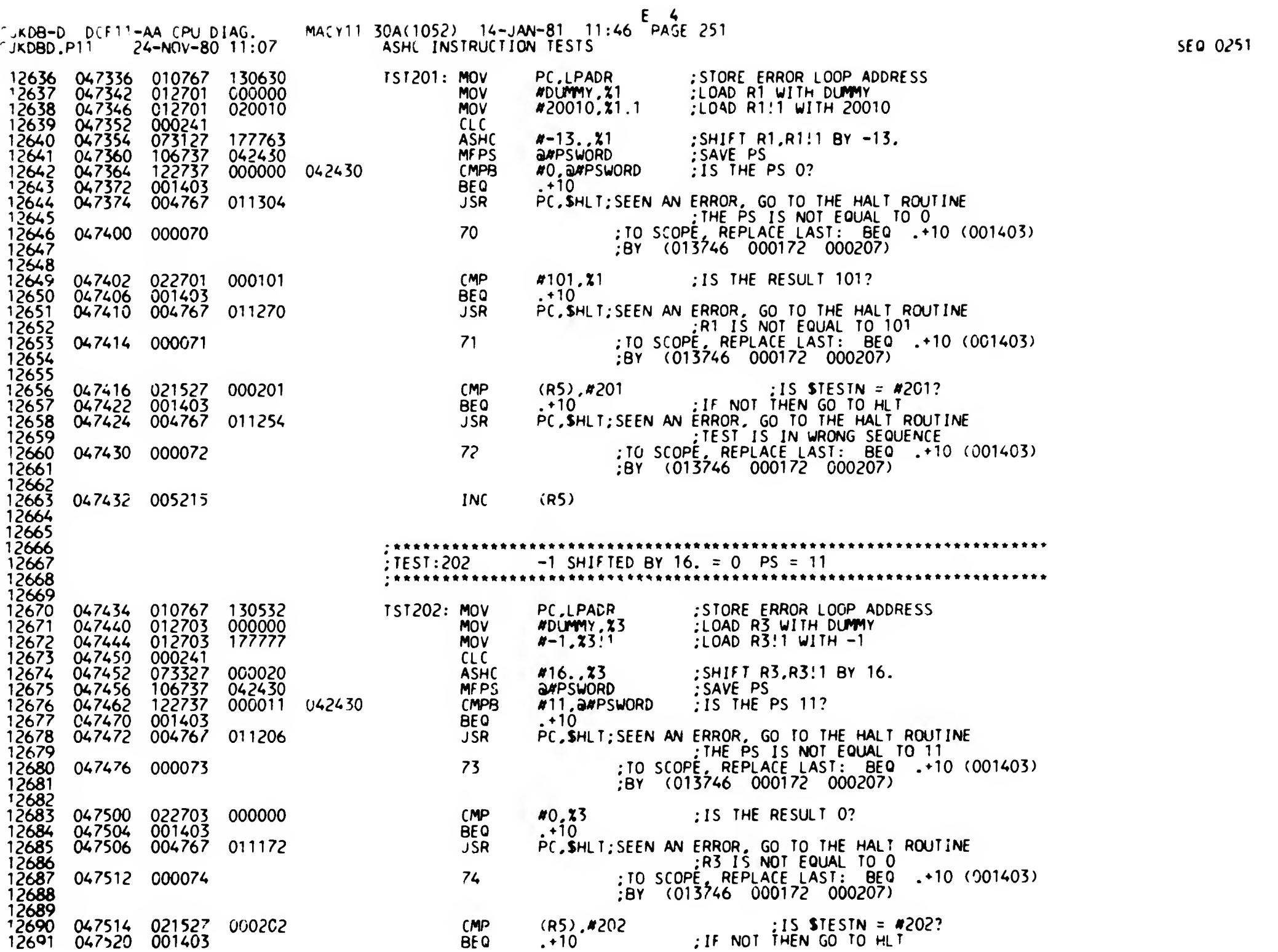

 $\omega$ 

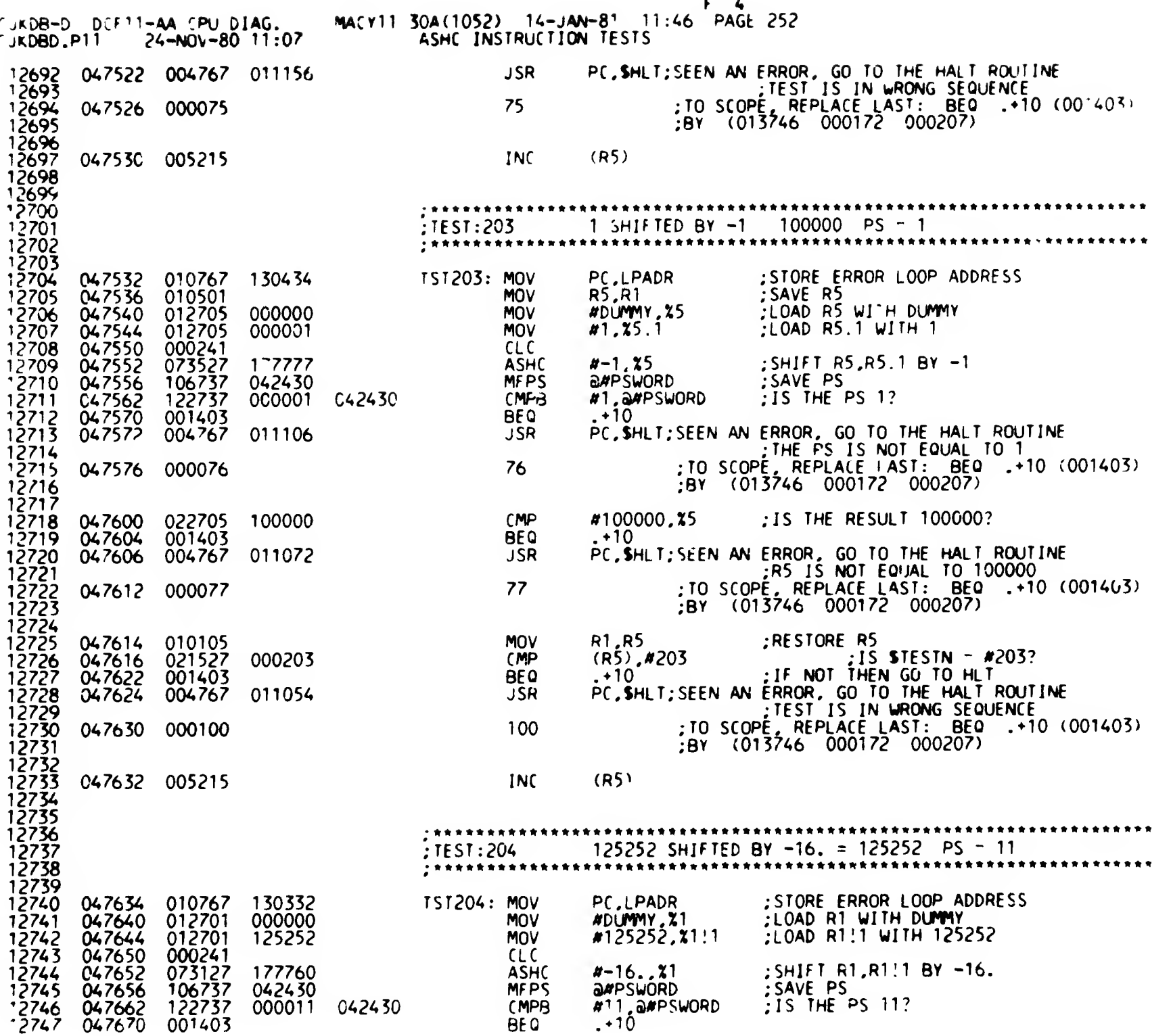

 $\sim 10^{11}$  km s  $^{-1}$
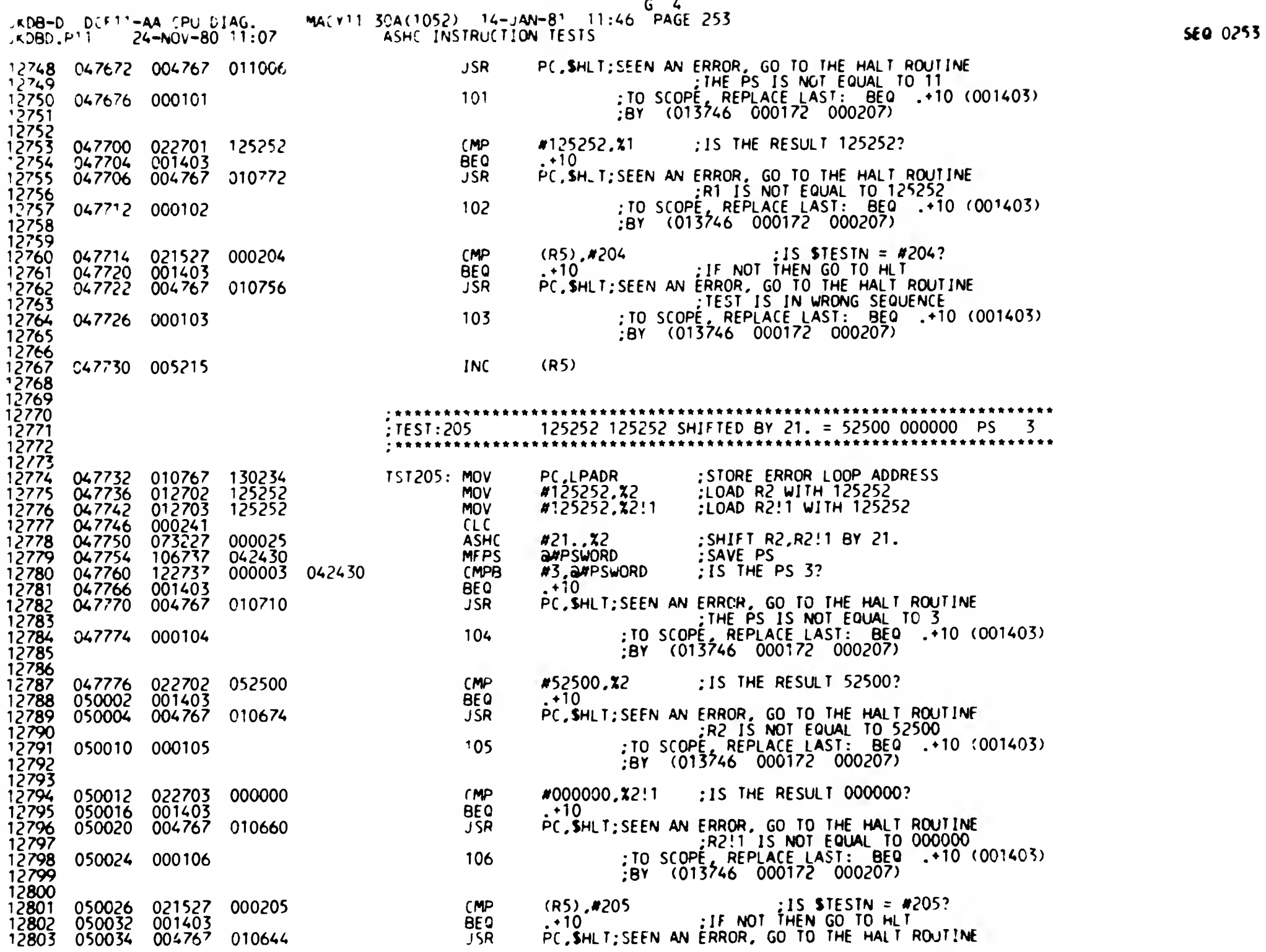

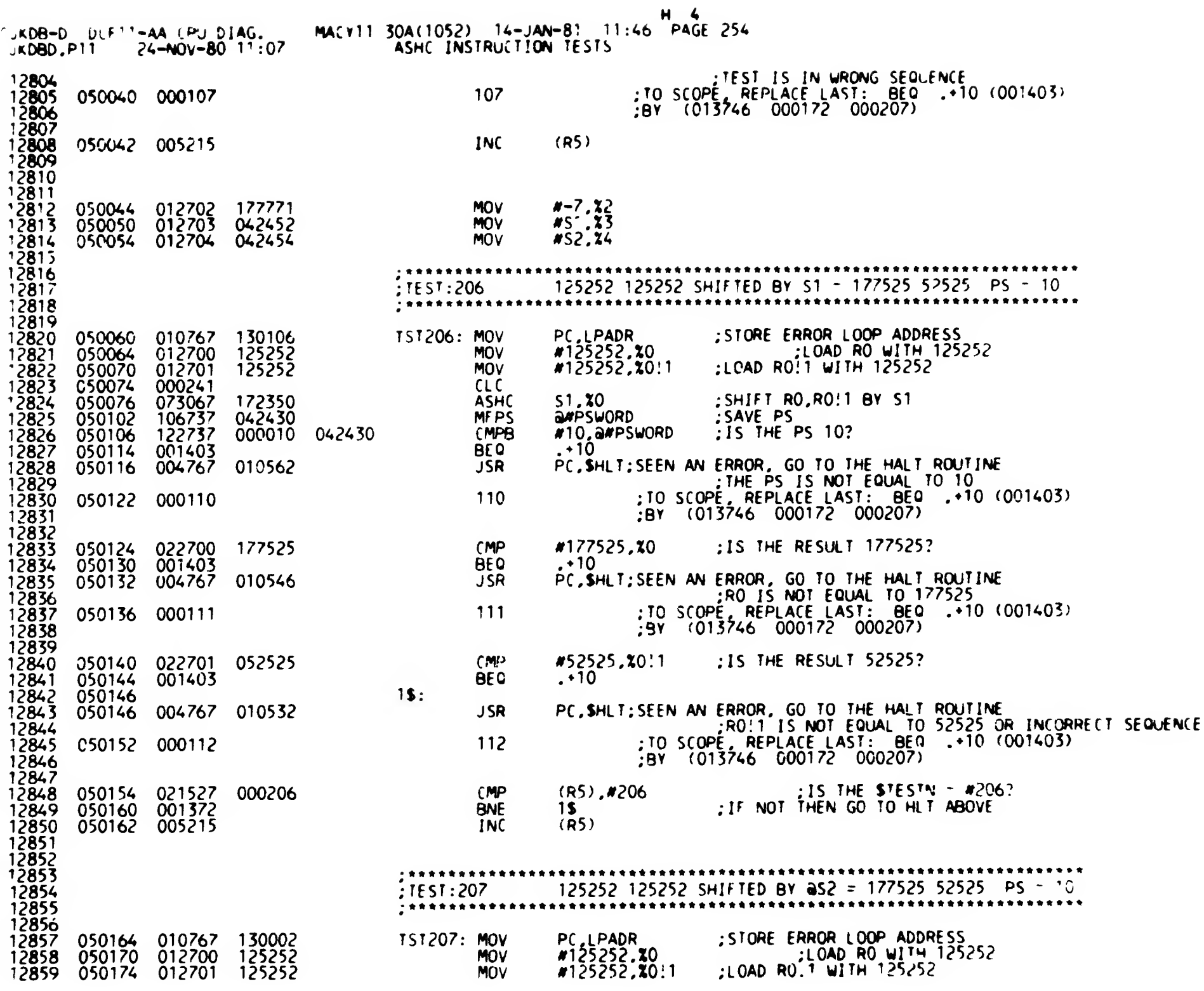

SE0 0254

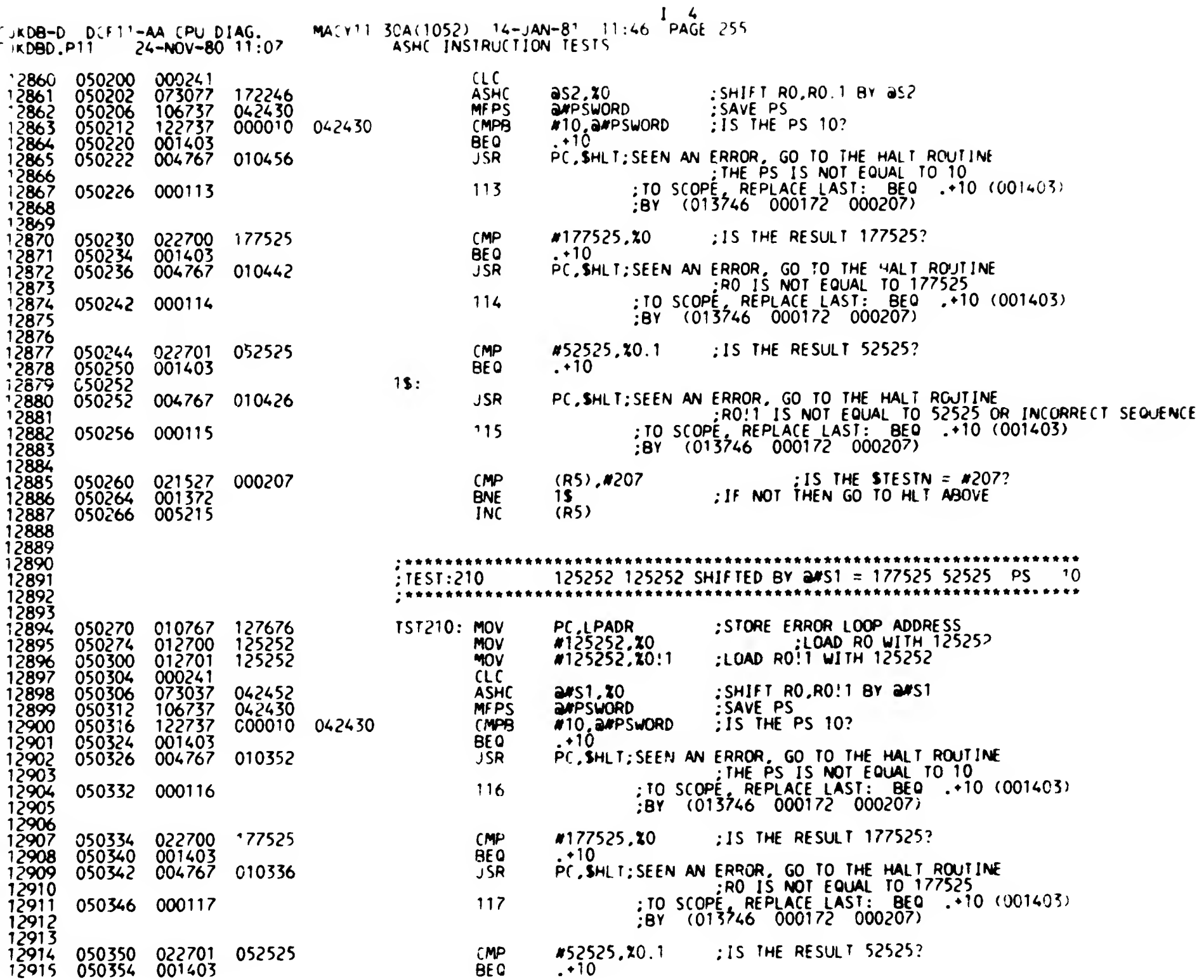

k.

 $\mathbf{t}$ 

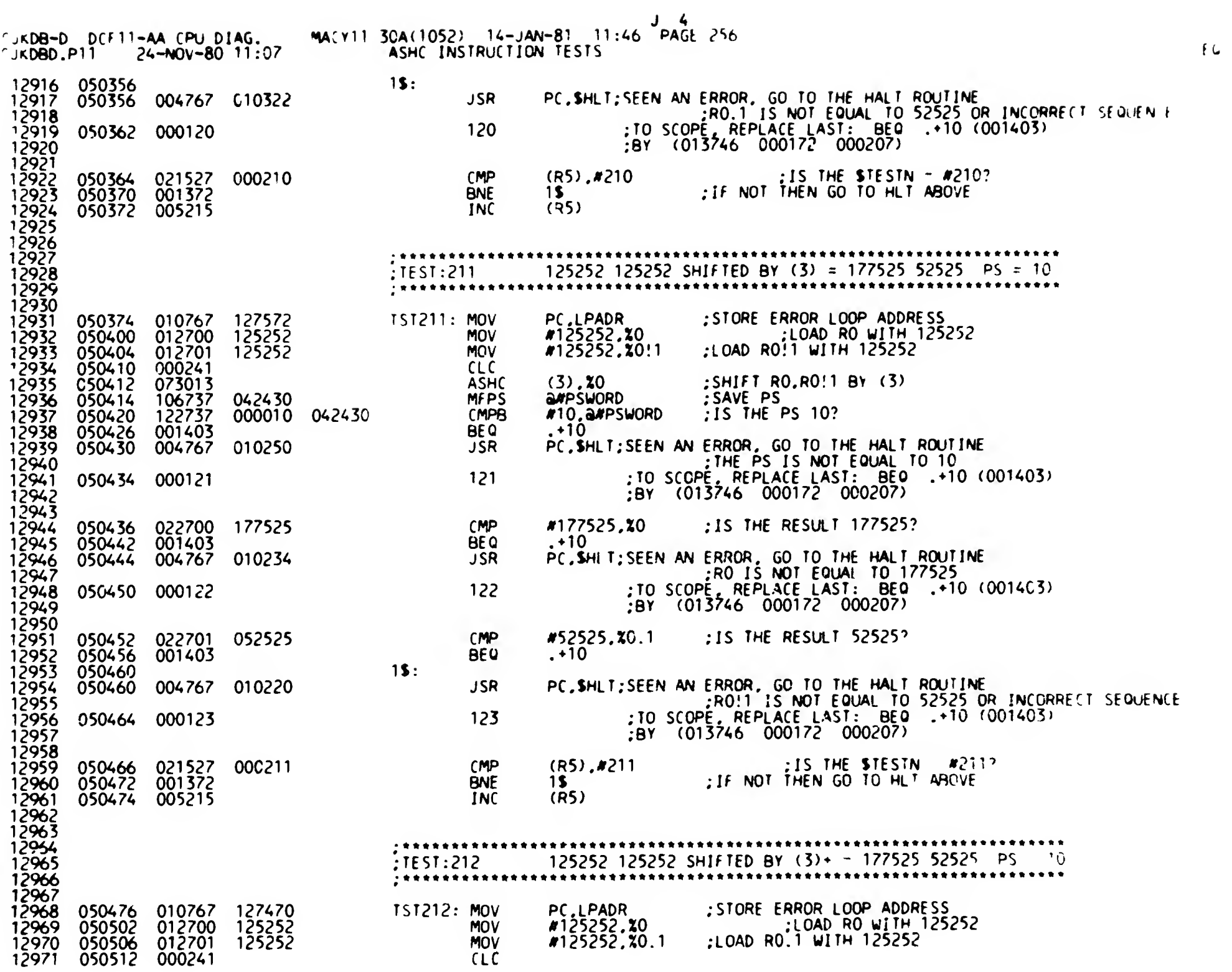

 $\mathcal{L}^{\mathcal{A}}$ 

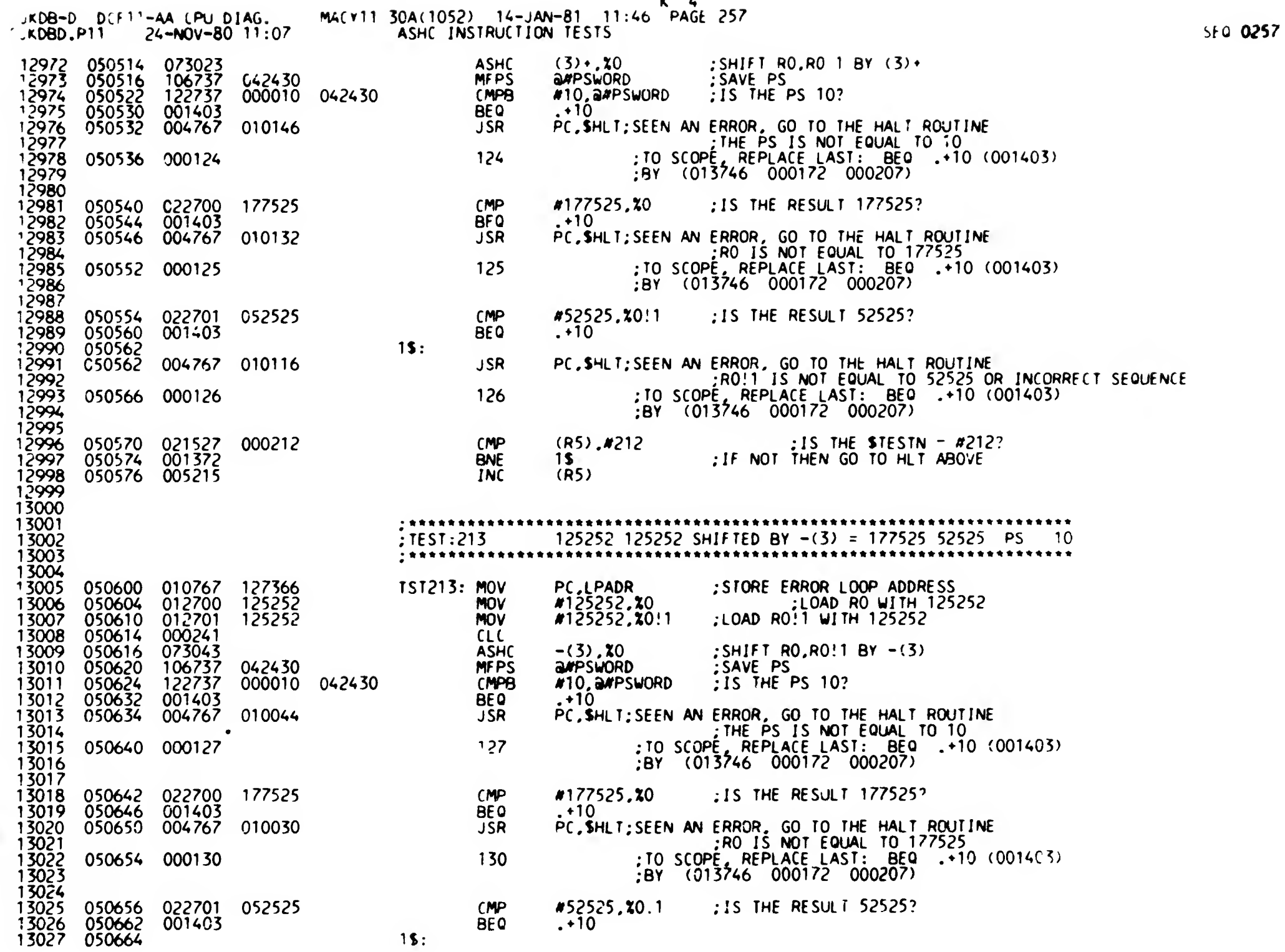

 $K = 4$ 

 $\mathfrak{t}$ 

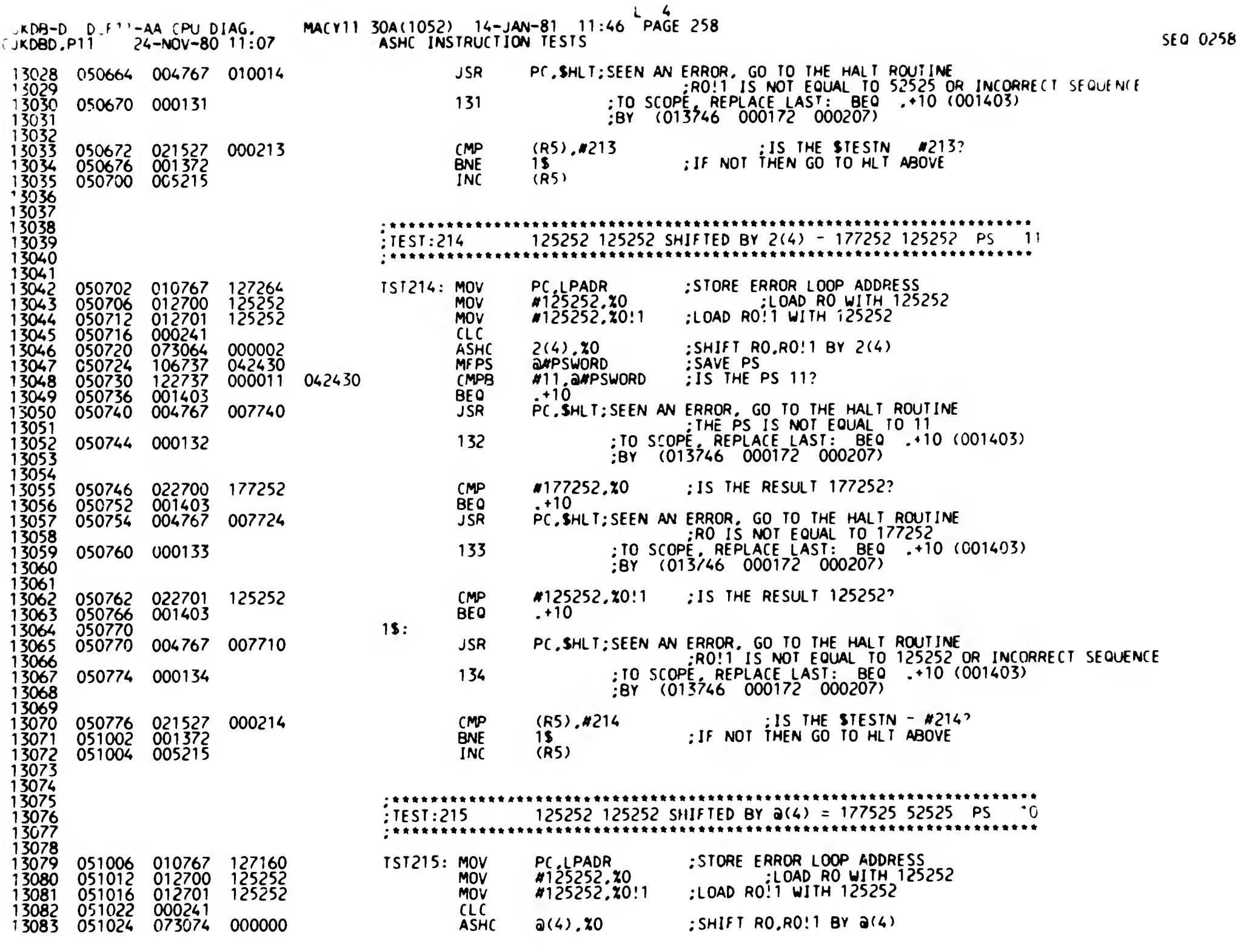

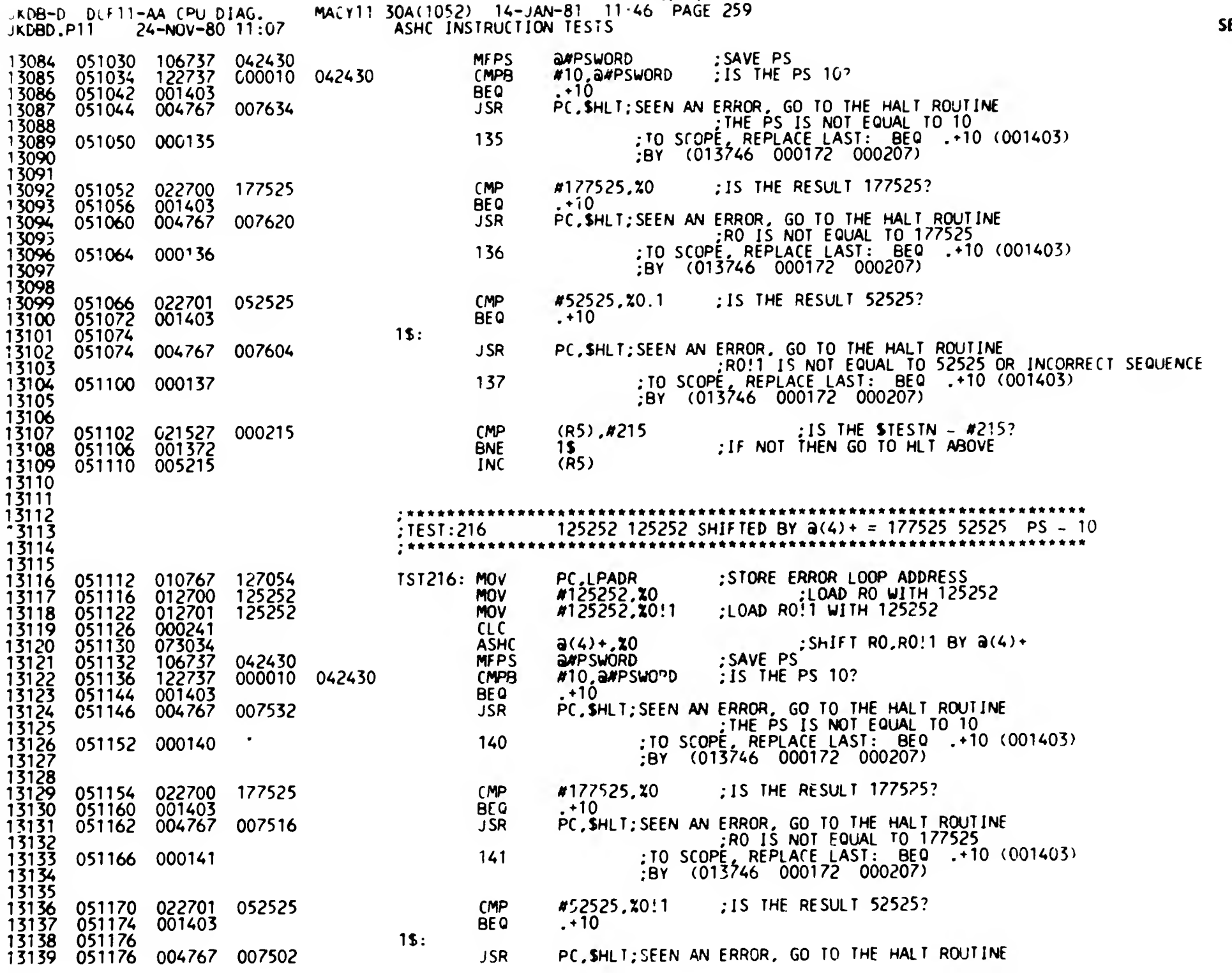

n A

 $\mathsf{SEQ}$  025+

 $\Box$ 

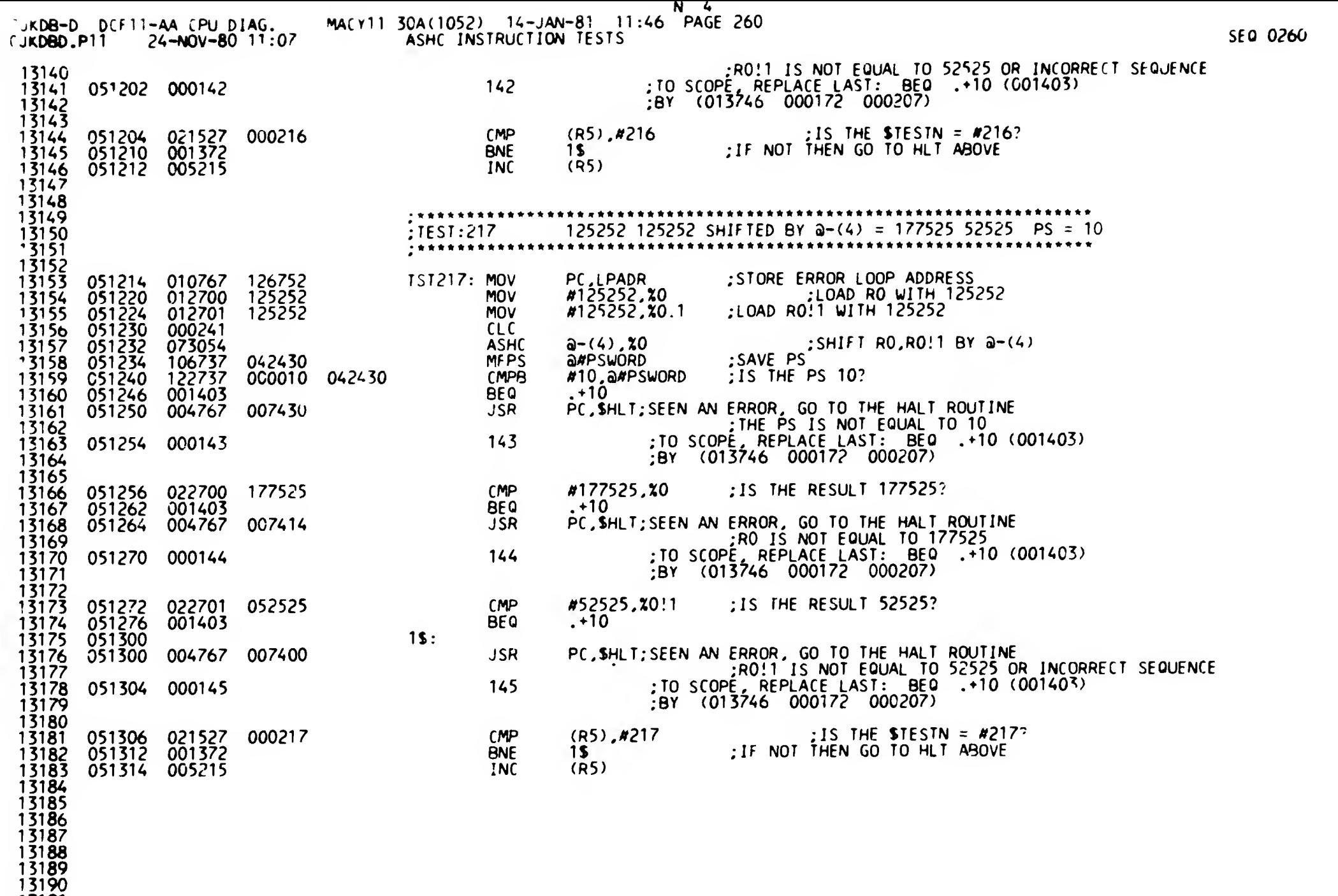

3191 3192

 $\mathbb{L}$ 

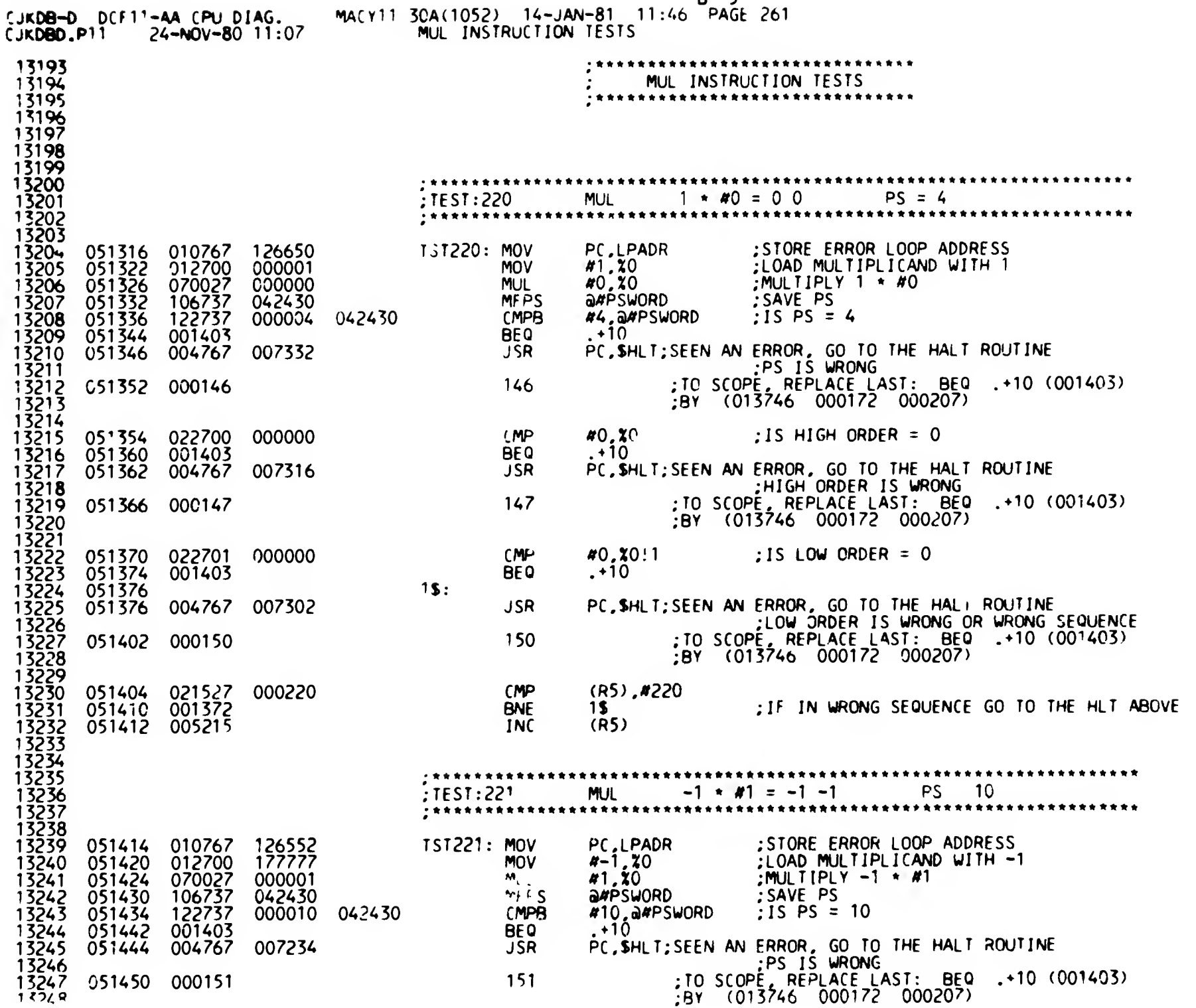

---

 $\overline{\phantom{a}}$ 

 $\epsilon$ 

 $B<sub>5</sub>$ 

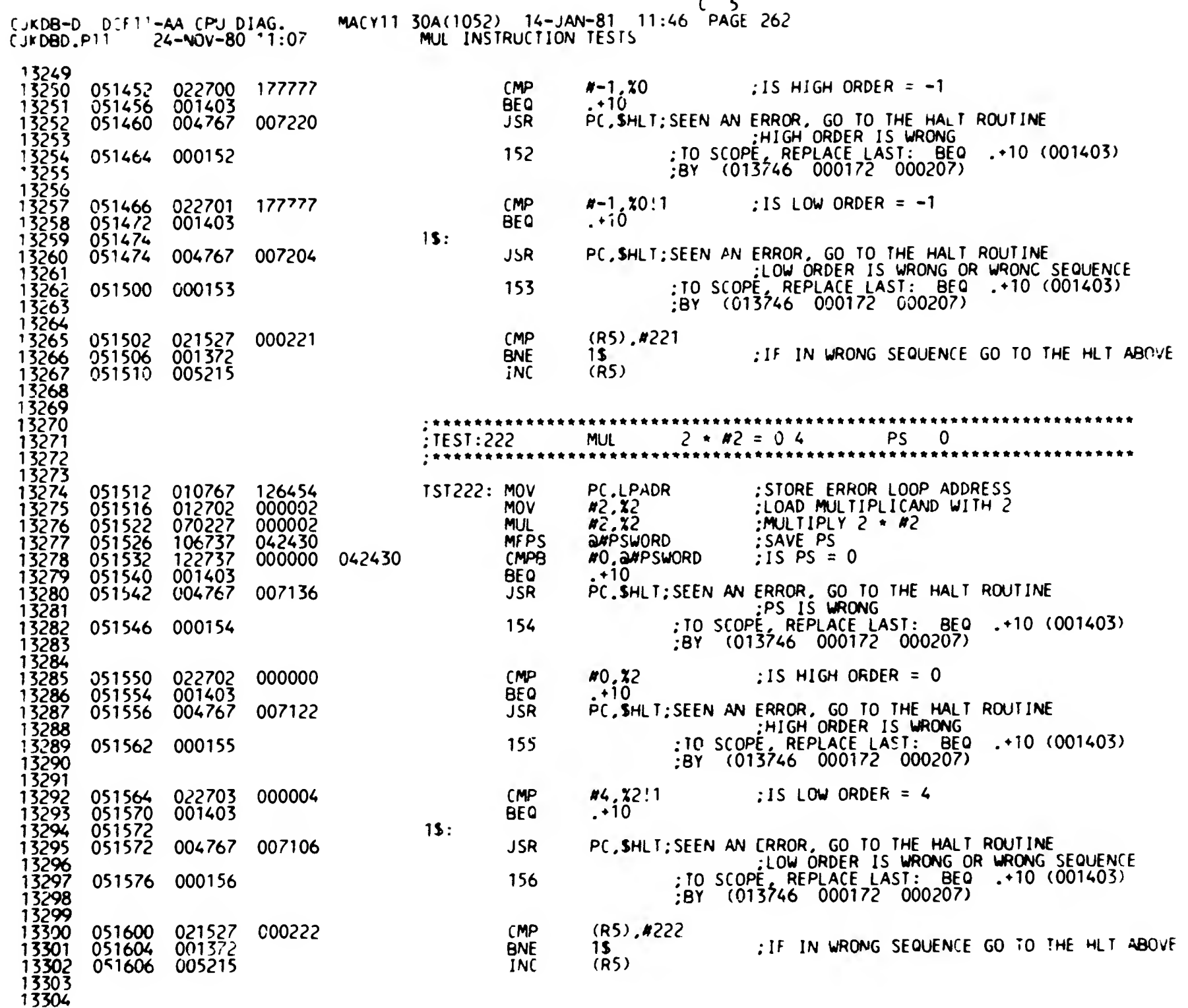

 $-$ 

Ĩ.

SEQ 0262

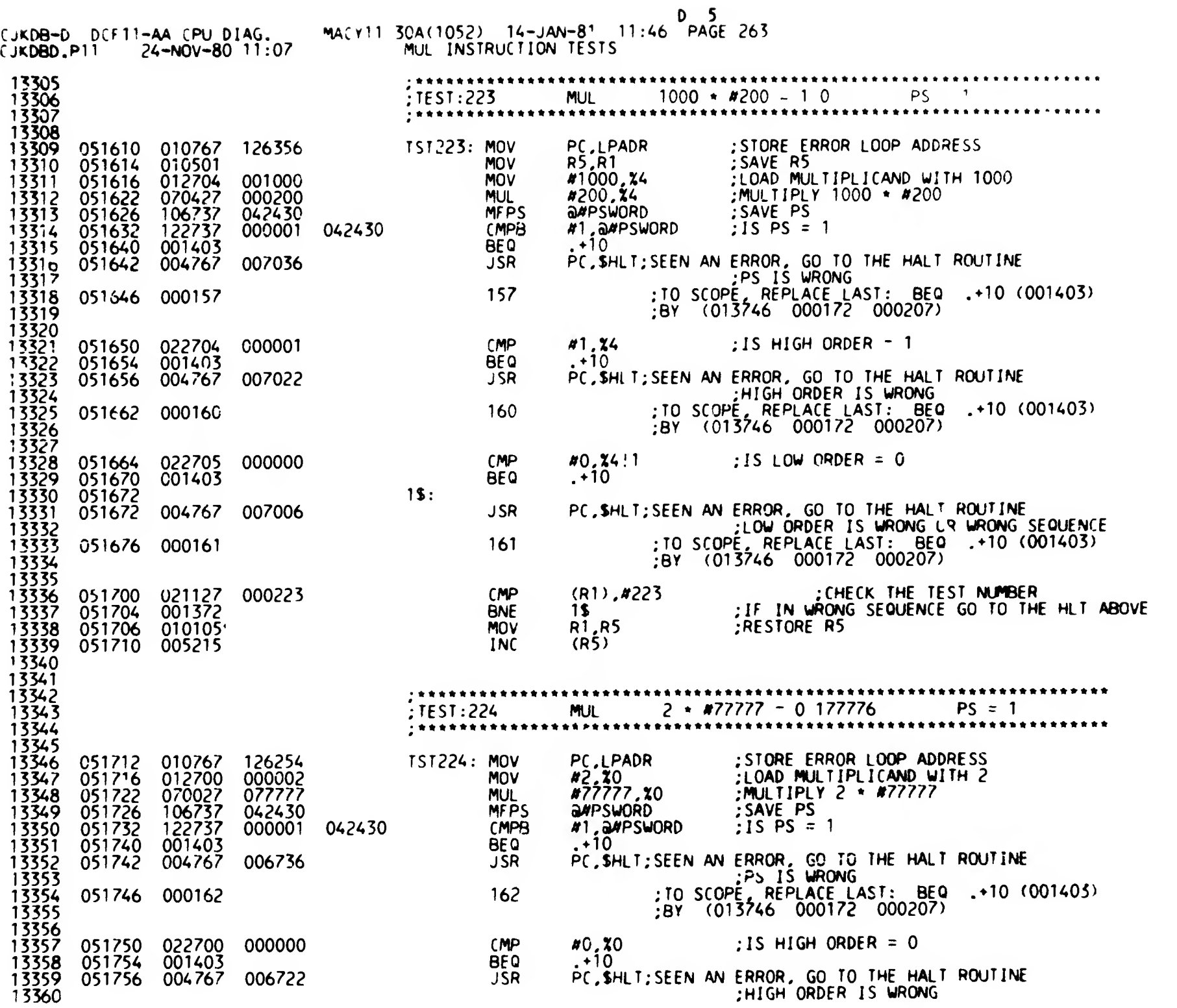

 $\mathbf{r}$ 

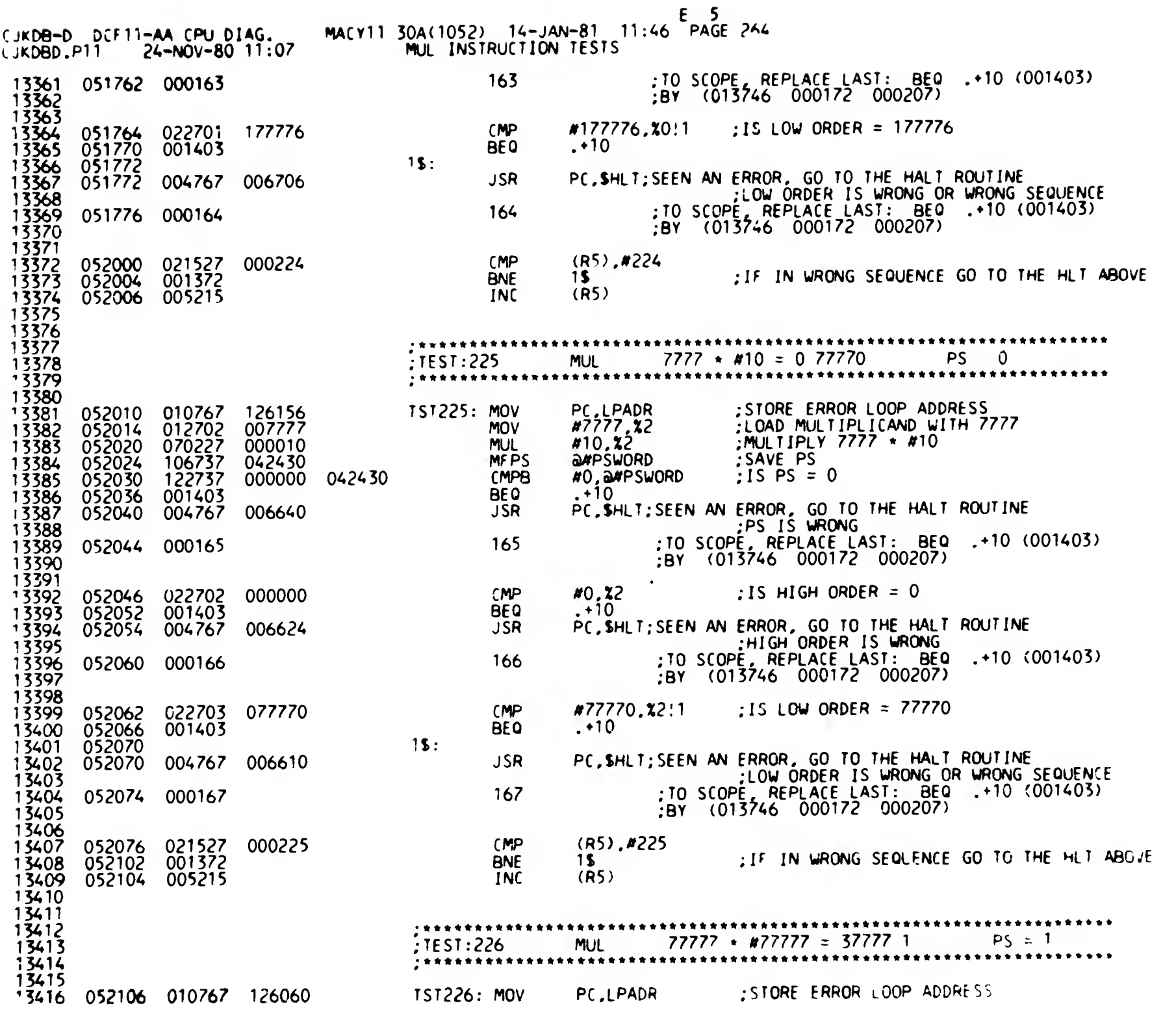

 $\mathbf{A}^{\mathrm{eff}}$ 

 $\mathcal{L}(\mathcal{L}_{\mathcal{A}})$  . We set

46 F 5 PAGE 265 14-JAN CPU DIAG. • MACYTI 30A(1052) - 14-JAN<br>۲۰۰۹ - 24-Nov-80 11:07 • MUL INSTRUCTION <u>11:4</u> TESTS  $\frac{1}{2}$   $\frac{1}{2}$   $\frac{0.52112}{0.10501}$   $\frac{0.52112}{0.01}$   $\frac{0.52112}{0.01}$   $\frac{0.52112}{0.01}$ R5,R1 SAVE R5<br>LOAD MULT<u>IPLIC</u>AND <u>WITH</u> 77777 y\* 34 y 8 = 052114 = 012704 = 077777 de mondation = 0.07777<br>13419 = 052120 = 070427 = 077777 de mondation = 0.07777 #77777**. X**4.<br>#77777**. X**4 : MULTIPLY 77777 \* #77777 J\*\* <sup>1</sup> ^ 052120 070427 \Jf ' <sup>f</sup> <sup>f</sup> <sup>f</sup> MUL SAVE PS axrPSWORD 052124 106737 042430<br>052124 106737 042430  $\begin{array}{c} 13421 \\ 13422 \\ 13423 \\ 13423 \end{array}$ #1.a#PSWORD  $\frac{1}{2}$  is PS = 1 052130 122737 000001 042430 CMP8  $. +10$ 052136 001403 BEQ PC,\$HLT;SEEN AN ERROR, GO TO THE HALT ROUTINE 052140 004767 006540 USR ;PS IS WRONG 13424  $13425$  052144 000170 170  $:$ TO SCOPE, REPLACE LAST: BEO  $.$  +10 (001403) ;BY (013746 000172 000207) ' 5426<br>' 3427 017777 .Xk ;1S HIGH ORDER <sup>=</sup> 17777 13428 052146 022704 037777<br>13429 052152 001403 - 6000 - 600 BEQ  $. +10$ 052152 001403 BEO PC,\$HLT;SEEN AN ERROR. GO TO THE HALT ROUTINE 13430 052154 004767 006524 JSR .HIGH ORDER IS WRONf, <u>ا د</u>يد ا : TO SCOPE, REPLACE LAST: BEO .+10  $(001403)$ 052160 000171 171 ;8Y (013746 000172 000207)  $13433$ 13434 ;IS LOW ORDER = <sup>1</sup>  $3435$ #1.24.1 052162 022705 000001 CMP  $. +10$ 13436 052166 001403 BEQ 13437 052170<br>13438 052170 004767 006510 15: JSR JSR PC.SHL<sup>T</sup>; SEEN AN ERROR. GO TO THE HALT ROUTINE :LOW ORDER IS WRONG OR WRONG SEQUENCE ;T0 SCOPE, REPLACE LAST: BEO .10 (001403) 13440 052174 000172 172 13441 ;8r (013746 00017? 000207)  $1 \overline{3} \overline{4} \overline{4}$ .•CHECK THE TEST NUMBER 13443 052176 021127 000226 (MP<br>13444 052202 001372 MP (R1),#226 ;IF IN WRONG SEQUENCE 60 TO THE HIT A8C;E 1\$ 001372 **BNE**<br>010105 MOV R1.R5 .•RESTORE R5 13445 052204 010105<br>13446 052206 005215 MOV 052206 005215 (R5) 13447 13448 13449  $\frac{13450}{2}$  if  $\frac{127}{2}$  MUL  $\frac{-1 \times 477777 - 1100001}{2}$  PS 10 13452 PC. LPADR STORE ERROR LOOP ADDRESS  $13455$ 1 151227: MOV<br>MOV 052210 010767 125756<br>052214 012702 177777 : LOAD MULTIPLICAND WITH -1 052214 012702 177777 MOV 13454 \*-1.X? 052220 070227 \jf <sup>1</sup> <sup>1</sup> <sup>f</sup> <sup>1</sup> MUL  $\cdot$ : MULTIPLY -1  $\star$  #77777 13455 077777.12 axpsword SAVE PS 13456 052224 106737 MF PS 13457 052230 122737 000010 042430 CMPB<br>13458 052236 001403 \*10.a#PSWORD IS PS = 10  $. + 10$ 13458 052236 001403 BEQ<br>13459 052240 004767 006440 /SR PC, SHLT; SEEN AN ERROR, GO TO THE HALT ROUTINE 004767 006440 •PS IS WR0N6 13460<br>13461 : O SCOPE. REPLACE LAST: BEQ  $\cdot$  +10 (001403) 052244 000173 173  $\frac{1}{18}$  (013746 000172 000207) 13462  $13463$  $A-1, X2$  : IS HIGH ORDER = -1 13464 052246 022702 177777 CMP  $. +10$ 052252 001403 BEQ PC.\$HLT;SEEN AN ERROR. 60 TO THE HALT ROUTINE 052254 004767 006424 JSR 13466 ;HI6H ORDER IS WRONG 1 3467<br>1 3468 ;T0 SCOPE. REPLACE LAST: BEO .10 (001403) 052260 000174 174

13470<br>13471 1352262 022703 100001 CMP<br>052266 001403 OM  $'34'2$  052266 001403 \*100001,X?.1 ;iS LOW ORDER <sup>=</sup> 10000' $.410$ 

13469

 $\mathcal{F}=\mathcal{F}$ 

;BY (013^6 00017? 000207)

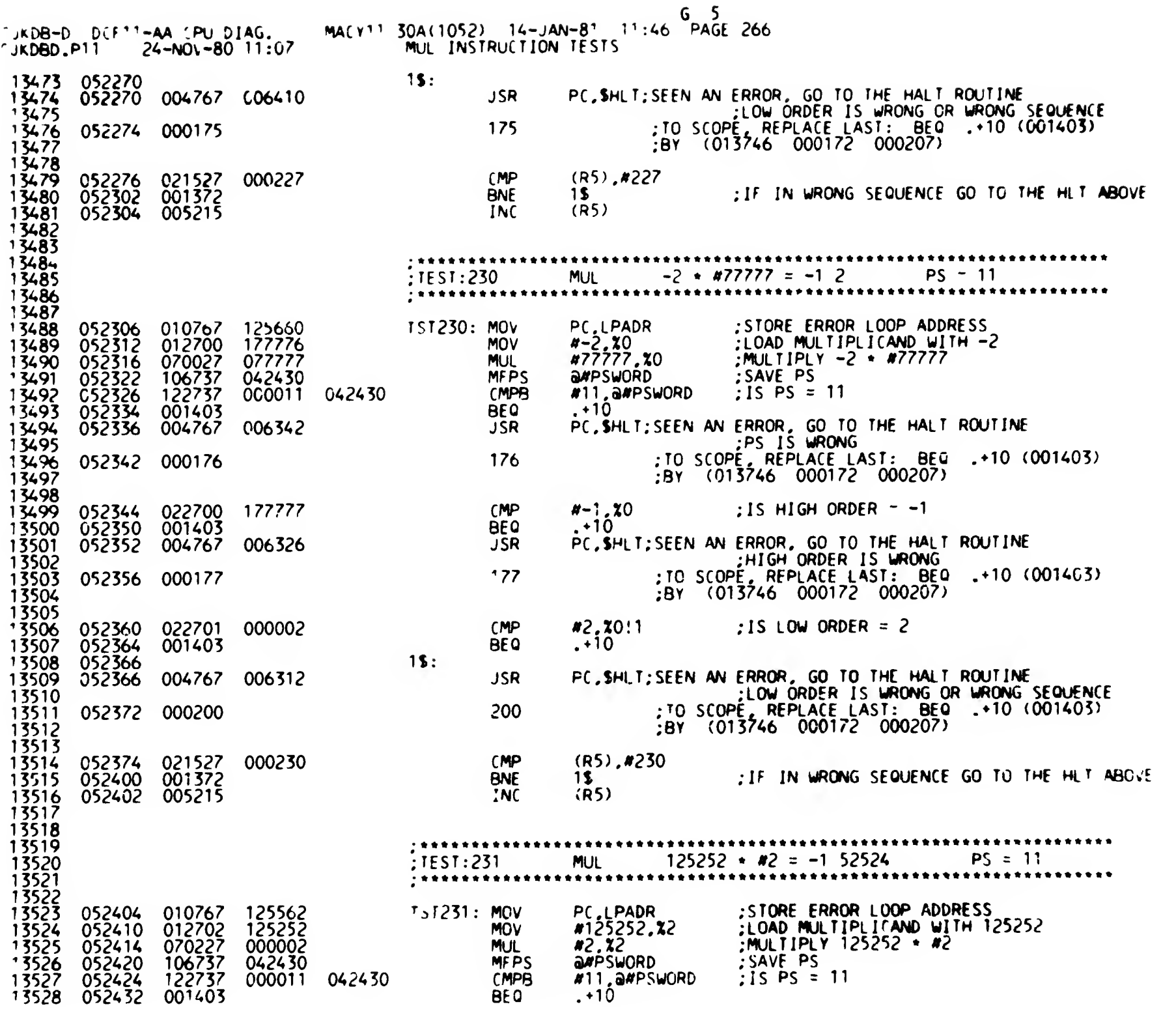

SEO 0?6t

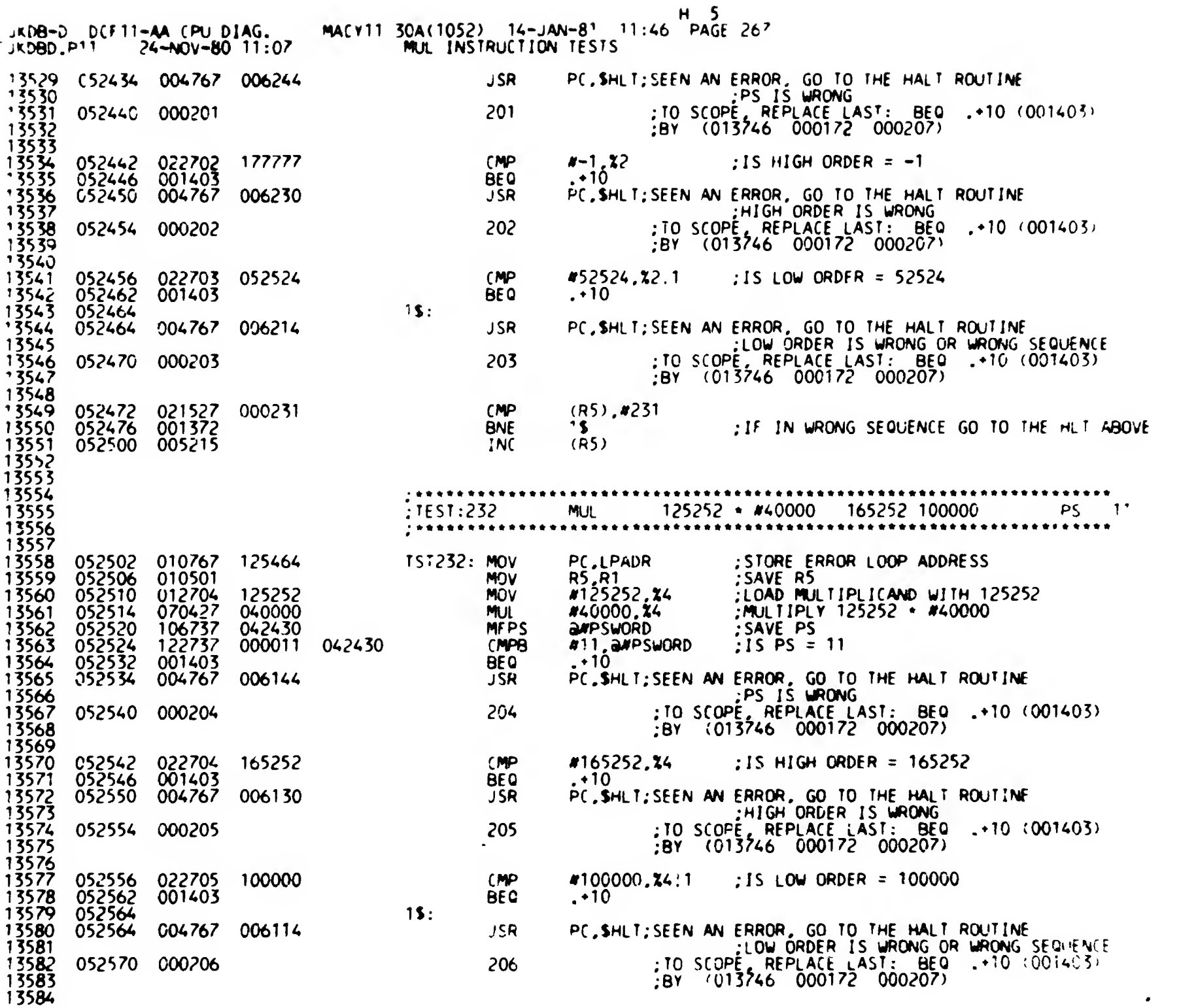

 $\label{eq:zeta} \frac{1}{\sqrt{2}}\left(\frac{1}{\sqrt{2}}\right)^2$ 

 $\lambda_{\rm{max}}=2$ 

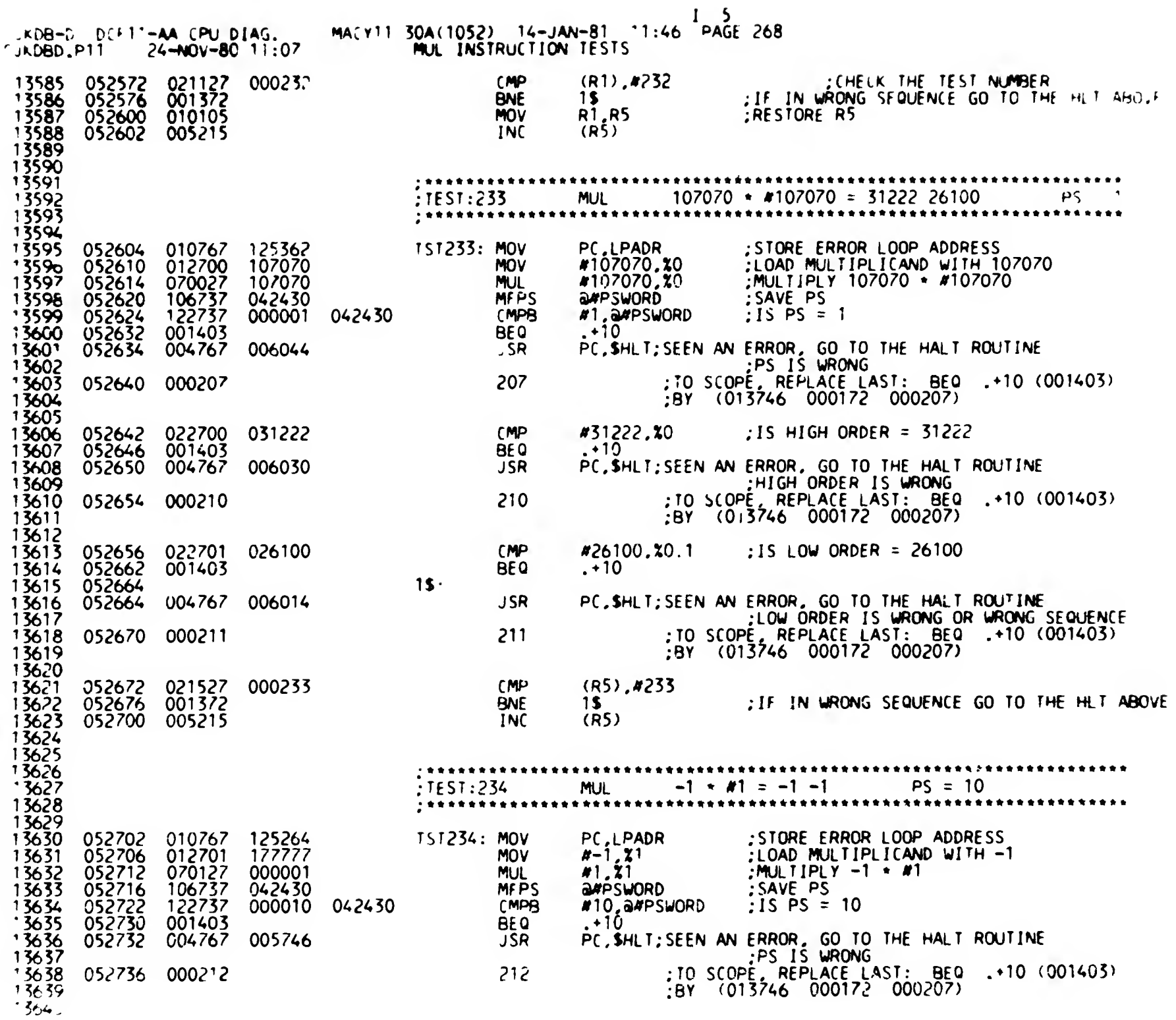

SEC  $\mathcal{M}$ 

L

MACY11 30A (1052) 14-JAN-81 11:46 PAGE 269 JEDB-D DEFAT-AA CPU DIAG. JADBD P11  $24 - NOV - 80$  11:07 MUL INSTRUCTION TESTS : IS HIGH ORDER =  $-1$  $CMP$  $4 - 1.21$ 052740 022701 177777  $13641$  $. \cdot 10^{-7}$ **001403** BEQ  $13642$ 052744 PC, SHLT; SEEN AN ERROR, GO TO THE HALT ROUTINE 13643 052746 004767 **JSR** 005732 :HIGH ORDER IS WRONG '3644 : TO SCOPE, REPLACE LAST: BEQ .+10 (001403)<br>:BY (013746 000172 000207) 213 052752 000213 13645 13646 13647  $(MP)$  $:$  IS LOW ORDER  $-$  -1  $x-1, x1:1$ 13648 052754 022701 177777 **BEQ**  $. \star 10$ 13649 052760 001403 052762 13650<br>13651  $15:$ PC.SHLT: SEEN AN ERROR. GO TO THE HALT ROUTINE 052762 G04767 005716 **JSR** : LOW ORDER IS WRONG OR WRONG SEQUENCE 13652 ; TO SCOPE, REPLACE LAST: BEQ  $\cdot$  +10 (001403) 214  $1\bar{3}65\bar{3}$ 052766 000214  $:8Y$  (013746 000172 000207) 13654  $13655$  $CMP$  $(R5)$ ,  $M234$ 052770 021527 13656 000234 : IF IN WRONG SEQUENCE GO TO THE HET ABOVE **BNF** 052774 001372 1S — 13657  $(R5)$ 13658 052776 005215 **INC** 13659 13660  $7********************$ 13661 MUL  $-1 * 40 = 0 0$  $PS - 4$  $:$  TEST: 235 13662 13663 **, \*\*\*\*\*\*\*\*\*\*\*\*\*\*\*\*\*\*\*\***\* 13664 ;STORE ERROR LOOP ADDRESS PC, LPADR 13665 053000 010767 125166 **TST235: MOV**  $4 - 1, 23$ :LOAD MULTIPLICAND WITH -1 177777 **MOV** 13666 053004 012703 : MULTIPLY  $-1$  +  $40$ 13667 053010 070327 000000 **MUL** 40.23 106737<br>122737 ;SAVE PS 042430 MF<sub>PS</sub> *<u>OMPSWORD</u>* 13668 053014 : IS  $PS = 4$ 000004 042430 CMPB #4. a#PSWORD 13669 053020 13670<br>13671  $. + 10$ 053026 **BEQ** 001403 PC, SHLT; SEEN AN ERROR, GO TO THE HALT ROUTINE **JSR** 053030 004767 005650 13672 :TO SCOPE, REPLACE LAST: BEQ .+10 (0014C3) 215  $13673$ 053034 000215  $:BY$  (013746 000172 000207) 13674 13675 40,73 : IS HIGH ORDER =  $0$ 13676 000000  $M<sub>P</sub>$ 053036 022703  $. + 10$ **BE0** 13677 053042 001403 PC, SHLT; SEEN AN ERROR, GO TO THE HALT ROUTINE **JSR** 005634 13678 053044 004767 :HIGH ORDER IS WRONG 13679 : TO SCOPE, REPLACE LAST: BEQ .+10 (001453) 216 13680 053050 000216 :BY (013746 000172 000207) 13681 13682 #0, 23! 1 : IS LOW ORDER - 0  $1\overline{3683}$ 053052 022703 000000  $M<sub>P</sub>$ **BEQ**  $. +10$ 13684 053056 001403 13685<br>13686 053060  $1S:$ PC, SHLT; SEEN AN ERROR, GO TO THE HALT ROUTINE 004767 005620 **JSR** 053060 ; LOW ORDER IS WRONG OR WRONG SEQUENCE 13687 : TO SCOPE, REPLACE LAST: BEQ .+10 (001403) 217 13688 053064 000217 13689 13690  $(R5)$ ,  $R235$  $~\cap$ 13691 053066 021527 000235 : IF IN WRONG SEQUENCE GO TO THE HET ABOVE 053072 001372 **BNE**  $15 -$ 13692  $(R5)$ 053074 005215 **INC** 13693 13694 13695 13696

 $\pm$  5

SEG 0269

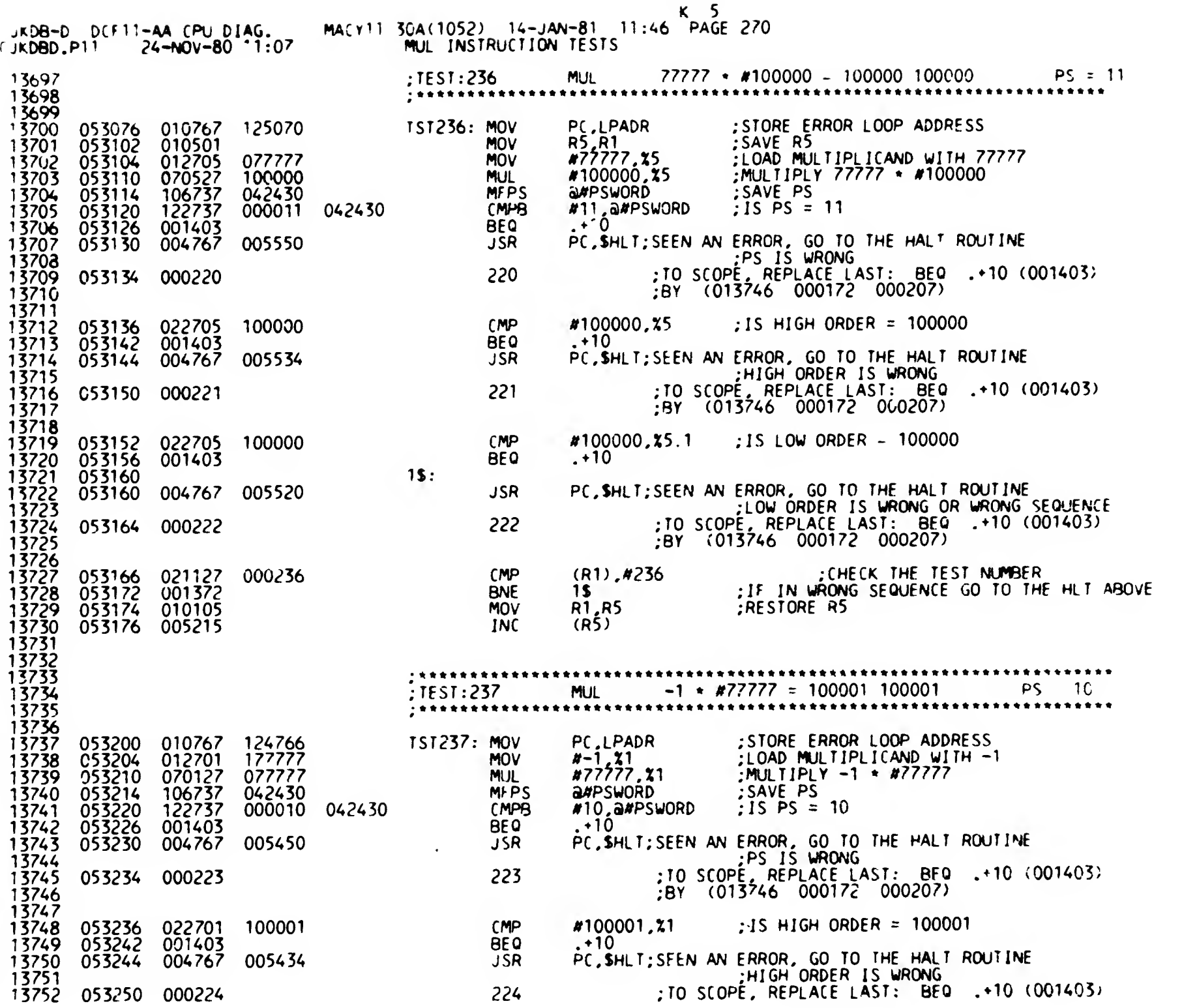

**SEQ** 0270

 $\zeta_{\rm s}$ 

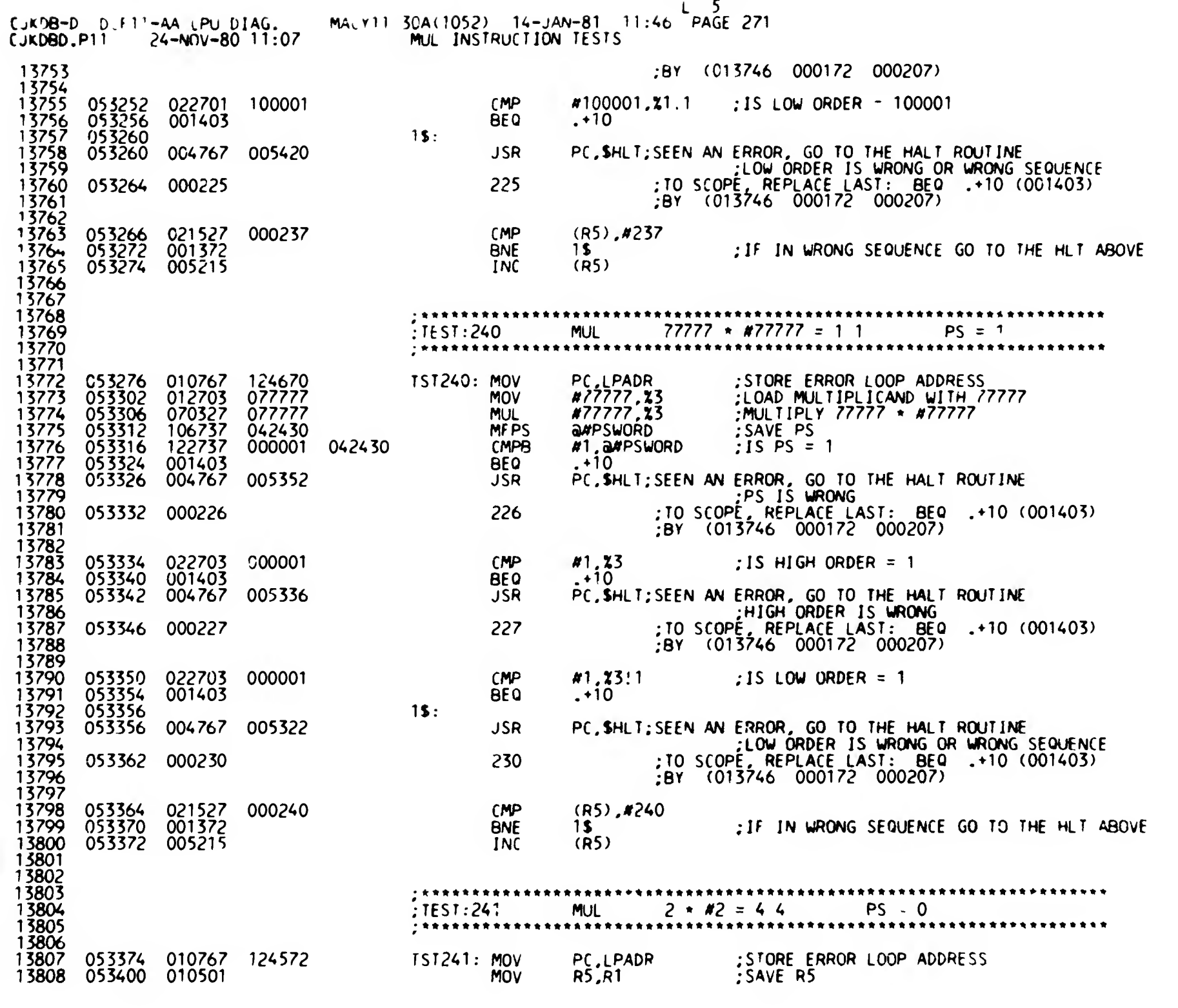

SEQ 0271

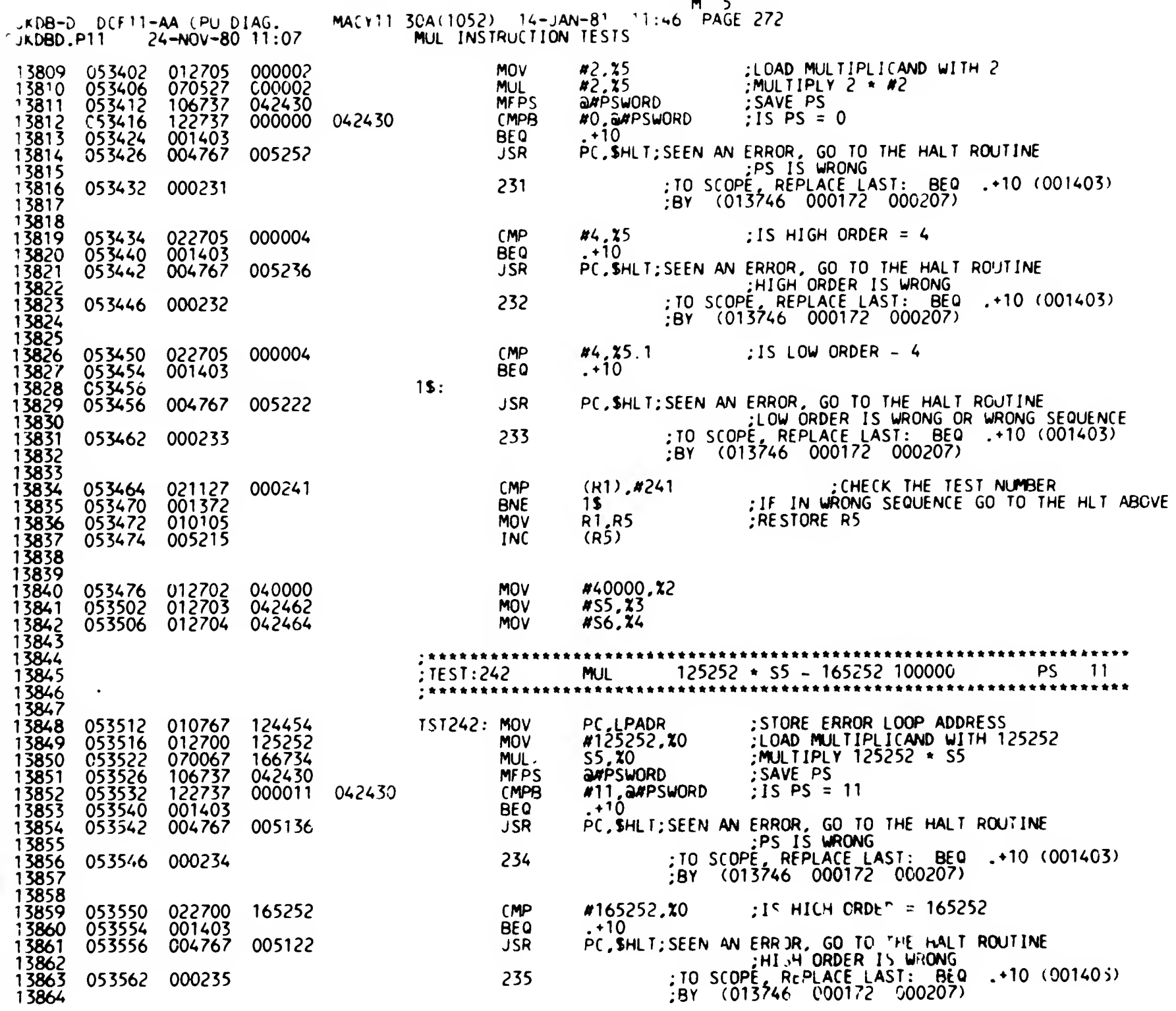

 $SEQ$  .

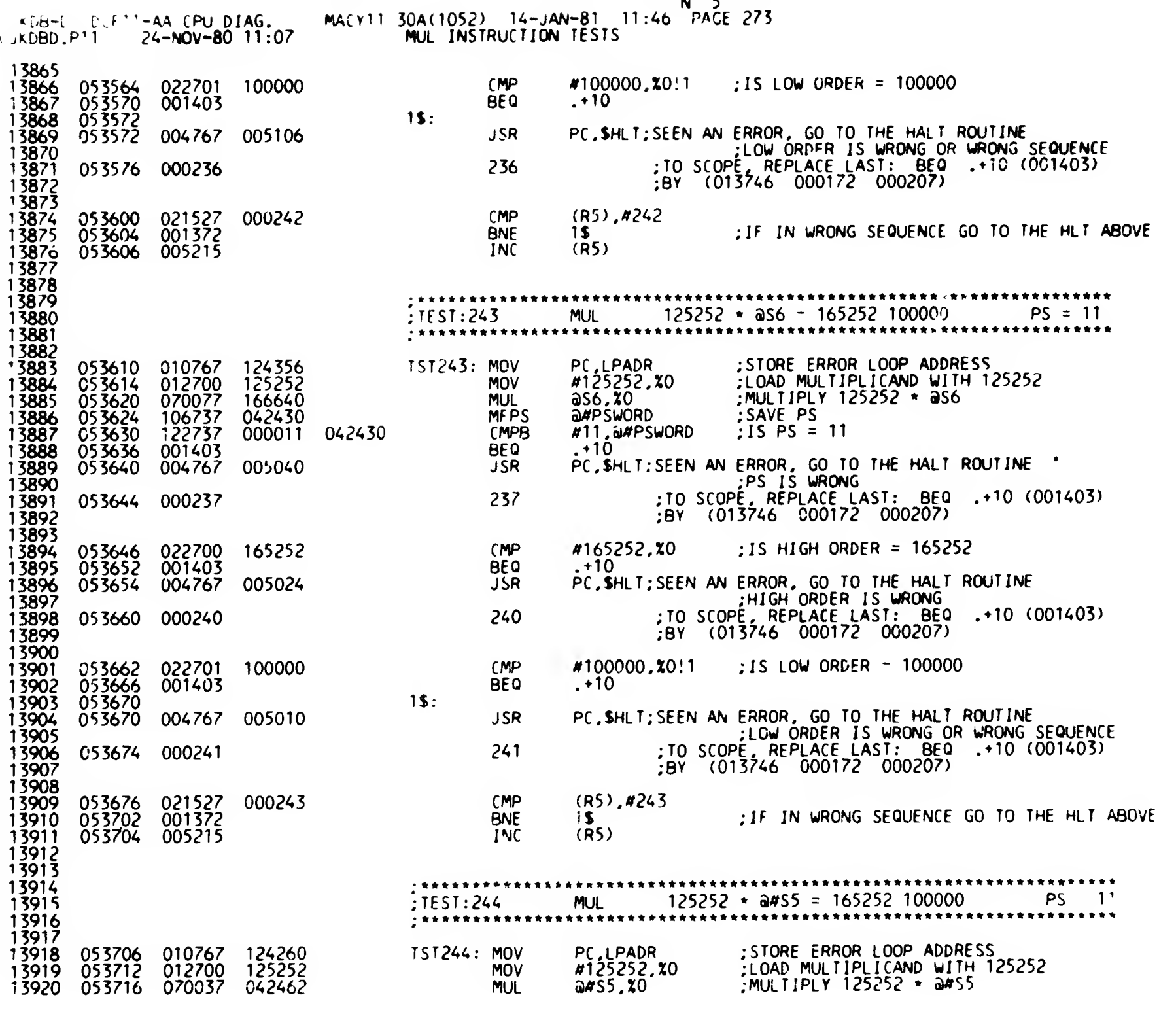

SEQ 0273

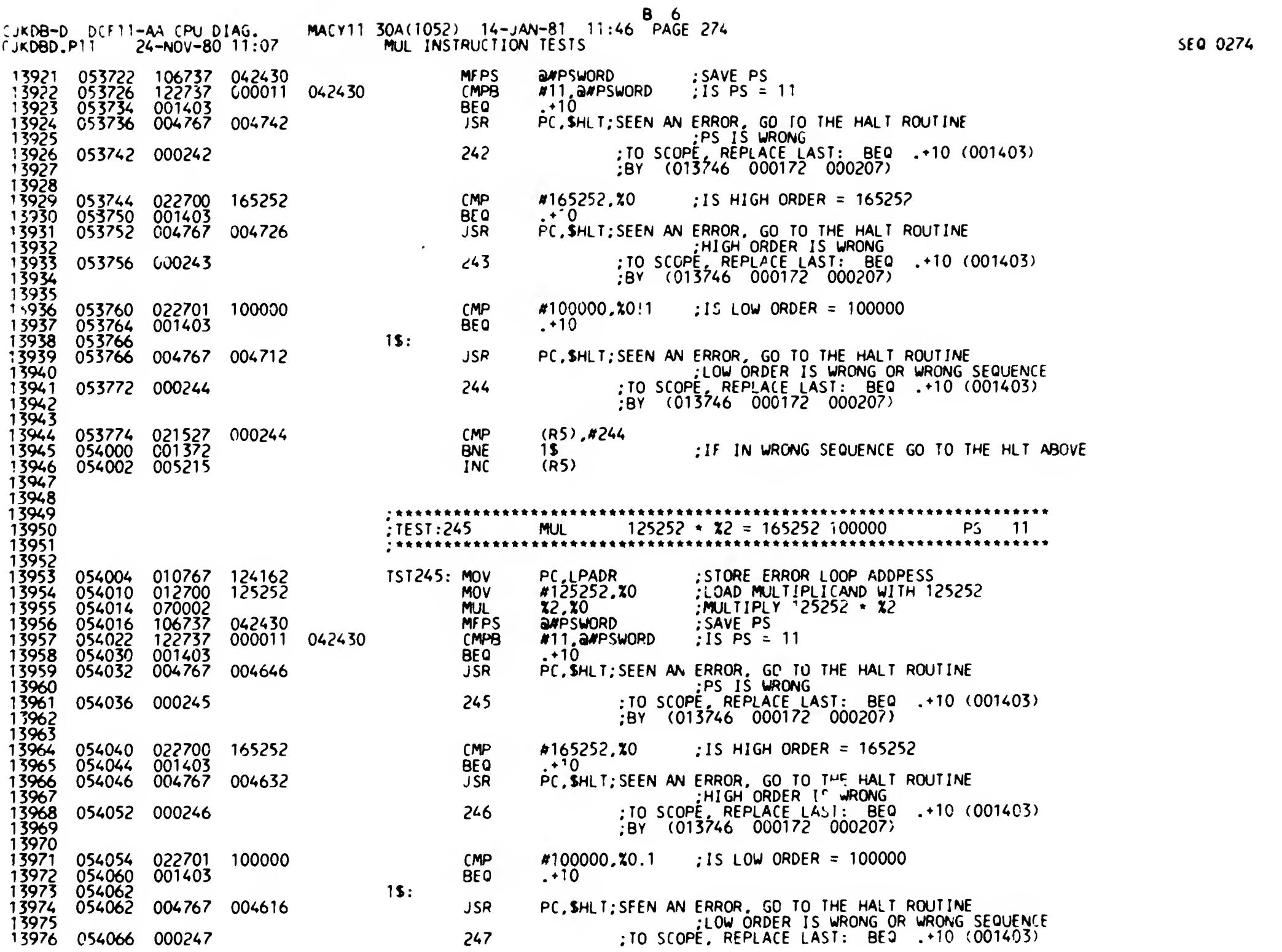

 $\rightarrow$ 

 $\ddot{\phantom{a}}$ 

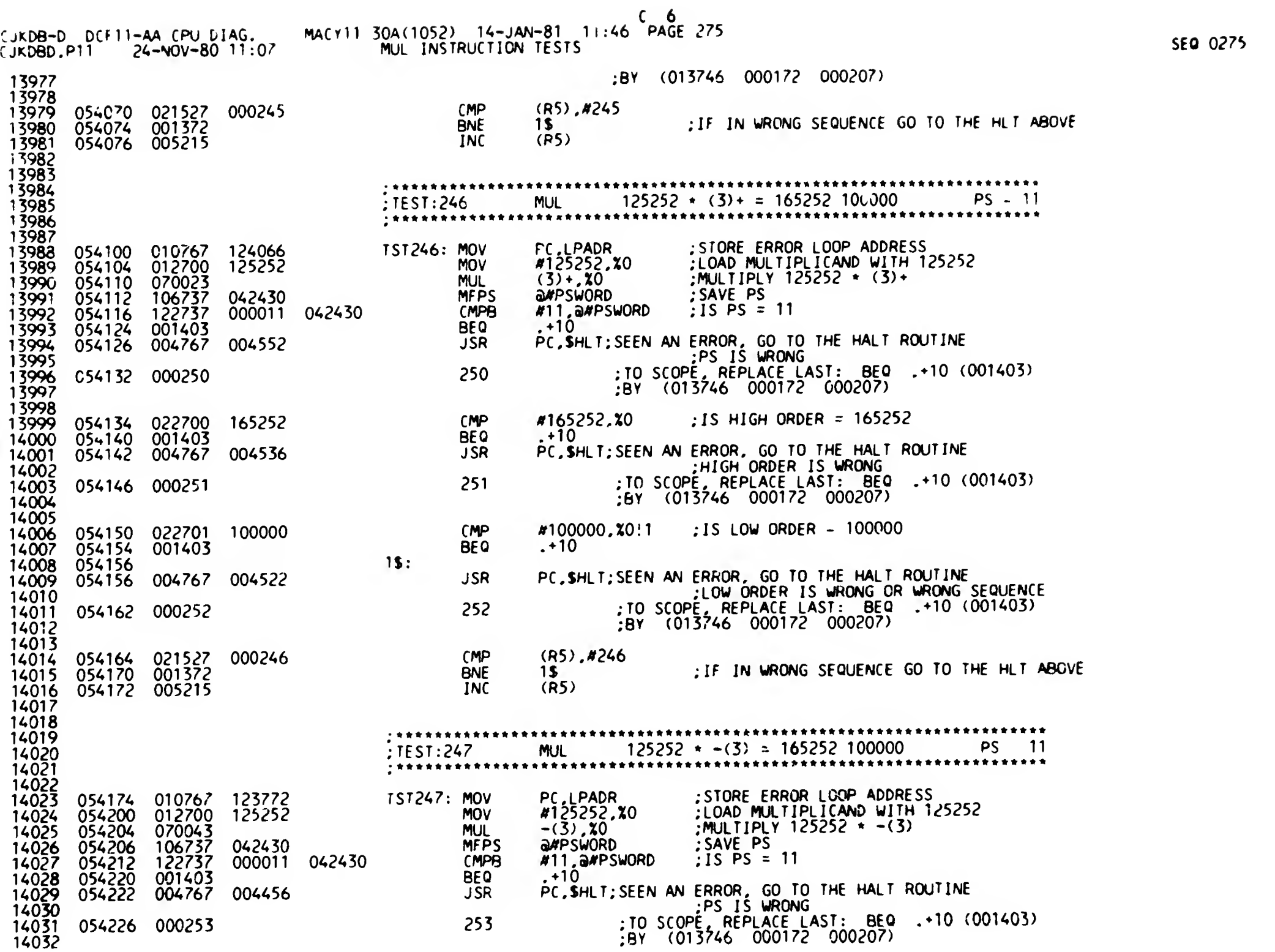

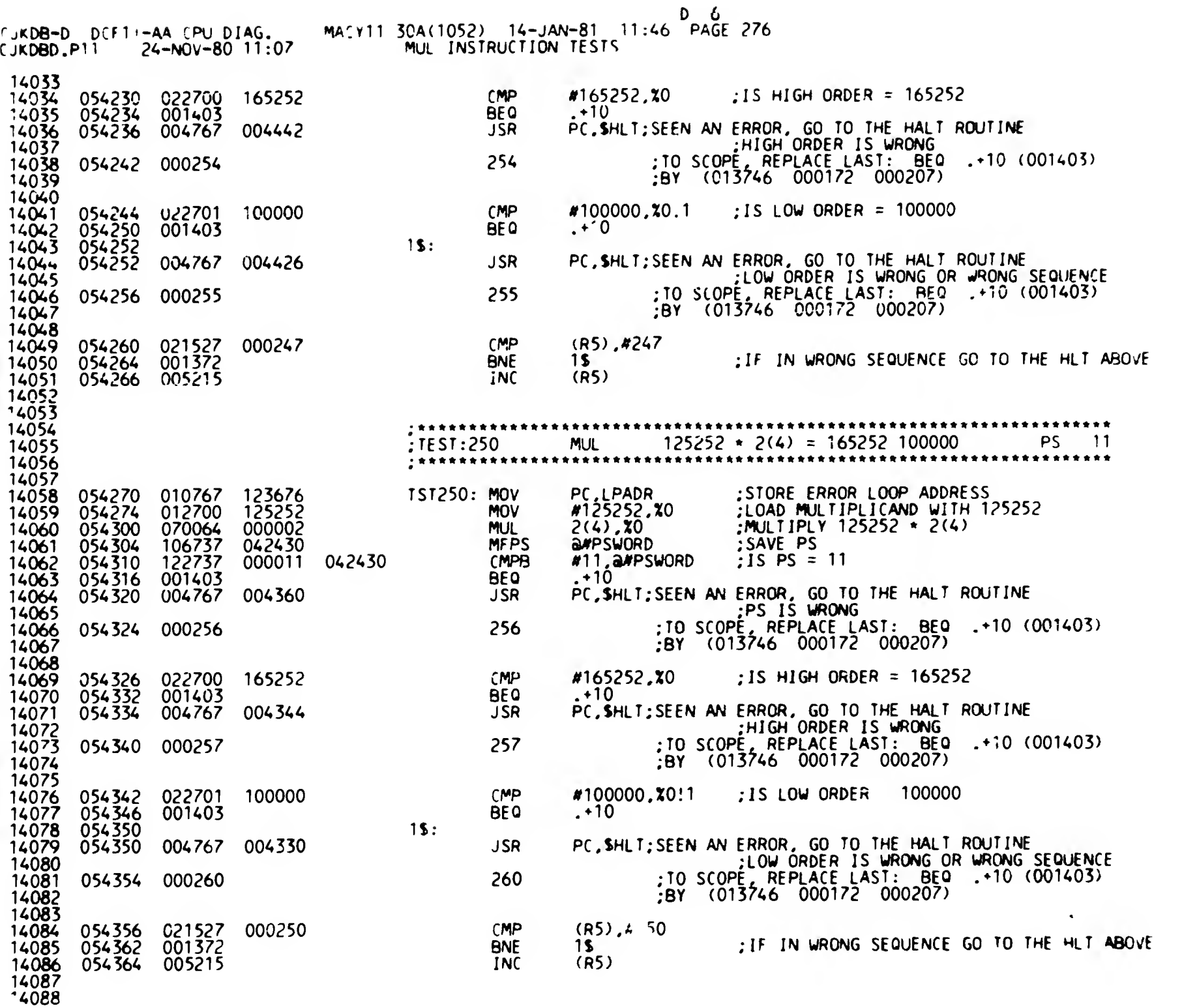

SFO 0276

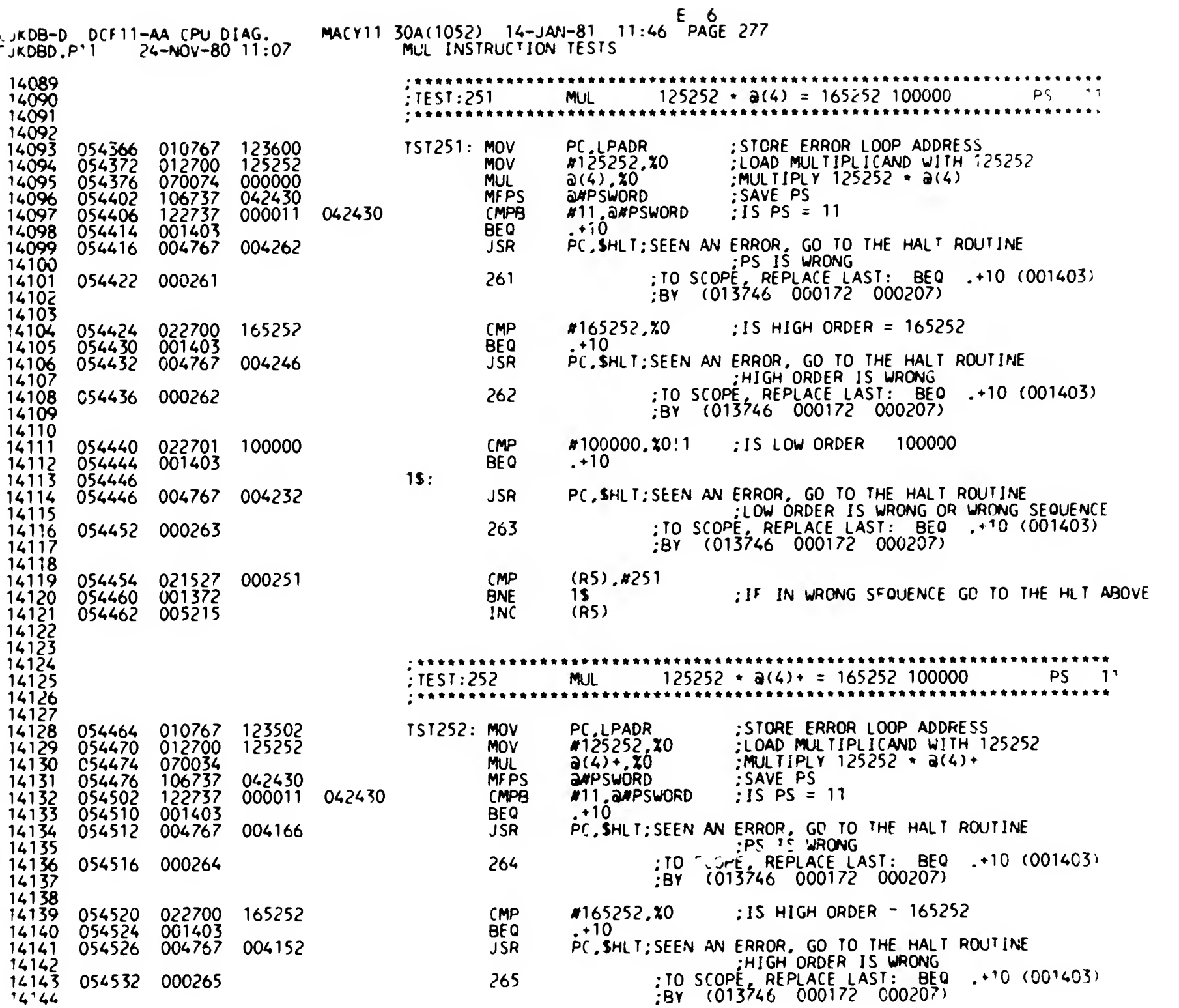

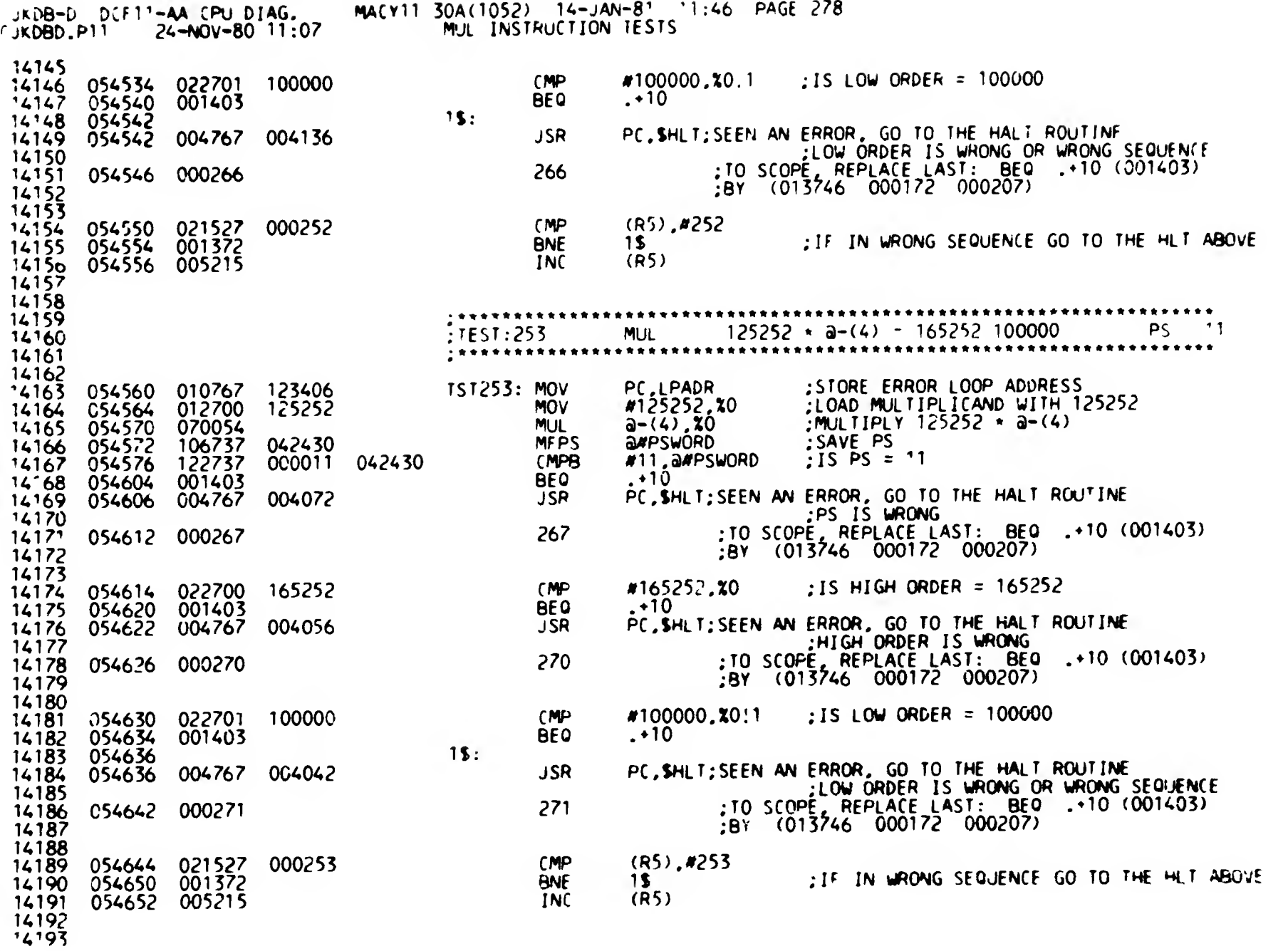

 $F_{1,6}$ 

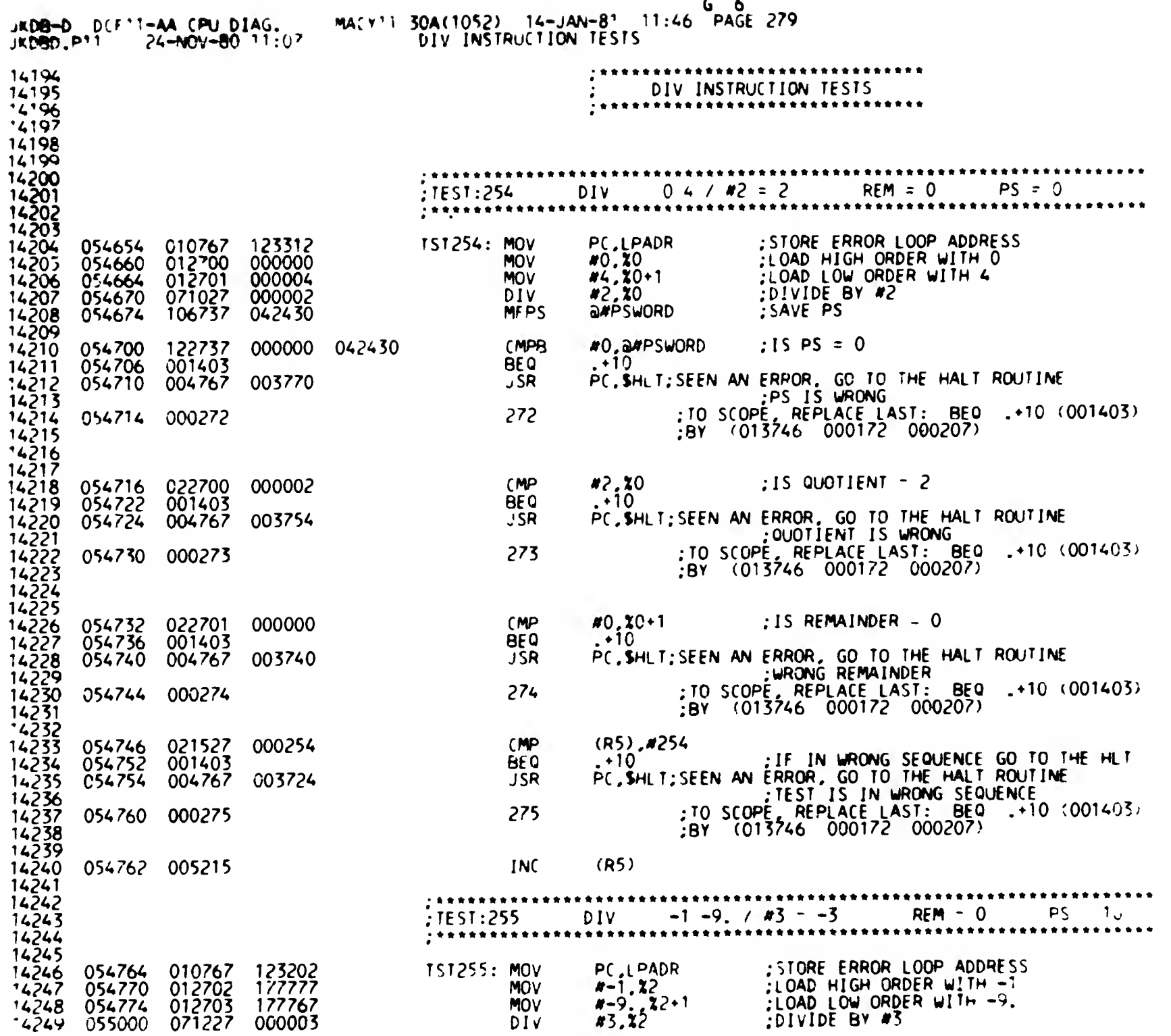

 $\mathcal{L}(\mathcal{L}^{\mathcal{L}})$  and  $\mathcal{L}^{\mathcal{L}}$  and  $\mathcal{L}^{\mathcal{L}}$ 

 $\mathcal{L}(\mathcal{L}(\mathcal{$ 

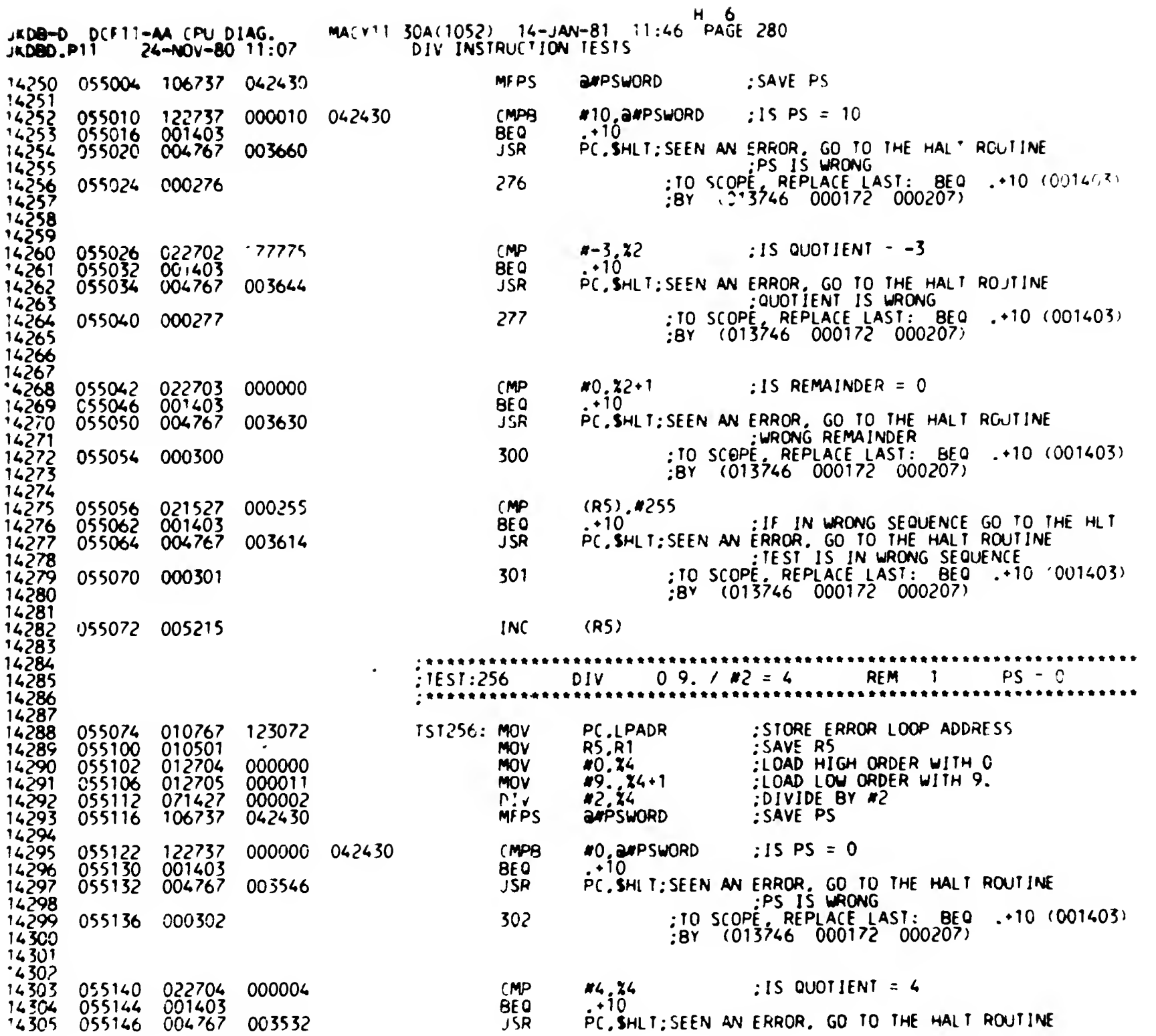

 $\mathcal{A}$ 

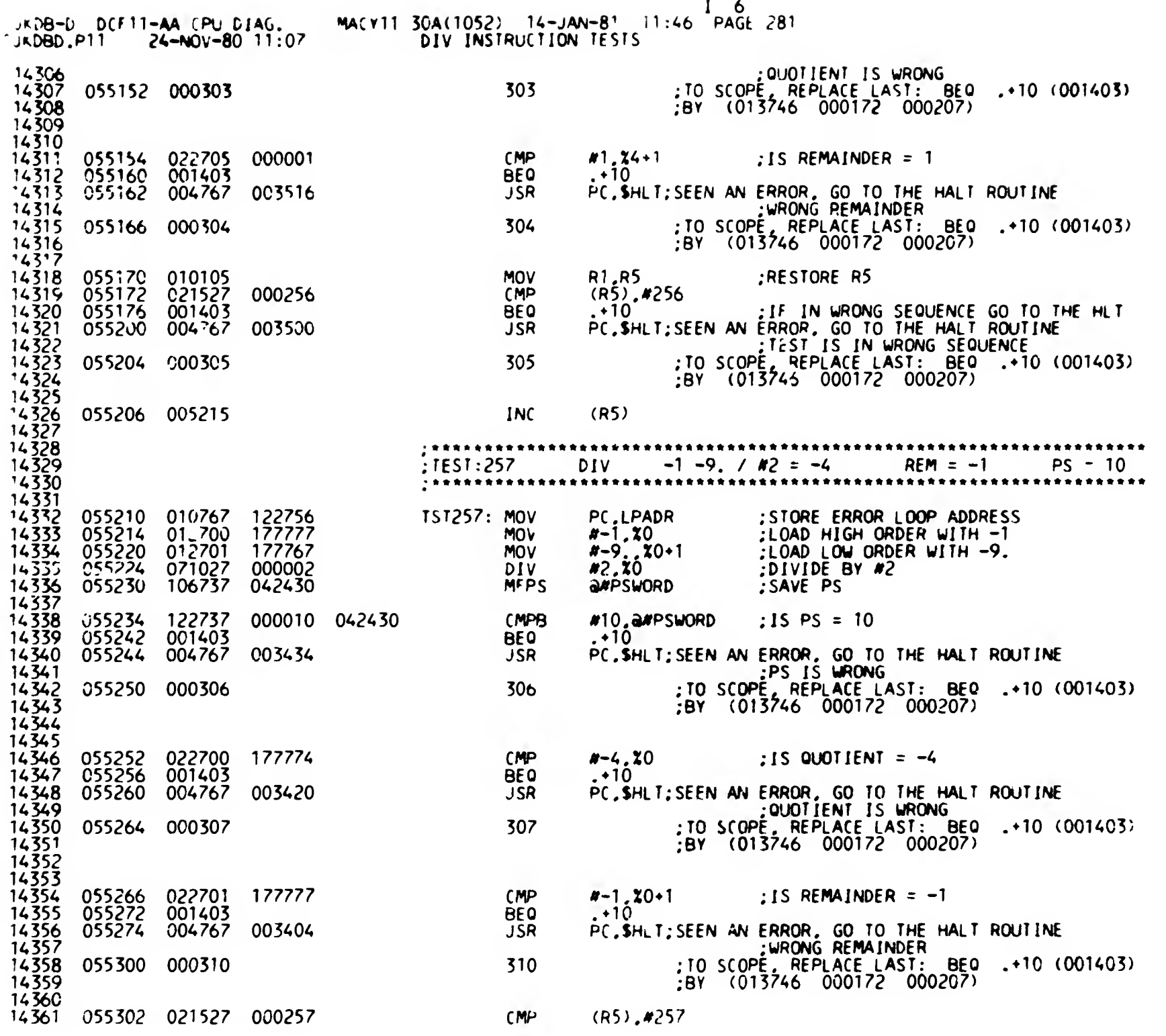

5(0 0281

 $\bullet$ 

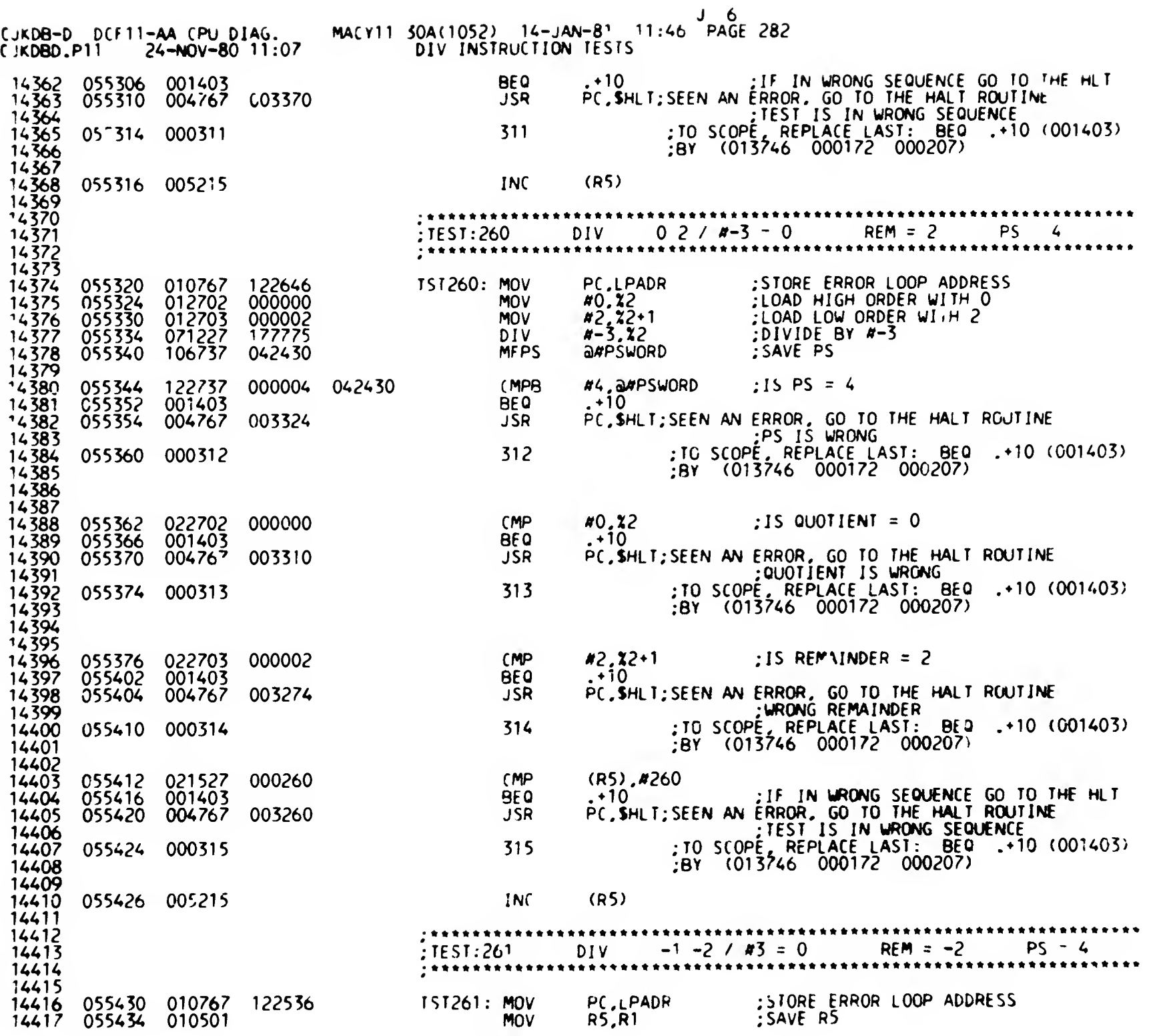

SEQ CPB

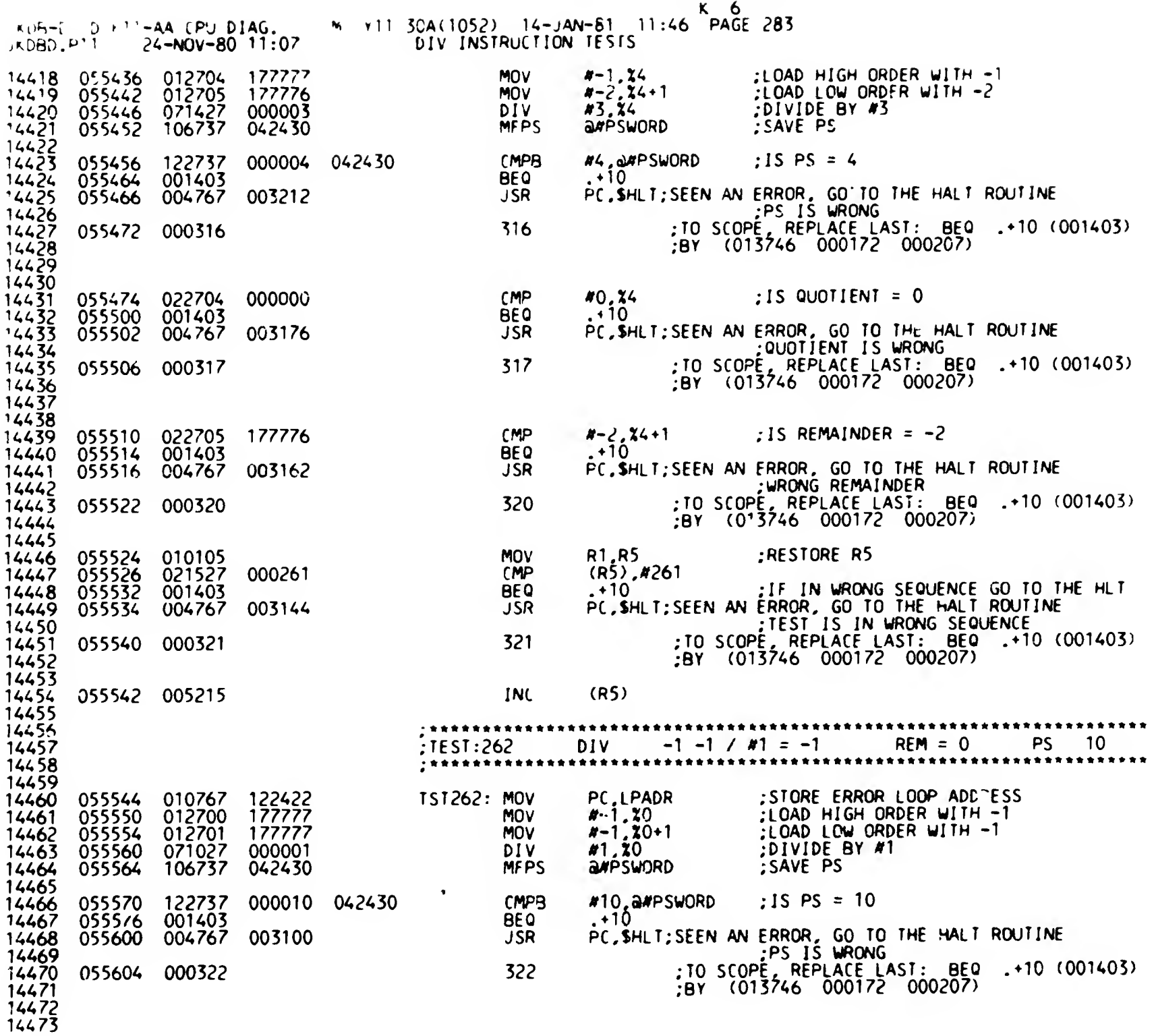

**SEO 0283** 

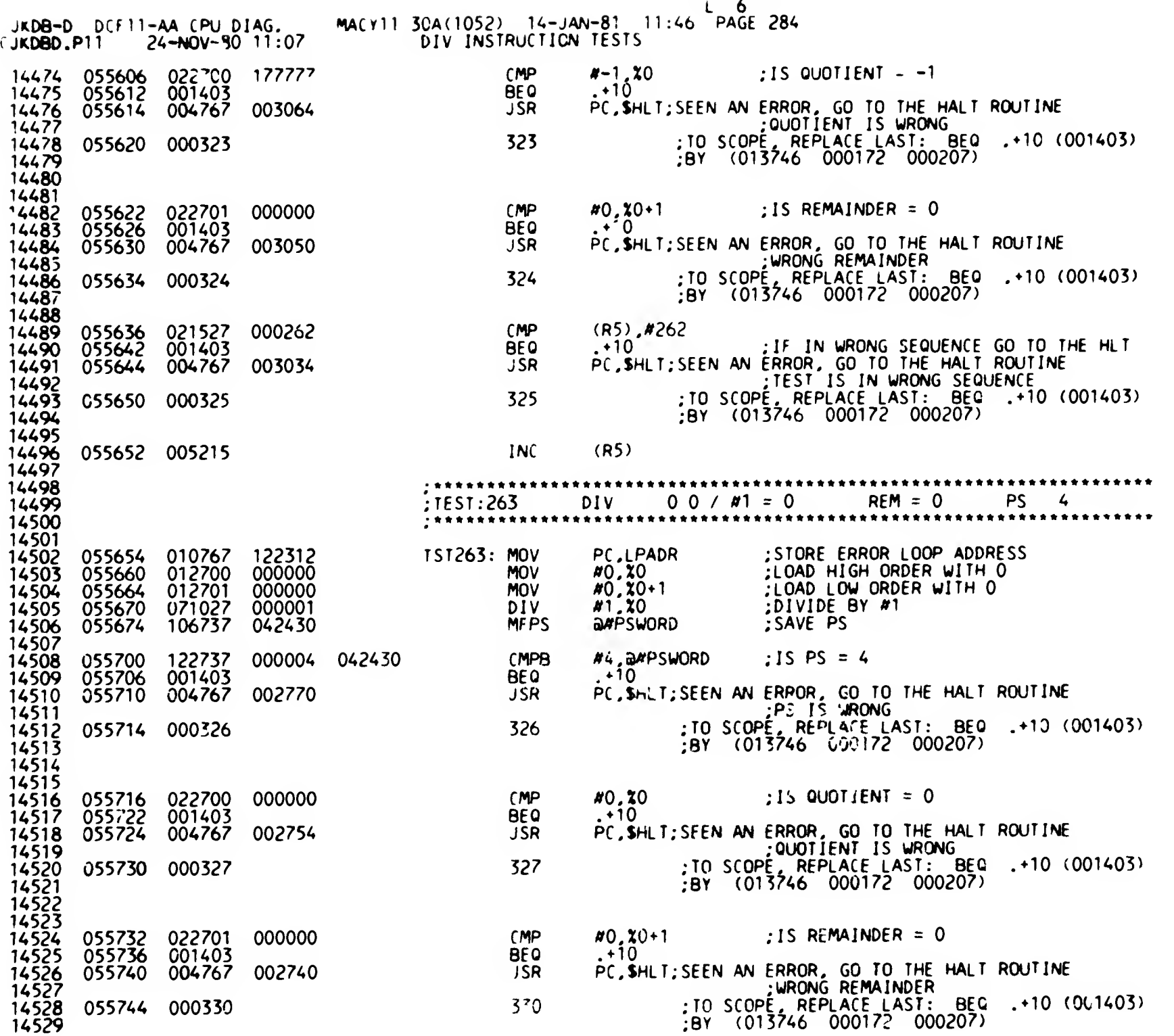

SEO 0?84

 $\sim$  $\alpha$ 

 $\hat{\mathcal{A}}$ 

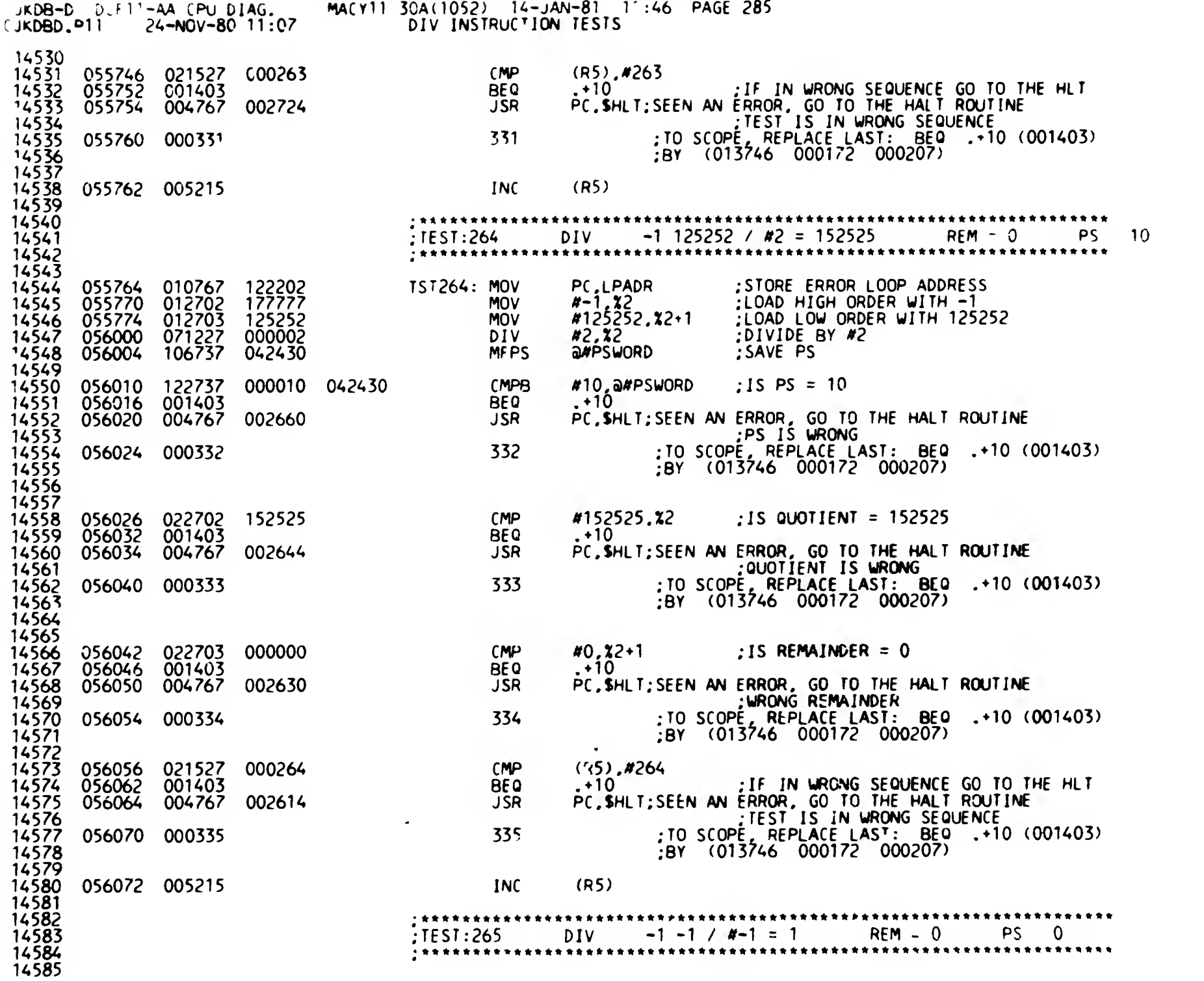

SEO 0285

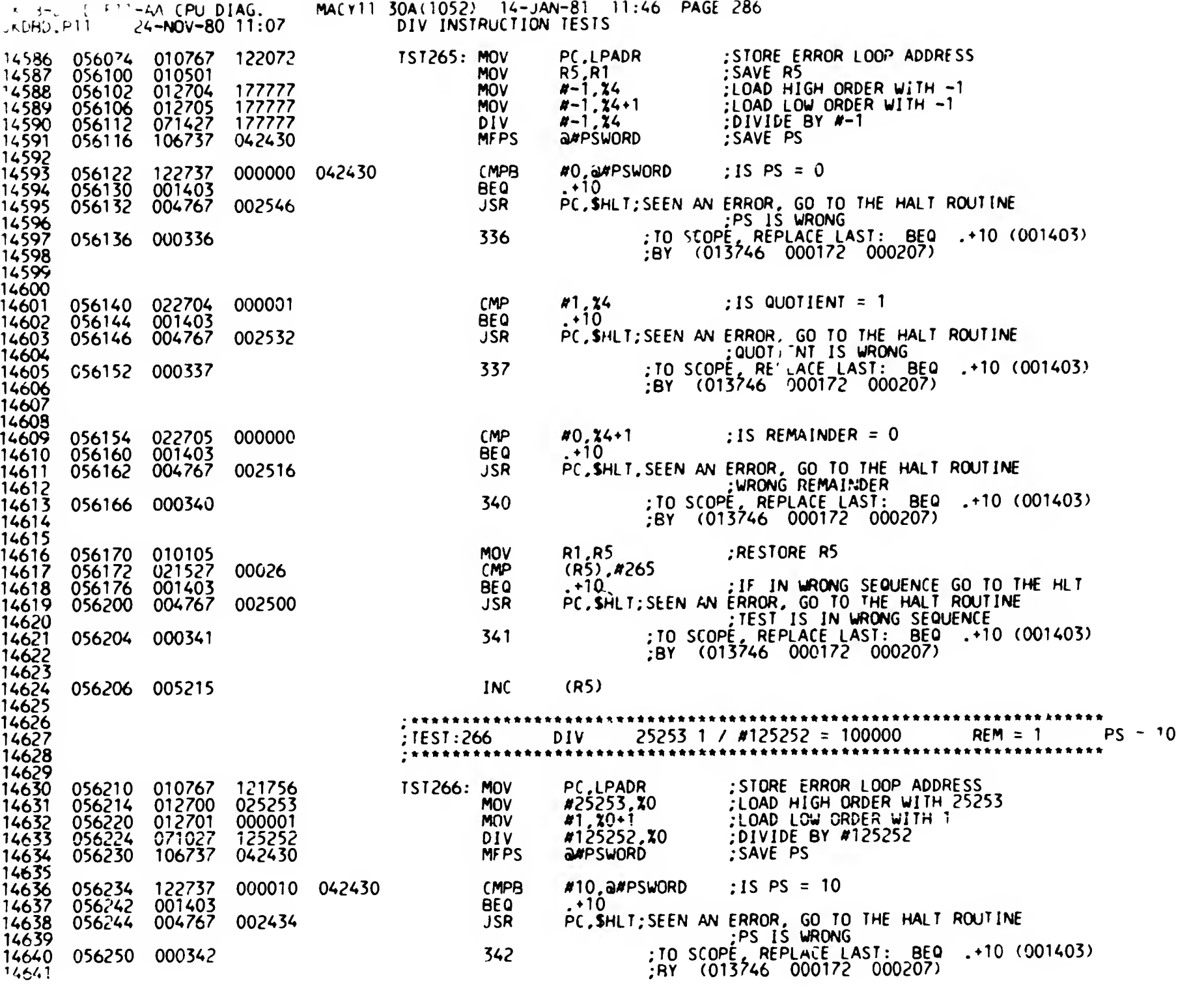

×

SEO 0286

y.

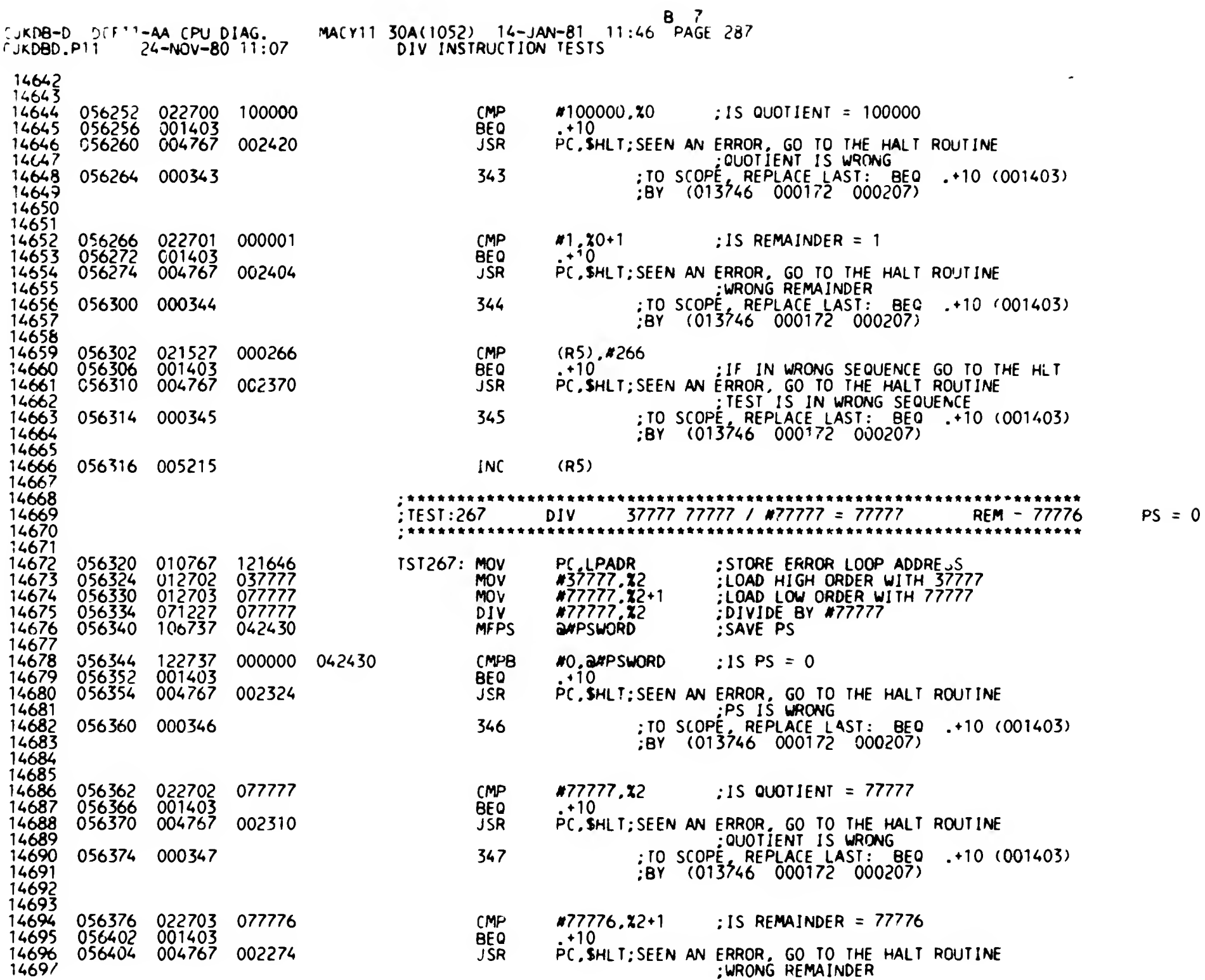

 $\mathbf{F}_{\rm{max}}$ 

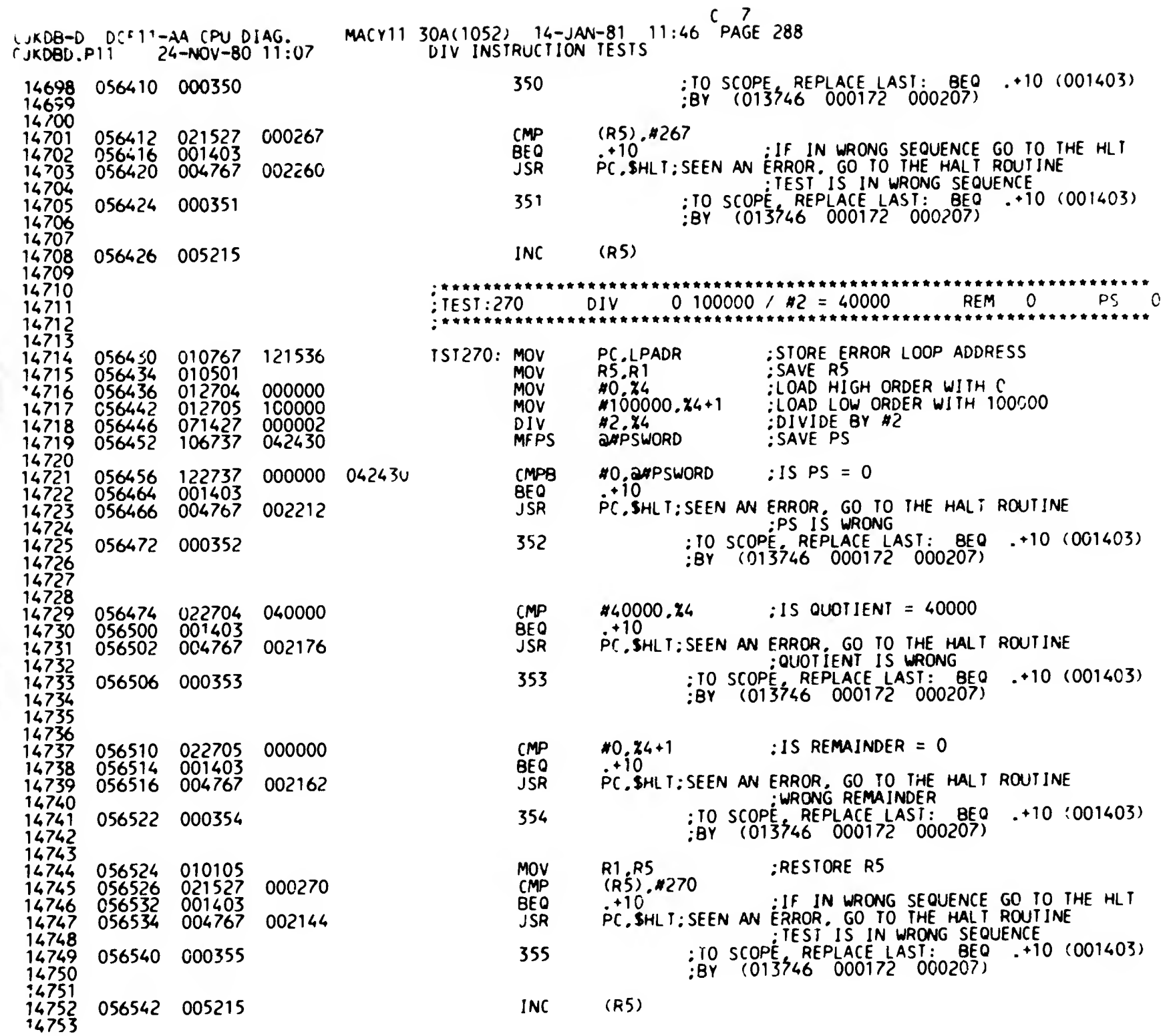

SEG U28H
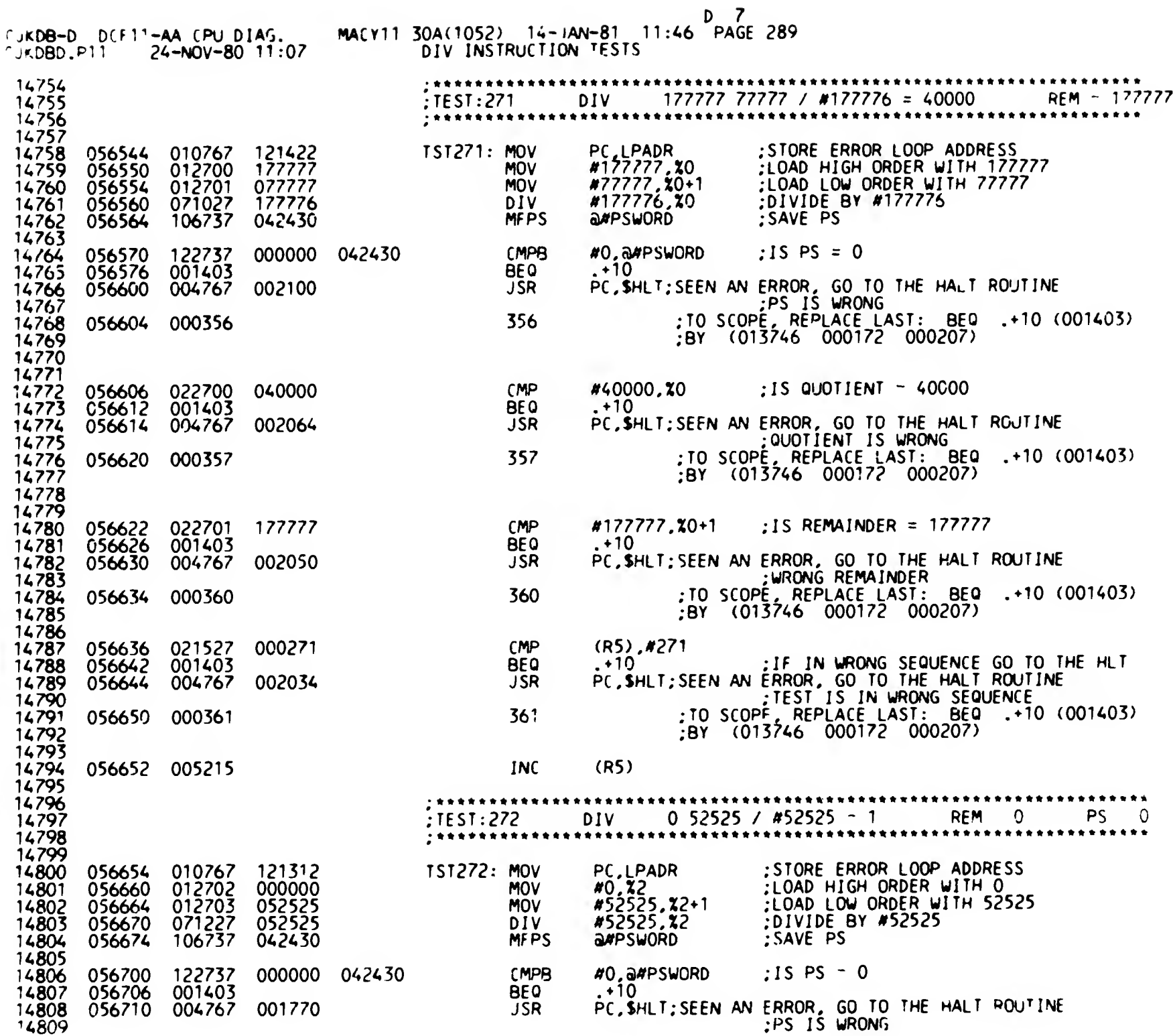

 $\mathcal{F}$  .

 $\mathsf{p}\mathsf{q}$ 

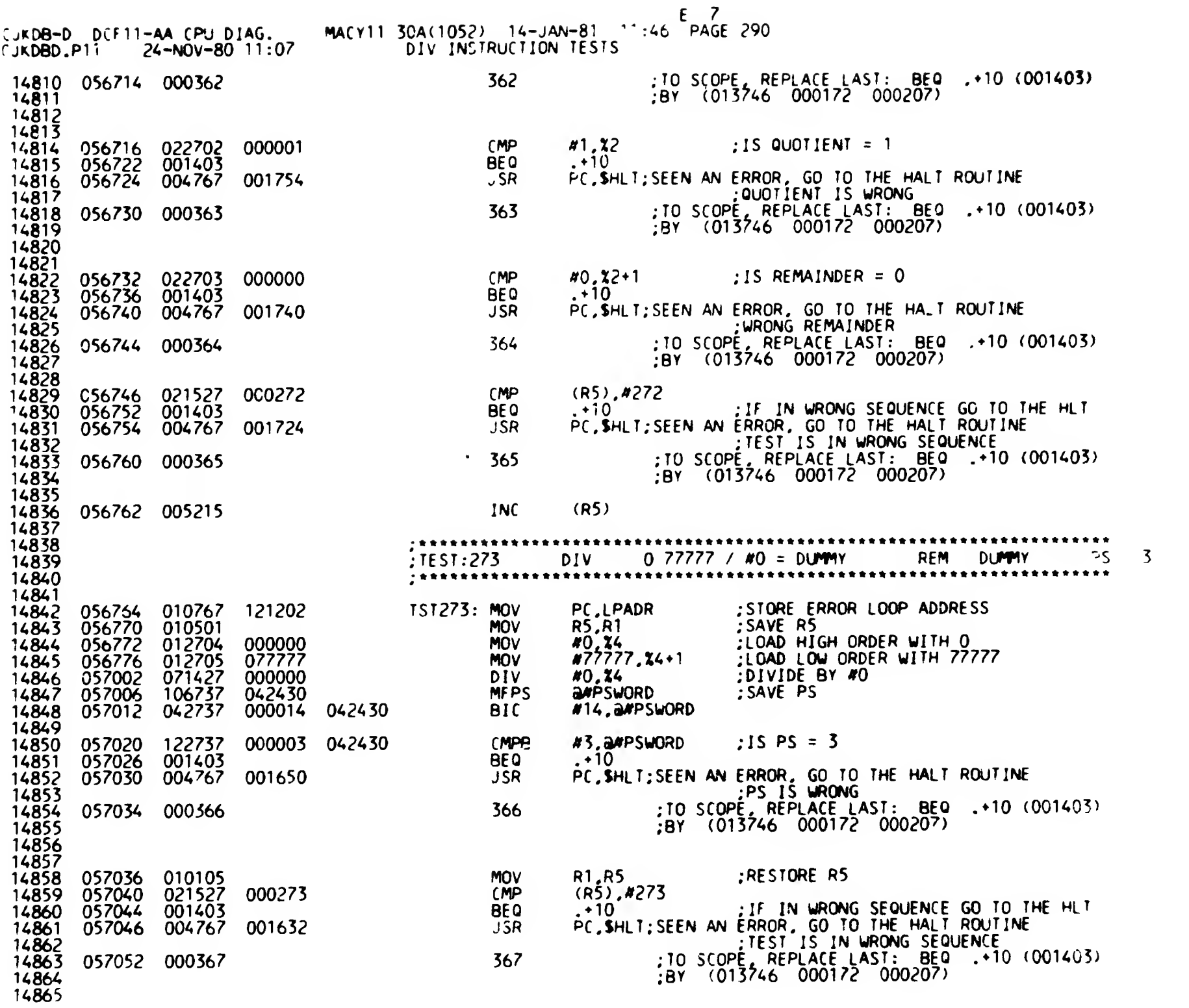

SEQ 0290

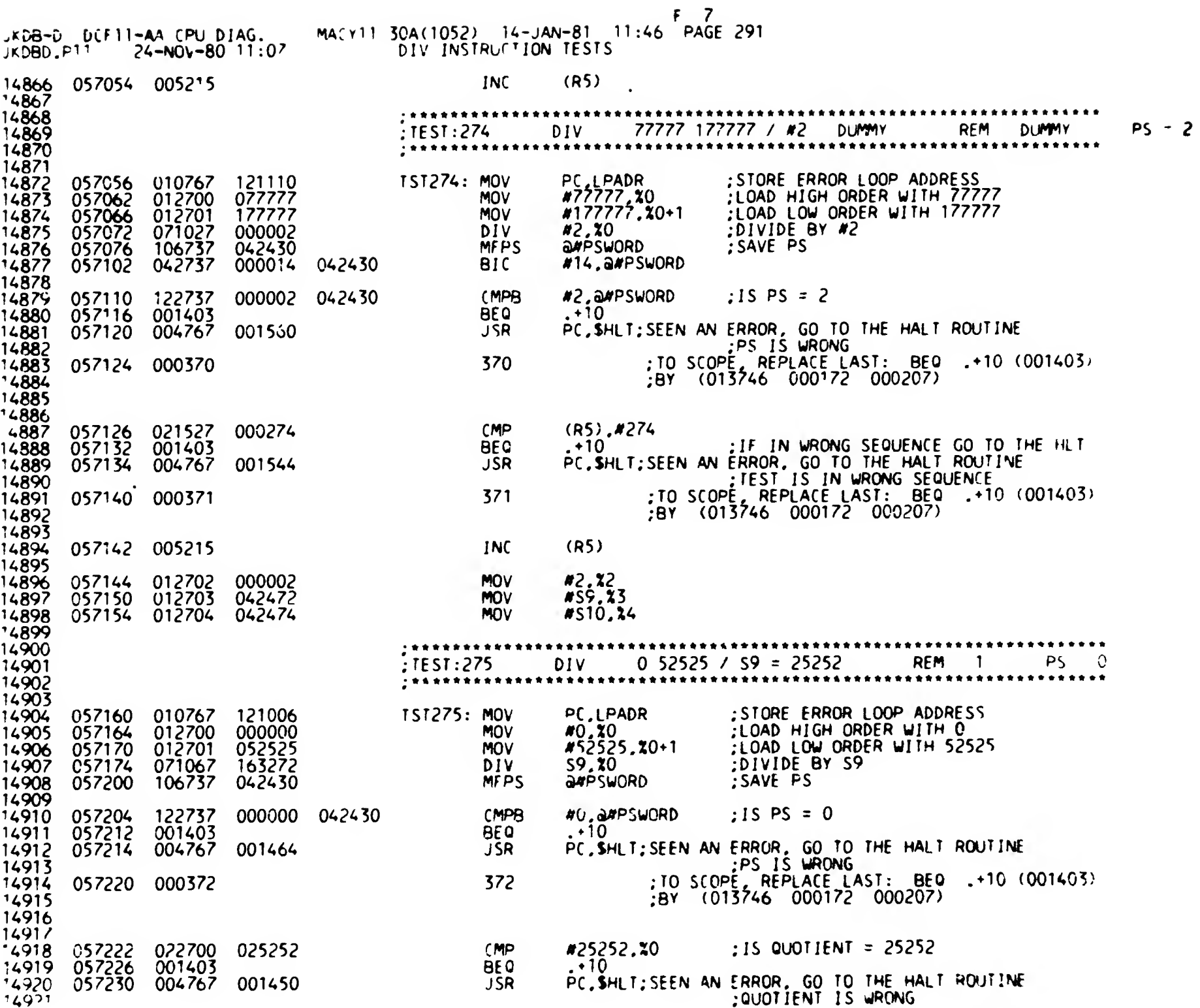

SfO 0291

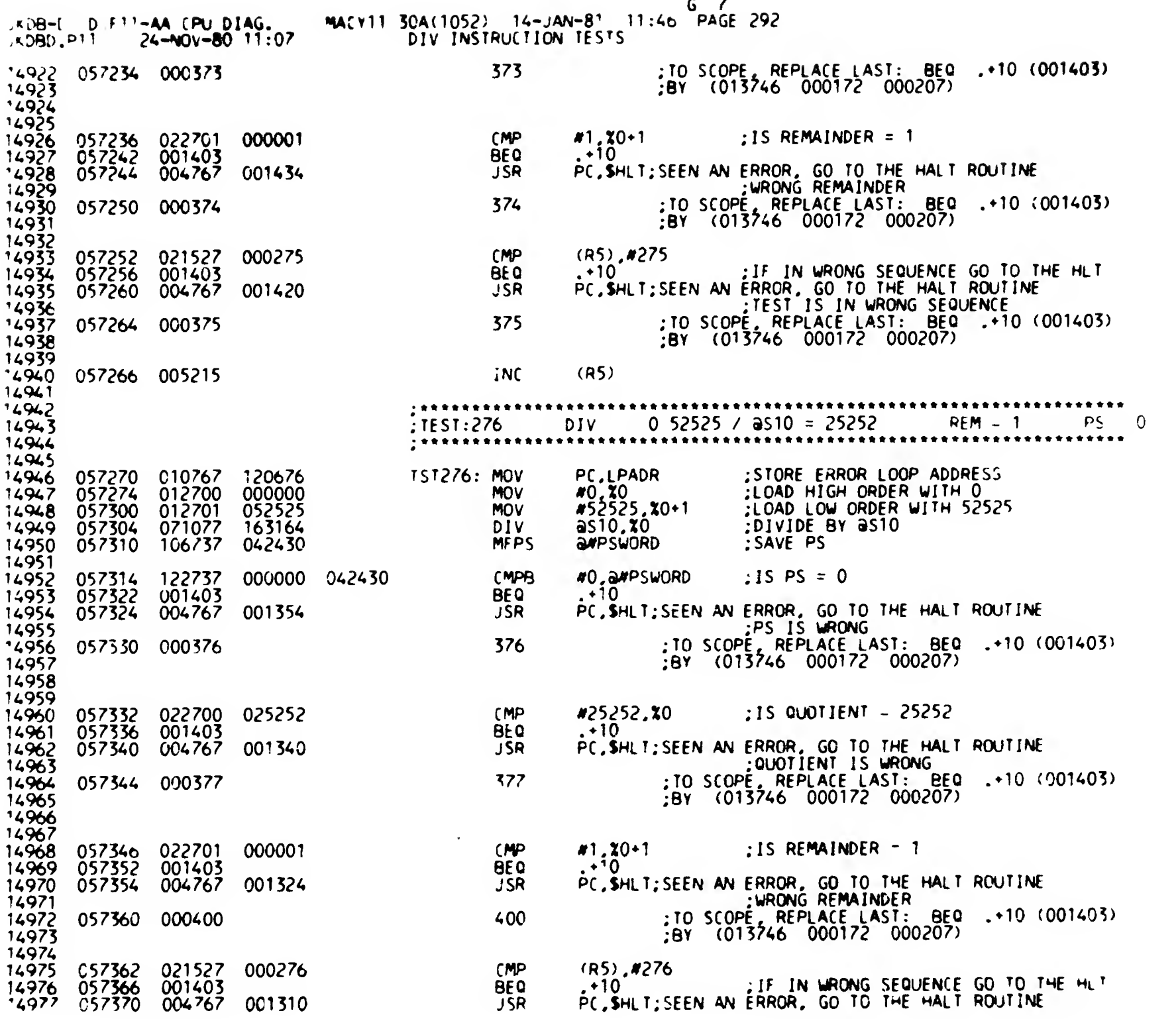

SEO 0292

 $\mathbf{f}$ 

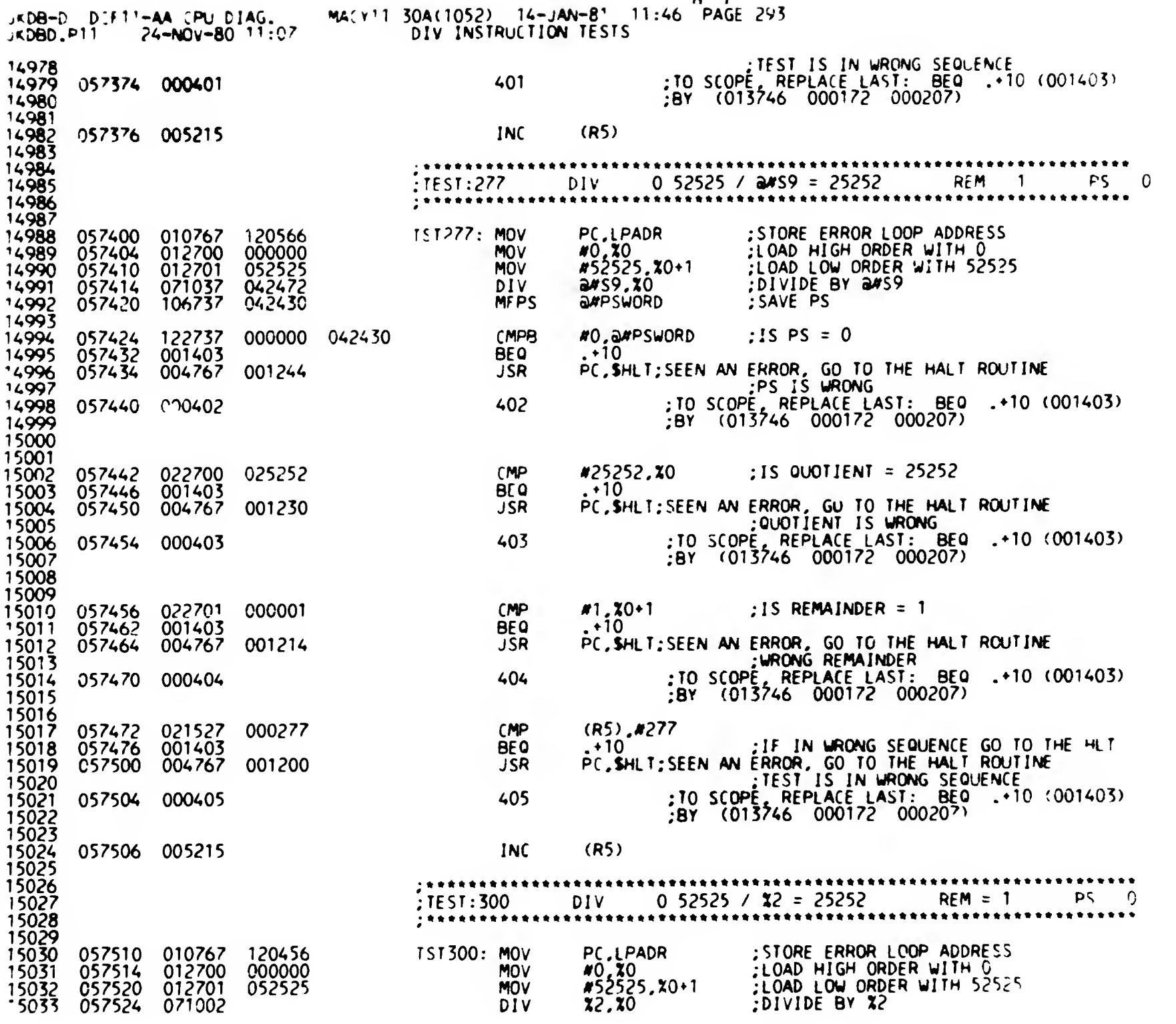

 $H<sub>2</sub>$ 

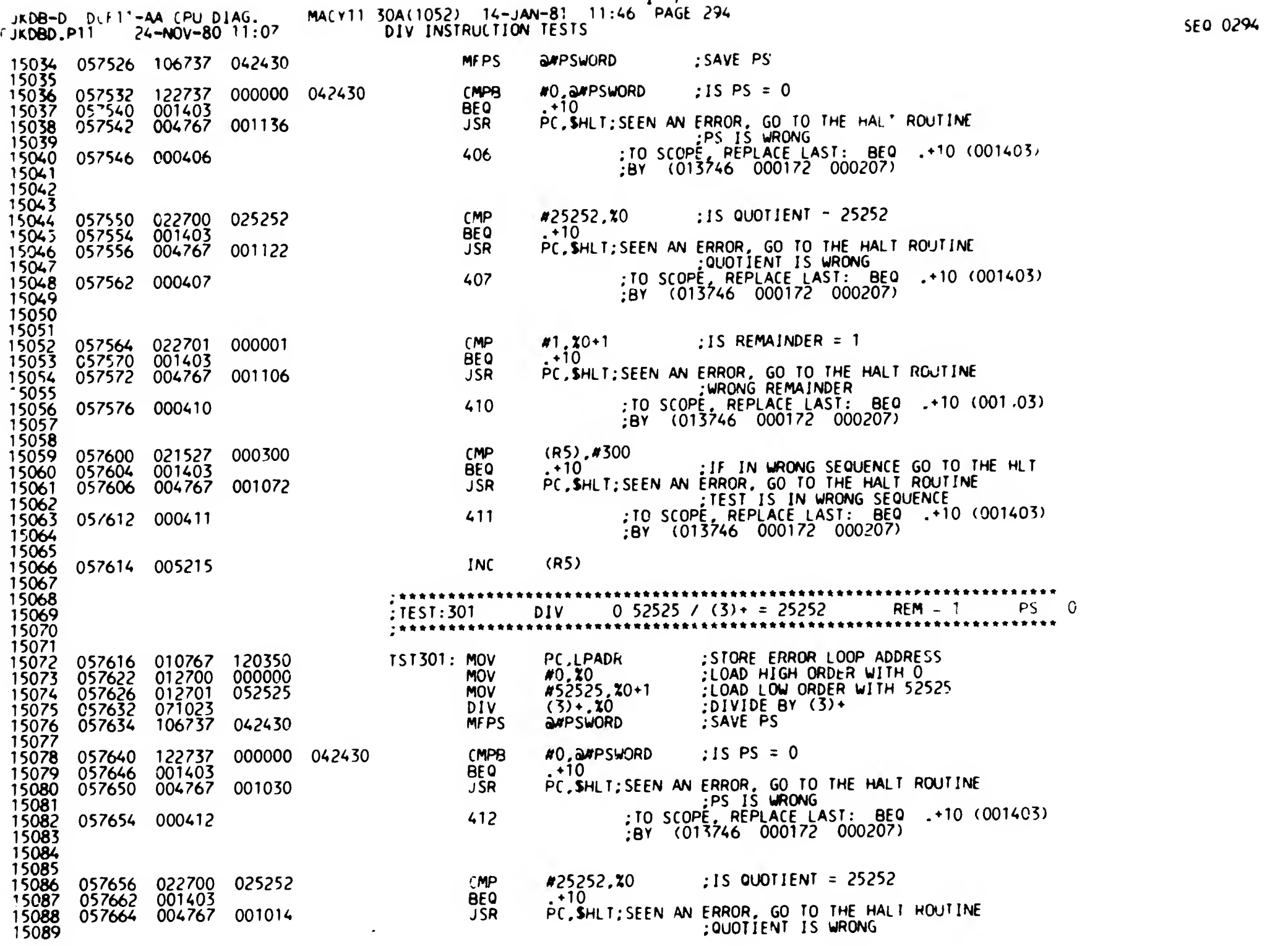

<sup>I</sup> 7

 $\sim$ 

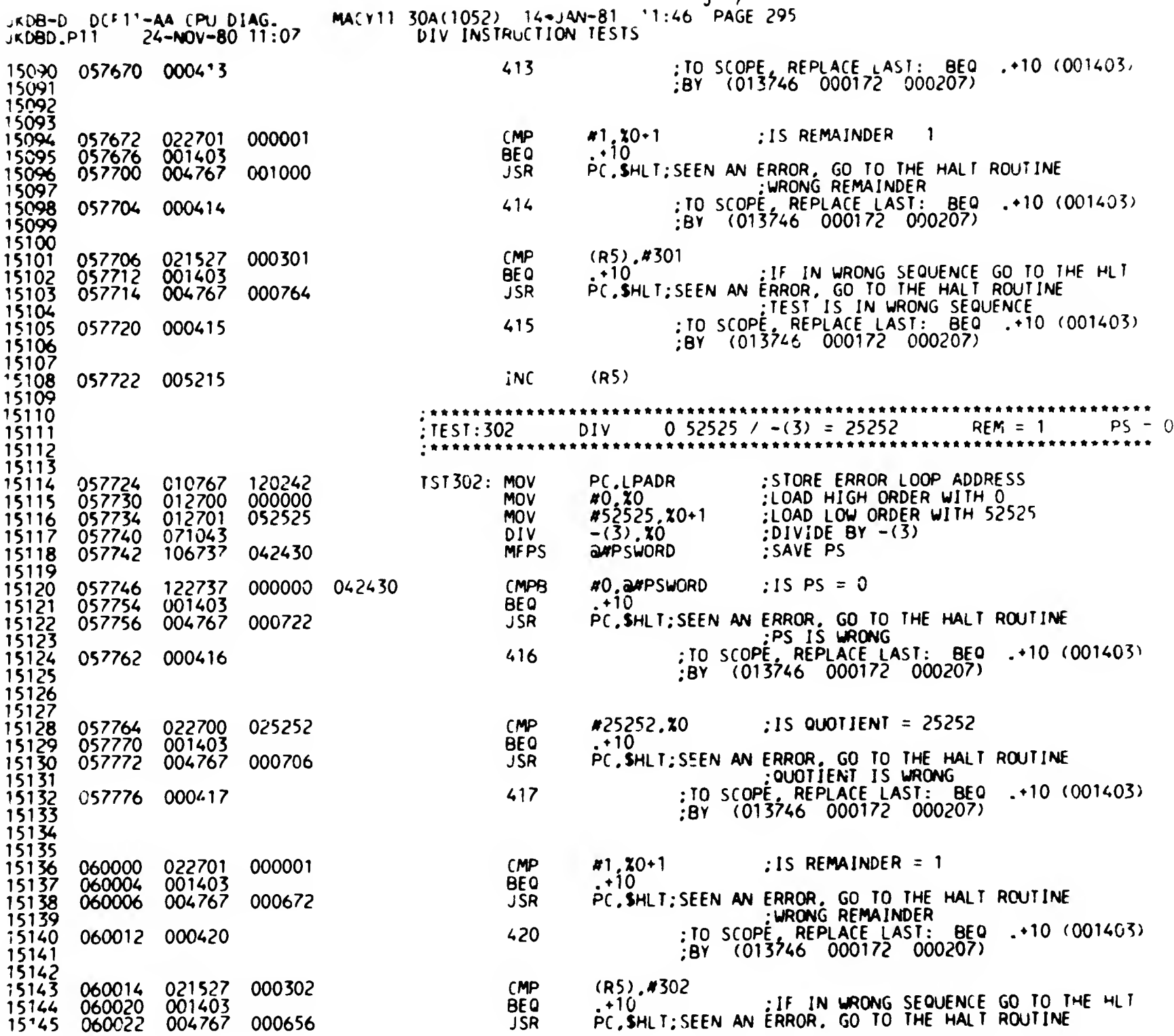

 $J - 7$ 

 $\sim 100$ 

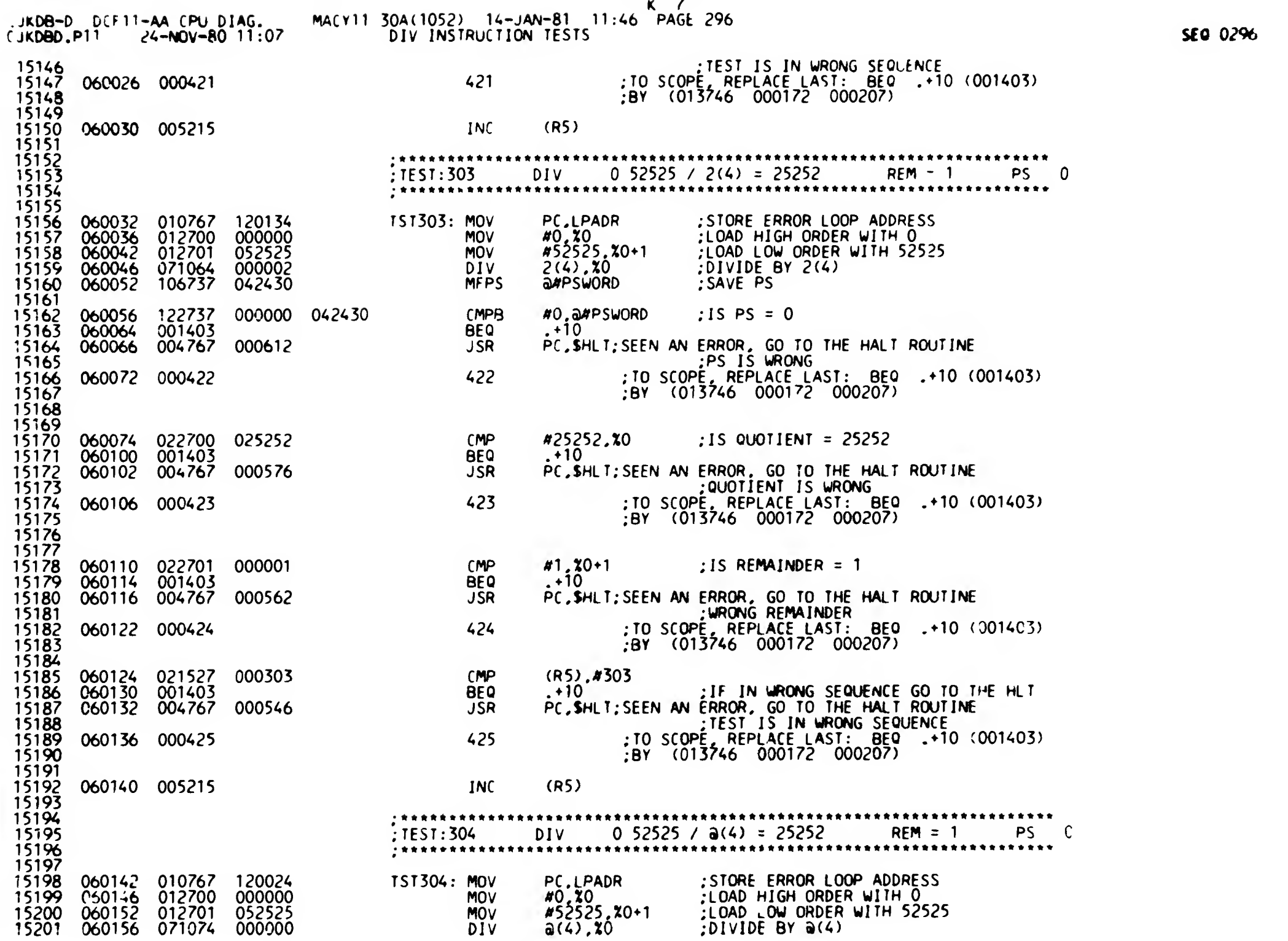

 $\mathcal{F}$ 

 $\sim$ 

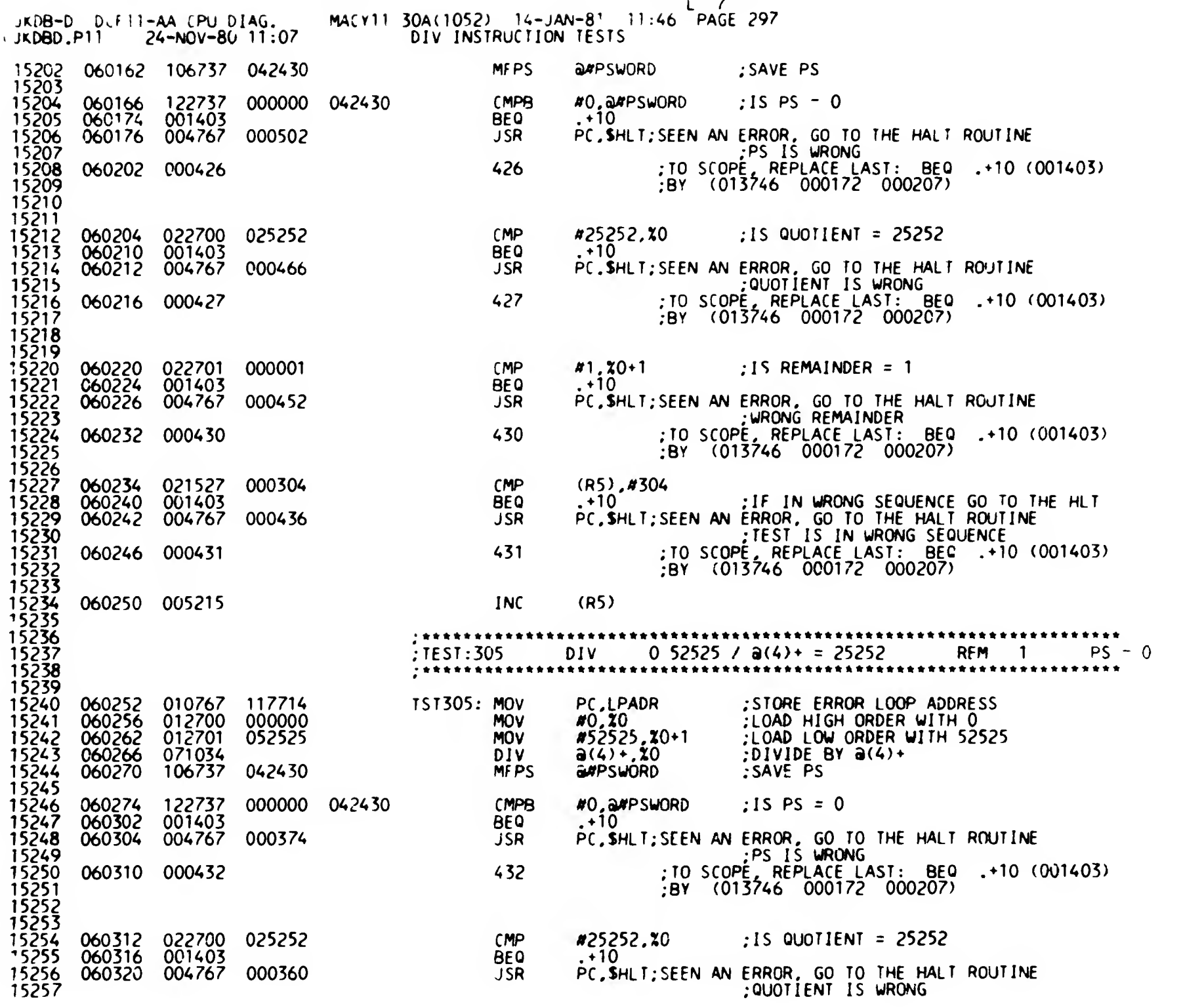

 $\omega$ 

SfO 0297

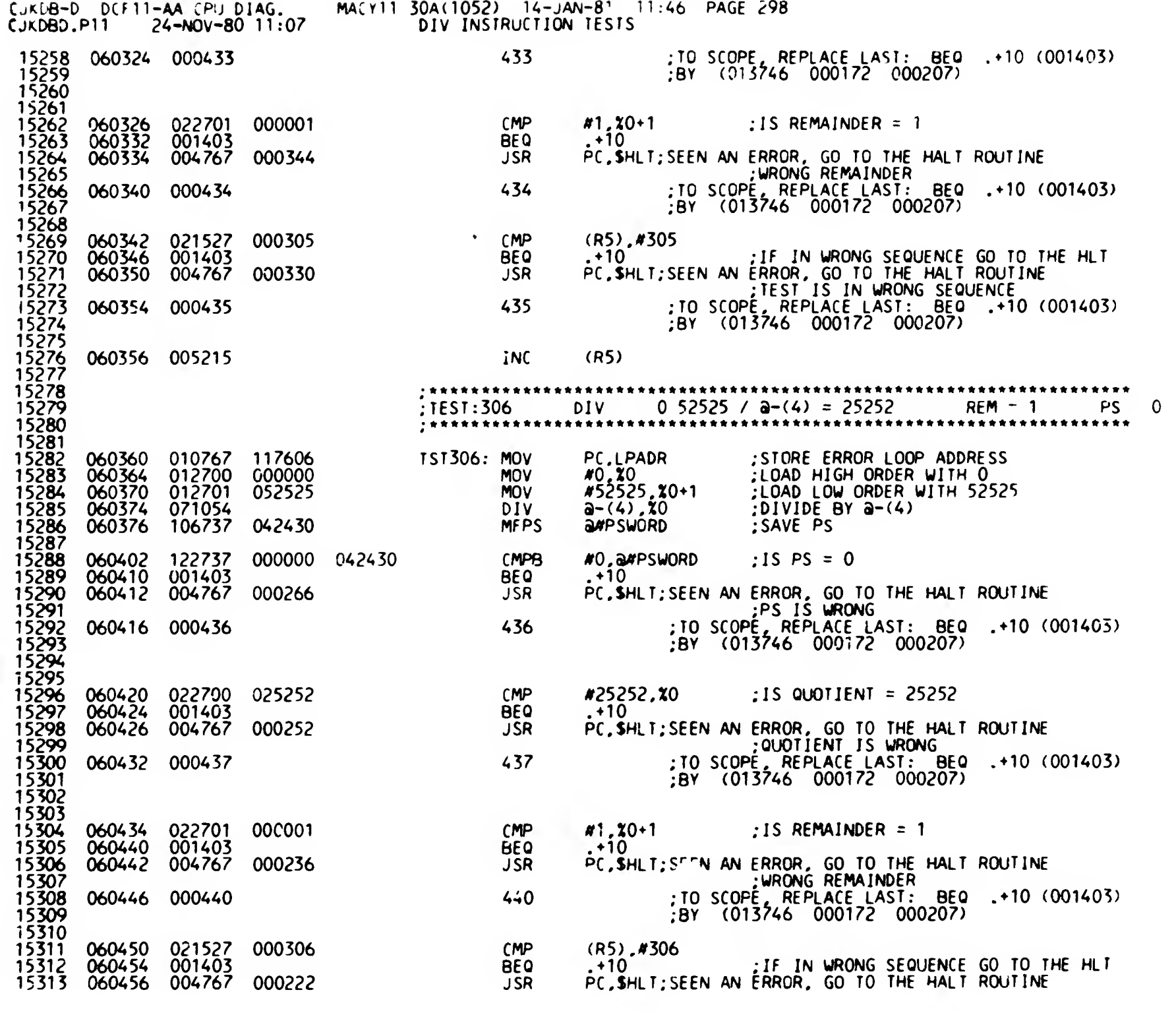

 $\mathbf{A}$ 

SEQ 0298

 $\epsilon_{\star}$ 

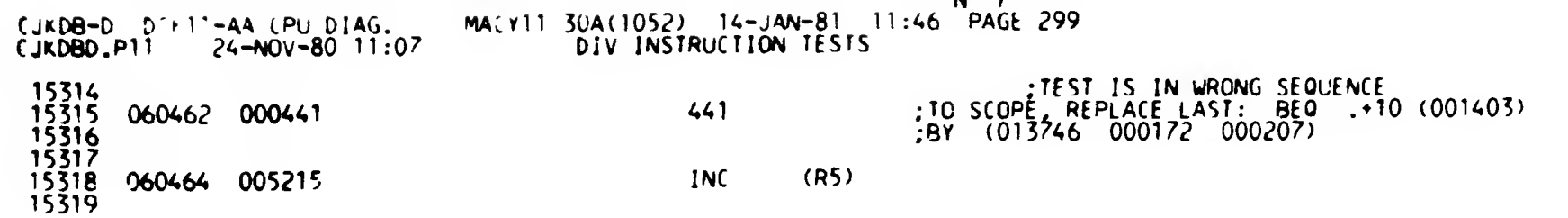

الم معه

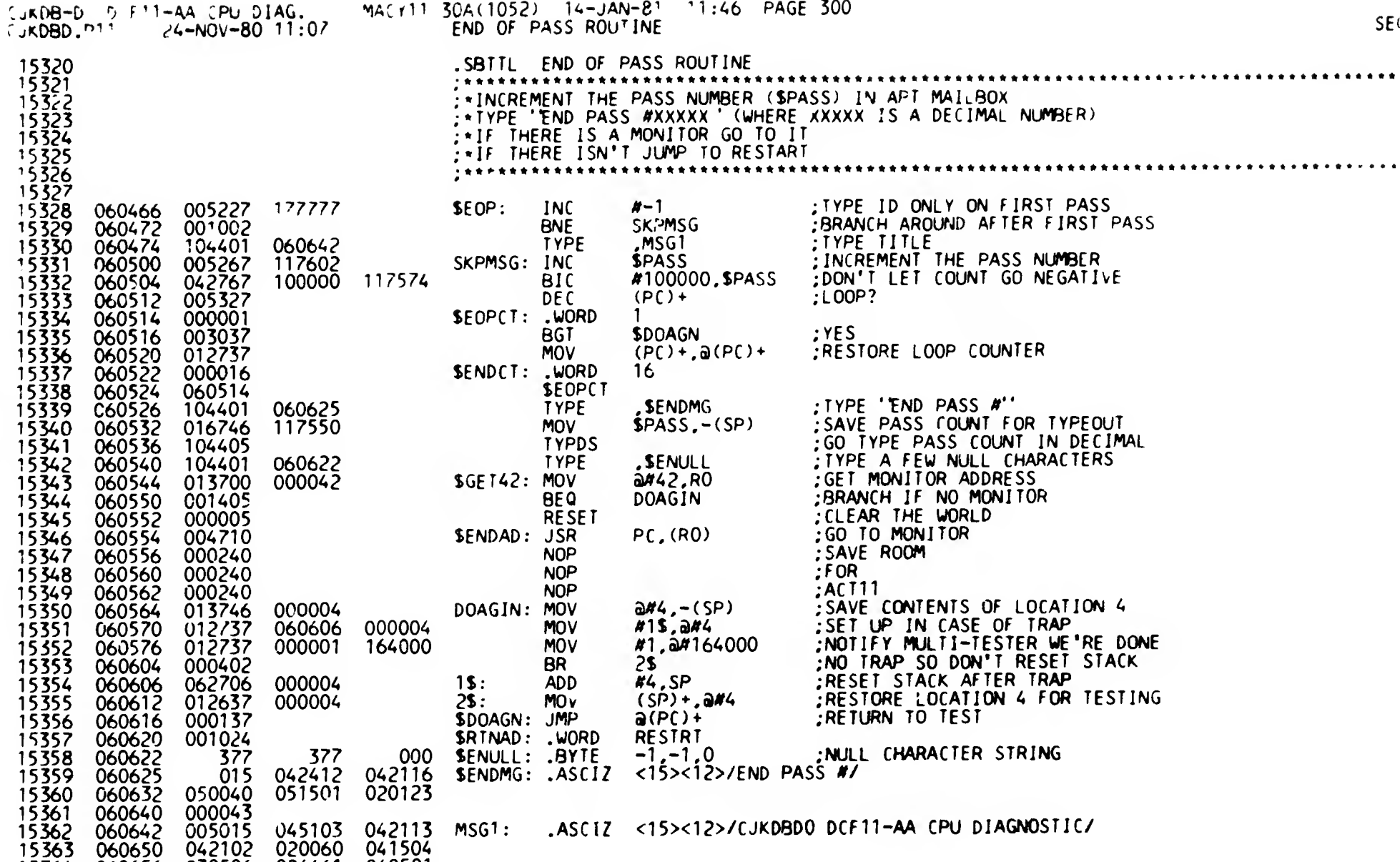

.EVEN

040501 042040 051517

060656 060664 0 060672 C 060700

030506 041440 C40<u>51</u>1 C 044524

0<u>26461</u> C 052520 047107 000103 B 8

SE<sub>O</sub>

 $\bullet\bullet\bullet$ 

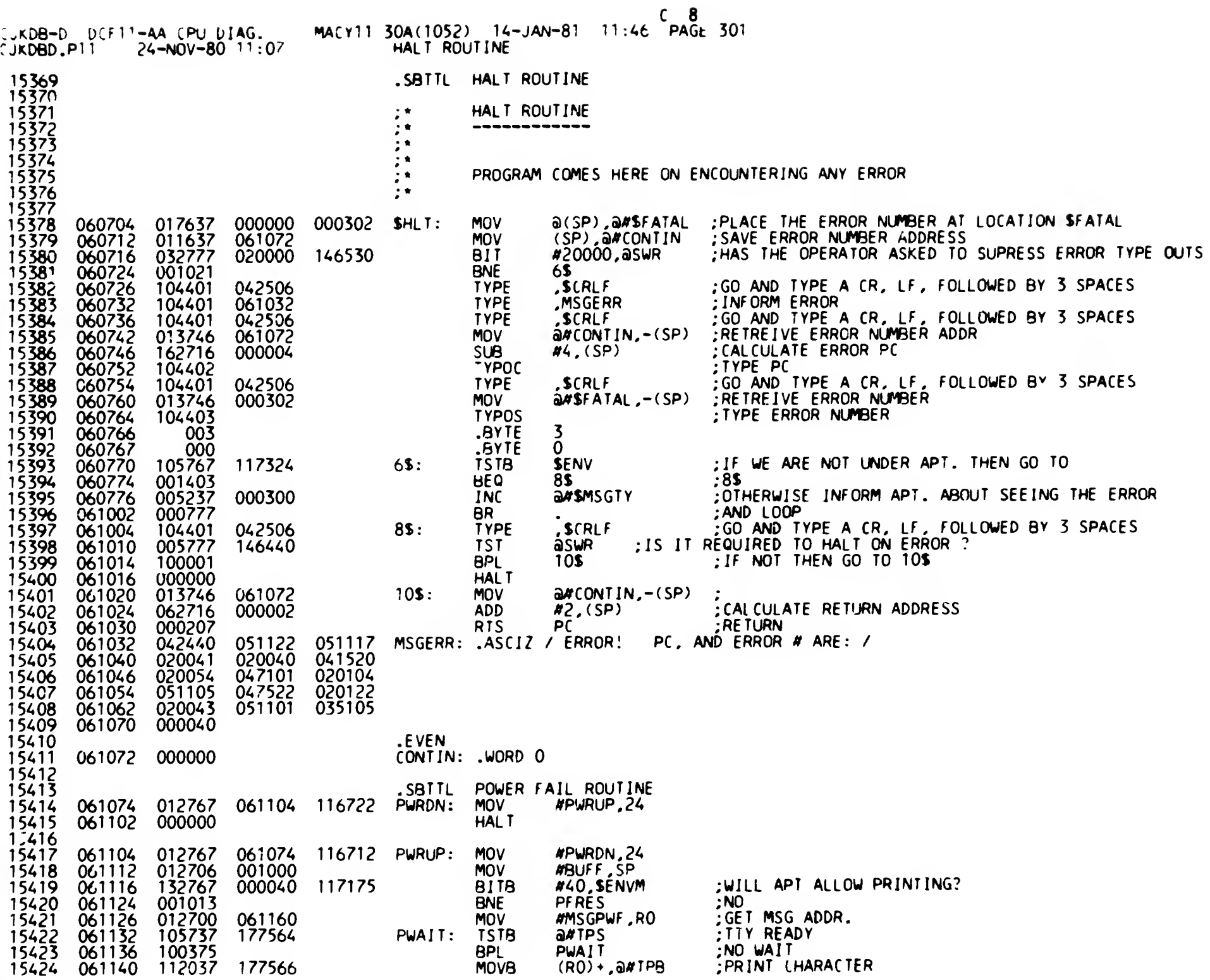

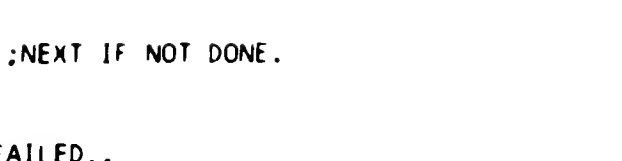

**SEQ 0302** 

15426 ^5427 IS^.28 15429 15430 15431 '5432 15433 15454 15435 15436 15437 15438 15439 15440 15441 15442 '5443 15444 15445 15446 15447 15448 15449 15450 15451 15452 15453 15454 15455 15456 15457 15458 15459 15460 15461 15462 15463 15464 15465 15466 15467 15468 15469 15470 15471 15472 15473 15474 15475 15476 '5477 15478 15479 15480 061146 061152 061154 061160 061166 061174 061200 061204 061206 061210 061212 061214 061220 061226 061230 061236 061240 061244 061250 061252 061260 061262 061264 061266 061270 061272 061276 061 300 061 304 061306 061312 061314 061316 061320 061322 061326 061330 105737 100375 000167 005015 020122 042105 105767 100002 000000 000430 010046 01 7600 122767 001011 132767 001405 010067 004767 000000 132767 001003 112046 001005 005726 012600 062716 000002 122716 001430 122716 001006 005726 104401 042506 105067 000755 004767 177564 <sup>1</sup> <sup>1</sup> 7644 047520 040506 000041 000337 000002 000001 117072 000100 <sup>1</sup> <sup>1</sup> 7063 000004 000306 042527 046111 000040 117041 000002 00001 000200 000202 000056 PWAIT1: TSTB<br>BPL PFRES: MSGPUF .ASCJZ <15><12>. POWER FAILED EVEN S8TTL TVPE ROUTINE BNE PWAIT<br>TSTB **a#TP**S PWAIT<sub>1</sub> **RESTRT** »»»•»•»»•»»»»»»•»»•»»»»»•»»»»»»»•\*\*\*\*\*\*\*•\*\*\*\*\*\*\*\*\*\*\*\*\*•\*•••••••••••\*•••••• •ROUTINE TO TVPE ASCIZ MESSAGF. MESSAGE MUST TERMINATE WITH A 0 BYTE. •THE ROUTINE WILL INSERT A NUMBER OF NULL CHARACTERS AFTER A LINE FEED.  $\frac{1}{2}$ \*NOTE1: SNULL CONTAINS THE CHARACTER TO BE USED AS THE FILLER CHARACTER.<br>:\*NOTE2: SFILLS CONTAINS THE NUMBER OF FILLER CHARACTERS REQUIRED. •N0TE2: SFILLS CONTAINS THE NUMBER OF FILLER CHARACTERS REQUIRED. SFILLC CONTAINS THE CHARACTER TO FILL AFTER. »CALL: :\*1) USING A TRAP INSTRUCTION<br>:\* TYPE , MESADR ::MESADR IS FIRST ADDRESS OF AN ASCIZ STRING  $\div$ OR  $\cdot$  TYPE • MESADR \* \$TYPE; TST8 1\$: 61\$: 62\$: 2\$: 60\$: 3\$: 4\$: 5\$; BPL HALT BR MOV MOV CMP8 **BNE** BITS BEQ MOV JSR .WORD BITS BNE M0V8 **BNE** TST **MOV** ADD RTI CMP8 BEO CMP8 BNE TST TYPE \$CRLF CLR8 BR JSR \$TPFLG 1\$ 3\$  $RO.-(SP)$ a2(SP).R0 #APTENV,\$ENV 62\$ #APTSP00L.\$ENVf1 SPOOL MESSAGE TO APT 62\$ R0.61\$ PC.\$ATy3 0 #APTCSUP,\$ENVM APT CONSOLE SUPPRESSED 60\$  $(R0)$  +  $(-(SP))$ 4\$  $(SP)$ +  $(SP)$  +, RO \*2.(SP) \*HT.(SP) 8\$ CRLF.(SP) 5\$  $(SP)$ + \$CHARCNT 2\$ PC.\$TVPEC :: IS THERE A TERMINAL? BR IF YES HALT HERE IF NO TERMINAL LEAVE : SAVE RO GET ADDRESS OF ASCIZ STRING :: RUNNING IN APT MODE :: NO. GO CHECK FOR APT CONSOLE NO, 60 CHECK FOR CONSOLE SETUP MESSAGE ADDRESS FOR APT ::SPOOL MESSAGE TO APT MESSAGE ADDRESS YES. SKIP TYPE OUT PUSH CHARACTER TO BE TYPED ONTO STACK 8R IF IT ISN'T THE TERMINATOR IF TERMINATOR POP IT OFF THE STACK RESTORE RO ADJUST RETURN PC RETURN BRANCH IF <HT> BRANCH IF NOT <CRLF> POP <CR><LF> ECUIV :: TYPE A CR AND LF CLEAR CHARACTER COUNT :: GET NEXT CHARACTER GO TYPE THIS CHARACTER

POWER FAIL ROUTINE

"jKDB-D DCF11-AA CPU DIAG.

06' 144

1SA25

'jn.DSD.PTl P4-NOV-80 .1 <sup>1</sup> : 07

001372

11:46 PAGE 3CA(1052) 14-JAN-8<sup>1</sup> 11:46 PAGE 11:46 PAGE 302

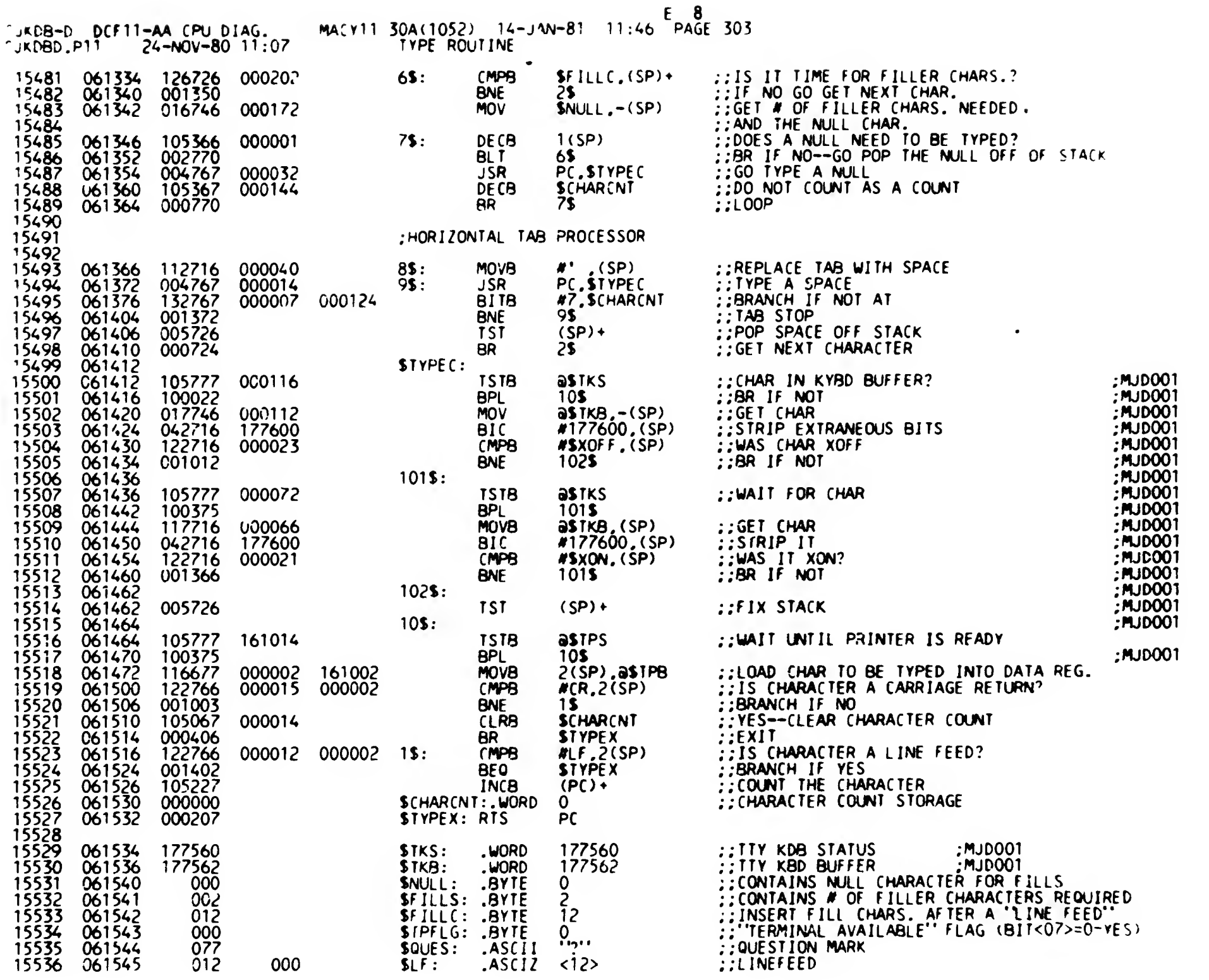

 $+0.0303$ 

MACY11 30A(1052) 14-JAN-81 11:46 PAGE 304 JKDB-D DUF 1-AA CPU DIAG.<br>CJKDBD.P11 24-NOV-80 11:07 **TYPE ROUTINE** .EVEN.<br>SBITL APT COMMUNICATIONS ROUTINE. 061550 \*\*\*\*\*\*\* \*\*\*\*\*\*\* :: "O REPORT FATAL ERROR<br>:: TO TYPE A MESSAGE 15541 061550 112767 000001<br>15542 061556 112767 000001<br>15543 061564 000403 000236 \$ATY1: MOVB #1,SFFLG 000226 \$ATY3: MOVB #1, SMFLG **BR SATYC** 15544 061566 112767<br>15545 061574<br>15546 061574 010046 000220 \$ATY4: #1, SFFLG :: TO ONLY REPORT FATAL FRROR 112767 000001 **MOVB** SATYC: **MOV**  $R() - (SP)$ ::PUSH RO ON STACK

15537<br>15538<br>15539

15540

15591

 $15592$ 

000200

000001

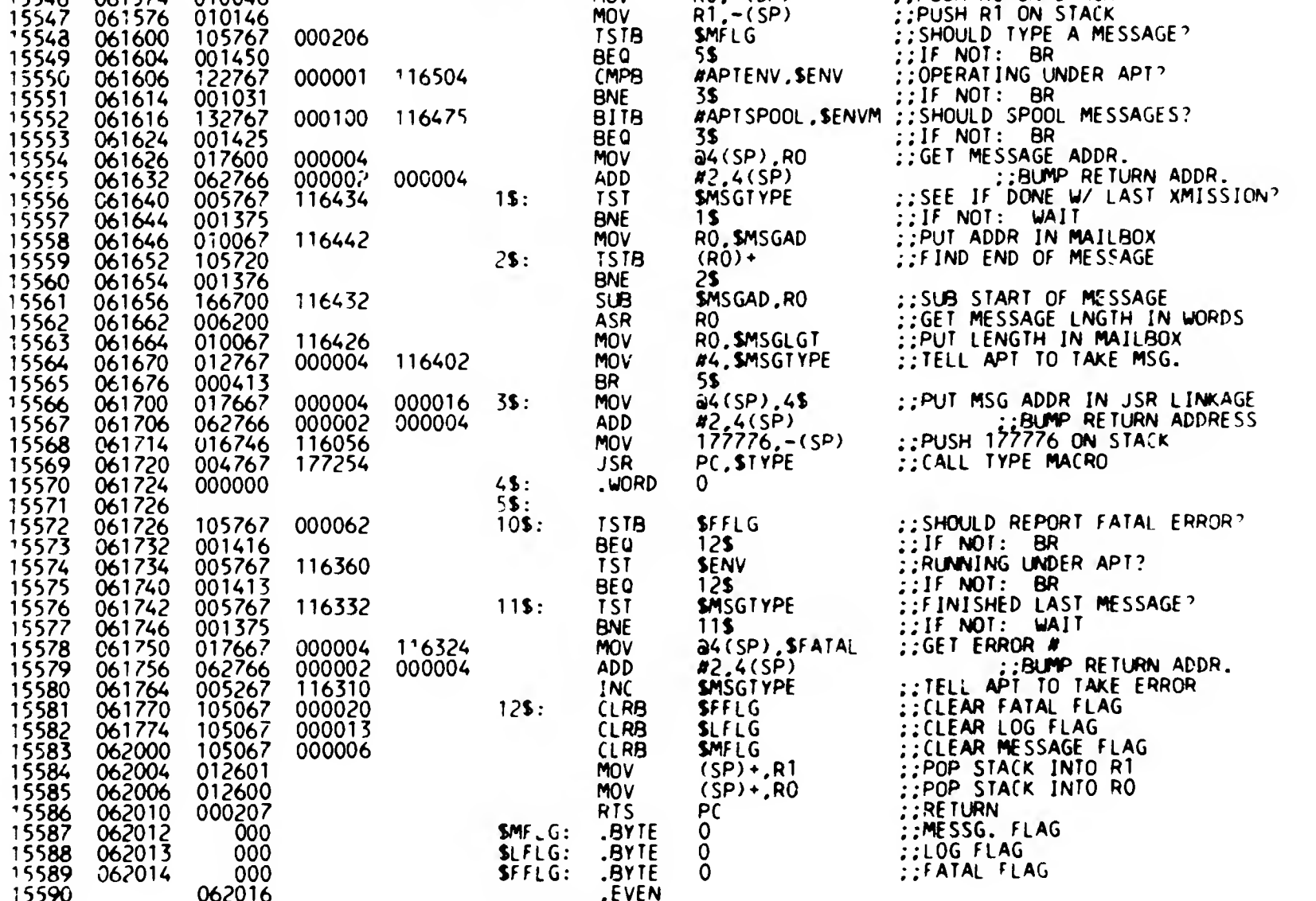

APT51ZE-200

APTENV=001

 $F$  8

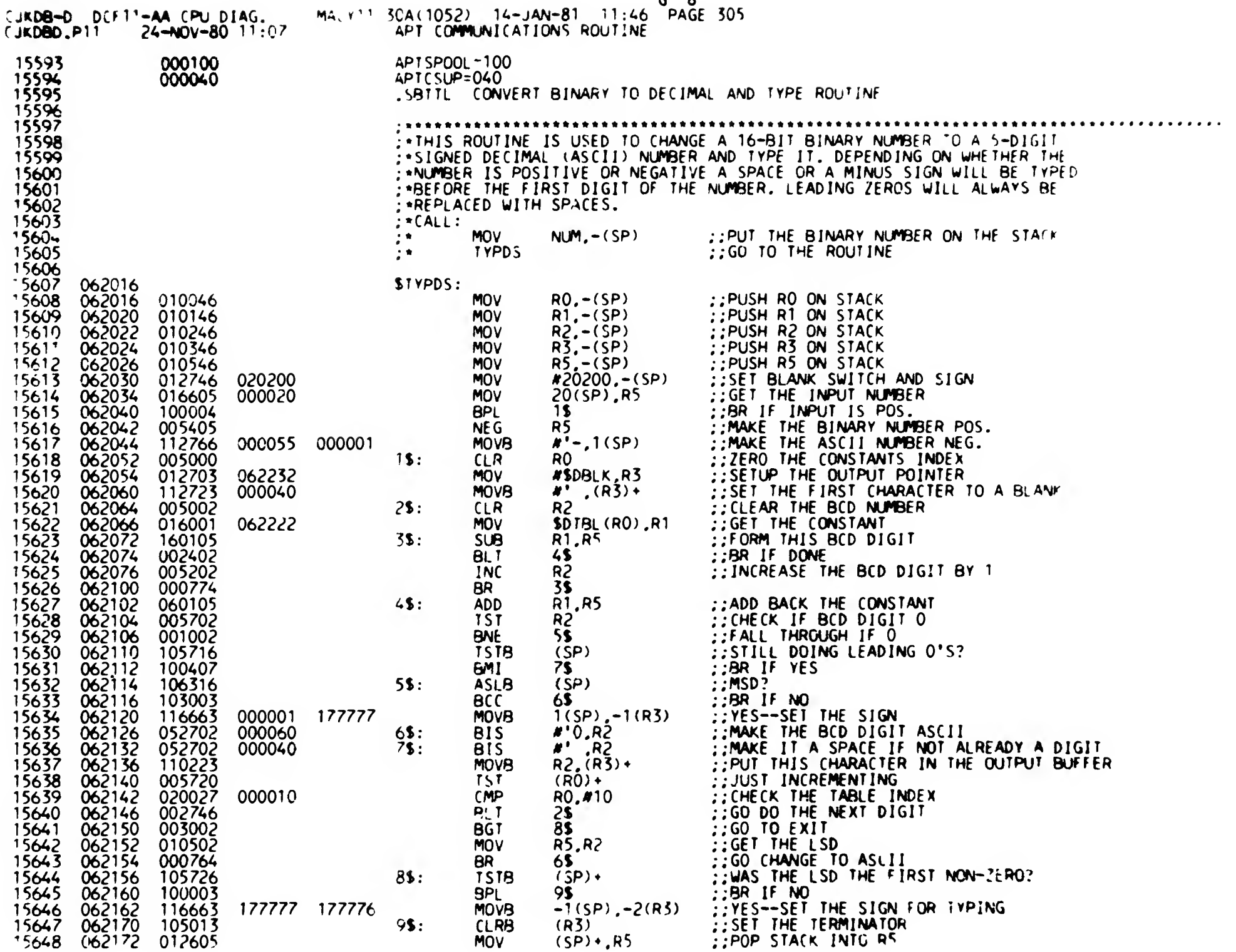

G 8

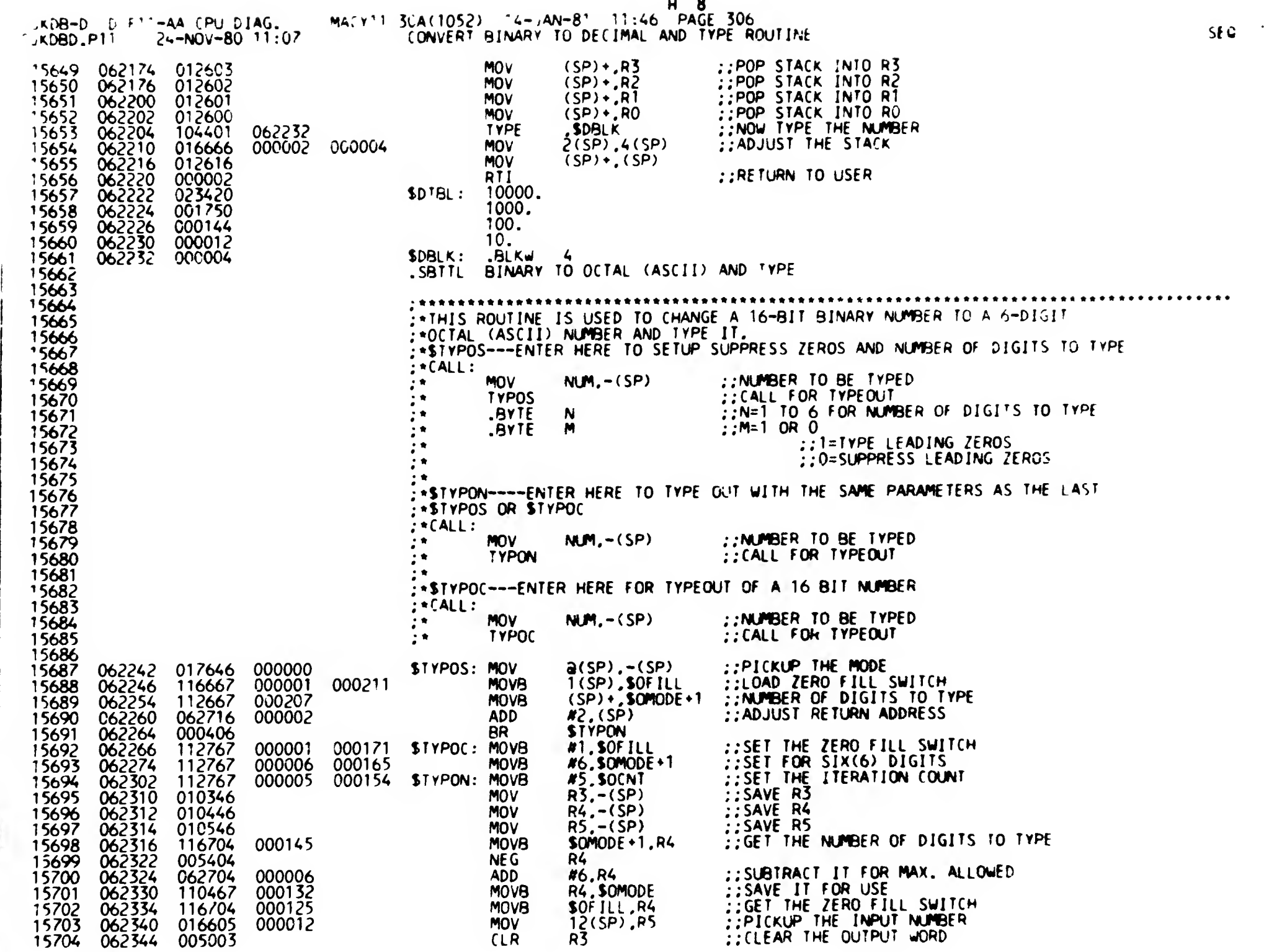

 $\bullet$ 

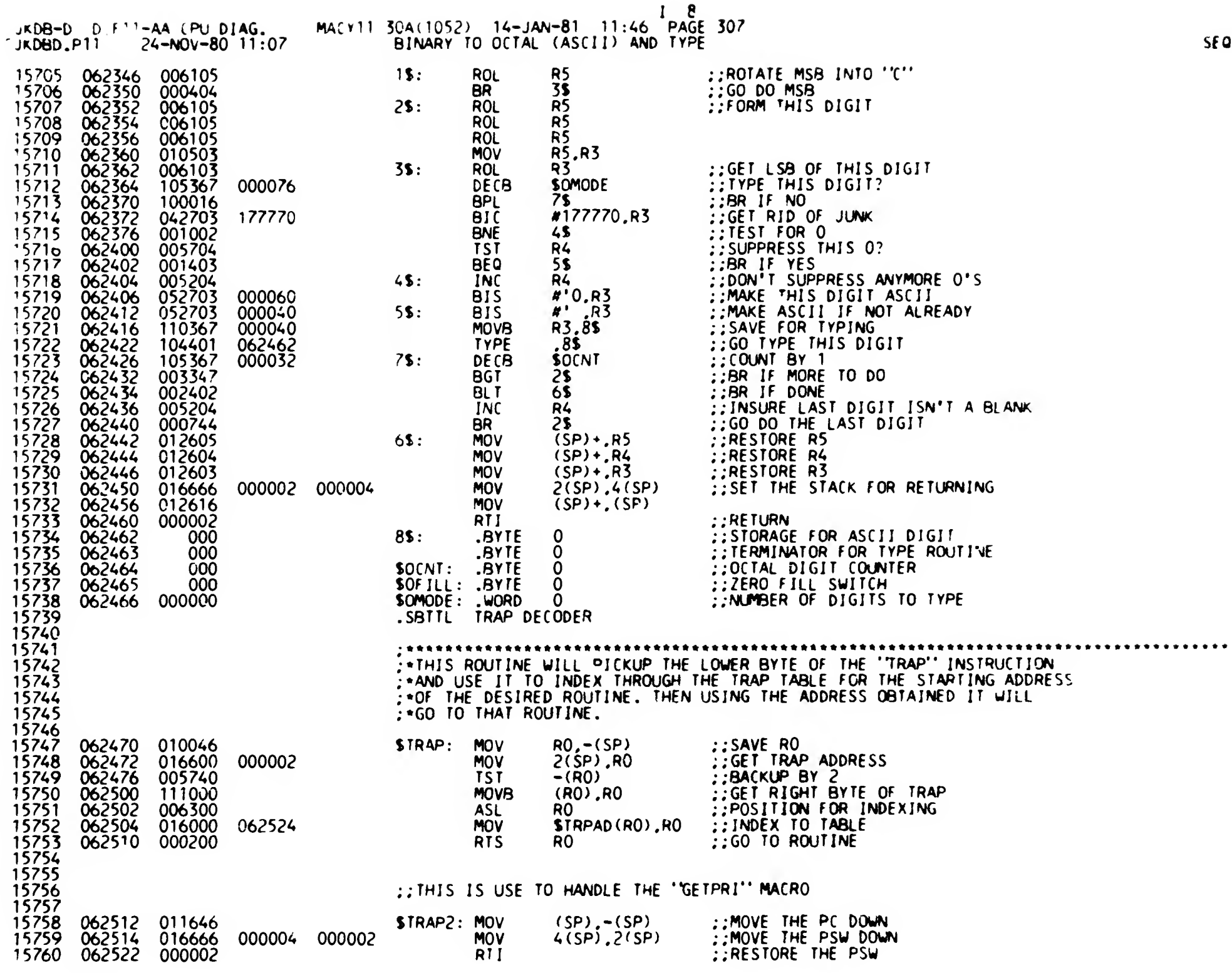

0507

 $\mathbf{v}$ 

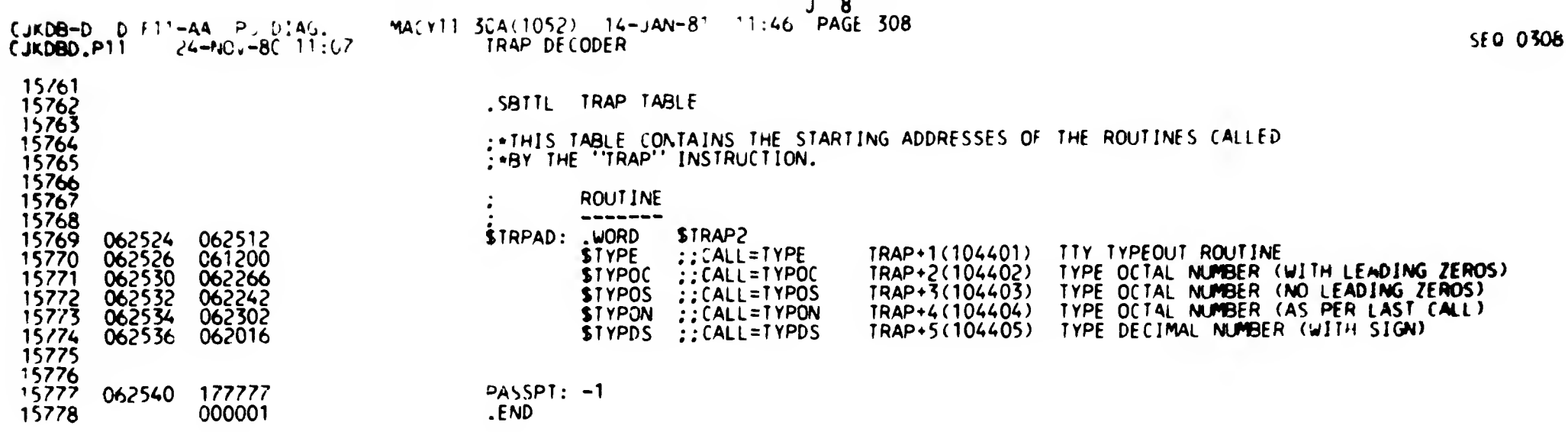

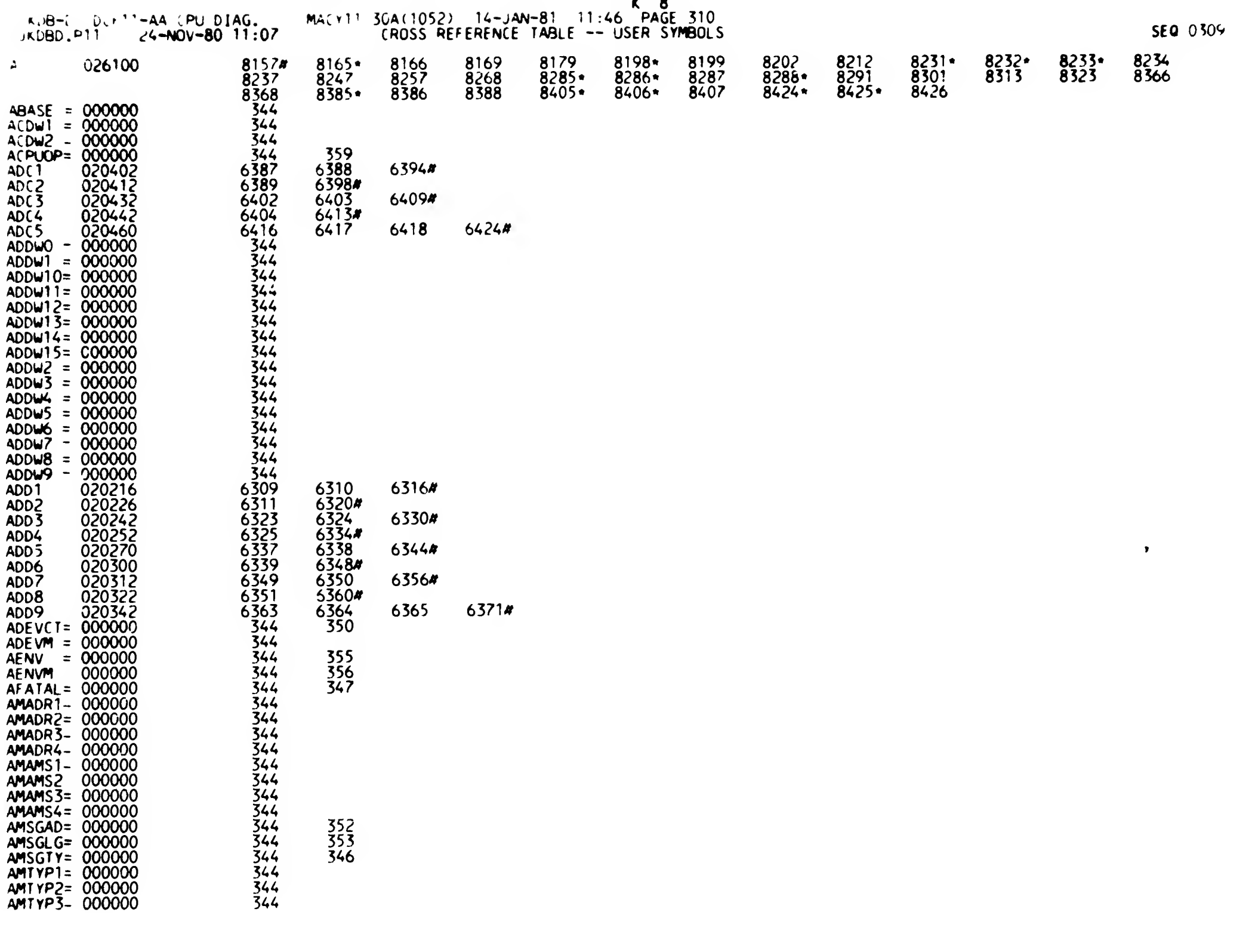

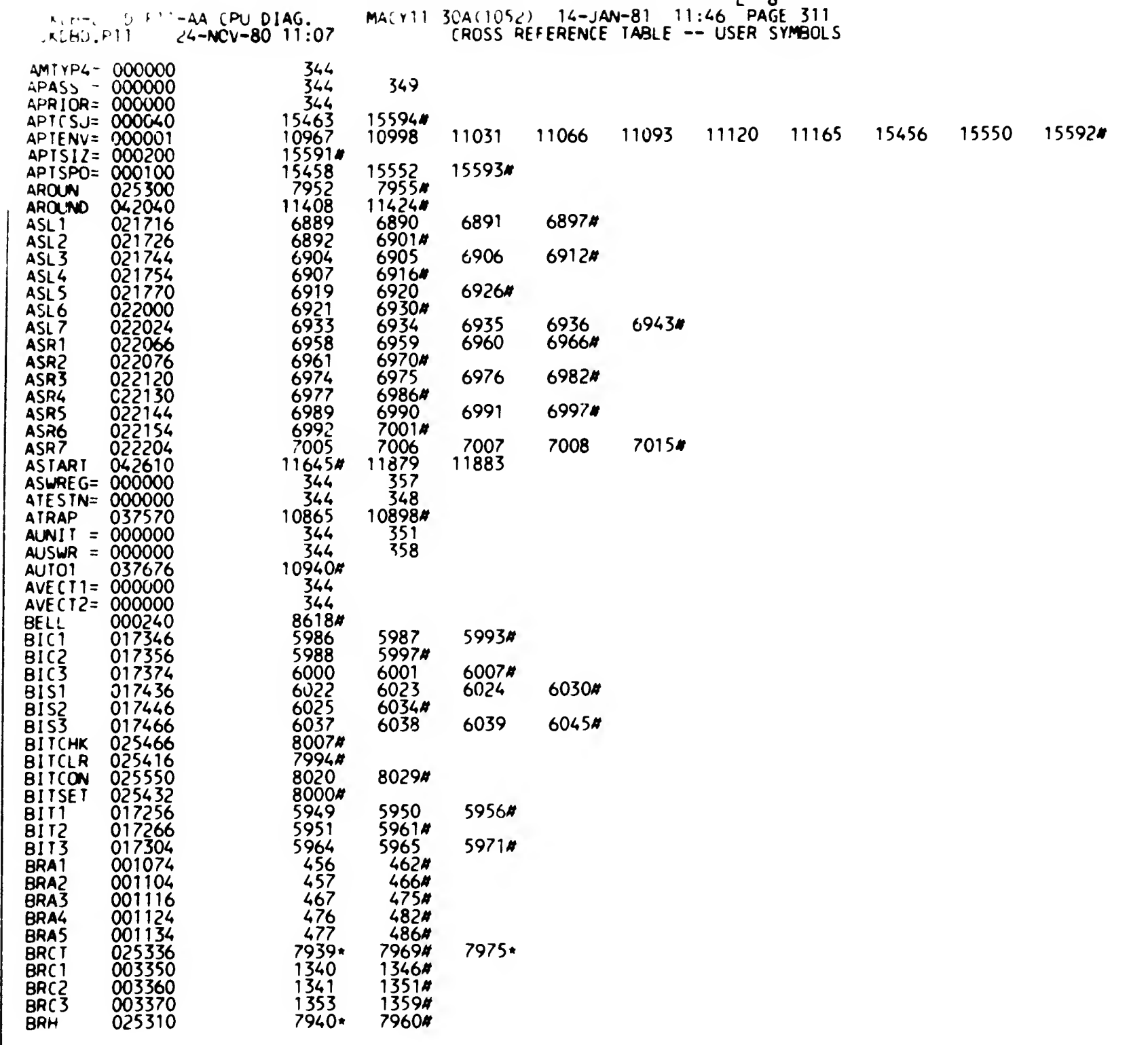

 $\mathcal{L}_{\mathcal{C}}$ 

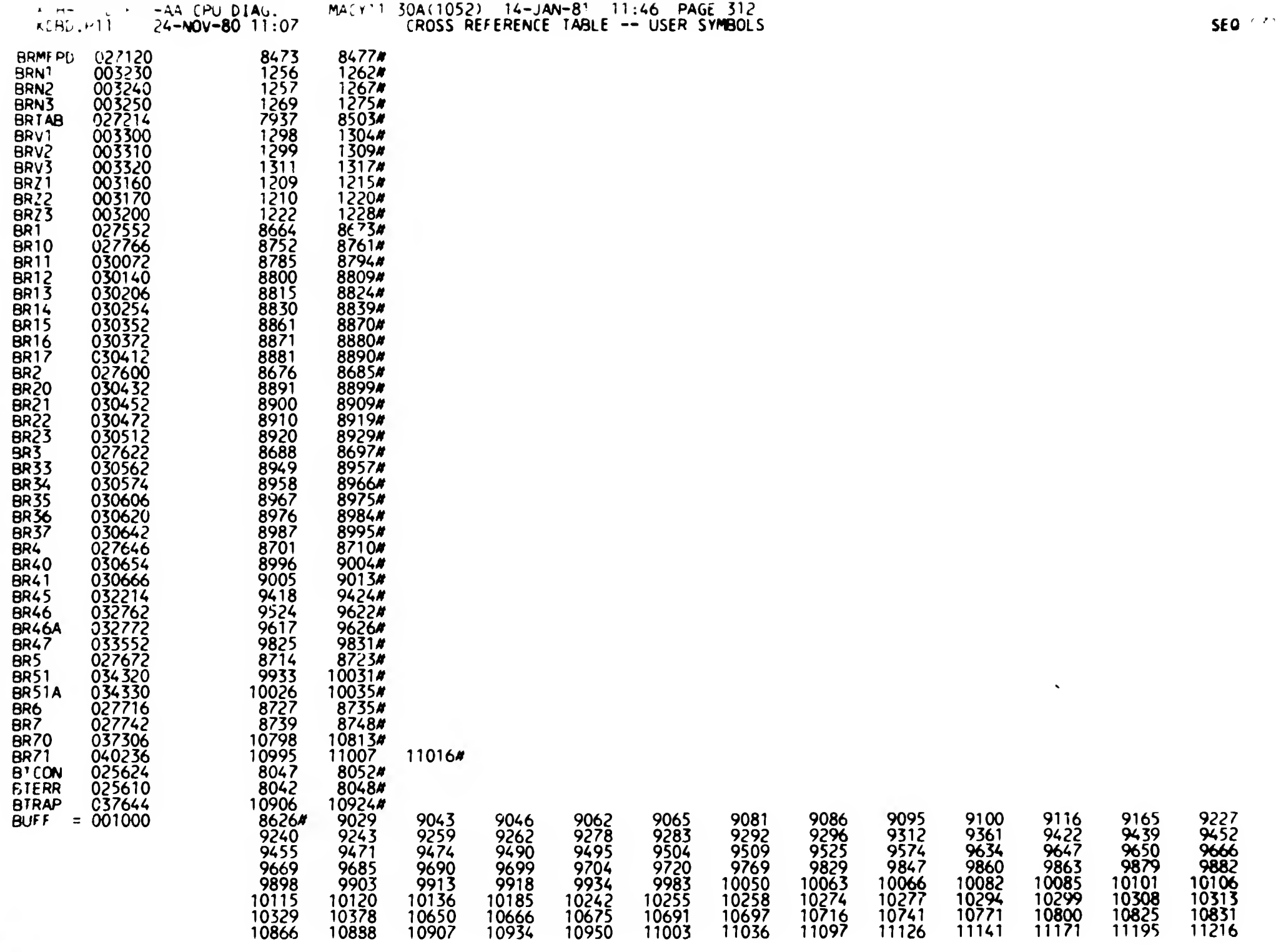

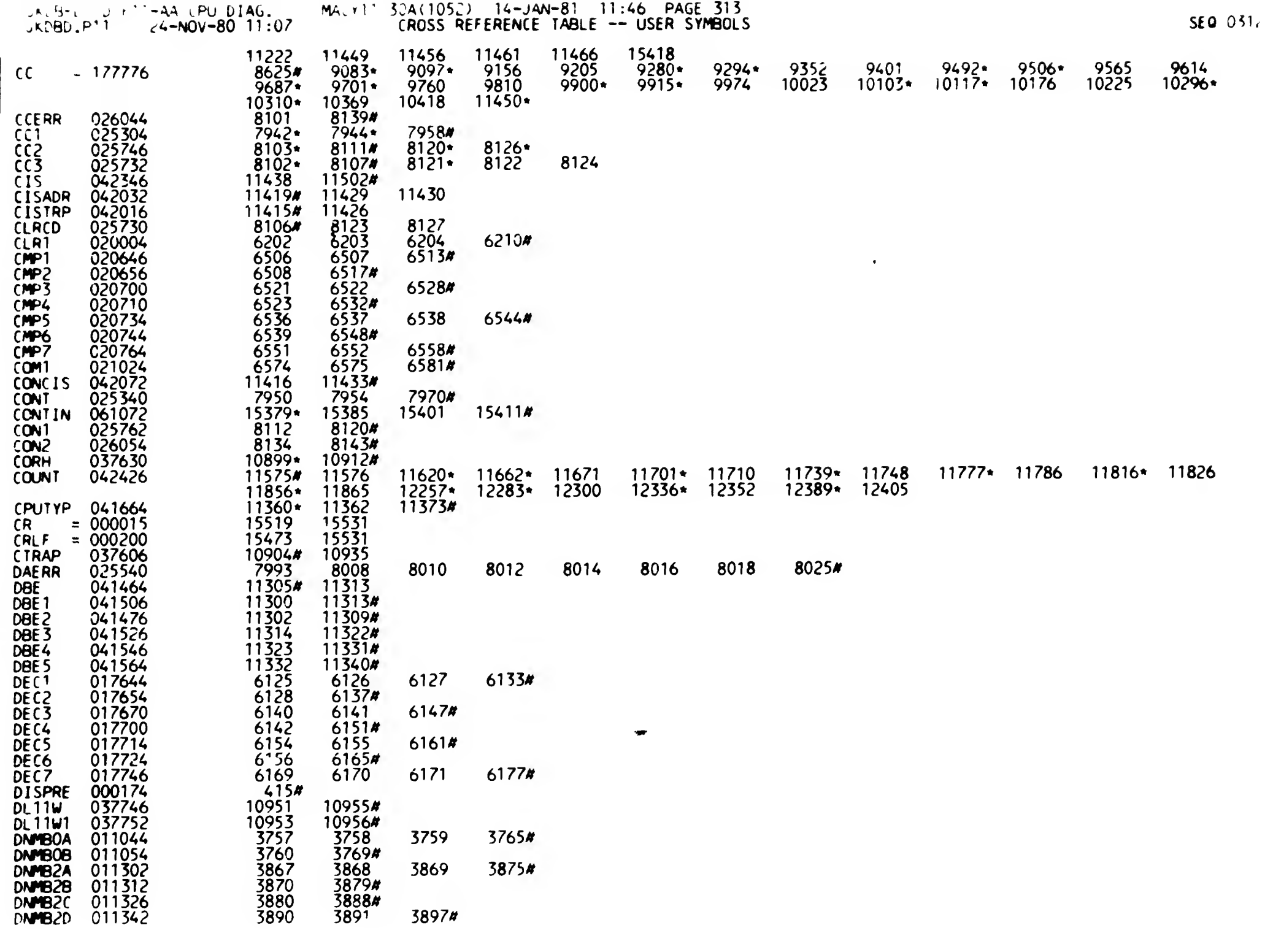

 $\mathcal{L}^{\text{max}}(\mathbf{x})$  . The  $\mathcal{L}^{\text{max}}(\mathbf{x})$ 

- --

**Contract Contract Contract** 

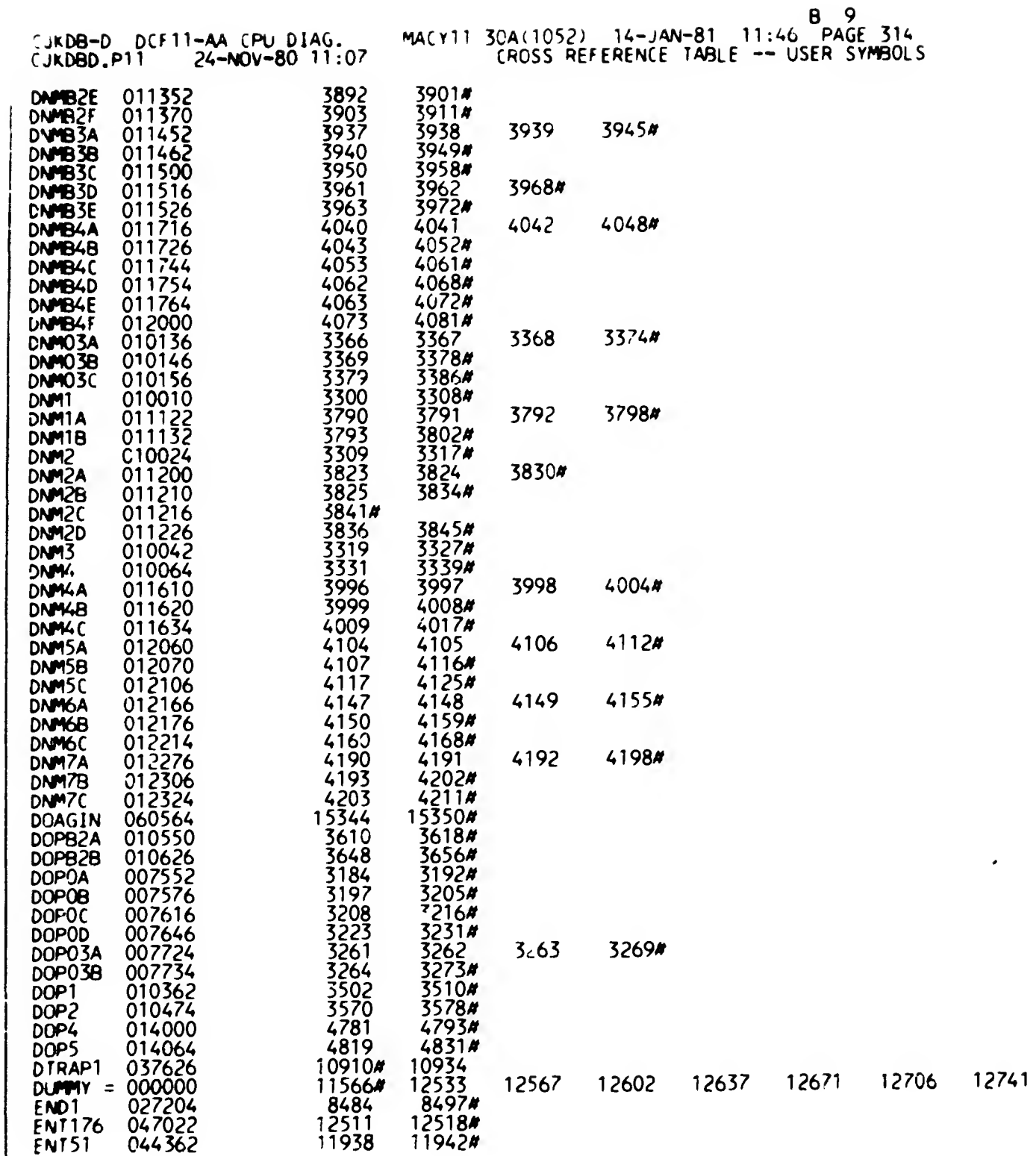

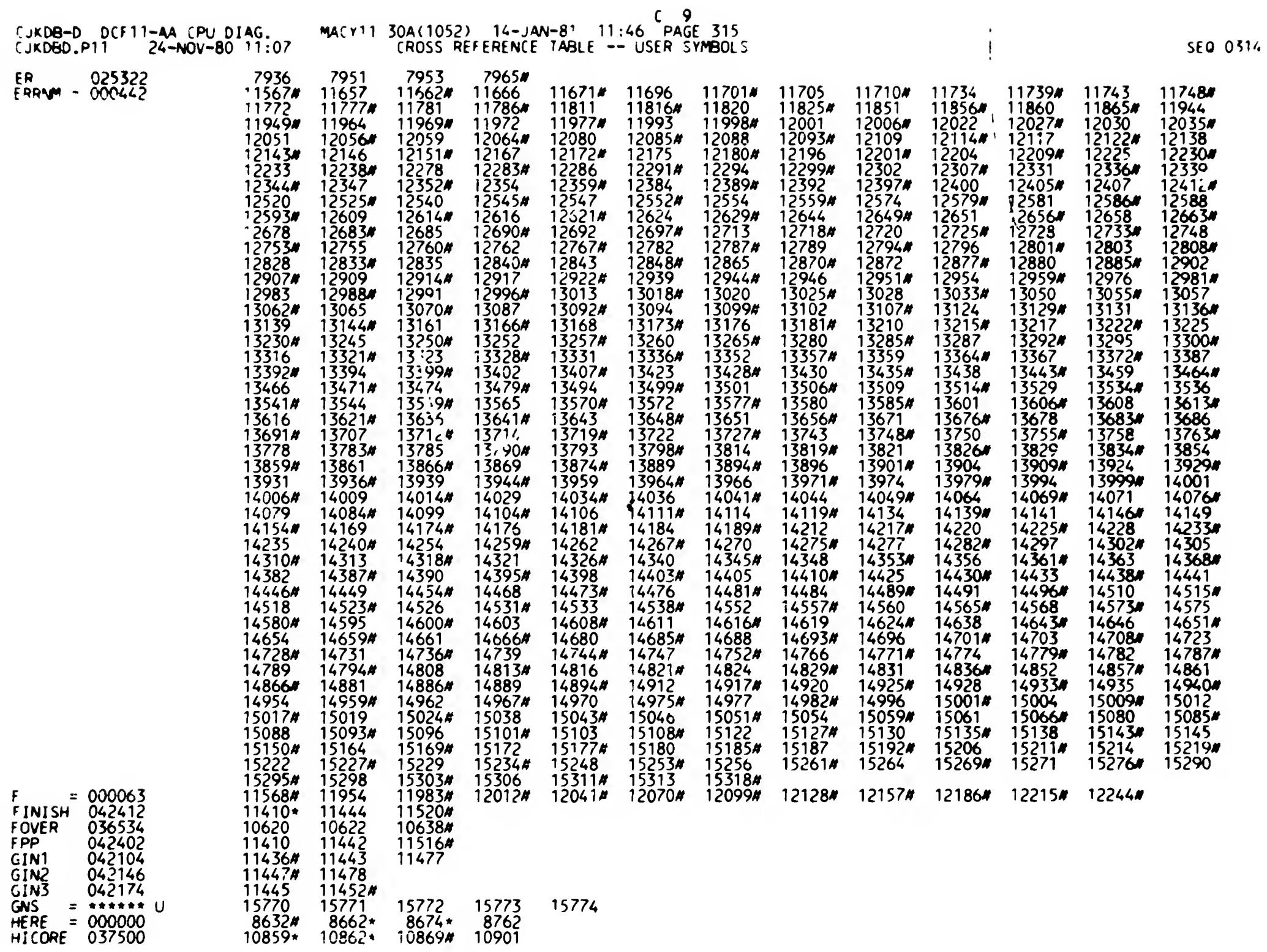

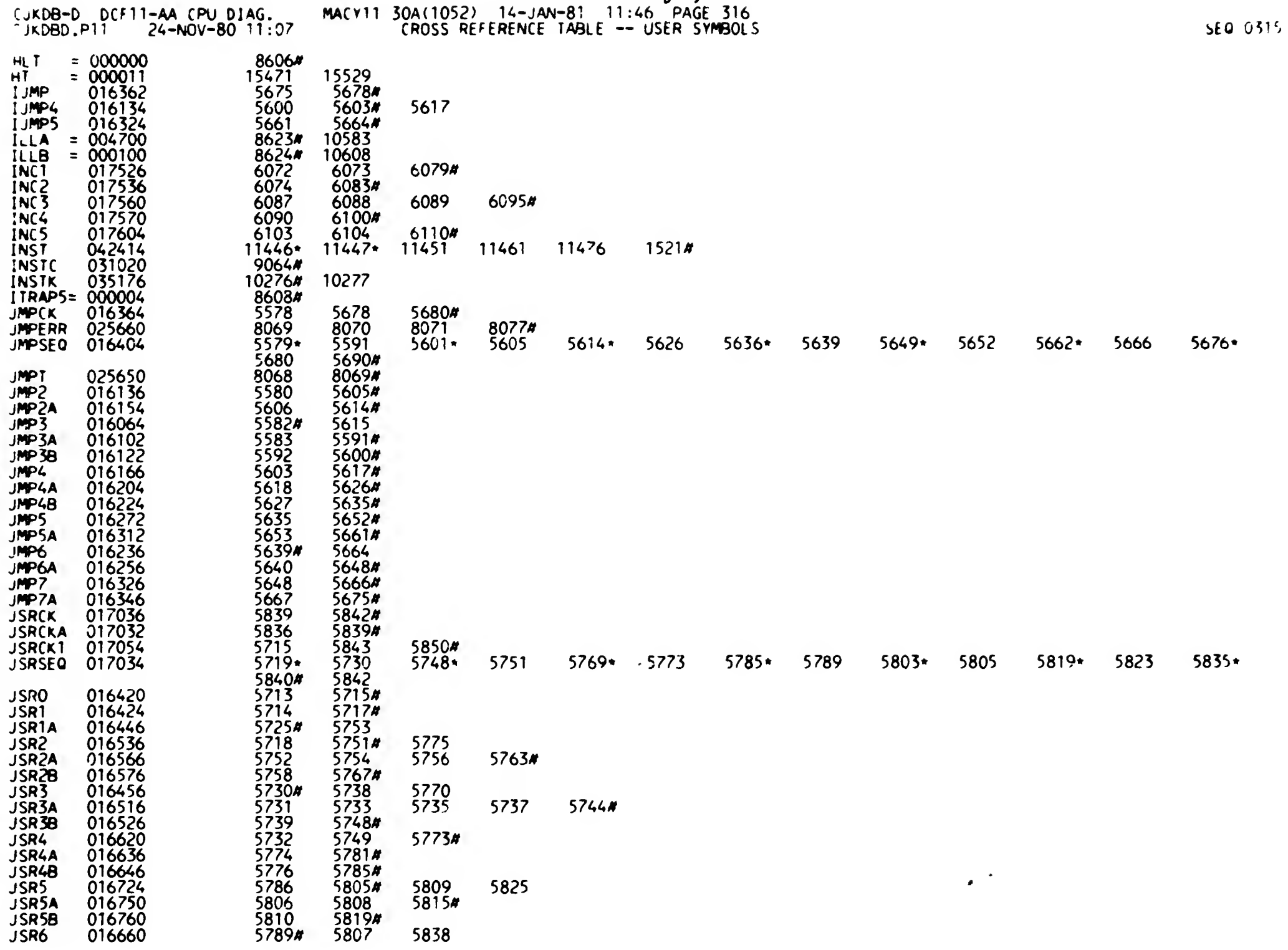

 $D$  9

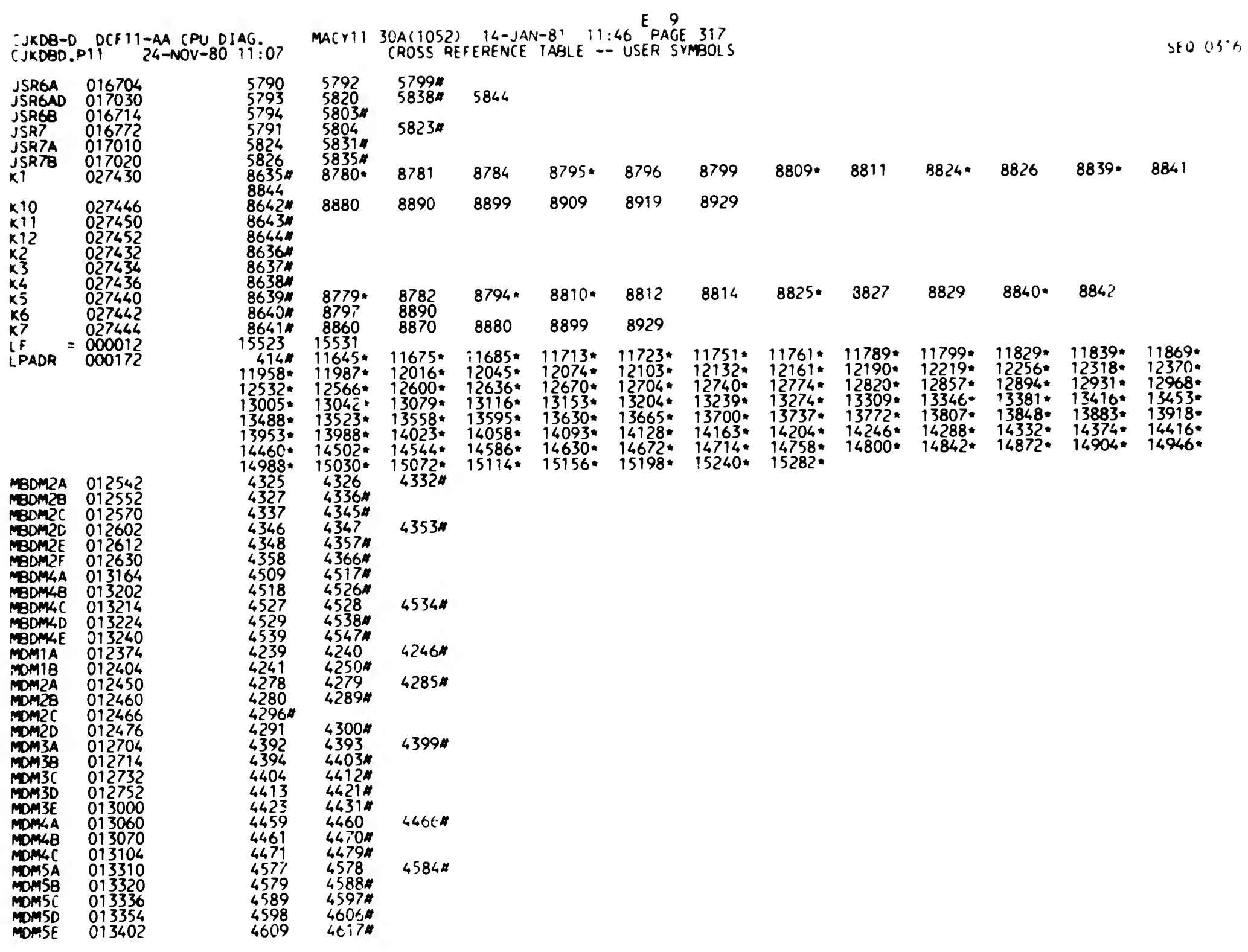

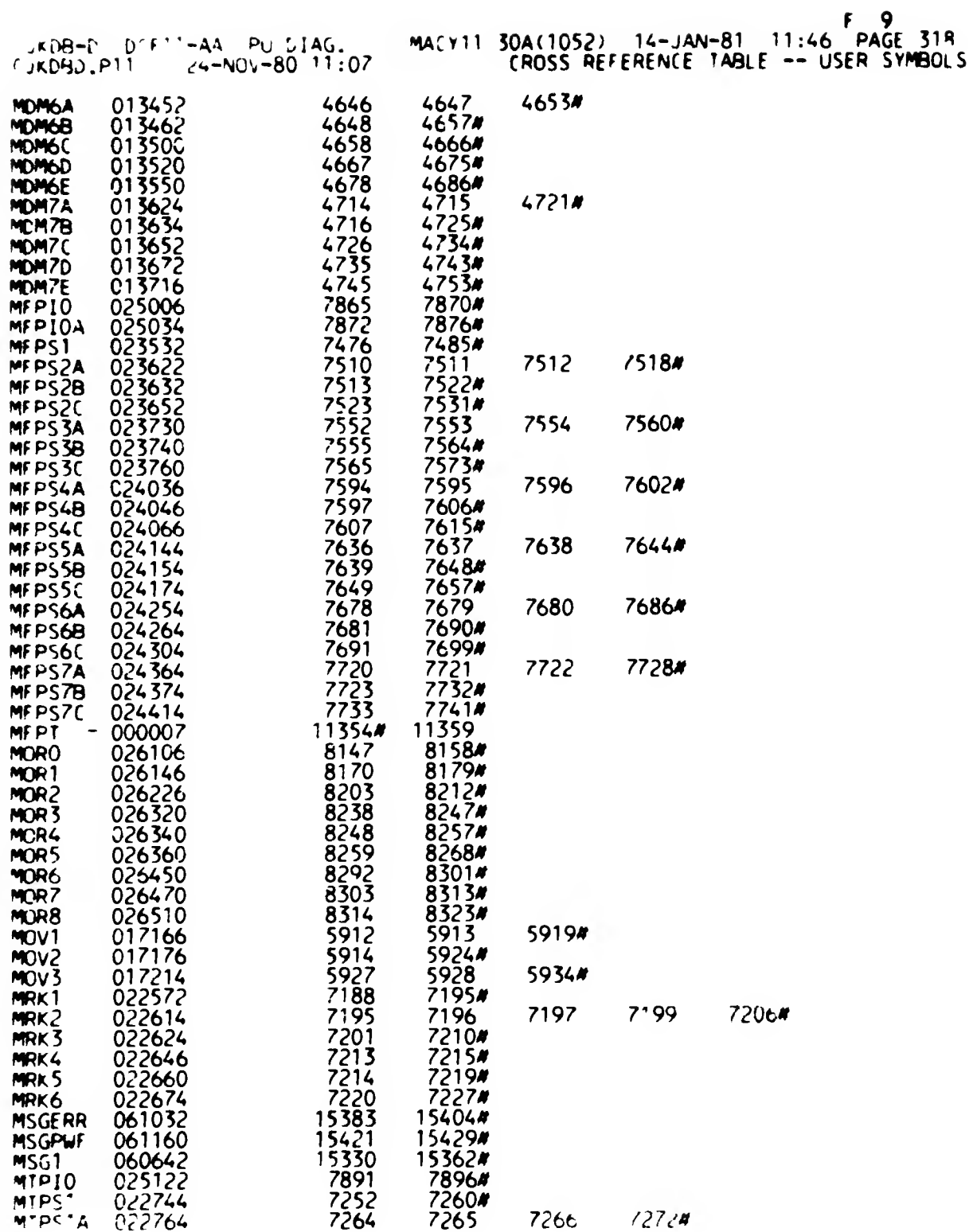

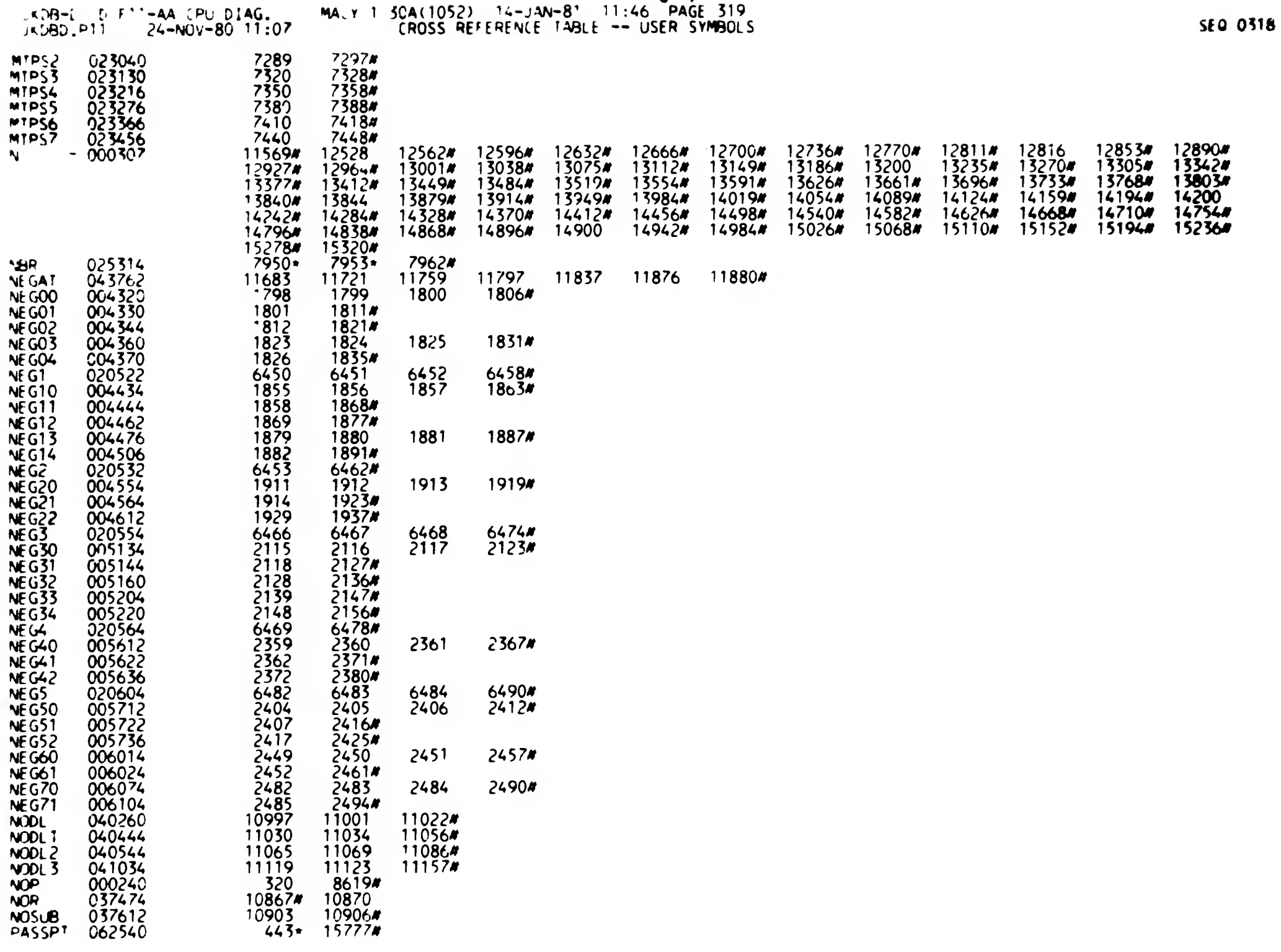

 $G$  9

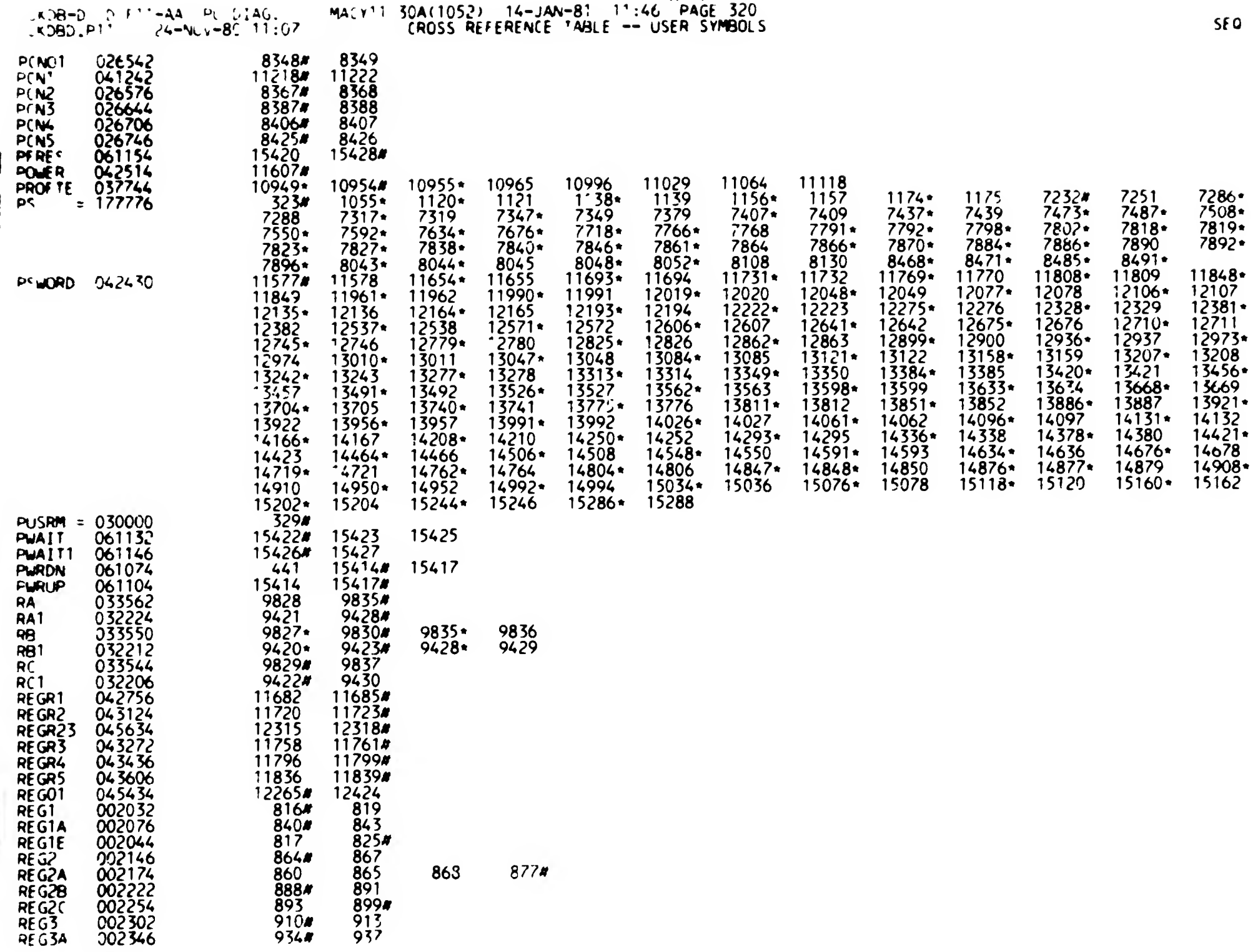

 $H$  9

 $\mathcal{L}^{\infty}(\mathcal{E})$ 

<sup>I</sup> 9

 $\bullet$ 

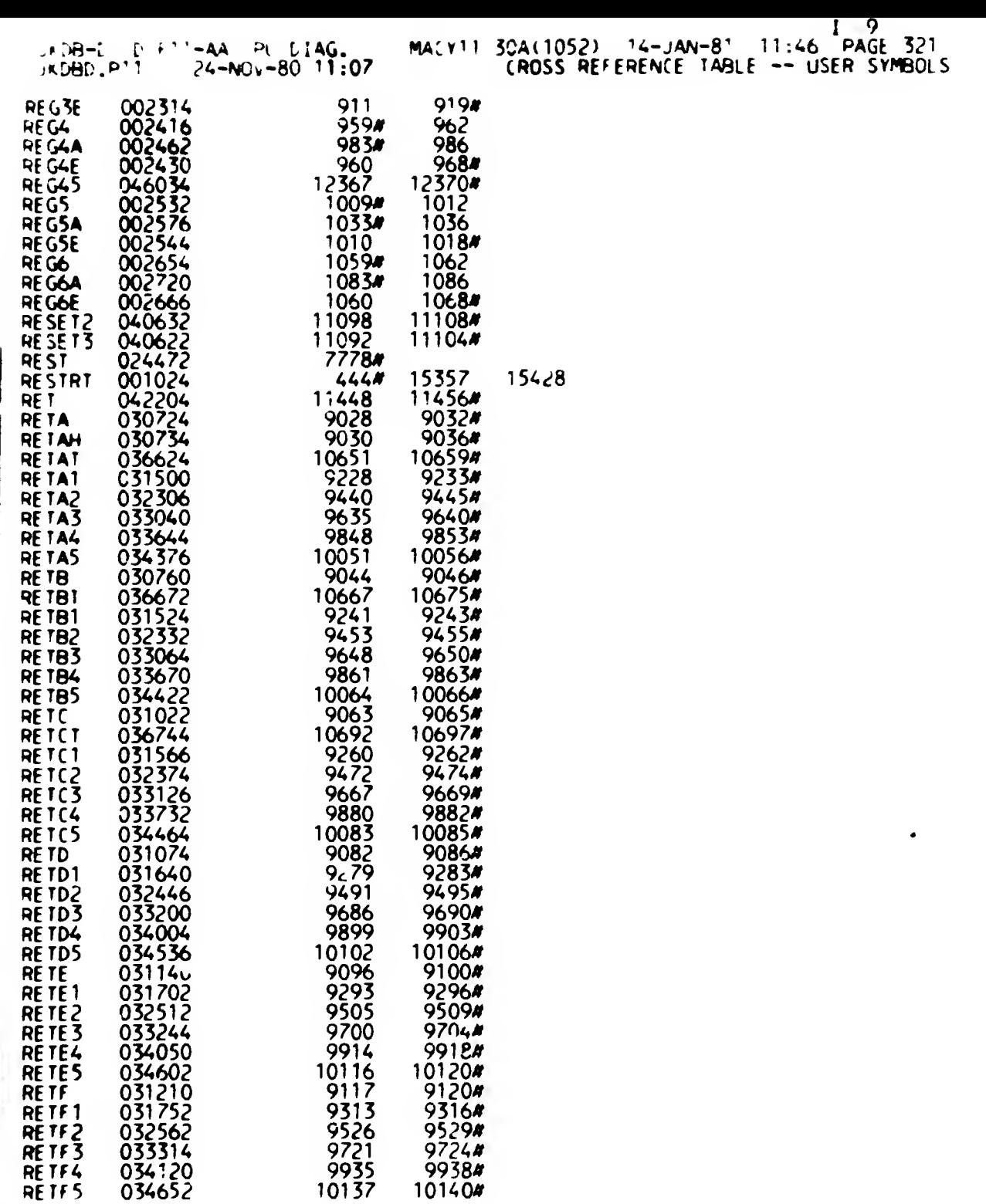

*Communications Communication* 

-

 $\mathbf{v}^{\pm}$ 

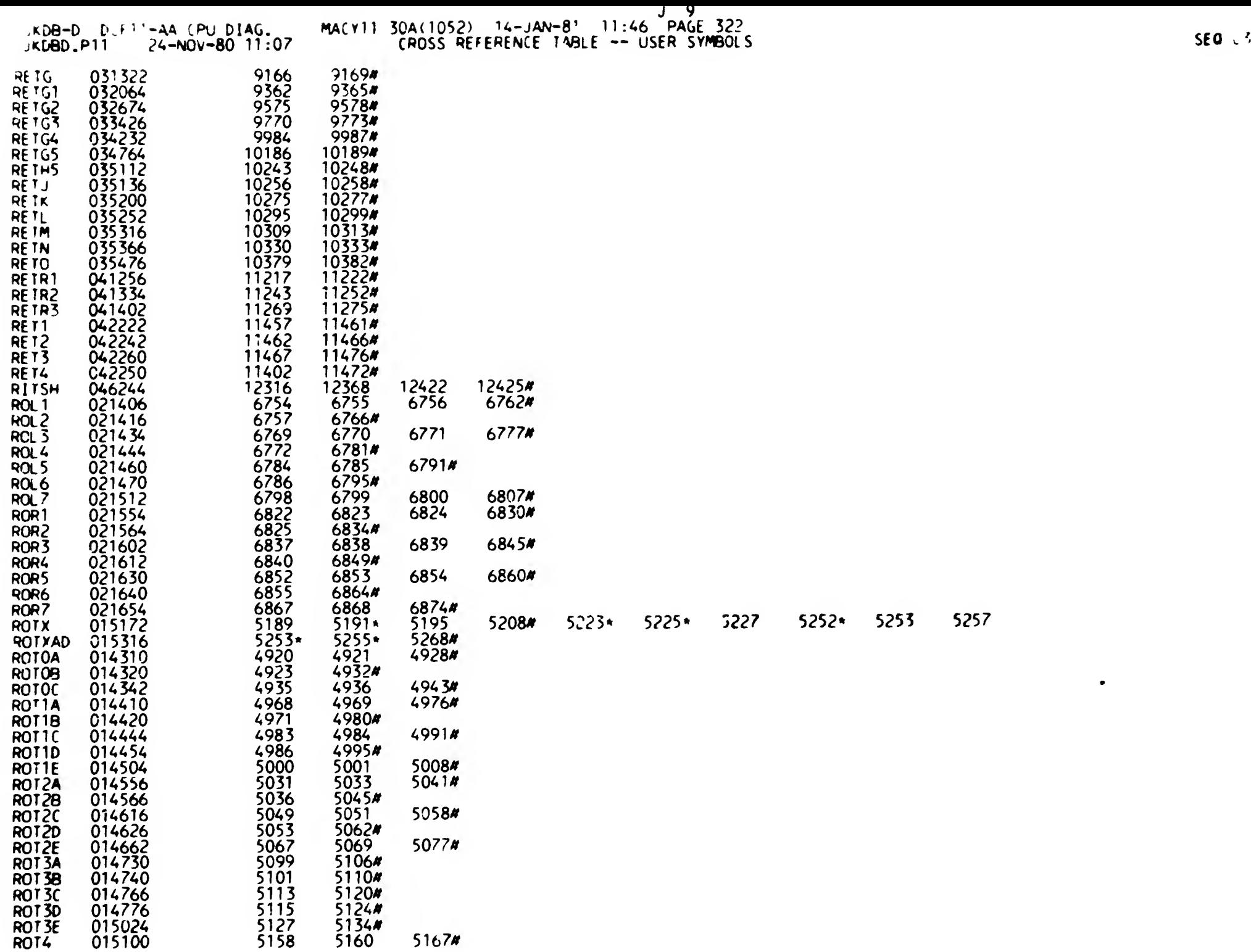

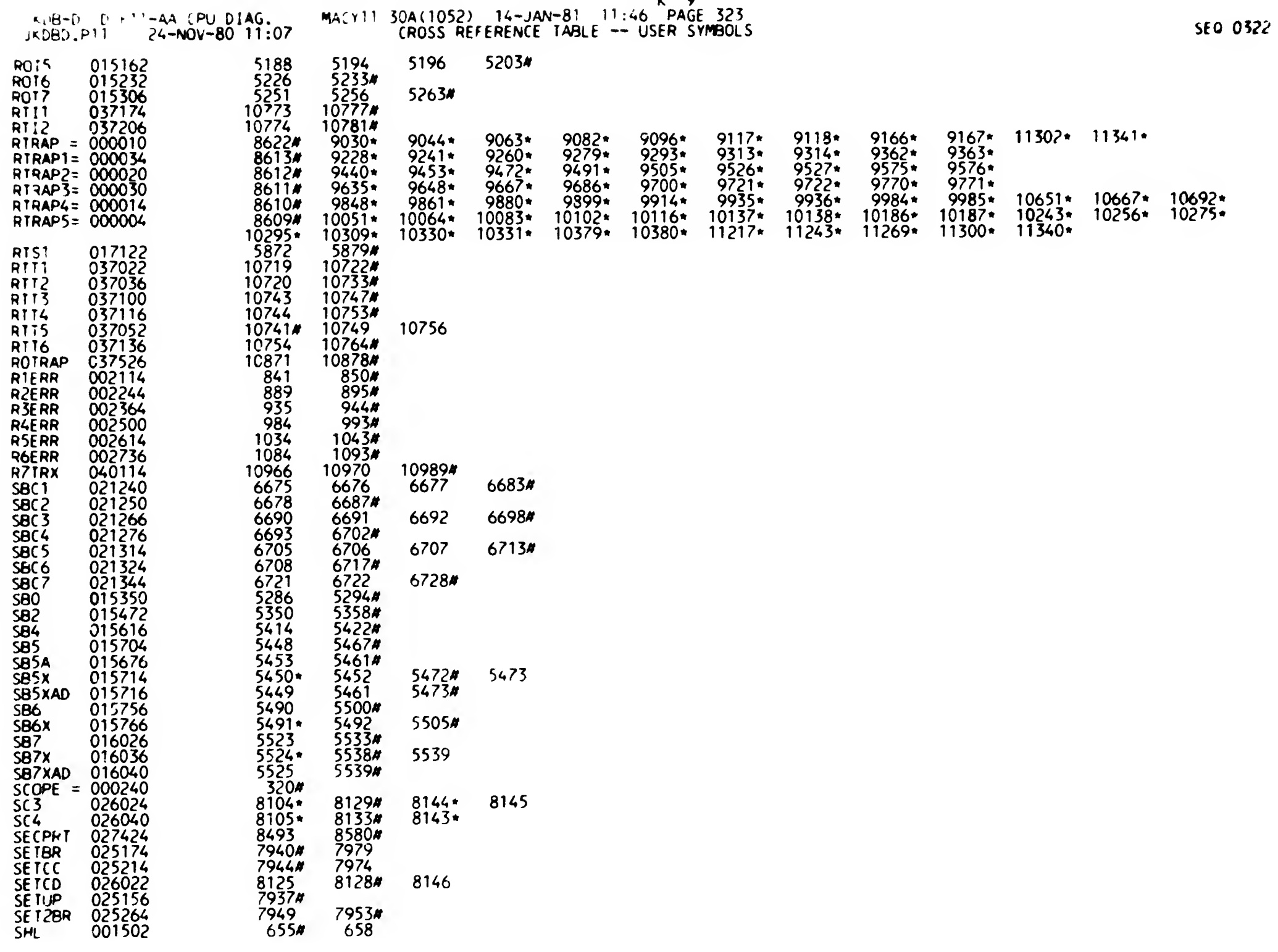

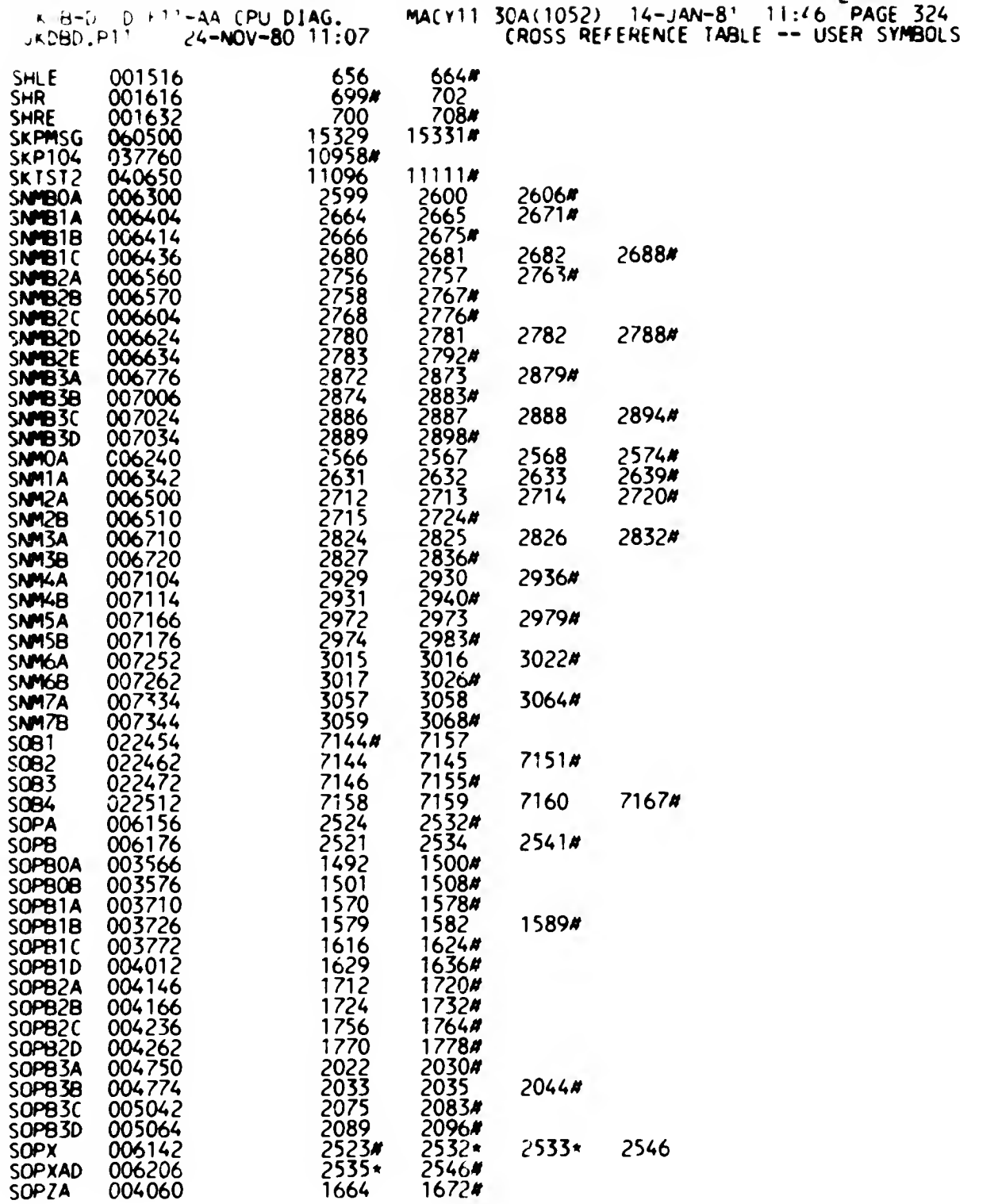

 $-$ 

 $\lambda_{\rm max}$ 

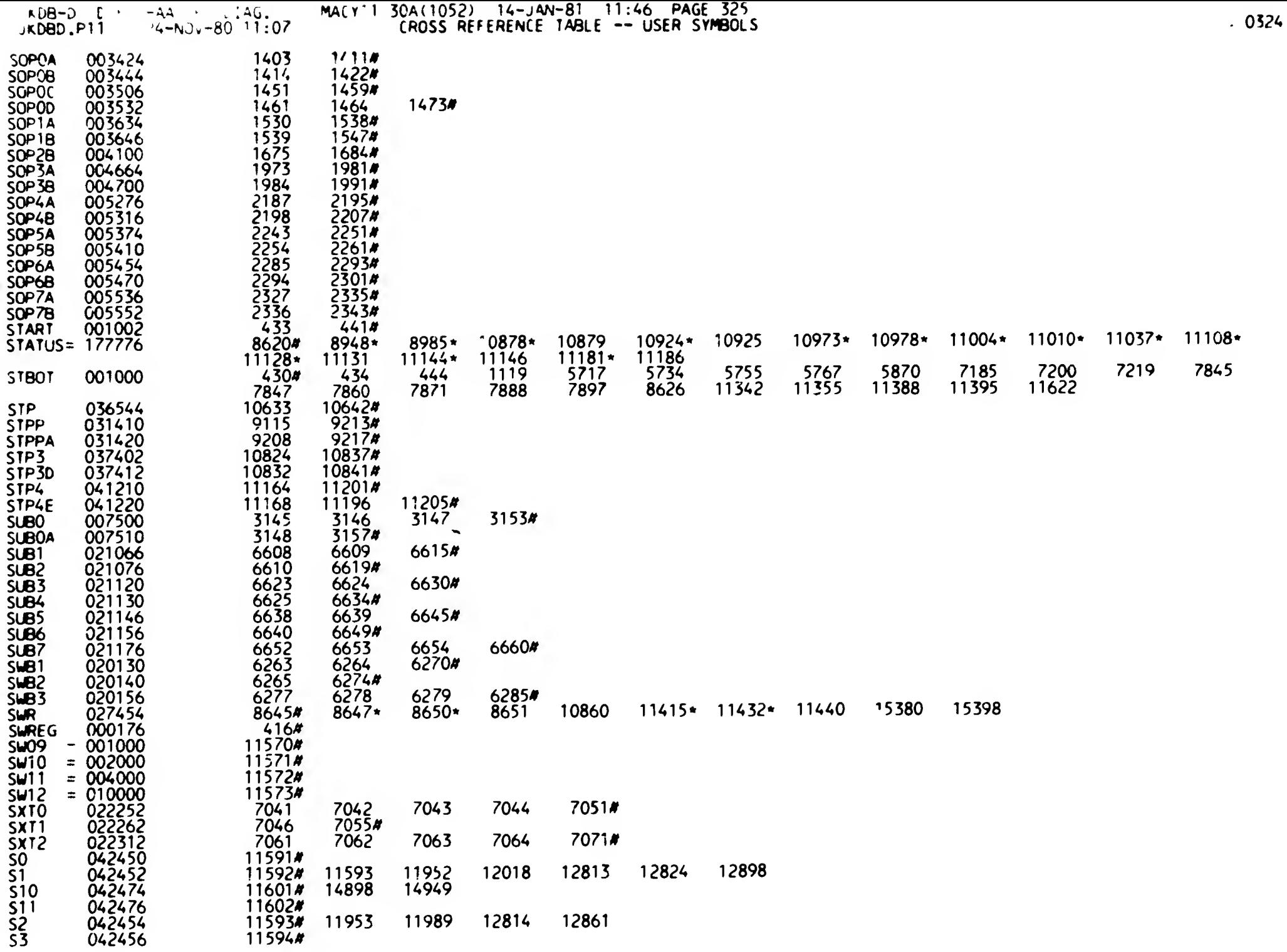
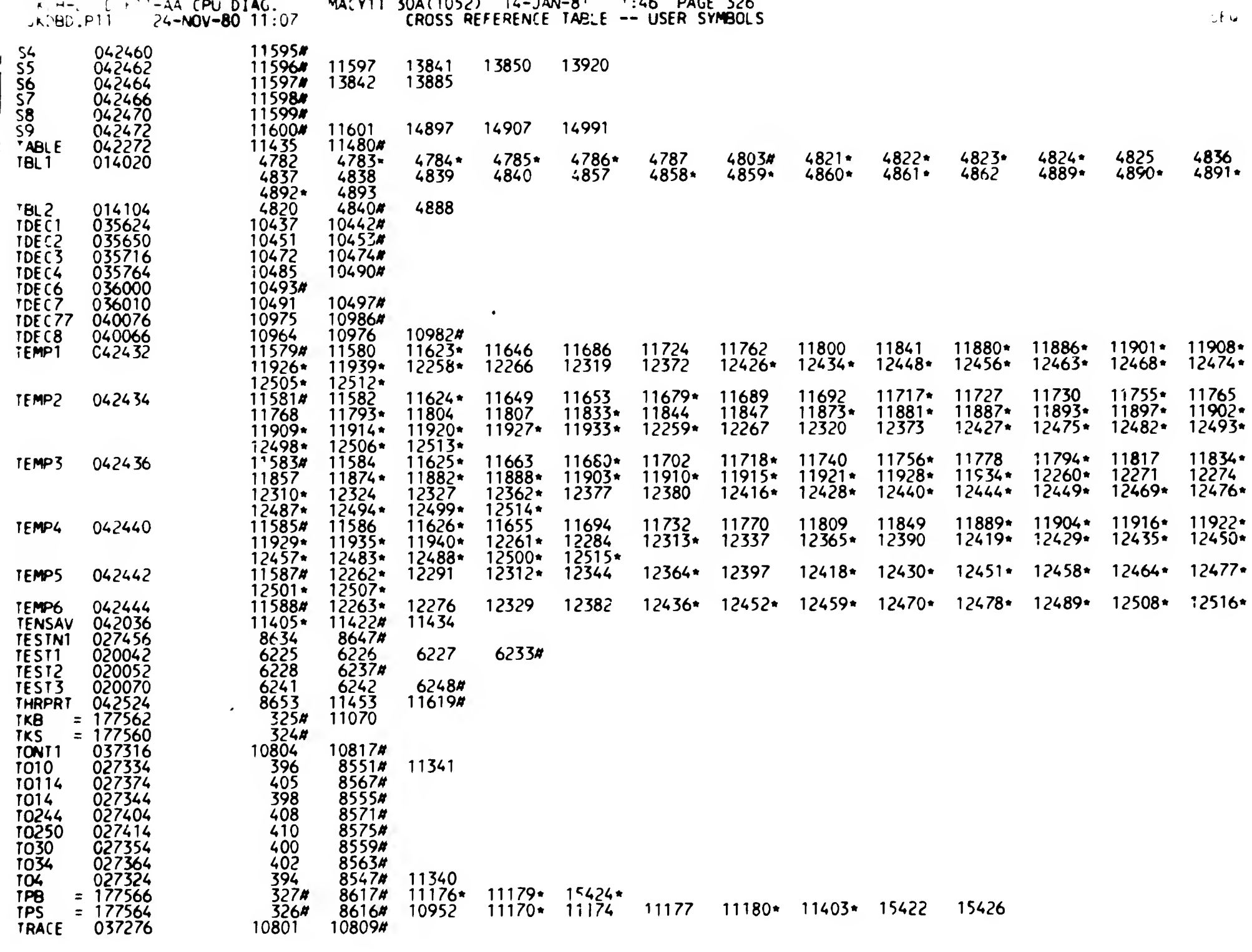

. . .

 $\mathbf{z}_i$ 

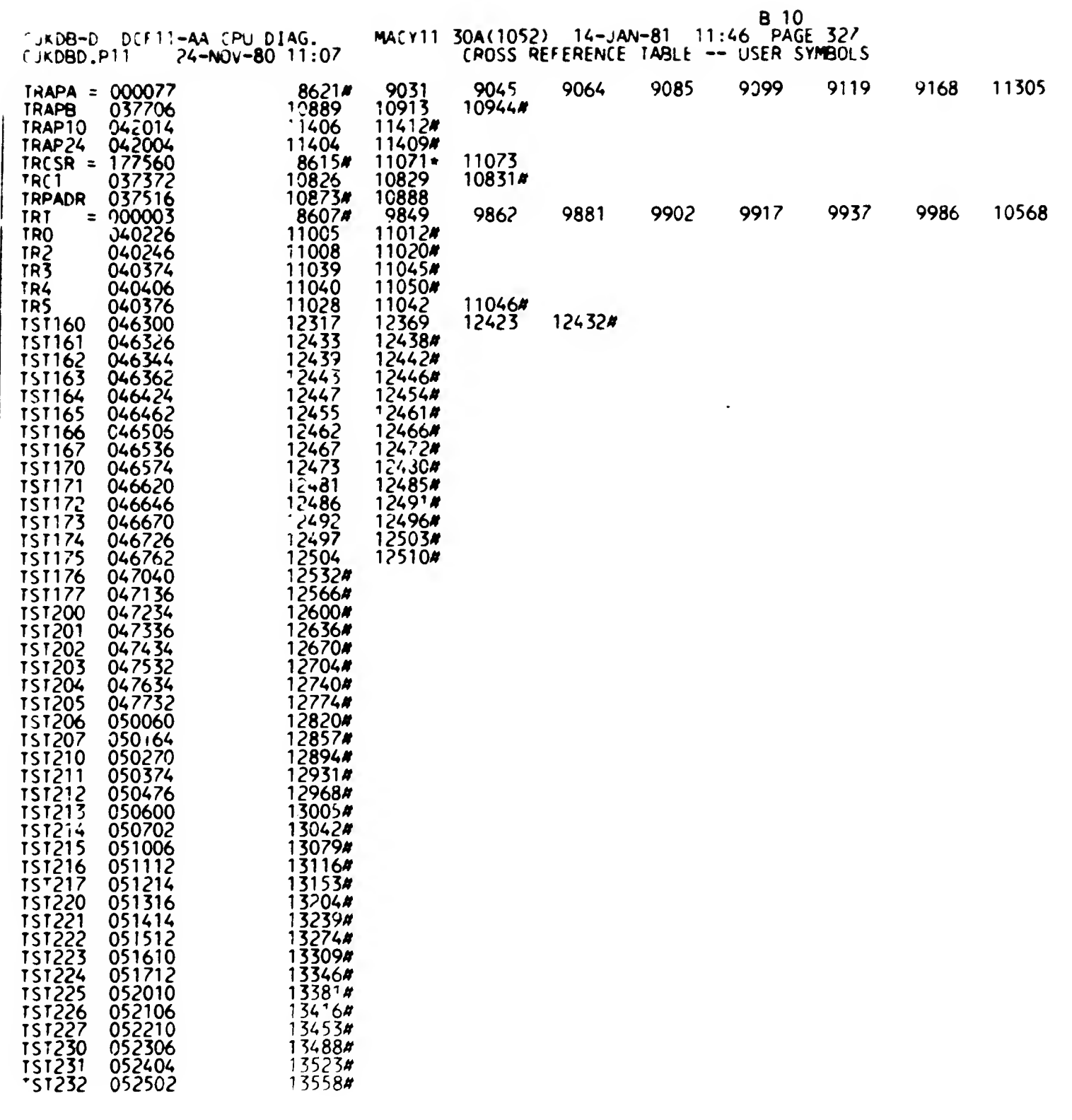

SEQ 0326

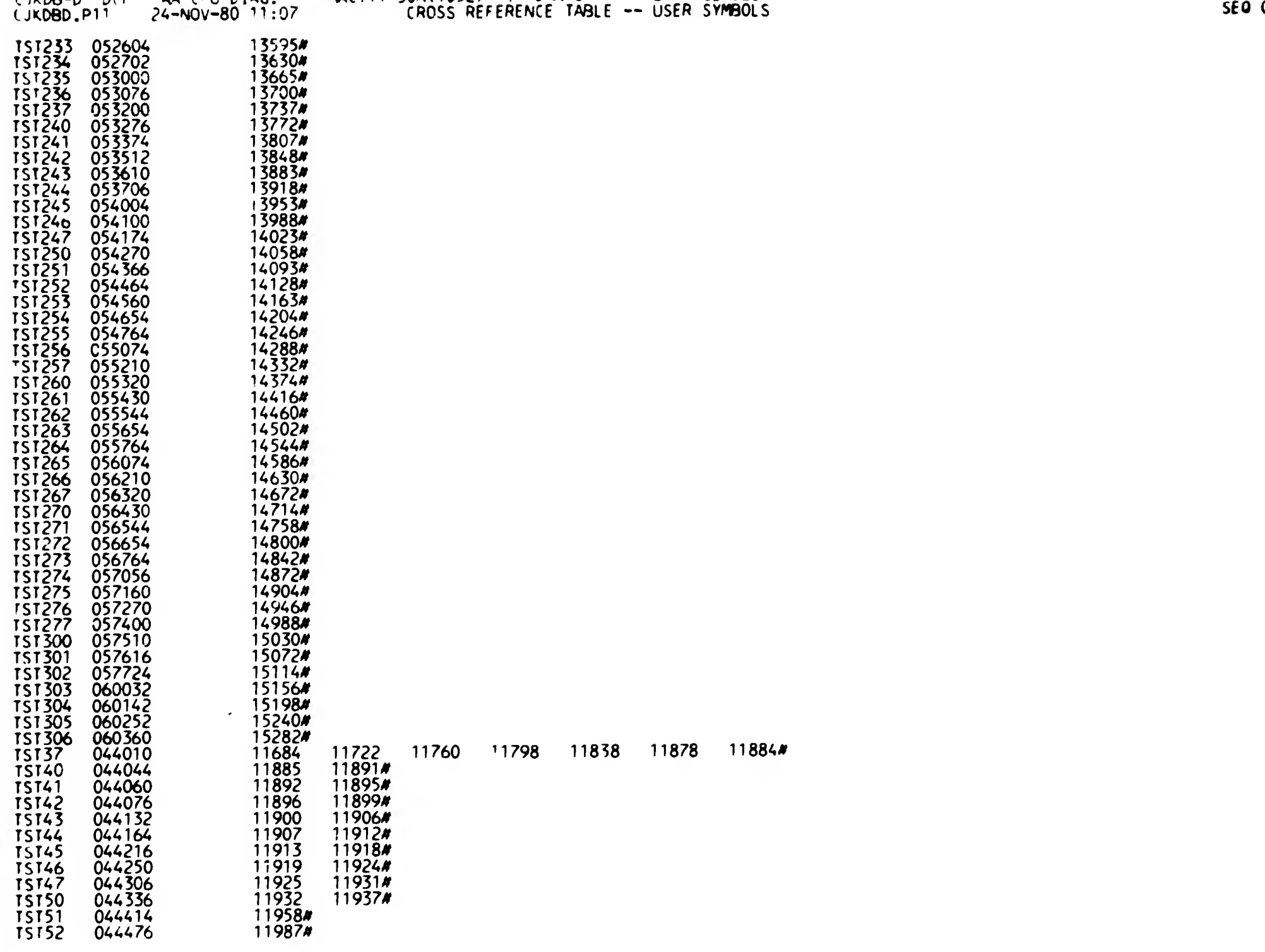

مصبحات البد

C 10<br>CikDB-D DCF<sup>++</sup>-AA CPU DIAG, MACY11 30A(1052) 14-JAN-8<sup>1</sup> 11:46 PAGE 328

0327

 $\mathbf{t}$ 

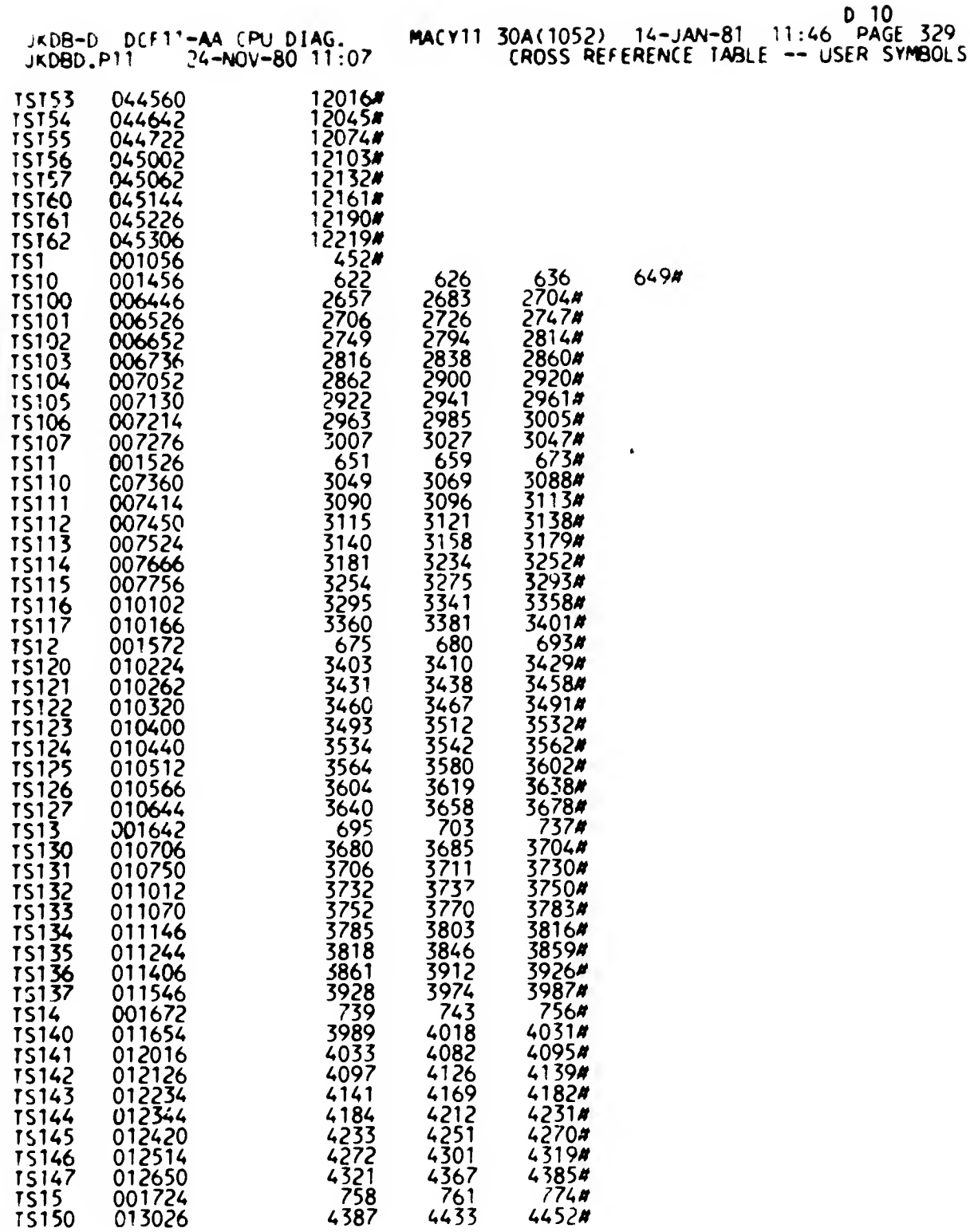

 $4141$ 

4184332721432758

 $\begin{array}{c} 151 \\ 151 \end{array}$ TS1

 $SEG = 5.7$ 

 $\sim 100$ 

 $\sim 100$ 

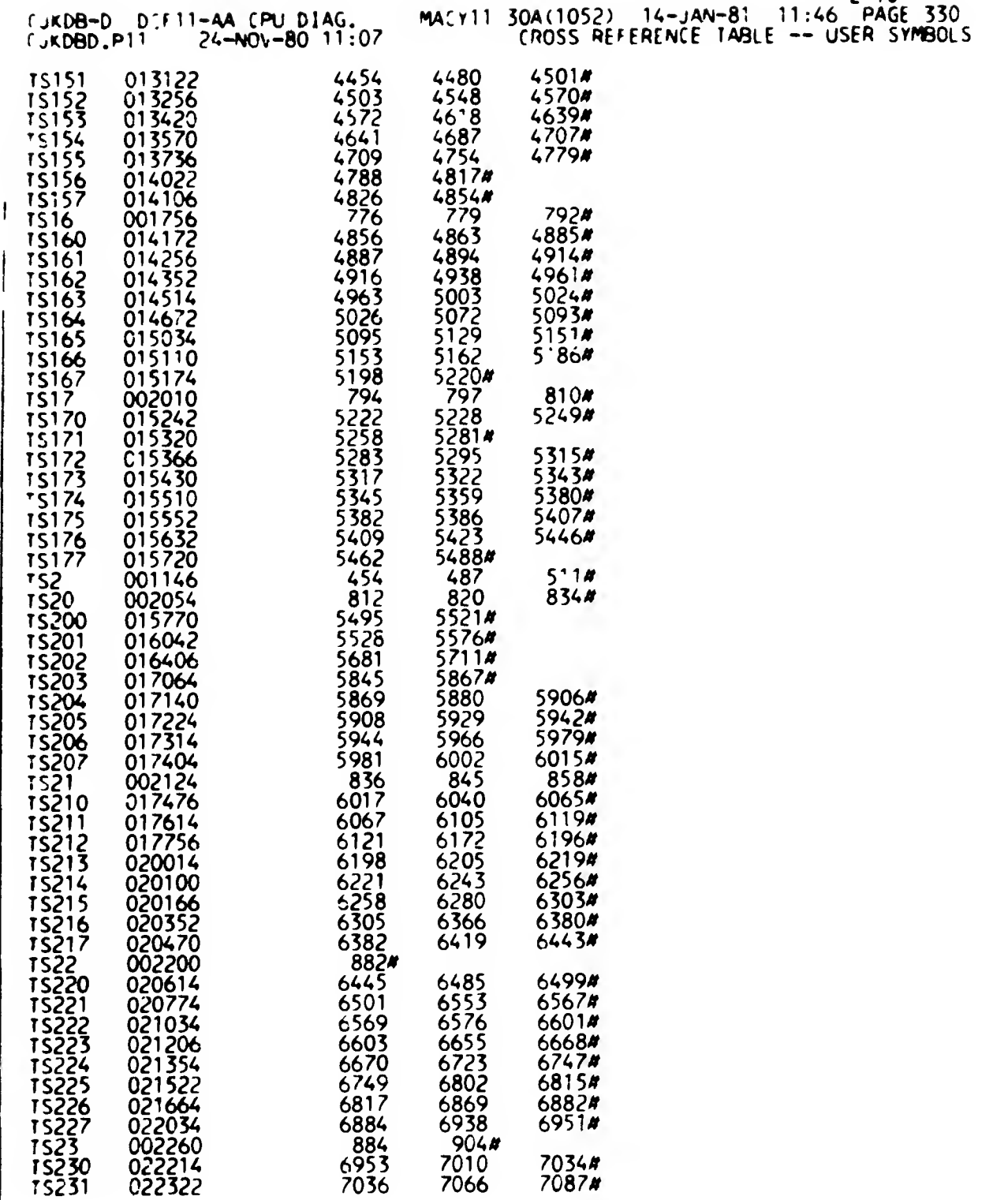

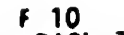

 $\sim$ 

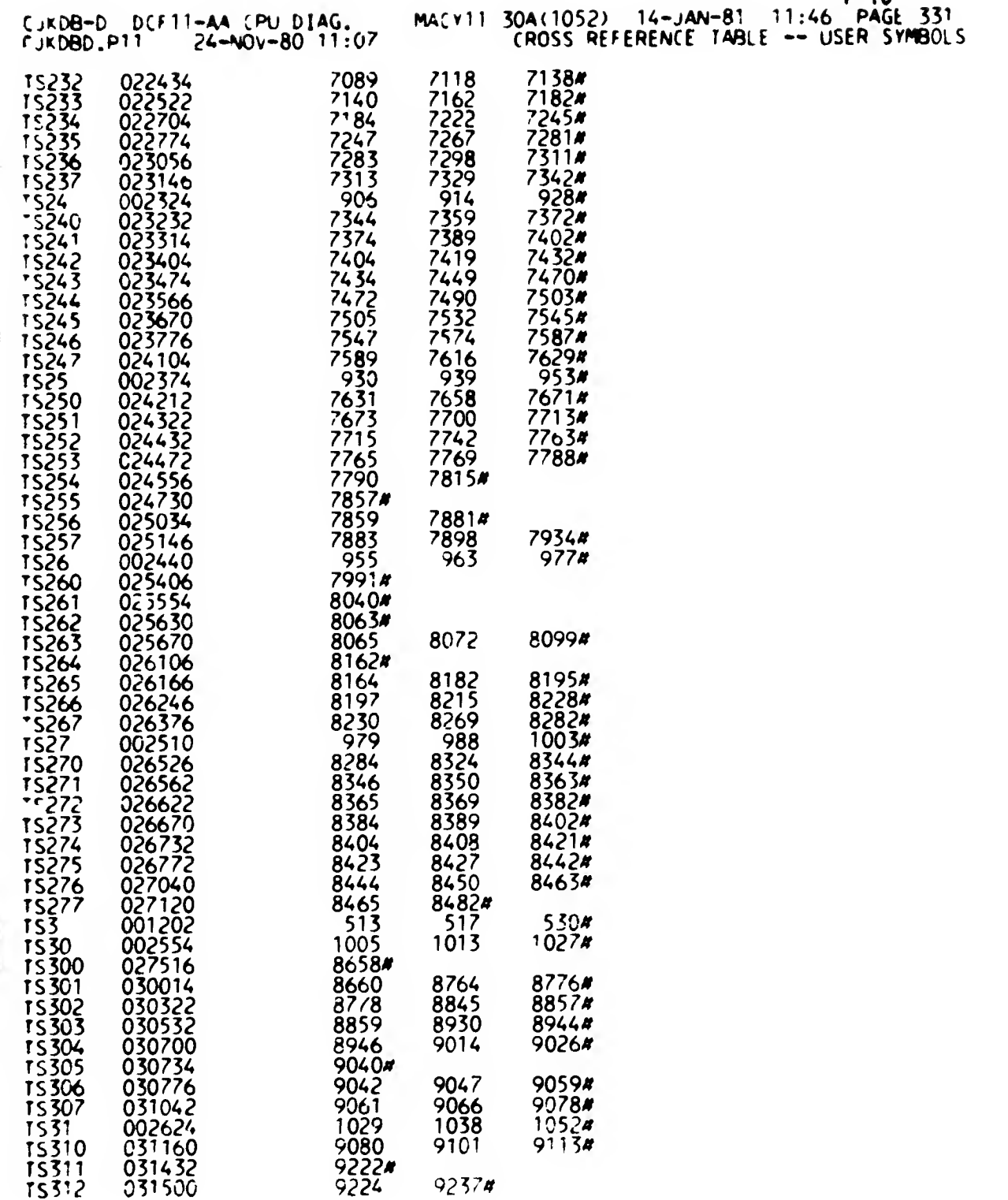

 $\overline{\phantom{a}}$ 

 $\bullet$  .

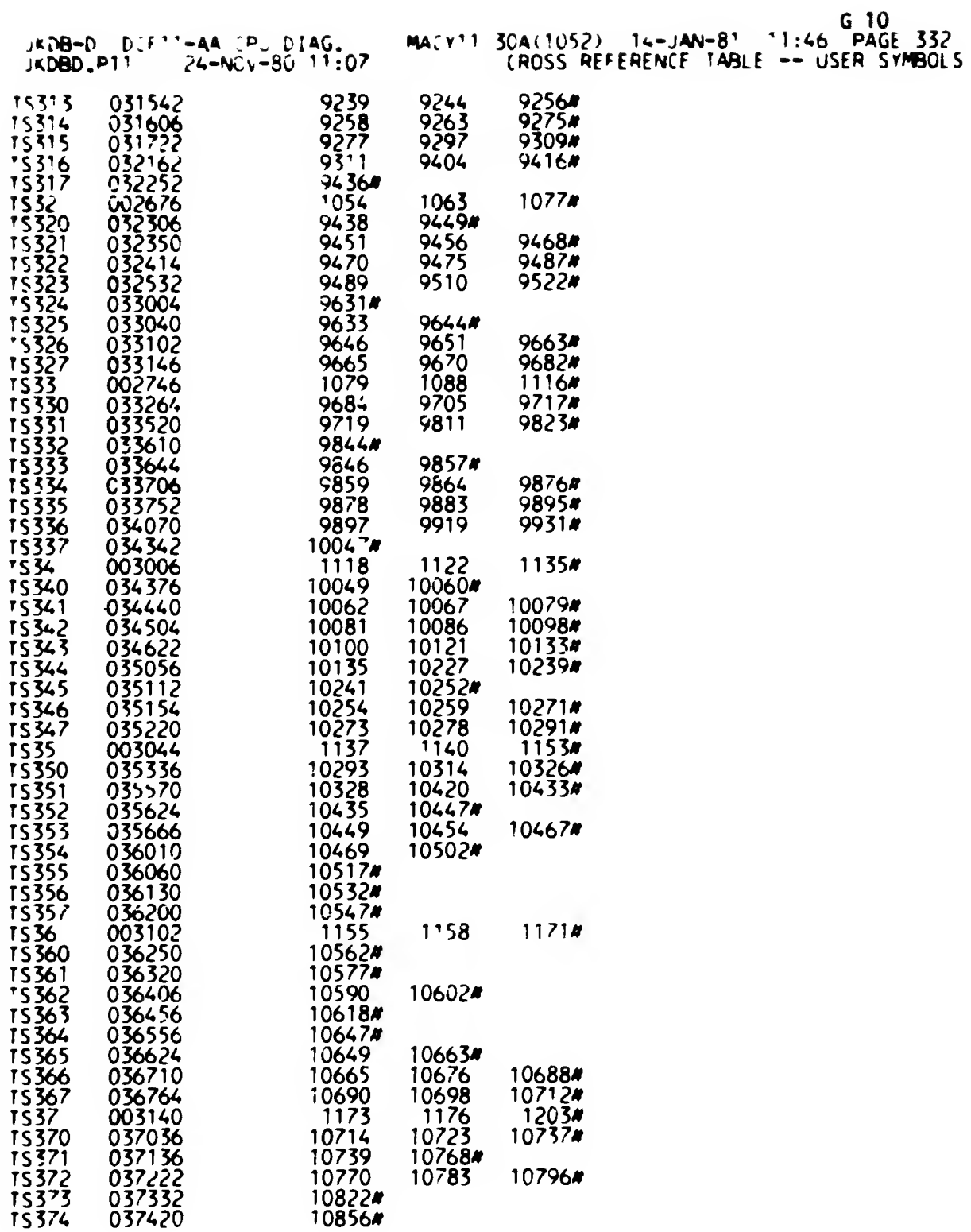

 $\mathbf{I}$ 

 $\sim$   $-$ 

 $\sim$ 

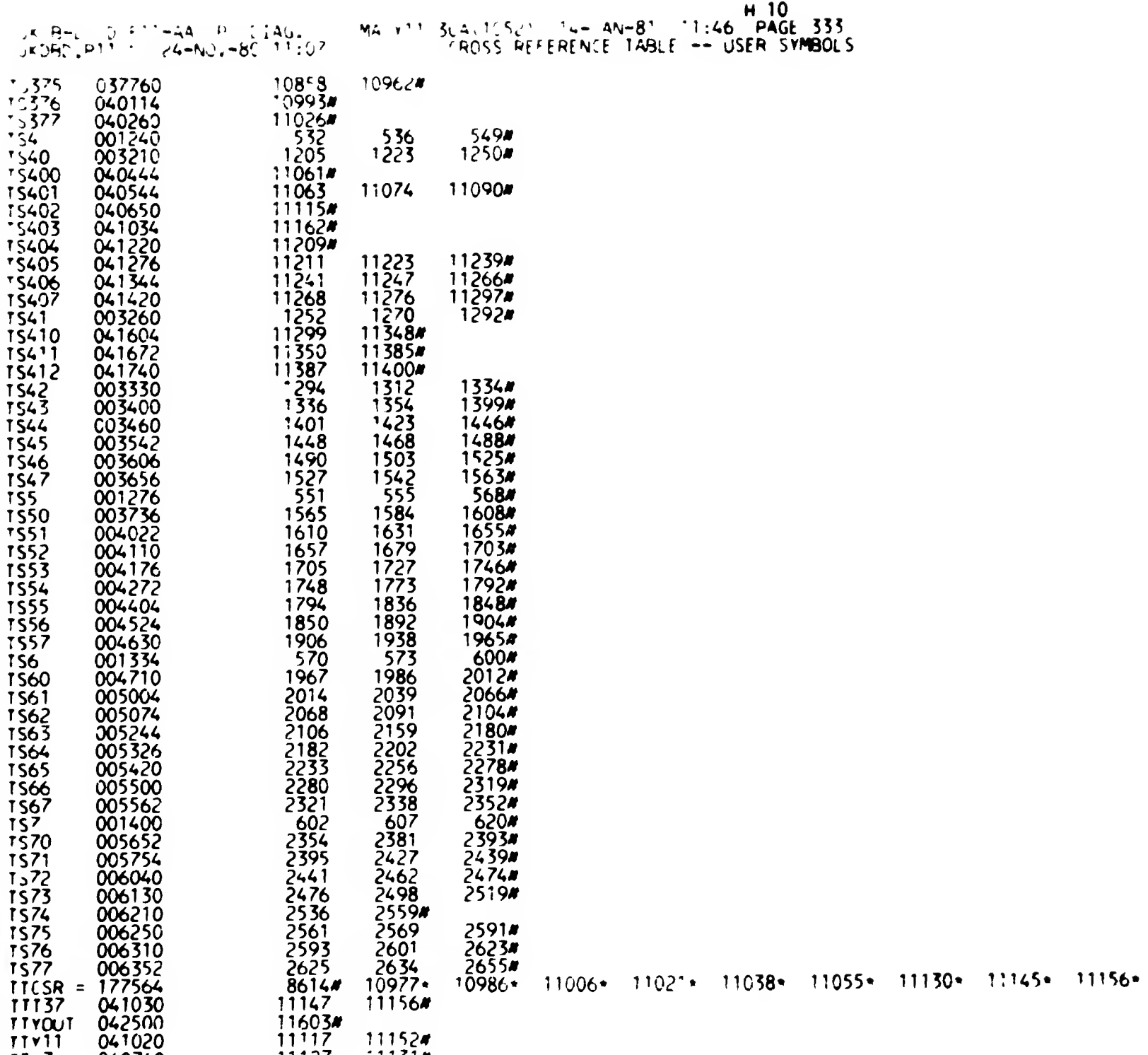

 $\begin{array}{c}\n1143 \\
144\n\end{array}$ 040740<br>041012  $\frac{11127}{11142}$   $\frac{11137x}{11146}$   $\sim$ 

 $\bullet$ 

 $\mathbf{I}$ 

 $\overline{\phantom{0}}$ 

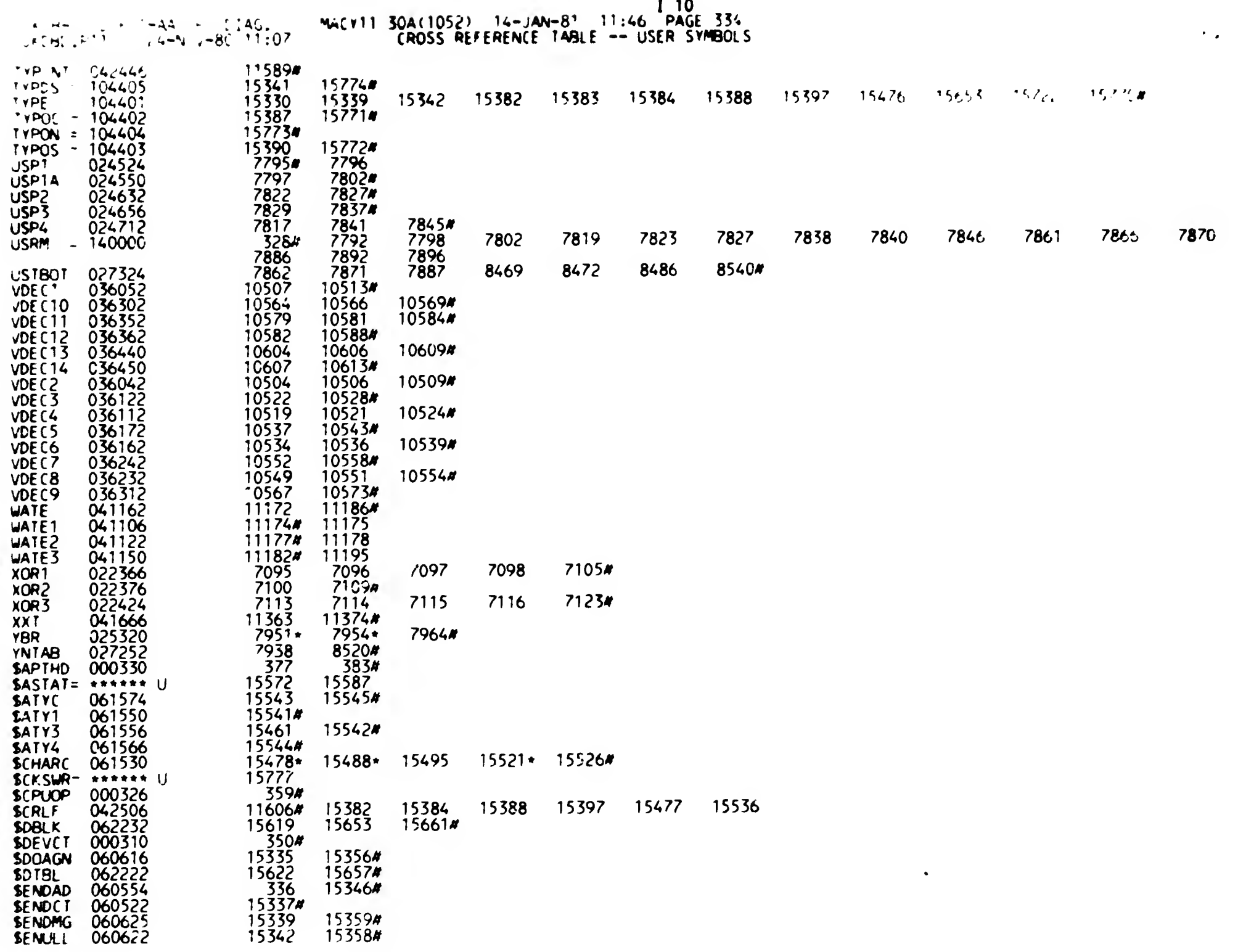

 $\sim$ 

 $\ddot{\phantom{0}}$ 

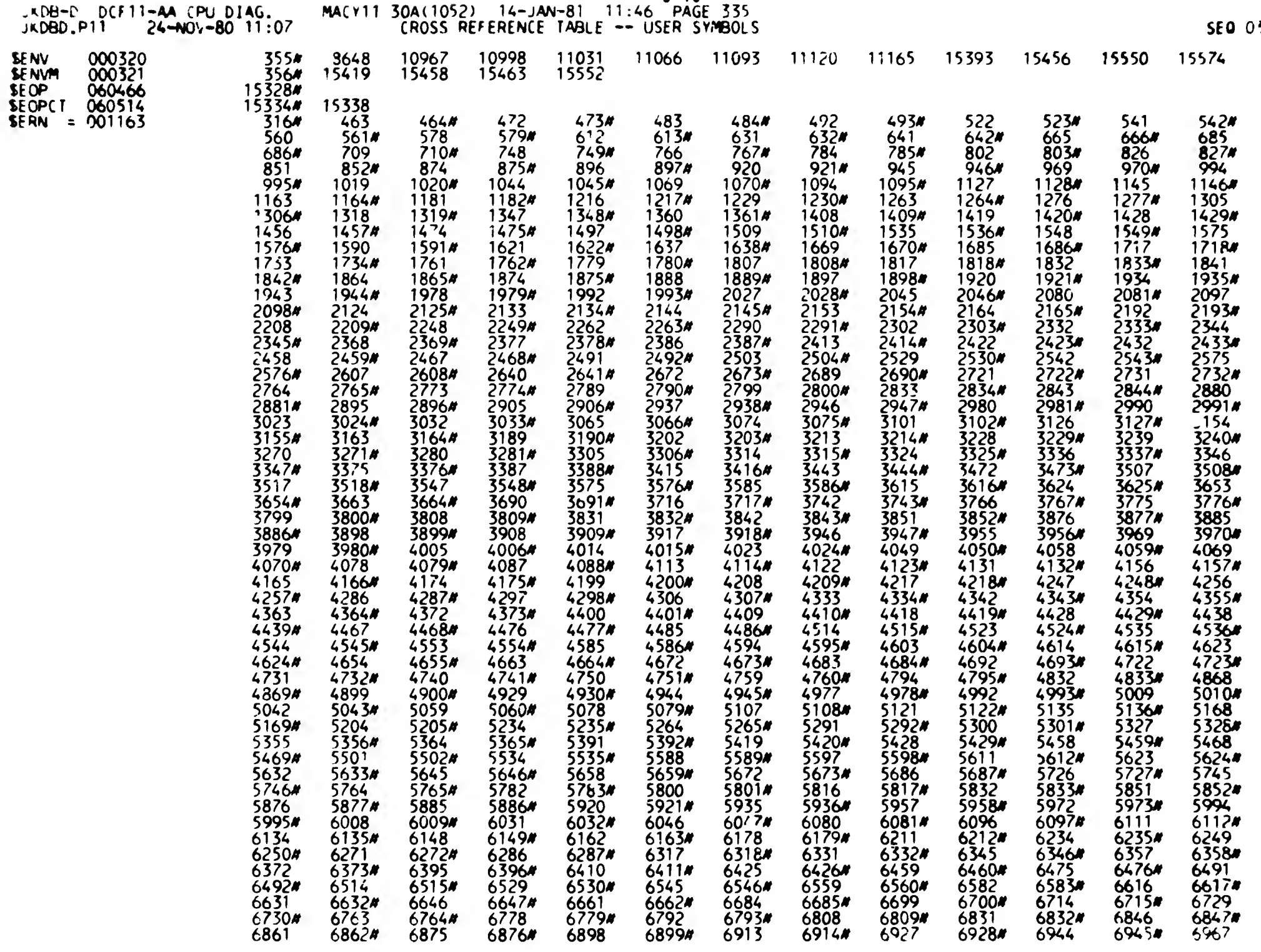

 $J_{10}$ 

1534

 $\sim$ 

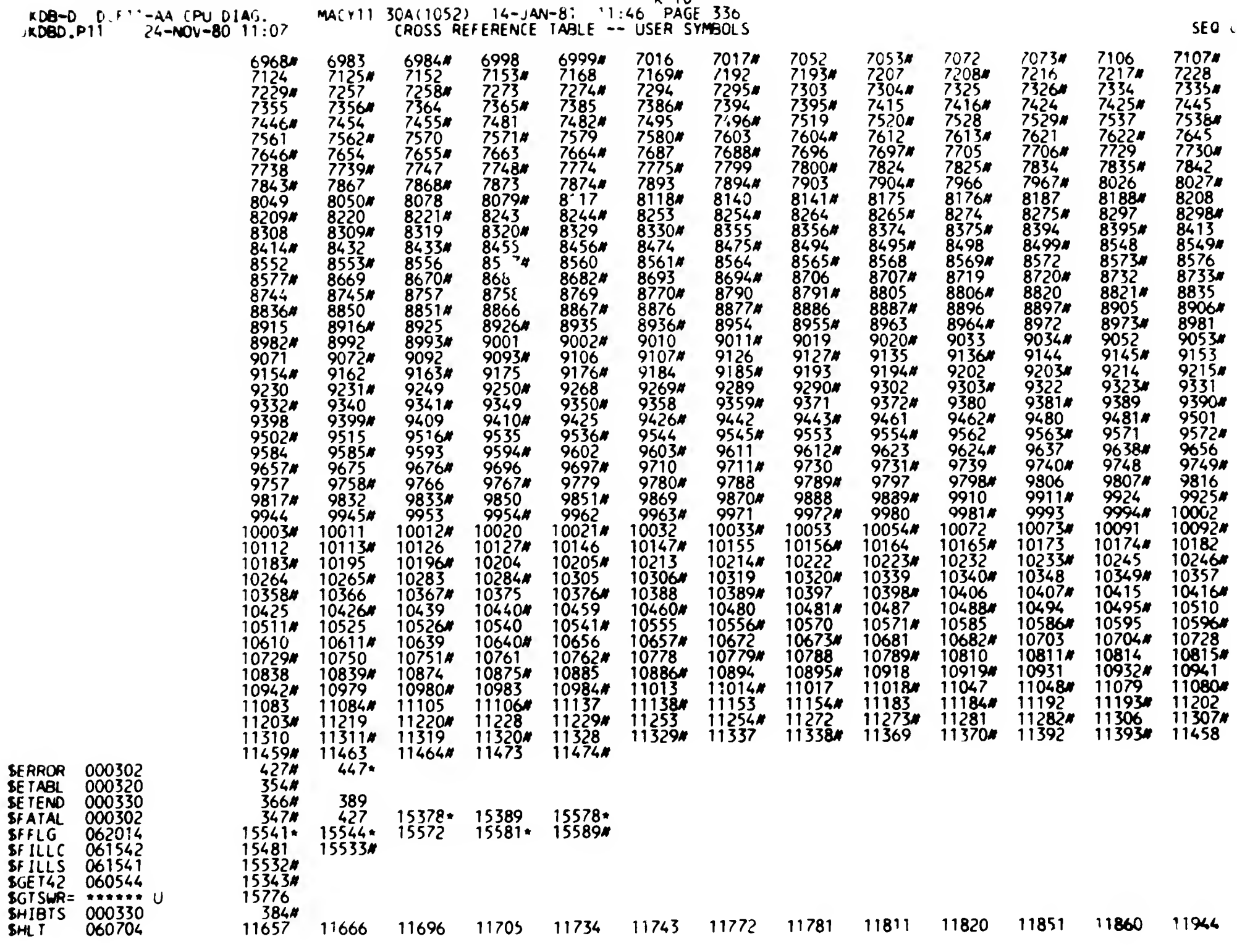

 $\bullet$ 

 $20.110000$ 

 $\sim$   $-$ 

 $35<sup>2</sup>$ 

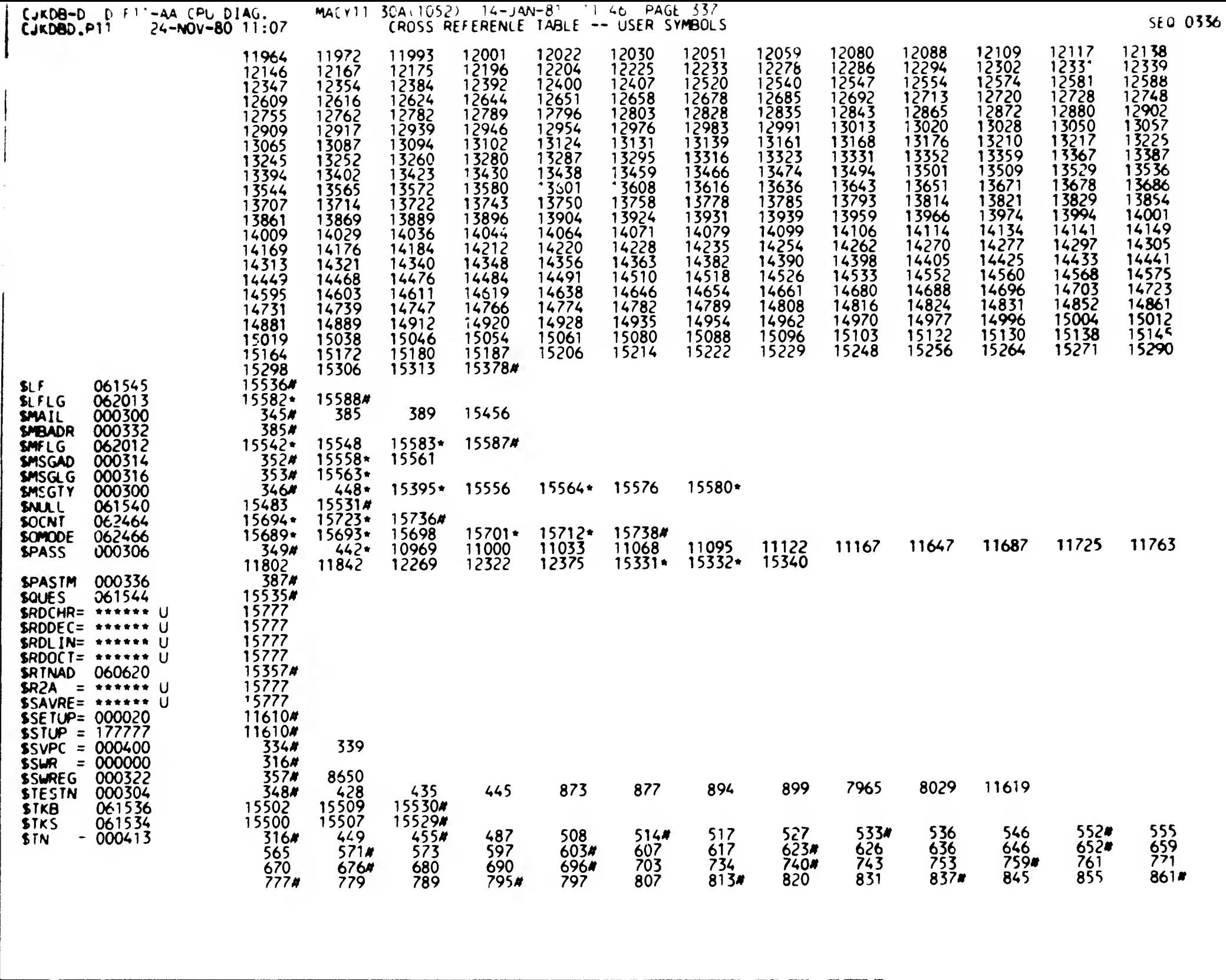

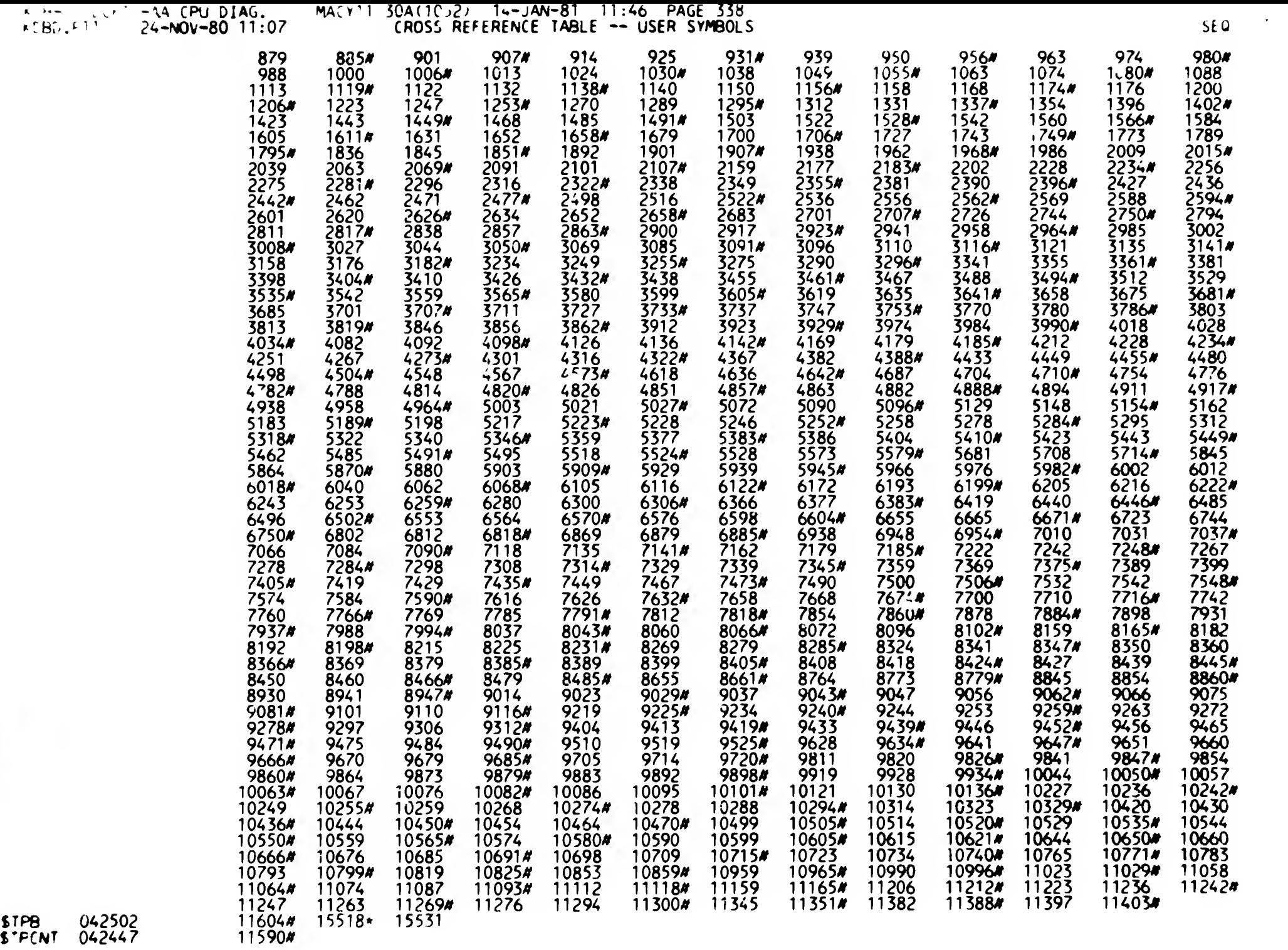

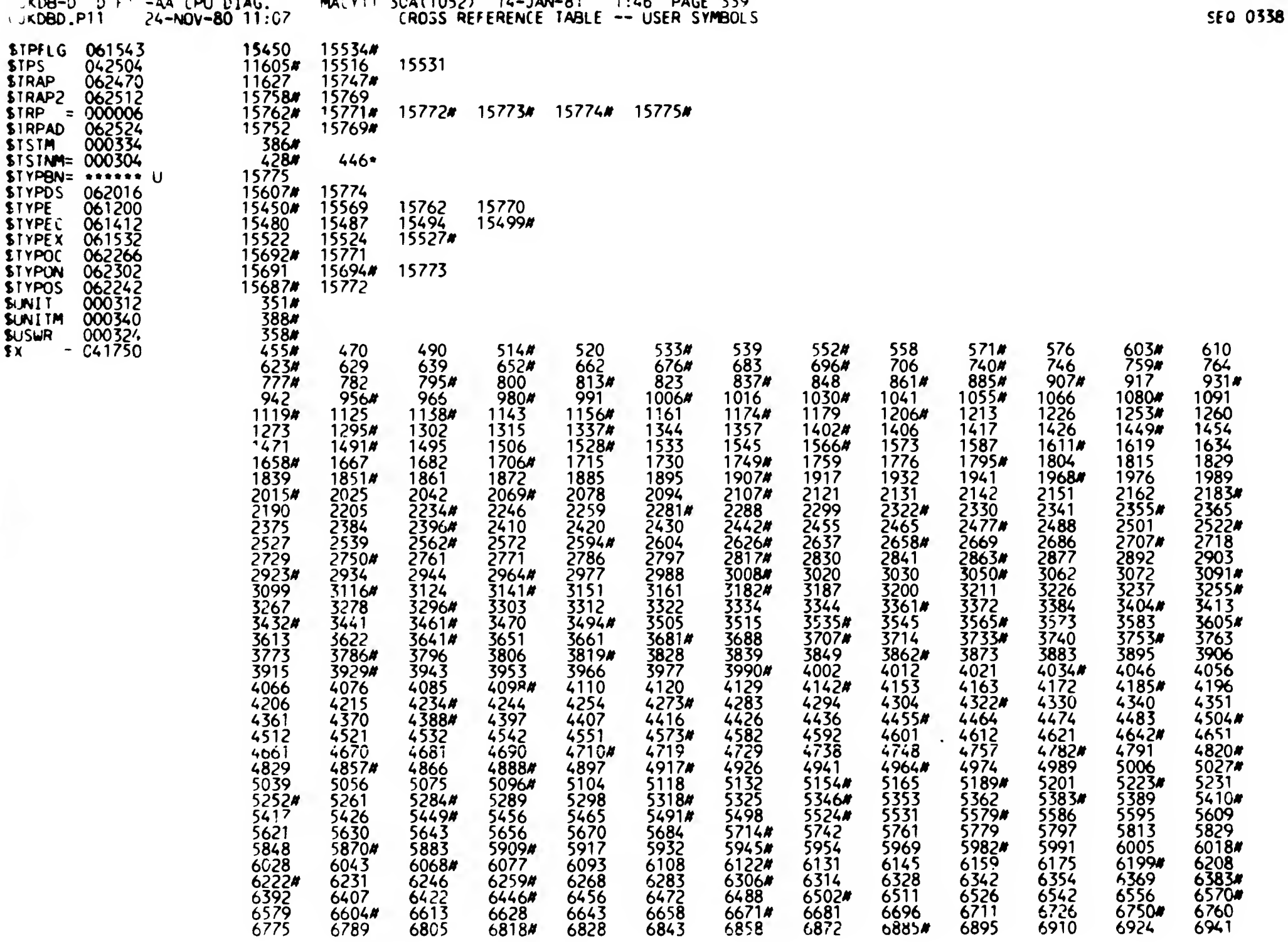

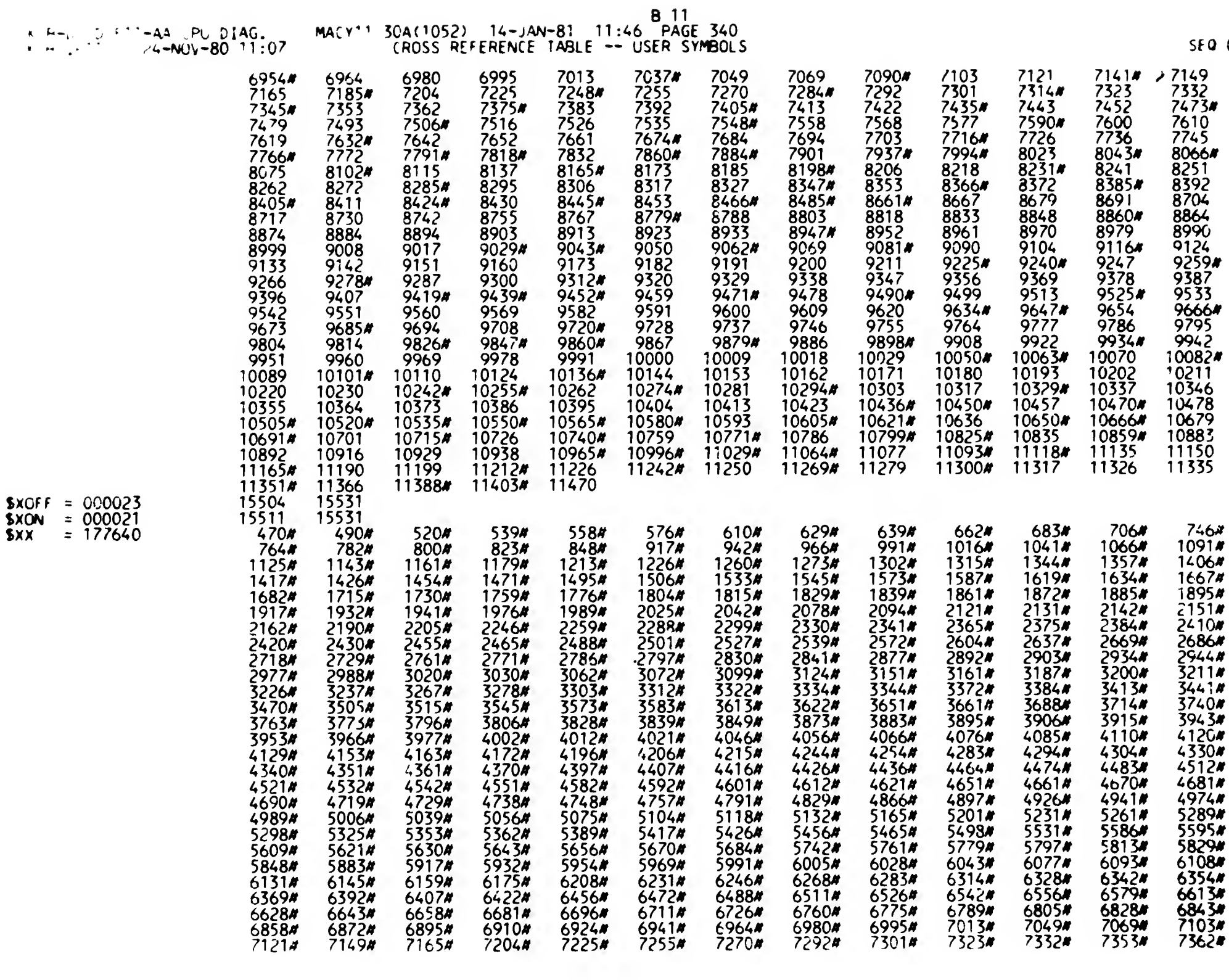

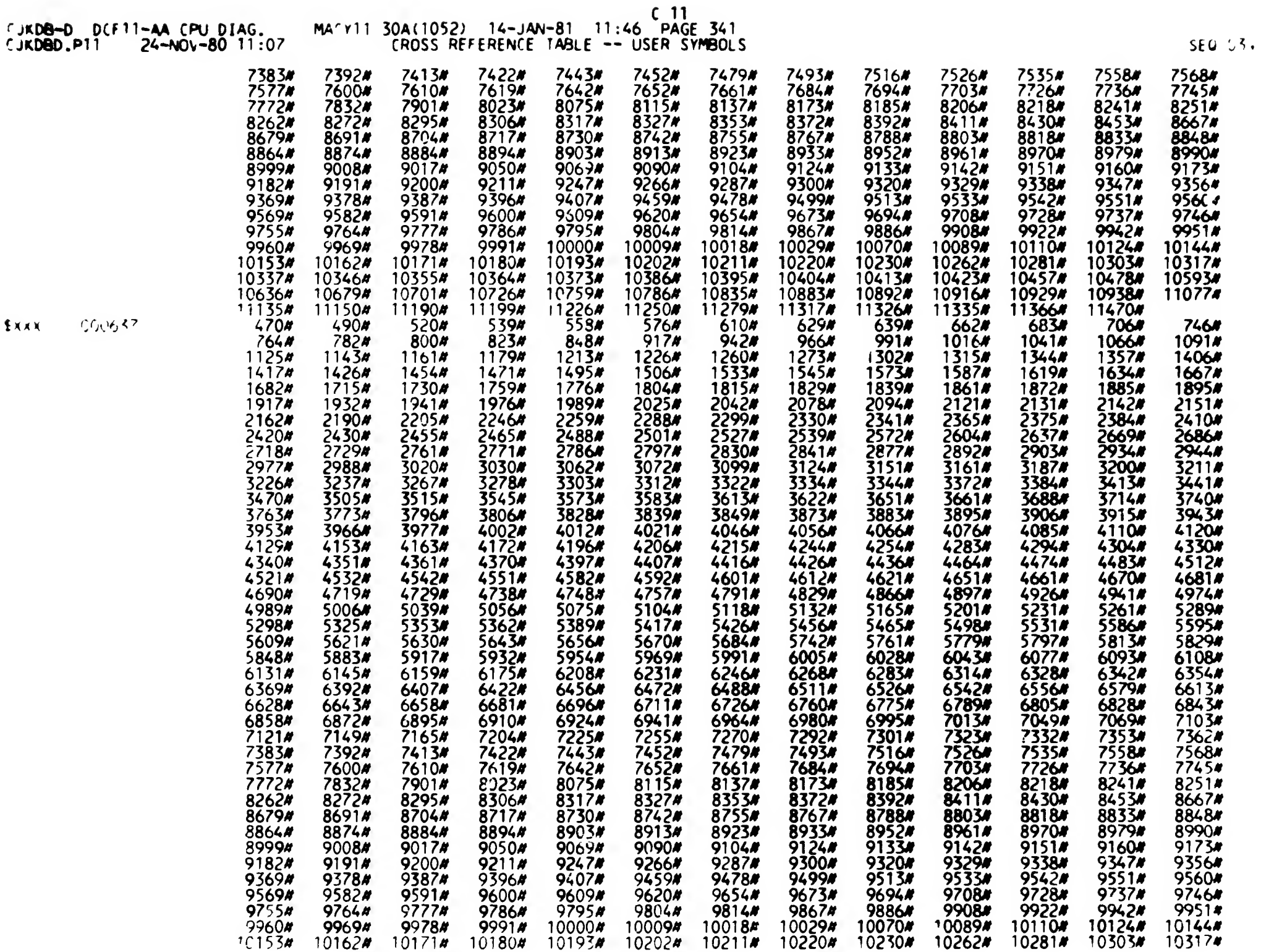

EXXX

 $\sim$ 

 $\mathbf{I}$ 

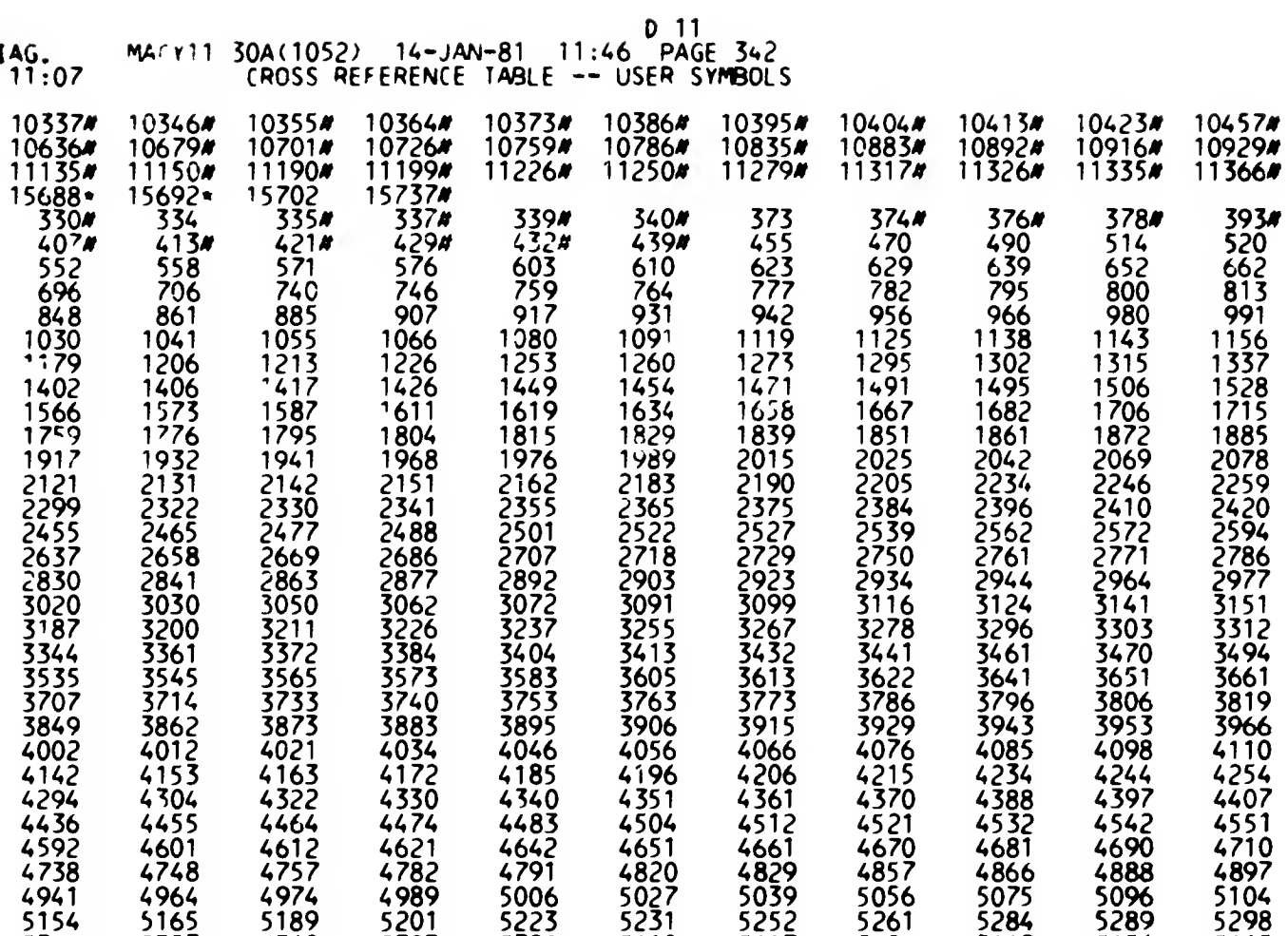

7736<br>7978

 $\frac{5252}{5417}$ 

7332<br>7473

 $56\bar{2}1$ 

8231<br>8372

8539#

8241<br>8385

7204<br>7362

7225<br>7375

5223<br>5389

5582<br>5779

7568<br>7703

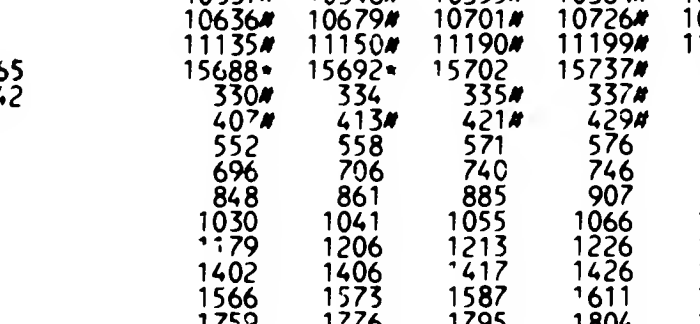

 $\frac{552}{5714}$ 

7049<br>7270

**SOF ILL 06246**  $-96254$ 

**FIKDBD, P11** 

FUKDB-D DCF11-AA CPU D

 $24 - MOV - 80$ 

 $11077x$ 

 $404M$ 

 $\frac{2626}{2837}$ 

4582<br>4729

5325<br>5498

<br> $6472$ 

<br>7392

399#

 $\frac{1344}{1533}$ <br>1533

2604<br>2797 

 $\frac{4120}{4273}$ 

8272<br>8411

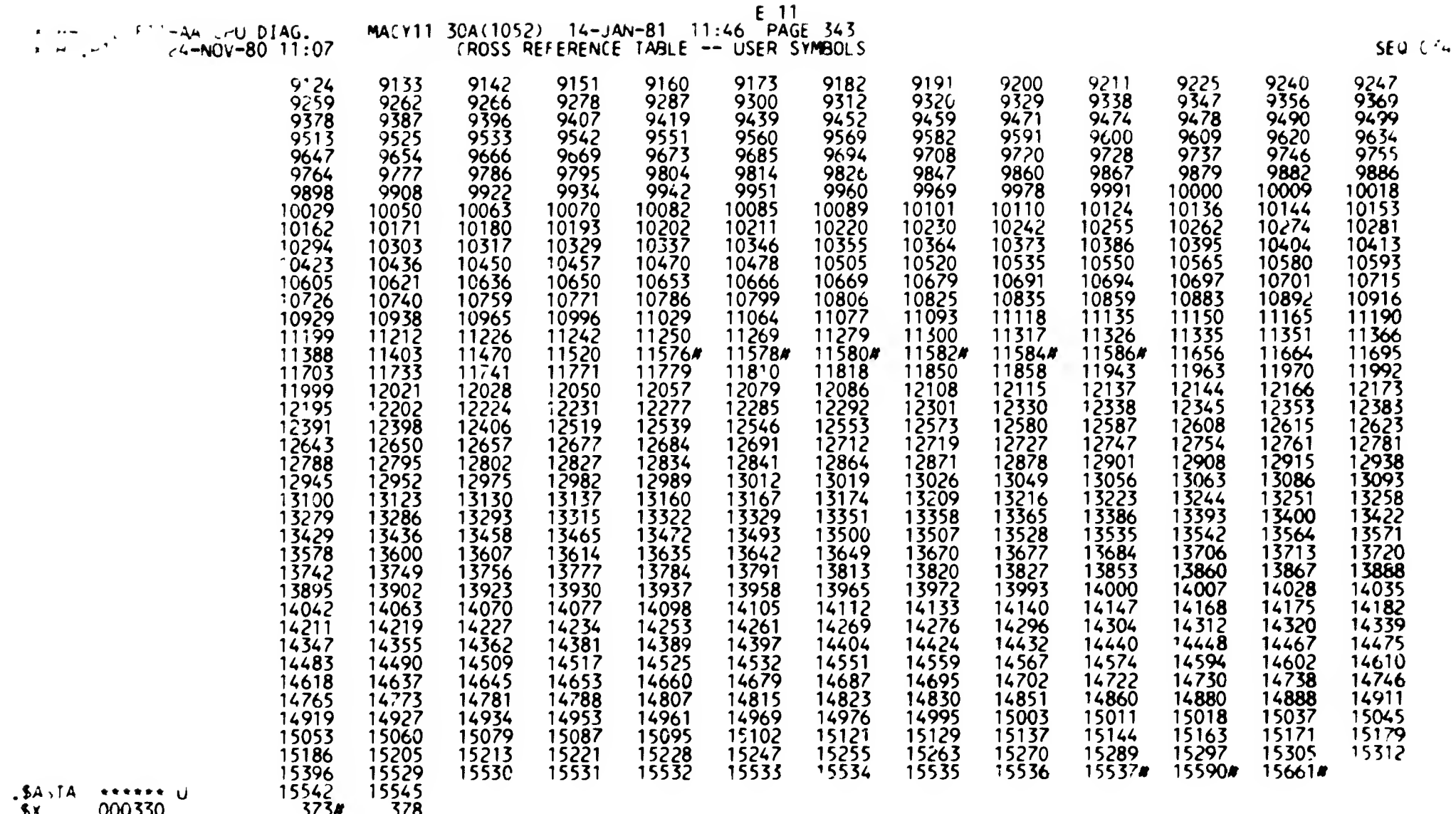

L

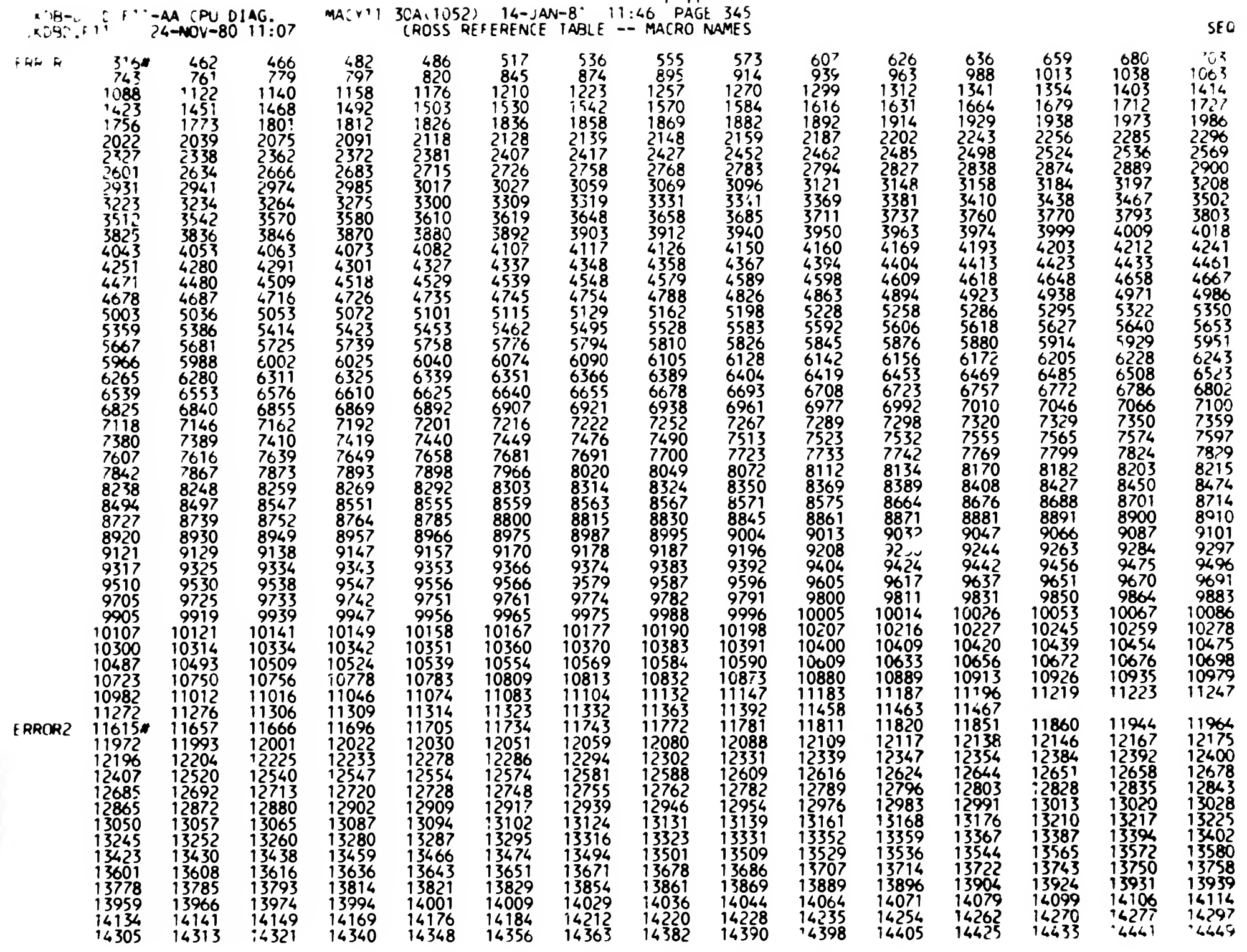

 $F-11$ 

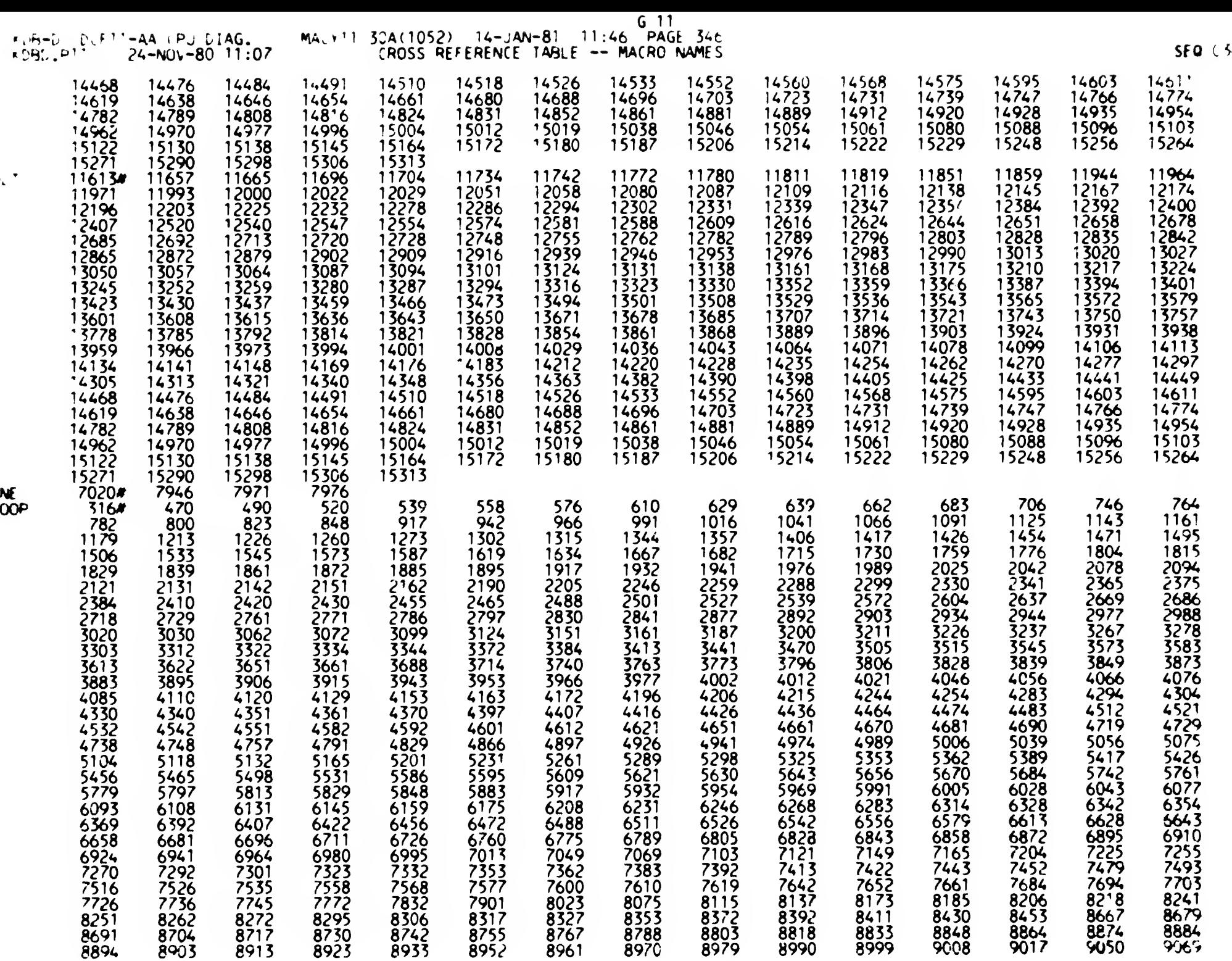

 $\sqrt{3}$ 

Ы

 $\tilde{\mathbf{L}}$ 

H 11<br>6 PAGE 347<br>9173 9182<br>9378 9387<br>9378 9387<br>9804 9604<br>9804 9614<br>9804 10281<br>0262 10281<br>0262 10593<br>1135 11150<br>617 646<br>974 1000<br>1485 1522<br>1485 1522<br>2228 2275 SE0 (2013)<br>2012/2013<br>2012/2012/2012/2012<br>2012/2013<br>2012/2013<br>2012/2013<br>2012/2013<br>2012/2013<br>2012/2013<br>2012/2013<br>2012/2013 9191 9200 9211<br>9396 9407 9454 9623<br>9862 9886 9908 9908<br>9862 9886 9908 9908<br>9089 10110 10124<br>9308 10317 10337<br>9308 10679 10701<br>1190 11199 11226<br>1024 1049 1074<br>1024 1049 1074<br>1024 1049 1074<br>1024 1049 1074<br>1024 1049 1074<br>1024 1911 9200 9211 9247 9247 9247 9248 566<br>1896 9454 94673 9478 9484 977 978<br>1896 9484 9486 967 97 10344 10153<br>1898 10110 10124 101246 103589<br>10110 10124 101276 10252 11226 11227<br>1026 9486 9486 9567 10378 1026 11227<br>177 77 77 457\*\*\*\* 534(1952) 14-14N-8\* \*114-14N-8\* \*114-14N-8\* \*146(180<br>1933 9142 9156 9362 9591 9160 9173<br>19338 9142 9151 9160 9173<br>19338 9142 9151 9160 9173<br>1938 9142 9156 9362 9591 9604<br>1922 922 922 9282 9591 9604<br>1922 922 9282 92 191<br>
2769 9200 9211 9247 9266 9287<br>
2776 9407 9459 9468 9469 9728<br>
2862 9654 9673 9688 992<br>
28188 10110 10124 101344 101355 101044<br>
2806 9886 9908 992<br>
2776 9242 10224 11236 101355 101044<br>
2804 10479 10701 10726 10759 1077 -AA PU ( )AU. 4(\*\*1 3)4(1052) 14-JAN-81<br>
(ROSS REFERENCE TABLE)<br>
9133 9142 9151 9160<br>
9338 9347 9356 93591<br>
9560 9569 9582 9591<br>
9764 9777 9786 9795<br>
9991 10020 10018<br>
9202 10211 10220 10230<br>
9202 10211 10220 10230<br>
9404 10413 10423 104 ية 1919 <mark>9200 9211</mark><br>محمد 1920 9211 MACr" 3JA(1052) 14-JAN-81 '1:46 PAGE 347  $\frac{e}{\epsilon_1} \frac{H_{\rm Pl}}{H_{\rm Pl}}$  .  $\frac{e}{\epsilon_2}$ JACTOSZ) (14-JAN-81 11:46 PAGE 547)<br>CROSS REFERENCE TABLE –– MACRO NAMES 9247 9266 9287 9090 9'04 9124 9153 9142 9151 9160 9173 9182 9513<br>9728 9360 9558 9347 9356 9569 9378 9587 9396 9407 9459 94 78 9499 9520 9529  $\frac{9620}{9624}$   $\frac{9675}{9675}$   $\frac{9694}{9694}$   $\frac{9708}{9708}$  9728 9S33 9S42 9S51<br>9737 9746 9755 9560 9569 9582 9591 9600 9609 9867 9886 9908 99?^ 9942 9951 9764 9777 9786 9795 9804 9814 9757 9746 9755 9991 10000 10009 10018 10029 10070 10089 10110 10124 10144 10155 10162 9960 9969 9978 10355 10**364**<br>10759 107**86**<br>11279 11317 10505 10517 10557 10546 10555 10564 '0171 10180 10193 10202<br>10373 10386 10395 10404 10202 10211 10220 10230 10262 10281 10636 10679 10701<br>11190 11199 11226  $10701$ 10636 10679 10701 10726 10759 107**86**<br>11190 11199 11226 11250 11279 11317 10386 10395 10404<br>10883 10892 10916 10404 10413 10425 10457 104 78 10595 10835 10883<br>11326 11335 10916 10929 10958 <sup>1</sup> 1077 11135 <sup>1</sup> <sup>1</sup> 150 1326 11335 11366<br>316# 449 508 11470<br>527<br>879 Newton 670 690 734 753 771 789 A <sup>789</sup> 771 789<br>1132 1150<br>1743 1789 508<br>855 527 546 565 597 617 646 1113 807 831<br>1168 1200 879 901 925 950 974 1000 1024 1049 1074 1560 1605 1652<br>2316 2349 2390<br>2958 3002 3044  $\frac{1700}{2436}$   $\frac{1743}{2471}$   $\frac{1789}{2516}$ 1168 1200 1247<br>1845 1901 1962 1289 1331 <sup>1</sup> 396 1443 1485 1522  $2316$   $2349$   $2390$   $2436$   $2471$   $2516$ '845 1901 1962 2009 2063 2101 2177 2228 2275  $2958$   $3002$   $3044$  $\dot{\mathbf{n}}$ 3044 - 3085<br>3635 - 3675 3085 - 3110<br>3675 - 3701 31 35<br>37 27 2556 2588 2620<br>3176 3249 3290 ta. 7675 7701 7727<br>4267 4316 4382 4449 3176 3249 3290<br>3747 3780 3813 5555 5598 5426 3455 3488 3529 3559 5599 <sup>41</sup> <sup>79</sup> 4228 / T^ <sup>7</sup> 4267 4382 4449<br>5183 5217 3747 5780 5815 5856 5925 5984 4028 4092 41 36  $\overline{5021}$ 4958 5090  $5148$ 5183 4567 4636<br>5278 5312 4704 4776 4814 4851 4882 4911  $5864$   $5903$   $5939$   $5976$ 5708<br>6564 5573 524<del>6</del> 5278 5312<br>6012 6062 6116 5540 5377 5404 5445 5485 5518 6496 6564<br>7339 7369<br>7878 7931 6496 6564 6598 6665 6744 4744 6812<br>7467 7500 6012 6062 6116<br>6879 6948 7031 6195 6216 6255 6300 6377 6440 <u>7369 7399 7429 7467 7500</u> 6879 6948 7051 7084 7135 7179 7242 7278 7508 7878 7931 7988 8037 8<u>060</u> 8060 8096<br>8773 8854 7542 7584<br>8158 8192 7668 7710 7760 7785 7812 7854  $8439$   $8460$   $8479$   $8654$   $8773$   $8854$ 8654 8773 8854<br>9433 9446 9465<br>9928 10044 10057 8158 8192 8225<br>8941 9023 9037 8279 8541 8560 8379 8399 8418 8941 9023 9037<br>9484 9519 9628 9056 9075 9110 9219 9254 9255 9519 9628 9641<br>10095 10130 10236 9854 9875 9892 9928 10044 10057 9641 9660 9679 9714 9820 9841 10076 10095 10130 10236<br>10559 10574 10599 10615 10444 10464 10499 10514 10529 10544 10236 10249 10268 10288 10525 10430 10559 10574 10599 10615<br>11023 11058 11087 11112 10765 10795 10819 10853 10958 10990 10615 10644 10660 10685 10709 10754 11345 11582 11597 023 11058 11087<br>330# 15584 15585 11112 <sup>11</sup> 159 11205 11256 <sup>1</sup> 1263 <sup>1</sup> 1294 POP - 330# 15584 15585 15648<br>PUSH - 330# 15545 15547 15568 15648 PUSH 330# 15545 15547 15607<br>15774 15775 15774 SETT«JA 15762# 15771 15772  $^{425}_{617}$ 451<br>646 497 508<br>648 670 420 425 449 STARS 3164 332<br>510 527 570 572 379 590 392 418  $617$   $619$   $646$   $648$ 648 670<br>809 831 510 527 529 599 546 548 565 567 583 597 r75 70r^ <sup>789</sup> 7A4 <sup>791</sup> OA. <sup>7</sup> 807 809 <sup>071</sup> <sup>851</sup> ة 12 734 736 753 755 771<br>1879 881 901 903 925 927<br>1051 1074 1076 1099 1113 1115 791<br>974<br>1150 807 809 831<br>1076 1000 1002<br>1152 1168 1170 672 690 692 714 754 756 755 755 771 950 952<br>1132 1134 855 857<br>1026 1049  $11\frac{2}{2}$   $11\frac{2}{3}$   $11\frac{2}{3}$   $11\frac{2}{3}$   $11\frac{2}{3}$   $11\frac{2}{3}$ 1024 1026 1049 1051 1074 1076 1099 1113 1115 1254 1247 1249 1281 1289 1291  $1331$   $1333$   $1365$   $1380$   $1384$ 1323<br>1522 1200 1202<br>1398 1434 1522 1524 1553 1560 1562 15 1396 1398<br>1605 1607 1443 1445 1479 1485 1487 1514  $17\overline{43}$   $17\overline{45}$   $178\overline{4}$   $178\overline{9}$   $179\overline{1}$  1845 '605 1607 1642 1652 1654 1690 1700 1702 1758 2050 2063 2065 2101 2103 2169 1847 1901 1903<br>2177 2179 2213 1948 1962 1964 1997 2009 2011 2316 2318 2349 2351 2390 2392 2177 2179 2215 2228 2250 2267 2275 2277 2507 2590 2612 2620<br>2813 2848 2857<br>3046 3079 3085 2436 2458 2471 2473 2508 2516 2518 2548 2556 2654 2694 2701 2703 2736 2744<br>2654 2694 2701 2703 2736 2744<br>2919 2951 2958 2960 2995 3002 2746 2804 2811<br>3004 3037 3044<br>3178 3244 3249 2622 2645 2652  $3044$   $3046$   $3079$   $3085$ 2909 2917<br>3106 3110 2919 2951 2958 2960 2995 5002  $3178$   $3244$   $3249$   $3251$   $3284$   $3290$ 3284 - 3290<br>3477 - 3488<br>3667 - 3675 3112 3131 3135 3137 3168 3176<br>3357 3391 3398 3400 3420 3426<br>3531 3552 3559 3561 3590 3599 3178 3244 3249 3251<br>3428 3448 3455 3457<br>3601 3628 3635 3637 3087 3106 5110 5112 5'51 5135 5157 3168 3176 3292 3350<br>3490 3522  $\frac{1}{2}$ 3490 3522 3529<br>3677 3694 3701 5551 5552 3559 3561 5590 3599 3856 3858<br>4228 4230 3677 3694 3701<br>3923 3925 3984 5703 5720 3727 372^ 5747 3749 3986 4028 4030 4092 4094 4136<br>4311 4316 4318 4377 4382 4384<br>4628 4636 4638 4697 4704 4706  $\frac{4138}{4138}$   $\frac{4179}{4181}$   $\frac{4222}{4228}$   $\frac{4228}{4230}$  $4181$   $4222$ <br> $4451$   $4490$ 5923 5925 3984 3986 4028 4030 4092 4094 41 56 4442 4449<br>4764 4776 4498 4500<br>4805 4814 4816  $1.15$ 4261 4267 4269 4764 4776<br>4949 4958 4778 4814 – 4816<br>5021 – 5023 4628 4636 4638 4697 4704 4706 4558 4567 4569 4913<br>5185 4949 4958 / A^ <sup>A</sup> 4960 5014 <sup>y</sup> <sup>5014</sup> 50<r <sup>1</sup> vAOT 30\*: <sup>5</sup> 4841 4851 4853 5210 5217 5219 5239 5246 5248 5217<br>5377<br>5573 5083 5090 5092 5140 5148 5150 5175 5183 5185 5271 5278 5280 5305 5512 5314 5333 5540 5542 5542 5575 5575 5692 5708 5710 54**34** 5443 5445<br>5857 5864 5866 5476 5485 5487 5508 5518 5520 5978 6012 6014<br>6290 6300 6302 6051 6062 6064 5889 5903 5905 5939 5941 5976

6193 6195 6216 6: 18 6253 6255

5857 5864 5866

6184

H 11  $\prod_{i=1}^{n}$ 

SEQ  $C54'$ 

6290 6300 6302 6577 6579 64 50

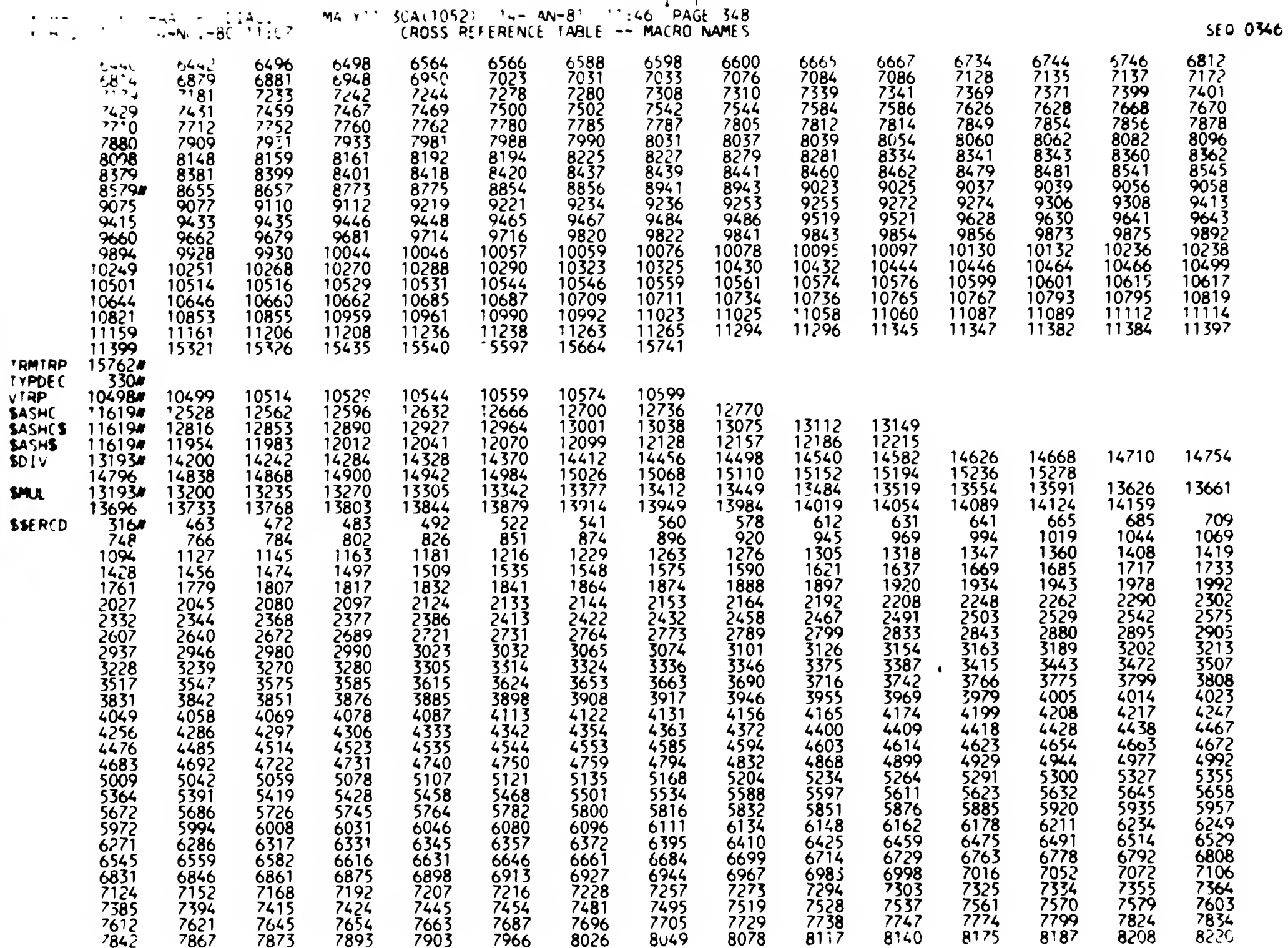

 $\ddot{\phantom{0}}$ 

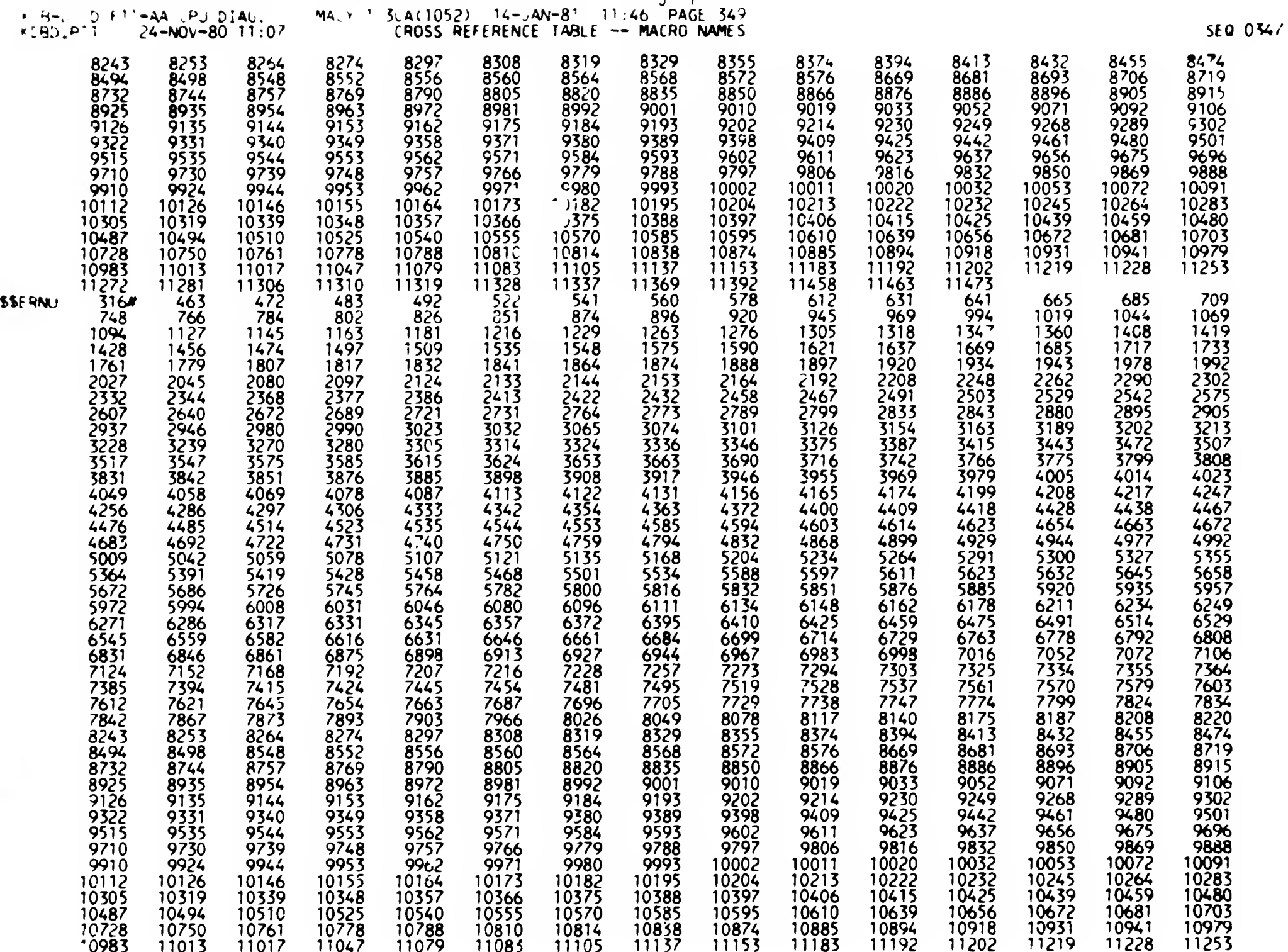

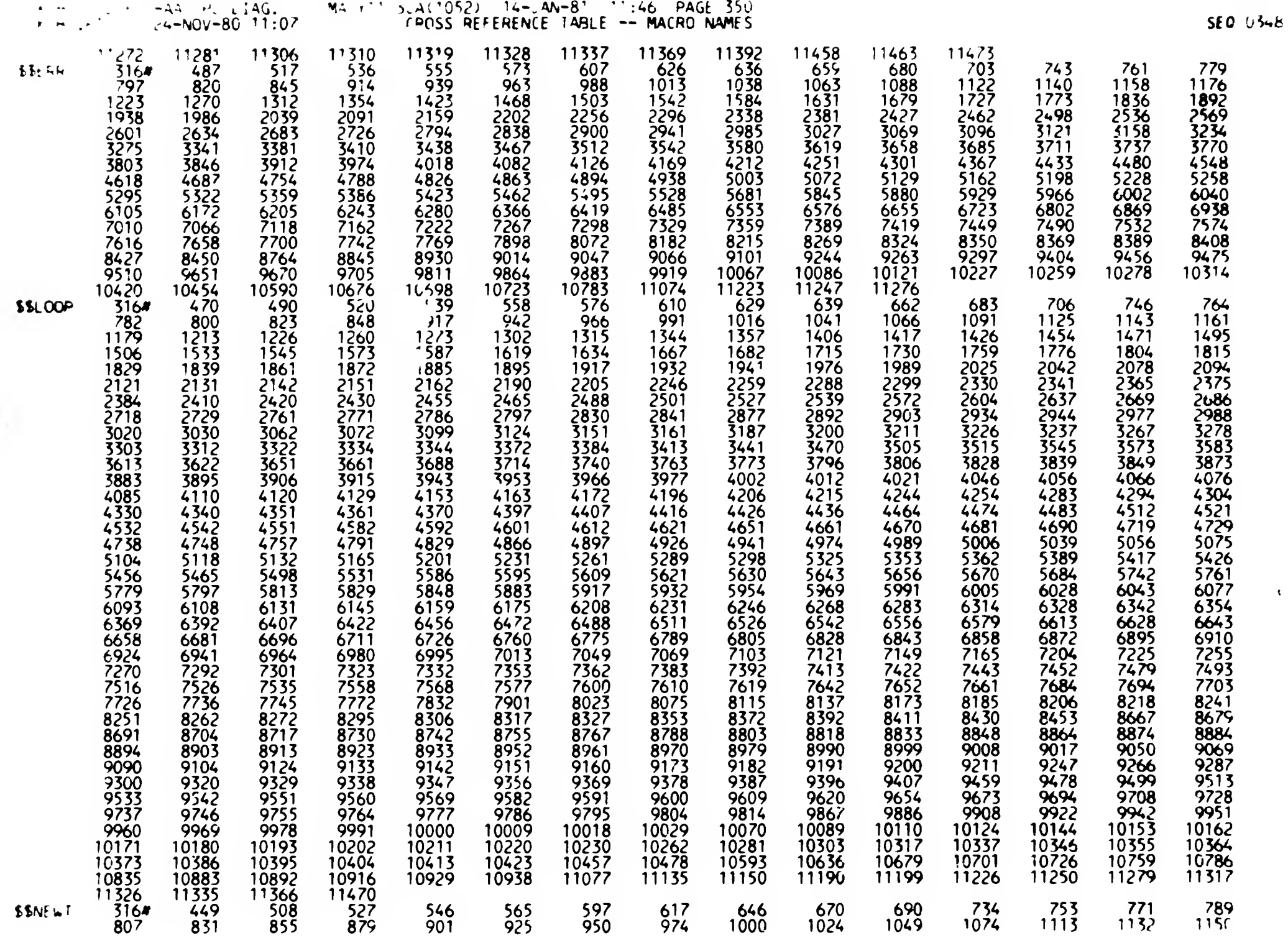

 $\sim$   $\times$  ).

 $\mathbf{r}$ 

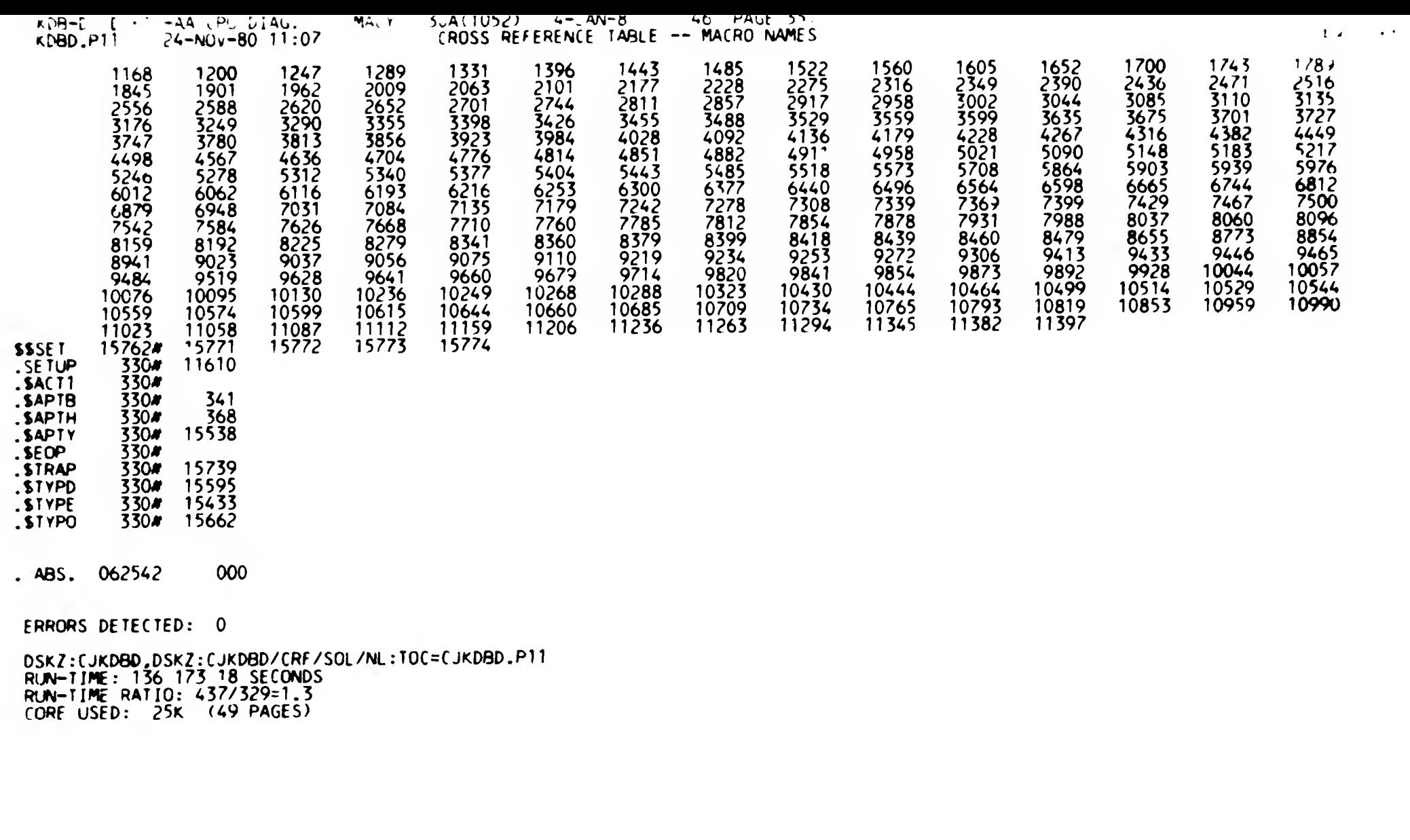

 $\langle \bullet \rangle$